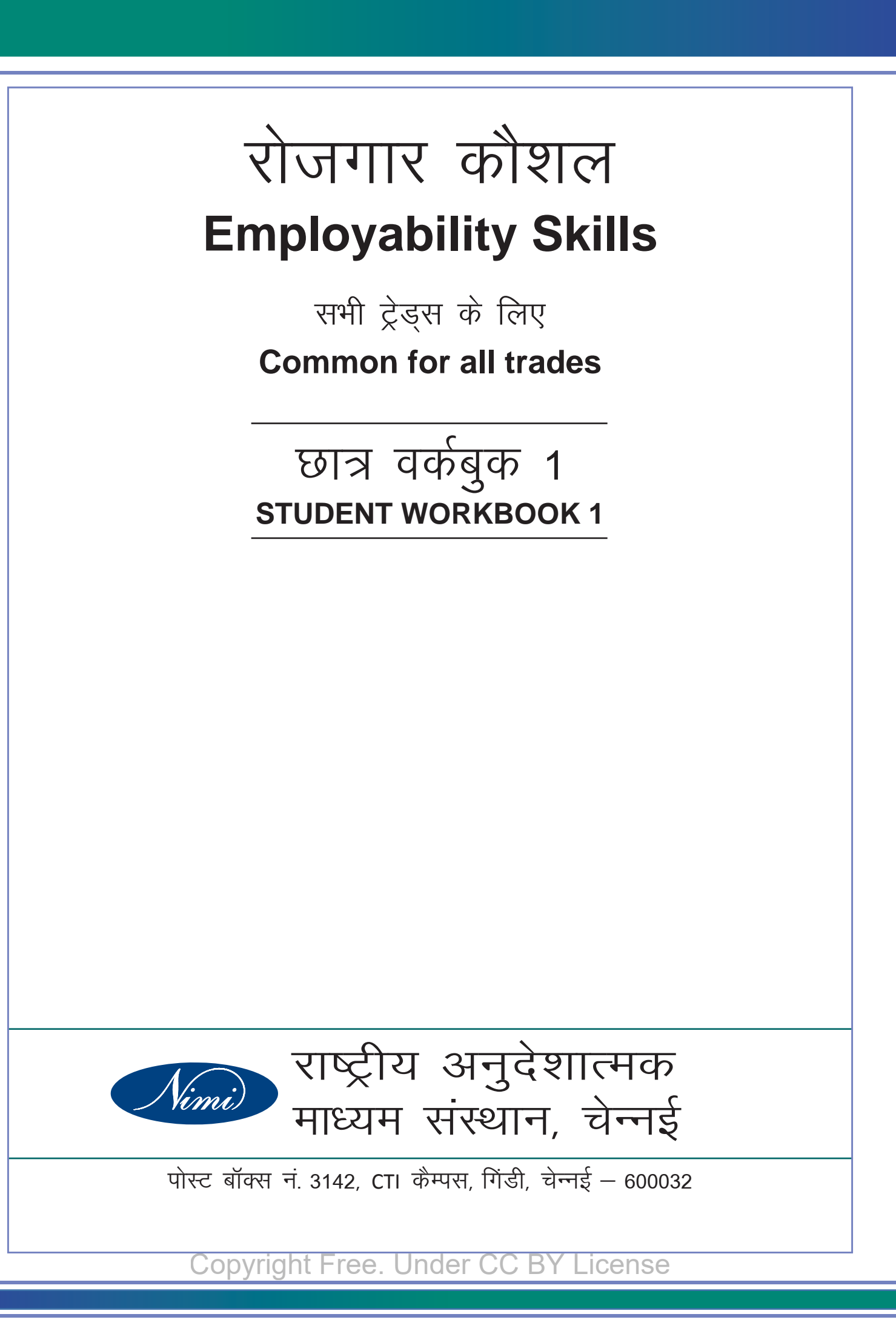

# रोजगार कौशल सभी ट्रेड्स के लिए छात्र वर्कबुक 1

विकसितकर्ता एवं प्रकाशक

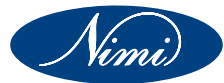

राष्ट्रीय अनुदेशात्मक माध्यम संस्थान, पोस्ट बॉक्स नंबर 3142. गिंडी, चेन्नई - 600032 ईमेल - chennai-nimi@nic.in वेबसाइटः www.nimi.gov.in

भारत में मुद्रित राष्ट्रीय अनुदेशात्मक माध्यम संस्थान, पोस्ट बॉक्स नंबर 3142. गिंडी चैन्नई–600032

प्रथम संस्करण : नवम्बर 2019 प्रतियाँ: 10.000

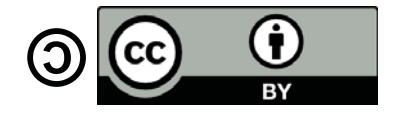

#### निर्देशात्मक डिजाइन

यह पाठ्यक्रम, संभाषण की सहजता के लिए VARK (Visual Aural, Read Kinesthetics) शिक्षा पद्धति के हिसाब से बनाया गया है। इंग्लिश और कम्युनिकेशन शिक्षा को शुरुआती स्तर का रखा गया है व इस पाठ्य–सामग्री को वर्कबुक (अभ्यास पुस्तिका) के रूप में संगठित किया गया है। SI साथ ही में, कौशला चार्यों के लिए एक 'फेसिलिटेटर गाइड' की रचना की गयी है, जिसके द्वारा वह रोजगार कौशल की पाठ्य–सामग्री को सरलता से पढ़ा सकेंगे और ITI छात्र उसे पूरी तरह से समझ सकेंगे।

प्रत्येक पाठ, लगभग एक घंटे की अवधि का है। आसान से जटिल अवधारणा के सरल अध्ययन के लिए पाठों को गतिविधियों के द्वारा पढाया जाना चाहिए । प्रत्येक पाठ में चित्रों, व गतिविधियां के द्वारा छात्रों को न केवल अवधारणा 'समझने' का मौका मिलता है, बल्कि छात्र उसका अभ्यास कर पाते हैं। संशोधन व मुल्यांकन के लिए, फॉर्मेटिव मुल्यांकन का उपयोग किया गया है। यदि पाठ्यक्रम को सही क्रम व पढाया जाए, तो उपलब्ध समय में छात्र प्रत्येक टॉपिक का पनः अवलोकन व अभ्यास कर पायेंगे. और उनकी सीखने की प्रक्रिया सार्थक, लाभदायक और सखद बनेगी।

आइये जानते हैं कि इस पाठ्यक्रम की मूल शिक्षा पद्धति क्या है । इस पद्धति का नाम है - ICARE यह मॉडल किसी भी प्रशिक्ष को अवलोकन या स्मरण से नहीं, बल्कि अनुभव व अभ्यास :

- । इंट्रोड्यूस / परिचय –पाठ के उद्देश्यों और अवधारणा से प्रशिक्षु को अवगत कराएं
- C कनेक्ट / जोडना चित्र, ध्वनि और उचित उदाहरणों द्वारा अवधारणा को प्रशिक्षु के पूर्वज्ञान से जोडें
- A अप्प्लाय / प्रयोग या उपयोग करना अनुभव और अभ्यास से सीखने के अवसर दें।
- R रिफ्लेक्ट / चिंतन KWL चार्ट या ज्ञदवूद (मैं क्या जानती / जानता हूँ) (क्या जानता चाहती/ चाहता है) और Learnt (और क्या नया जान पाया / पायी) पर चिंतन का अवसर दें।
- E एक्सटेंड /विस्तारक़ अतिरिक्त साधनों और सामग्री द्वारा क्लास के बाहर भी सीखने के अवसर दें।

160 घंटे का पाठ्यक्रमः वर्कबुक 1 में 4 विषय और वर्कबुक 2 में 8 विषय दिए गये है

1 घंटे के पीरियड में पढाये जानेवाला टॉपिक / गतिविधि इत्यादि

उद्देश्य हर 1 घंटे के लेसन का उद्देश्य – इस घंटे के अंत में छात्र 'यह उद्देश्य' पूरा कर लेंगे । विशिष्ट विषय जिनके आधार पर लेसन को रचा गया है। हर विषय का संक्षिप्त में विवरण दिया गया है

यह एक साधन है, जिसके द्वारा छात्र अपना पूर्वज्ञान, आज के लेसन का उद्देश्य व अंत में इस लेसन से मिली सीख को एक ही चार्ट में लिख सकता / सकती है। इस चिंतन की प्रक्रिया के द्वारा छात्र / छात्र, क्लास में मिले अनुभव सीख को संगठित करेंगे व जीवन में उसका अभ्यास भी करेंगे

प्रासंगिक उदाहरण देखकर पढाई को अधिक सार्थक बनाने और अवधारणा को बेहतर समझने के लिए

इनके भिन्न प्रकार है – मार्ग दर्शित, नियंत्रित और मुक्त। इन ही के द्वारा नई अवधारणा का क्रियात्मक उपयोग, व अभ्यास होता है

भावी लेसन की मुख्य अवधारणा का परिचय करने के लिए

आज की सीख को दोहराने के लिए

प्रत्येक पाठ के अंत में दिया गया गतिविधियों और निशुल्क शिक्षा सामग्री का कोश । इसकी मदद से छात्र / छात्रा, क्लास के बाद भी रुचि अनुसार अपने कौशल का संवर्धन कर पायेंगे

नियमित अंतराल पर जानकारी का मूल्यांकन व पूनः अवलोकन करने के लिए । इस सेक्शन में बहू वैकल्पिक प्रश्न (मल्टीपल चॉइस क्वेश्चन) का समावेश किया गया है, जो सिर्फ अवधारणओं के सिद्धांतोंया 'थियरी' ही नहीं, उनके उपयोग पर भी ध्यान देते हैं। ट्रेनर इसका उपयोग आवधिक यानियमित मूल्यांकन द्वारा छात्रों की प्रगति की जांच करने के लिए कर सकते हैं। ट्रेनीस स्वयं का मूल्यांकन करने के लिए भी इसका उपयोग कर सकते हैं।

उद्यमी जगत का अनुभव, नौकरी ढूंढना, उद्यमी प्रयास (खुद का बिजनेस शुरू करने की तैयारी) जैसे रोजगार कौशल केवल कक्षा में नहीं सीखे जा सकते हैं । इनकी मदद से ट्रेनीस रोजगार कौशल ट्रेनिंग को 'प्रैक्टिकल' रूप दे सकते हैं ।

इस शब्दकोश के आधार पर यह सामग्री रची गयी है। सामाजिक और व्यावसायिक संचार के लिए जरूरी है कि ITI ट्रेनीस इन शब्दों को ठीक से समझ लें । वह इन शब्दों को रोजाना इस्तेमाल कर सकते हैं (एक्टिव वोकैबुलरी) और उनके द्वारा संचार के संदर्भ को भी समझ सकते हैं (पैसिव वोकैबुलरी)।

सामग्री के लिए शब्दावली का आधार वास्तविक जीवन (रियालीटी) में आईटीआई प्रशिक्षुओं की आवश्यकता के अनुरूप वास्तविक दुनिया के कॉर्पोरा (नमुने) पर बनाया गया है। शब्दों को उच्च–आवृत्ति और कम–आवृत्ति वाले शब्दों में वर्गीकृत किया जाता है। प्रशिक्षु जिन शब्दों से परिचित हो सकते हैं वे सामान्य फॉन्ट में हैं और जिन्हें उन्हें (कुछ शब्दों) का उपयोग करने के लिए सीखने और आंतरिक करने की आवश्यकता है और पहचान (अधिकांश शब्द) बोल्ड फॉन्ट में हैं।

निम्नलिखित मॉड्यूल्स में पहले साल के दोनों वर्कबुक्स की सारी (160 घंटों की) सामग्री का समावेश होगा : साल 1 – वर्कबुक 1 – 80 घंटे

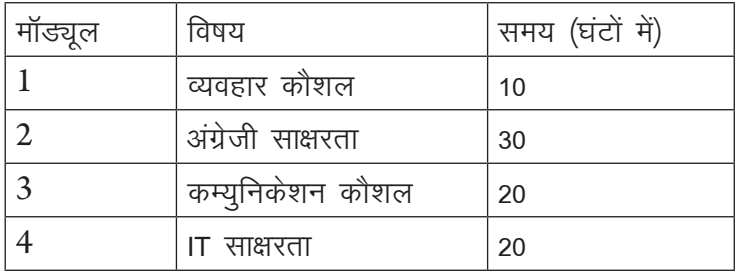

साल 1 - वर्कबुक 2 - 80 घंटे

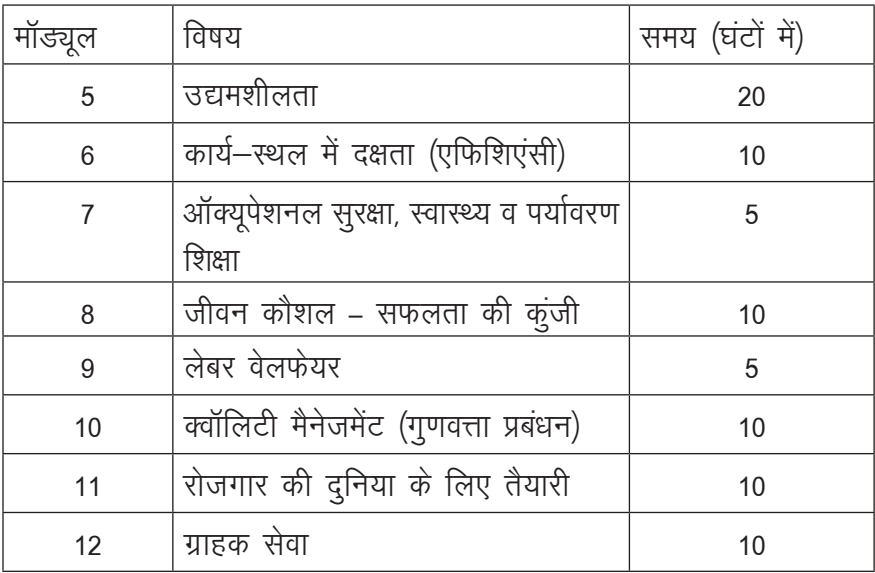

ध्यान दें: व्यवहार कौशल मॉड्यल के द्वारा रोजगार कौशल का परिचय दिया जाता है। इस समय में प्रशिक्ष शिक्षा शैली को समझते हैं, अपने कौशलाचार्य से परिचित होते हैं और रोजगार कौशल के महत्व को जान पाते हैं। 6 पाठ्यों में ही बहत सी रोचक गतिविधियाँ है जिनका प्रयोग कौशलाचार्य इन 10 घंटों को लाभदायक बनाने में कर सकते हैं ।

#### अभिस्वीकृति

नेशनल इंस्ट्रक्शनल मिडिया इंस्टिट्यूट (NIMI) निम्नलिखित कंटेंट डेवेलपर्स का आभारी है। इनके समर्थन के बिना एम्ब्लोयबिलिटी स्किल्स (रोजगार कौशल) स्टूडेंट वर्कबुक इतने कम समय में पूरा नहीं होता।

> सामग्री विकास समन्वयक और सुविधा डॉ. टी. जयसुधा, डिप्टी डायरेक्टर, NIMI

#### सामग्री विकास दल

अजीता कर्वे, लीड, डिजाइन एंड इन्क्यूबेशन, टाटा स्ट्राइव चारु बब्बर और क्. डीओनोजीया संपाइ, कंटेंटटीम, टाटा स्ट्राइव शिवानी शर्मा, प्रोग्राम डेवलपमेंट एंड इम्पैक्ट इवैलुएशन, मेधा सश्मिता श्रीधर, मैनेजर–फैसिलिटेटर एंड कंटेंट डेवलपमेंट, माय क्वेस्ट, क्वेस्ट अलायंस सोनाली गुप्ता, स्पेशलिस्ट-फैसिलिटेटर एंड कंटेंट डेवलपमेंट, क्वेस्ट अलायंस नीना बसवानी व रंजीत, महिंद्रा प्राइड स्कुल डॉ.सुमति शिवकुमार, असिस्टेंट प्रोफेसर – इंग्लिश, ए.एम जैन कॉलेज, चेन्नई श्रीमती देवीकमला, असिस्टेंट प्रोफेसर – इंग्लिश, गवर्नमेंट आर्टस कॉलेज, नंदनम श्रीमतीबीता जुडिओ, असिस्टेंट प्रोफेसर – इंग्लिश, गवर्नमेंट आर्टस कॉलेज, नंदनम दिनेशकुमार, असिस्टेंट प्रोफेसर ऑफ इंग्लिश, गवर्नमेंट आर्ट्स कॉलेज, आर.के नगर श्रीमती अरुमगाथई, असिस्टेंट प्रोफेसर – इंग्लिश, गवर्नमेंट आर्टस कॉलेज, पेरुम्बकम डॉ.के. ऐन. शोभा, असिस्टेंट प्रोफेसर ऑफ इंग्लिश, अन्ना यनिवर्सिटी बी.आर श्रीकांत, IT एंड सॉफ्ट स्किल ट्रेनर, गवर्नमेंट ITI, त्रिची जे. किंग्सले पीटर, IT एंड सॉफ्ट स्किल ट्रेनर, गवर्नमेंट प्ज्फ कन्नुर जे.सजीन, IT एंड सॉफ्ट स्किल ट्रेनर, गवर्नमेंट ITI, नागरकोविल पी. सेल्वम, IT एंड सॉफ्ट स्किल ट्रेनर, गवर्नमेंट ITI अरियालुर ऐ. वैरामणि, IT एंड सॉफ्ट स्किल ट्रेनर, गवर्नमेंट ITI, अरुप्पकोट्टई के. मणिकदन, IT एंड सॉफ्ट स्किल ट्रेनर, गवर्नमेंट ITI, कडलूर

डिजाइन व लेआउट

एस. गोपालकृष्णन, असिस्टेंट मैनेजर, NIMI गौतम कृष्णा, मिडिया कंसलटेंट, NIMI

इस वर्कबुक को अपने प्रस्तुत रूप मे लाने के लिए हम NIMI डेटा एंट्री स्टाफ और CAD staff के मुल्यवान योगदान के आभारी है।

हम उन सभी अन्य स्टाफ जनों को भी धन्यवाद कहते हैं, जिनके योगदान के कारण यह पुस्तिका संगठित व प्रकाशित हो सकी।

## रोजगार कौशल

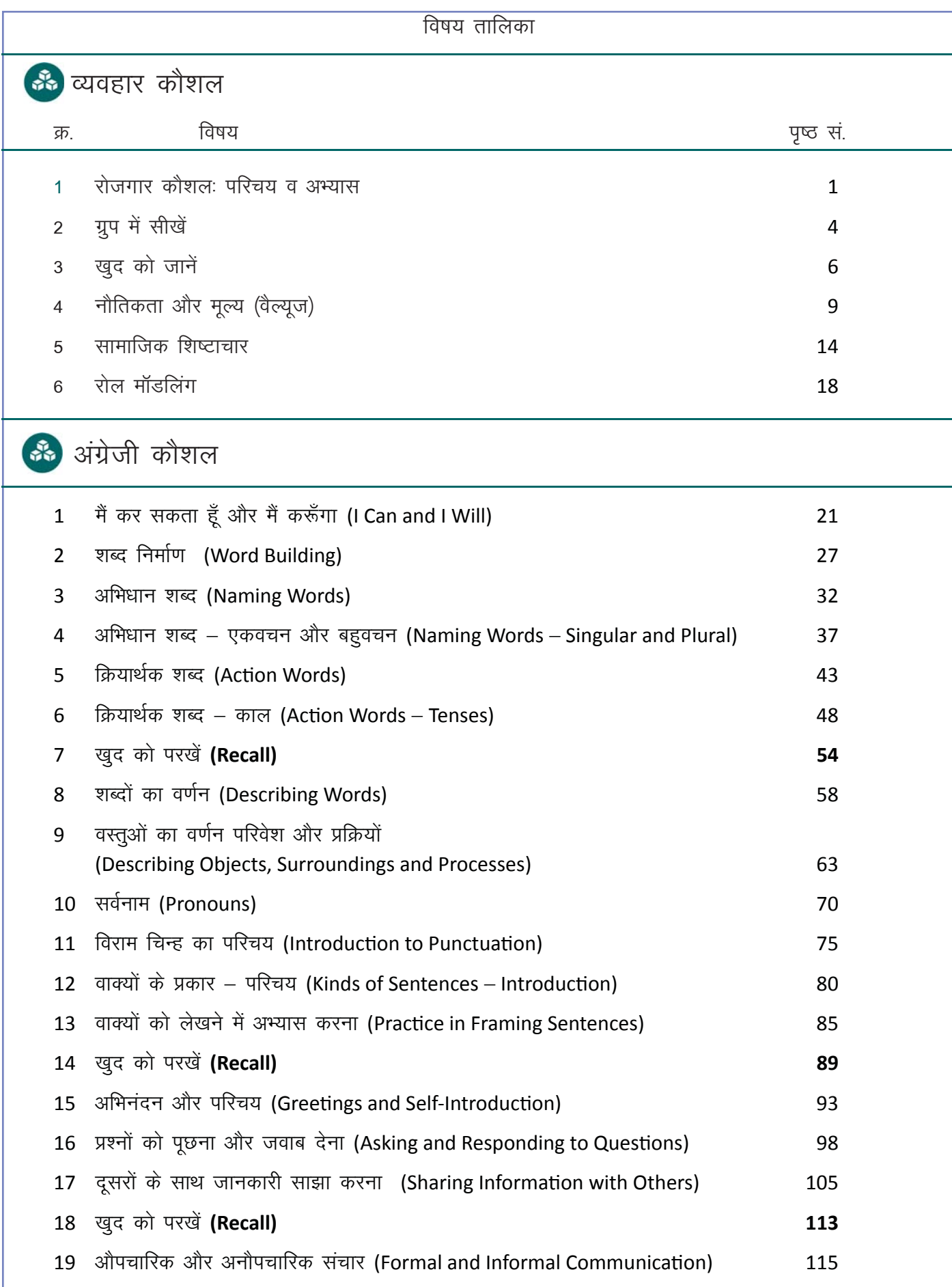

## रोजगार कौशल

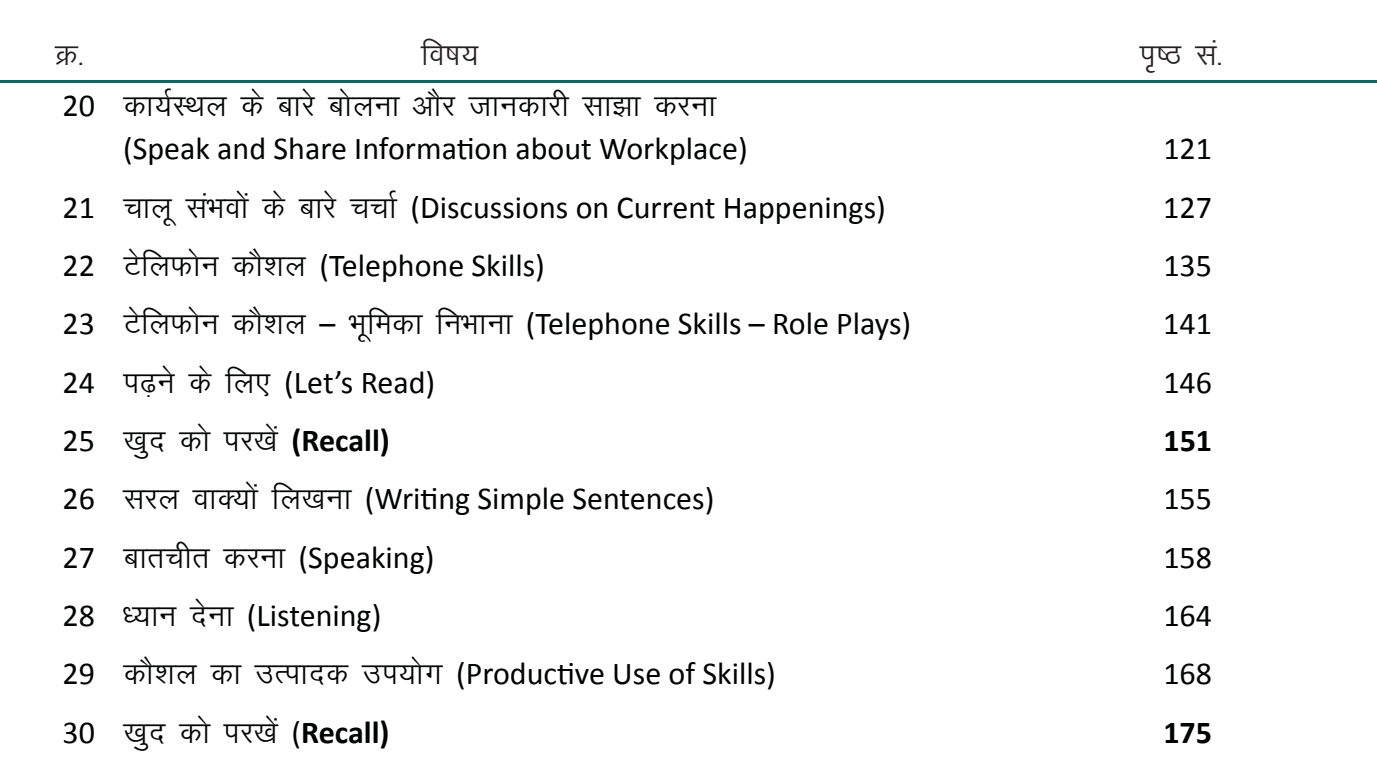

## $\frac{1}{\sqrt{2}}$ कम्युनिकेशन कौशल

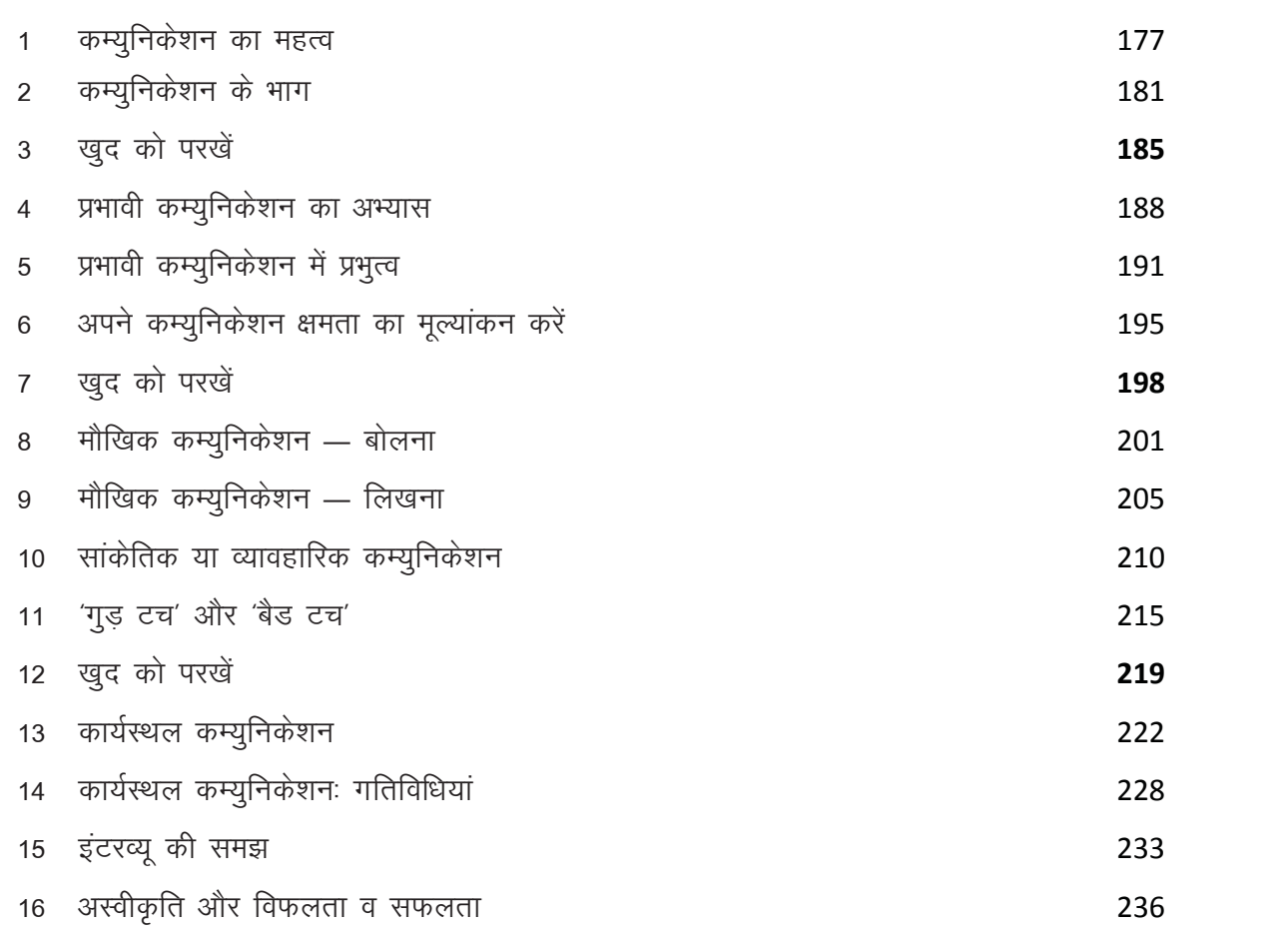

## रोजगार कौशल

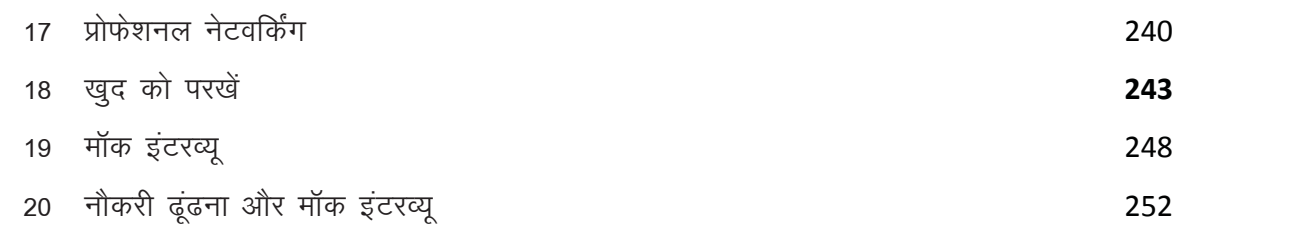

## **ई ।।** साक्षरता

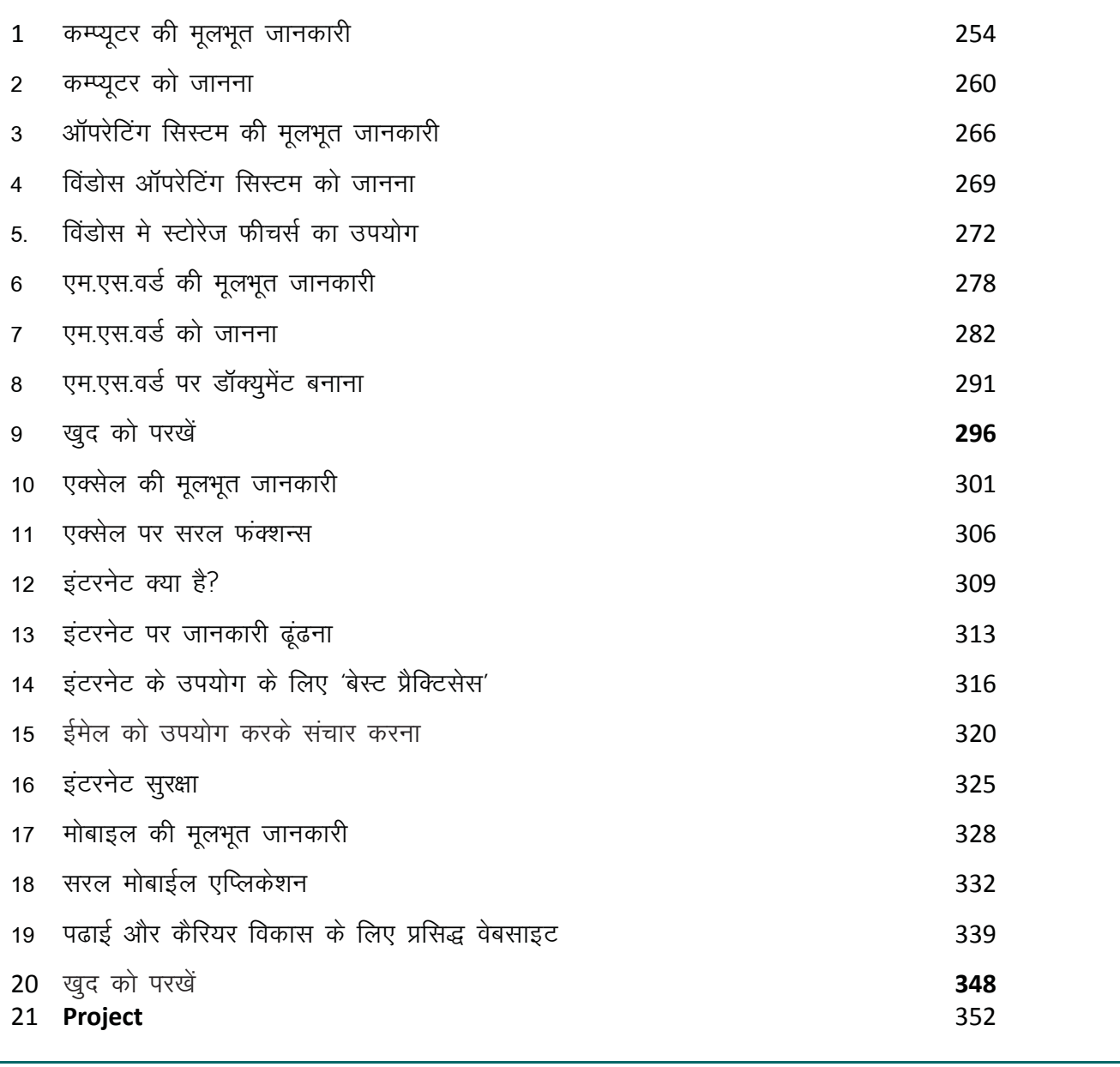

#### Appendix

A. Answer Key for English Literacy

## 1. रोजगार कौशलः परिचय व अभ्यास

## (厚)

इस पाठ के अंत में हम निम्न उद्देश्य परे करेंगे।

- रोजगार कौशल के महत्व को पहचानेंगे
- अपने रोजगार कौशल के अध्यापक अपने कौशलाचार्य से मिलेंगे
- अपने लिए रोजगार कौशल संबंधित 'लर्निंग गोल' (लक्ष्य) तय करेंगे

## $\ddot{\Omega}$

KIWIT

एम्प्लॉयबिलिटी स्किल्सः रोजगार कौशलः एम्प्लॉयमेंट (रोजगार) एबिलिटी (योग्यता)। रोजगार प्राप्त करने की क्षमता या योग्यता को एम्प्लॉयबिलिटी स्किल या रोजगार कौशल कहते हैं। इस कौशल की मदद से एक छात्र अपने कार्यक्षेत्र मे सफलता प्राप्त कर सकता है

व्यवहार कौशल : इस 21वीं सदी में, उन्हीं को सफलता हासिल होती है जिन मे आत्मविश्वास है और नई स्किल्स सीखने की कुशलता है! जो ज्ञान और स्किल्स हम आज प्राप्त करेंगे, वह आने वाले कुछ ही वर्षों में पुरानी हो जाएँगी। परन्तू अगर आप, नया कौशल सीखने का कौशल ही सीख जायेंगे, तो आपको इस बात की कभी चिंता करनी नहीं पड़ेगी।

इंग्लिश साक्षरता : अगर आप इंग्लिश भाषा पढ लिख सकते है, आप पूरी दुनिया में कहीं भी नौकरी करने के लिए लिए योग्य हो जाते है! और इस योग्यता को आपको प्राप्त करने के लिए आपको, प्रति दिन केवल 1 घंटे के अभ्यास करना है। क्यूँ, हैं न यह मजेदार बात?

कम्युनिकेशन कौशलः जब आपके इंस्ट्रक्टर आप से प्रश्न पूछते हैं, क्या आप उत्तर देने के लिए बेझिझक हाथ उठाते हैं ? क्या आप किसी अंजान व्यक्ति को आसानी से अपना परिचय दे पाते हैं । अगर आप कम्युनिकेशन का कौशल को सीख लेते हैं. तो आपको फिर कभी झिझक महसस नहीं होगी। आप अपने विचारों को सरलता से व्यक्त पर पाएंगे!

IT साक्षरता : क्या आपको आने वाले दिनों में अपना रिज्यमे / सी.वी बनवाने की जरूरत है? क्या आपको नए तकनीकी ज्ञान का 'अन-लिमिटेड एक्सेस' प्राप्त करना हैं? क्या आपको ऑनलाइन पेमेंट करना सीखना है? IT साक्षरता यह सब और कई ज्यादा सिखाता है। जो ट्रेनी IT साक्षारता के मोड़ूल में निपूण होते हैं ,वे उचित रिज्यूमे बना सकते हैं और आधुनिक स्किल्स तेजी से सीख सकते हैं।

1. सहपाठियों के गट में बैठ जाएं और रमीला के करीयर के बारे में चर्चा करें!

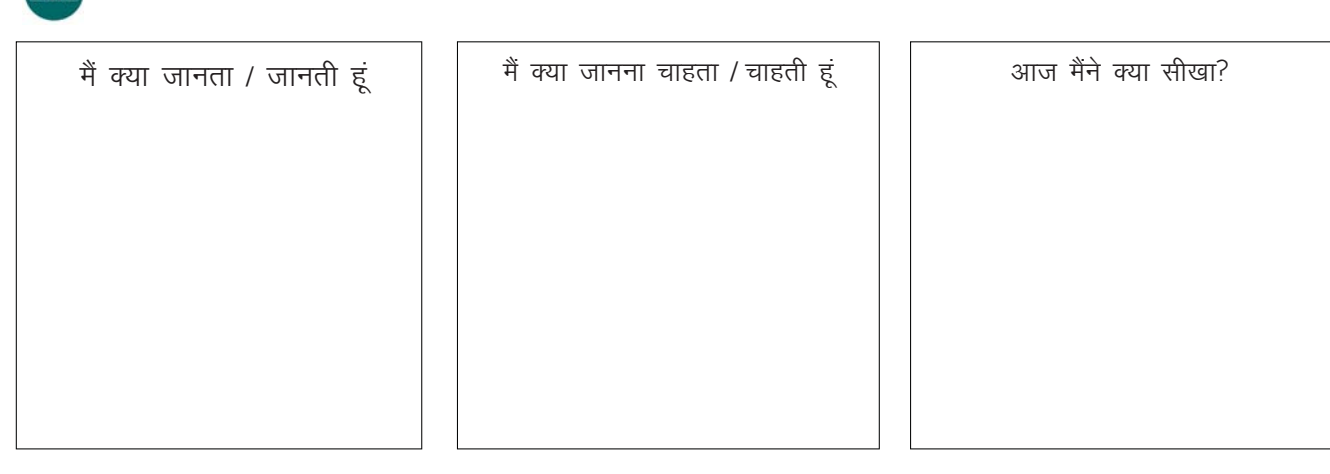

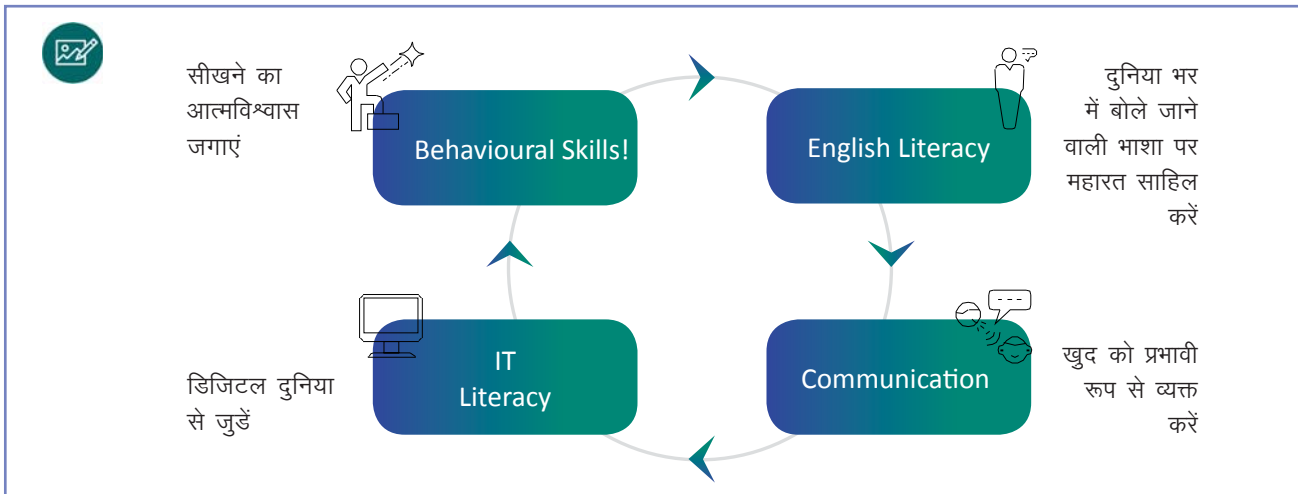

रोजगार कौशल का प्रशिक्षण कभी 'खत्म' नहीं होता! यह निरंतर अभ्यास के साथ और प्रबल होता है

रमीला को हाल ही में चेन्नई की एक। C इनस्टॉल करने वाले कंपनी ने नौकरी पर रखा है । रमीला के सुपेरवायसर उसे एयर कडीशनर इनस्टॉल / रिपेयर करने को कहते हैं। प्रतिदिन, रमीला को एयर कडीशनर इनस्टॉल / रिपेयर करने ग्राहकों के घर जाना पड़ता हैं | जब वह ग्राहक के घर पहुँचती है, उनका नम्रता पूर्वक अभिवादन करती है और कार्य के बारे में पूछती है । अपना कार्य पूरा होने के पश्चात, वह अपनी सेवा के बारे में ग्राहक का फीडबैक लेती है और ऑफिस लौट जाती है। हर कार्य को पूर्ण करने के बाद रमीला को रिपेयर्स और इंस्टालेशन की पूर्ण जानकारी एक एक्सेल डेटाबेस में भरना आवश्यक है। इस जानकारी को उसे अपने सुपेरवायसर को मेल द्वारा भेजना होता है। अगर रमीला अपना निर्धारित काम अच्छे से करती है तो उसे सुपेरवायसर के पद पर नियुक्त किया जा सकता है |

चर्चा करें की रमीला को अपने जॉब मे उत्तम काम करने के लिए किन स्किल्स की आवष्यकता है । पहली स्किल नीचे उदाहरण के रूप में दी गई है:

ग्राहक से संवाद करने की कुशलताः

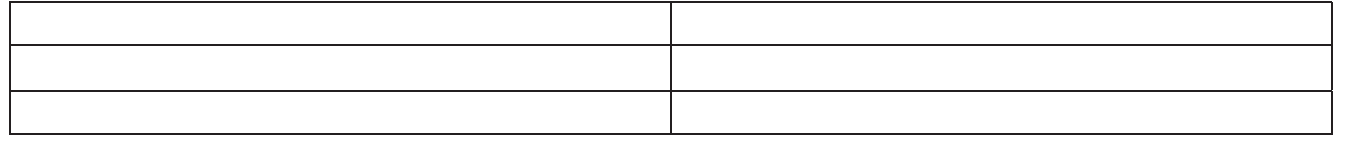

2 एक और बड़ा प्रश्न है | हम यह सारी स्किल्स कैसे सीख पाएंगे ? हम आपको एक हिंट देते हैं – आप इन्हें केवल अच्छे टिप्स को सुनकर या पढ़कर नहीं सीख पाएंगे | जैसे आप साइकिल सीखते हैं, वैसे ही आपको इन स्किल्स को भी स्वयं अभ्यास कर के ही सीखना होगा। परन्तु, इस अभ्यास का अवसर आपको कहाँ मिलेगा

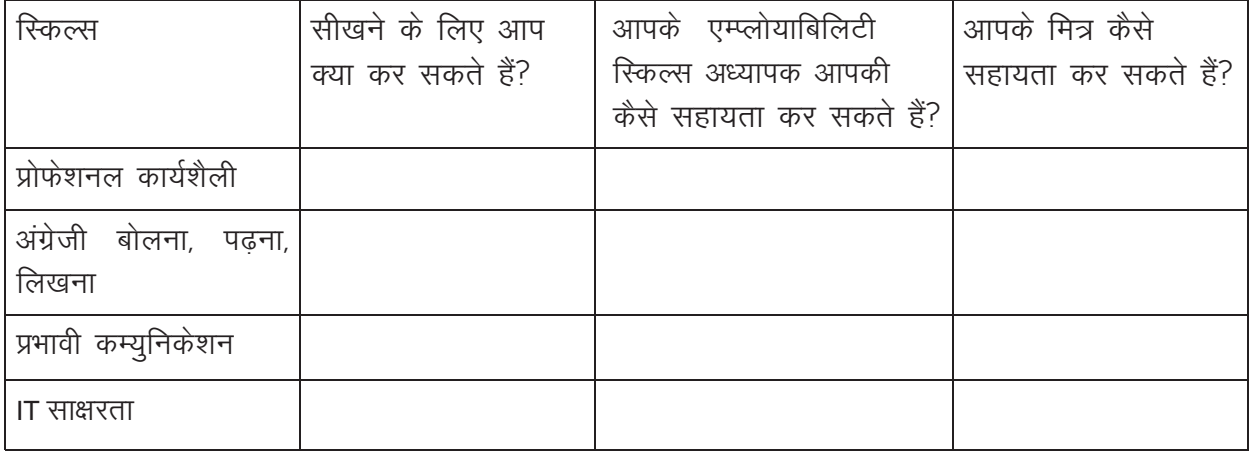

- 3. अब समय है पत्रकार बनने का। अब हमें अपने एम्प्लोयाबिलिटी स्किल्स फैसिलिटेटर को जानना है। अपने इंस्टक्टर से अनुरोध करें के नीचे दिए प्रश्नों का उत्तर दें । आप अपनी ओर से कोई सवाल भी नीचे दी गयी सूची मे जोड़ सकते हैं।
	- क, आपका नाम क्या है?
	- इ. आपको शिक्षक बनाने में रुचि कैसे हुई?
	- ब. आपके अनुसार एक आदर्श शिक्षक कैसे होता है?
	- क. आपकी व्यक्तिगत ताकत क्या है?
	- म. आप आने वाले एम्प्लोयाबिलिटी रिकल्स के 80 घंटों में हम में (आपके ट्रैनीस में) कौन से स्किल्स विकसित होते देखना चाहते हैं और क्यूँ

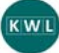

KWL चार्ट मे दिए गए 'मैने क्या सीखा' प्रश्न का उत्तर लिखें।

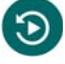

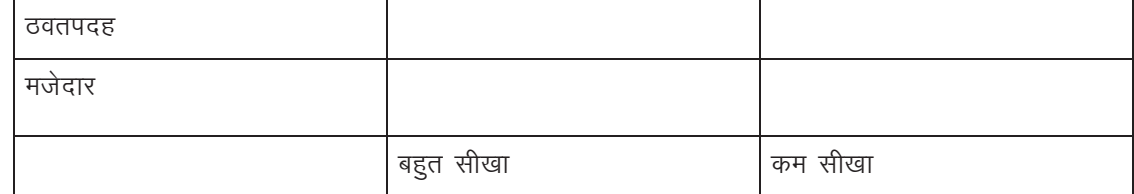

आज का सेशन कैसा था?

```
एम्प्लोयबिलिटी स्किल्स क्या है ? (हिंटः एम्प्लोय, एबिलिटी = एम्प्लोयबिलिटी)
```
एम्प्लोयबिलिटी स्किल्स महत्वपूर्ण क्यों हैं?

आप स्वयं के एम्प्लोयबिलिटी स्किल्स कैसे सुधार सकते हैं?

आप इस कोर्स के दौरान अपने एम्प्लोयबिलिटी स्किल्स सुधारने के लिए क्या कर सकते हैं?

इस कोर्स के समाप्त होने के पश्चात आप अपने जॉब मे निपुणता पाने के लिए क्या कदम उठाएँगे?

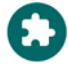

एक स्थानीय मोबाइल रिपेयर दकान पर, जहाँ अनेक ग्राहक आते हो, जाकर उस रिपेयर करने वाले व्यक्ति का इंटरव्य लें। उस व्यक्ति की दिनचर्या के बारे में पूछें और उनसे कार्य–क्षेत्र में सफलता पाने की टिप्स लें ।

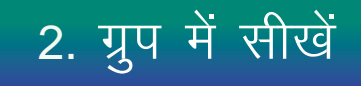

## 便

इस पाठ के अंत में हम निम्न उद्देश्य पूरे करेंगे।

- अपने बारे में बात करना और अपने साथियों के बारे में जानना
- टीम में कार्य करना
- नए दोस्त और नेटवर्क बनाना

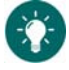

KWL

 $\mathbb{Z}$ 

ग्रुप में सीखें : इस सेशन में हम एक प्रभावशाली तकनीक का अभ्यास करेंगे. जिससे आप किसी भी स्किल मे निपुण बन सकते हैं। अगर आप इस स्किल में निपुण बन जाते है, तो आप सीखने की प्रेरणा को कभी भी नहीं खोएंगे। आप नए स्किल्स सीखने में आनंद उठा ओगे और किसी भी कार्य–स्थल पर सफलता प्राप्त कर सकोगे ।

क्या आप इस जादुई तकनीक के बारे में जानना चाहते हैं? तकनीक एकदम आसान हैं – अपने सहपाठियों के साथ दोस्ती कीजिए! हम सब एक ही नाव में सवार हैं। हम में से हर एक साथी एक नयी स्किल सीखने का प्रयास कर रहा है। हम सब एक साथ उत्साहित भी हैं और डरे हुए भी । हम एक साथ मिलकर एक दूसरे का प्रोत्साहन बनाए रखेंगे और सीखने की प्रक्रिया को मजेदार बनायेंगे।

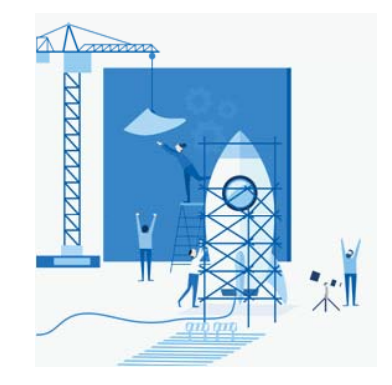

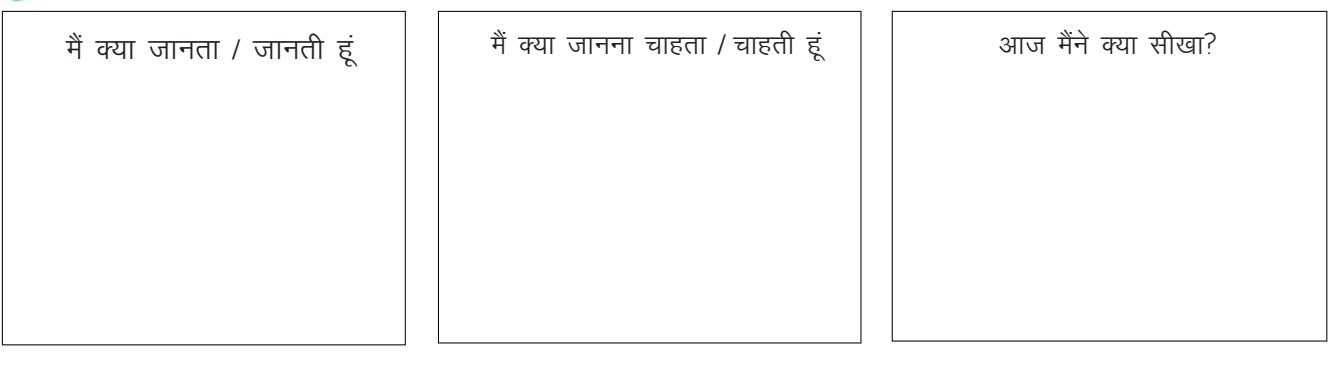

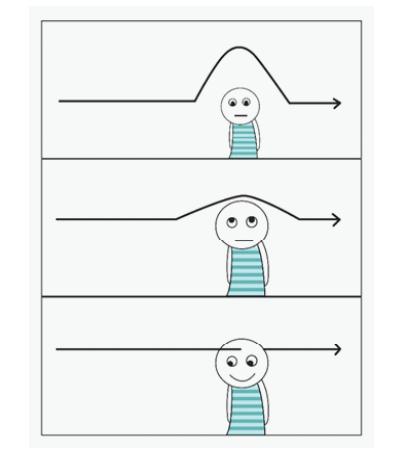

जब हम अकेले सीखते हैं

जब किसी टीचर से सीखते हैं

जब हमारे दोस्त हमें सिखाते हैं

स्टेप 3:

## $\mathsf{X}$

स्टेप 1 $\pm$ 2 मिनटः सिक्का खोज

सभी साथी एक–एक सिक्का हाथ में लेंगे - कोई भी सिक्का चलेगा। जब सिक्का हाथ में आ जाये. तो स्टेप 2 लीजिये २

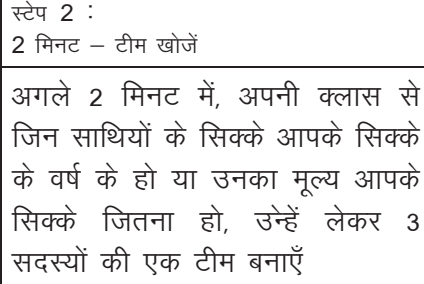

20 मिनट - टीम बनाएें आपका घर कहाँ है ? आपके स्कूल के दिनों की सबसे यादगार बातें? आपकी ट्रेड क्या है ?आपने ITI क्यूँ करना चाहा? आपने इस क्षेत्र में रुचि क्यों ली?

#### स्टेप 4 :

5 मिनट – अपनी समानताएँ नोट कर

अपने टीम के साथियों के साथ आपकी जो भी समानताएँ हैं उनकी एक सूची बनाए!

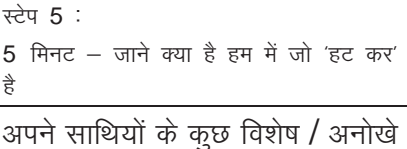

गुणों की एक सूची बनाएँ

#### स्टेप 6 : 20 मिनट – अपनी बात साझा करें

क्लास के साथ बांटे: आपके टीम की समानता क्या है? टीम के साथियों की विशेषताएँ क्या है ?

#### KWL

KWL चार्ट मे दिए गए 'मैंने क्या सीखा' प्रश्न का उत्तर लिखें।

### $\Theta$

आज हमने क्या सीखा? हम ने एक दूसरे को जानने के लिए किन प्रक्रियाओं का उपयोग किया?

क्या आप आज सीखी हुई आसान तकनीक से नए दोस्त बना पाएंगे?

क्लास–रूम के बाहर, टीम में मिल कर सीखने के क्या–क्या तरीके हो सकते हैं?

क्लास-रूम के बाहर, टीम में मिल कर सीखने के क्या-क्या तरीके हो सकते हैं?

इंटरनेट पर लिंक्ड इन (linked In) को खोजें। व्यावहारिक नेटवर्क के क्या होते है और उनके फायदों के बारे में पढे। स्वयं का एक लिंक्डइन अकाउंट बनाएं और अपने क्षेत्र के बड़े अंतर–राष्ट्रीय कंपनियों के पेज को फॉलो करें।

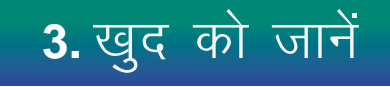

### 便

 $\ddot{\bullet}$ 

इस पाठ के अंत में हम निम्न उद्देश्य पूरे करेंगे

- अनुभव से जानेंगे कि हर व्यक्ति की एक निराली योग्यता और प्रतिभा होती है
- खुद की और सहपाठियों की मेधा की पहचान
- लोगों के गुणवत्ता, योग्यता और प्रतिभा का वर्णन करने हेतू अंग्रेजी शब्द सीखेंगे

### स्वयं को जानेः अगर आप अपने गुणों को पहचान लेते हैं तो आप अपने लिए सही करियर अवसर चुन सकते हैं। जब आप अपने में सुधार कि संभावना को समझेंगे, आप अपने लिए निरंतर विकास का मार्ग तलाश लेंगे।

अपने बारे में जानने का मतलब क्या होता है?

योग्यता : जिस कार्य करने में हम निपुण हो / वो जो अन्य लग हमारे गुण के रूप में देखे/जिसे करने में मदद के लिये हमें अक्सर पुकारा जाए।

रुचिः जो आपको करना पसंद हो/ जो काम आपको खुशी दे/वो जो आप अपने खाली समय में करना चाहते हों यदि हम चाहें तो, जीवन भर नई योग्यताएं व रुचियाँ बना कर सकते हैं।

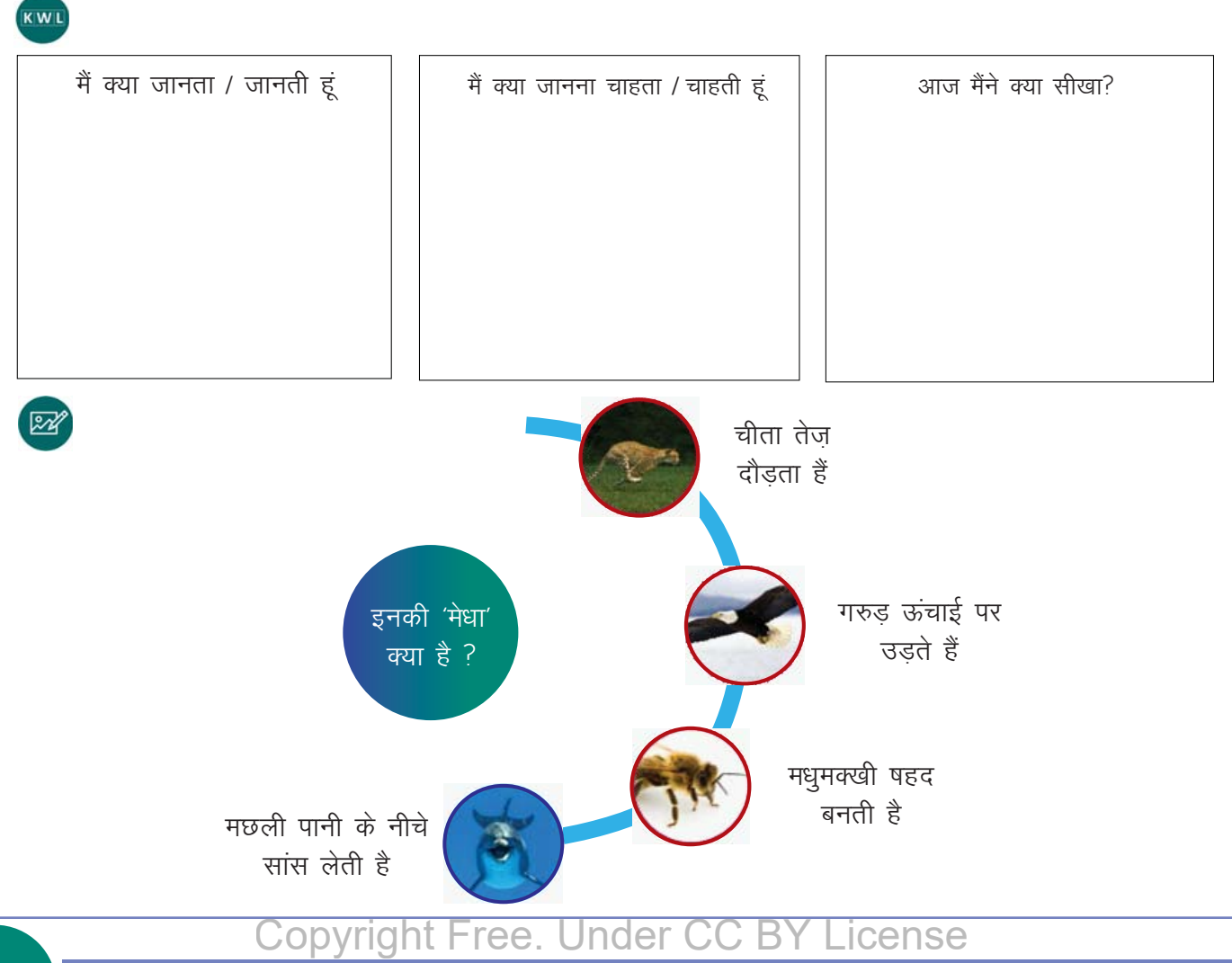

### **Copyright Free. Under CC BY License**

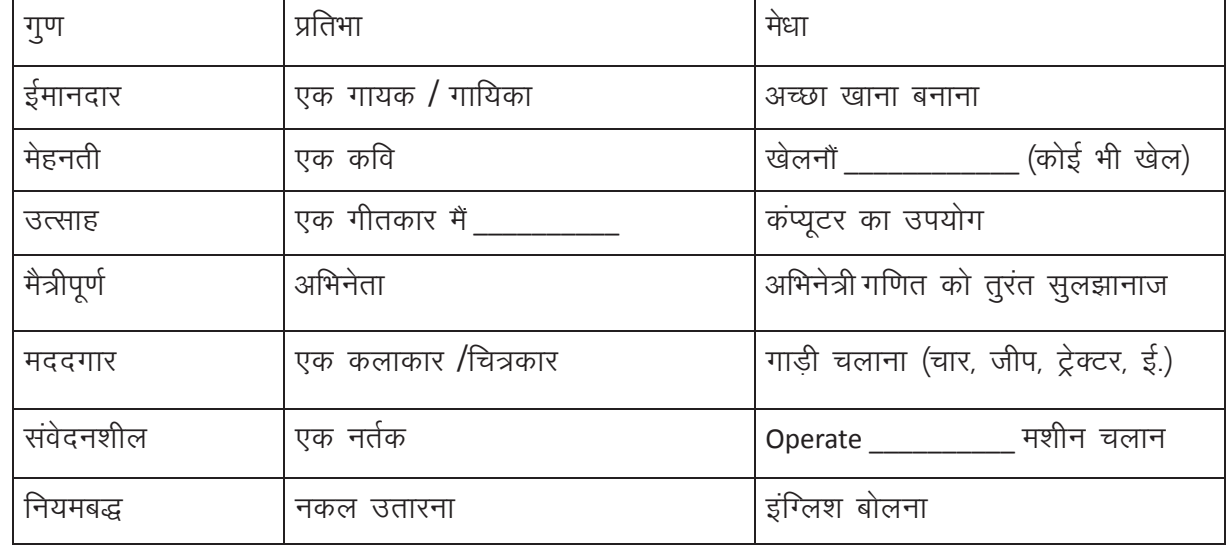

उन गुण, प्रतिभा और स्किल्स को टिक लगाए / गोल करें जो आप में हैं

1. अपनी मेधा को पहचान

कूल (शांत), सहनशील, उम्दा लीडर

एम्. एस. धोनी

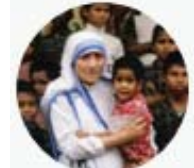

मदर टेरेसा दयावान, करुणामय, सहायक

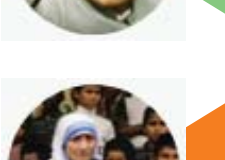

ए. पी. जे अब्दुल कलाम बुद्धिवान, नम्र, महान वैज्ञानिक

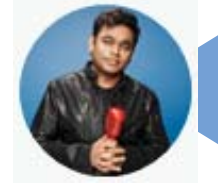

कुछ प्रसिद्ध व्यक्ति और उनकी मेधा

ए.आर. रेहमान संगीत उस्ताद, मेहनती और दयालु

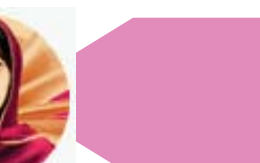

मालाला युसुफज़ई साहसी, निर्भय और अच्छी वक्ता  $\equiv$ 

2. अपने सामर्थ्यों को पहचान कर नीचे दिए वाक्यों को पूरा कीजिए

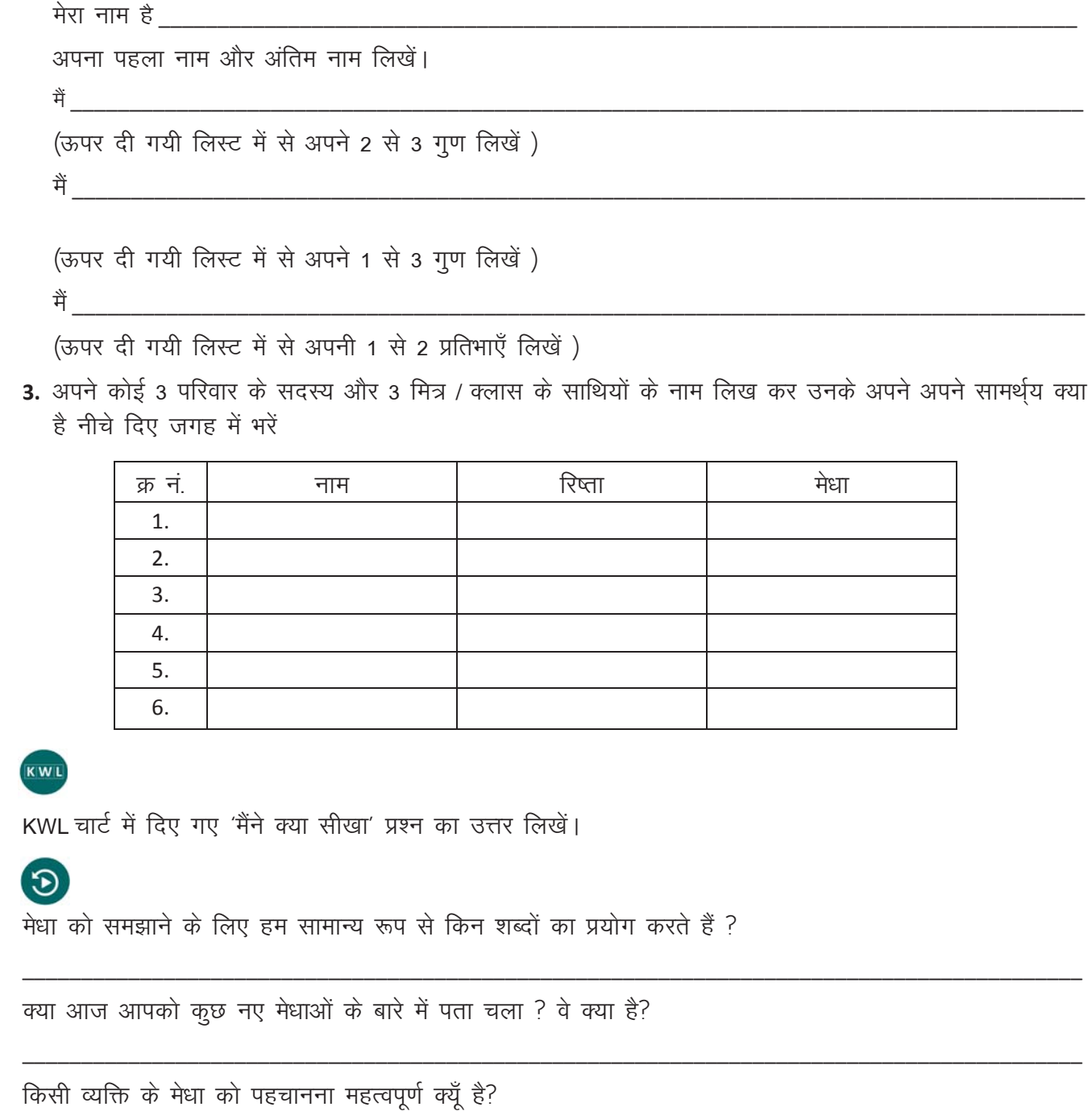

अपनी मेधा का ज्ञान होने से आपको सीखने में क्या मदद मिलती है?

अपने मेधाओं का ज्ञान होने से आपके करियर क निर्णयों पर क्या असर लाएगा?

## $\boldsymbol{\epsilon}$

एक ऐसे समय के बारे में सोचे और लिखे जब आपने एक कठिन परिस्थिति को समाधानकारक रूप से हल किया था। इस घटना को एक कहानी के रूप में लिखे जिसमे एक शुरुआत, मध्य और एक सकारात्मक अंत हो।

E

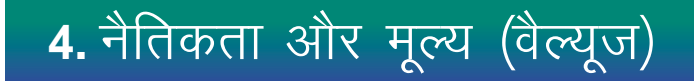

## $\bigcirc$

इस पाठ के अंत में हम निम्न उद्देश्य पूरे करेंगे।

- भिन्न संस्कृति, धर्म और जेंडर (gender) की अनोखी विशेषताओं को पहचानेंगे
- संस्कृति की विभिन्नता के महत्व को अनुभव से जानेंगे
- स्टीरियोटाइप' (पूर्व-अवधारणा) को तोडना सीखेंग

## ÷Ò

जीवन में सभी चीजों के प्रति हमारा रवैया और हमारे सभी निर्णय – नीतियों और मूल्यों से प्रभावित होते हैं । मूल्यहीन होना असंभव है –यदि आप मनुष्य हैं, तो आप किसी ने किसी मूल्य का पालन करते हैं, और यह मूल्य आपकी वाणी से नहीं, बल्कि घर, ऑफिस, सड़क, स्कूल में आपके कर्मों से झलकता है । इससे आपका 'चरित्र' परिभाशित होता है । आज जानते हैं की हमारे मूल्य 'सच में' क्या हैं, और कैसे हम चाहें तो इन्हें बदल भी सकते हैं

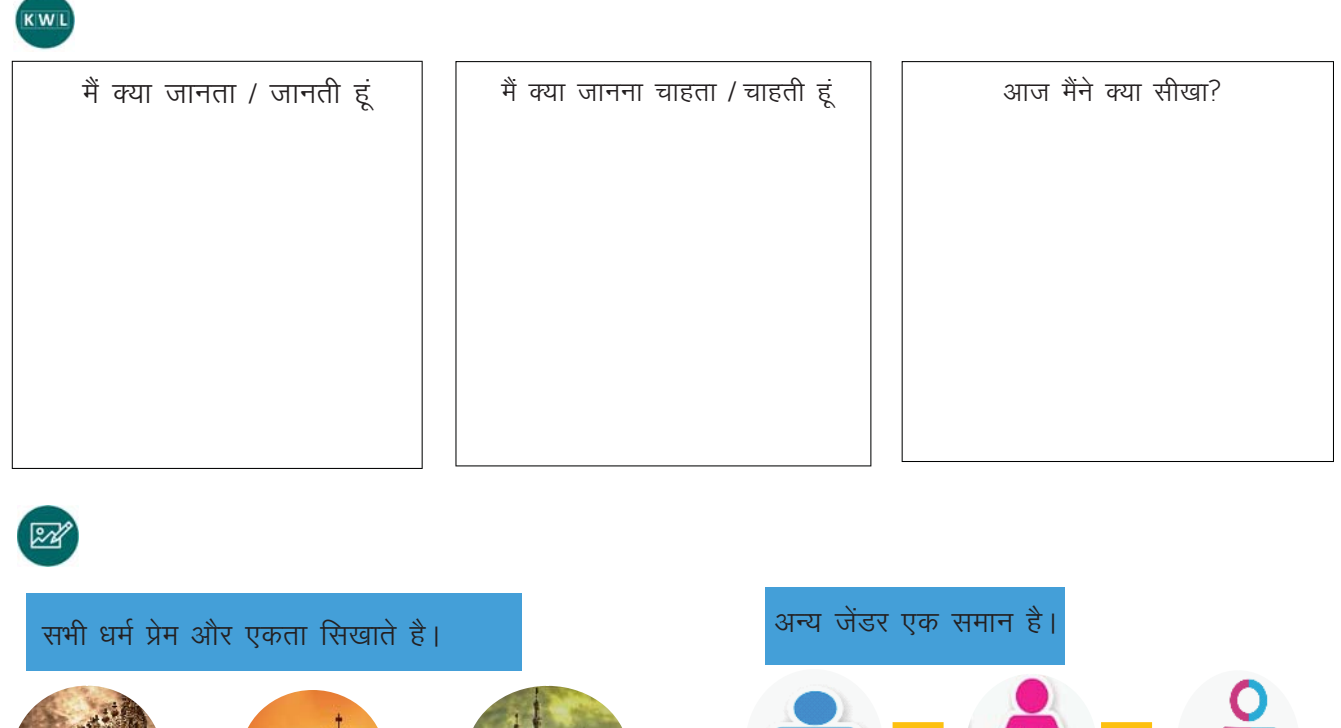

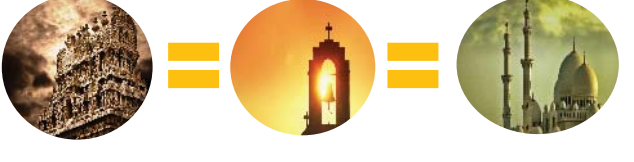

सभी व्यवसाय समान आदर के पात्र है।

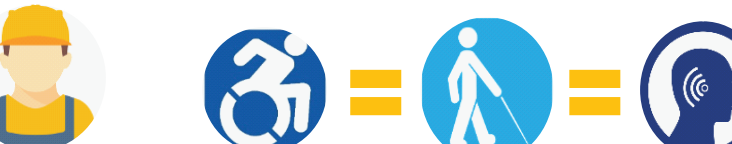

हर व्यक्ति अनोखा है।

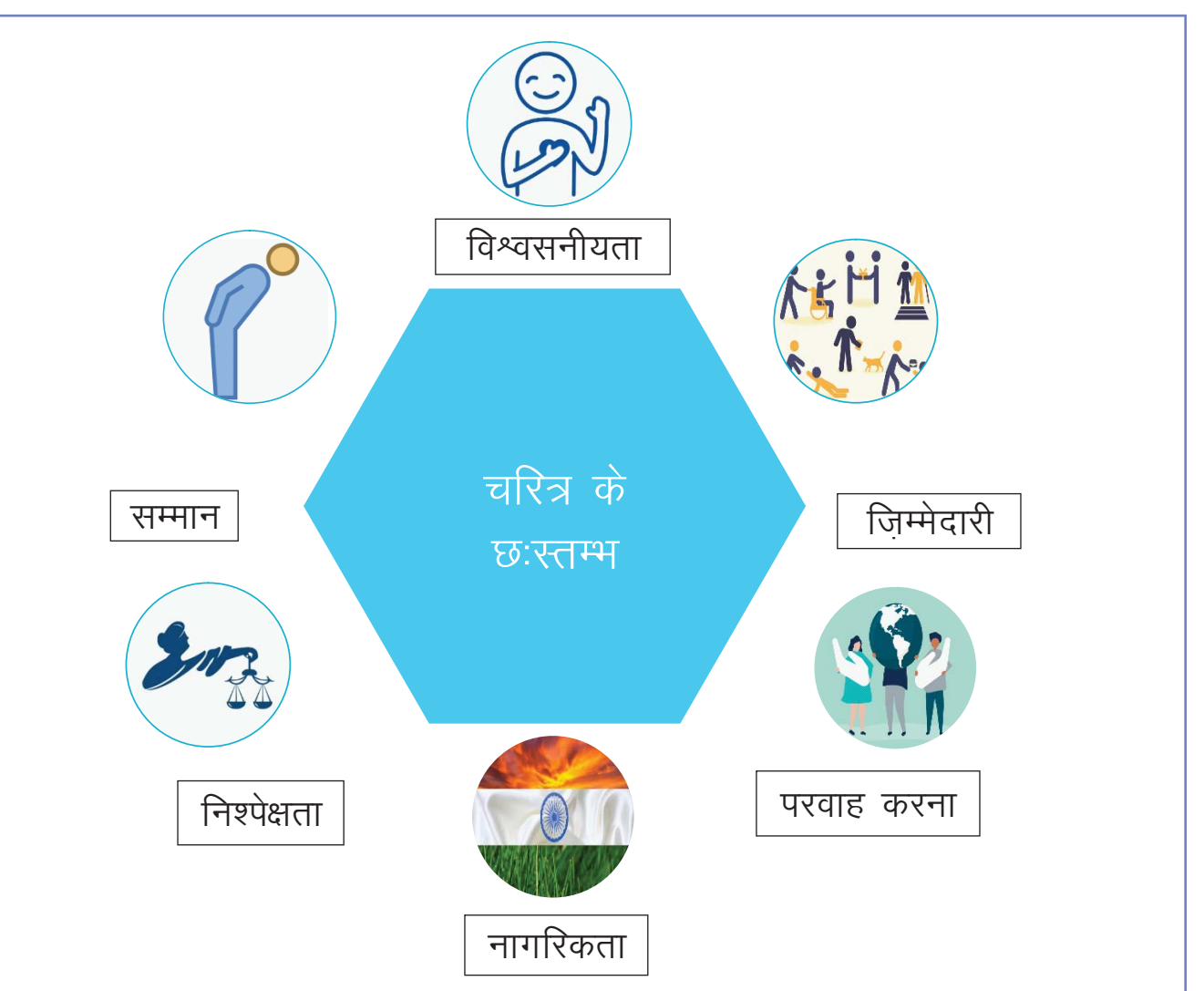

चरित्र के छह स्तम्भ, और हर स्तम्भ के अंतर्गत कुछ नीति और मूल्य हैं। यह स्तम्भ हमारे व्यवहार को आकर देते हैं। क विश्वसनीयताः ईमानदारी, सच्चाई, स्पष्टवादिता, दिए शब्द को पालना, विश्वसनीय और निष्ठा–वान होना

- ख सम्मान: सभी प्रकार के लोगों के प्रति आदर प्रकट करना यह जानना कि सभी योग्य हैं और बिना किसी जेंडर रंग. सामाजिक स्तर, जाती इत्यादि भेद के – उनकी अपनी गरिमा और मूल्य है ।
- ग. जिम्मेदारीः उत्तरदायित्व निभाने वाला, नियंत्रण में रह पाना, लक्ष्य तय करना, आत्मनिर्भर होना, सक्रियता, दृढ़ता, चिंतन करना और प्रगति के लिए निरंतर प्रयास करना
- घ. निष्पेक्षताः सभी तथ्यों को जाँचने और सभी पहलुओं को समझने के पश्चात निष्पक्ष रूप से निर्णय लेना, दूसरे के नजरिये से हर मुद्दे देख पाना, तार्किक बनना।
- च, नागरिकताः सामाजिक संपत्ति का सम्मानय न्याय का पालनय सार्वजनिक हित को देखनाय पर्यावरण की रक्षाय देश और दुनिया के हित का विचार करना।

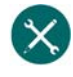

#### 1- व्यवहार:

नीचे दिए एक्शन या व्यवहार के विकल्प को सही 'चरित्र के छह स्तम्भ' के अंतर्गत लिखें (नोटः एक विकल्प एक सी अधिक 'स्तम्भ' के अंतर्गत लिखें जा सकते हैं।)

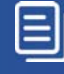

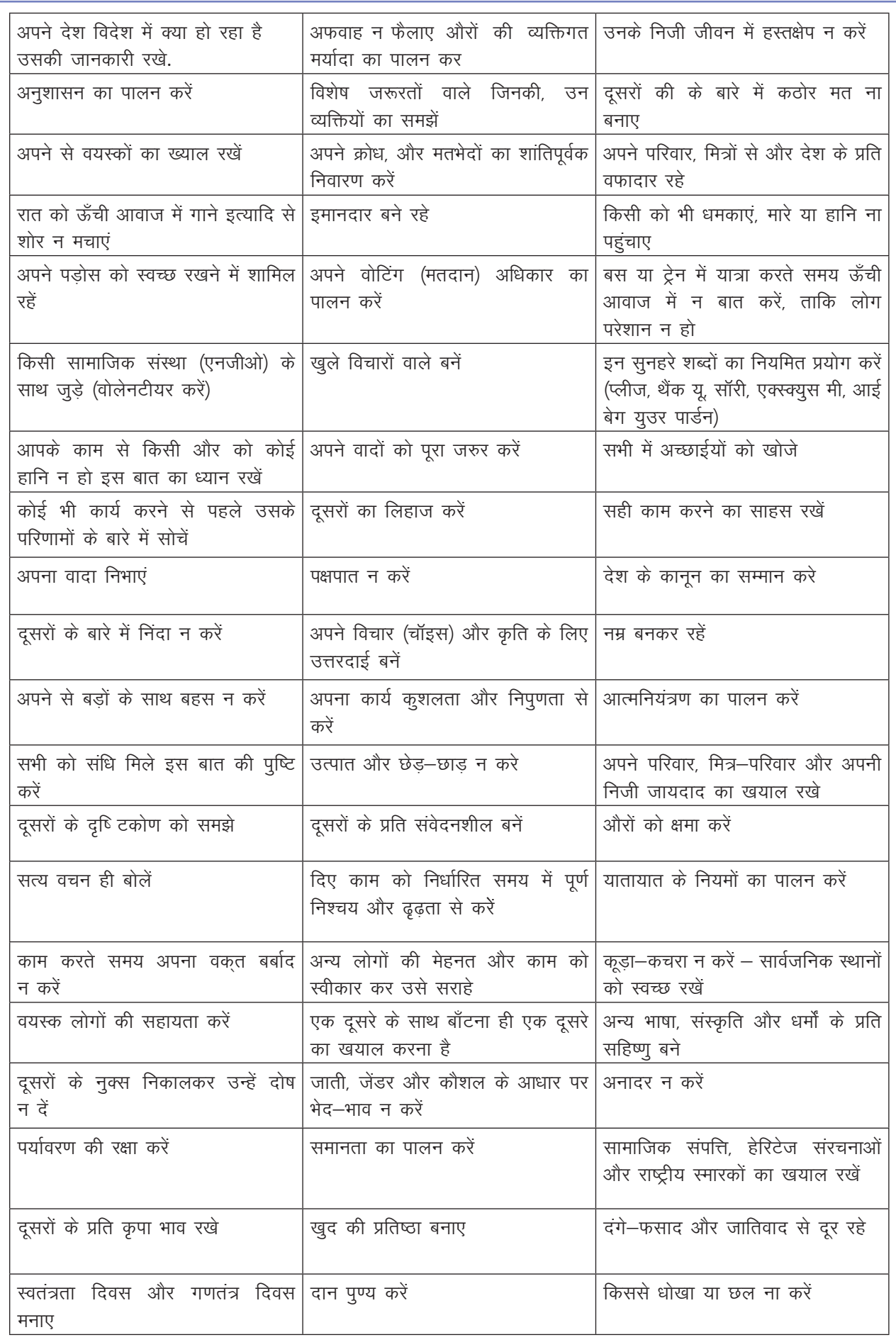

 $\text{E}$ 

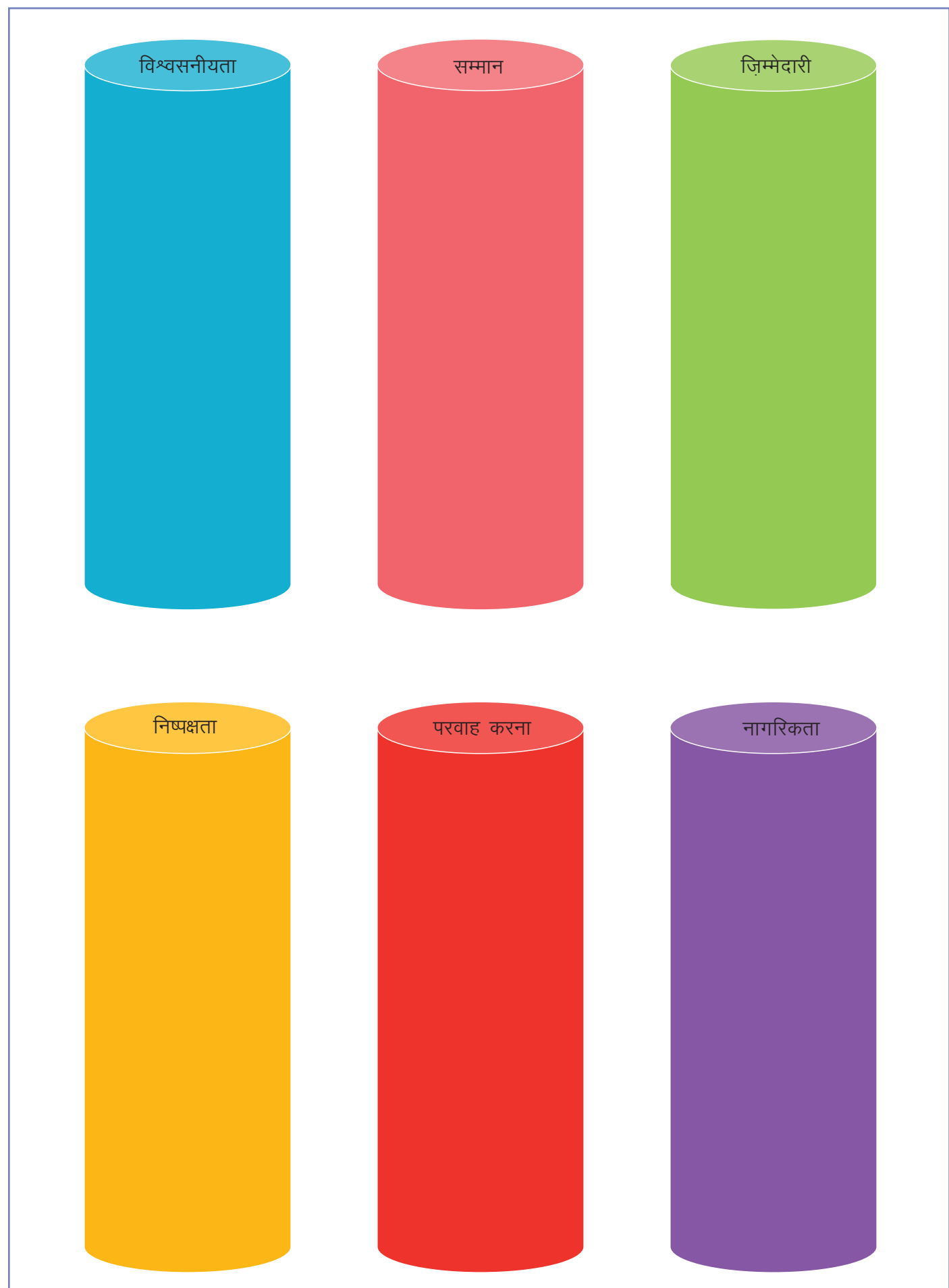

Ī

## Copyright Free. Under CC BY License

L

#### 2. मृल्य

क. माय वैल्यूज' या 'मेरे मूल्य' कॉलम में कोई भी पांच मूल्य लिखें जो आपके अनुसार सबसे महत्वपूर्ण हैं। ख अपने क्लास के पांच साथियों के साथ बैठे और एक समुह बनाए। अपने–अपने मुल्यों के विषय में चर्चा करें। पांच समान मूल्यों को 'ग्रुप वैल्युज" के अंतर्गत लिखेंद्य

ग. प्रत्येक ग्रुप/समूह आगे आए और बोर्ड पर अपने समूह के पांच 'ग्रुप वैल्यूज' लिखेंद्य पूरा क्लास मिलकर इन वैल्यूज पर चर्चा करें और समान वैल्युज को 'क्लास वैल्युज' के कॉलम अंतर्गत लिखें

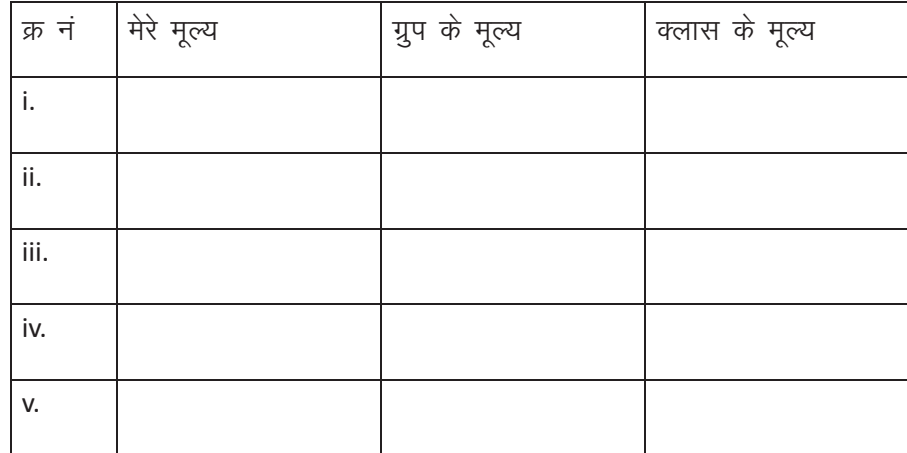

#### KWL

KWL चार्ट में दिए गए 'मैंने क्या सीखा' प्रश्न का उत्तर लिखें।

### $\odot$

- सभी मनुष्यों समान अधिकार है
- व्यक्ति का चरित्र उसके एथिक्स (नीति) और मूल्यों से निर्धारित होता है।
- मूल्य आपकी वाणी से नहीं, बल्कि घर, ऑफिस, सड़क, स्कूल में आपके कर्मों से झलकता है।

### Œ

ऊपर दिए गए कार्यों पर आधारित, 5 ऐसे चीजों का निर्धार करें जिनका आप अभ्यास करेंगे। याद रखें की यह इन वैल्यूज को दर्शाने वाले हो। यह भी याद रखें की चरित्र विकास में यह उपयोगी होगा।

## <u>5. सामाजिक शिष्टाचार</u>

### (国)

इस पाठ के अंत में हम निम्न उद्देश्य पूरे करेंगे!

- सकारात्मक और नकारात्मक सोशल एटीकेट की पहचान
- नकारात्मक सोशल एटीकेट से लोगों पर होने वाले प्रभाव को जाने
- सकारात्मक सोशल एटीकेट का पालन करने के रास्ते खोजें

## $\rightarrow$

सामाजिक शिष्टाचार / सोशल एटीकेट सीखें (समाज में विनय-पूर्ण व्यवहार)

- क आप अपने परीक्षा की तैयारी हेतू पूर्ण दिवस अभ्यास कर रहे हो। आखिरकार आप मध्यरात्रि सो जाने का निर्णय लेते हैं। आप बहुत थके हुए हैं! परंतु, अचानक आपको आपकी खिड़की से गाना सुनाई देता है, जो आपके पड़ोसी के घर में बहुत ऊँची आवाज में बज रहा हैं। आपके पाडोसी के घर में एक सरप्राइज बर्थडे पार्टी हो रही है! आपको कैसे लगेगा।
- ख आप आपकी दादी को लेकर एक ऑटोरिक्शा में बैठे हैं। ऑटोरिक्शा ट्रैफिक लाइट पर गाडियों एक लंबी कतार के पीछे आकर रूकती है। जैसे ही ट्रैफिक लाइट हरी होती है, आपके ऑटो के पीछे खड़ी गाड़ी अपना हार्न बजाने लगती है। वः गाड़ी हार्न पुरे 5 मिनट तक बजाती है। इस वक़्त आपको और आपकी दादी को कैसे महसूस होगा?
- ग आप एक महिला है। आप मॉल के एक लिफ्ट में जाते है और आपके साथ 3 पुरुष चढ़ते है। वे एक दूसरे के साथ अश्लील चुटकूले बताने लगते हैं । वे तीसरी मंजिल पर लिफ्ट से बाहर निकल जाते है । आप लिफ्ट में ही रहकर अगली मंजिल पर बाहर निकलते। यह सब आपको सुनना पड़ा इस विषय में आपको क्या महसूस हो रहा है? आपको कैसा लगेगा. अपमानित. भयभीत या तटस्थ ?

ऊपर दिए उदाहरणों में किसने भी 'गुनाह'नहीं किया लेकिन फिर भी आसपास के सार्वजनिक स्थलों के अन्य लोगों को परेशानी हुई। हम सब इस दुनिया में एक साथ रहते हैं। हम सब कॉलेज, रास्ते, अपने सिनेमाघर और सारी सार्वजनिक सुविधाओं का एक दूसरे के साथ उपयोग करते है। हमारे व्यवहार से औंरो का जीवन सरल हो सकता है और कठिन भी।

#### KWL

मैं क्या जानता / जानती हूँ ?

क्या जानना चाहता/ चहती हूँ?

आज मैंने क्या सीखा?

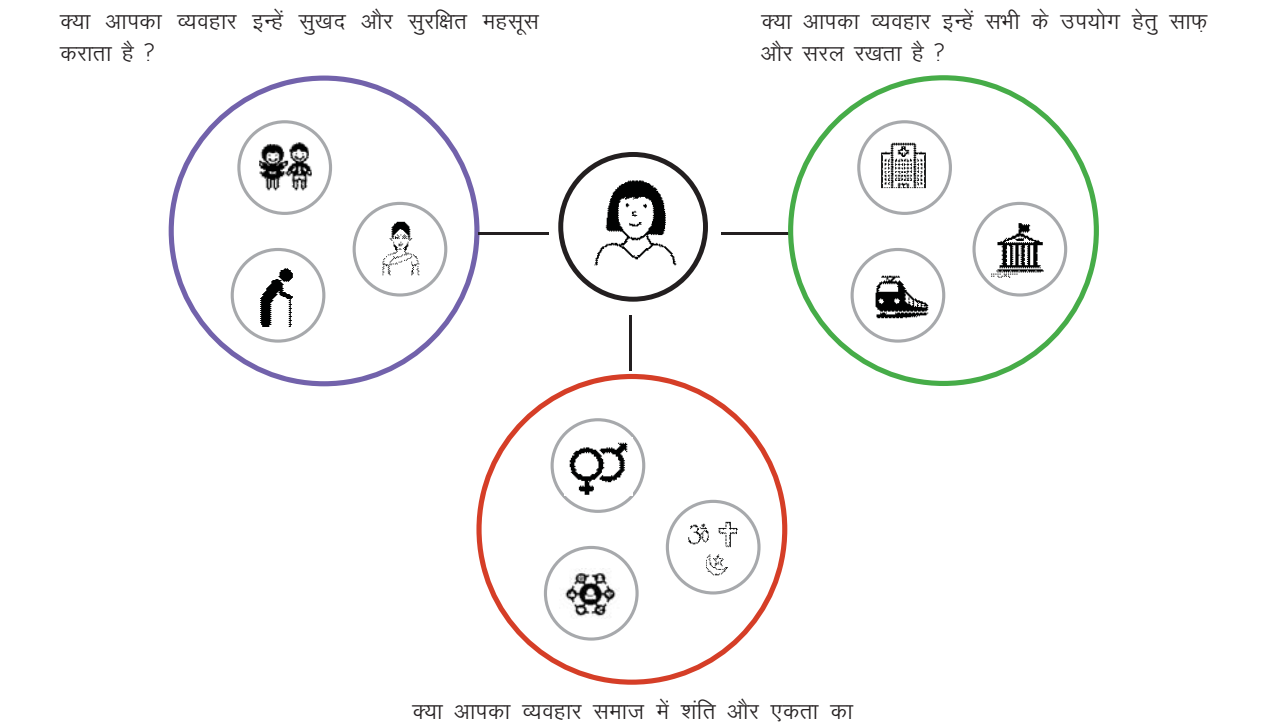

प्रसार करता है ?

चलिए पता करते हैं की हम हमारे रोजाना के व्यवहार से एक खुशहाल और सुरक्षित समाज कैसे बन सकता है! एक सामाजिक षिष्टाचार चैक : जब भी आप पता करना चाहते हो कि आप सामाजिक शिष्टाचार निभा रहे हैं या नहीं. तब अपने आप से ऊपर लिखे ये तीन सरल प्रश्न पूछें।

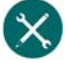

1. स्वयं को दूसरों की जगह पर रख के देखे:

हमारी पहली गतिविधि में, हम निम्नलिखित व्यक्तियों को इंटरव्यू करेंगे:

- एक लडकी या महिला
- एक 60 वर्ष से ऊपर वयस्क
- एक विकलांग व्यक्ति

इंटरव्यू के प्रश्न हैं:

बस / ट्रेन / शेयर्ड ऑटो / मेट्रो में यात्रा करते समय, क्या कभी आपको असुविधा या असुरक्षित महसूस हुआ है ? अगर हाँ, तो कृपया आपका अनुभव लिखें।

क्या आपको अपने पड़ोसी के व्यवहार के कारण कभी असुविधा या असुरक्षित महसूस हुआ है? यदि हाँ तो आपको किस बात की असुविधा हुई है उसे लिखें?

क्या आपको अपने स्कूल / कॉलेज / कार्यालय में कभी असुविधा या असुरक्षित महसूस हुआ है? अगर हाँ तो आपको किस बात की असुविधा हुई है उसे लिखें?

2. अपने पिछले ट्रेन की यात्रा को याद करें, आपने क्या गंध का अनुभव किया, प्लेटफॉर्म पर और ट्रेन के अन्दर क्या देखा और महसूस किया इसे विस्तार से लिखें।

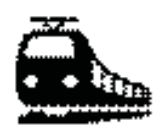

 $\equiv$ 

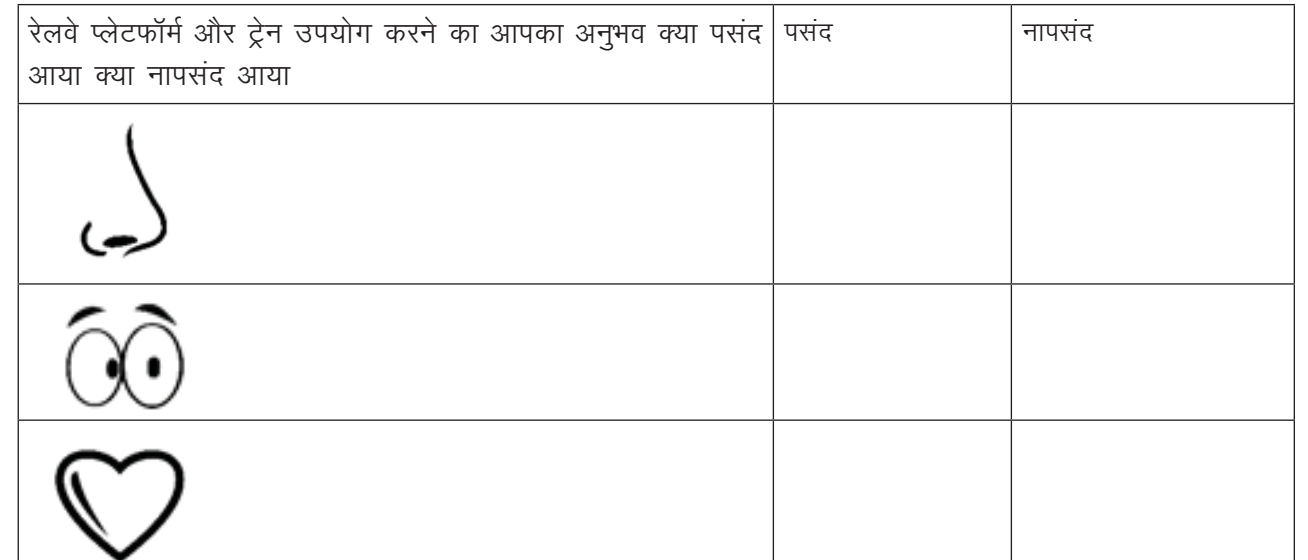

- 3. आपको रेल यात्रा के दौरान जो बातें नापसंद थी, उन सभी चीजों में सुधार करने के लिए आपके अनुसार सभी रेल यात्रियों को किन शिष्टाचार का पालन करना चाहिए उसकी एक सूची बनाएँ
- 4. नीचे ऐसे कार्यों की सूची दी गयी है, जो लोग हमेशा करते हैं। आपके अनुसार यह किस प्रकार का व्यवहार है,<br>अच्छा / खराब और इत्तर के साथ कारण भी लिखें।

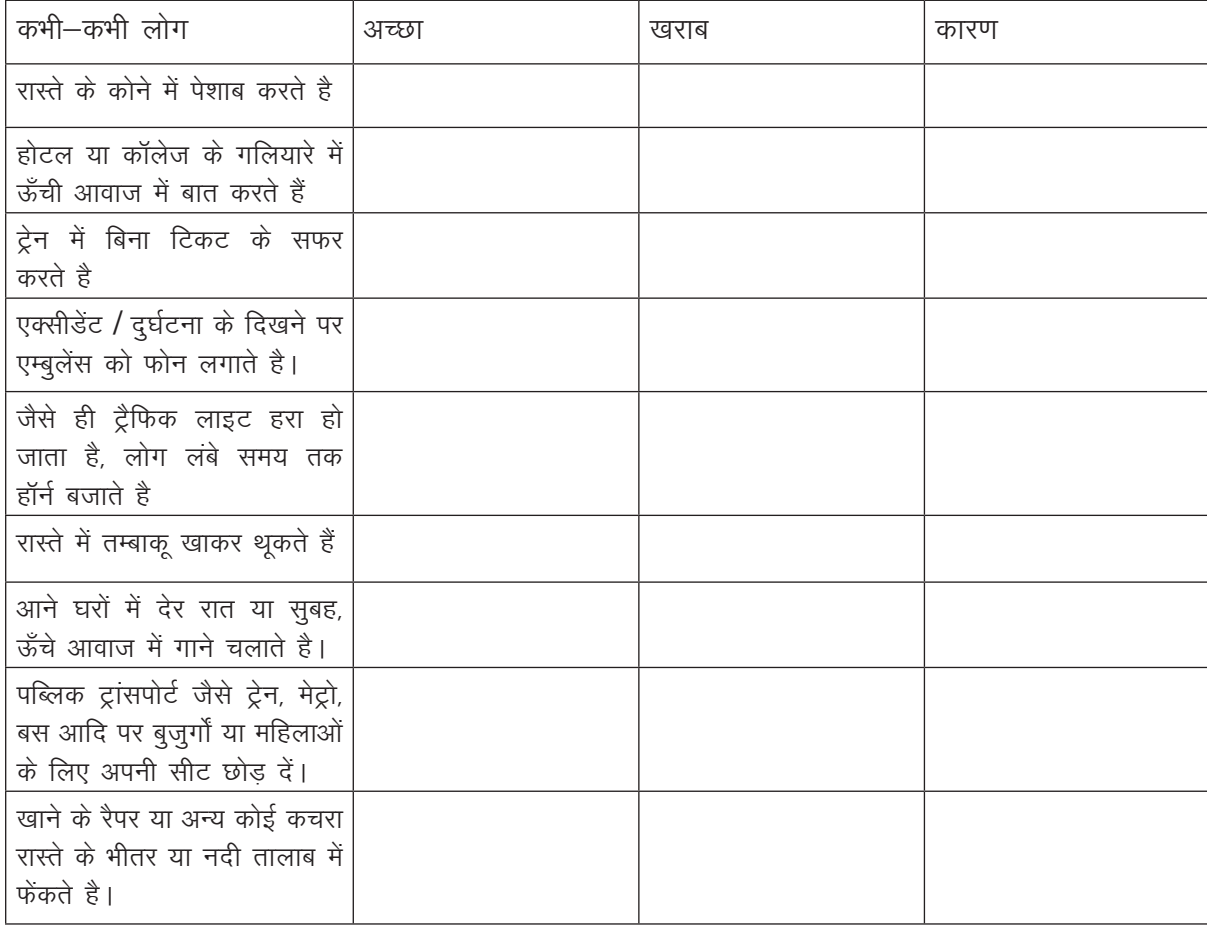

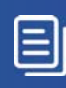

### KWL

KWL चार्ट में दिए गए 'मैंने क्या सीखा' प्रश्न का उत्तर लिखें।

## $\odot$

क्या आप 2-3 ऐसी घटनाएँ याद कर सकते है जब आपको आप असुरक्षित महसूस कर रहे थे या असुविधा में थे?

उस व्यक्ति ने क्या किया और उसके व्यवहार से आपको कैसे महसूस हुआ?

अपने अनुभव के आधार पर, कौन सी बातें सामाजिक शिष्टाचार (सोशल एटिकेट) के विरोध में जाती है?

ऐसे कौन से सकारात्मक सामाजिक शिष्टाचार हैं जिनका आप पालन करना चाहते हैं?

## $\mathbf{C}$

रिसर्च कर सामाजिक शिष्टाचार (social etiquette) की एक सूची बनाऐं, जिनका हम निम्न परिस्थितियों / जगहों में पालन कर सकते है

- 1. सार्वजनिक परिवहन के दौरान
- 2. सोशल मीडिया के उपयोग दौरान
- 3. ऑफिस/कार्यालय में

6. रोल मॉडलिंग

## (国

इस पाठ के अंत में हम निम्न उद्देश्य पूरे करेंगें

- रोल मॉडल'का अर्थ समझें
- अपने रोल मॉडल को वर्णन करें
- अपने रोल मॉडल के जिन गुणों को आप आत्मसात करना चाहते है उन्हें लिखे।

## $\ddot{\bullet}$

रोल मॉडलिंग सीखेंः जब हमे पूछा जाता है कि हमारा रोल मॉडल कौन है, तब अक्सर हम किसी प्रसिद्ध व्यक्ति के नाम लेते हैं। पर क्या आप जानते है कि आप अपने जीवन से भी किसी को रोल मॉडल चुन सकते हैं? और क्या आप जानते है कि रोल मॉडलिंग, एम्प्लोयबिलिटी स्किल्स सीखने का सबसे बढ़िया तरीका है! क्या आप अनुमान लगा सकते हे कैसे?

हम आपको एक हिंट देते है: जब आपको आत्मविश्वास से और स्पष्ट बात करने के लिए कहा जाए, तब क्या आप आपके जीवन से किसी व्यक्ति का अनुकरण करते है, जो आपके अनुसार एक उत्तम वक्ता है ?

अगर हम अपने जीवन में सही रोल मॉडल को चुने, तो हम बहुत कूछ सीख सकते है। हम आत्मविश्वास, संवाद, व्या, वसायिकता, इंग्लिश और जो चाहे सीख सकते हैं। जीवन में हमे अन्य लोगों से सीखने के कई अवसर मिलते है। हम जितने चाहे उतने रोल मॉडल बना सकते है। और हम हर रोल मॉडल से कुछ नया और अलग सीख सकते हैं। इस लेसन में हम ऐसे ही कुछ तरीके जानेंगे जिन से हम नए और उम्दा रोल मॉडल खोज सके।

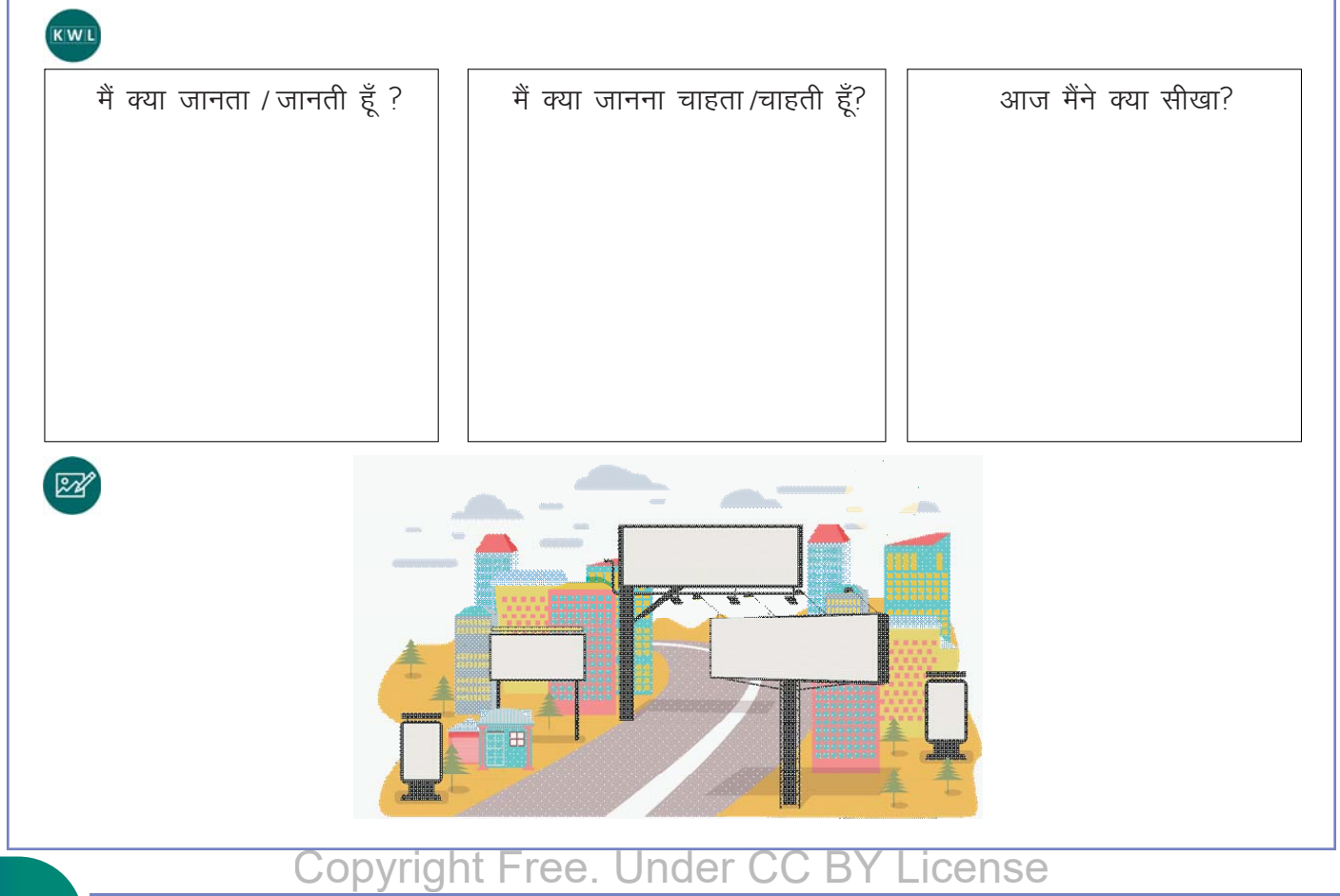

#### व्यवहार कौशल

#### स्टेप 1

 $\boldsymbol{\times}$ 

#### अपने आप को जानें

अपनी ताकत को जाने। अपने में सुधार के अवसर जाने।

अपने पर विश्वास।

अपना रोल मॉडल चुनें जिसके पास कुछ विशेषता है, जिन्हें आप पाना चाहते हो. जो 'टीम प्लेयर' है. जो मेहनती है।

स्टेप 2

स्टेप 3

सीखना पुरूष करें

.<br>उनके सफलता और अफ्सफलता के बारे में जाने। सीखें मगर नकल न करें। फीडबैक जरूर लें। .<br>मेहनती कौन है

1. प्रति समह 3 से 4 सदस्य बनाकर नीचे दी गयी कहानी पढ़े।

पांच दोस्तों की कहानी – कुमार, अनवर, रीटा, तीन और जॉन एक दिन पिकनिक मनाने बाहर जाते हैं। वे एक दूसरे के करीबी दोस्त थे और आपस में एक दूसरे के साथ विचार भी करते थे। उन्होंने एक पेड के नीचे अपना दोपहर का खाना खाया। वे जल्द ही एक रोचक चर्चा में व्यस्त हो गए। कुमार सबसे पहले था जिसने प्रश्न पूछा। 'आप क्या करोगे अगर आपको भरपूर संपत्ति मिल जाए?' 'कितनी संपत्ति ? 'रीटा ने पूछा। कुमार ने कहा, "इतना जाने के आपकी सारी जरूरतों के लिए पर्याप्त है।'इस प्रश्न के उत्तर में रीटा ने कहा की वह घुमना चाहती है और पूरी दनिया देखना चाहती है। टीना ने कहा की वह इस राशि को अपनी शिक्षा के लिए उपयोग करेगी, 'मेरा सपना है कि मैं डॉक्टर बनुँ।'अनवर एक खेत खरीदना चाहता है और जॉन पायलट बनाना चाहता है। "तुम क्या करना चाहोगे?", जॉन ने कुमार से पूछा। कुमार जे जवाब दिया, "मेरा खयाल में, मैं एक स्वयं–सेवी संस्था पुरूष करना चाहता हूँ।"रीटा ने कहाँ, "मैं और एक सवाल करती हूँ। दुनिया में आप सबसे ज्यादा किसे सराहते हैं?" इस प्रश्न का जवाब कुमार ने दिया,"गाँधी, इस में कोई शक नहीं। क्या व्यक्ति थे! उनके बिना हमें आजादी मिलना नामुमकिन था। "टीना ने कहा, "मेरे हिसाब से मीरा बाई। उनकी भगवान के प्रति श्रद्धा अपार थी। तुम क्या कहती हो रीटा? "रीटा ने उत्तर दिया, "मझे लगता है नील आर्मस्टांग। वे चाँद पर कदम रखने वाले पहले व्यक्ति थे। पहला होना कितना रोमांचक रहा होगा। "अनवर ने कहा की अमिताभ बच्चन उनके हमेशा से फेवरेट रहे हैं। जॉन ने राइट बन्धुओं का नाम लिया जिन्होंने उडने को एक सत्य में साकार किया।

2. अपने लिए एक पार्टनर चुने और नीचे दिए प्रश्नों का उत्तर दे। क. आप किन व्यक्तियों को सबसे ज्यादा सराहते हैं और क्यूँ ?

ख आप उनकी किन विशषताओं को सराहते है ?

3. चार लिस्ट बनाए। लिस्ट जितनी बड़ी हो, उतनी बेहतर

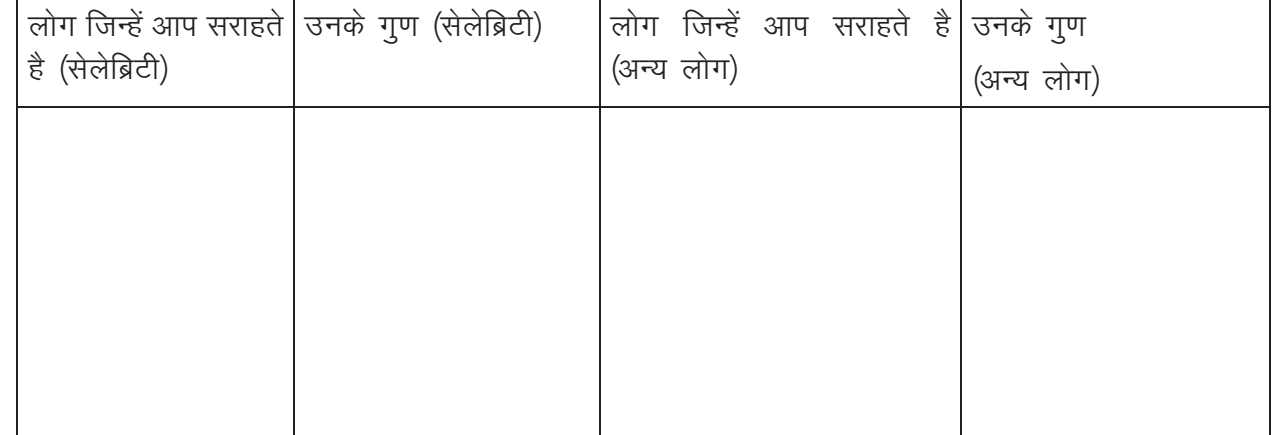

4. अब इस स्पेज में से अपने मनपसंद दो-तीन गुणों को चुनें: उन गुणों को चुनें जो आपके अनुसार सबसे मनपसंद हों। आपके द्वारा बनायी गयी सूची में से किन्हीं दो व्यक्तियों को चुने। याद रहे कि आप अपने रोल मॉडल को चुन रहे हैं- चयन ध्यान से करें।

#### KWL

KWL चार्ट में दिए गए 'मैंने क्या सीखा' प्रश्न का उत्तर लिखें।

### $\odot$

रोल मॉडल कौन है ?

हम किन गुणों के आधार पर रोल मॉडल को चुनते है?

क्या महिला और पुरुष दोनों हमारे रोल मॉडल बन सकते हैं ? क्यूँ?

सोचिए अगर आप किसी के रोल मॉडल है। आप में ऐसे क्या गुण है कि कोई आपको अपना रोल मॉडल बनाएगा?

## G.

एक ऐसा रोल मॉडल चुने जो सेलेब्रिटी नहीं हो और उसको इंटरव्यू करें। उन्हें अपने जीवन की कहानी क्या है पूछे? वे अपने किन उपलब्धियों पर गर्व महसूस करते है? उनके प्रति उन्के सबसे बड़ी असफलता क्या रही है ?

## 1. मैं कर सकता हूँ और करूँगा (I Can and I Will)

### (国

इस पाठ के अंत में हम निम्न उद्देश्य पूरे करेंगे :

- याद करेंगे की हमने बचपन से कैसे 'अपनी भाषा' पर महारत हासिल की थी
- समझेंगे की अंग्रेजी सीखने का क्या महत्व और इस प्रक्रिया में क्या कठिनाइयाँ आने वाली हैं
- अंग्रेजी सीखने का आत्म विश्वास जगायेंगे।

## $\ddot{\bullet}$

अंग्रेजी बोलने की क्षमता अत्यंत महत्वपूर्ण है ।

इस पाठ में हम अंग्रेजी सीखने की प्रक्रिया को आसान करने के कूछ मजेदार तरीके जानेंगे ।

आपने देखा होगा की बच्चे बड़ी सहजता से घर में बोली जाने वाले भाषा को सीख जाते हैं – एक या दोसालों में ही वो बहत से शब्द या दकर लेते है और व्याकरण पर महारत हासिल करले ते हैं? भला कैसे? उनकी सफलता का रहस्य है – निडर और निरंतर अभ्यास । हम भी अंग्रेजी सीखने के लिए यही रास्ता अपनाएंगे । कमर कस लीजिये और हो जाइये तैयार!

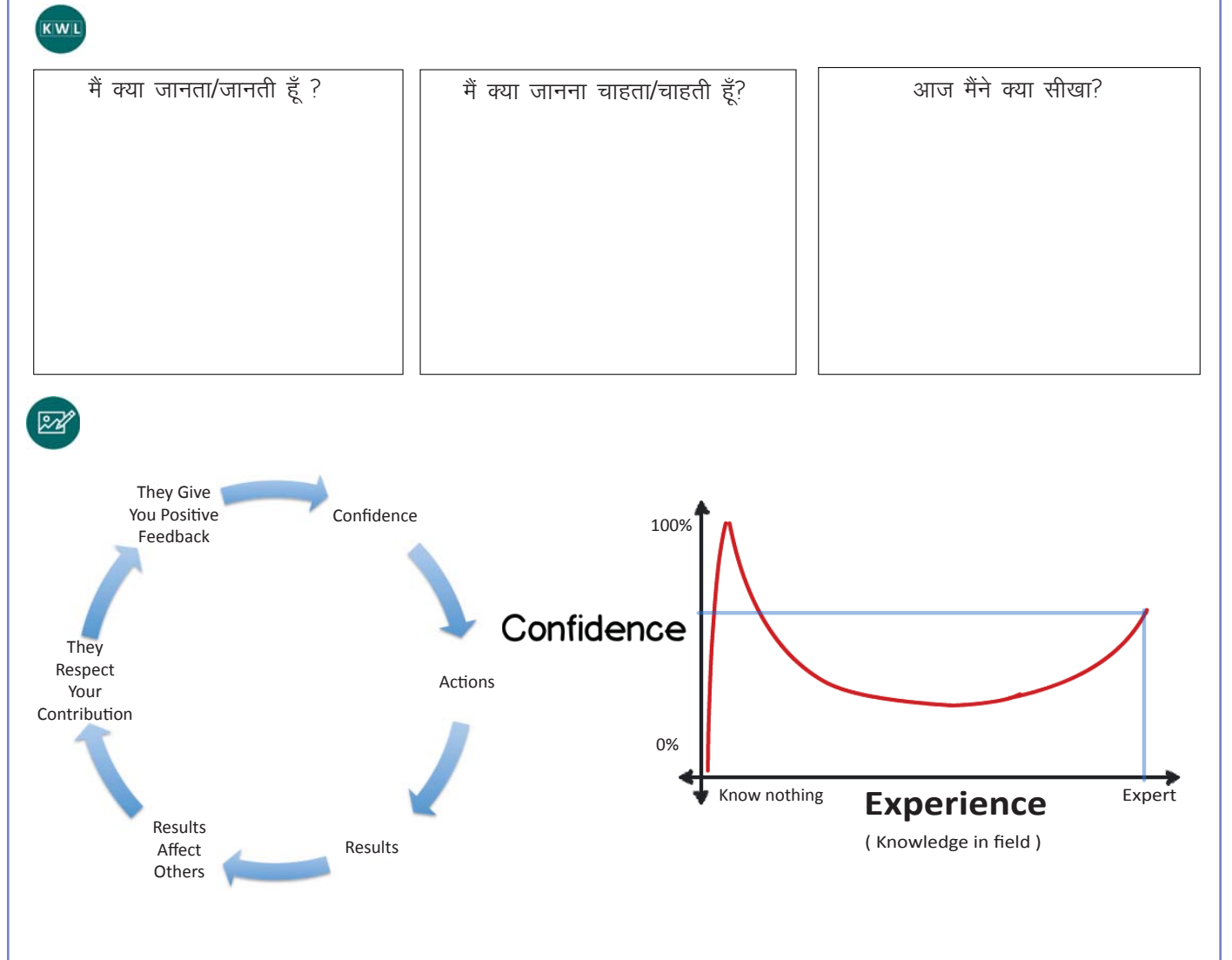

国

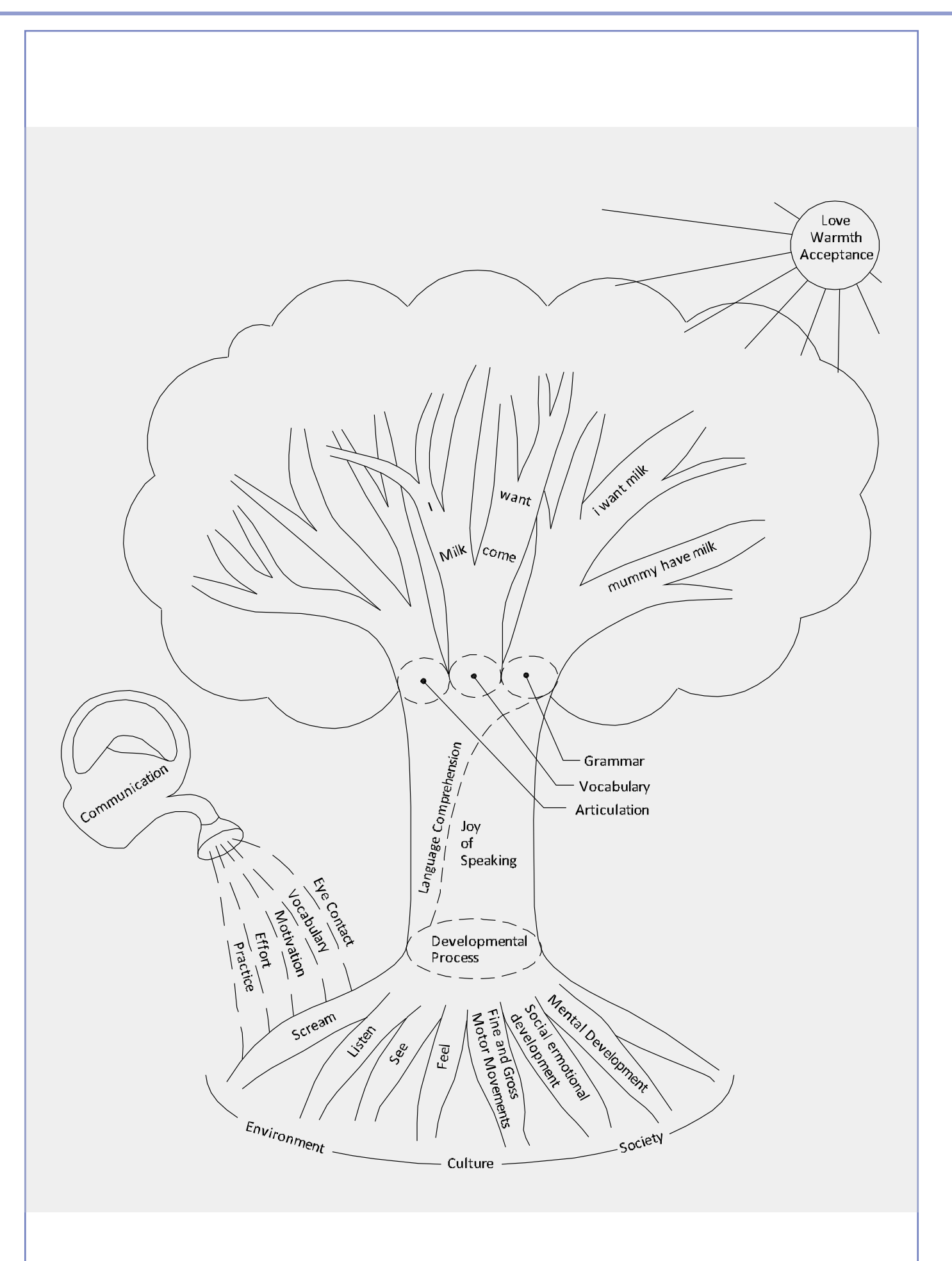

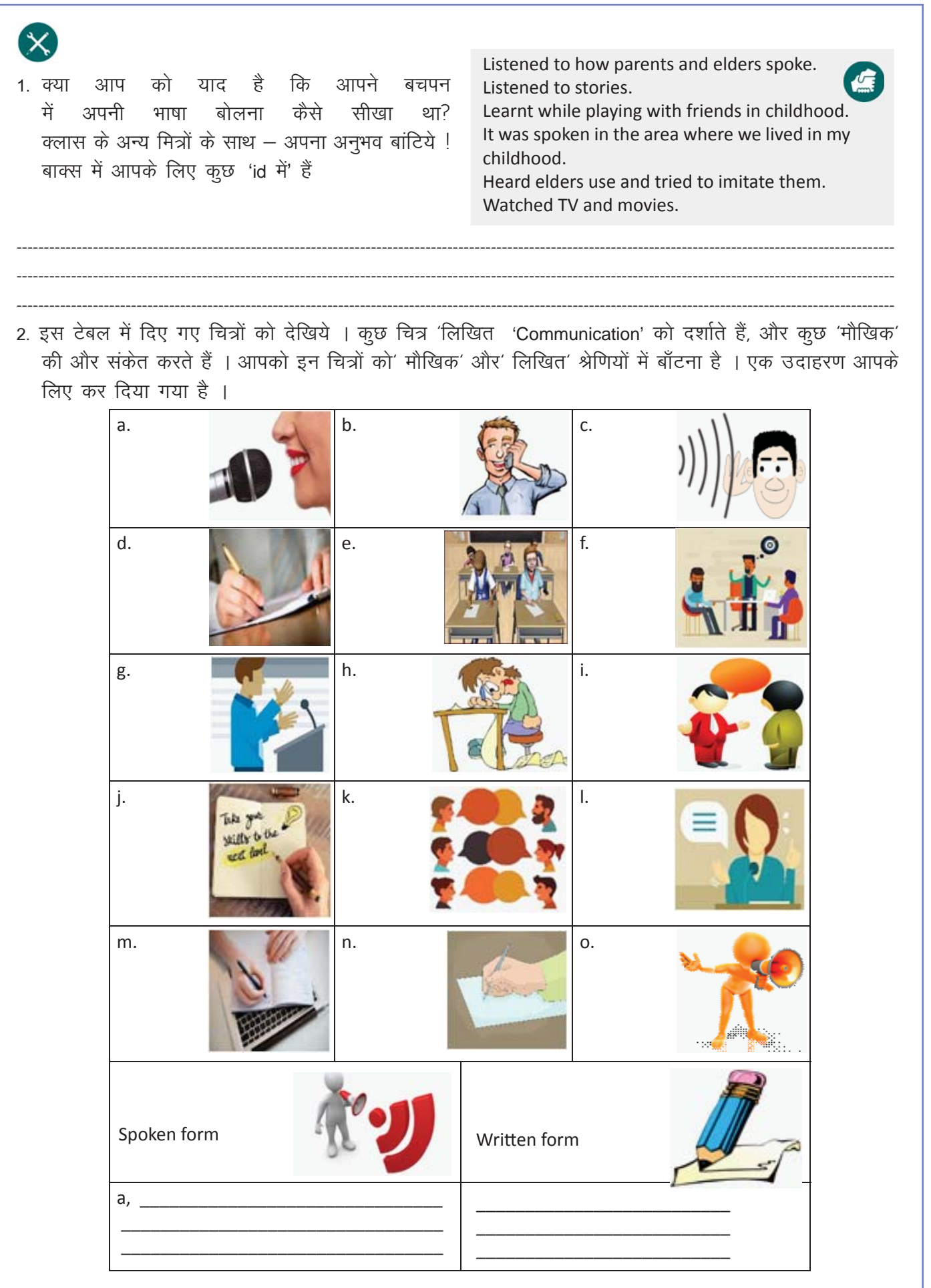

3. क्या आप अंग्रेजी बोलना चाहते हैं? क्या है जो आपको अंग्रेजी बोलने से रोकता है? नीचे कुछ problems दी हुई हैं – उन problems को चुनें जो आपको अंग्रेजी बोलने से रोकती हैं ! इस activity जल के साथ – हम अंग्रेजी का अभ्यास भी आरम्भ कर रहे हैं। अंग्रेजी की सभी activities हम अंग्रेजी में hi करेंगे। यदि आपको कोई शब्द न समझेता ES अध्यापक से पूछें।

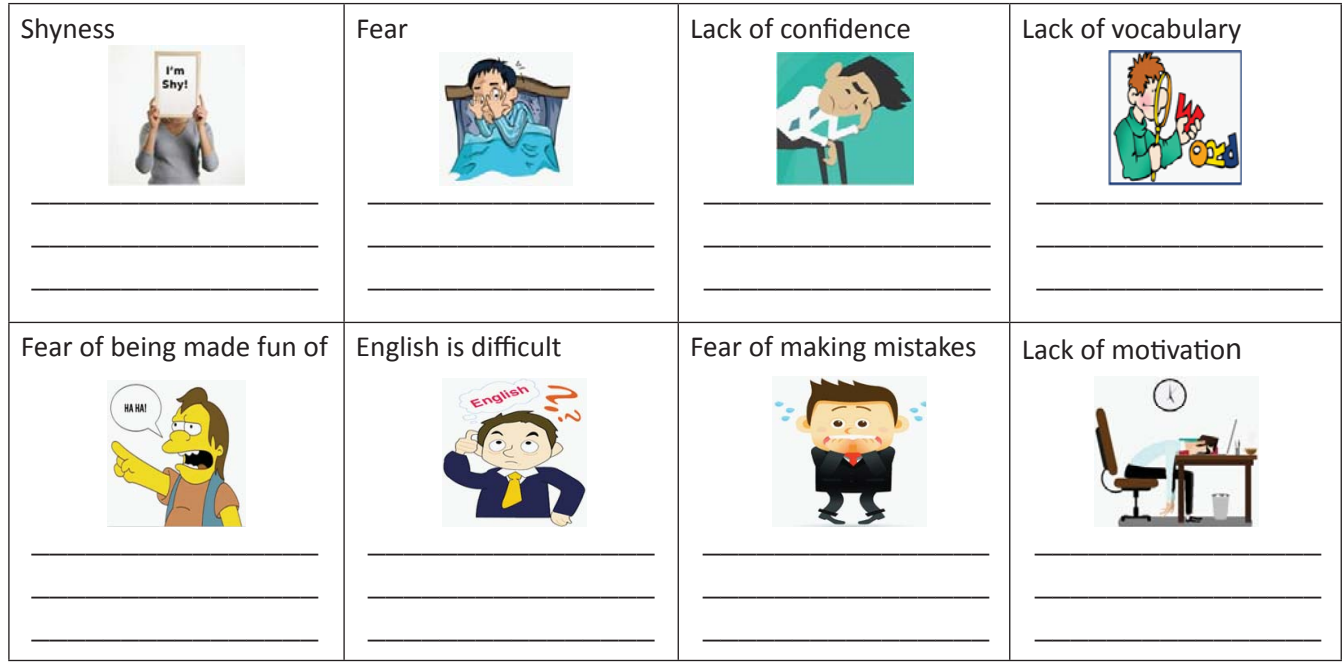

अपने परिणाम रखें। हम अगली गतिविधि के बाद उनके पास वापस आएंगे।

4. याद कीजिये कि पिछले तीन सालों में आपने कौन सी नयी skill से सीखी है। नीचे दी गयी सूची में सेवा Skills चुनें जो आपने पिछले तीन साल में सीखीं हैं।

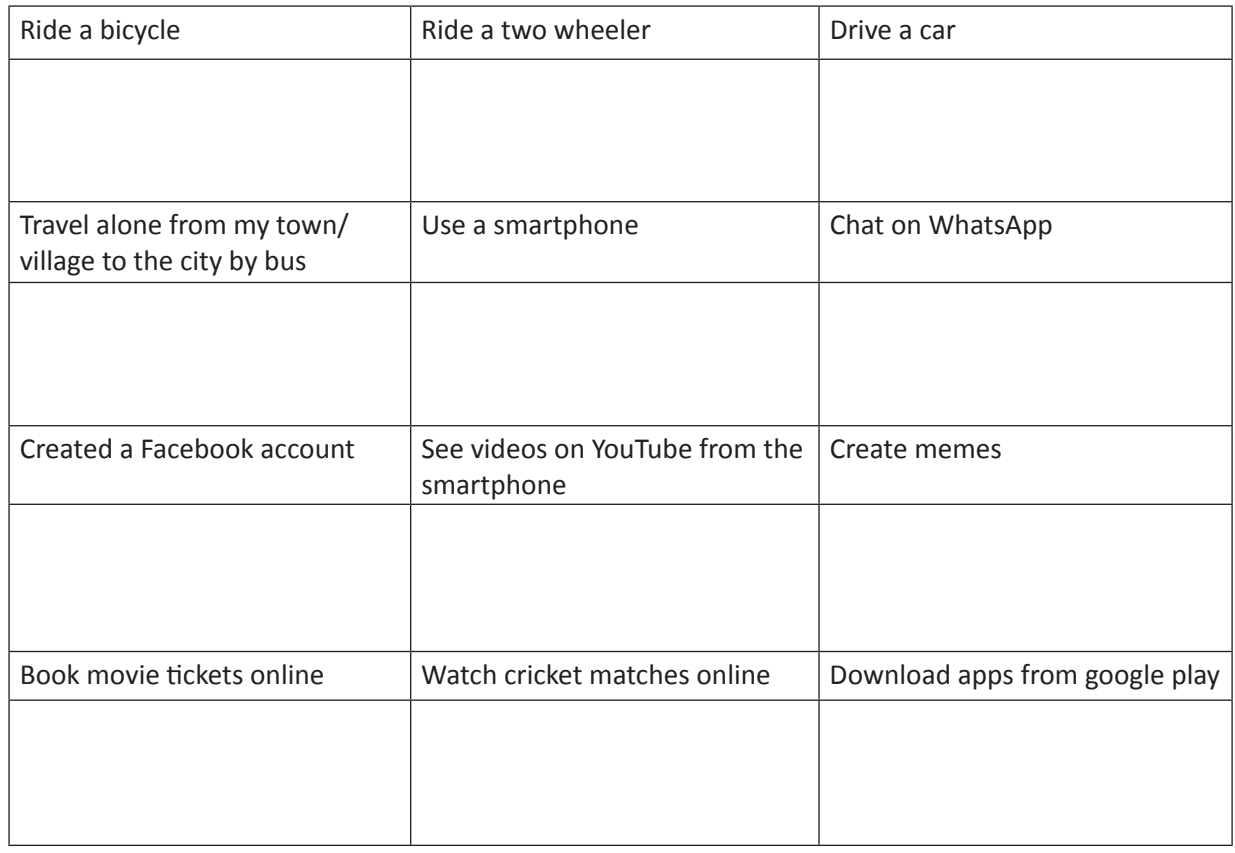

एक आशा है कि आप सभी ने दी गई सूची में से कम से कम तीन वस्तुओं पर टिक किया होगा।

5. अब सोचिए की नयी skills को सीखने क्या कारण क्या था? इस सची में सेवा कारण चनें जो आपके लिए उपयक्त है ।

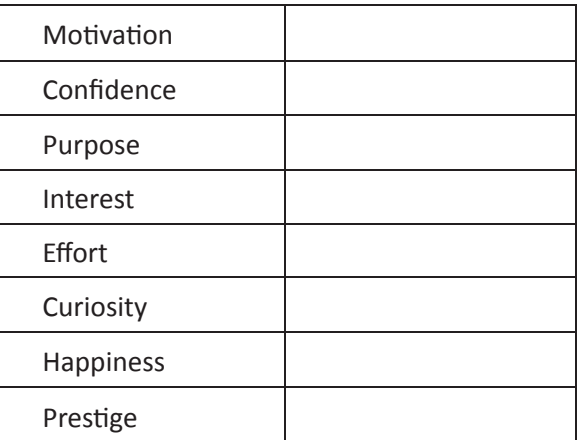

You will notice that all of you have ticked almost all the reasons.

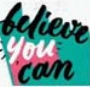

What does this show? It shows that you are motivated and can learn many new things. Did you notice that you had to read in English and type English letters when you wanted to download apps, create Facebook account, download WhatsApp and chat using WhatsApp, store contacts in your mobile, etc.?

## $\mathbf{g}$

एक बार की बात है एक बहुत विद्वान पंडित, अकबर के दरबार में पहुंचे। उन्होंने शहंशाह और उसके दरबारियों को बताया, 'मैं बहुत सी भाषाएँ जानता हूँ।' और सचमें, पंडित बहुत सी भाषाएँ निपुणता के साथ बोल रहे थे। उन्होंने दरबार में सभी को चुनौती दी, 'मेरी मातृ भाषाा का अंदाजा लगाना नामुमकिन है।' बीरबल ने ये चुनौती मंजूर की !

उस रात, बीरबल ऐसे समय पर पंडित के घर गए, जब पंडित गहरी नींद में थे। उन्होंने पंडित के कान में धीरे से एक पंख डाला ! पंडित चिल्लाकर, उठपडे। आश्चर्य और भय में निकले शब्द, उनकी मातृ भाषा के थे !

अगले दिन, जब पंडित दरबार में आये, तब बीरबल ने बताया कि पंडित की मातृभाषा – तेलुगु थी। पंडित ने यह बात स्वीकार की।

बीरबल ने दरबारियों और अकबर को बताया, 'जब लोग मुश्किल में होते हैं, तब हमेशा अपनी मातृ भाषा ही बोलते हैं। 'इस कहानी से हमें सीख मिलती है कि मातृ भाषा का क्या महत्व होता है। इससे यह भी सीख मिलती है कि प्रयास और युक्ति की मदद से हम कोई भी लक्ष्य पा सकते हैं।

6. चलिए, अब लौटते हैं उन चुनौतियों पर जो हमें अंग्रेजी बोलने से रोकती हैं। अपने मित्रों और अध्यापक की मदद से हर चुनौती का हल लिखिए। हल एक से अधिक भी हो सकते हैं। पहला हल, उदाहरण के तौर पर आपके लिए किया जा चुका है।

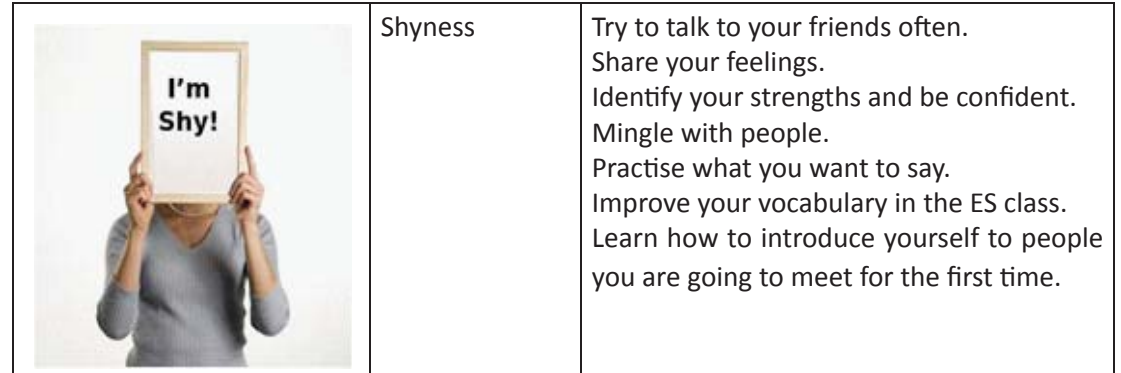

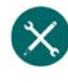

7. अब बारी है इन हलों को अपने जीवन में उतारने की! चलिए खुद कुछ लक्ष्य देते हैं। सोचिए की इन हलों की मदद से आप एक 'हफ्ते', 'महीने' और'साल' में भाषा को सीखने केलिए क्या-क्या प्रयास करेंगे। जैसे की, हर हफ्ते – 4 newspaper पढना ogj महीने - 3 अंग्रेजी फिल्में देखना।

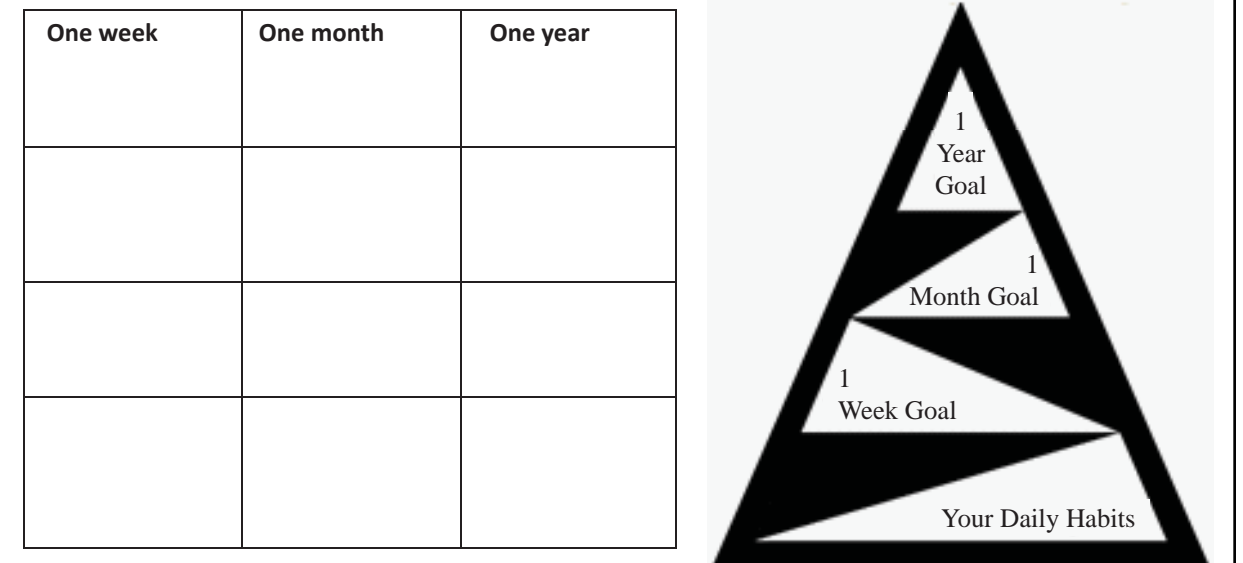

----------------------------------------------------------------------------------------------------------------------------------------------------------------- ---------------------------------------------------------------------------------------------------- ----------------------------------------------------------------------------------------------------

8. अपने career और जीवन में आपको कब—कब अंग्रेजी बोलने की आवश्यकता पड़ेगी।

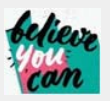

क्या आपको लगता है – जैसे-जैसे आप अंग्रेजी के नए शब्द सीखेंगे वैसे $-$ वैसे आपका आत्मविश्वास बढेगा?

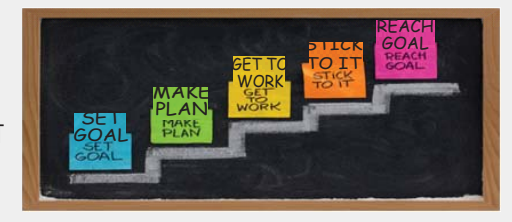

#### KWL

KWL चार्ट में दिए गए 'मैंने क्या सीखा' प्रश्न का उत्तर लिखें।

## $\Theta$

- अंग्रेजी सीखना उतना ही सहज हो सकता है, जितना की आपके लिए अपनी मूल बोली बोलना सीखना था।
- अंग्रेजी सीखने में आने वाली बाधाओं को पार किया जा सकता है।
- विशेष सन्दर्भों में अंग्रेजी के आम उपयोग को आसानी से सीखा जा सकता है।

## A

घर और आईटीआई में नजर आने वाली आम वस्तुओं के नामों की लंबी सी सूची बनाइये – ध्यान रहे की सभी नाम आपको अंग्रेजी में ही लिखने है।

https://bangkok.unesco.org/content/mother-tongue-based-multilingual-education-key-quality-education https://study.com/academy/lesson/factors-affecting-second-language-acquisition.html

## 2. शब्द निर्माण (Word Building)

## $\bigoplus$

इस पाठ के अंत में हम निम्न उद्देश्य पूरे करेंगे :

- शब्दों की विभिन्न श्रेणियों को समझेंगे
- जानेंगे naming, action और describing शब्दों को
- शब्दों को उनके उपयोग के अनुसार पहचानेंगे

## $\ddot{\bullet}$

अंग्रेजी शब्दों की कूछ आम श्रेणियां होती हैं – naming (नाम), action (क्रिया), describing (विशेषण) और pronoun (सर्वनाम). Naming words किसी व्यक्ति, या वस्तू का नाम बताते हैं। Action words से हम जानते हैं कि क्या हुआ और कब। Describing words शब्दों करेंग, रूप, आकार इत्यादि का वर्णन करते हैं। Pronoun को हम naming words की जगह इस्तेमाल कर सकते हैं।

#### KWL

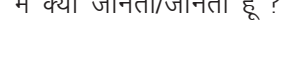

eSa D;k tkurk/tkurh gw¡ \ eSa D;k tkuuk pkgrk/pkgrh gw¡\ vkt eSaus D;k lh[kk\

#### ⊠

#### a. Naming words

name – Dinesh, Devi

place – Chennai, Mumbai

thing – nut, screw

idea – electricity, heat

b. Action words

solder – soldered

clean – cleaned

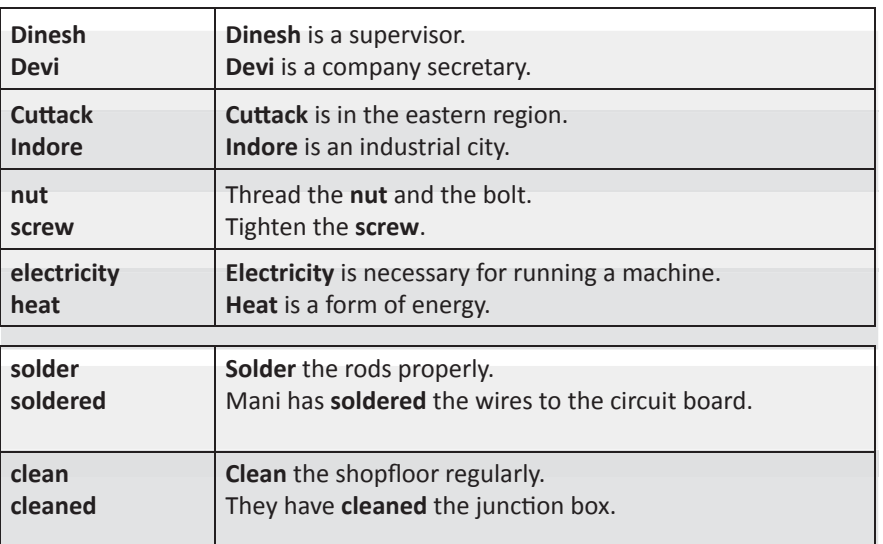

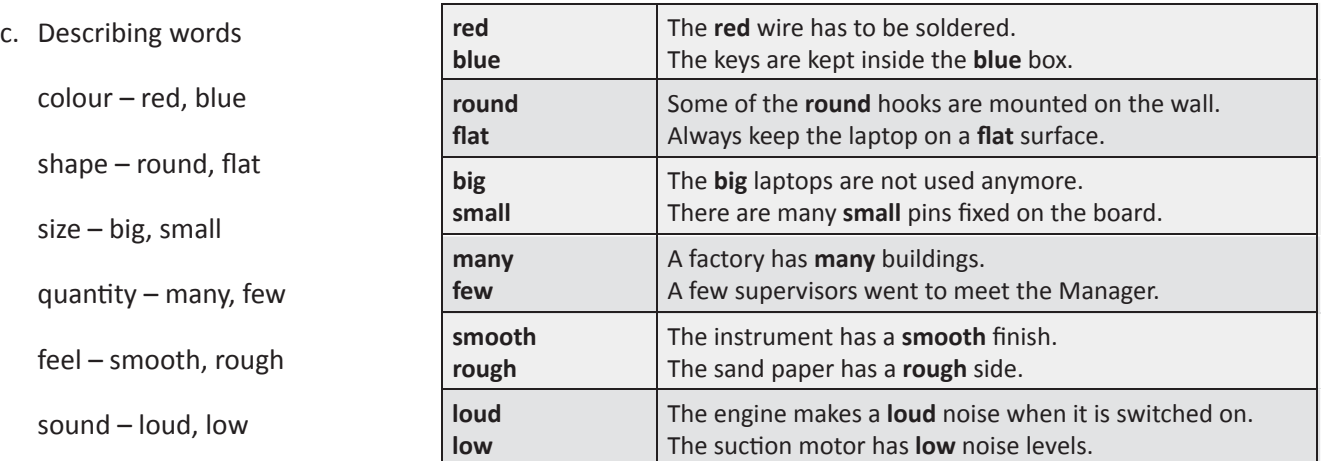

#### d. Pronouns

 $\bm{\boxplus}$ 

Common pronouns are he, she, you, me, I, we, they, us, this, these.

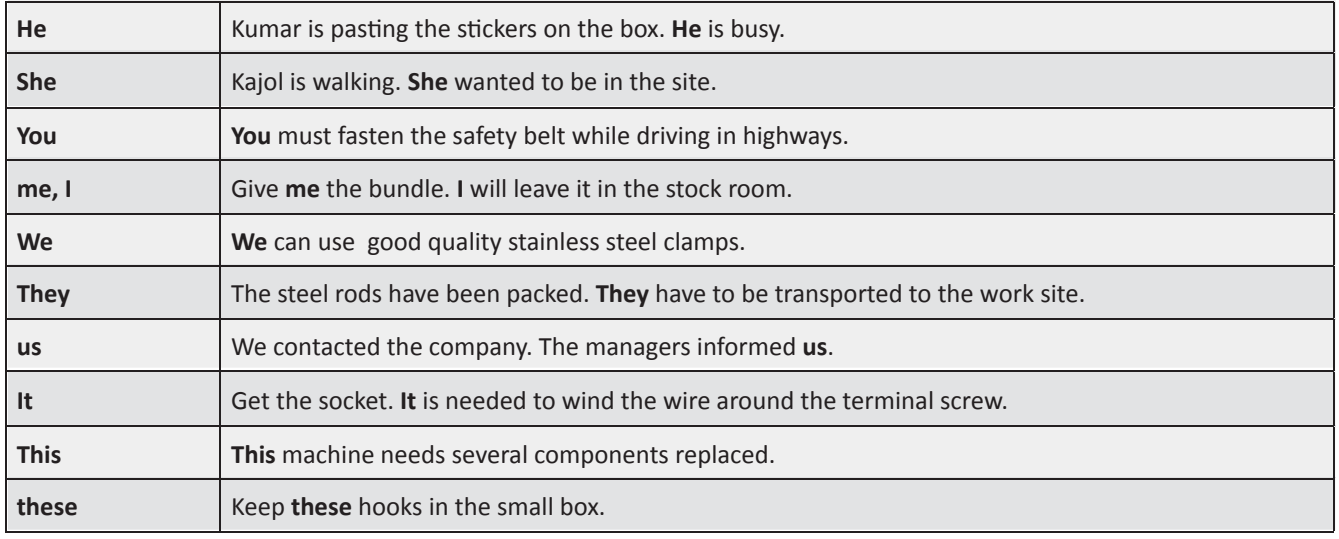

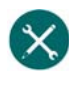

1. नीचे दी गयी वस्तुओं का अंग्रेजी नाम लिखिए।

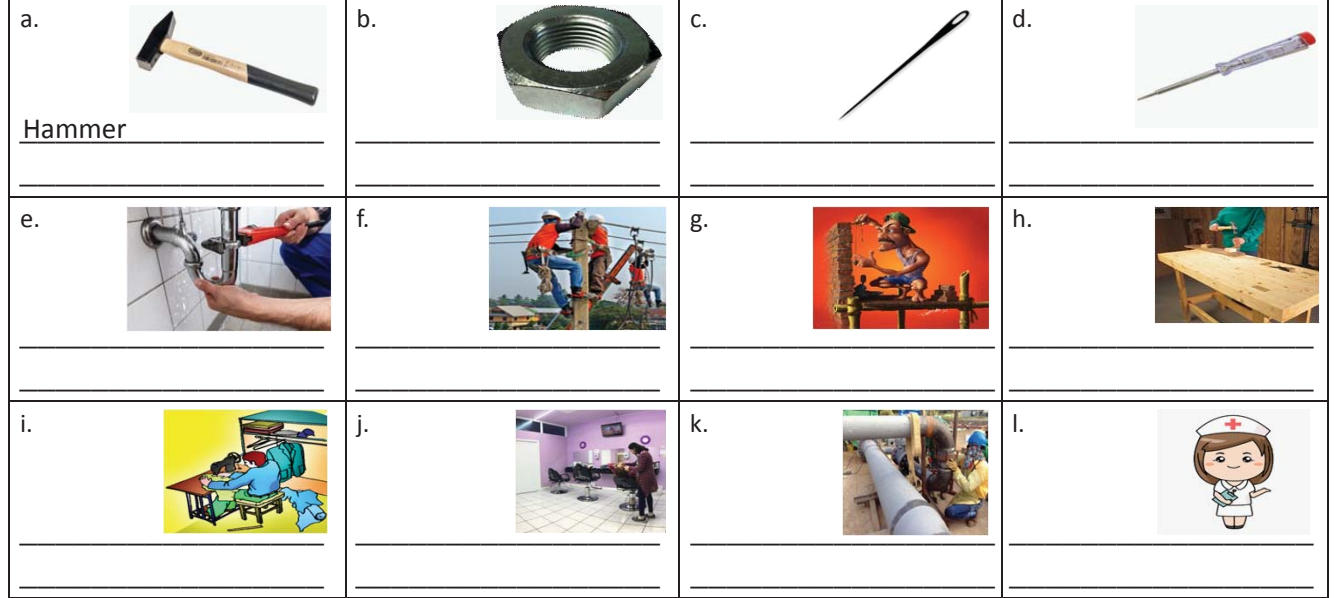
अंग्रेजी साक्षरता

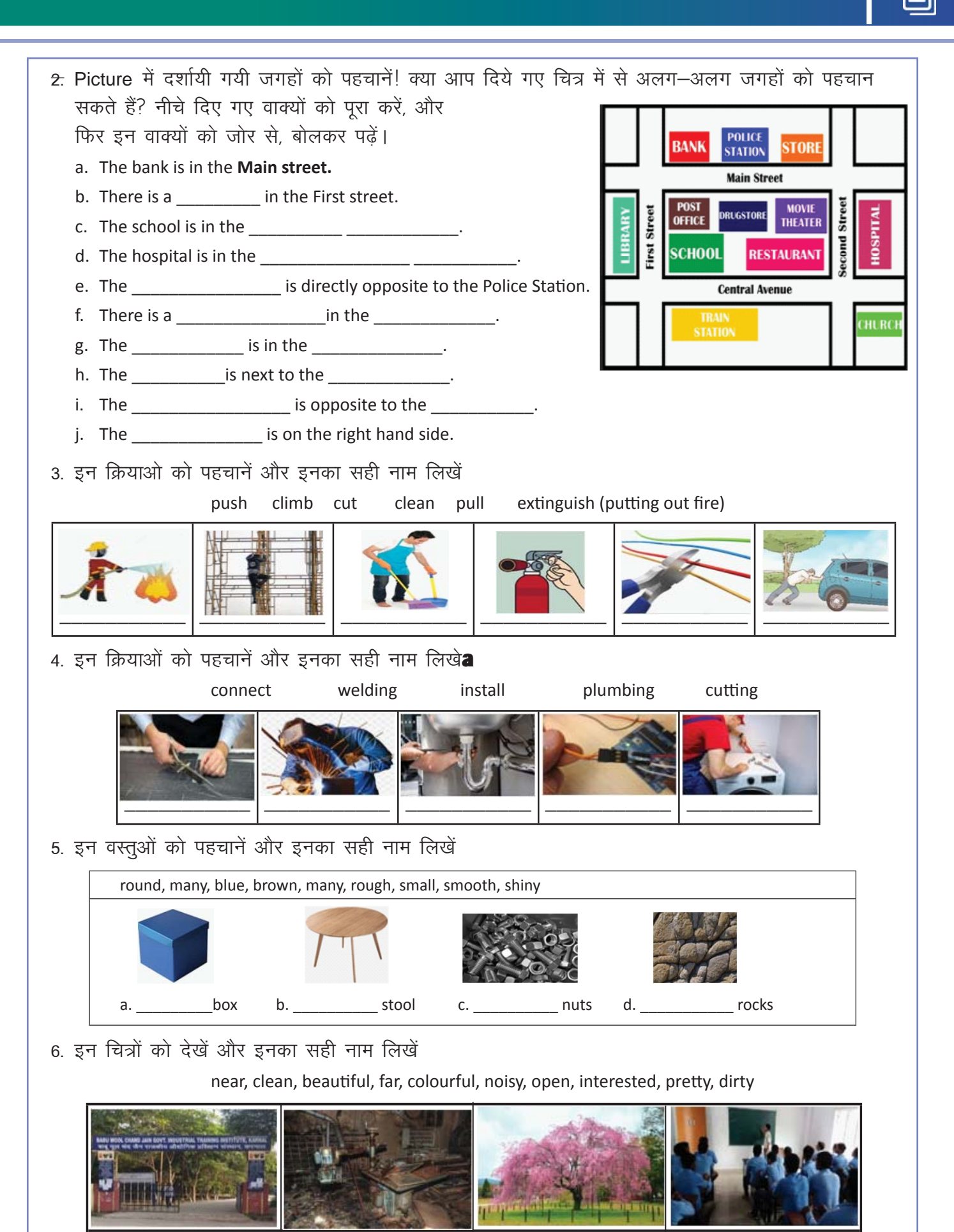

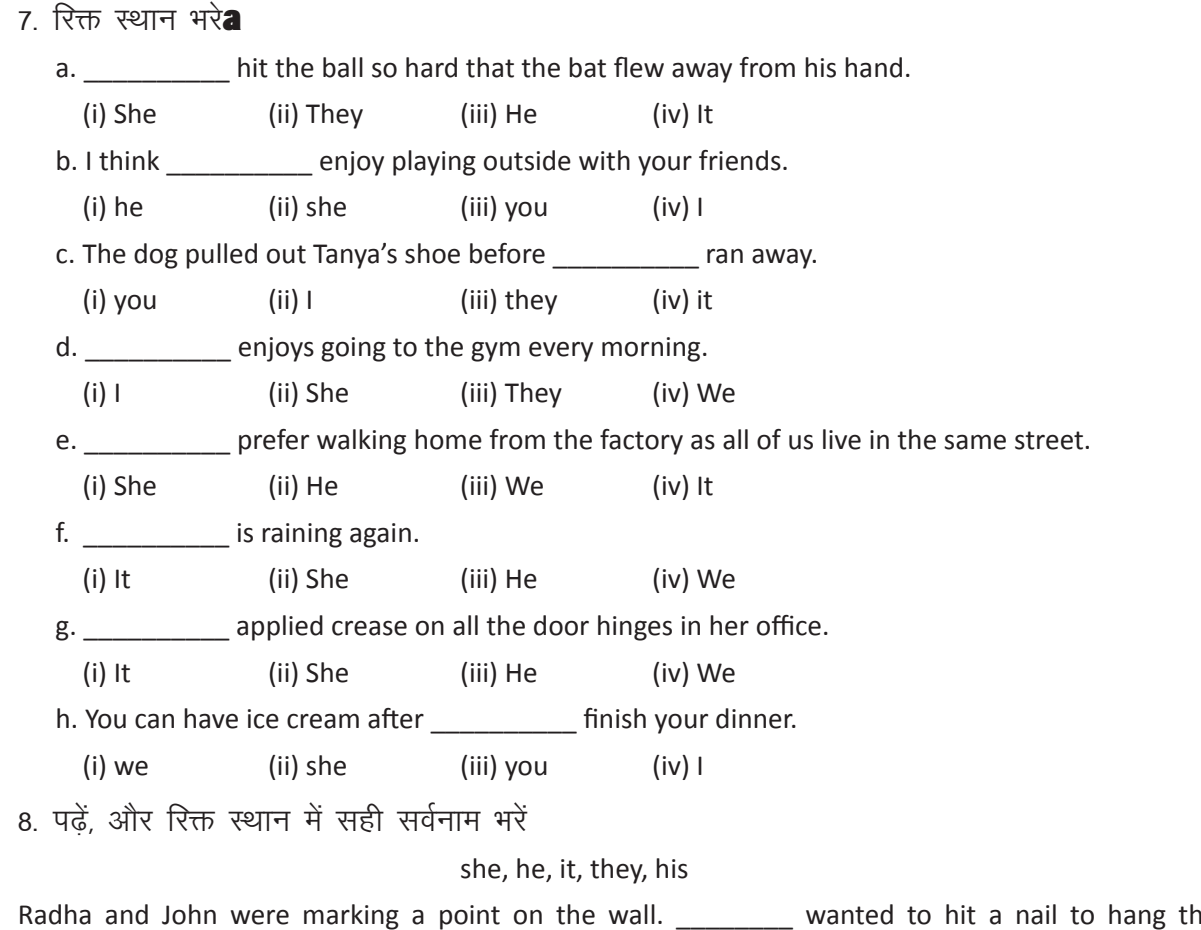

e calendar. also wanted to hang the calendar immediately. \_\_\_\_\_\_\_ has been lying on the table for a very long time. John placed the nail on the mark. \_\_\_\_\_\_\_\_\_\_ hit it with a small hammer. As the hammer was small, Radha was worried that \_\_\_\_\_\_\_\_\_ may miss the mark and hit \_\_\_\_\_\_\_\_\_\_ finger. \_\_\_\_\_\_\_\_\_\_\_ asked him to be careful.

9. शब्दों को पहचानें और उनकी श्रेणी लिखें

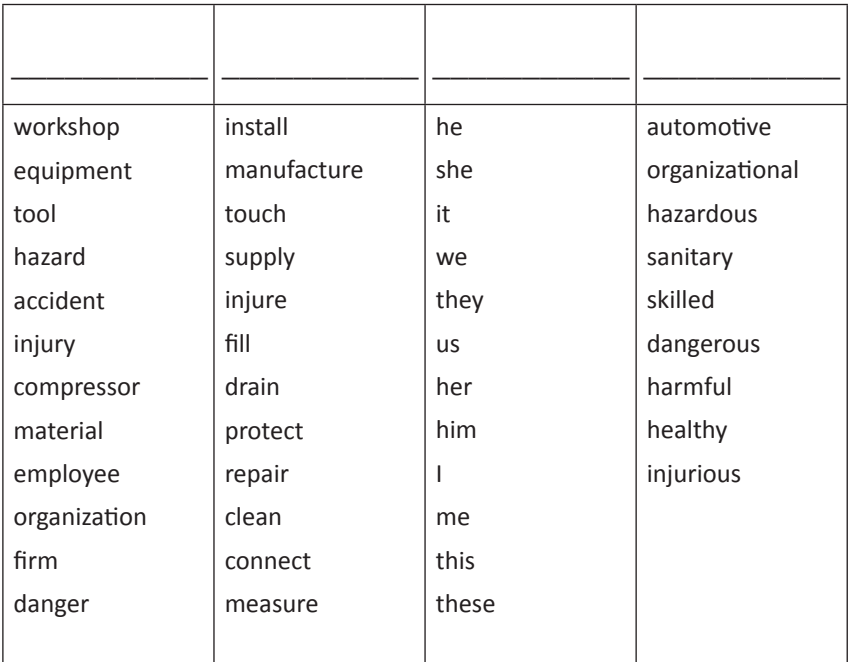

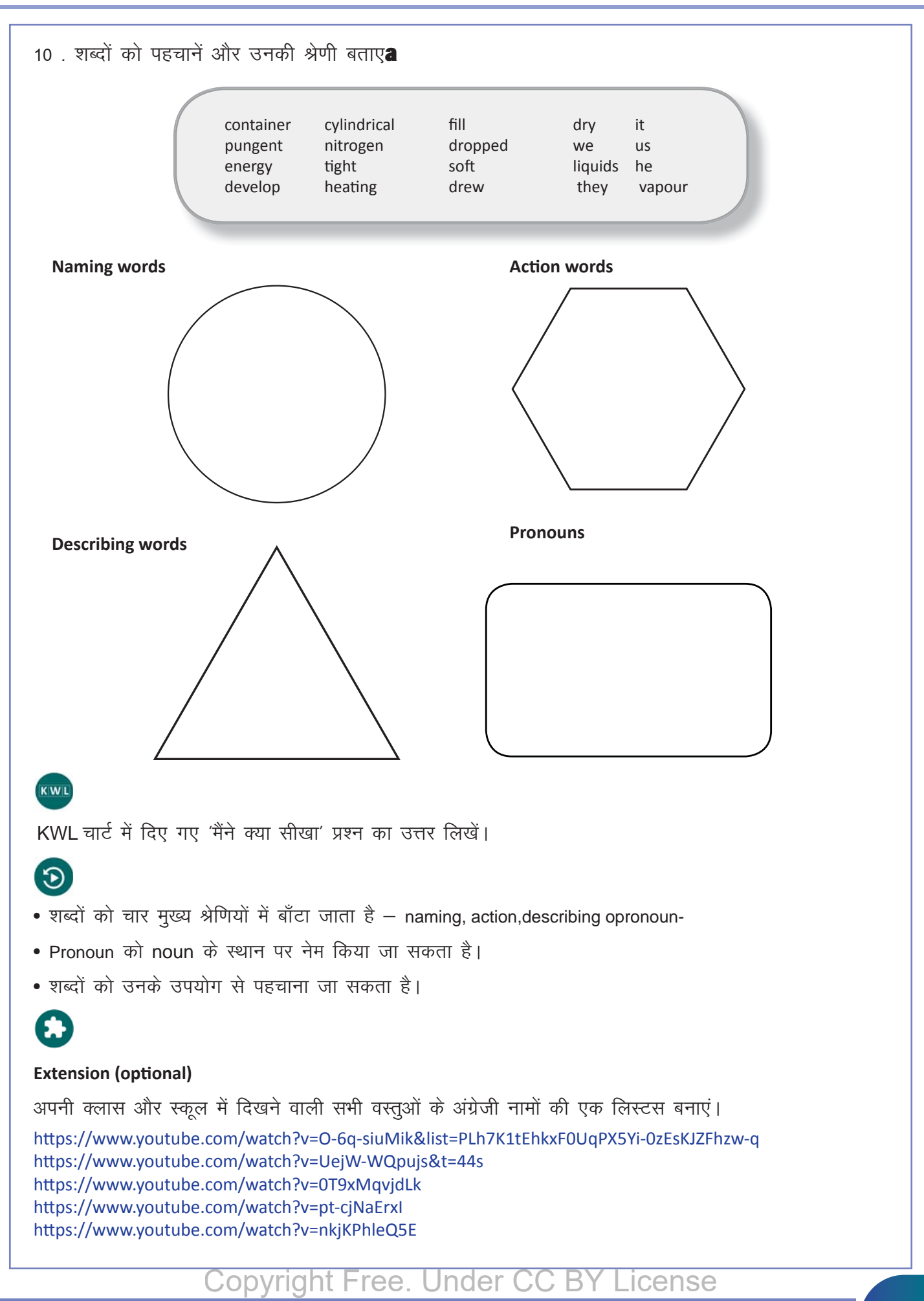

# 3. अभिधान शब्द (Naming Words)

## 便

इस पाठ के अंत में हम निम्न उद्देश्य पूरे करेंगे

- naming words को पहचानने लगेंगे
- objects और उनके भागों को पहचानेंगे
- समझेंगे कि किस प्रकार एक naming word के विभिन्न अर्थ हो सकते हैं।

Naming Words% हमारे आस पास सभी चीजों – लोग, जगहों, विचारों – के नाम हैं। इन नामों को ही हम naming words कहते हैं। Naming words को जानना और उन्हें पहचानना उनका appropriate noun के साथ बहुत जरूरी होता है $\vert$ 

#### KWL

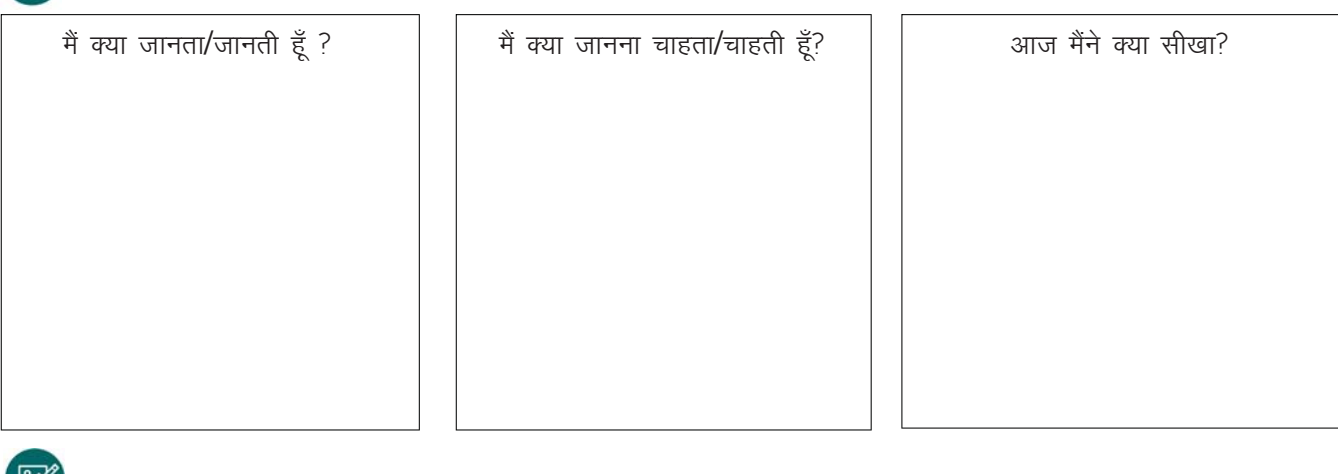

### <u>RA</u>

a. Things around us

Home – wall, door, window, clock, bulb, stove, chair, bed

Classroom – chair, table, bench, desk, blackboard, fan, light, chalk piece, pen, notebook

Playground – bat, ball, ring, skipping rope, net, discuss, javelin, gloves, stick

b. People

Common – police, teacher, conductor, minister, trainer, trainee Specific - Rahim, Lekha, Sidhu, Paulman, Praveen, Harsha, Kaif, Girija

c. Places

Countries – India, Srilanka, Nepal, Belgium, Thailand, Poland, Denmark, Norway

States –Telangana, Sikkim, Maharastra, Rajasthan, Kerala, Andhra Pradesh

Cities – Chennai, Mumbai, Kolkata, Srinagar, Jaipur, Lucknow, Bengaluru

Towns – Chandrapur, Silguri, Trichy, Mandhya, Davangere, Shillong

Localities – Karol Bagh, Cantonment, Velacherry, Matunga, Kailash Nagar

#### d. ideas

combustion, conduction, radiation, electrolysis, fomentation, symposium, conference

 $\equiv$ 

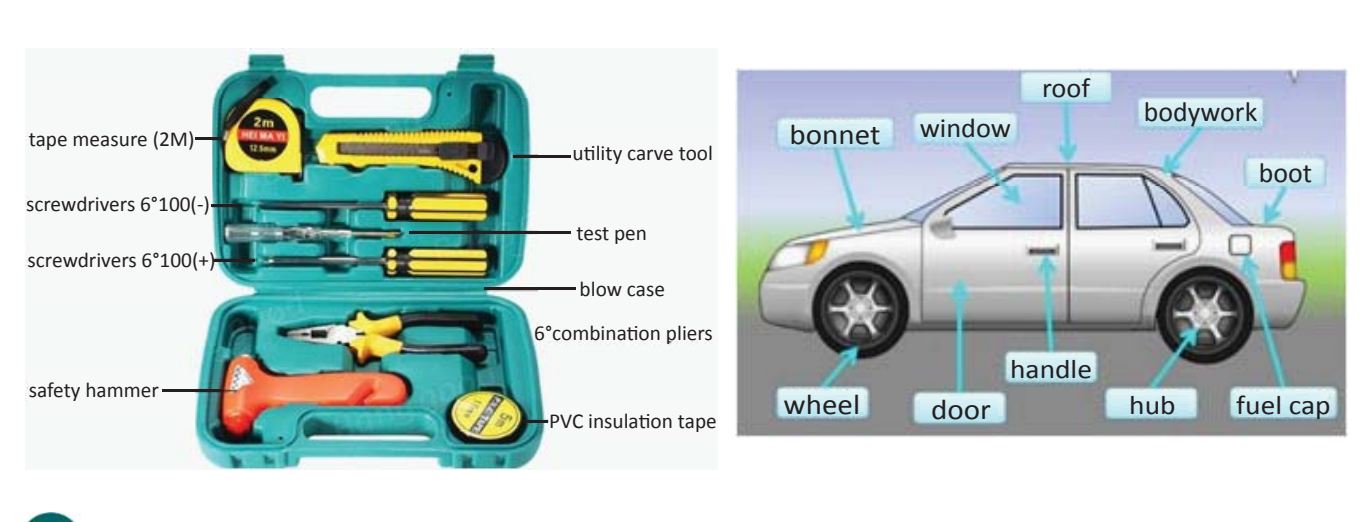

- ั×
- 1. रिक्त स्थान भरें

(lips, hand, fingers, head, eye, shoulder, ear, elbow, knee, toe, leg, foot, nose)

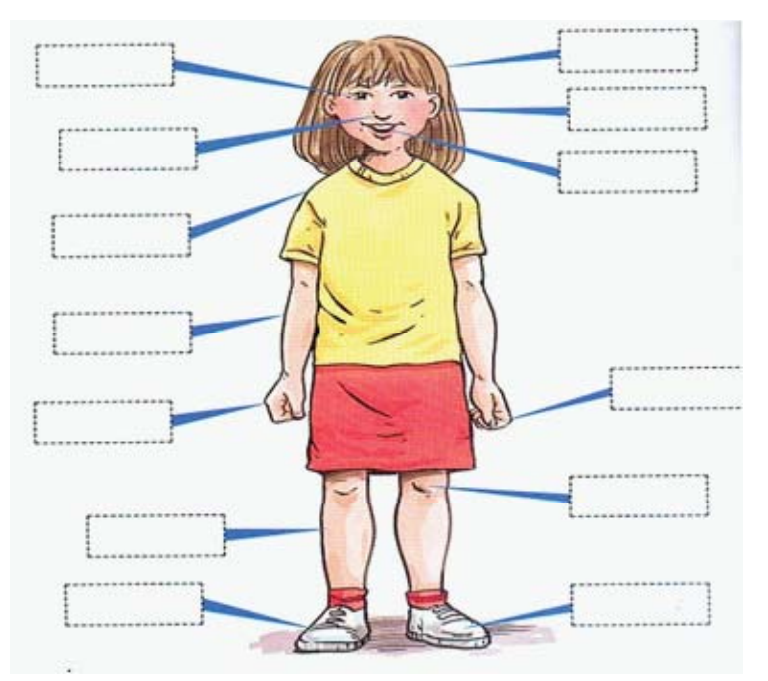

2. अपनी आँखों को खुला रखिए । आस-पास देखिए । इन जगहों पर आपको कौनसी वस्तुएं मिलेंगी? उनके अंग्रेजी नाम लिखिए

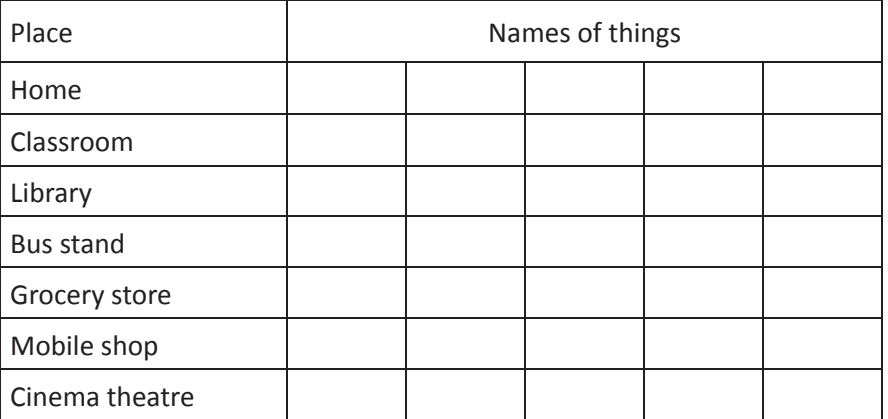

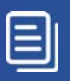

3. चलिए खेलते हैं! दिए गए अक्षरों से शुरू होने वाले शब्दों को आपको उनकी सही श्रेणी में लिखना है। उदहारण देखें और खेलना आरम्भ करें

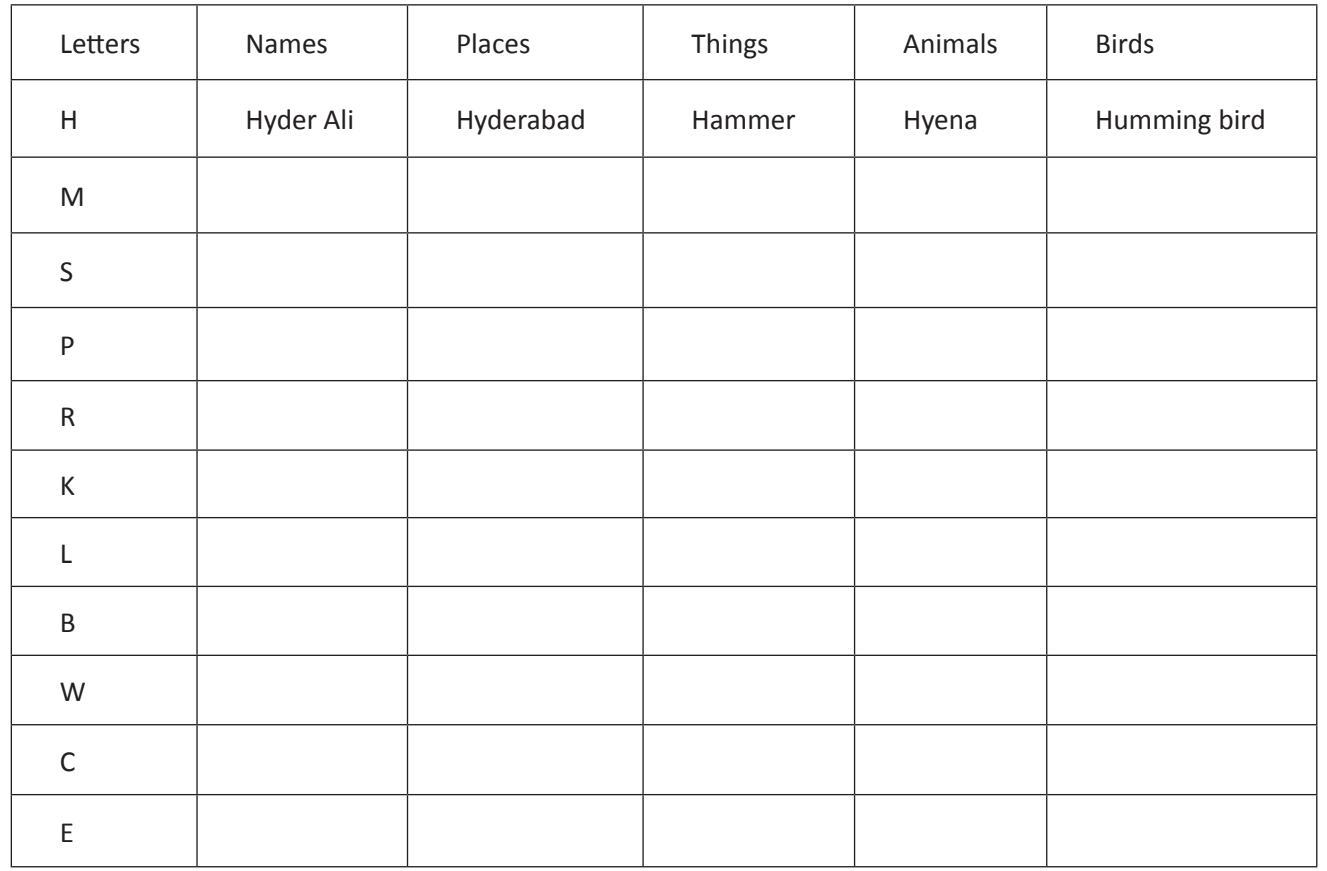

 $4$  हर भाग का नाम बताएं

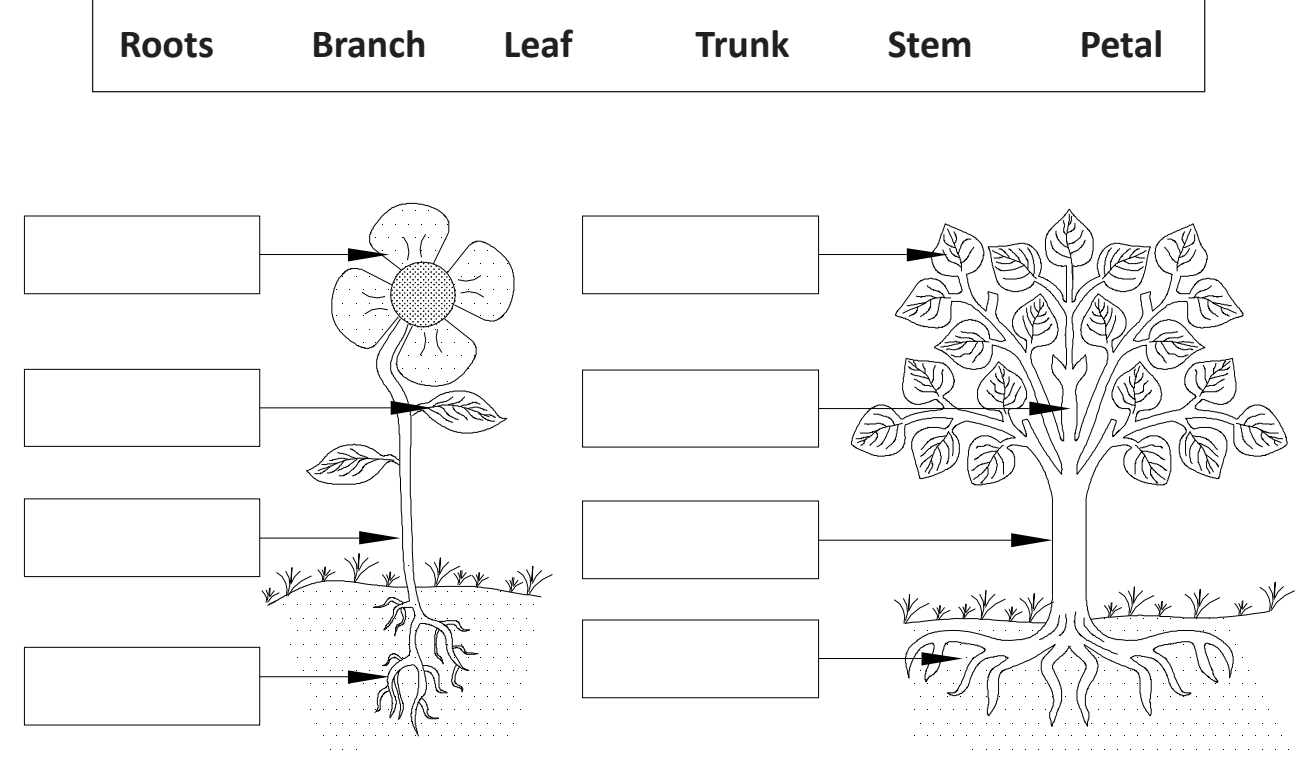

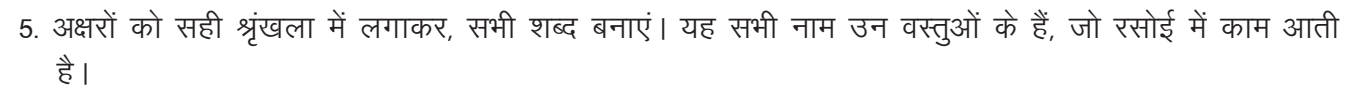

(peeler, cutter, water purifier, induction stove, microwave, refrigerator, blender, mixie, steamer, electric kettle, roti maker, slicer, juicer, grinder, coffee filter)

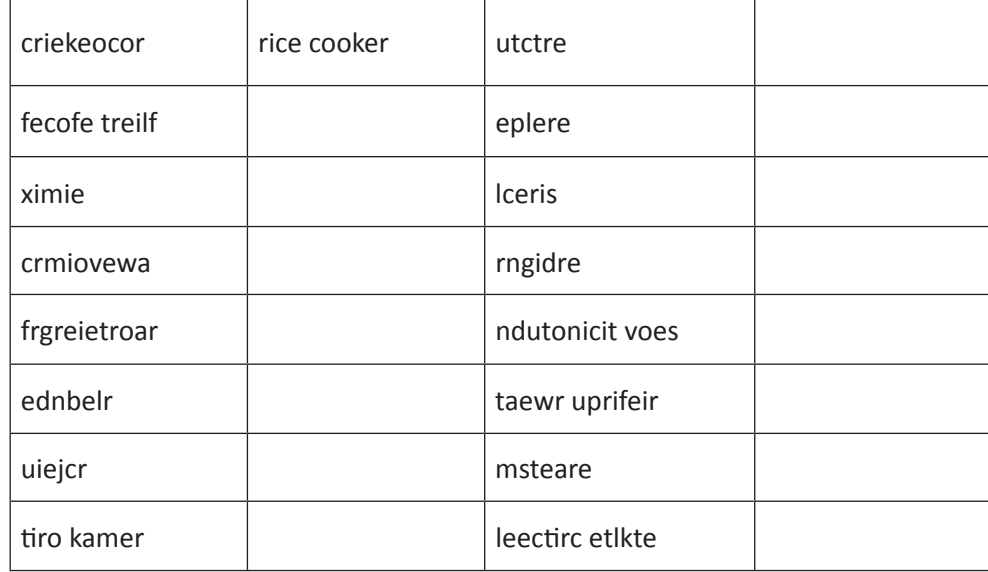

 $\blacklozenge$  यह औजार आपके अक्सर काम आते हैं – पहचानें और इनके नाम लिखे2

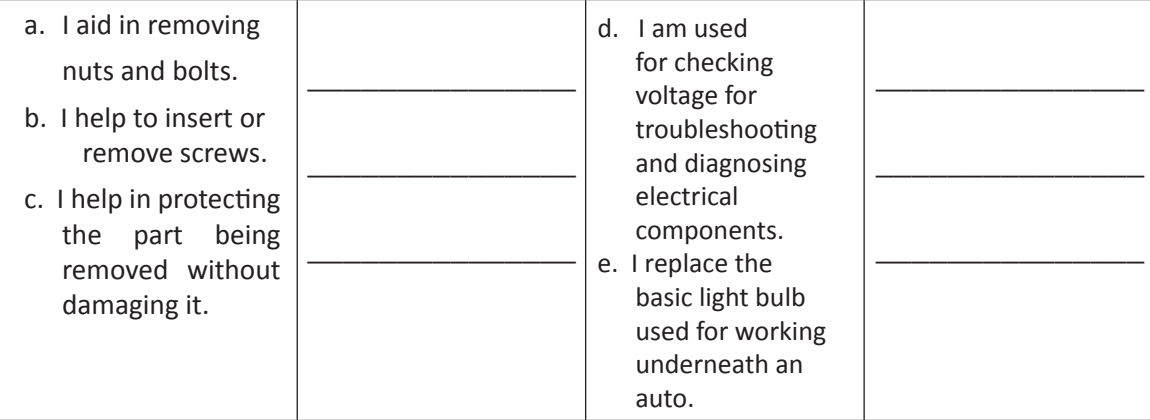

#### 7. शब्द और उसके सही अर्थ को मिलाएं

- a band on a finger / something circular in shape a. pole
- $-$  a genre of music / a stone b. pound
- 14 North or South ends of earth's axis/a long metal or wood piece c. ring
- d. right - a season / coiled metal
- unit of weight / to beat e. rock
- flat piece of wood / to get into a vehicle, plane or ship f. rose
- correct / direction opposite of left g. spring
- h. board  $-$  to have gotten up / a flower
- i. tender  $-$  to grow tired / a part of a wheel
- j. tire  $-$  in good health / a source for water in the ground
- gentle / offer of money k. well

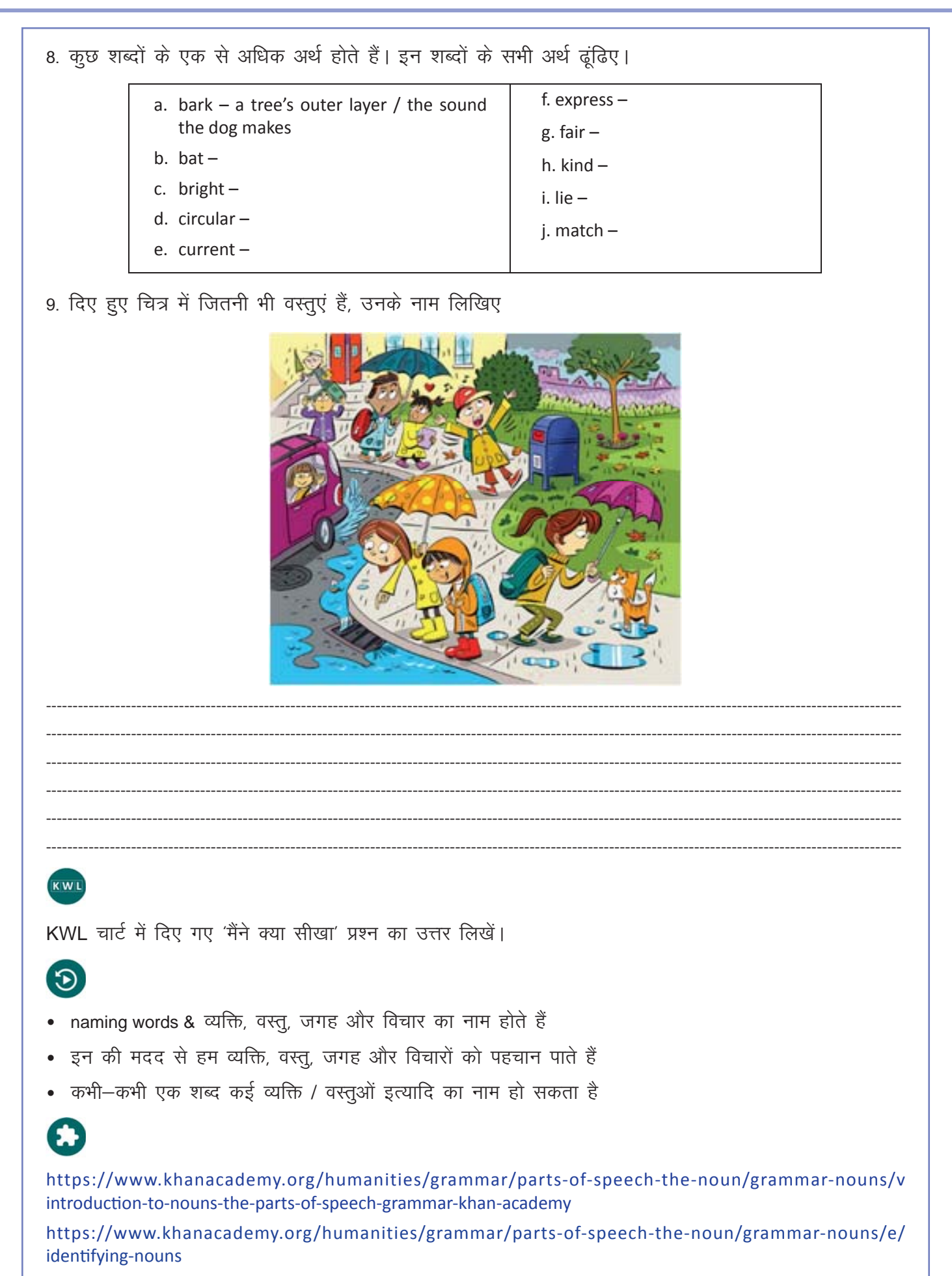

4. अभिधान शब्द – एकवचन और बहुवचन (Naming Words - Singular and Plural)

### $\bigoplus$

इस पाठ के अंत में हम निम्न उद्देश्य पूरे करेंगे

- जानेंगे की plural (बहवचन) कैसे बनते हैं
- plural और singular (एकवचन) के अंतर को समझेंगे
- उपयुक्त plural और singular शब्दों को लिखने का अभ्यास करेंगे।

# $\ddot{\bullet}$

KWI

यह तो आप जानते हैं कि naming word किसी व्यक्ति, वस्तु, जगह इत्यादि का नाम होते हैं। यदि वस्तु एक होतो उससे जुड़ा naming word & singular कहलाता है। और यदि बहुत सी वस्तुएं हों तो वह शब्द plural के रूप में आता है। अधिकतर, singular words -s, -es, -ie जोड़ने पर plural बन जाते हैं। कभी-कभी किसी शब्द को singular or plural रूप एक ही होता है।

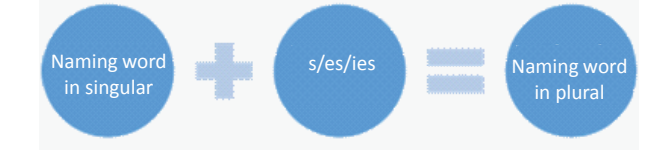

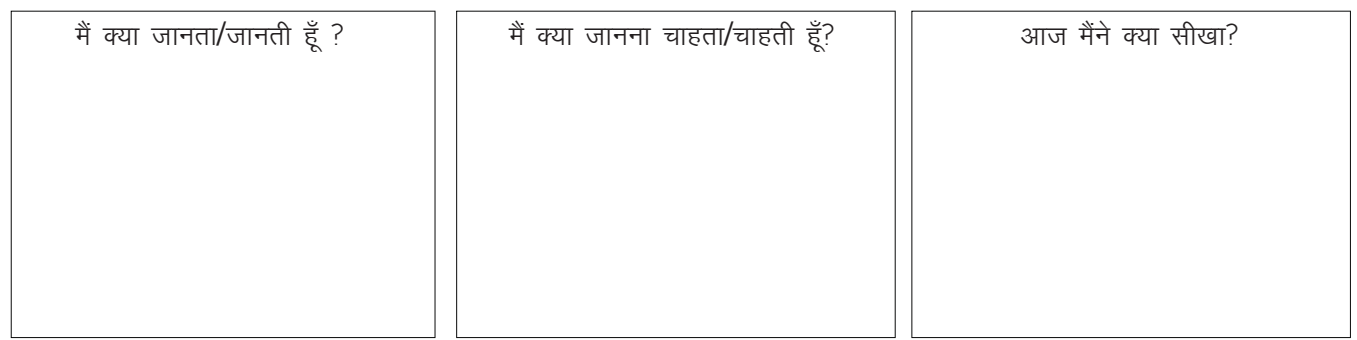

#### 网

a. Plurals formed by adding -s

- substance substances
- component components
- ingredient ingredients
- object objects girls

girl b. Plurals formed by adding -es

- 
- (for naming words ending in 's, x, sh, or ch, z', add -es to form plurals.)
	- lens lenses  $h$ <sub>o</sub> $x$ 
		- hoxes
	- brushes brush
- torches torch
	- quizzes quiz

c. Plurals formed by adding -ies after removing 'y' **HEAD** ladies lady  $\qquad \qquad -$ **SHOULDER(S)** body bodies  $\qquad \qquad -$ **NECK** carries carry  $\qquad \qquad$ bury buries  $\overline{\phantom{m}}$  $ARM(5)$ fairy fairies  $\overline{\phantom{m}}$  $HAND(S)$ d. Naming words with the same singular and plural forms cop equipment  $\frac{1}{2}$ equipment  $LEG(S)$ FINGER(S) furniture furniture  $\overline{\phantom{0}}$ species species  $KNEE(5)$ sheep sheep FOOT (FEET) aircraft aircraft

TOE(S)

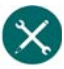

 $\equiv$ 

#### 1. शब्दों को पढ़ें और पहचानें - वह plural हैं, या singular?

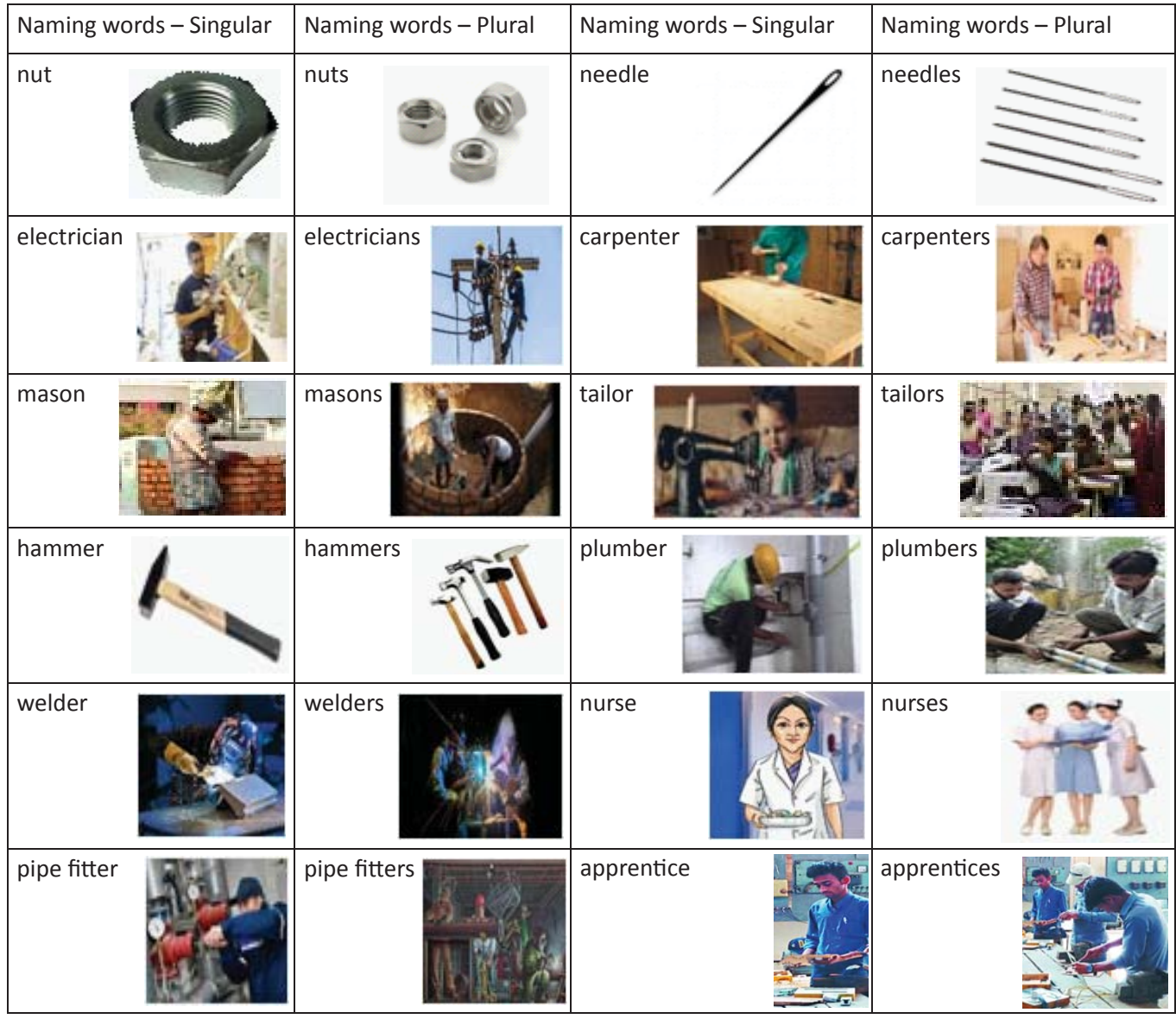

 $\boxminus$ 

2. टेबल में दिये गये naming words को देखिए । देखिये की किस प्रकार plural शब्दों की रचना होती है! शब्दों को बोलकर पढ़िए।

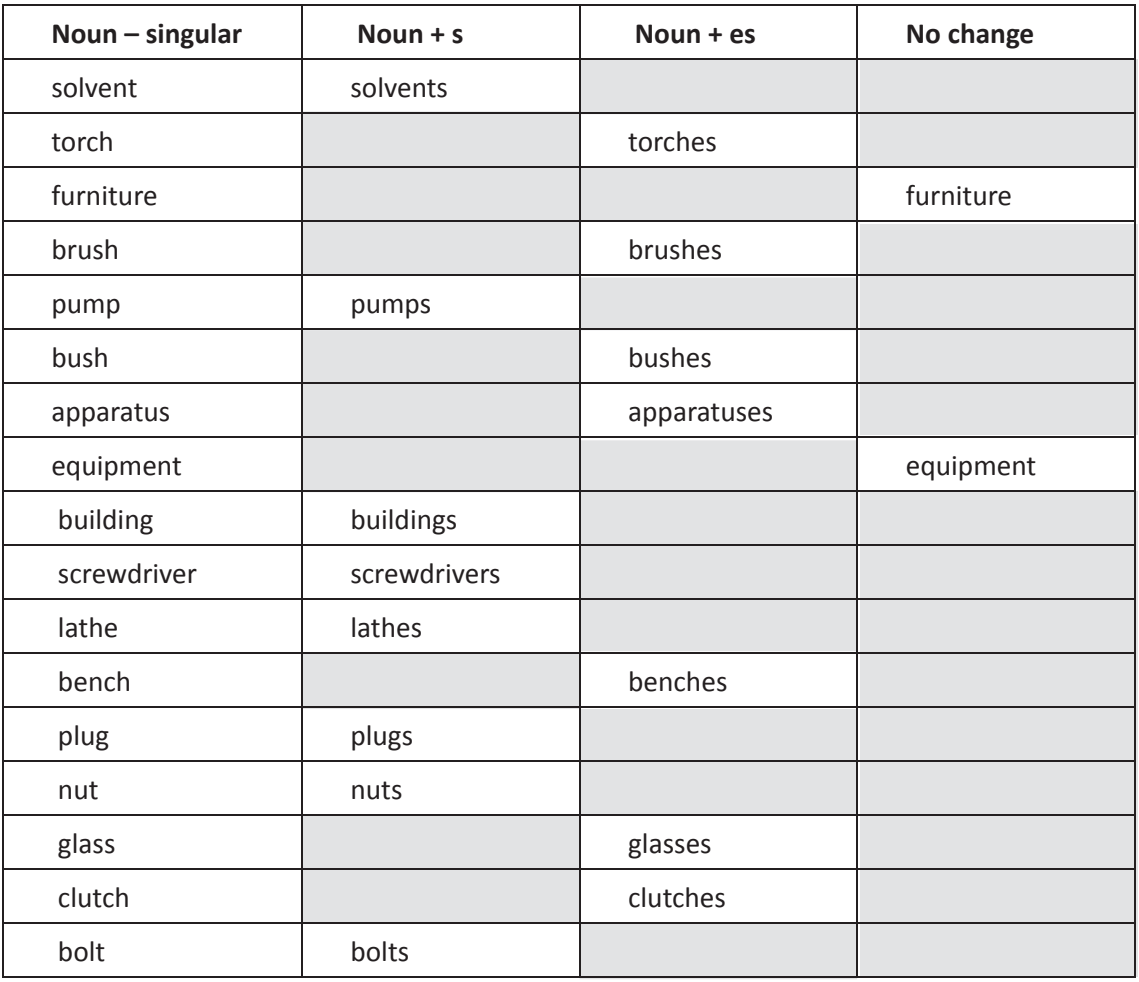

3- इस टेबल में दिए हुए शब्दों के सही plural form को लिखिए।

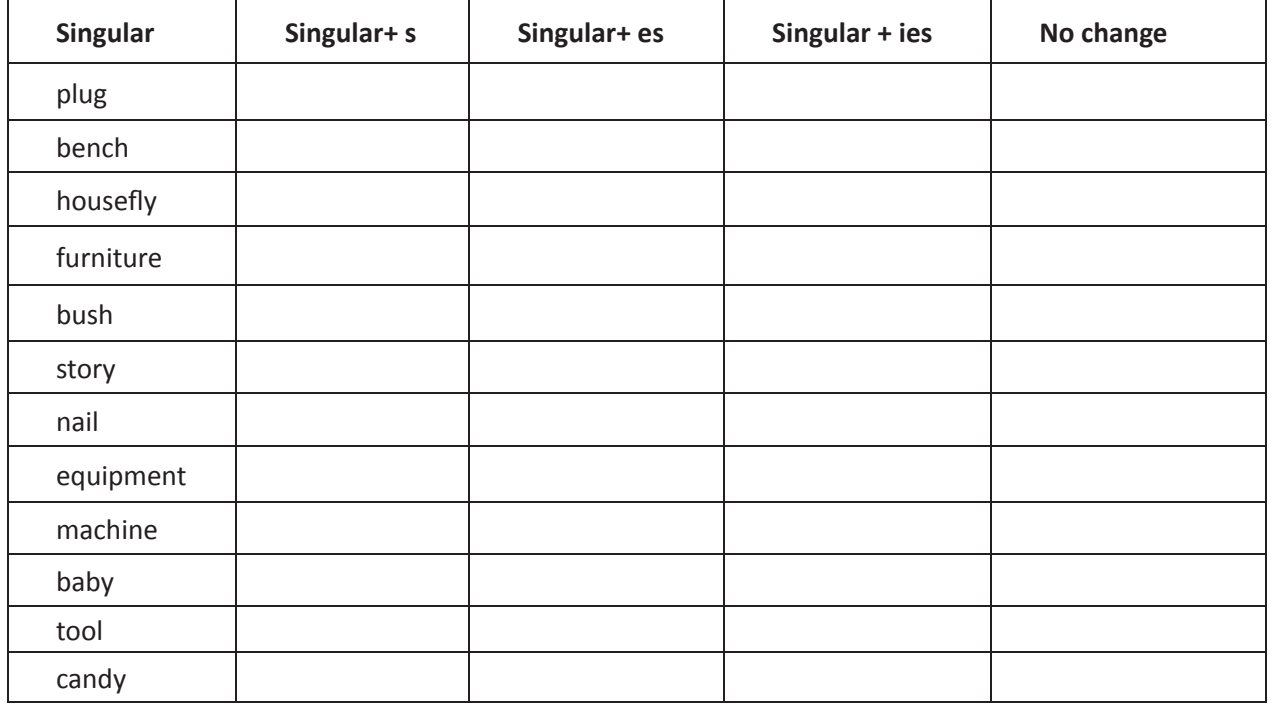

 $\boxminus$ 

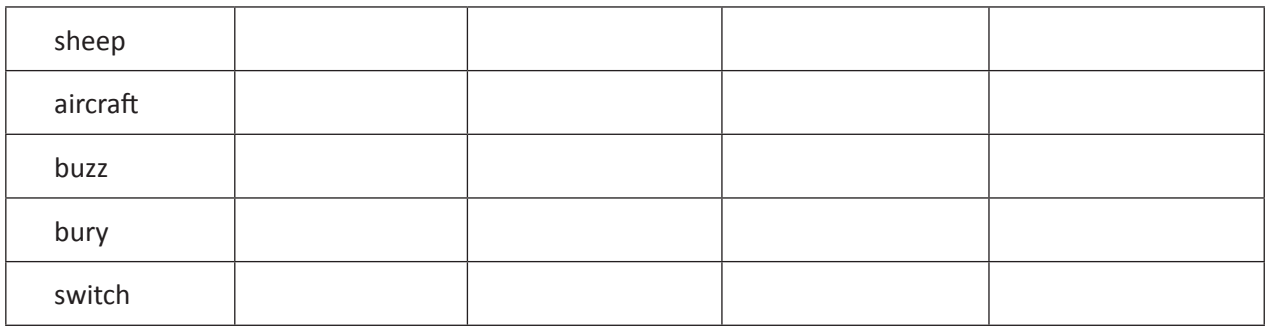

4. दिए शब्दों का singular या plural form लिखिए। उदाहरण देखकर, समझें

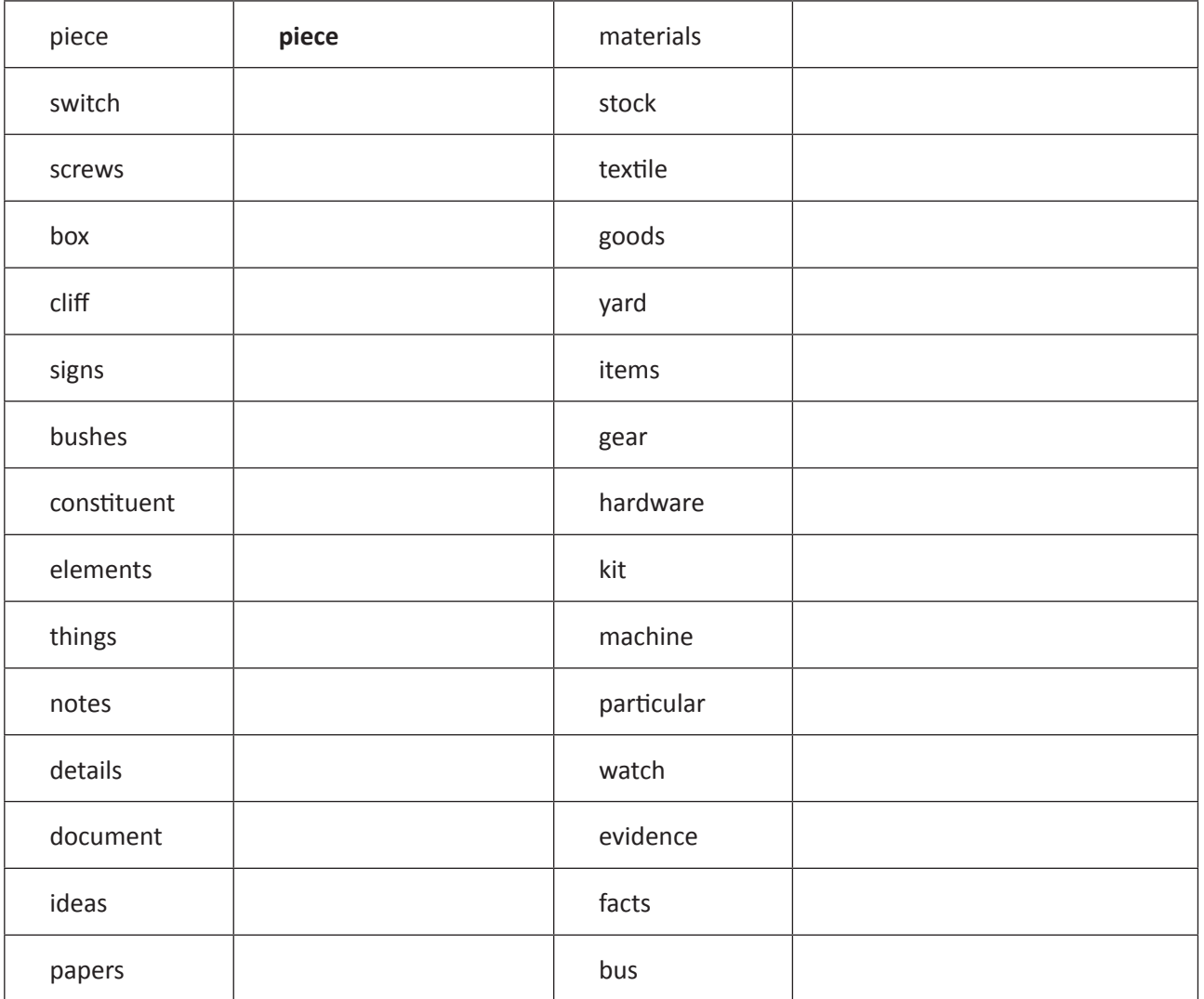

5. यह शब्द grid में ही कहीं छिपे हैं – इन्हें ढूंढिए।

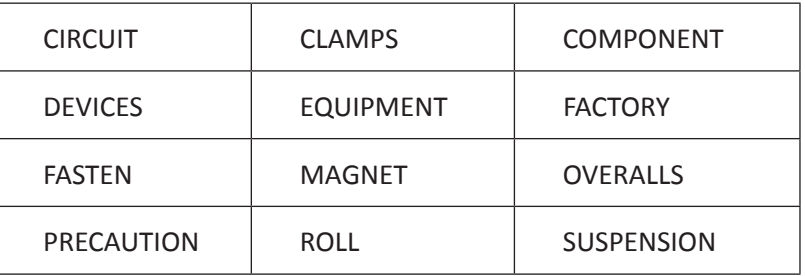

目

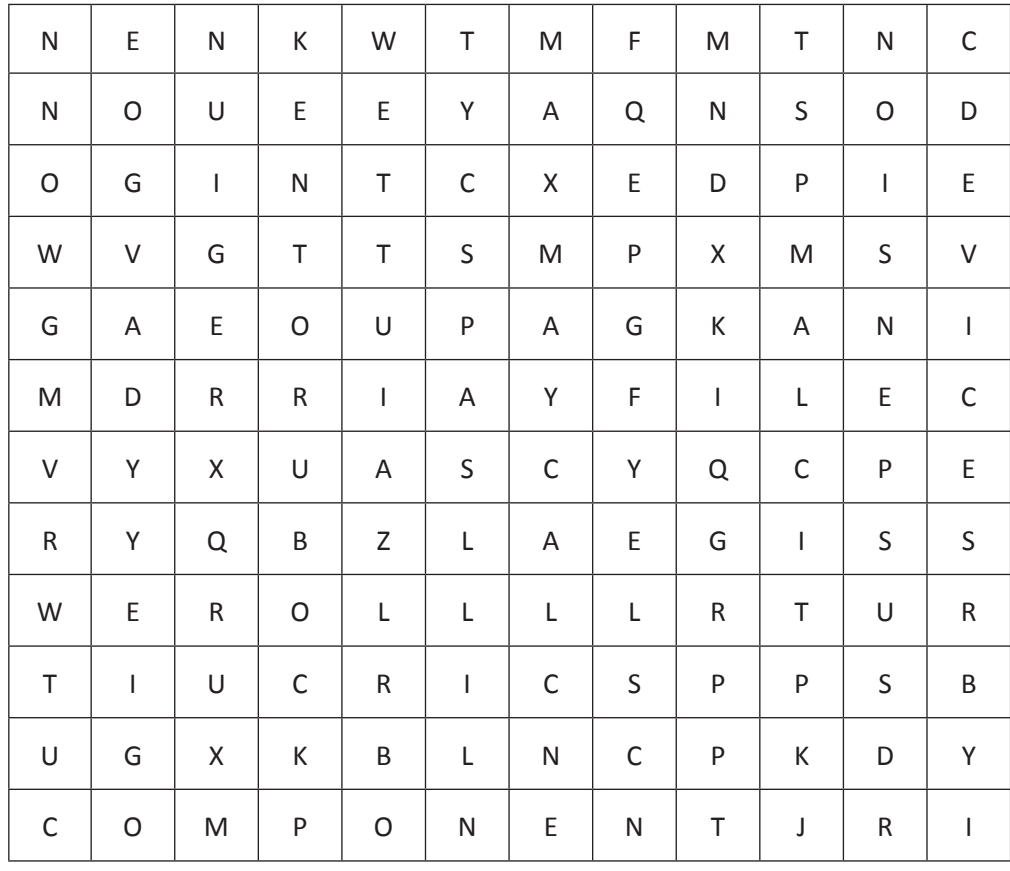

6. शब्दों की सही श्रेणी पहचानें (singular या plural) और उसे लिख

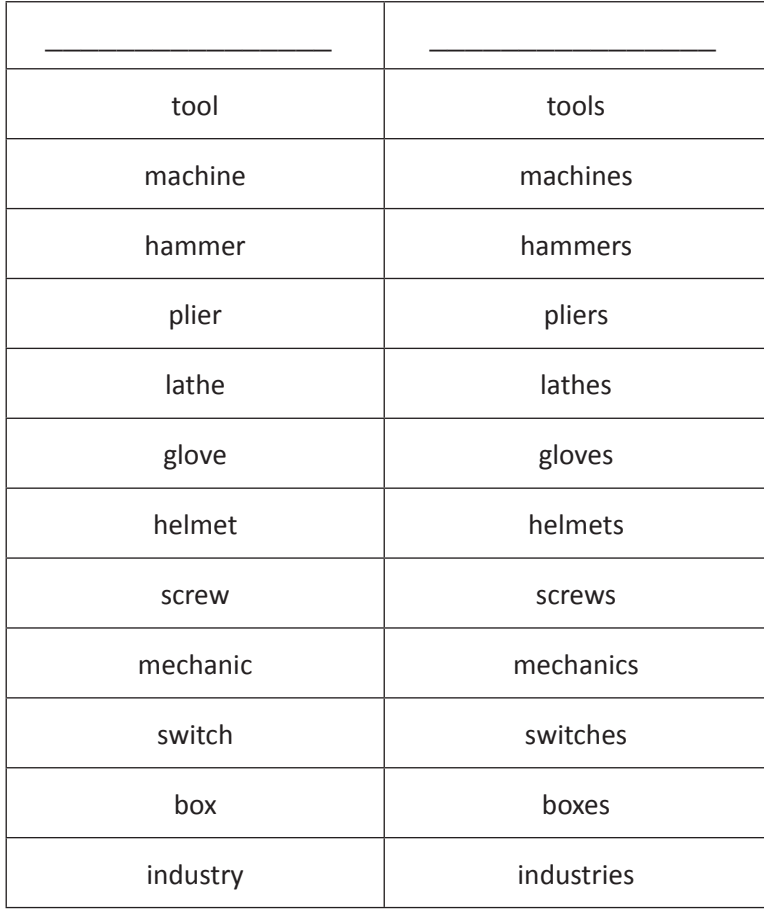

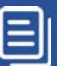

7. singular शब्दों को उनके plural form से मिलाइए। उदाहरण देखकर, समझें

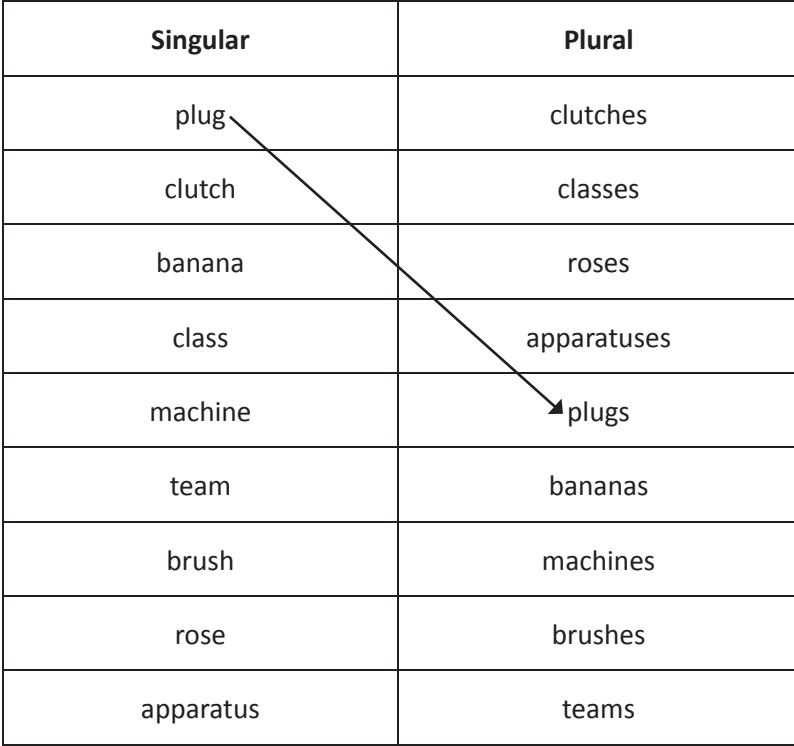

### KWL

KWL चार्ट में दिए गए 'मैंने क्या सीखा' प्रश्न का उत्तर लिखें।

### $\Theta$

- naming शब्दों के दो प्रकार होते हैं plural या singular.
- Plural की रचना singular शब्दों में &s, &es, और &ie जोड़कर की जाती है।  $\bullet$
- किसी–किसी शब्द का plural व singular form एक ही होता है

अपने घर / क्लास / ऑफिस में सभी वस्तुओं की एक स पेज बनाएं। बताएं की वो वस्तुएं singular हैं, या plural. https://www.youtube.com/watch?v=ETzngG8N3AU&t=84s

https://www.khanacademy.org/humanities/grammar/parts-of-speech-the-noun/grammar-nouns/v/ introduction-to-singular-and-plural-nouns-the-parts-of-speech-grammar-khan-academy

https://www.khanacademy.org/humanities/grammar/parts-of-speech-the-noun/grammar-nouns/e/plural-andsingular-nouns

 $\equiv$ 

# 5. क्रियार्थक शब्द (Action Words)

## (国

इस पाठ के अंत में हम निम्न उद्देश्य पूरे करेंगे

- action (क्रिया) शब्दों को पहचानें
- activity को देखकर, सही action शब्द की पहचान करें
- समझें की action को करने वाले व्यक्ति / वस्तु को naming word से संबोधित किया जाता है।

KWL

#### **Action Words**

वह शब्द जो हमारी अवस्था अथवा गति विधि का वर्णन करते हैं, उन्हें हम action word बोलते हैं। यह गति विधि शारीरिक (चलना, खाना) या मानसिक (सोचना, सपने देखना) हो सकती है। जब हम action और naming word को मिला देते हैं, तब हमें बात का पूरा अर्थ समझ आ जाता है।

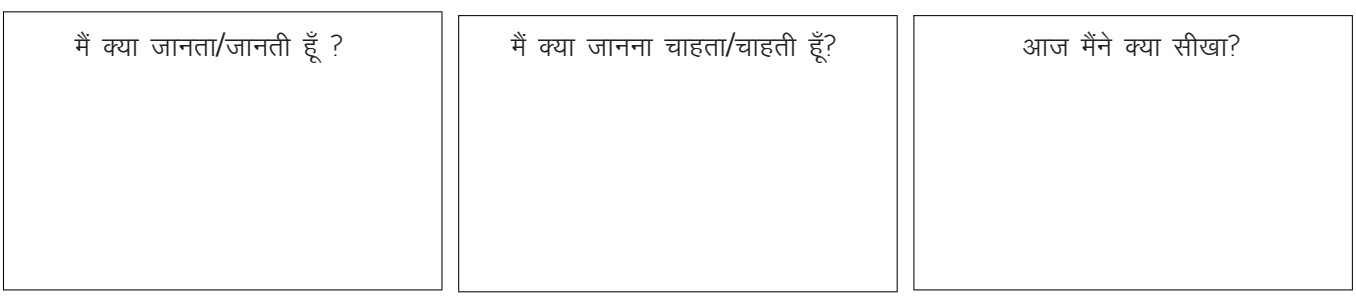

### $2$

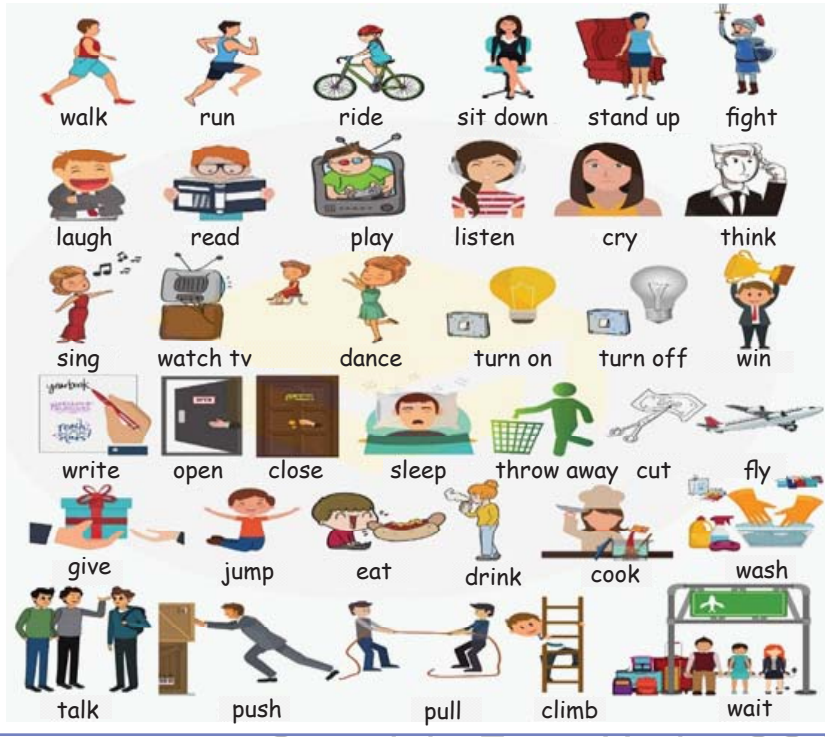

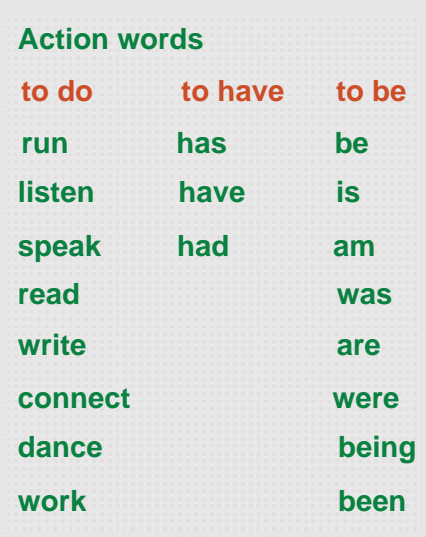

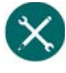

 $\mathsf E$ 

1. चित्रों को देखें, और पहचानें की इन क्रियाओं को किस action word से पुकारा जाता है। आपस पेज में से सही action word चुन सकते हैं।

(flow, play, teach, burn, fly, jog, install, dance, build, service, drive, weld, sow, lift, stich, plant, calculate, fall, skate, repair)

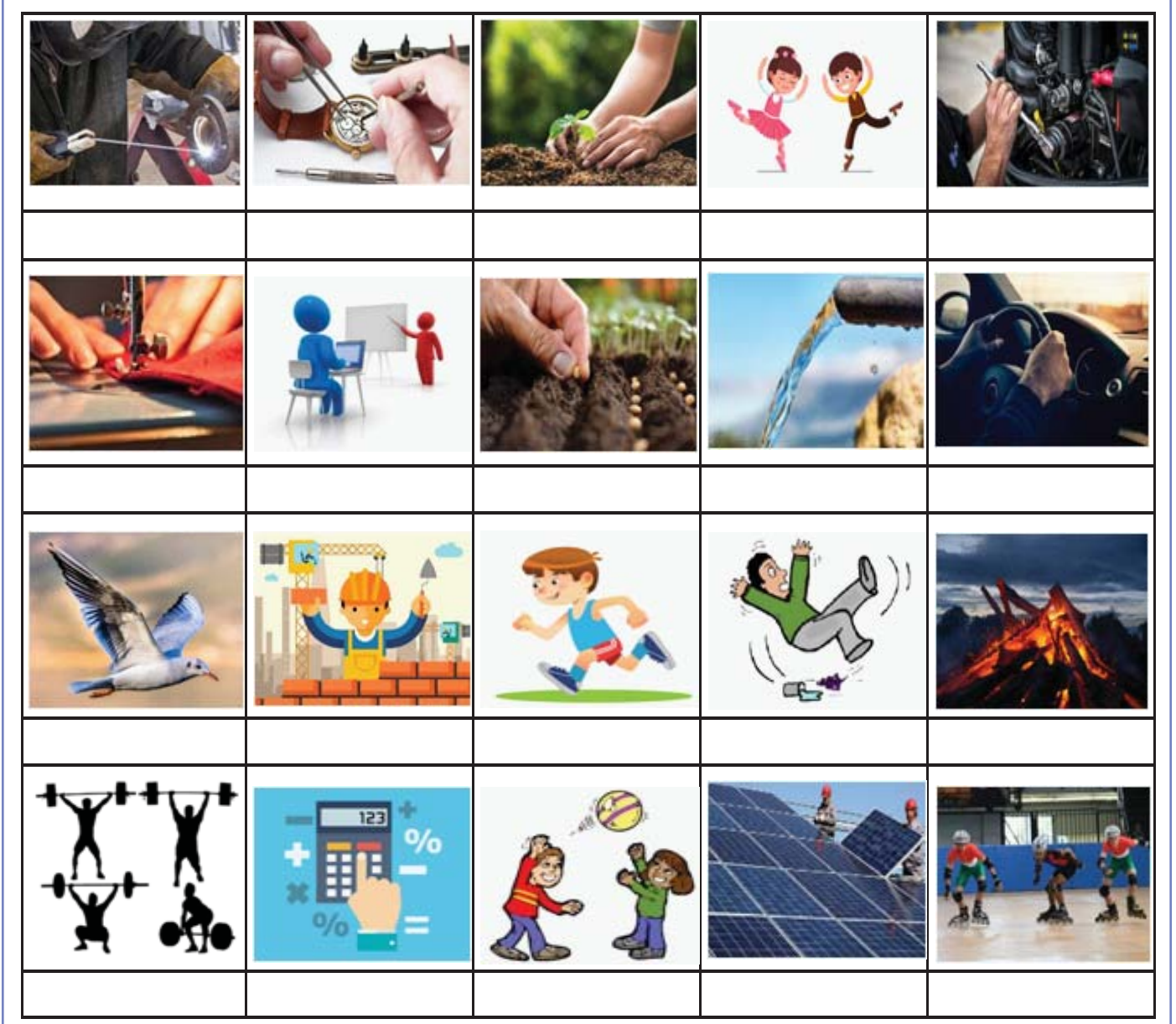

### 2. यह षब्द इस पहेली में छिपे हैं। इन्हें ढूंढ निकालें।

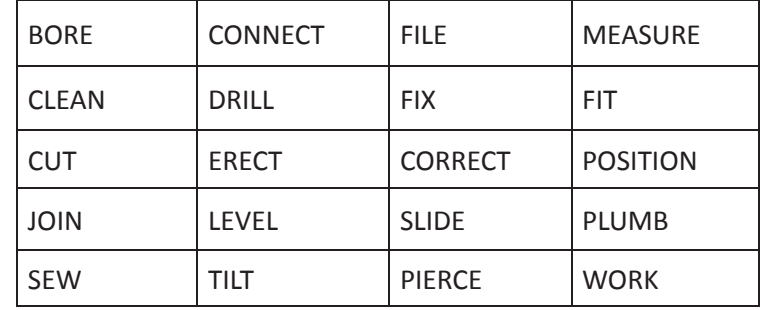

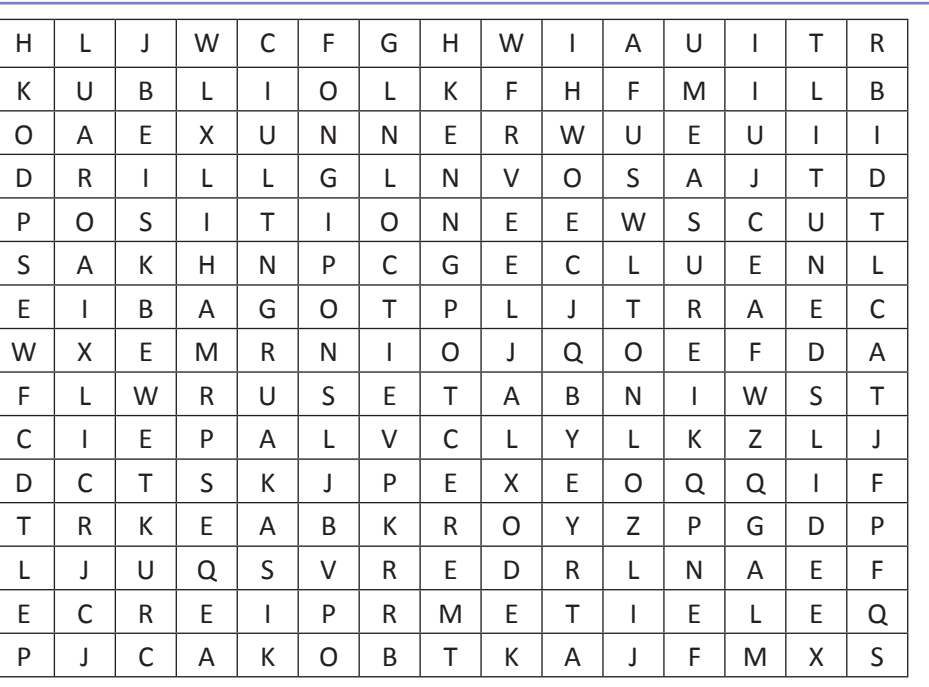

- 3. वाक्यों में action word को ढूंढकर, उन पर निशान लगायें।
	- a. The instructor operates the machine.
	- b. Raghav gave me a gift.
	- c. The workshop is clean.
	- d. Jenny has good communication skills.
	- e. Michael appreciated the workers in the factory.
	- f. My dad delivered the parcel in time.
	- g. Mohammed drove to the beach yesterday morning.
	- h. The dog barked at the strangers.
	- i. They found a treasure in the garden.
	- j. It is good to eat an apple every day.
	- k. She is an efficient worker.
	- l. Everyone worked towards development.
- 4. चित्रों में दिए गए action को पहचानें, और उपयुक्त action word लिखें।

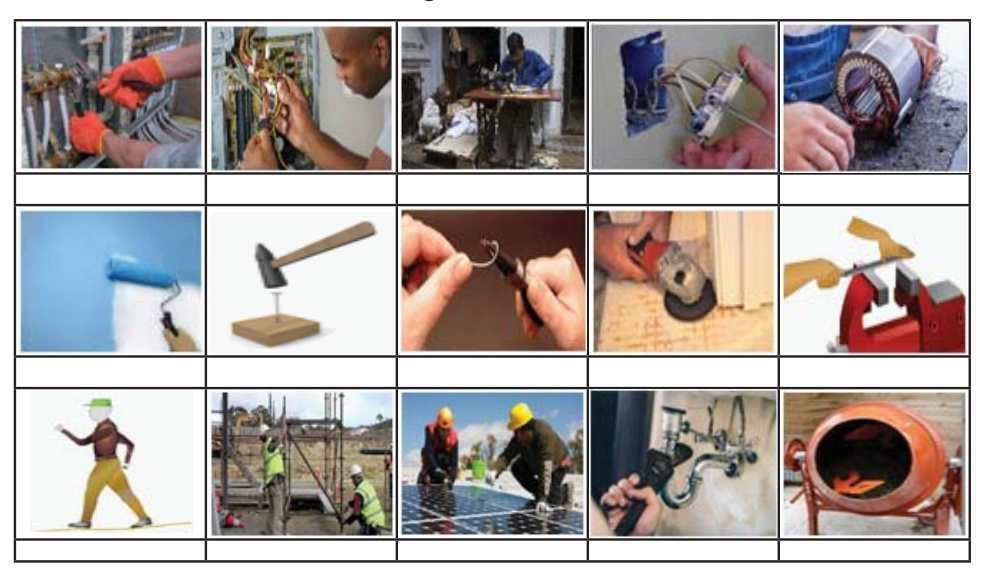

Copyright Free. Under CC BY License

# $\frac{6}{5}$

यदि naming word singular है, तो उससे जोड़ा action word भी singular होगा। और, यदि naming word plural है तो action word भी वैसा ही होगा।

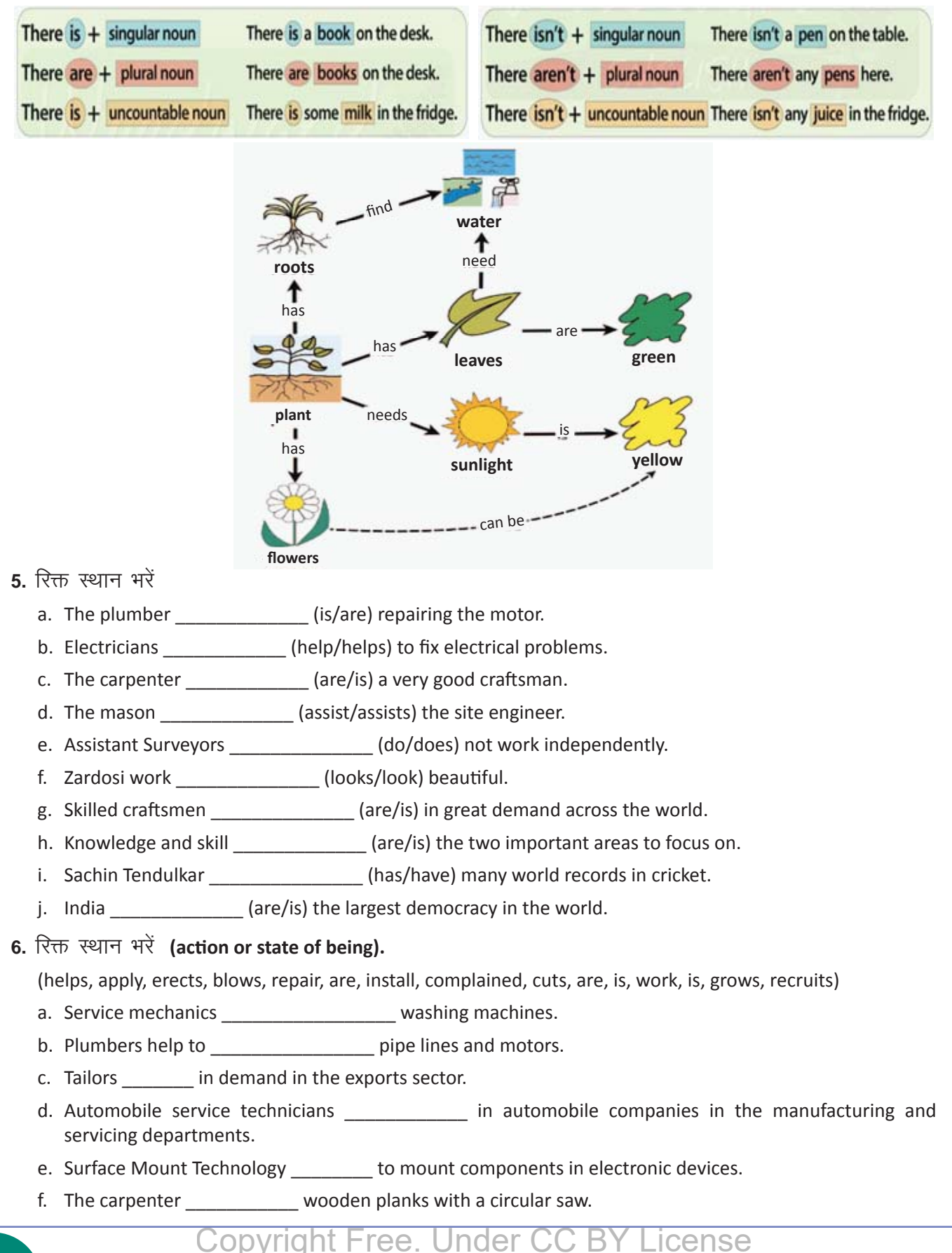

- g. ITI trainees \_\_\_\_\_\_\_\_\_ for internship in industries.
- h. BHEL \_\_\_\_\_\_\_\_\_\_\_\_\_\_\_\_\_ ITI trainees for apprentice training.
- scaffolds in the work site. i. The pipe fitter \_\_\_\_
- j. Hard hat \_\_\_\_\_\_\_\_ a head protection equipment.
- k. There \_\_\_\_\_\_\_\_\_\_\_\_\_\_ plenty of job opportunities for ITI trainees.
- I. In the current day scenario, knowledge of computers essential for any job.
- m. The conductor \_\_\_\_\_\_\_\_\_\_\_\_\_\_\_\_\_\_\_ the whistle.
- n. The farmer \_\_\_\_\_\_\_\_\_\_\_\_\_ rice and sugarcane.
- o. Joseph and Margaret \_\_\_\_\_\_\_\_\_\_\_\_\_\_\_\_ to the police about the theft in their house.
- $7.$  रिक्त स्थान भरें
	- a. The instructor \_\_\_\_\_\_\_\_\_\_\_\_\_\_\_\_\_the trainee to wear the appropriate PPE.
	- b. The electrician \_\_\_\_\_\_\_\_\_\_\_\_\_\_ the motor.
	- c. The trainee \_\_\_\_\_\_\_\_\_\_\_\_\_\_\_ the screw in the machine.
	- \_\_\_\_\_\_\_\_\_\_\_\_\_\_\_\_ safety guidelines in the workshop. d. ITI trainees
	- e. There \_\_\_\_\_\_ many short-term courses in the Handicrafts sector.
	- f. NCVT certificate important to get good jobs.
	- g. Welders \_\_\_\_\_\_\_\_\_\_\_\_ safety goggles to protect their eyes.
	-
	- i. Tool box talks in worksites safe work environments.
	- j. Entrepreneurs \_\_\_\_\_\_\_ to create more jobs.
- 8. रिक्त स्थान भरें

Nadia, a customer \_\_\_\_\_\_\_\_\_\_\_\_\_\_\_\_ (comes/come) to a mobile showroom. She \_\_\_\_\_\_\_\_\_\_ (looks/look) at various models. She \_\_\_\_\_\_\_\_\_\_(like/likes) Samsung 8. She \_\_\_\_\_\_\_\_\_(ask/asks) the sales person Nadia \_\_\_\_\_\_\_\_\_\_\_\_\_(asks/ask) for models below Rs. 8000. The sales person \_\_\_\_\_\_\_\_\_(show/shows) Nokia series and other basic models. The models (is/are) not attractive. They [are/is] very ordinary. Nadia (request/requests) the salesperson the best price for Samsung 8. She also (asks/ask) for any offers available. The sales person \_\_\_\_\_\_\_\_\_\_\_(inform/informs) her that there \_\_\_\_\_\_\_\_\_\_\_(are/is) no discount. The shop \_\_\_\_\_\_\_\_\_(give/gives) a discount of 10 per cent for cash purchases. Nadia (ask/asks) for a fresh piece. The sales person (give/gives) her a fresh piece.

### KWL

KWL चार्ट में दिए गए 'मैंने क्या सीखा' प्रश्न का उत्तर लिखें।

# $\Theta$

- action word अवस्था या गति विधि का विवरण करते हैं
- यदि naming word singular है, तो उससे जोड़ा action word भी singular होगा
- यदि naming word plural है, तो action word भी plural होगा।

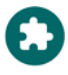

अपने आस-पास होने वाले आम action words को लिखिए

https://www.khanacademy.org/humanities/grammar/parts-of-speech-the-verb/introduction-to-verbs/v/ introduction-to-verbs-the-parts-of-speech-grammar

https://www.youtube.com/watch?v=d41RaIZEsfo

# 6. क्रियार्थक शब्द – काल (Action Words – Tenses)

### $\bigcirc$

इस पाठ के अंत में हम निम्न उद्देश्य पूरे करेंगे

- जानें कि कैसे शब्द हमें बता सकते हैं की action किस समय घटित हुआ
- देखेंगे कैसे भविष्य (present), भूत (past) और भवित (progressive) प्रकारों मे action word का रूप बदलता ੜੇ
- present के action word को past में परिवर्तित करेंगे

Tense दर्शाता है कि वाक्य में जिस घटना की चर्चा हो रही है, वह कब घटित हुई – भविष्य में, भूत में या वर्तमान में! कुछ शब्द अभी घट रही घटनाओं की बात करते हैं, और कुछ उनकी जो घटित हो चुकी हैं अभी घटित हो रहा है तो present है और हो चुका है तो past है।

#### KWL

मैं क्या जानता/जानती हूँ ?

मैं क्या जानना चाहता/चाहती हूँ?

आज मैंने क्या सीखा?

 $\mathbb{Z}$ 

Action that is happening now and action in progress - Present Tense

### **PRESENT TENSE Happening now** I eat the apple.

I am eating the apple.

Action completed is past Tense

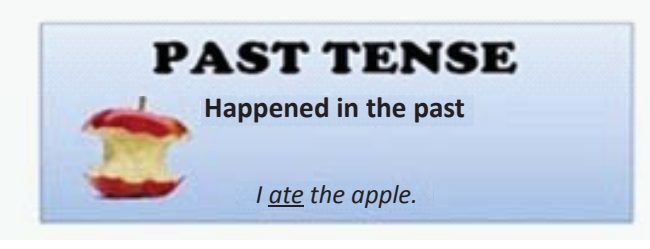

a. Simple Present Tense

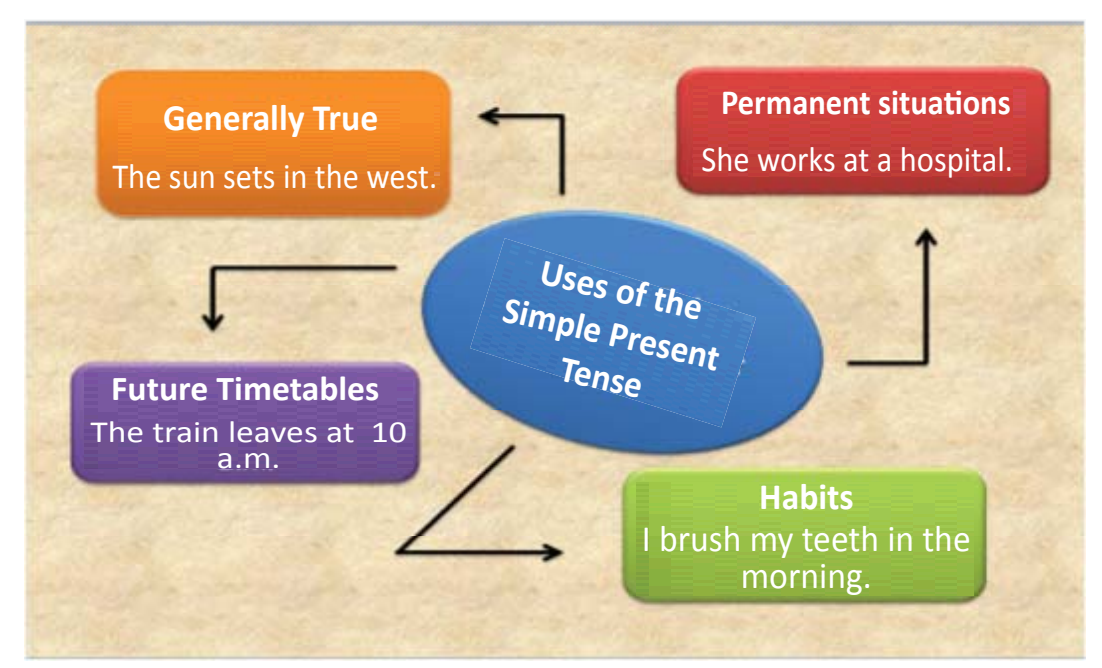

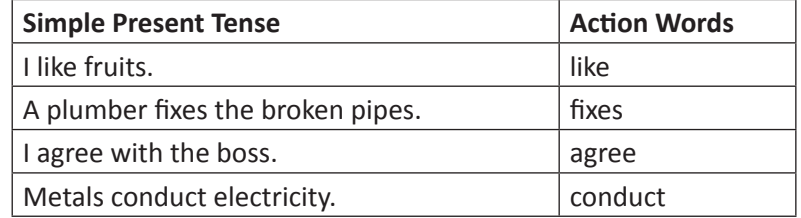

b. Simple Past Tense

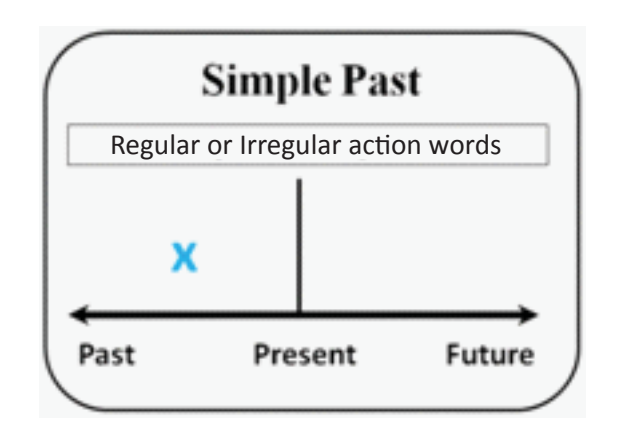

i. कुछ action words को 'ed' जोड़कर present से past में परिवर्तित किया जा सकता है।

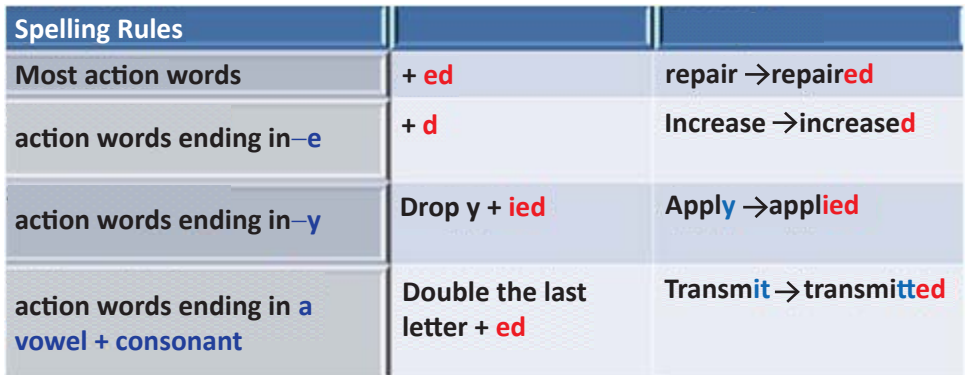

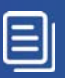

ii. कुछ शब्दो में ed नहीं लगता, बल्कि उनकी पूरी spelling ही बदल जाती है।

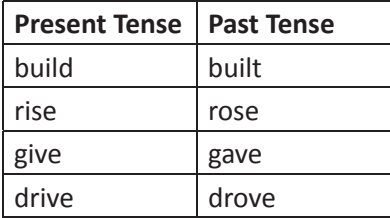

iii. कुछ शब्दों के past में बदलने का अंदाज कुछ अलग ही है

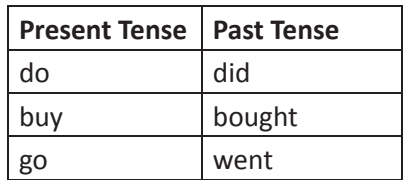

4. कुछ ऐसे भी शब्द है जो बदलते ही नहीं - उनके past और present के प्रकार एक ही हैं

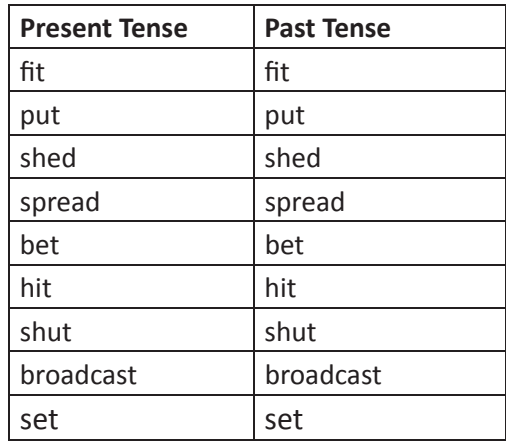

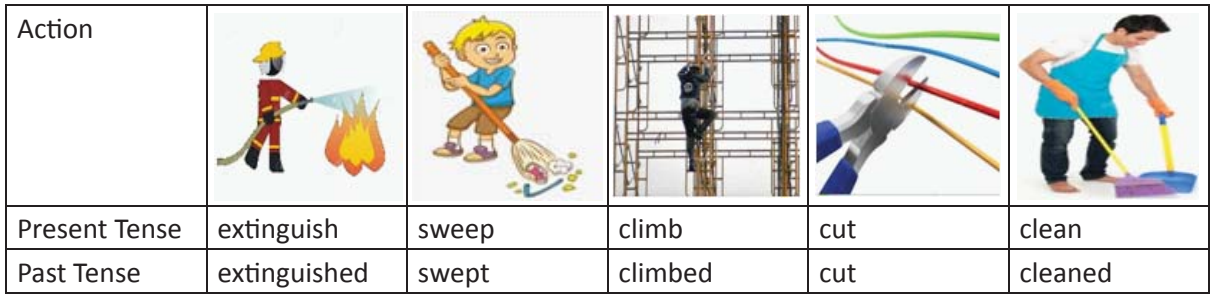

### $(\times$

1. नीचे दिए गए present tense के शब्दों को उनके उपयुक्त past tense से मिलाइए।

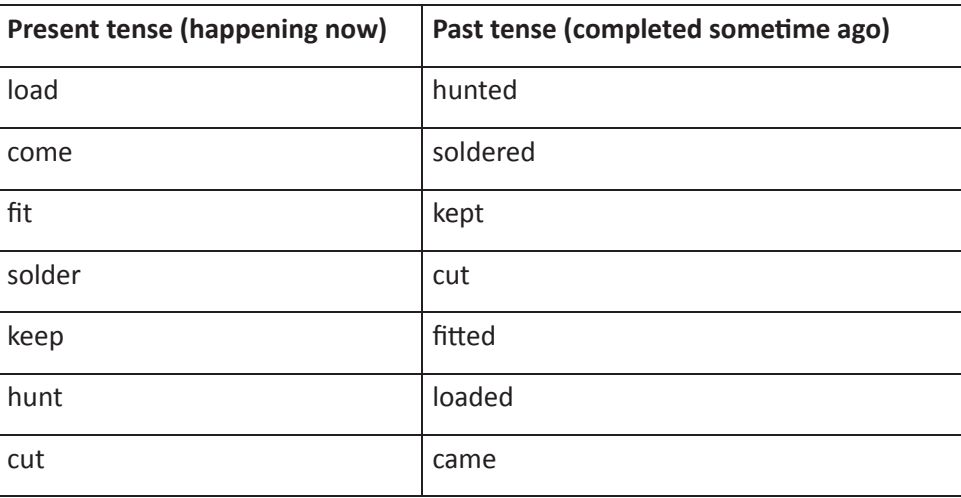

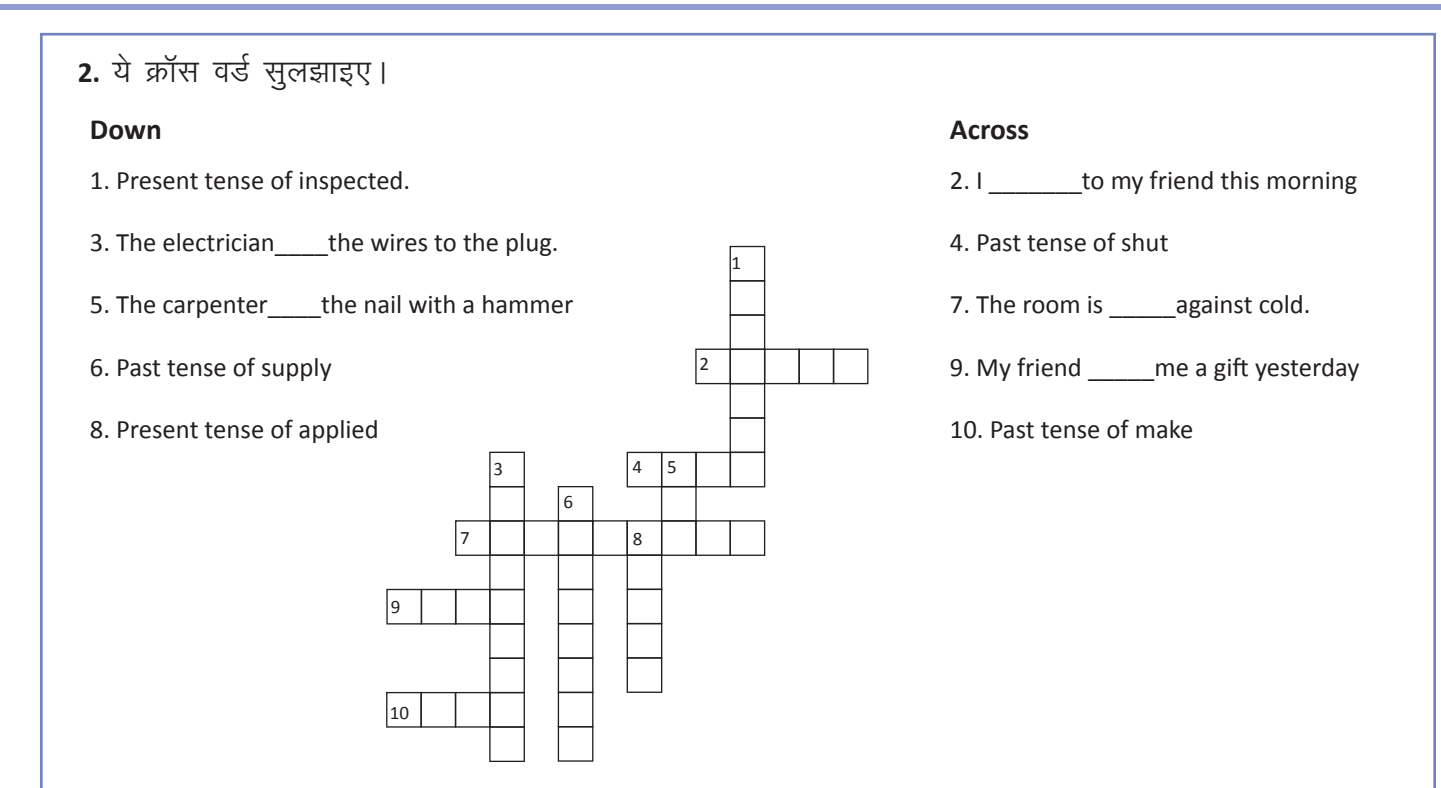

# $\mathbf{g}$

Progressive tenses% जो घटना कुछ समय तक इस घट रही होती है उसका वर्णन action word के Progressive tense रूप से किया जाता है। किसी भी शब्द को ये रूप देने के लिए, केवल -ing लगाना होता है।

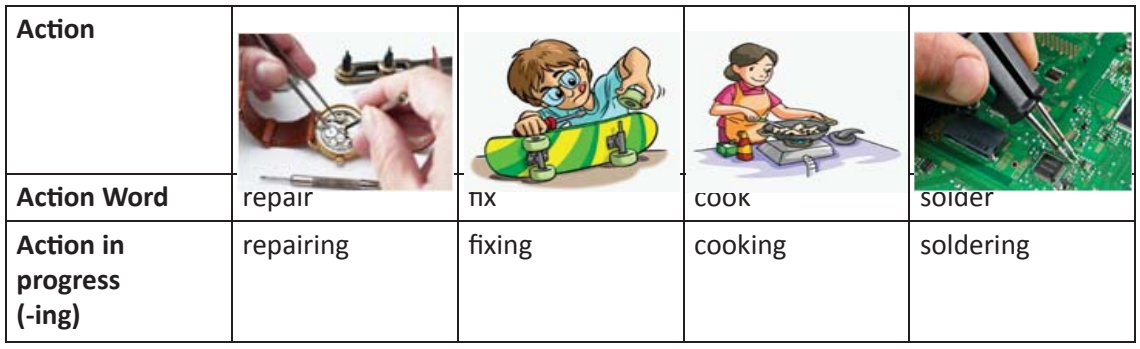

#### a. Present progressive tense

जो घटनाएं वर्तमान में घट रही हैं – उन्हें present progressive tense में व्यक्त किया जाता है। किसी भी शब्द से पहले am/is/are और बाद में -ing जोड़ देने से - वह present progressive का रूप ले लेता है।

I am studying for my exam.

I am fixing the broken chair.

The AC Mechanic is cleaning the Air Conditioner.

The clerk is typing a letter.

The software engineers are working on the new software.

The fire fighters are spraying water on the building.

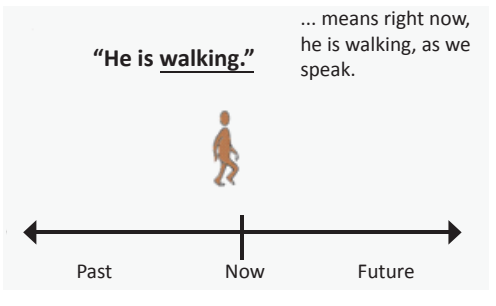

#### **B. PAST PROGRESSIVE TENSE**

वे घटनाएं जो past में कुछ समय तक घटती रहीं थीं उन्हे Past progressive की मदद से व्यक्त करते हैं। इसकी रचना was/were + ing से होती है।

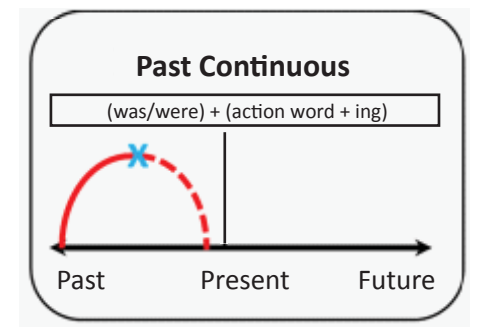

When my mother called, I was playing in the garden. I was mending the punctured tyre, when it rained. The electrician was checking the fuse, when the power went off. When the principal came, the teacher was writing on the board. When I went, they were packing their bags.

The builders were waiting for the blueprint of the building.

3. नीचे दिए वाक्य पढ़िए। जो शब्द present progressive हैं उनके नीचे रेखा खींचिए, व जो शब्द past progressive हैं – उनके ऊपर गोला कीजिये।

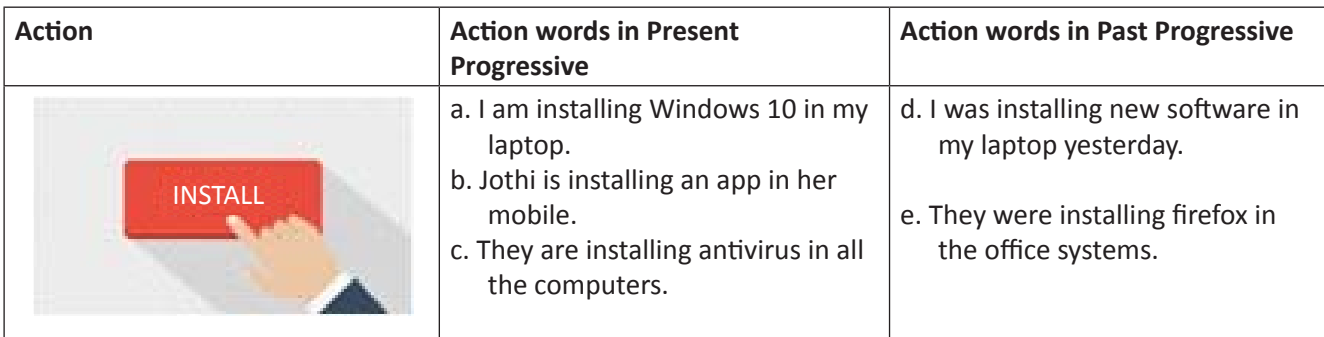

4. सोचिए की आपके पिता, घर पर बल्ब बदल रहे हैं। अपने दो स्तर हीमको बताइए की आपके पिता क्या कर रहे हैं। उदाहरण देखकर, समझें।

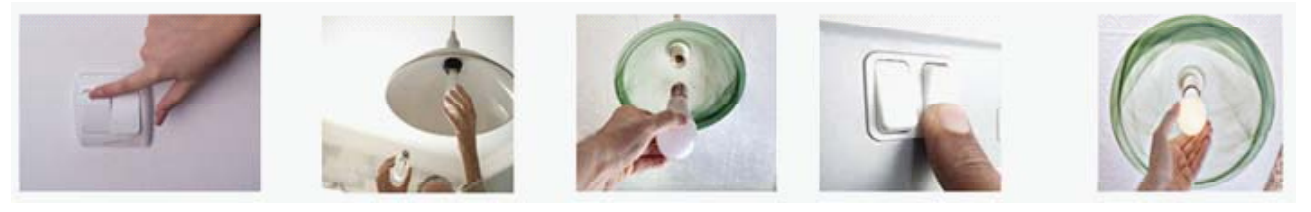

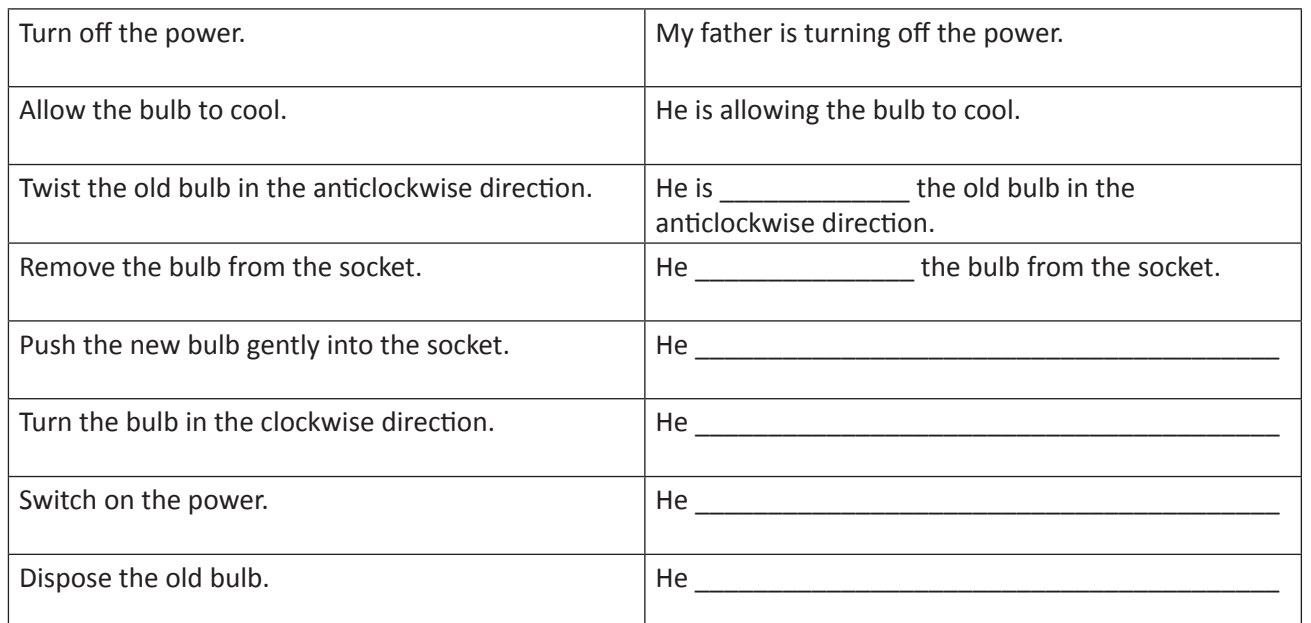

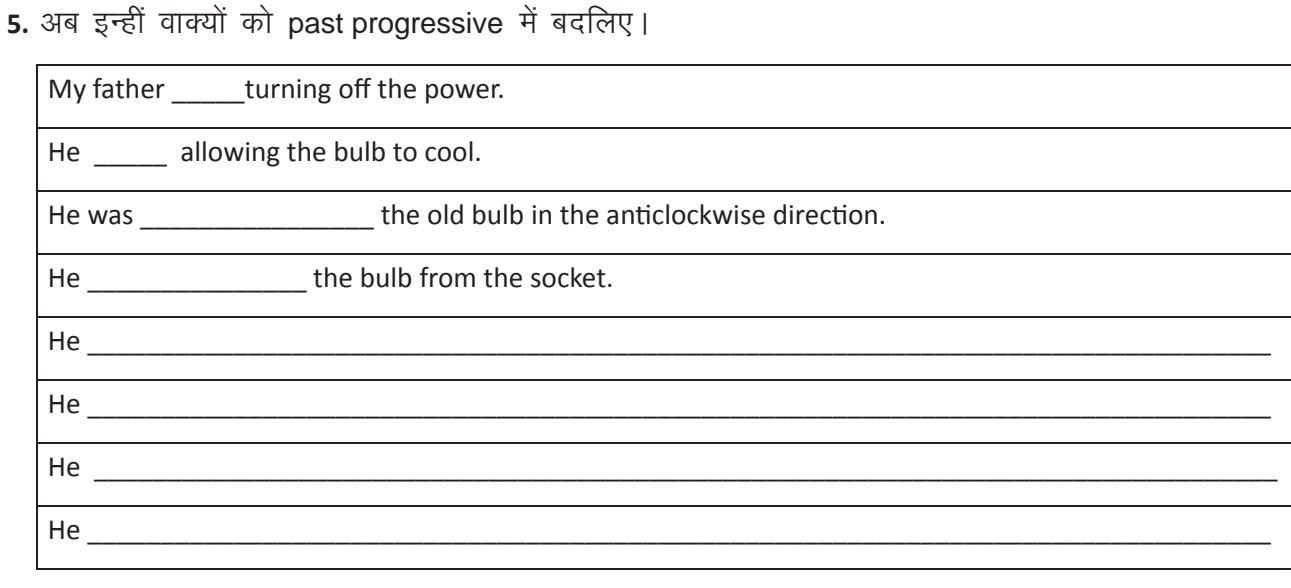

### KWL

KWL चार्ट में दिए गए 'मैंने क्या सीखा' प्रश्न का उत्तर लिखें।

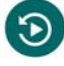

- Tense द्वारा हम action word के घटित होने का समय समझ सकते हैं present व past वो tense होते हैं, जो फिलहाल घटरहे हैं और घट चुके हैं।
- Progressive tense उन घटनाओं को व्यक्त करते हैं जो वर्तमान या भूतकाल में घटते रहे।

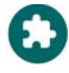

https://youtu.be/faUvT7zfsyk https://youtu.be/-PhyqbvnoCg https://www.youtube.com/watch?v=-PhyqbvnoCg  $\ddot{\bm{g}}$ 

# 7. खुद को परखें (Recall )

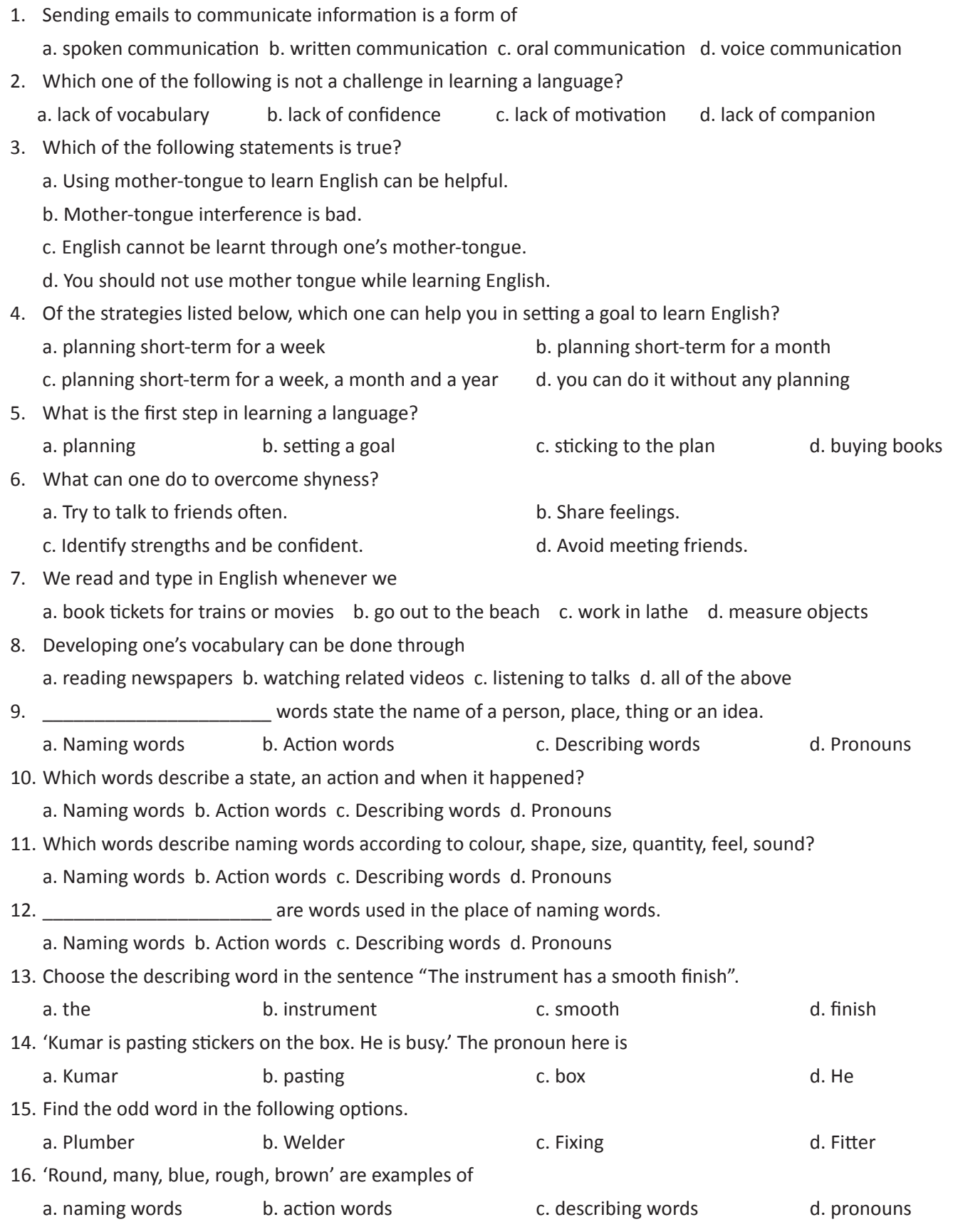

 $\boldsymbol{\Theta}$ 

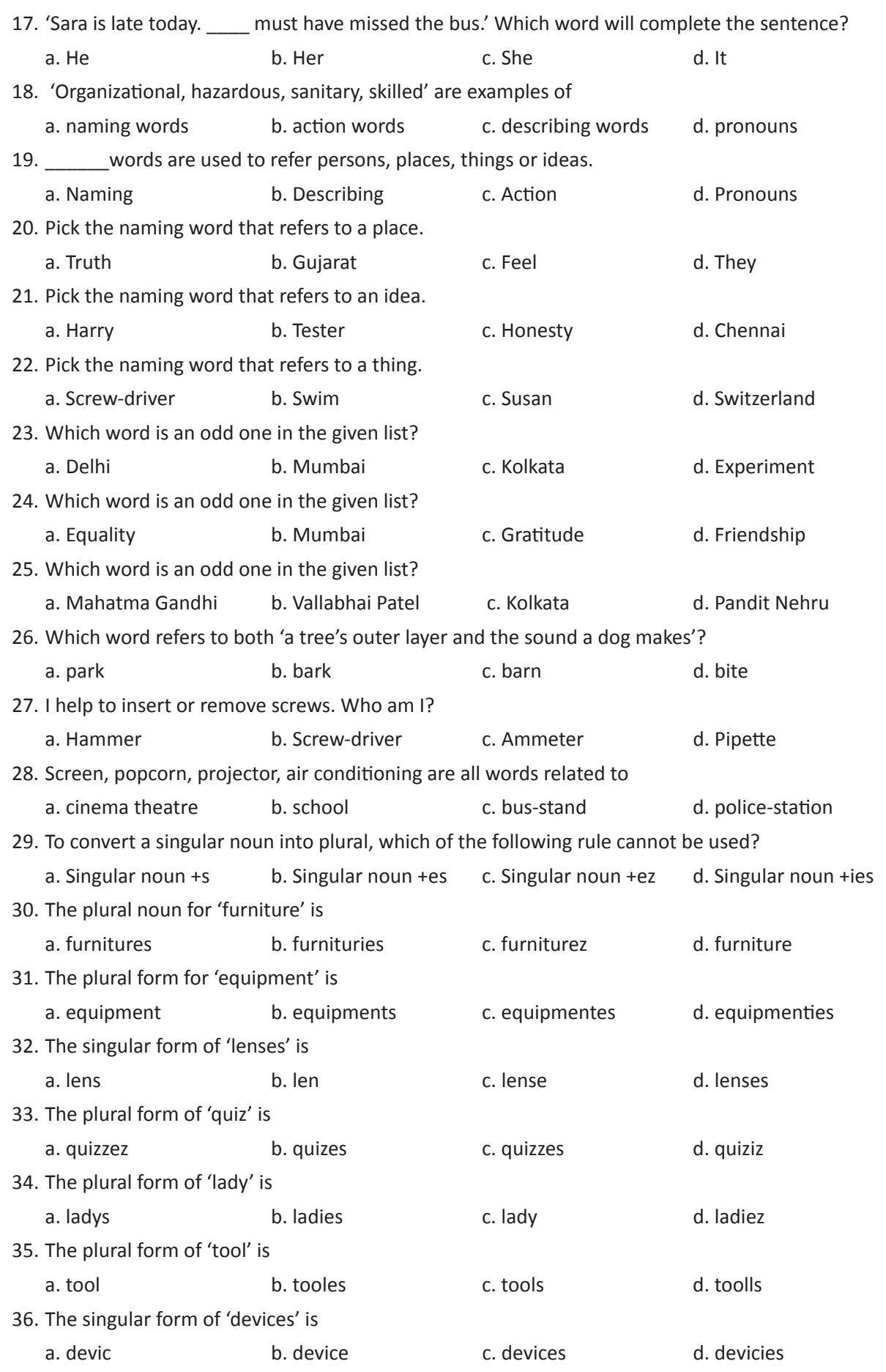

 $\ddot{\bm{G}}$ 

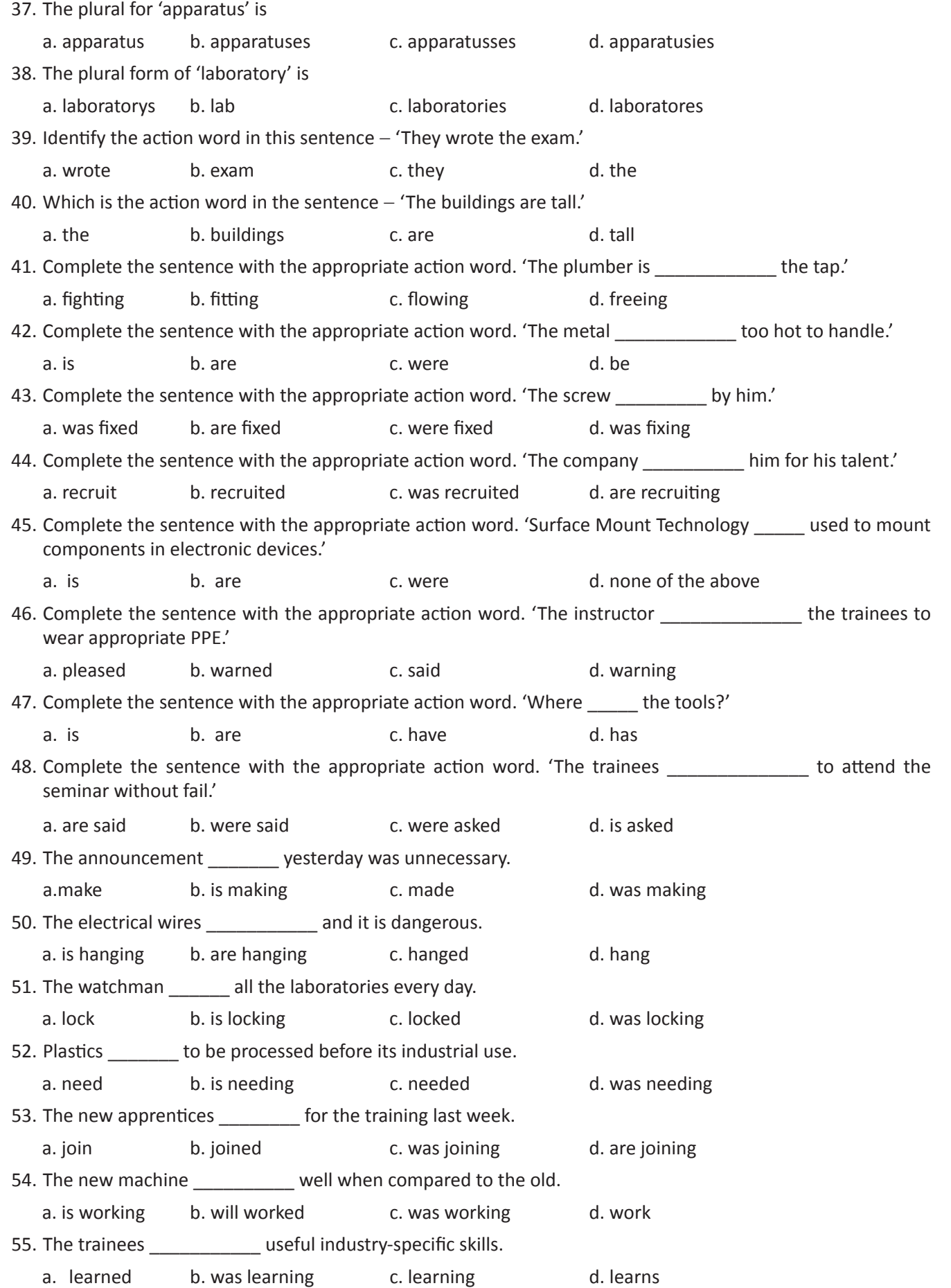

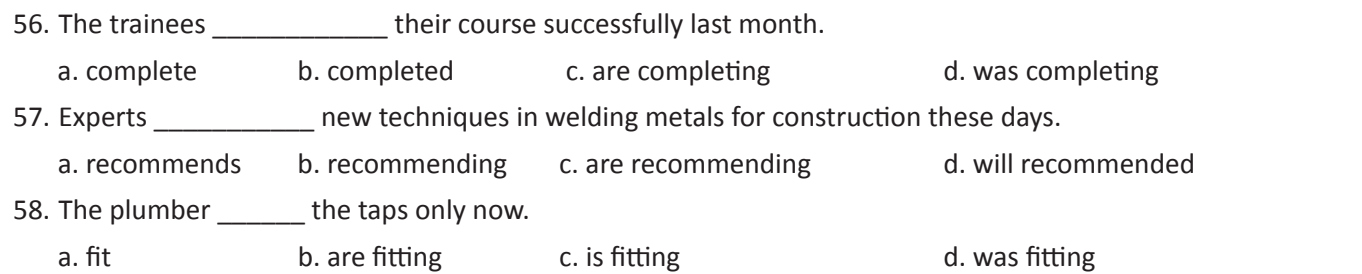

# 8. शब्दों का वर्णने (Describing Words)

### इस पाठ के अंत में हम निम्न उद्देश्य पूरे करेंगे

- आकार, रंग और रूप का वर्णन करने वाले शब्दों को जानेंगे
- आकार, रंग और रूप के आधार पर शब्दों का वर्णन करेंगे
- सही सन्दर्भ में विभिन्न describing (विशेषण) शब्दों का उपयोग करेंगे।

### $\ddot{\bullet}$

 $\bigoplus$ 

Describing word हमें naming words के बारे में और जानकारी (रूप, रंग, आकार, आदि) देते हैं।

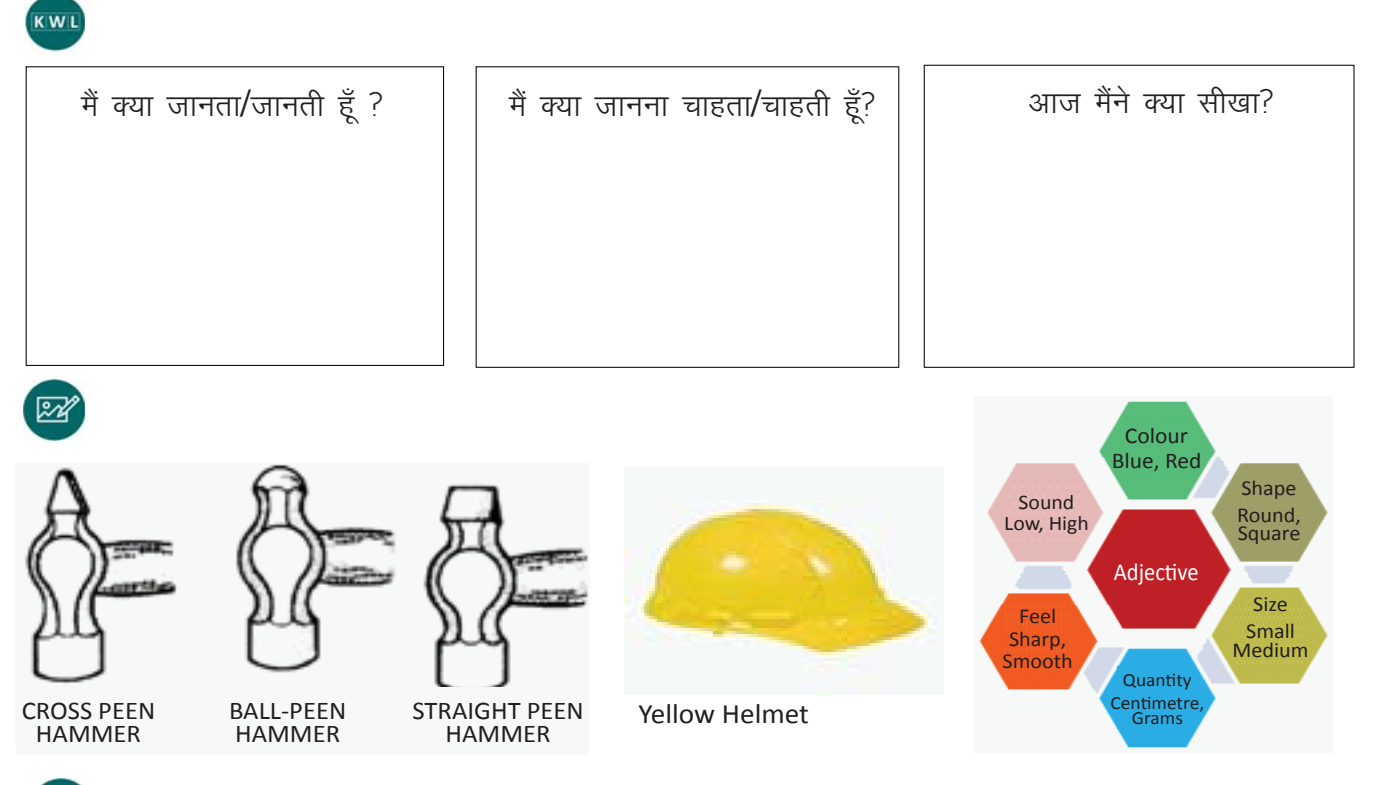

## $\mathsf{\mathsf{x}}$

1. चित्रों को देखकर, सही वर्णन से मिलाइए। देखिये कि describing words को आपके लिए अंडर लाइन किया गया $\dot{\tilde{g}}$ ।

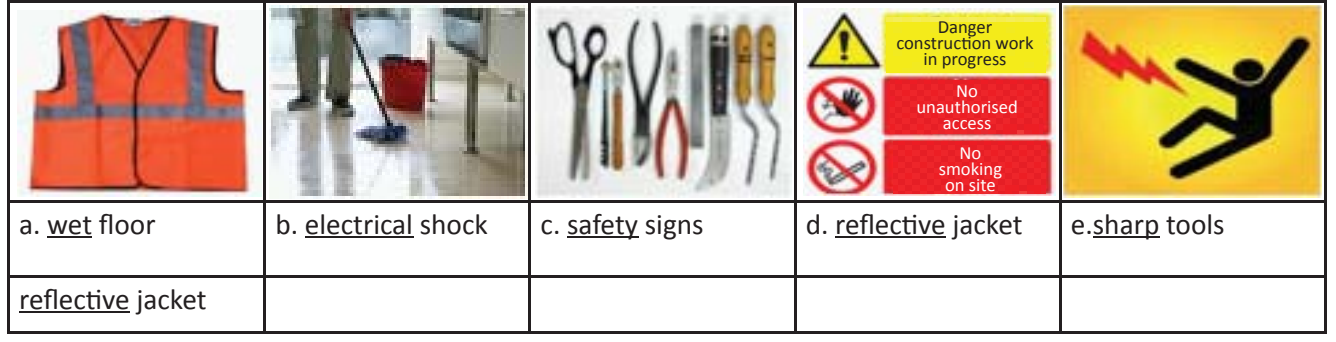

2. नीचे दी गयी टेबल को देखिये! चित्रों को देखकर, सही describing word का चयन कीजिये और रिक्त स्थान भरिये।

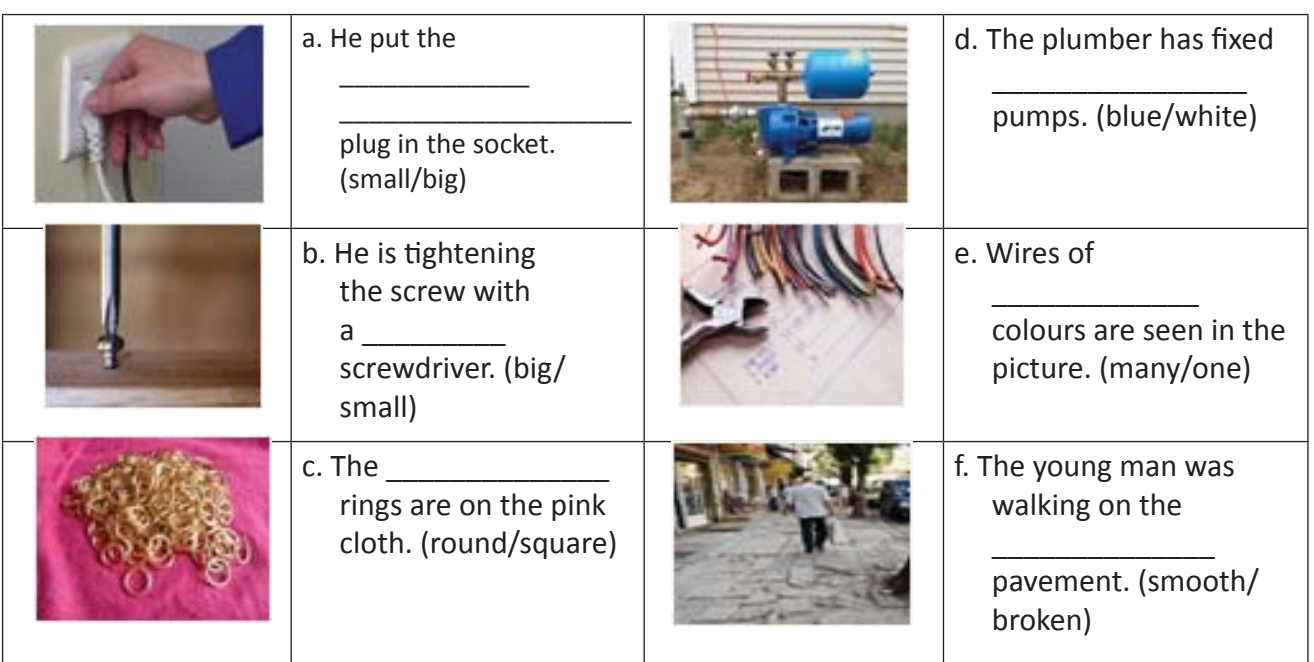

<mark>3.</mark> दीपक ने खुद के बारे में बताने के लिए describing words का उपयोग किया है। इन षब्दों को पहचान कर, दिए गए स्थान में लिखिए।

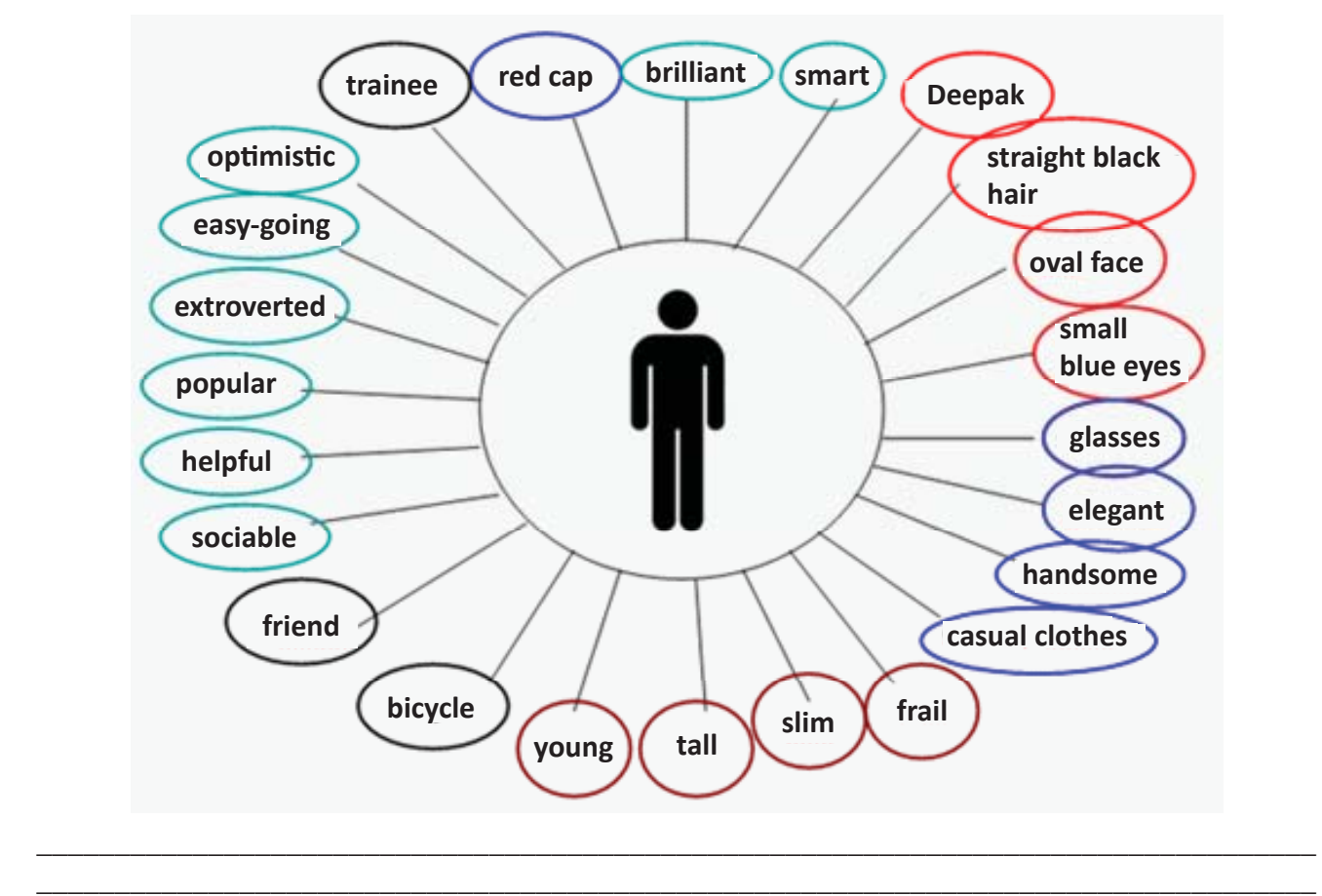

Copyright Free. Under CC BY License

 \_\_\_\_\_\_\_\_\_\_\_\_\_\_\_\_\_\_\_\_\_\_\_\_\_\_\_\_\_\_\_\_\_\_\_\_\_\_\_\_\_\_\_\_\_\_\_\_\_\_\_\_\_\_\_\_\_\_\_\_\_\_\_\_\_\_\_\_\_\_\_\_\_\_\_\_\_\_\_\_\_\_ \_\_\_\_\_\_\_\_\_\_\_\_\_\_\_\_\_\_\_\_\_\_\_\_\_\_\_\_\_\_\_\_\_\_\_\_\_\_\_\_\_\_\_\_\_\_\_\_\_\_\_\_\_\_\_\_\_\_\_\_\_\_\_\_\_\_\_\_\_\_\_\_\_\_\_\_\_\_\_\_\_\_ 4. आप एक कंस्ट्रक्शन साईट पर मेनेजर हैं और आपका नाम दीपा है। चित्र में दिए गए सुरक्षा उपकरण की जानकारी अपने कर्मचारियों को दीजिये।

(personal protective equipment, gloves, hard hat, head protection, ear protection equipment, nose mask, loud noises, reflective jacket, goggles, leather shoes, safety, injury, accidents,)

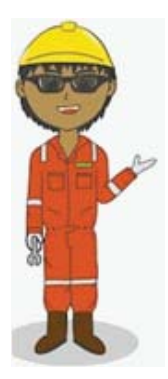

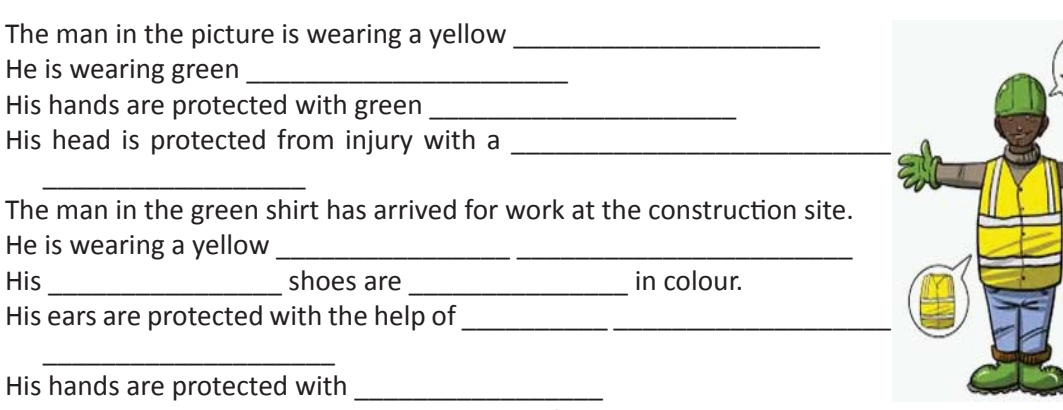

\_ for nose protection. He is wearing

His eyes are protected by the means he wears. The  $\frac{1}{\sqrt{1-\frac{1}{2}}\sqrt{1-\frac{1}{2}}\sqrt$ protects his head from

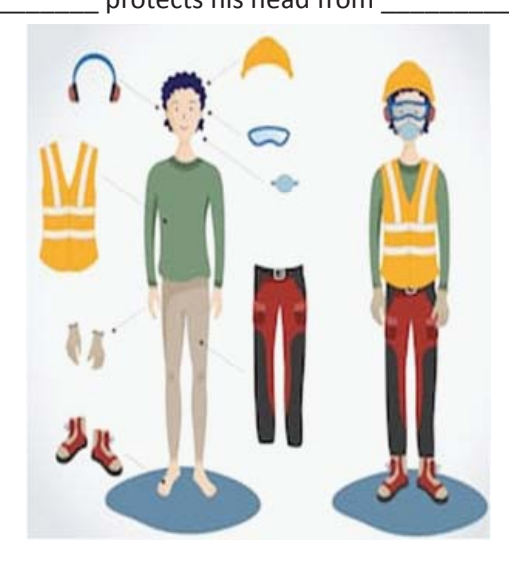

5. खुद का वर्णन करने के लिए कुछ describing words चुनिए। यह षब्द आपकी कद-काठी, रंग-रूप, या व्यवहार को दर्षा सकते हैं।

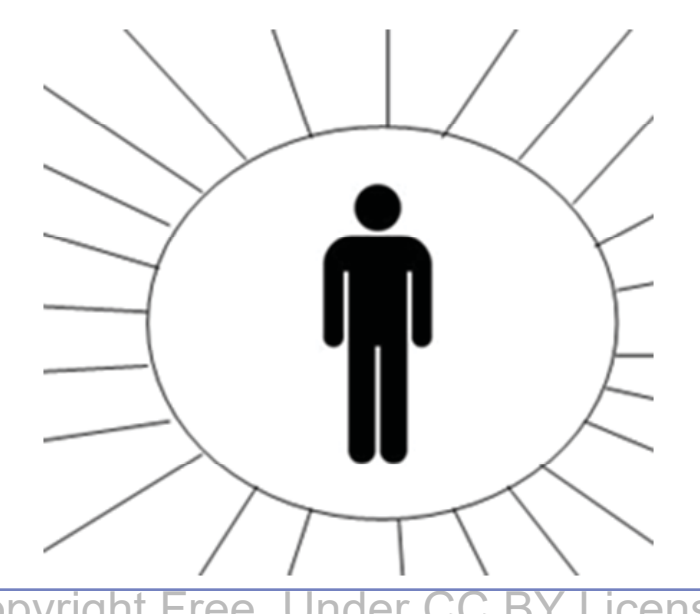

 $\boxminus$ 

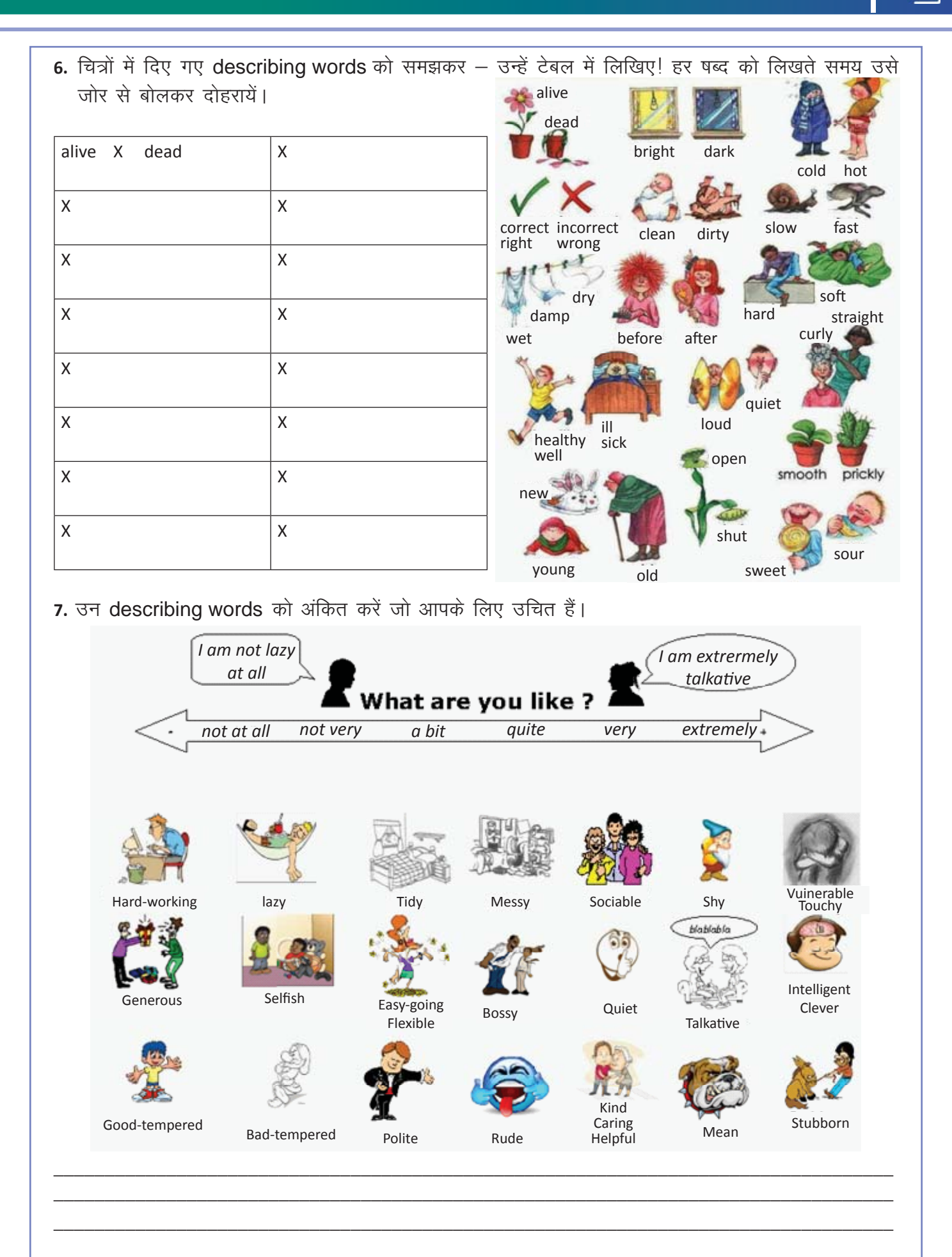

8. नीचे कुछ ऐसे describing words दिए गए हैं, जो विभिन्न प्रकार के vehicles का वर्णन करते हैं। हर गाड़ी के चित्र के नीचे उपयुक्त describing word लिखें।

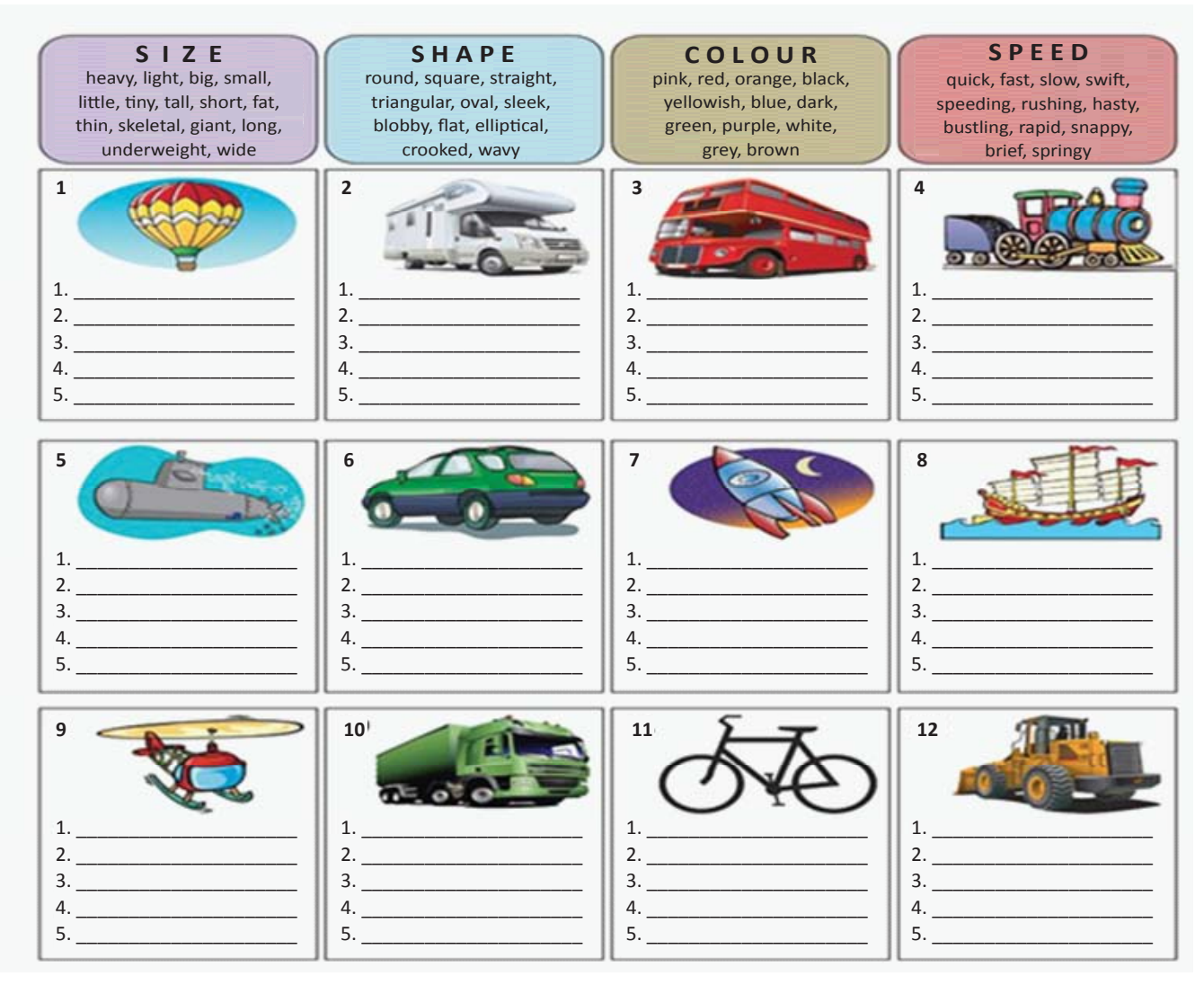

#### KWL

KWL चार्ट में दिए गए 'मैंने क्या सीखा' प्रश्न का उत्तर लिखें।

## $\Theta$

Describing words हमें naming words के बारे में जानकारी देते हैं। उनका प्रयोग आकार, रंग, रूप, गुणवत्ता इत्यादि के लिए किया जाता है।

प्रासंगिक विवरण के साथ वस्तुओं का वर्णन करना उपयोगी है।

अपने आस–पास आपको जितने भी औजार दिखते हैं उनकी सपेज बनाइये, describing words की मदद से अपनी क्लास को उन्हें पहचानने का जिम्मा दीजिये।

https://in.video.search.yahoo.com/yhs/search?fr=yhs-trp-001&hsimp=yhs-001&hspart=trp&p=khan+academy+adjectives+youtube#id=1&vid=2c0aeda5122336be056eeeb996a c8bdc&action=click

 $\equiv$ 

# 9. वस्तूओं का वर्णन परिवेश और प्रक्रियो (Describing Objects, Surroundings and Processes)

### (厚)

इस पाठ के अंत में हम निम्न उद्देश्य पूरे करेंगे :

- रंग और आकारों का वर्णन करने के लिए विभिन्न शब्दों का प्रयोग करेंगे
- उन शब्दों को जानेंगे जो वाक्य के दो भागों को जोड़ने का काम करते हैं linking words
- linking words की मदद से एक प्रक्रिया का वर्णन करेंगे।

# $\leftrightarrow$

Describe करने का अर्थ होता है कि हम केवल शब्दों की मदद से किसी व्यक्ति, वस्तू या जगह का पूरा वर्णन कर डालें! इस कौशल पर महारत हासिल करने के लिए आपको शब्दों का भंडार भी चाहिए, और एक पारखी नजर भी।

प्रक्रिया क्या होती है? प्रक्रिया उन steps की श्रंखला होती है. जिस काठी कसे अनसरण करने पर कोई काम परा हो जाता है। सही शब्दों की मदद से ही हम किसी प्रक्रिया का सटीक व सही वर्णन कर सकते हैं।

# KWL

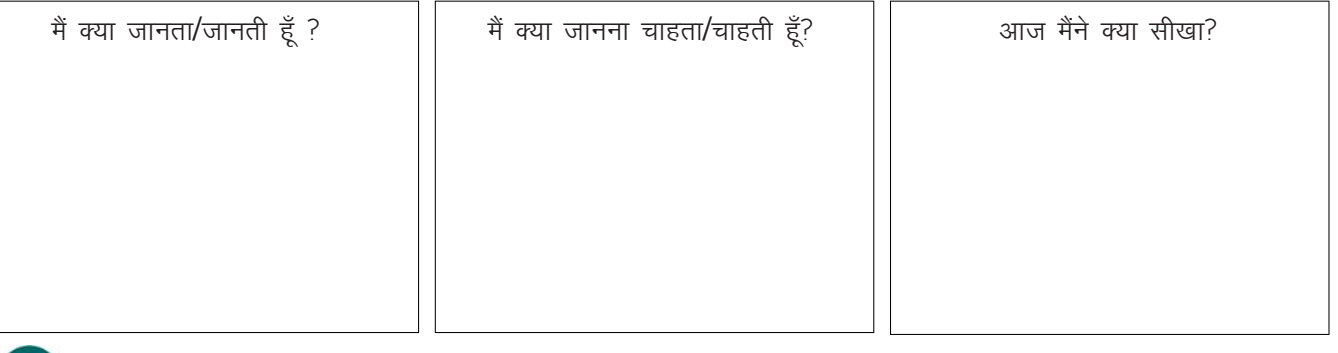

#### ्रिय

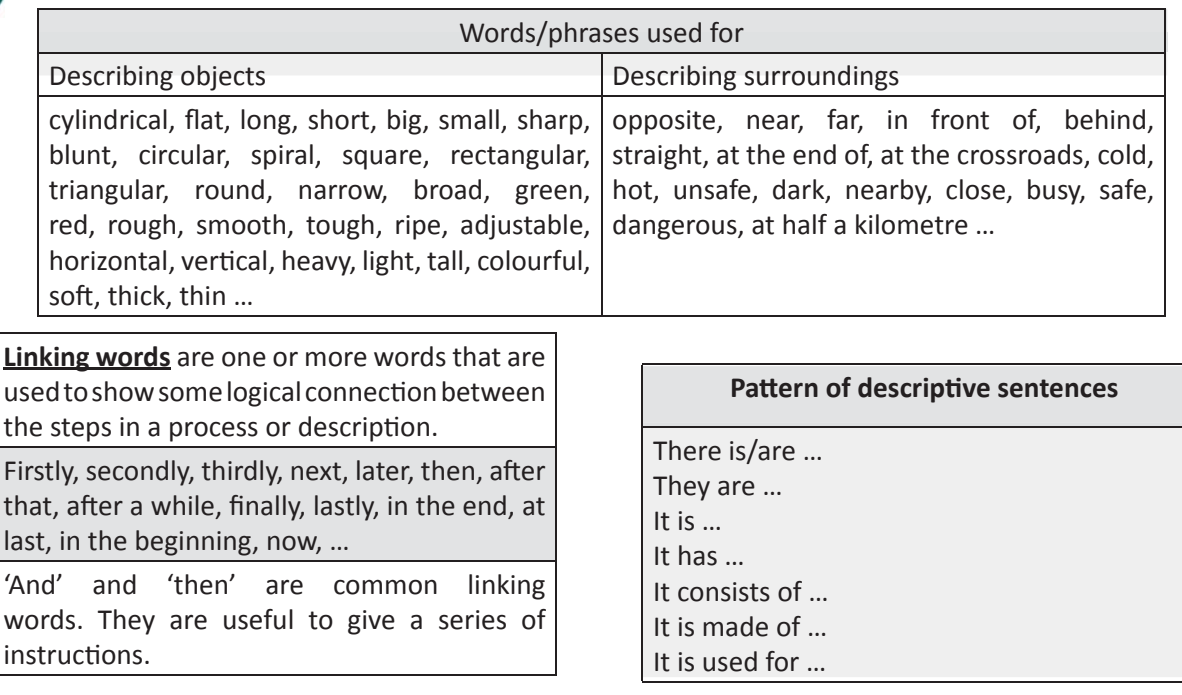

#### a. Describing objects

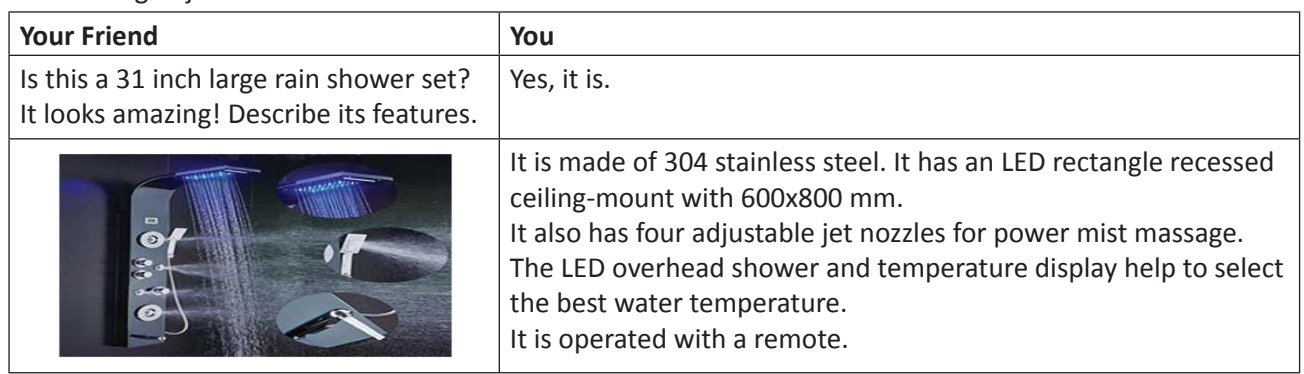

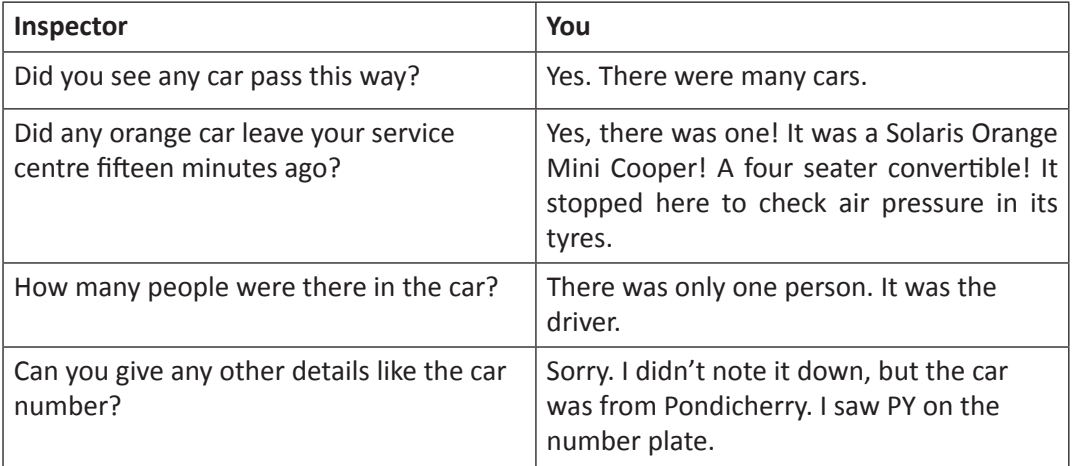

#### b. Describing surroundings

 My factory is situated opposite to a wharf. A wharf is a structure built on the shore of a stream or harbour. The vessels lie at rest and load or unload things there. There is a hospital near the factory. There is a petrol station in the area at half a kilometer distance. It is a busy place. There are many traffic signals on the way.

This is a warehouse where goods are stored. There are five workers who are busy with their jobs. There are pallets, machines, loads and a forklift. The surrounding is unsafe. There are eight hazards listed in the picture. First, there is rubbish on the ground. Second, there are unsecured chemicals in cylindrical containers. Then, the machine guard is open. The next hazard is the water leak from the drain. A worker carrying load is walking towards it. Then, the pallets with loads are blocking the exit. The loads are not stacked properly. The forklift is stacked in such a way that the driver cannot see anything.

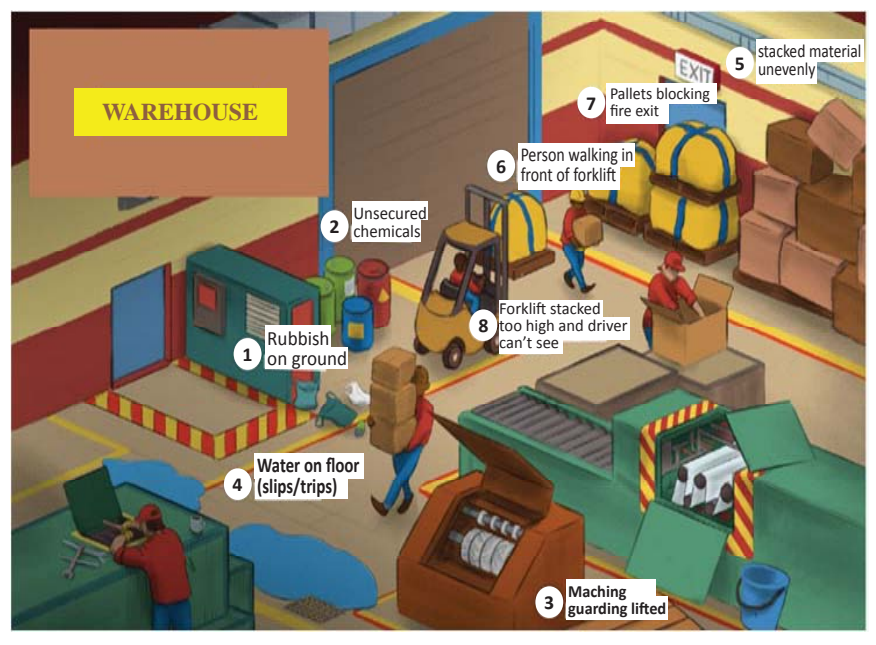
c. Describing Processes Process of making Mango Milkshake **First,** take a blending jar or a juice jar. **Then,** put the ripe mango slices into the jar. **Next,** add some ice cubes and sugar. After that, pour boiled chilled milk into it. **Finally,** close the lid and blend it well for 2-3 minutes. **Now,** pour it into serving glasses.

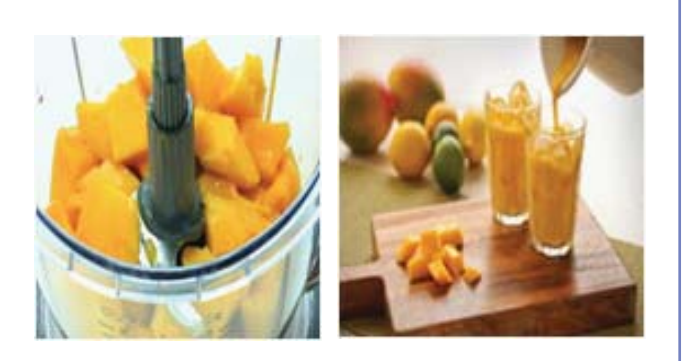

1. दिए गए वर्णन को पढ़िए और उसे उपयुक्त आकृति से जोड़िये। दिए गए उदहारण को देखकर, समझें

Help Box spade, shovel, plumb bob, fan, wrench, wheel barrow, rake, wrench, speed square

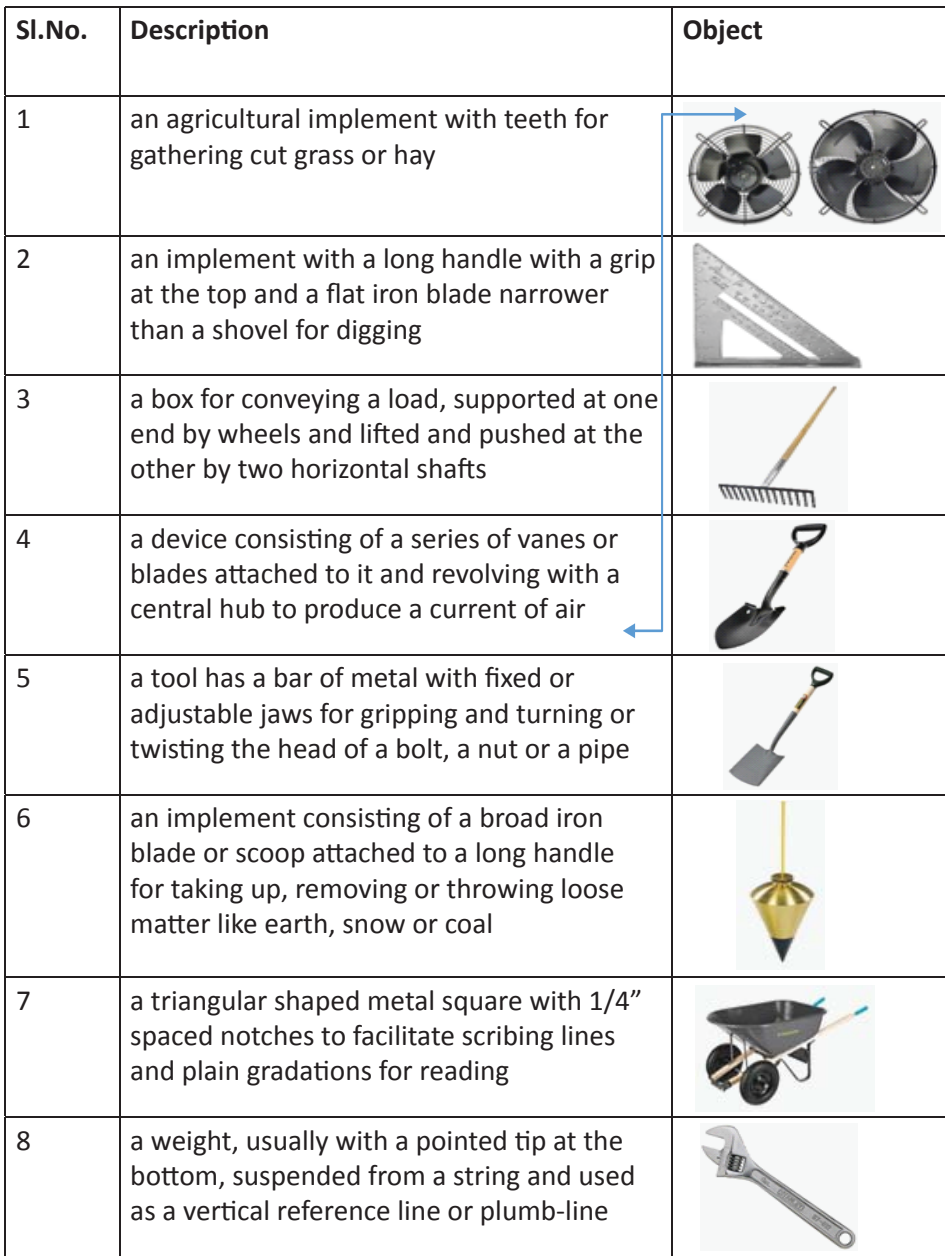

国

**2.** describing words और describing वाक्यों के pattern को समझकर – रिक्त स्थान भरें।

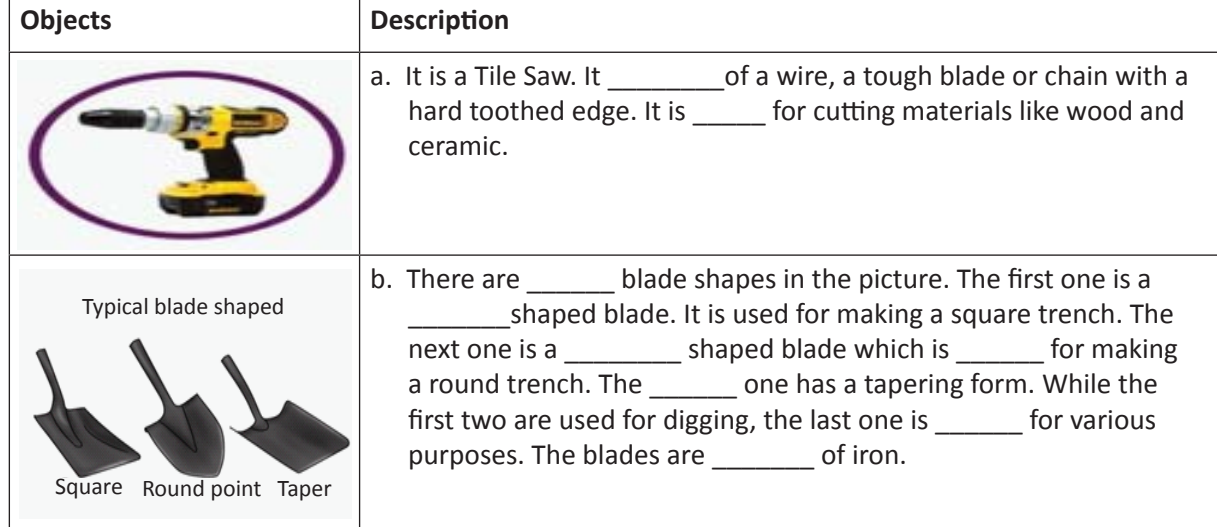

3. हर कॉलम में वस्तु से जुड़**s**describing word को लिखिए।

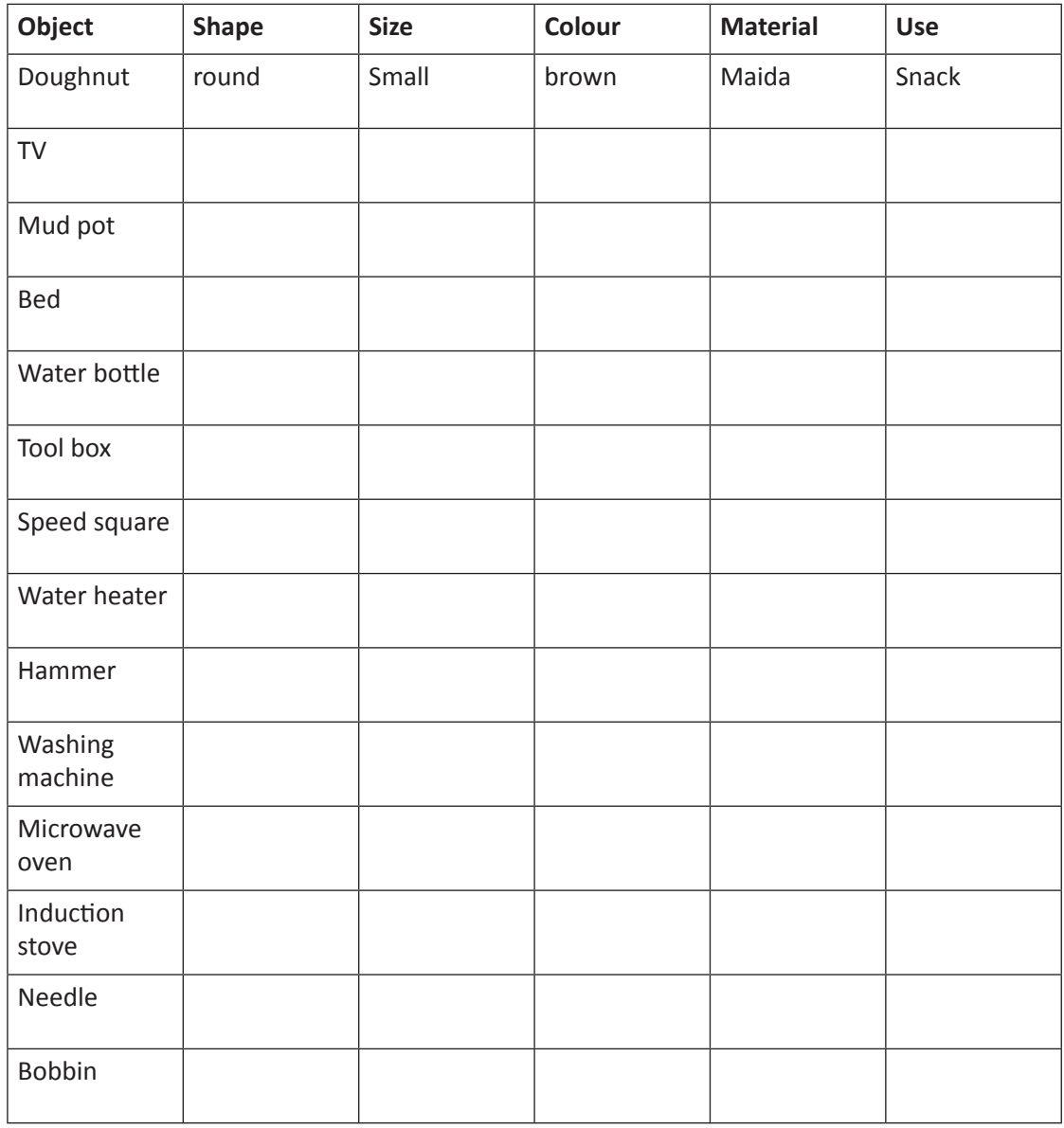

 $\equiv$ 

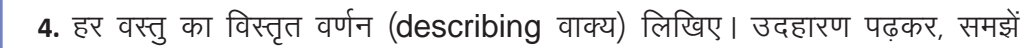

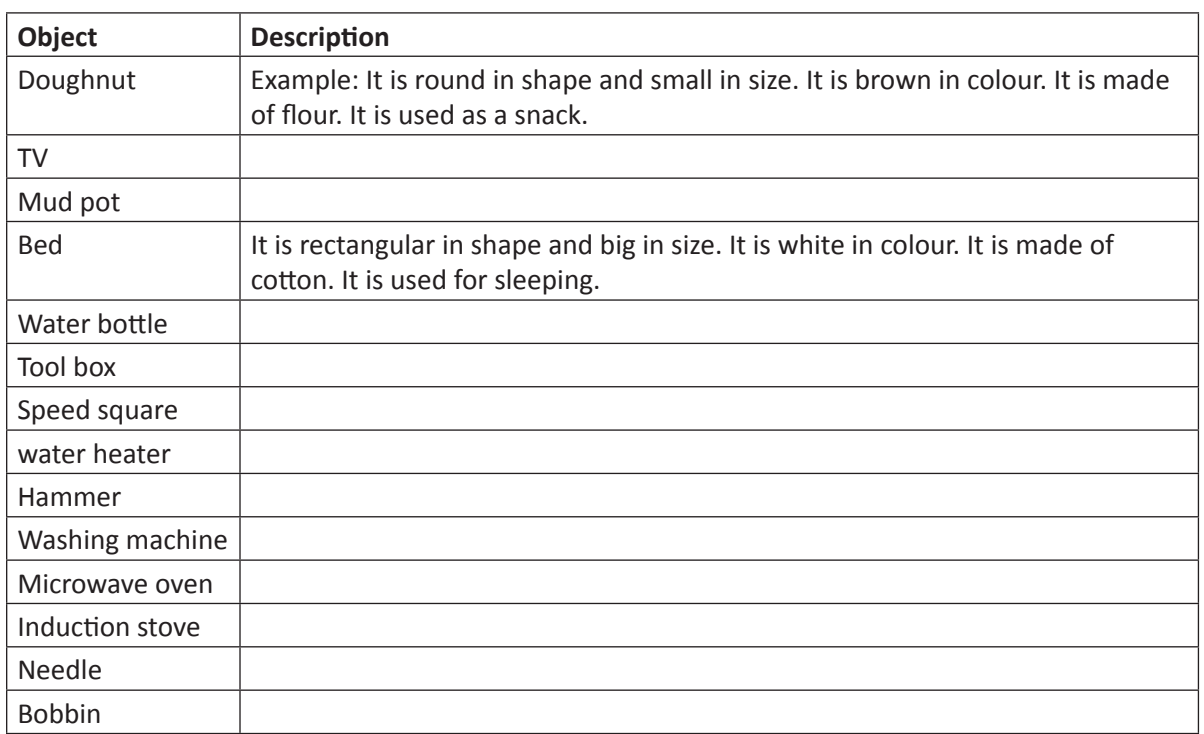

#### 5. चित्रों में दिए गए षब्दों की मदद से, रिक्त स्थान भरिये।

I am working in a hotel as  $\qquad \qquad$  . It is at the centre of the city. It is situated on the main road near the \_\_\_\_\_\_\_\_\_\_. The hotel is in a tall building. It \_\_\_\_\_\_\_\_\_ of \_\_\_\_\_\_\_\_ floors. There are important places around the hotel. There is an \_\_\_\_\_\_\_\_\_\_\_\_ near the hotel, where planes often take off and land. \_\_\_\_\_\_\_ many pine trees behind the hotel. There is a \_\_\_\_\_\_\_ at the end of the crossroads. \_\_\_\_\_\_\_\_ is a railway station located at 1 km distance. There \_\_\_\_\_ a big \_\_\_\_\_ at a walkable distance from the traffic signal. My friend is working as a store keeper in the warehouse which is example on the my hotel.

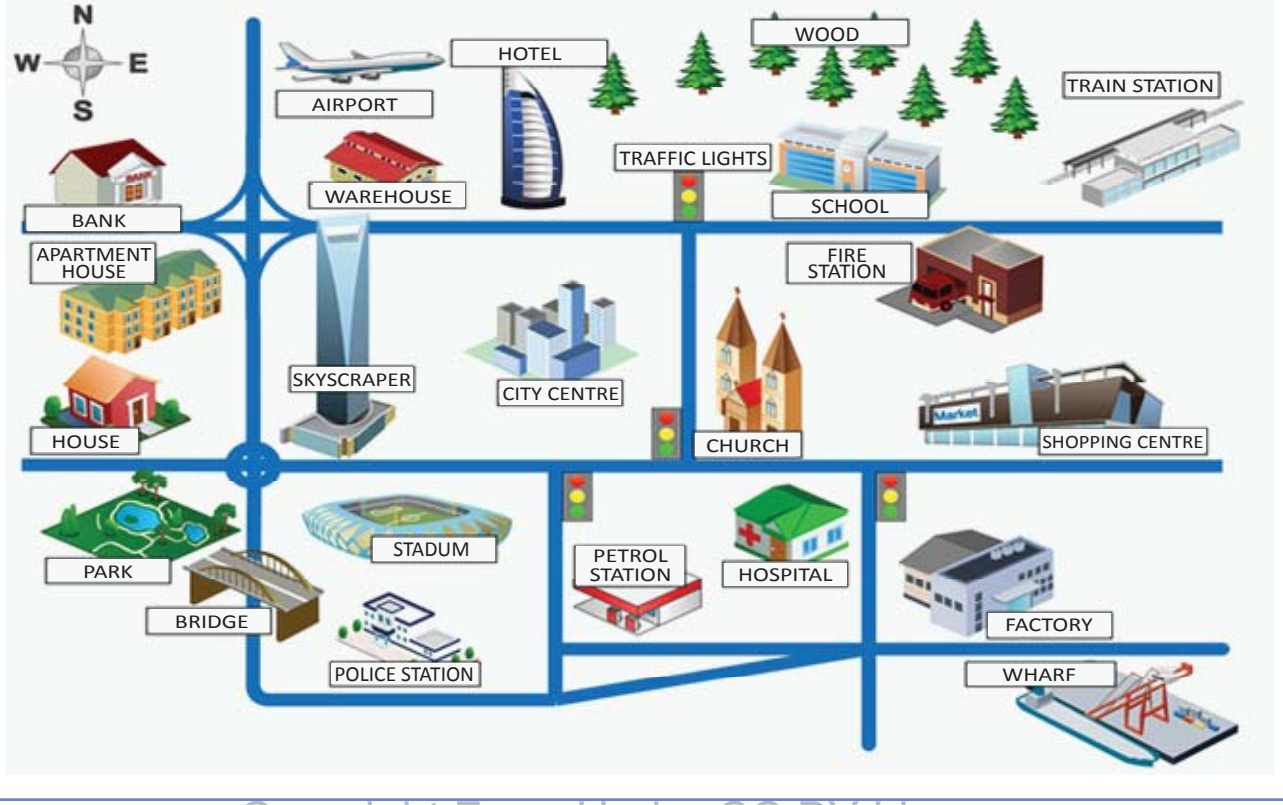

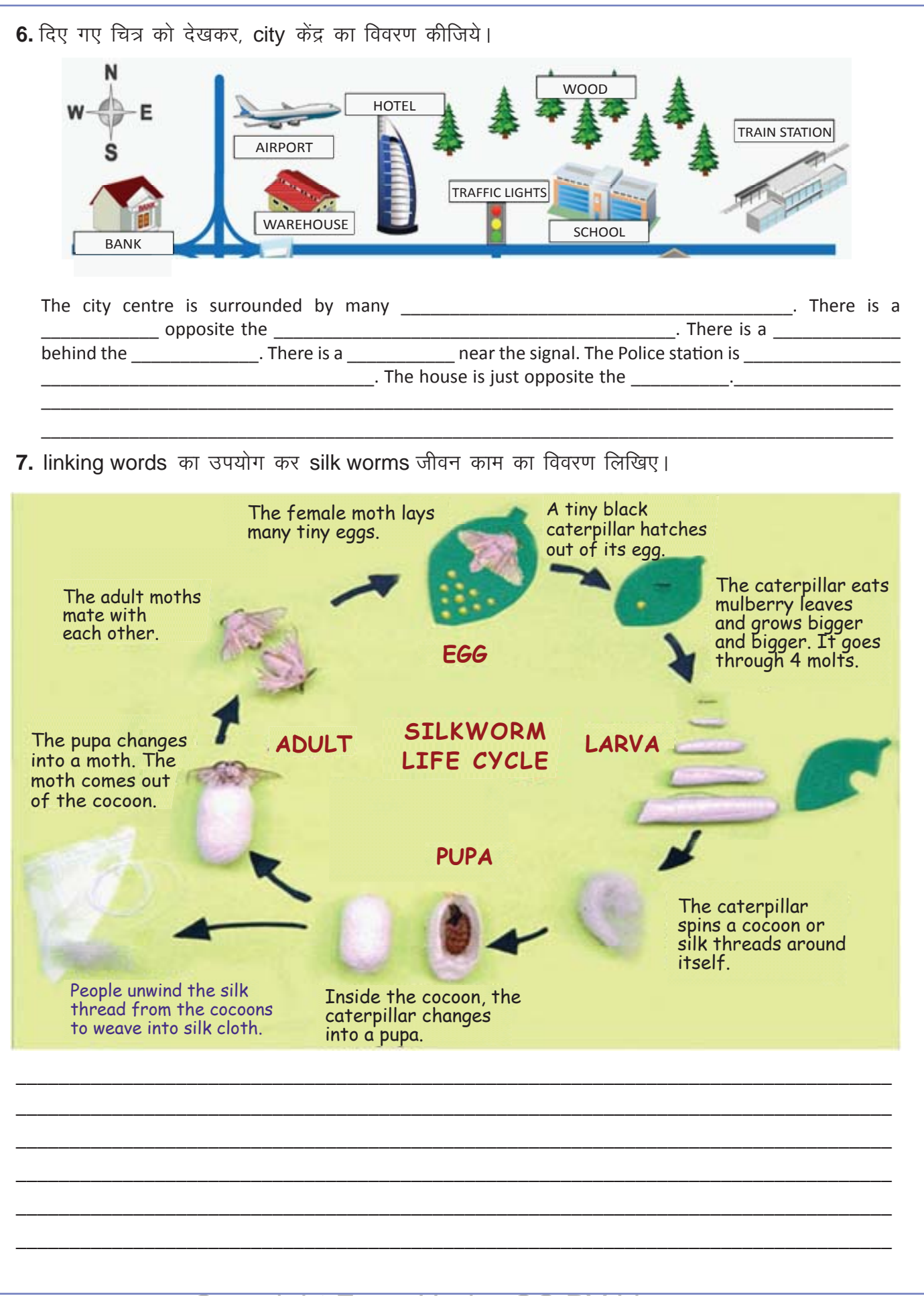

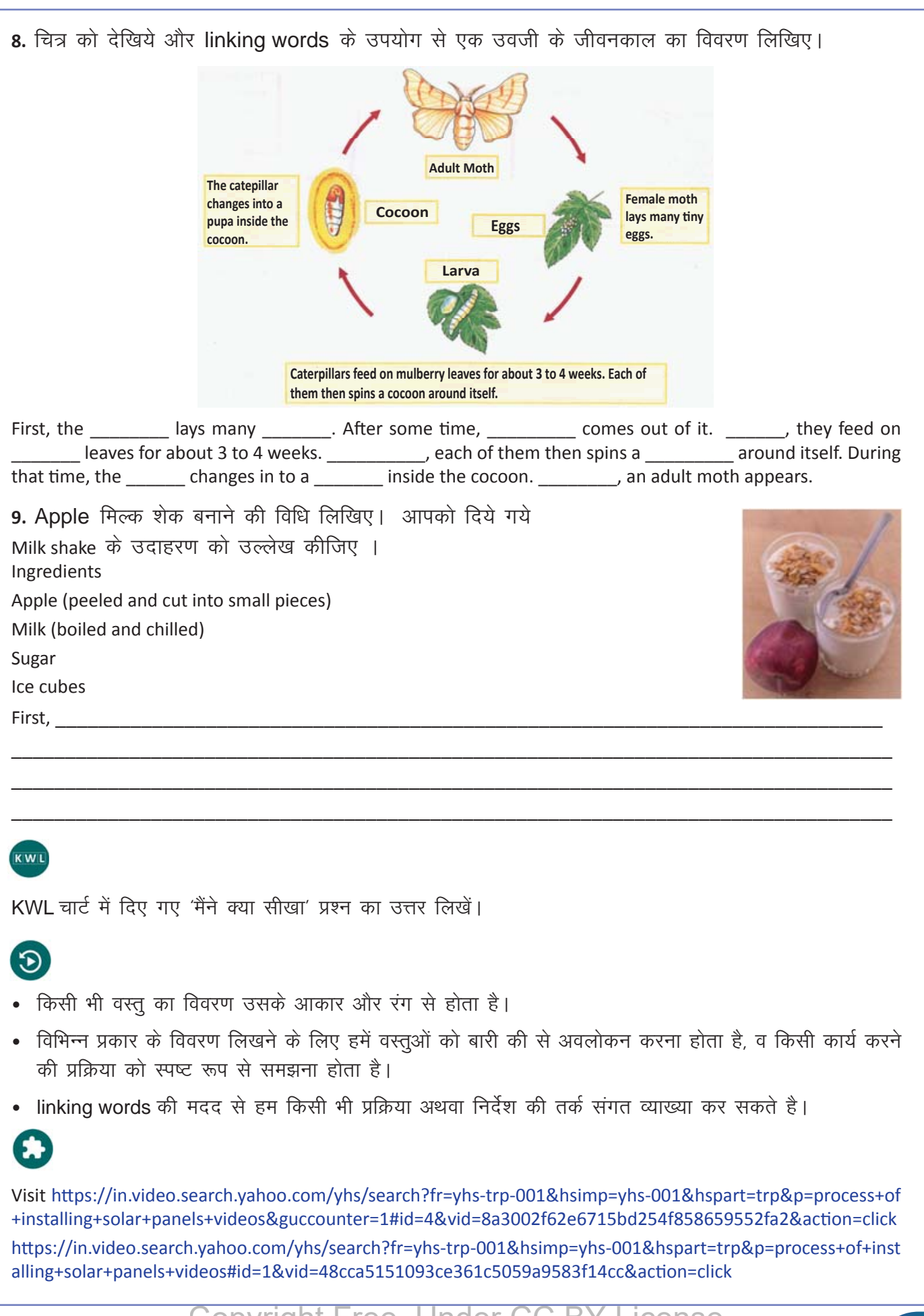

# 10. सर्वनाम (Pronouns)

# $\bigcirc$

目

इस पाठ के अंत में हम निम्न उद्देश्य पूरे करेंगे :

- Pronouns (सर्वनाम) के उपयोग और आवश्यकता को समझेंगे
- Pronouns का अभ्यास करेंगे
- Pronouns का उपयुक्त उपयोग पहचानेंगे।

# $\ddot{\gamma}$

Pronouns की मदद से हम naming words को बार-बार दोहराने से बचते हैं।

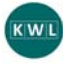

E

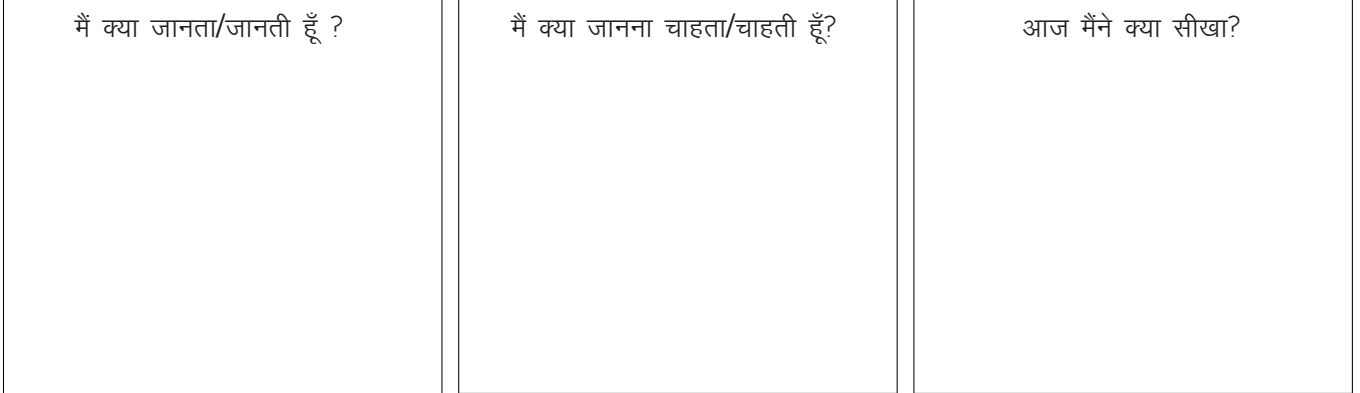

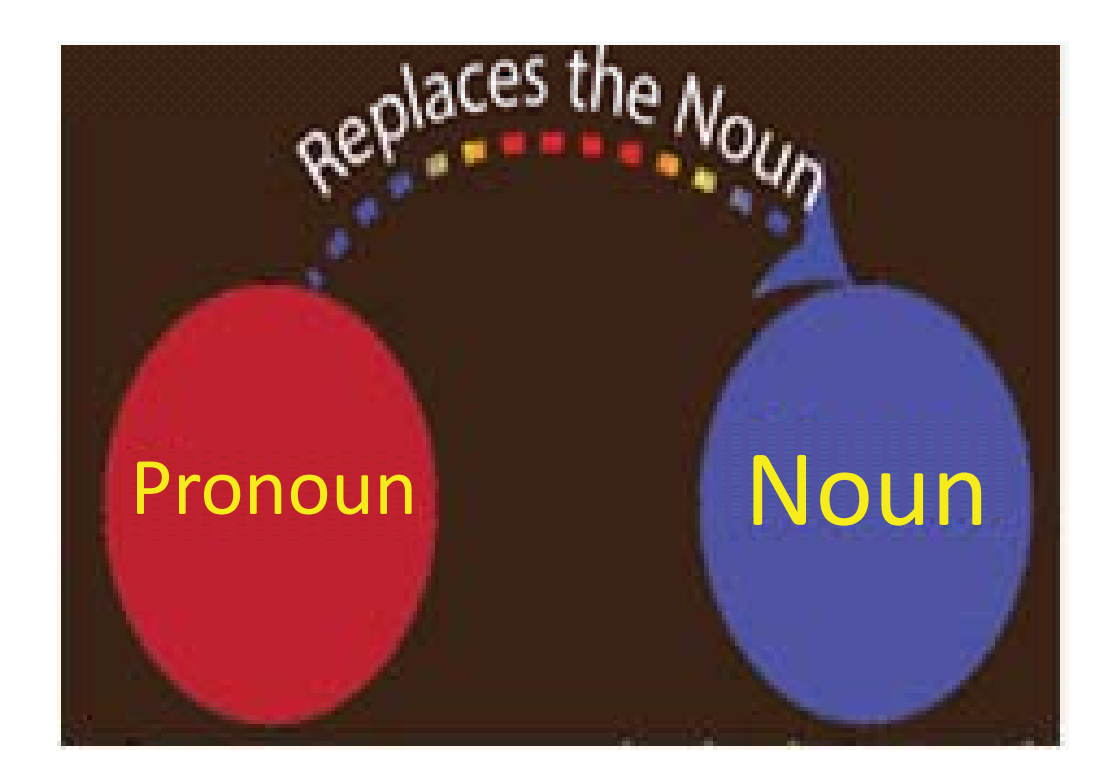

≣

Raghu and Rahim are school friends. Raghu met Rahim in the bus stop yesterday.

Raghu and Rahim are school friends. He met Rahim in the bus stop yesterday.

We use pronouns to make clear whom or what we are talking about.

#### a. Singular, Plural

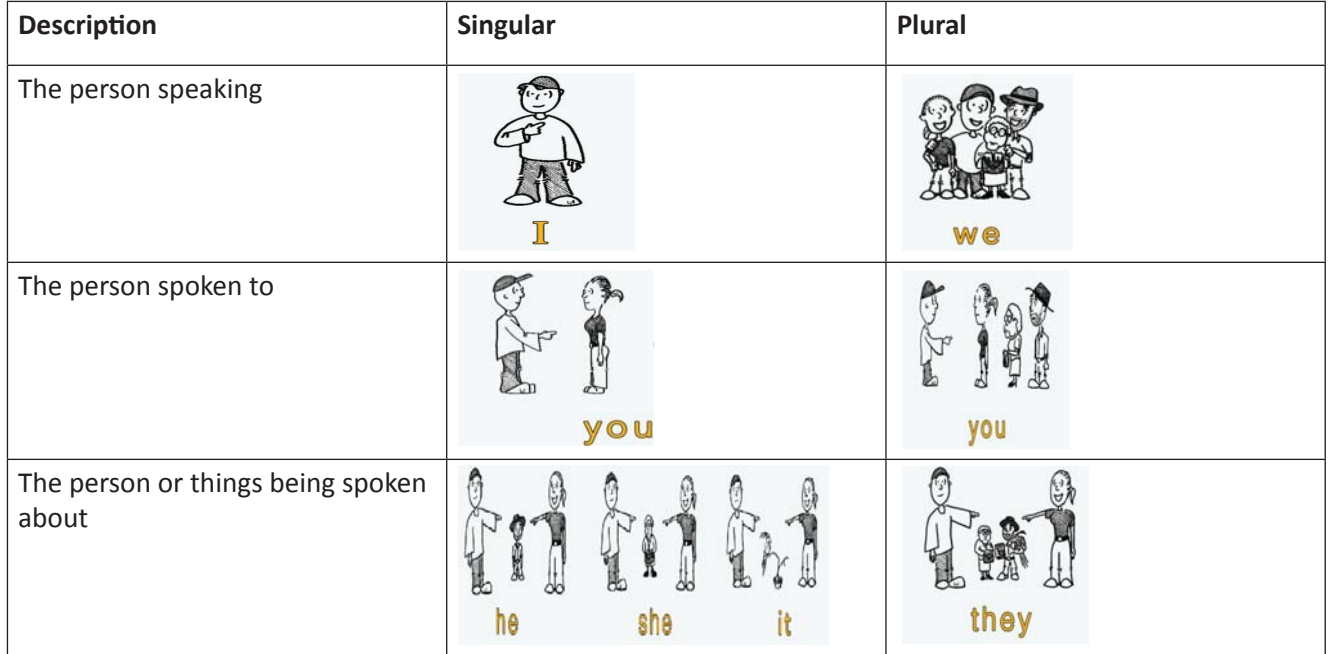

#### b. Different pronouns

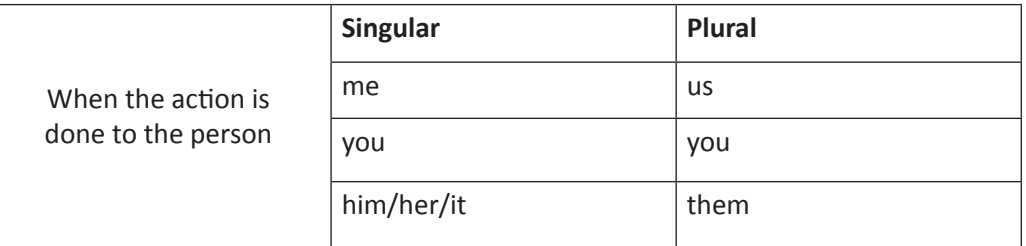

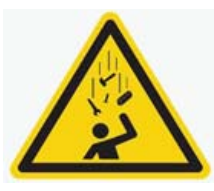

The falling brick hit me. The falling bricks hit us. The falling bricks hit him/her. The falling bricks hit them.

#### c. Examples

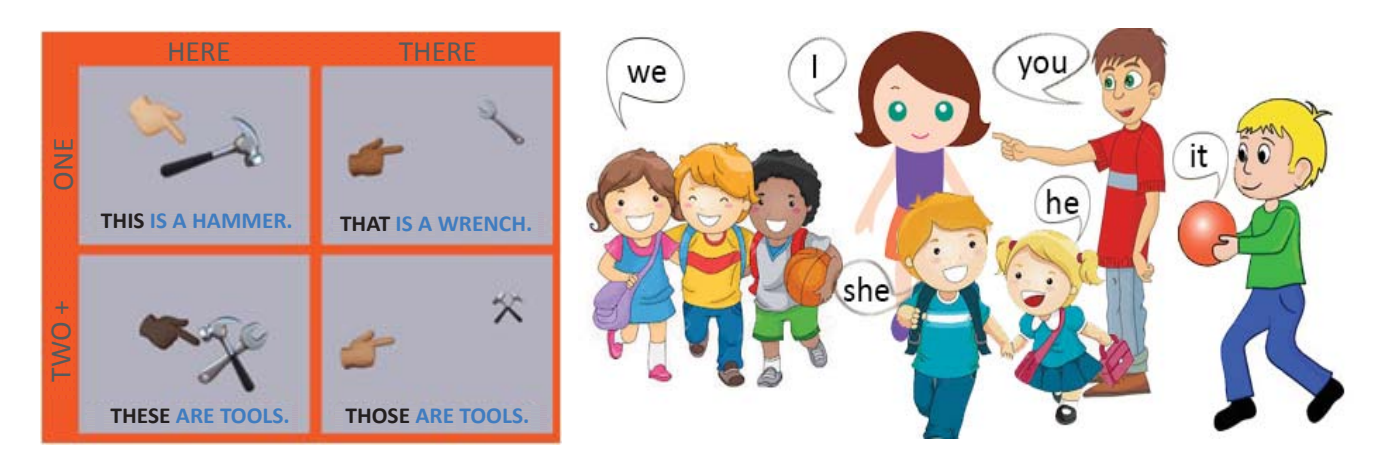

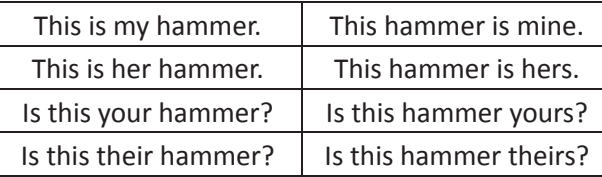

# $\overline{\mathsf{x}}$

⊟

1. चित्र को सही pronoun से मिलाइए।

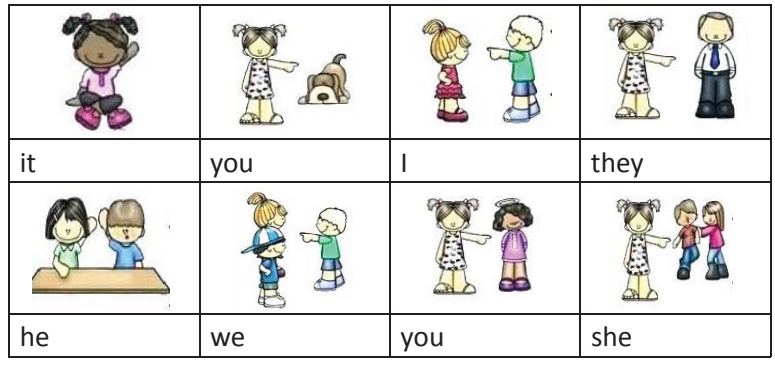

2. रेखांकित किये गए naming word को उपयुक्त pronoun से बदल दें। उदाहरण देखकर, समझें

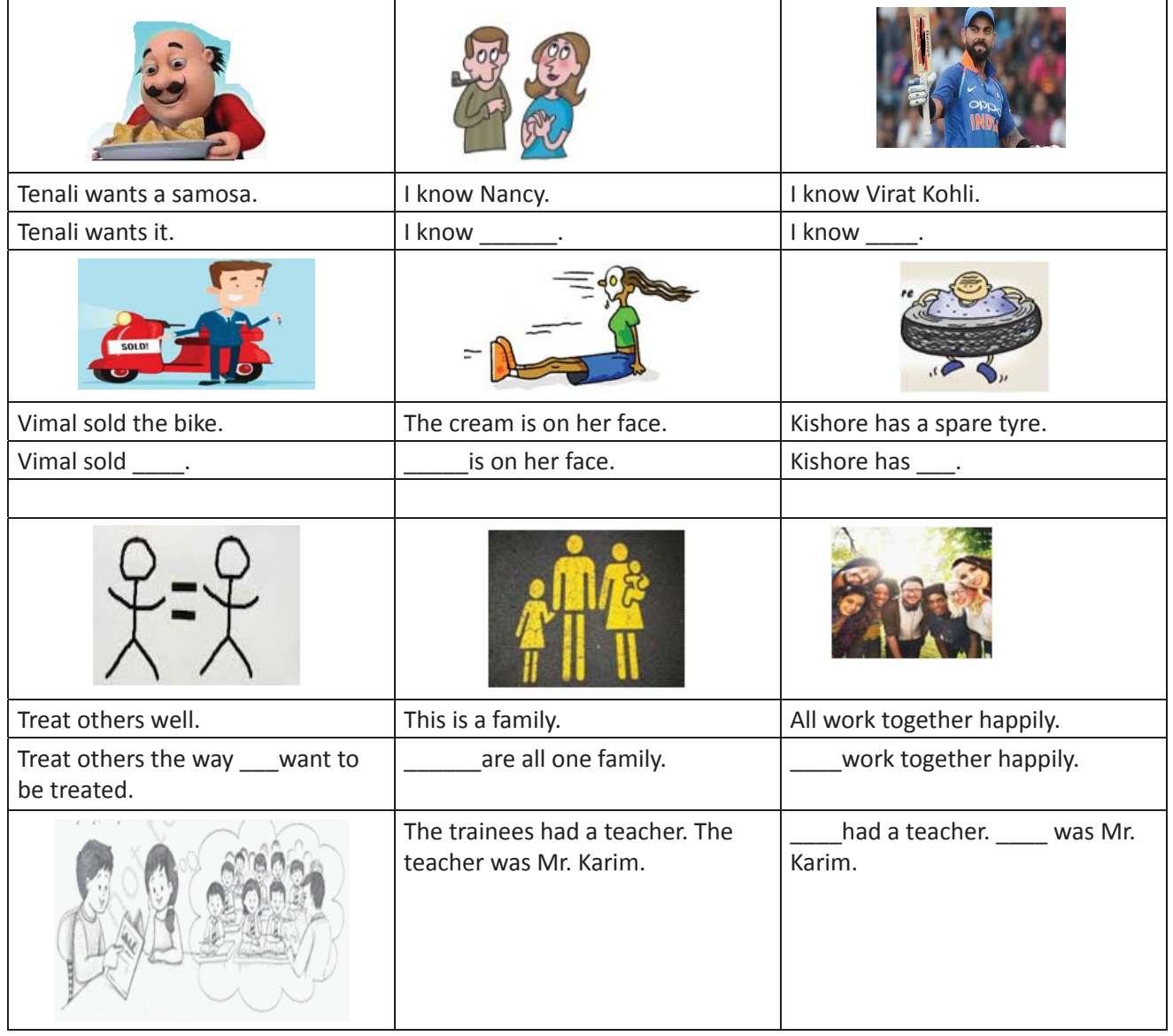

 $\boxminus$ 

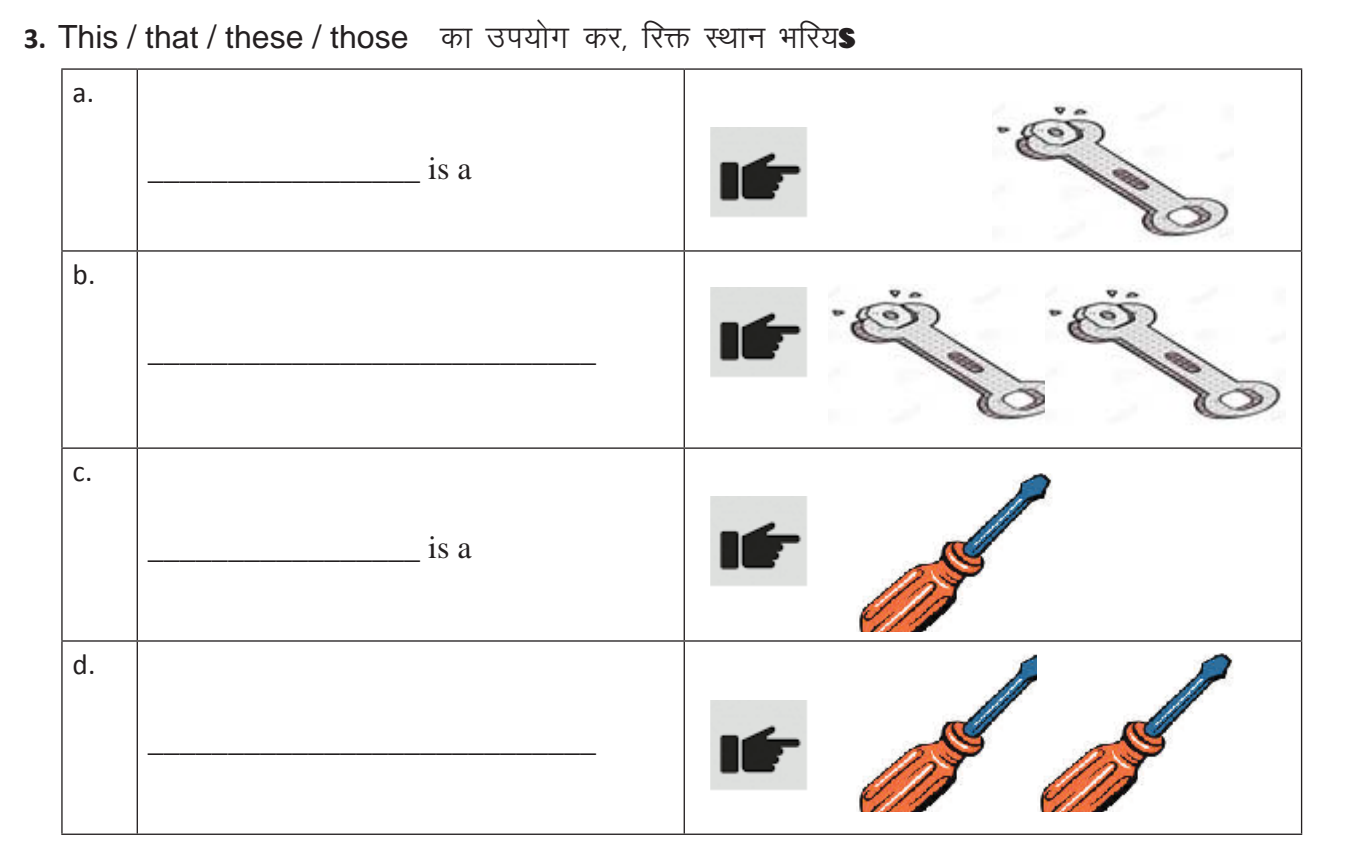

### 4. उपयुक्त pronoun से रिक्त स्थान भरें। जहाँ आवश्यकता हो, वहां capital अक्षर का प्रयोग करें।

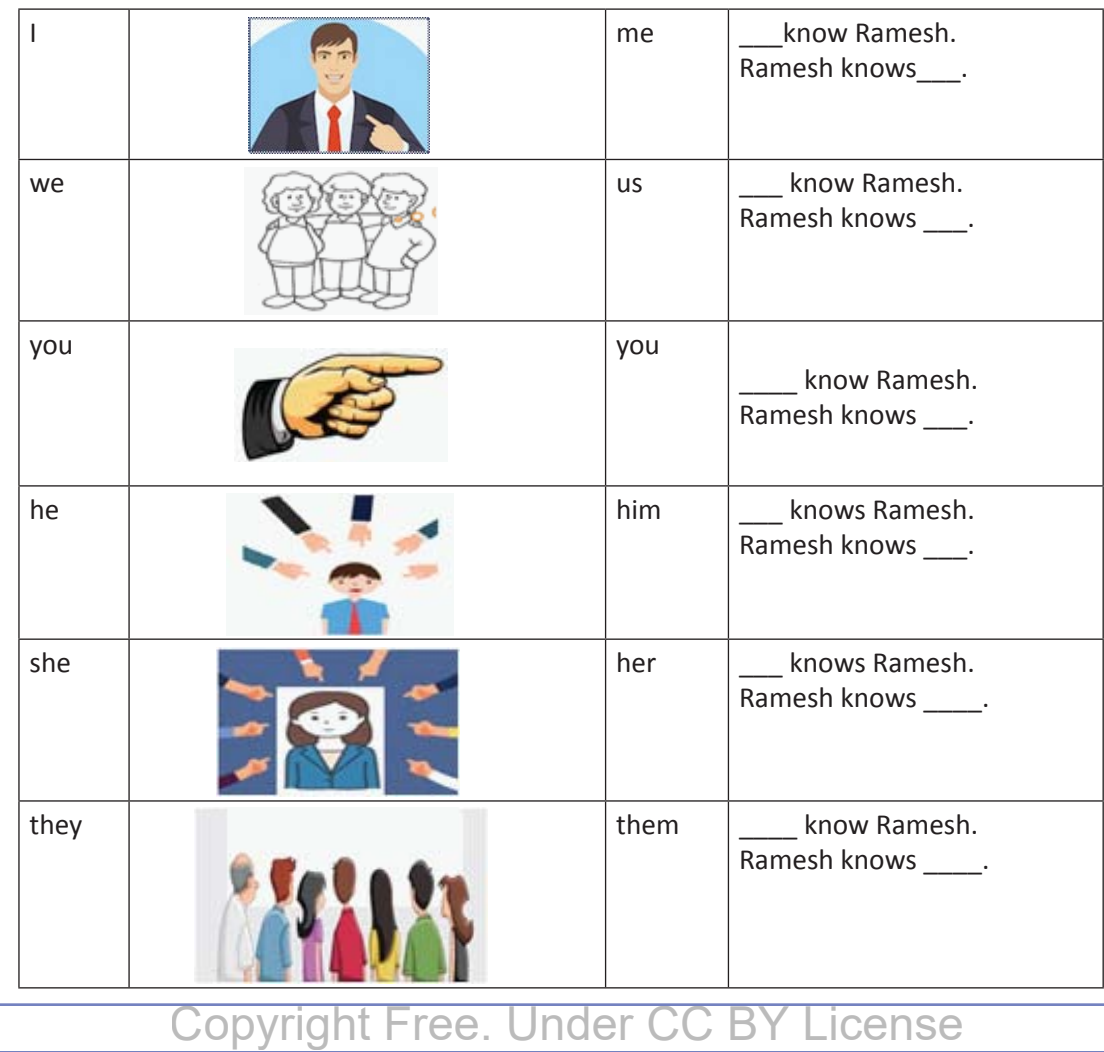

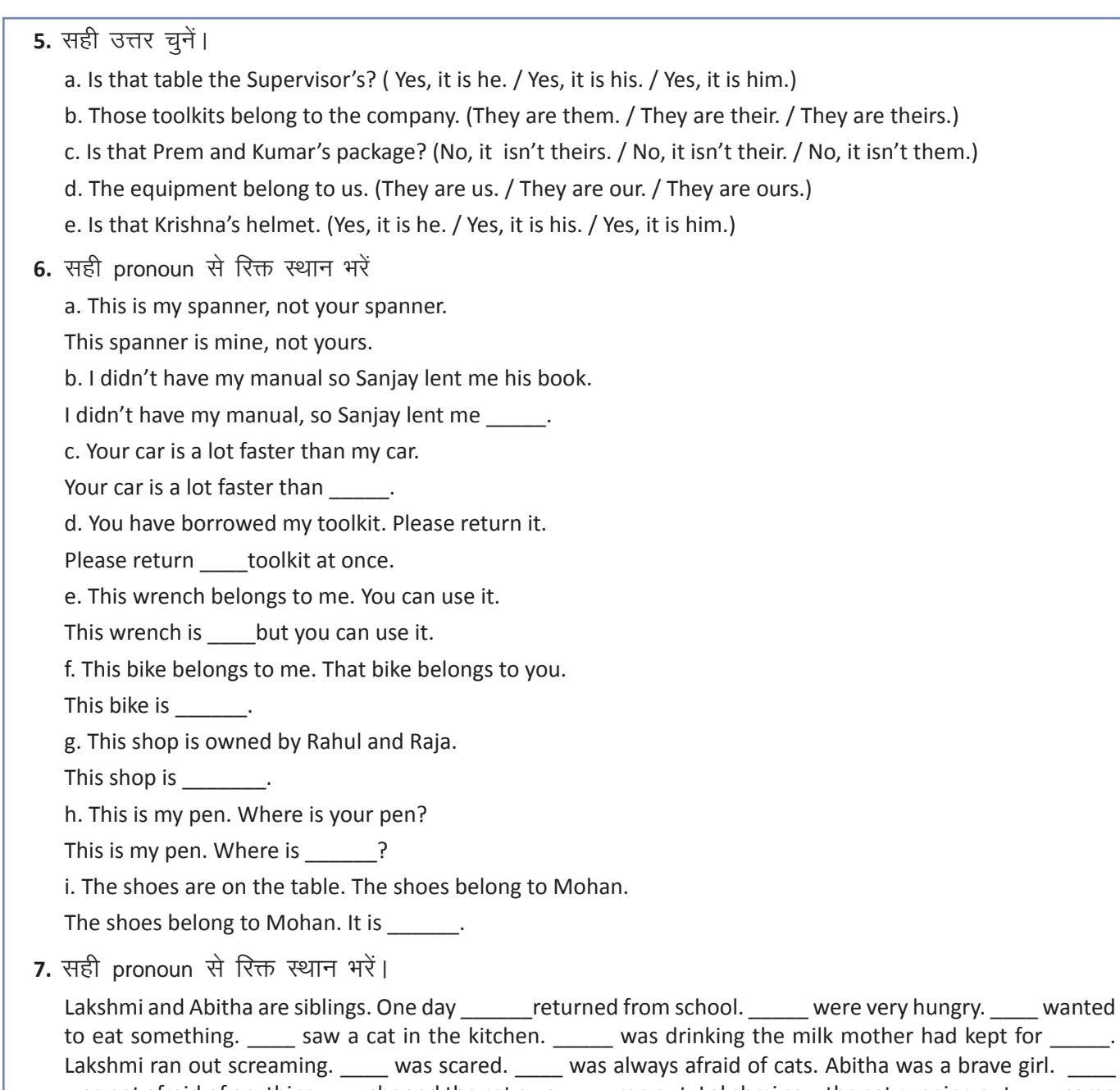

was not afraid of anything. \_\_\_ shooed the cat away. \_\_\_ ran out. Lakshmi saw the cat running out. \_\_\_ came back into the kitchen. \_\_\_ praised Abitha for \_\_\_\_ courage. Lakshmi thanked \_\_\_\_.

### KWL

KWL चार्ट में दिए गए 'मैंने क्या सीखा' प्रश्न का उत्तर लिखें।

# $\Theta$

- Pronouns को naming words के स्थान पर प्रयोग किया जा सकता है
- Pronouns के भी naming words की तरह singular or plural form होते हैं
- उनका उपयोग naming words को दोहराने से बचने के लिए किया जाता है

# Œ

 Look at the objects around you at home or in the ITI. Make a list of the objects. Describe them. Remember to use pronouns when you refer to the object the second time.

https://youtu.be/nkjKPhleQ5E

 $\equiv$ 

# 11. विराम चिन्ह का परिचय (Introduction to Punctuation)

# (国)

इस पाठ के अंत में हम निम्न उद्देश्य पूरे करेंगे

- मूल Punctuation (विराम चिह्न) को पहचानेंगे (capital अक्षर, पूर्णविराम, अर्धविराम आदि)
- Punctuation के महत्व को जानें
- जहाँ भी आवश्यकता हो वहां सही Punctuation का प्रयोग करना सीखेंगे।

KWL

Punctuation, वह चिह्न होते हैं जो किसी वाक्य के अंत में, अथवा उसके दो भिन्न भागों के मध्य में लगाये जाते हैं। Capital letter (अक्षर), full stop (पूर्णविराम), question mark (सवाल चिह्न) व comm (अर्धविराम) punctuation के कुछ आम उदाहरण हैं।

Capital letter किसी भी वाक्य की शुरुआत में लगता है। Full stop or question mark वाक्य के अंत में लगता है। Comma वाक्य के दो भागों या एक ही सूची की दो वस्तुओं के नाम के बीचे लगता है।

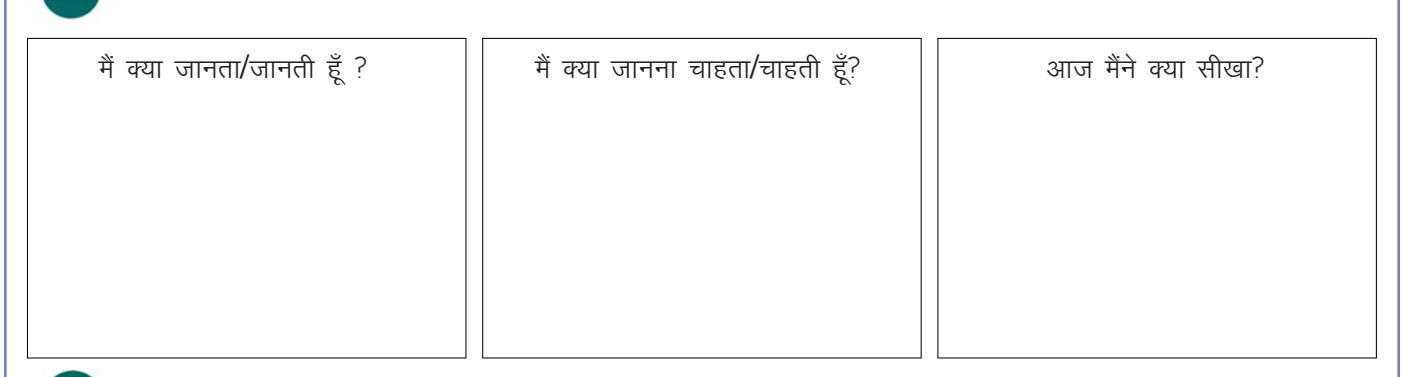

 $\mathbb{Z}$ 

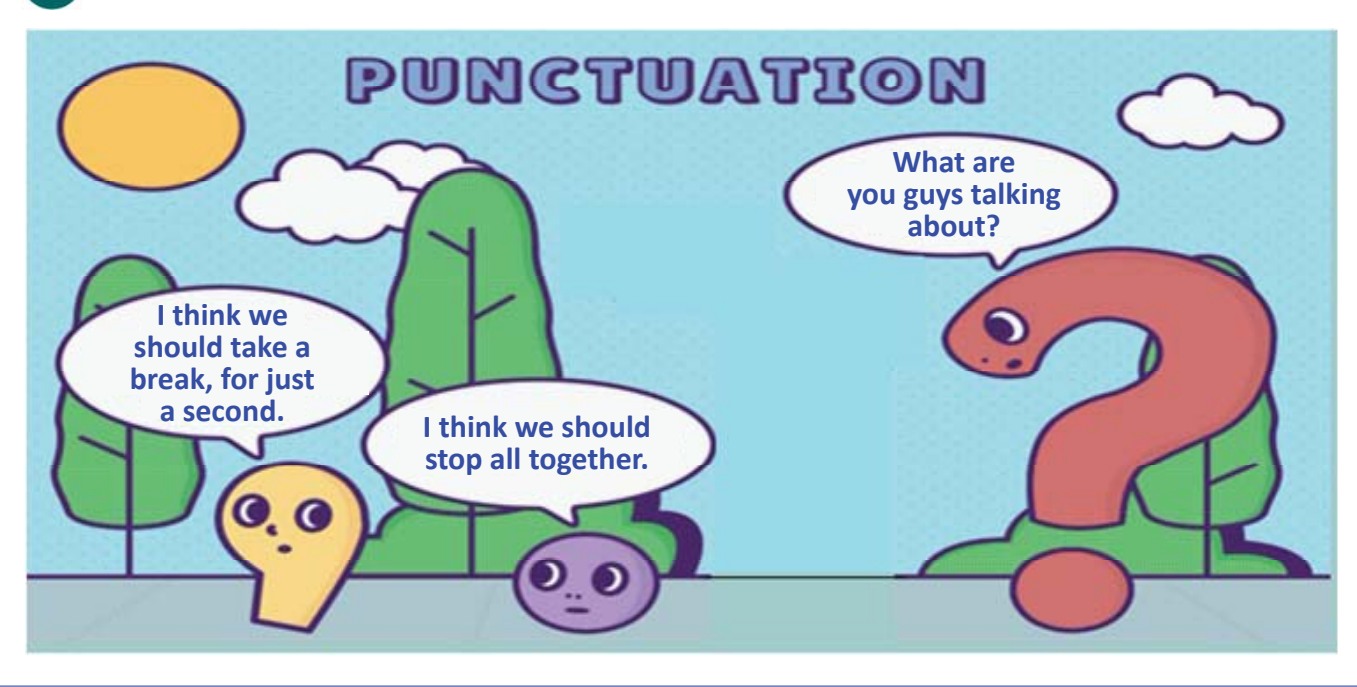

目

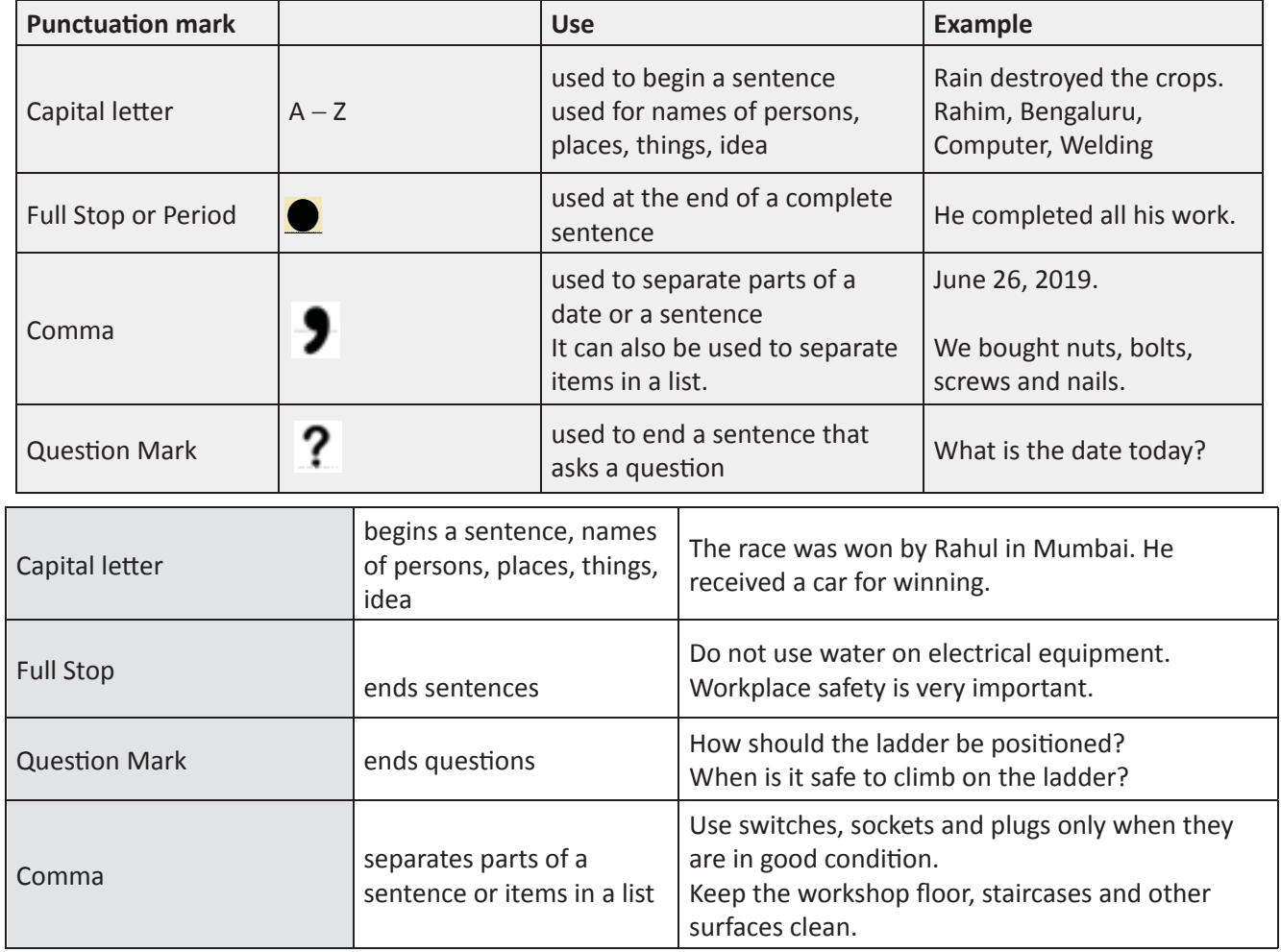

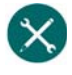

### 1. मूल punctuation चिह्नों को पहचानकर, रिक्त स्थान भरिय\$

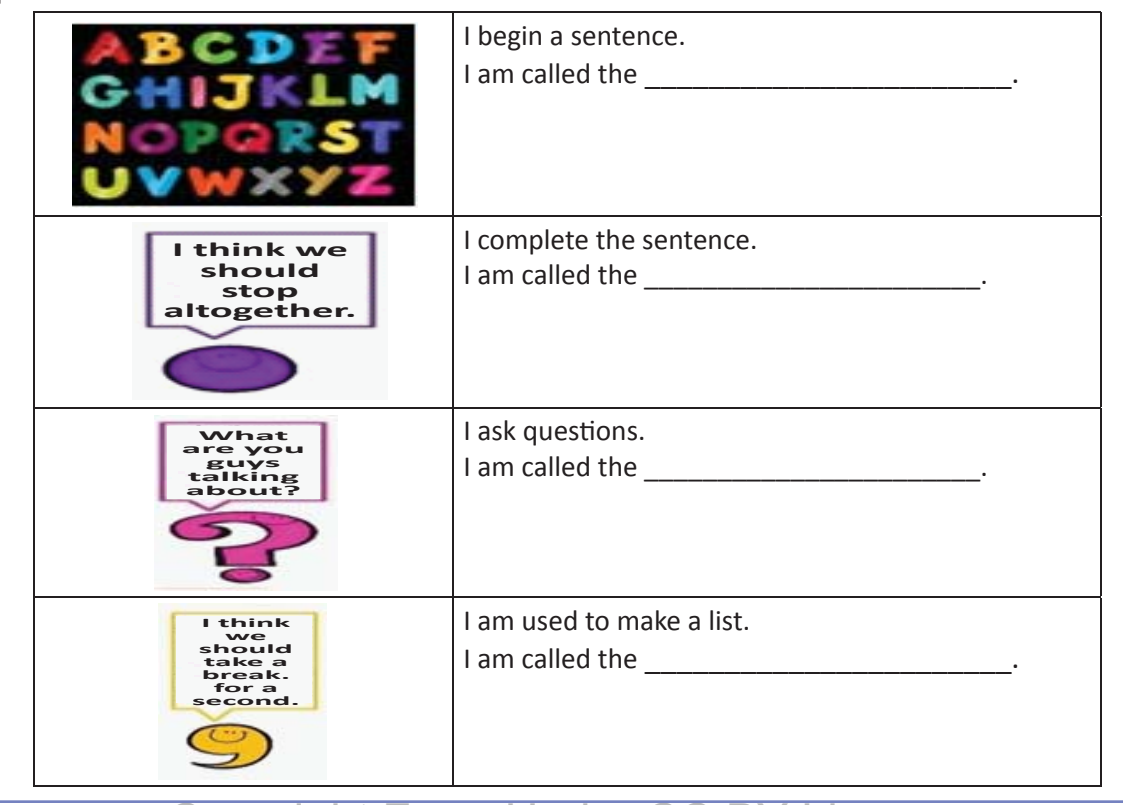

- **2.** जिन वाक्यों के अंत में full stop नहीं है, वहां उसे लगाइए।
	- a. Plotting work is started after the field work is over.
	- b. The survey is plotted on the drawing sheet with a suitable scale
	- c. It should be plotted always in the North direction, so that the top of the drawing sheet represents North
	- d. The base line is drawn first
	- e. Intermediate stations are marked on the base line.
	- f. The triangles are checked by check lines.
	- g. For plotting offsets, mark the changes of the points along the chain.
	- h. The plotting of offsets should be continued according to the field book.
	- i. The heading should be written at the top of the drawing sheet
	- j. The map should not have any dimensions
- **3.** वाक्यों को पढ़िए व सही punctuation का चयन कीजिये।

Do you know what happened in the meeting yesterday ( $.$  ?) All the workers were called for a meeting ( $.$  , ) The chief engineer Ramesh convened the meeting  $(n, n)$  He spoke about the safety measures that have to be followed in the factory ( $?$ .) The employees gave their suggestions to improve safety in the company (, .) The chief engineer stated the problems  $( , . )$  analysed them  $( , . )$  heard employee's suggestions and gave recommendations (? . ) He also distributed goggles, masks (, . ) gloves and shoes to the workers (. , )Will you come for the next meeting  $( ? )$ , It is on August 29, 2019.

- 4. वाक्यों को पढिए व सही punctuation का चयन कीजिये।
	- a. The welder used goggles to protect his eyes
	- b. The mason wears a helmet for head protection in the construction site
	- c. There are various hazards that can cause injury and accidents
	- d. How does one protect the feet from injury in the worksite
	- e. Is there any site engineer here
	- f. A skilled electrician should always strive to cultivate safe working habits
	- g. Are safety guidelines followed to avoid accidents
	- h. Why should you stand on a wooden stool
	- i. What kind of footwear should Kumar wear to the mechanical workshop
	- j. It was a terrible accident

#### 5. पढिए और full stop को रेखांकित कीजिये व comma पर गोला लगाइए।

It is very important to be aware of conditions that may cause a fire emergency. It may endanger the safety of occupants in the workplace. The major causes of fire in the workplace include overloaded electrical outlets and extension cords, misuse of space heaters, mishandling of flammables, improper storage of combustibles and improper disposal of smoking materials. Implementing fire prevention measures is important to ensure one's personal safety and the safety of others. The most important thing to remember is that fire occurs when three things come together at the same time  $-$  fuel, oxygen and an ignition source. One of the methods to prevent fires is to keep these elements safely stored in different locations. This will ensure that they do not come into contact.

- 6. वाक्यों को पढ़िए व उनके अंत में सही punctuation का प्रयोग कीजिये।
	- a. Did the manager replace the damaged tools yesterday
	- b. The inspector checked the electrical connections
	- c. The engine was stopped by Mahesh
	- d. Does Rahim always wear safety shoes
	- e. All must keep the floor clean and clear

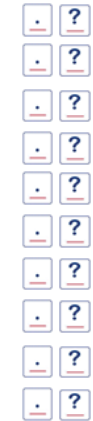

- f. Can the craftsmen clear the work area
- g. Who repaired the machine
- h. Have they started the machine after mounting the workpiece securely
- i. The workmen follow safety procedures
- j. Where has the plumber gone
- 7. वाक्यों को पढ़िए व सही punctuation का प्रयोग करते हुए, उन्हें दोबारा लिखिए।
	- a. I can write simple sentences

b. Can I go to the classroom

c. It is safe to wear goggles during welding

d. Are you coming to the workshop

e. What is the name of your company

f. Please repair the engine

g. How much money do you want

h. Does it happen today

i. It was a useful programme

j. All the trainees completed their training in Ahmedabad

- 8. जहाँ आवश्यकता हो वहां full stop अथवा comma का प्रयोग कीजिये।
	- a. I bought apples mangoes and grapes from the shop.
	- b. The box is full of nuts bolts screws and nails
	- c. She has pens papers manuals and a few tools.
	- d. The job got over on June 16 2019
	- e. Welders plumbers fitters and engineers were called for a meeting.
	- f. The company will work on 6th 7th 11th and 12th of this month
	- g. The exam is on December 7 2019
	- h. There are ten days left for the conference
	- i. Keep away from acids gas cylinders and fire.
	- j. They are offering training in embroidery skills
- 9. वाक्यों को पढ़िए व सही punctuation का प्रयोग करते हुए, उन्हें दोबारा लिखिए।

a. unsafe working practices result in loss of life material and money.

Unsafe working practices result in loss of life material and money.

b. when is it safe to remove or replace fuse

c what is the use of a micrometer

d. what will happen when kerosene comes into contact with fire

e. the company has opened its branch offices in mumbai kolkata bangalore and Shimla

f. remove fuse grips while working on dead circuits

g. turn an adjustable wrench towards the movable jaw.

h. don't you have shoes to wear in the workshop

i. the training was conducted on February 24 2019 in delhi

j. the chest has cutting pliers screwdrivers drilling machine hammer and nails in it

### KWL

KWL चार्ट में दिए गए 'मैंने क्या सीखा' प्रश्न का उत्तर लिखें।

## $\odot$

- punctuation किसी भी वाक्य को स्पष्ट बनाती है
- Capital letter का प्रयोग वाक्य शुरू करने के लिए किया जाता है
- full stop oquestion mark वाक्य के अंत में प्रयोग होते हैं और comma वाक्य के विभिन्न भागों को विभाजित करता है।

Punctuation की कुछ और मजेदार activities के लिए निम्न websites पर जाइये: http://www.mcpshs.net/ourpages/auto/2014/5/28/30055908/Dear%20John%20Grammar%20Activity.doc https://www.youtube.com/watch?v=B9bJaoIHRp4 https://www.youtube.com/watch?v=Wk0k2FLjM1c https://dictionary.cambridge.org/grammar/british-grammar/writing/punctuation

# 12. वाक्यों के प्रकार – परिचय (Kinds of Sentences - Introduction)

### 便

इस पाठ के अंत में हम निम्न उद्देश्य पूरे करेंगे :

- चार प्रकार के वाक्यों को पहचानिए
- Declarative (घोषणा), interrogative (सवाल), imperative (निर्देश / चेतावनी) व exclamatory (आश्चर्य) वाक्यों का अभ्यास करेंगे
- विभिन्न प्रकार वाक्यों का उपयुक्त सन्दर्भ में प्रयोग करेंगे।

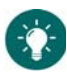

KWL

圓

#### **Kinds of Sentences**

Sentence (वाक्य) शब्दों का ऐसा संकलन होता है जिसे पढ़कर या सुनकर हम बात का पूरा meaning समझ पाते हैं। Sentence द्वारा हम कथन, निर्देश, आश्चर्य व सवाल व्यक्त कर सकते हैं। इसलिए, यह आवश्यक है कि हम सही प्रकार के वाक्य का प्रयोग करें।

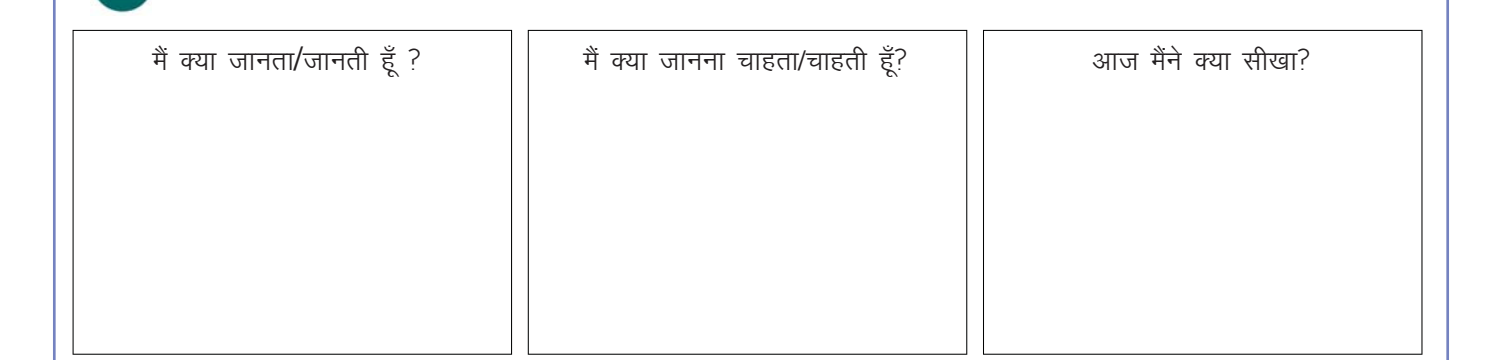

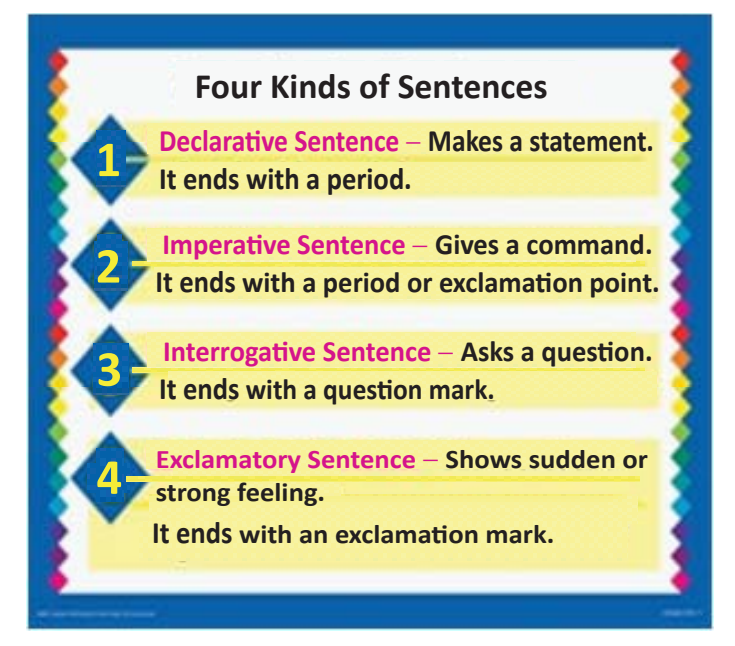

- a. Declarative (Affirmative) A declarative sentence makes a statement. It is necessary to be qualified to do electrical work.
- b. Interrogative An interrogative sentence asks a question.

There are 2 types of questions  $-$  Yes/No questions and Wh- questions

Yes/ No questions – The action word is brought to the beginning of the sentence.

It is necessary to be qualified to do electrical work. Is it necessary to be qualified to do electrical work?

Wh- questions  $-$  The sentence begins with a question word. Who can do electrical work?

- c. Exclamatory An exclamatory sentence shows strong feeling. Oh! how well qualified he is to do the work!
- d. Imperative An imperative sentence gives a command. Qualify yourselves to do electrical work.

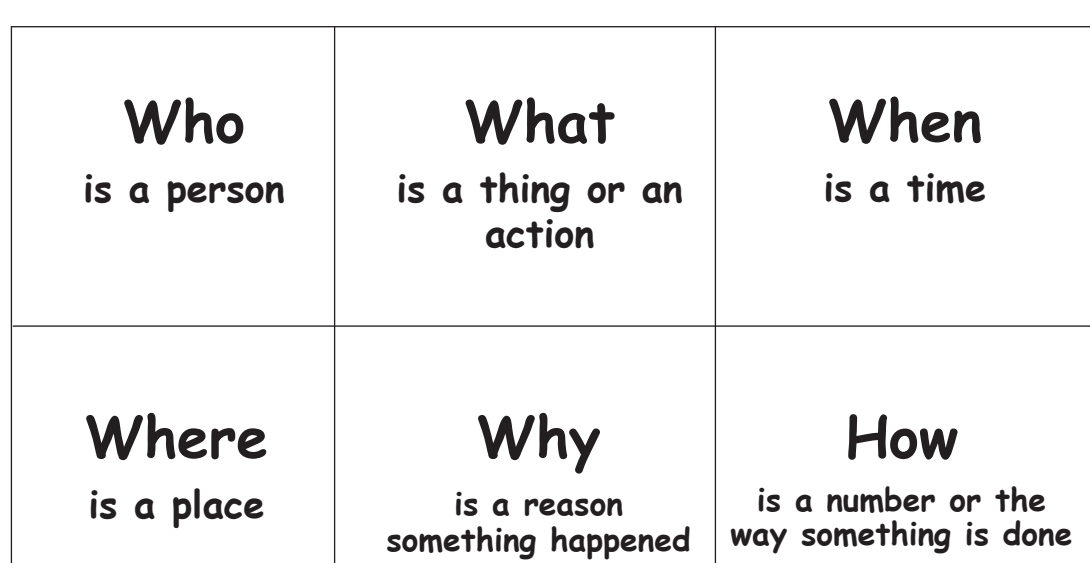

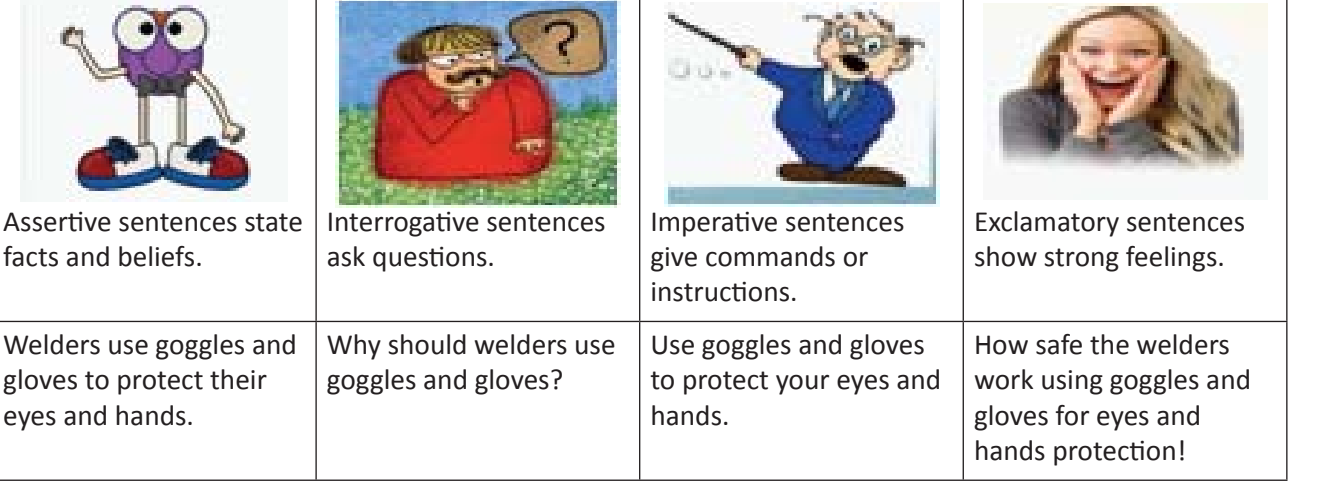

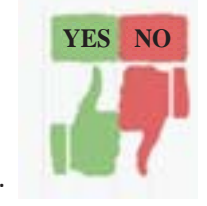

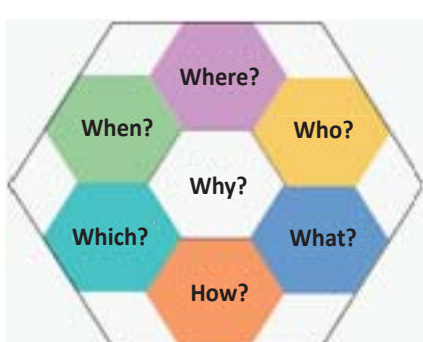

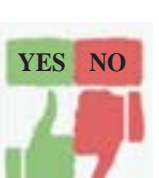

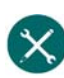

1. चित्र को सही वाक्य से मिलाइए।

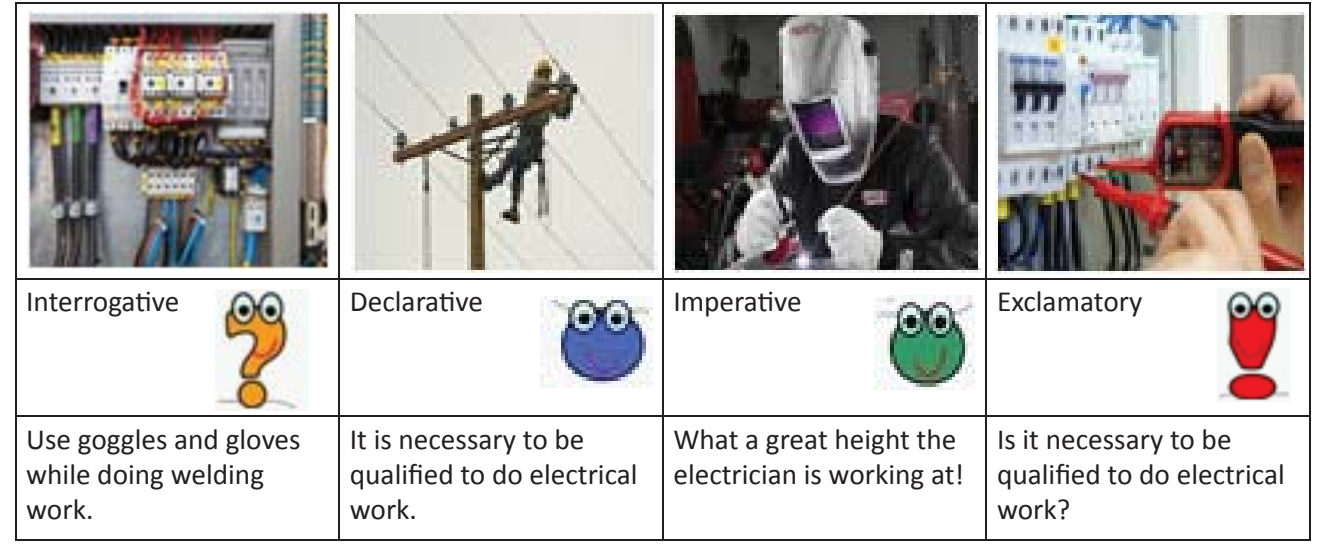

2. चित्र को सही वाक्य से मिलाइए, व सही वाक्य को खाली स्थान में लिखिए

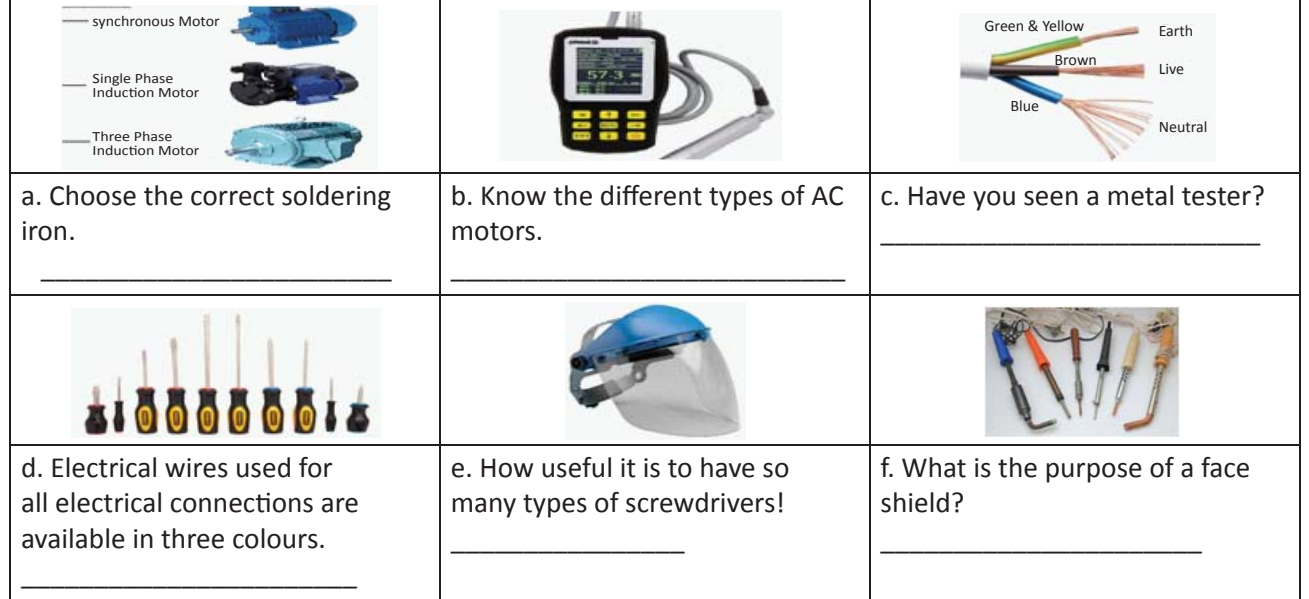

- 3. वाक्यों को पढिए और सही श्रेणी में डालिए।
	- a. Extension cords with lamp guards should be used to protect against breakage.
	- b. Use extension cords with lamp guards to protect against breakage.
	- c. Can extension cords with lamp guards be used to protect against breakage?
	- d. What kind of extension cords help to protect against breakage?
	- e. How useful extension cords are!

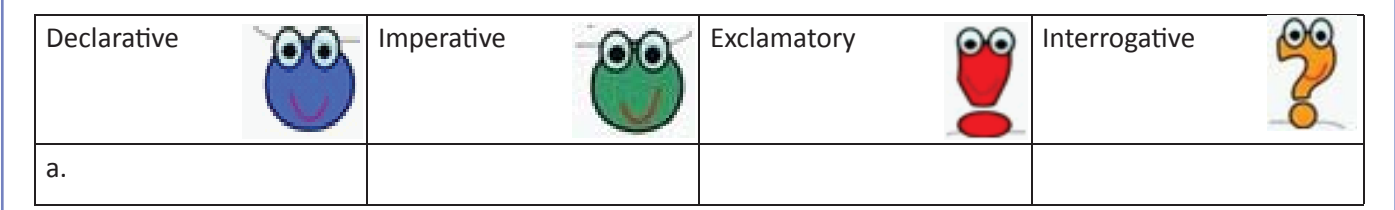

- 4. वाक्यों को पढिए, व देखिये कि क्या उन्हें सही श्रेणी में रखा गया है। यदि नहीं, तो उन्हें सही श्रेणी में डालिए।
	- a. Place the hot soldering irons in their stand. Declarative
	- b. What kind of screwdrivers should be used when working on electrical circuits? Exclamatory
	- c. Is it alright to leave a switched 'ON' or heated soldering iron on a bench? Interrogative
	- d. It is important to discharge static voltage in HV lines/ equipment and capacitors before working on them. – ImperaƟ ve

\_\_\_\_\_\_\_\_\_\_\_\_\_\_\_\_\_\_\_\_\_\_\_\_\_\_\_\_\_\_\_\_\_\_\_\_\_\_\_\_\_\_\_\_\_\_\_\_\_\_\_\_\_\_\_\_\_\_\_\_\_\_\_\_\_\_\_\_\_\_\_\_\_\_\_\_\_\_\_\_\_\_\_\_\_\_\_

\_\_\_\_\_\_\_\_\_\_\_\_\_\_\_\_\_\_\_\_\_\_\_\_\_\_\_\_\_\_\_\_\_\_\_\_\_\_\_\_\_\_\_\_\_\_\_\_\_\_\_\_\_\_\_\_\_\_\_\_\_\_\_\_\_\_\_\_\_\_\_\_\_\_\_\_\_\_\_\_\_\_\_\_\_\_\_

\_\_\_\_\_\_\_\_\_\_\_\_\_\_\_\_\_\_\_\_\_\_\_\_\_\_\_\_\_\_\_\_\_\_\_\_\_\_\_\_\_\_\_\_\_\_\_\_\_\_\_\_\_\_\_\_\_\_\_\_\_\_\_\_\_\_\_\_\_\_\_\_\_\_\_\_\_\_\_\_\_\_\_\_\_\_\_

e. Keep the tools in good condition. - Declarative

#### **5.** वाक्यों की श्रेणी पहचान**ा**

a. You must avoid contact with energized electrical circuits.

b. Will you treat all electrical devices as if they are live or energized?

c. The power source is disconnected before servicing or repairing electrical equipment.

d. The electrician uses only tools and equipment with non-conducting handles when working on electrical devices.

\_\_\_\_\_\_\_\_\_\_\_\_\_\_\_\_\_\_\_\_\_\_\_\_\_\_\_\_\_\_\_\_\_\_\_\_\_\_\_\_\_\_\_\_\_\_\_\_\_\_\_\_\_\_\_\_\_\_\_\_\_\_\_\_\_\_\_\_\_\_\_\_\_\_\_\_\_\_\_\_\_\_\_\_\_\_\_

\_\_\_\_\_\_\_\_\_\_\_\_\_\_\_\_\_\_\_\_\_\_\_\_\_\_\_\_\_\_\_\_\_\_\_\_\_\_\_\_\_\_\_\_\_\_\_\_\_\_\_\_\_\_\_\_\_\_\_\_\_\_\_\_\_\_\_\_\_\_\_\_\_\_\_\_\_\_\_\_\_\_\_\_\_\_\_

\_\_\_\_\_\_\_\_\_\_\_\_\_\_\_\_\_\_\_\_\_\_\_\_\_\_\_\_\_\_\_\_\_\_\_\_\_\_\_\_\_\_\_\_\_\_\_\_\_\_\_\_\_\_\_\_\_\_\_\_\_\_\_\_\_\_\_\_\_\_\_\_\_\_\_\_\_\_\_\_\_\_\_\_\_\_\_

\_\_\_\_\_\_\_\_\_\_\_\_\_\_\_\_\_\_\_\_\_\_\_\_\_\_\_\_\_\_\_\_\_\_\_\_\_\_\_\_\_\_\_\_\_\_\_\_\_\_\_\_\_\_\_\_\_\_\_\_\_\_\_\_\_\_\_\_\_\_\_\_\_\_\_\_\_\_\_\_\_\_\_\_\_\_\_

\_\_\_\_\_\_\_\_\_\_\_\_\_\_\_\_\_\_\_\_\_\_\_\_\_\_\_\_\_\_\_\_\_\_\_\_\_\_\_\_\_\_\_\_\_\_\_\_\_\_\_\_\_\_\_\_\_\_\_\_\_\_\_\_\_\_\_\_\_\_\_\_\_\_\_\_\_\_\_\_\_\_\_\_\_\_\_

\_\_\_\_\_\_\_\_\_\_\_\_\_\_\_\_\_\_\_\_\_\_\_\_\_\_\_\_\_\_\_\_\_\_\_\_\_\_\_\_\_\_\_\_\_\_\_\_\_\_\_\_\_\_\_\_\_\_\_\_\_\_\_\_\_\_\_\_\_\_\_\_\_\_\_\_\_\_\_\_\_\_\_\_\_\_\_

\_\_\_\_\_\_\_\_\_\_\_\_\_\_\_\_\_\_\_\_\_\_\_\_\_\_\_\_\_\_\_\_\_\_\_\_\_\_\_\_\_\_\_\_\_\_\_\_\_\_\_\_\_\_\_\_\_\_\_\_\_\_\_\_\_\_\_\_\_\_\_\_\_\_\_\_\_\_\_\_\_\_\_\_\_\_\_

\_\_\_\_\_\_\_\_\_\_\_\_\_\_\_\_\_\_\_\_\_\_\_\_\_\_\_\_\_\_\_\_\_\_\_\_\_\_\_\_\_\_\_\_\_\_\_\_\_\_\_\_\_\_\_\_\_\_\_\_\_\_\_\_\_\_\_\_\_\_\_\_\_\_\_\_\_\_\_\_\_\_\_\_\_\_\_

\_\_\_\_\_\_\_\_\_\_\_\_\_\_\_\_\_\_\_\_\_\_\_\_\_\_\_\_\_\_\_\_\_\_\_\_\_\_\_\_\_\_\_\_\_\_\_\_\_\_\_\_\_\_\_\_\_\_\_\_\_\_\_\_\_\_\_\_\_\_\_\_\_\_\_\_\_\_\_\_\_\_\_\_\_\_\_

\_\_\_\_\_\_\_\_\_\_\_\_\_\_\_\_\_\_\_\_\_\_\_\_\_\_\_\_\_\_\_\_\_\_\_\_\_\_\_\_\_\_\_\_\_\_\_\_\_\_\_\_\_\_\_\_\_\_\_\_\_\_\_\_\_\_\_\_\_\_\_\_\_\_\_\_\_\_\_\_\_\_\_\_\_\_\_

\_\_\_\_\_\_\_\_\_\_\_\_\_\_\_\_\_\_\_\_\_\_\_\_\_\_\_\_\_\_\_\_\_\_\_\_\_\_\_\_\_\_\_\_\_\_\_\_\_\_\_\_\_\_\_\_\_\_\_\_\_\_\_\_\_\_\_\_\_\_\_\_\_\_\_\_\_\_\_\_\_\_\_\_\_\_\_

e. Never use metallic pencils when you work with electrical equipment.

f. Why should you minimize the use of electrical equipment in cold rooms?

g. Pratap's hands are dry whenever he handles equipment that is plugged in.

h. Wear non-conductive gloves, protective clothes and shoes with insulated soles.

i. How efficient an electrician he is in fixing faults!

j. What will you do if water or a chemical is spilled on the equipment?

**6.** शब्दों को सही श्रृंखला में डालकर, सही वाक्य बनाइय**s** a. fuses / in the circuit / Use only / correct capacity (Imperative)

b. manage machines / we / how to / don't know / our (Declarative)

c. kind of a / what / machines is this? (Interrogative)

d. to know  $/$  Is it important  $/$  how to  $/$  switch off  $/$  a circuit (Interrogative)

e. all plugs/correctly wired/make sure/are (Imperative)

### \_\_\_\_\_\_\_\_\_\_\_\_\_\_\_\_\_\_\_\_\_\_\_\_\_\_\_\_\_\_\_\_\_\_\_\_\_\_\_\_\_\_\_\_\_\_\_\_\_\_\_\_\_\_\_\_\_\_\_\_\_\_\_\_\_\_\_\_\_\_\_\_\_\_\_\_\_\_\_\_\_\_\_\_\_\_\_ Copyright Free. Under CC BY License

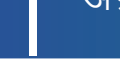

- 7. काम करते समय यदि हमें कोई शंका हो तो उसका निवारण अवश्य करना चाहिए। उपयुक्त शब्द **¼**low, where, what, which, when kके प्रयोग से शंका व्यक्त कीजिये/सवाल पूछिए।
	- a. Open the brake fluid reservoir in your bike.
	- is the brake fluid reservoir in the bike?
	- b. Check whether you have a safe level of hydraulic fluid.
		- to check the safe level of hydraulic fluid?
	- c. Check the chain wear, correct tension and rear wheel alignment.
	- are the things to be checked on the chain of this bike?
	- d. Show me what checks you would make on the steering movement before using the bike.
	- do you want me to show you steering movement on this bike?
	- e. Show me how you would check that the brake lights are working.
	- lights do you want me to check?

### KWL

KWL चार्ट में दिए गए 'मैंने क्या सीखा' प्रश्न का उत्तर लिखें।

### $\odot$

- कथन / घोषणा (declarative) वाक्य सबसे आम होते हैं, परन्तु अपनी बातें रखने के लिए हमें सभी प्रकार के वाक्यों का प्रयोग करना होता है।
- Interrogative वाक्यों की मदद से हम सवाल पूछ सकते हैं।
- Imperative वाक्यों की मदद से हम निर्देश दे सकते हैं।

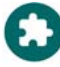

https://www.youtube.com/watch?v=ld8r6NGXRts&t=34s https://www.youtube.com/watch?v=kZkfZwTCed8&t=2s

 $\equiv$ 

# 13. वाक्यों को लेखने में अभ्यास करना (Practice in Framing Sentences)

# 1

इस पाठ के अंत में हम निम्न उद्देश्य पूरे करेंगे:

- मूल प्रकार के वाक्यों का अभ्यास करेंगे
- वाक्यों की रचना के लिए शब्दों की सही श्रंखला को सीखेंगे
- शब्दों को सही श्रंखला में डालने का अभ्यास करेंगे।

# $\rightarrow$

Sentence (वाक्य) शब्दों का एक ऐसा संकलन होता है, जिससे हम किसी भी बात को पूरी तरह समझ पाते हैं। वाक्यों के एक से अधिक प्रकार होते हैं – कथन, प्रश्न, निर्देश इत्यादि। वाक्यों के उचित उपयोग के लिए शब्दों का सही श्रृंखला में होना आवश्यक है।

### KWL

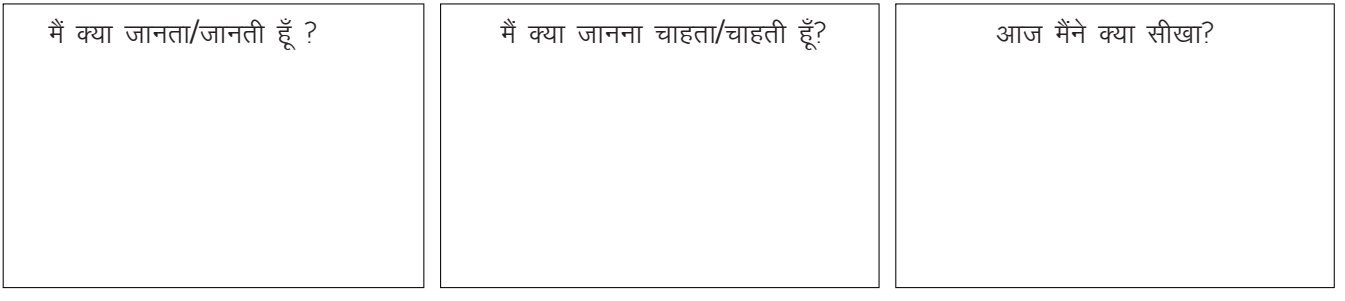

### 図

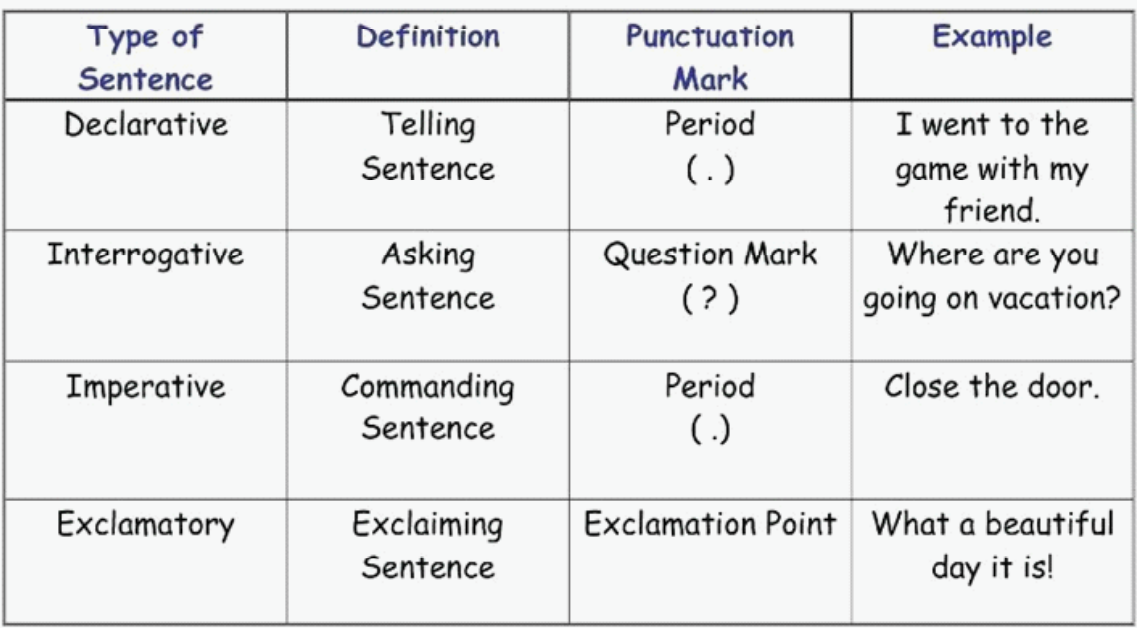

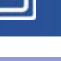

# $\mathsf{X}$

- 1. शब्दों को सही श्रृंखला में लगायें। उदाहरण देखकर, समझे
	- a. speak / English / I I speak English
	- b. the parcel / received / we
	- c. welding gun / welder / uses
	- d. love / I / homemade food
	- e. the work / finished / I
- 2. शब्दों को सही श्रृंखला में लगायें। वाक्यों को नीचे दी गयी टेबल में लिखें। उदाहरण देखकर, समझें
	- a. as supervisor / worked / in BHEL / Peter
	- b. happy New Year / we / you / wish
	- c. gave / the Principal / the medal
	- d. immediately / want / money / they
	- e. yesterday / Sam / I / at the theatre / met

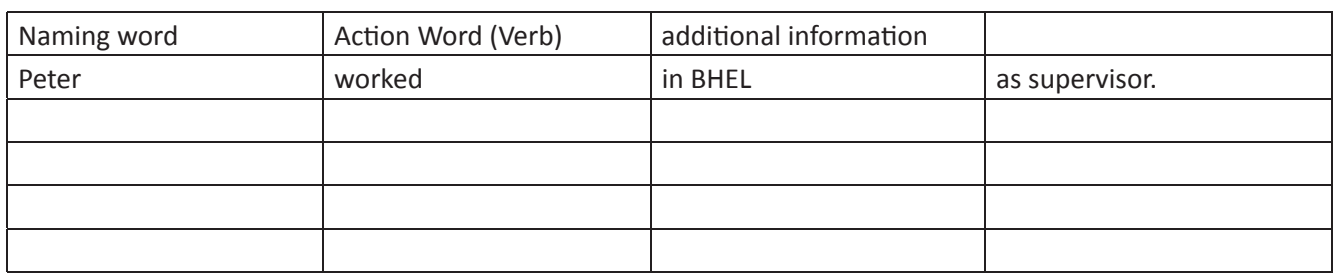

3. शब्दों को सही श्रृंखला में लगायें और वाक्य बनाएं।

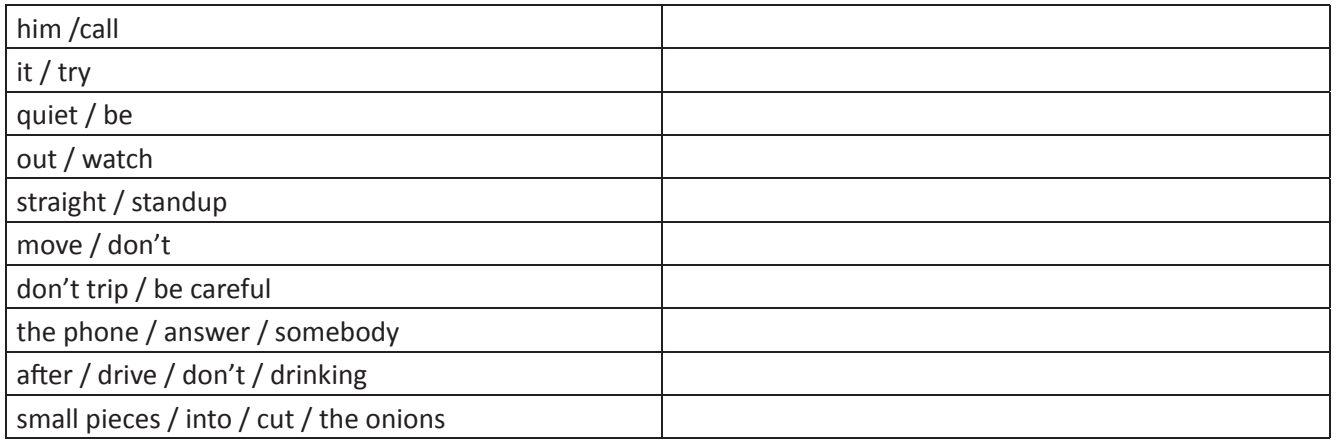

- 4. निम्न शब्दों का प्रयोग कर, अधिक से अधिक वाक्य बनाएं walked to the door  $\mathbf{I}$ the window touched the book opened the table pointed to picked up the cassette wrote on the board put down the pen the floor sat on stood on the chair closed moved
	- 5. निम्न शब्दों का प्रयोग कर, अधिक से अधिक वाक्य बनाएं। ध्यान रहे कि हर sentence में आप उचित punctuation का उपयोग करें। यदि आवष्यकता हो तो आप - a/ an/ the / some / a few का उपयोग कर सकते हैं।

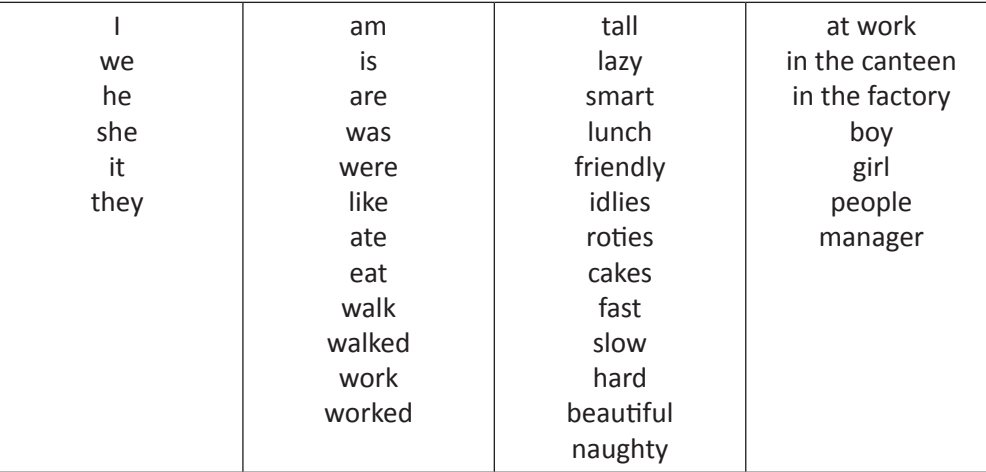

6. पिछली activity में लिखें वाक्यों में naming words/action words को रेखांकित करें।

### KWL

KWL चार्ट में दिए गए 'मैंने क्या सीखा' प्रश्न का उत्तर लिखें।

## $\odot$

शब्दों को सही श्रंखला में लगाकर वाक्यों की रचना होती है। वाक्यों का सही मतलबत भी स्पष्ट होता है, जब यह शब्द सही प्रकार से संकलित किये जाएँ। अपनी बात ठीक से रखने के लिए सही naming action words का प्रयोग अनिवार्य है |

# £

https://www.khanacademy.org/humanities/grammar/syntax-sentences-and-clauses/introduction-tosentences/e/declarative--interrogative--and-imperative-sentences

 $\boldsymbol{\theta}$ 

# **14.** खुद को परखें (Recall)

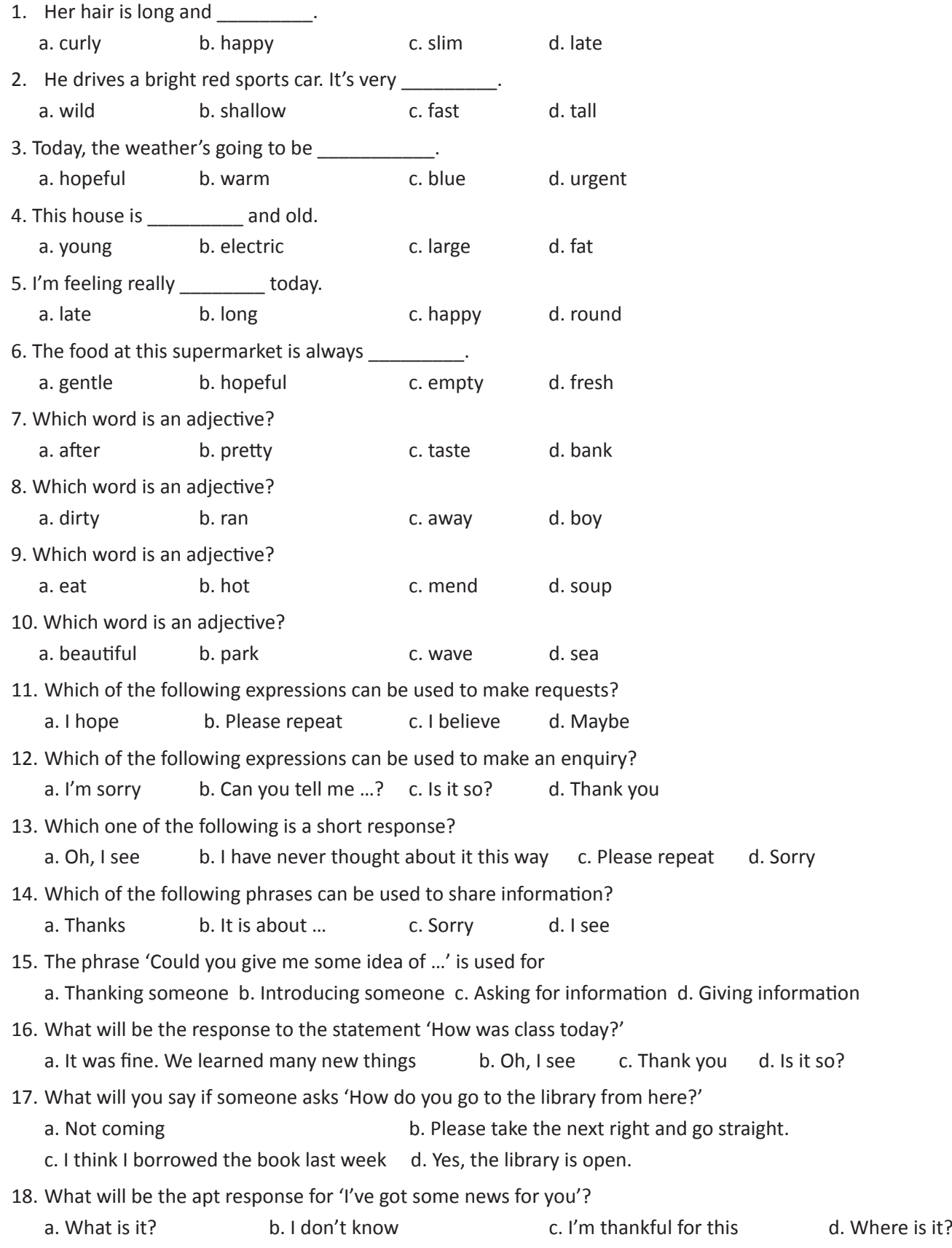

### अंग्रेजी साक्षरता

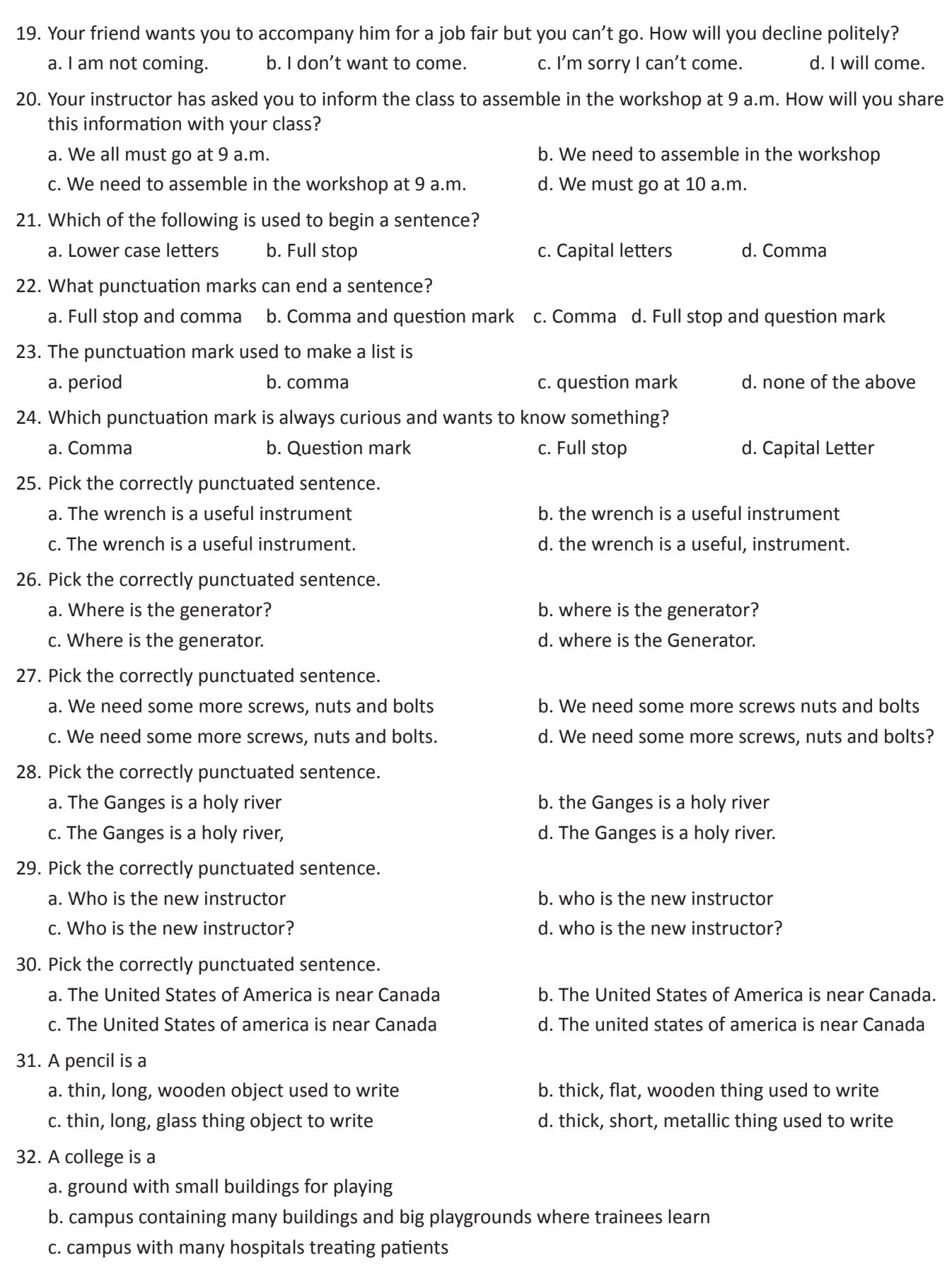

d. ground with open spaces for birds and animals

 $\boldsymbol{\Theta}$ 

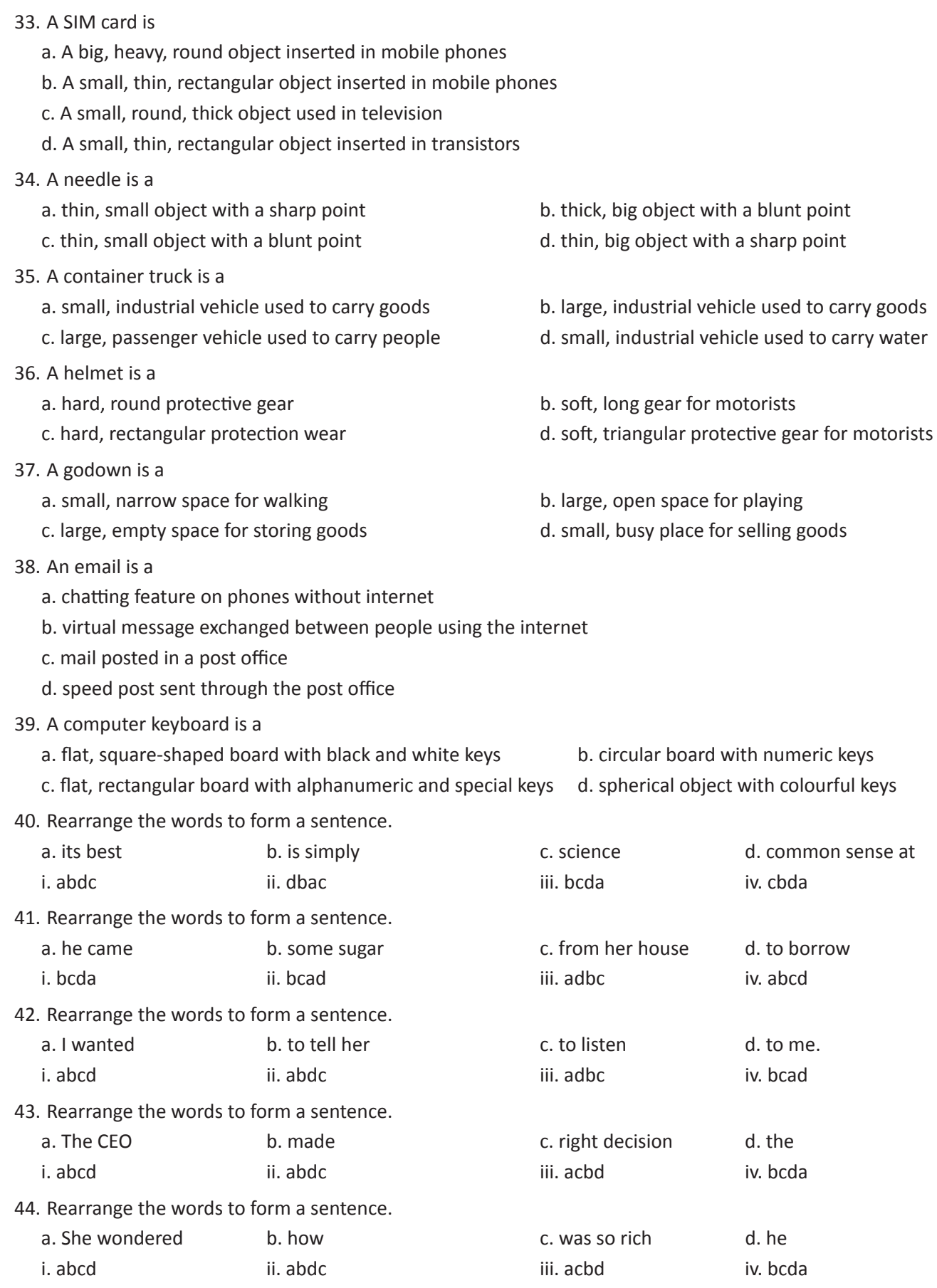

 $\hat{\mathbf{G}}$ 

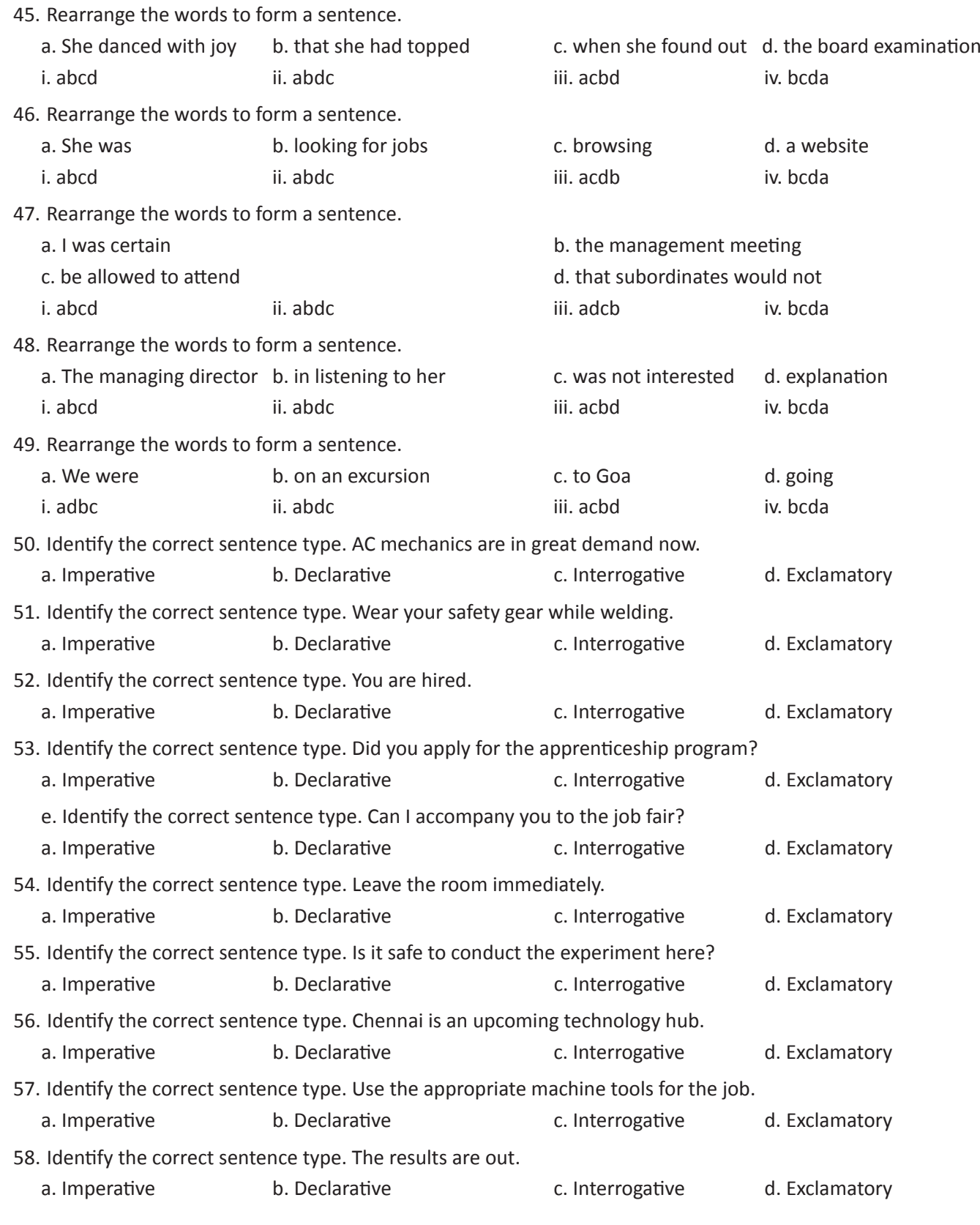

# 15. अभिनंदन और परिचय (Greetings and Self-Introduction)

### (国)

इस पाठ के अंत में हम निम्न उद्देश्य पूरे करेंगे:

- उन शब्दों की पहचान करें जिनका उपयोग कर हम लोगों का अभिनन्दन (greet) करते हैं ।
- formal (औपचारिक) informal (अनौपचारिक) greetings का अंतर जानेंगे  $\bullet$
- स्वयं परिचय देना सीखेंगे ।

a. Greetings (अभिनंदन)

Greet (अभिनंदन) करना, बात—चीत शुरू करने का एक विनम्र तरीका होता है । हम जब भी किसी से मिलते हैं, तो उन्हें greet करते हैं । Greeting के औपचारिक व अनौपचारिक – दोनों ही प्रकार होते हैं ।

#### b. Self-Introduction (परिचय)

हम जब भी नए लोगों से मिलते हैं, हमें उन्हें अपना परिचय देना होता है । सन्दर्भ अनुसार, स्वयं के बारे में उपयुक्त जानकारी देना ही परिचय की कला है ।

#### KWL

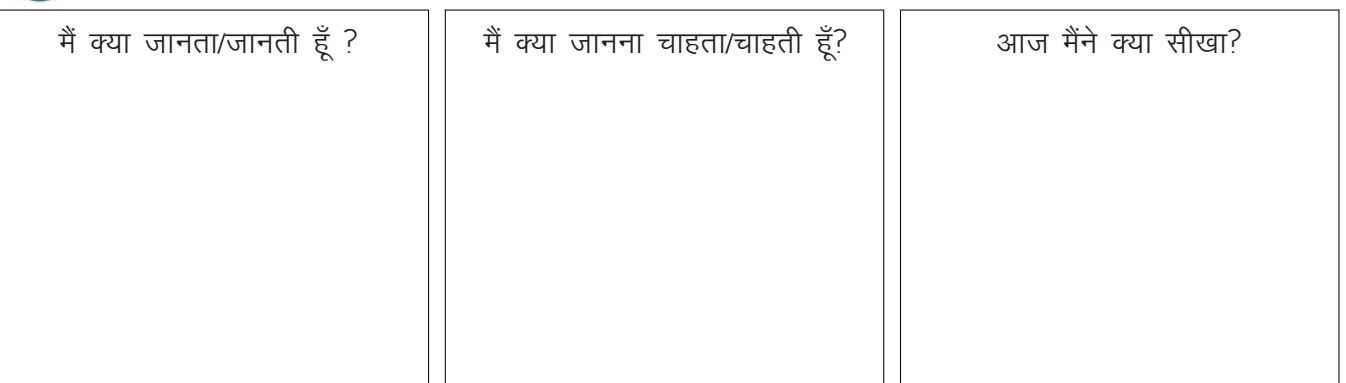

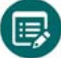

#### **GREETINGS IN ENGLISH**

- a. औपचारिक greeting का प्रयोग तब होता है, जब आप किसी नए व्यक्ति, बुजुर्ग व्यक्ति अथवा सीनियर से मिलते हैं । आपकी बात–चीत निम्न सन्दर्भ में हो सकती है:
- मीटिंग या इंटरव्यू
- अधिकारियों से बात करना
- बुजुर्गों का सम्मान करना
- उन लोगों से मिलना जिनसे हम भली–भांति परिचित नहीं हैं
- नए सह-कर्मियों से मिलना

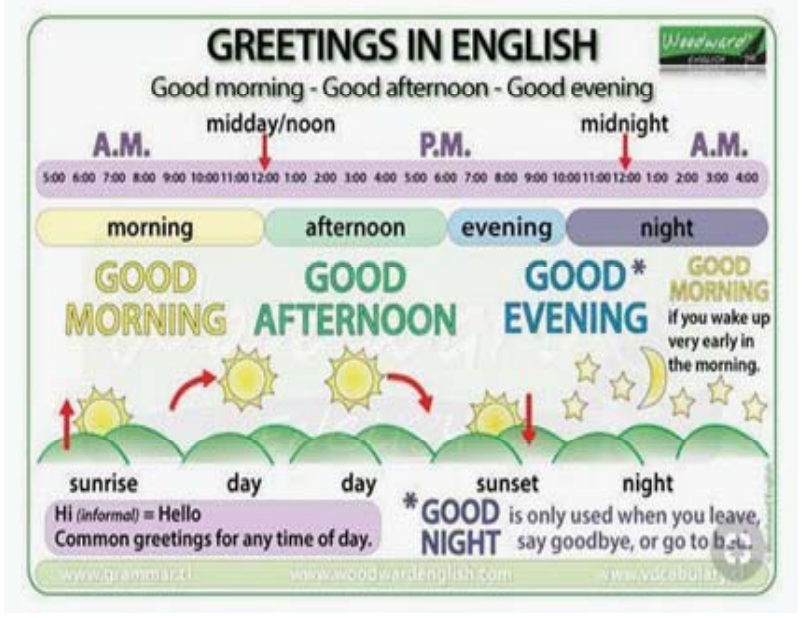

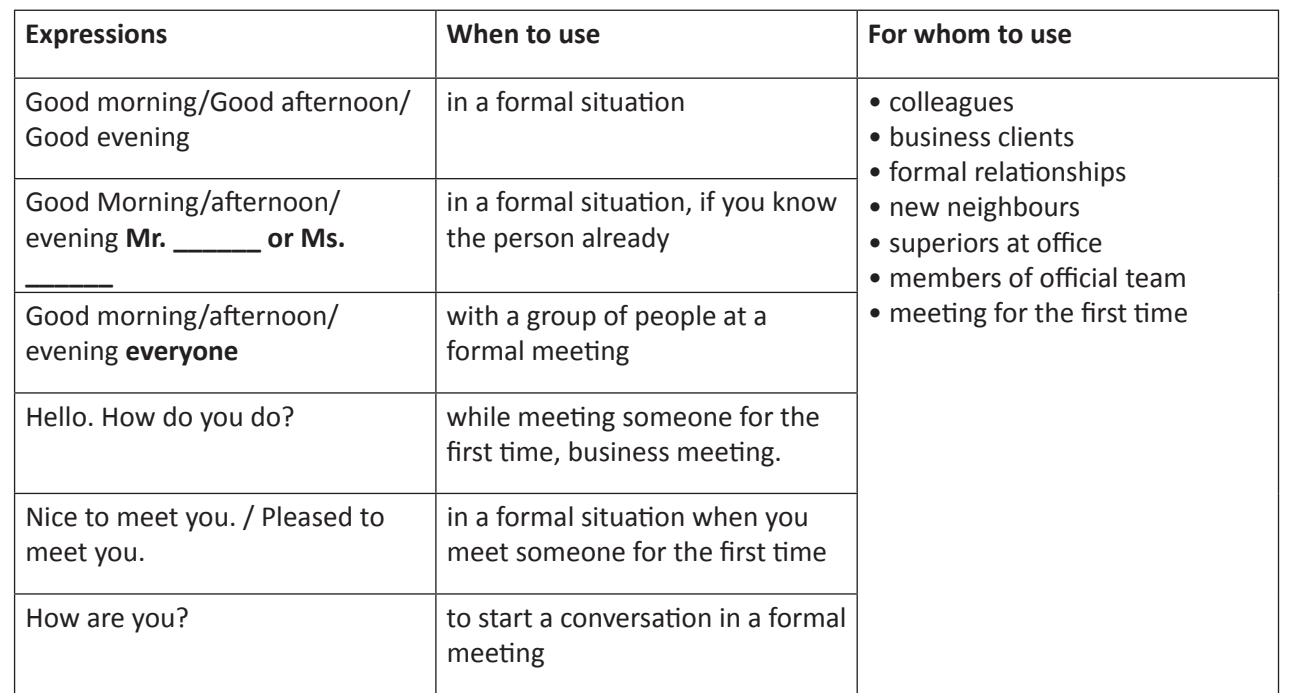

b. अनौपचारिक greeting का उपयोग तब होता है जब हम मित्रों से, हम-उम्र लोगों से अथवा प्रिय-जनों से मिलते हैं। इस अभिनन्दन में औपचारिकता नहीं होती, और ऐस greeting उत्तर विभिन्न प्रकार से दिया जा सकता है।

Hello, John!<br>How are you?

**GREETINGS and RESPONSES** 

How are you?

How are you?

How are you?

How are you?

Hi, Kelly<br>I'm fine thanks

Great, thank you!

I'm very well, thank you!

John

Not too bad, thanks!

Not very well, thanks!

#### **Informal Greetings**

- Hello - Hi
- 
- How are you doing? - How have you been?
- How are things going?

#### **Informal Responses**

- Hello/Hi
- Hi
- Fine, thanks and you?
- Great, thanks

#### **Informal closings**

- I have to go now, bye
- I'll see you later/around, bye
- Have a nice day, bye

#### c. Self-Introduction (परिचय)

जब हम किसी से मिलते हैं, तब उन्हें अपने बारे में निम्न प्रकार की जानकारी देते हैं –

हमारा नाम, हमारा जिला-वतन, हमारे course का नाम, हमारे ऑफिस का नाम, हमारी रुचियाँ आदि!

Kelly

My name is George.

I am from Goa.

I am a residential electrician.

I inspect electrical components for safety.

I like installing wiring and lighting at home.

I find my job exciting and interesting.

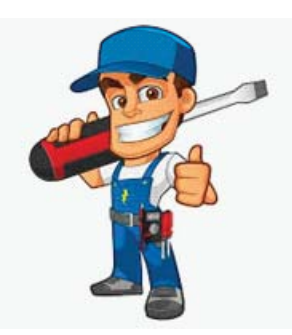

# X

1. Greeting को सही श्रेणी में डालिए और बताई की इसका प्रयोग व उपयुक्त उत्तर क्या होगा।

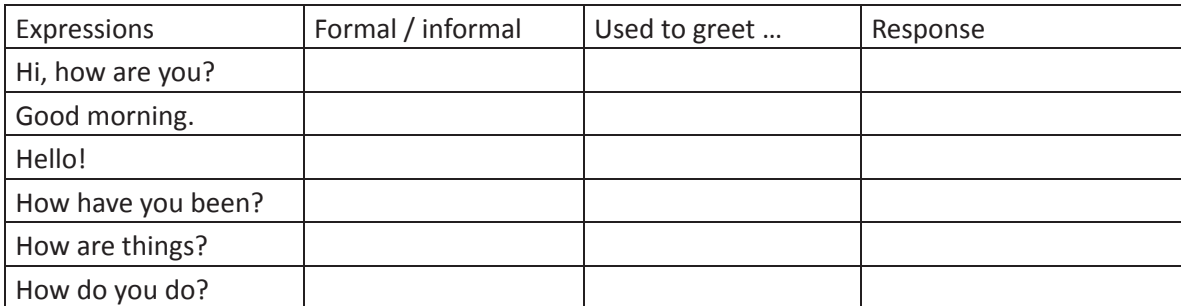

**2. Greeting** को सही श्रेणी में डालिए।

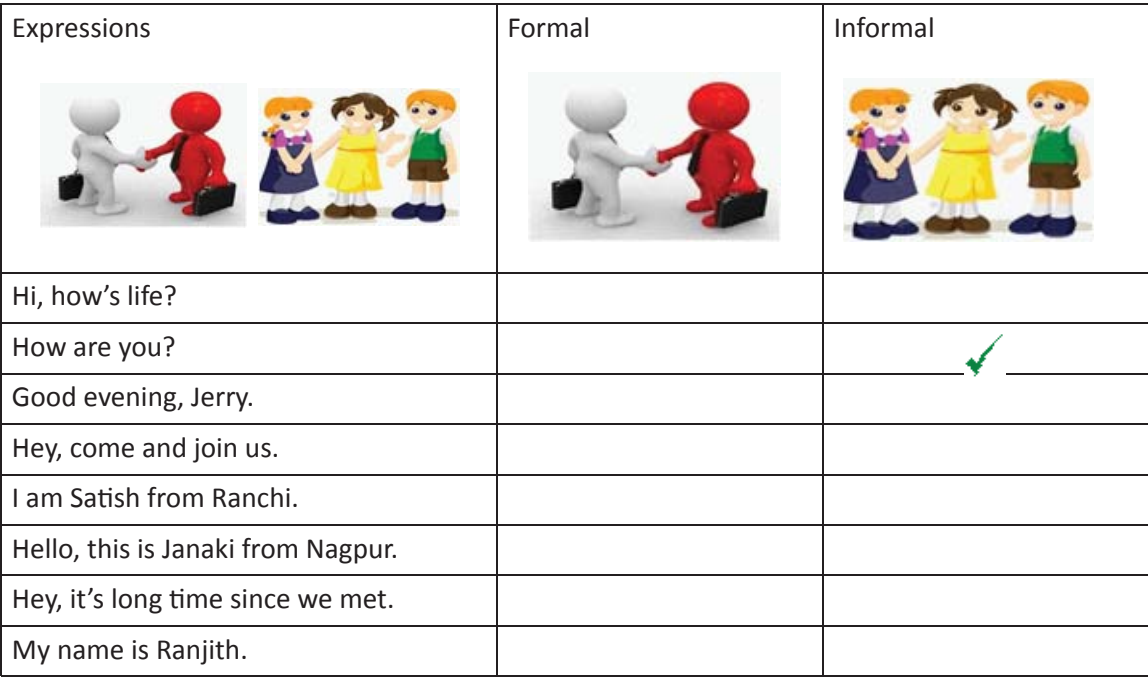

3. activity को एक मित्र के साथ करिए। स्वयं का परिचय दीजिये, व अपने मित्र का परिचय सुनिए। खाली स्थान में अपने मित्र का परिचय भी लिखिए ।

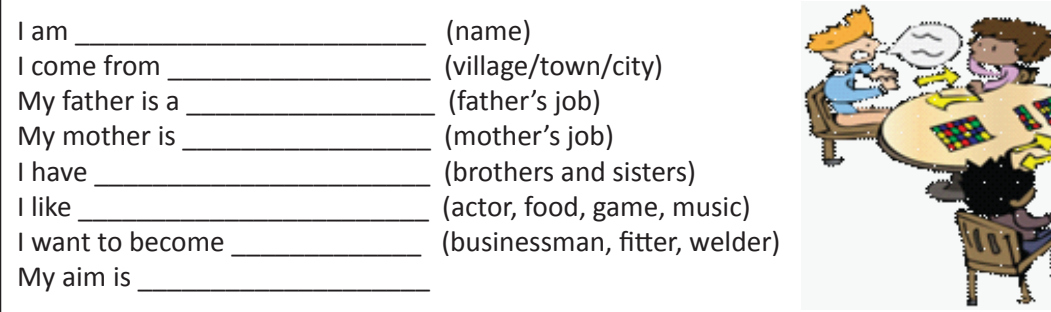

Copyright Free. Under CC BY License

\_\_\_\_\_\_\_\_\_\_\_\_\_\_\_\_\_\_\_\_\_\_\_\_\_\_\_\_\_\_\_\_\_\_\_\_\_\_\_\_\_\_\_\_\_\_\_\_\_\_\_\_\_\_\_\_\_\_\_\_\_\_\_\_\_\_\_\_\_\_\_\_\_\_\_\_\_\_\_\_\_\_ \_\_\_\_\_\_\_\_\_\_\_\_\_\_\_\_\_\_\_\_\_\_\_\_\_\_\_\_\_\_\_\_\_\_\_\_\_\_\_\_\_\_\_\_\_\_\_\_\_\_\_\_\_\_\_\_\_\_\_\_\_\_\_\_\_\_\_\_\_\_\_\_\_\_\_\_\_\_\_\_\_\_ \_\_\_\_\_\_\_\_\_\_\_\_\_\_\_\_\_\_\_\_\_\_\_\_\_\_\_\_\_\_\_\_\_\_\_\_\_\_\_\_\_\_\_\_\_\_\_\_\_\_\_\_\_\_\_\_\_\_\_\_\_\_\_\_\_\_\_\_\_\_\_\_\_\_\_\_\_\_\_\_\_\_ \_\_\_\_\_\_\_\_\_\_\_\_\_\_\_\_\_\_\_\_\_\_\_\_\_\_\_\_\_\_\_\_\_\_\_\_\_\_\_\_\_\_\_\_\_\_\_\_\_\_\_\_\_\_\_\_\_\_\_\_\_\_\_\_\_\_\_\_\_\_\_\_\_\_\_\_\_\_\_\_\_\_ \_\_\_\_\_\_\_\_\_\_\_\_\_\_\_\_\_\_\_\_\_\_\_\_\_\_\_\_\_\_\_\_\_\_\_\_\_\_\_\_\_\_\_\_\_\_\_\_\_\_\_\_\_\_\_\_\_\_\_\_\_\_\_\_\_\_\_\_\_\_\_\_\_\_\_\_\_\_\_\_\_\_ \_\_\_\_\_\_\_\_\_\_\_\_\_\_\_\_\_\_\_\_\_\_\_\_\_\_\_\_\_\_\_\_\_\_\_\_\_\_\_\_\_\_\_\_\_\_\_\_\_\_\_\_\_\_\_\_\_\_\_\_\_\_\_\_\_\_\_\_\_\_\_\_\_\_\_\_\_\_\_\_\_\_ 4. उदाहरण पढकर, परिचय का अभ्यास कीजिये। और फिर उसी प्रकार से रिक्तस्थान भरकर, अपने परिचय लिखिए।

Hi. My name is Deepak I come from a big family. I am the only child in the family. I have 3 aunts, 6 cousins. My

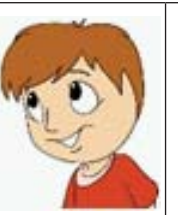

mother is not tall. She has short hair and green s. My mother is a typist. She is very kind. I like her.

My name is Kirana. Let me introduce my family first. I live with my dad, my mother and my elder sister. We

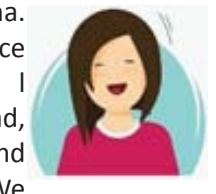

Hi. My name is Deepak. I come from a big family. I am the only child in the family. I have 3 aunts, 6

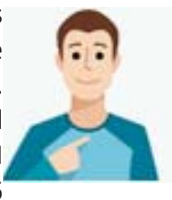

live in Chhattisgarh. My dad is self- cousins. She is very kind and I like employed. My mother is a housewife. her. I miss my mother when we My sister is 20 years old and works in are not together.

I am Thara.I am 17 years old. I live with my family.

Our family has four persons. I have a younger brother. My mother is a teacher in a primary school. My father is a government employee. My brother is a trainee reading in class 7. We live in Baroda. I am also a trainee. I am training in welding in ITI. I just passed from my school.

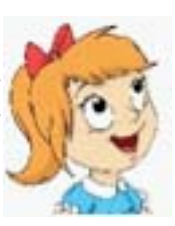

a bank.

Let me introduce about my family first. I live in a small

but nice village with my family. In my family, there five members, my two brothers, my parents and me. My father is a farmer. My mother is a housewife. My elder brother works for a company. My younger brother is a motor mechanic. I am

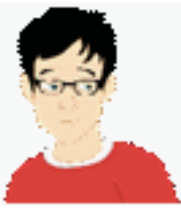

Shekar training in secretarial practice in Pusa ITI in Delhi.

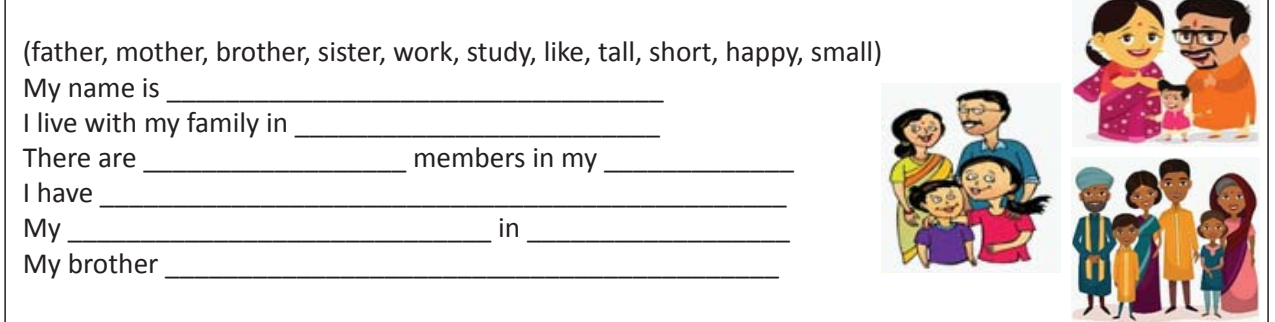

5. अपने मित्र को अपना परिचय दीजिये – इस बार आपके परिचय में आपको अपनी रुचियों के बारे में भी बात करनी है।

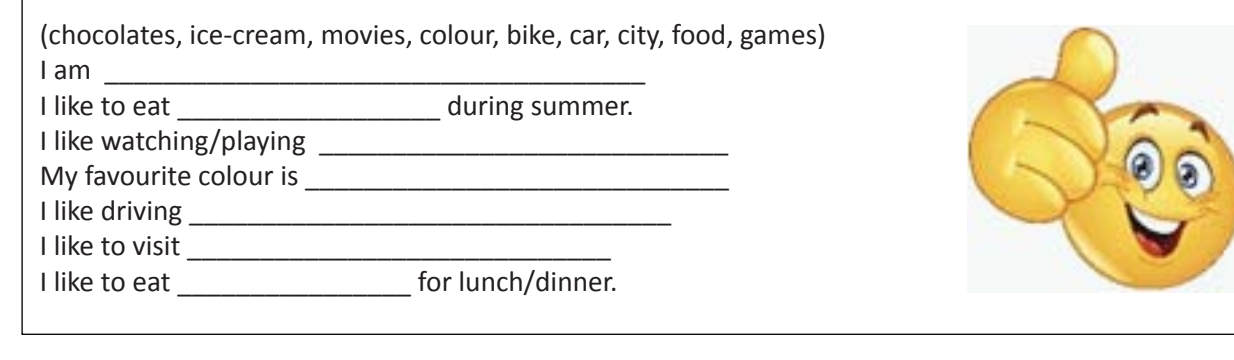

 $\overline{\mathcal{X}}$ यंगेजी साक्षरता

- **6.** यह activity एक मित्र के साथ करनी है। आप में से एक जना 'अरविन्द' बनेगा और एक 'रहीम' अब आप अरविन्द और रहीम के रूप में एक दूसरे को अपना परिचय दीजिये।
	- a. Choose a partner.

Read the details of the person in the first column.

Imagine that you are the person.

Introduce yourself to your partner.

Ask your partner to make notes in the space provided.

b. Your partner will read the details of the person in the second column.

Your partner will imagine to be the person in the second column and introduce himself.

Ask your partner to make notes in the space provided.

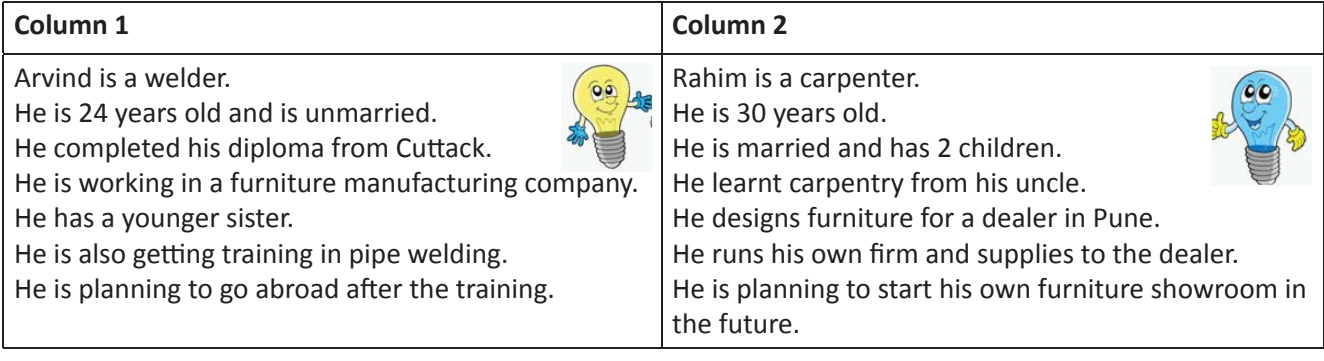

\_\_\_\_\_\_\_\_\_\_\_\_\_\_\_\_\_\_\_\_\_\_\_\_\_\_\_\_\_\_\_\_\_\_\_\_\_\_\_\_\_\_\_\_\_\_\_\_\_\_\_\_\_\_\_\_\_\_\_\_\_\_\_\_\_\_\_\_\_\_\_\_\_\_\_\_\_\_\_\_\_\_ \_\_\_\_\_\_\_\_\_\_\_\_\_\_\_\_\_\_\_\_\_\_\_\_\_\_\_\_\_\_\_\_\_\_\_\_\_\_\_\_\_\_\_\_\_\_\_\_\_\_\_\_\_\_\_\_\_\_\_\_\_\_\_\_\_\_\_\_\_\_\_\_\_\_\_\_\_\_\_\_\_\_ \_\_\_\_\_\_\_\_\_\_\_\_\_\_\_\_\_\_\_\_\_\_\_\_\_\_\_\_\_\_\_\_\_\_\_\_\_\_\_\_\_\_\_\_\_\_\_\_\_\_\_\_\_\_\_\_\_\_\_\_\_\_\_\_\_\_\_\_\_\_\_\_\_\_\_\_\_\_\_\_\_\_ \_\_\_\_\_\_\_\_\_\_\_\_\_\_\_\_\_\_\_\_\_\_\_\_\_\_\_\_\_\_\_\_\_\_\_\_\_\_\_\_\_\_\_\_\_\_\_\_\_\_\_\_\_\_\_\_\_\_\_\_\_\_\_\_\_\_\_\_\_\_\_\_\_\_\_\_\_\_\_\_\_\_ \_\_\_\_\_\_\_\_\_\_\_\_\_\_\_\_\_\_\_\_\_\_\_\_\_\_\_\_\_\_\_\_\_\_\_\_\_\_\_\_\_\_\_\_\_\_\_\_\_\_\_\_\_\_\_\_\_\_\_\_\_\_\_\_\_\_\_\_\_\_\_\_\_\_\_\_\_\_\_\_\_\_ \_\_\_\_\_\_\_\_\_\_\_\_\_\_\_\_\_\_\_\_\_\_\_\_\_\_\_\_\_\_\_\_\_\_\_\_\_\_\_\_\_\_\_\_\_\_\_\_\_\_\_\_\_\_\_\_\_\_\_\_\_\_\_\_\_\_\_\_\_\_\_\_\_\_\_\_\_\_\_\_\_\_

KWL चार्ट में दिए गए 'मैंने क्या सीखा' प्रश्न का उत्तर लिखें।

# $\Theta$

KWL

- Greetings औपचारिक भी होते हैं, और अनौपचारिक भी।
- परिचय की मदद से हम दूसरों के बारे में जानते हैं।
- औपचारिक व अनौपचारिक परिस्थितियों में उपयुक्त greeting का प्रयोग करना अनिवार्य है ।

अन्य लोगों को greet करने में, जिन greetings का प्रयोग होता है – उसकी एक सूची बनाइये । अब सोचिए कि उनमें से कौन से greetings औपचारिक अथवा अनौपचारिक हैं, और भला क्यूँ।

# 16. प्रश्नों को पूछना और जवाब देना  **(Asking and Responding to Questions)**

## 偏

इस पाठ के अंत में हम निम्न उद्देश्य पूरे करेंगे:

- प्रश्न व उत्तर के अंतर को समझेंगे
- <u>प्रश्न व उत्तर को व्यक्त करने के आमतरी के जानेंगे</u>
- प्रश्न व उत्तर का अभ्यास करेंगे

# $\ddot{\bullet}$

Question (प्रश्न) का उपयोग जानकारी पाने के लिए, 'k' का दूर करने के लिए व मदद मांगने के लिए किया जाता है। Response (उत्तर) उस सवाल / प्रश्न के जवाब में दिया गया कथन होता है। Response जानकारी देता है, Question जानकारी मांगता है।

हाँ 'yes' व ना 'no' का उपयोगता response में होता है।

### KWL

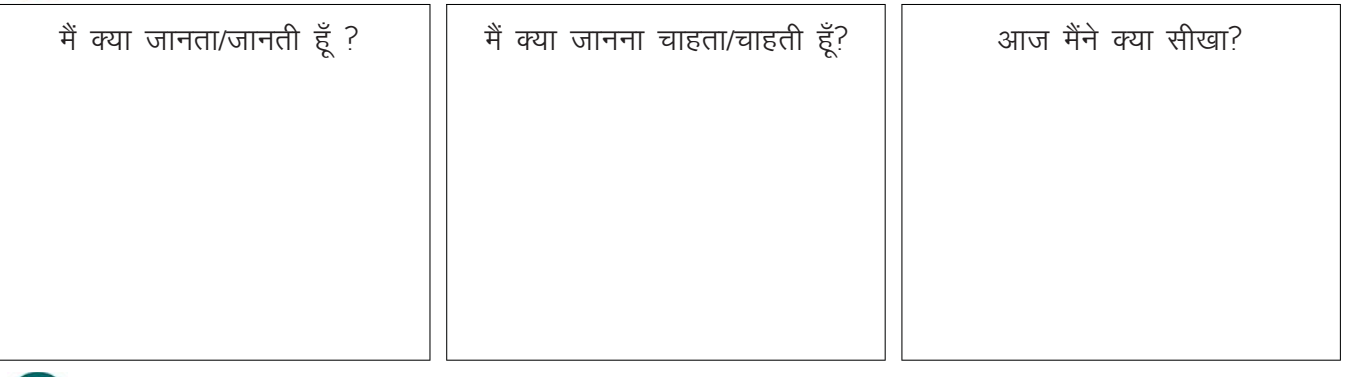

#### ⊠

**QuesƟ on Response** 

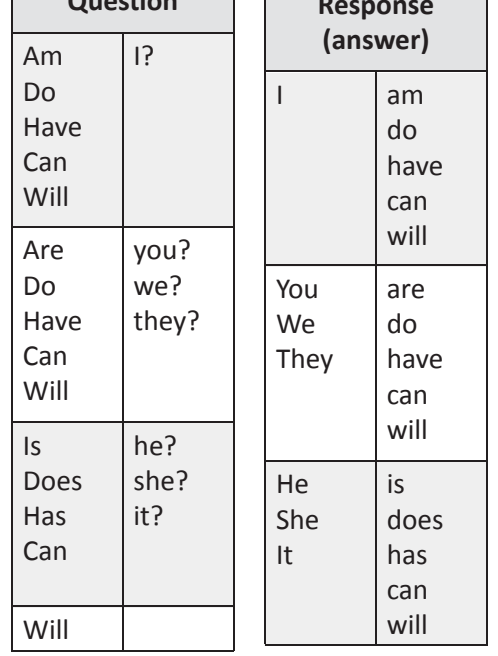

a. Questions and responses b. Common words and phrases used as responses

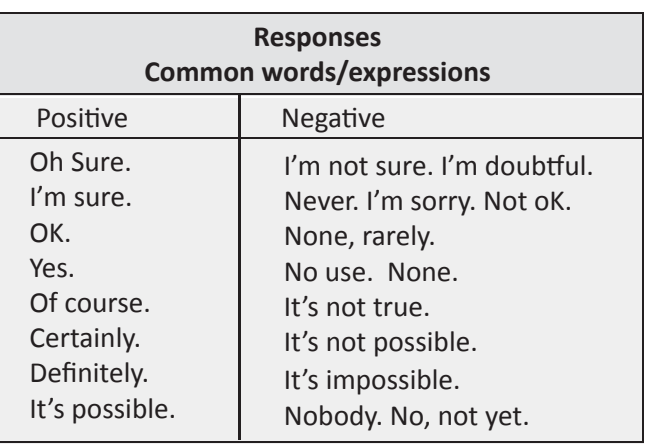

#### **Set Phrases**

in the train, on the phone, on the first floor, at the office, in the workshop, to the factory, on Friday, in 2019, at 8:00 a.m., from 1 to 1:30 p.m., for two years, for one hour, in the morning, last week, last year…

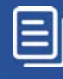

c. A negative response is formed by adding 'not' with the "to do/to be" form of the verb.

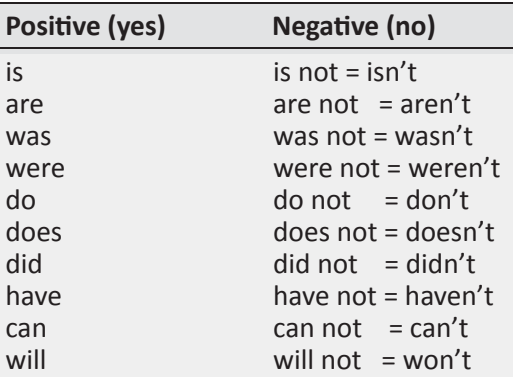

#### d. Types of questions and responses

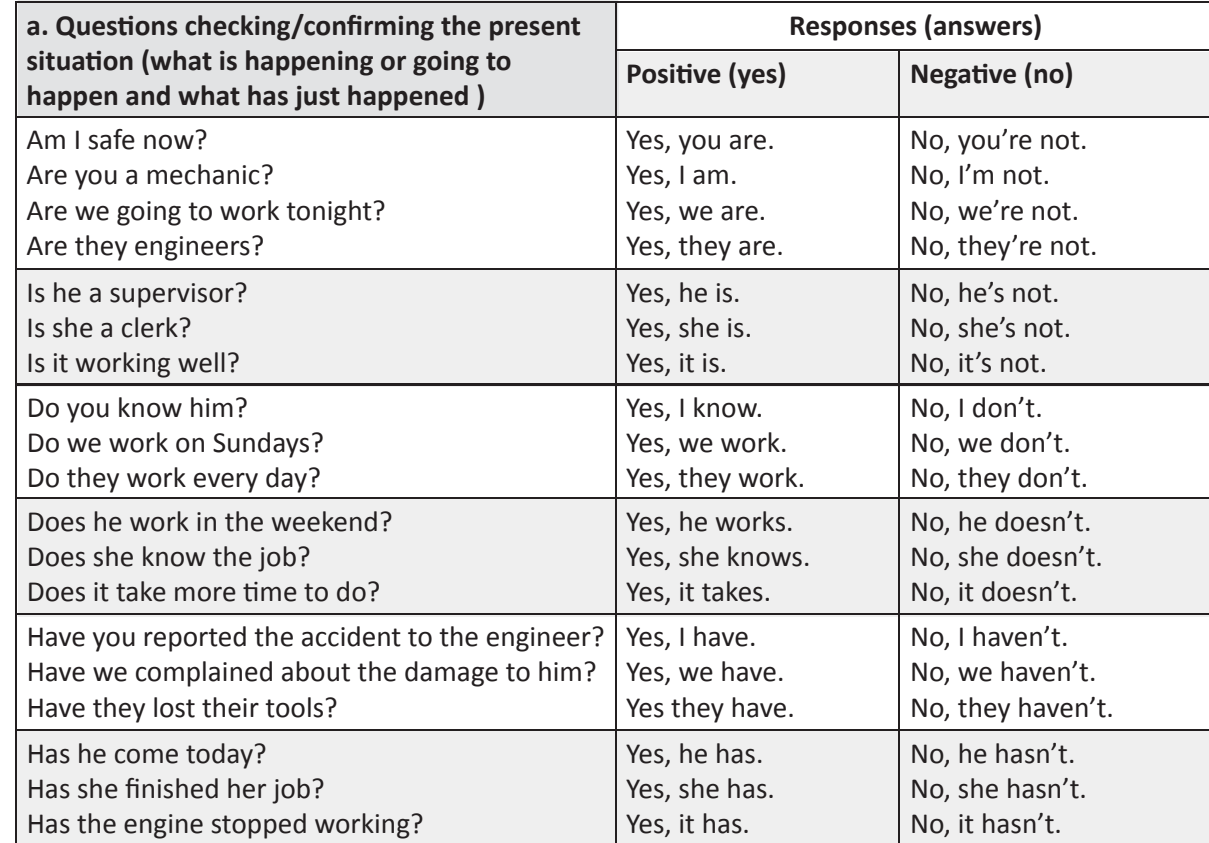

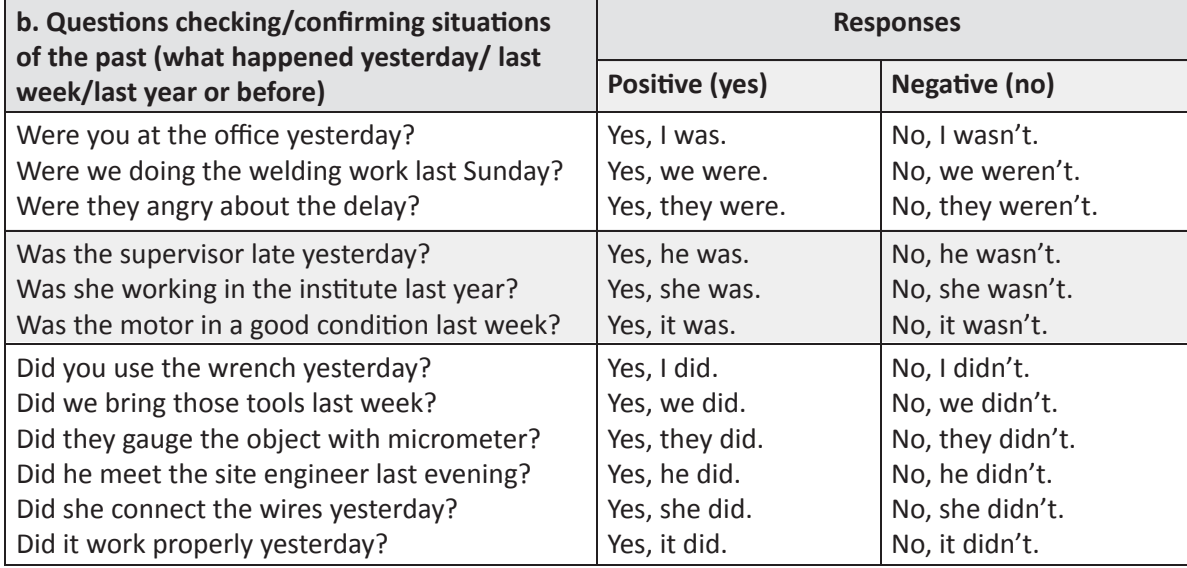

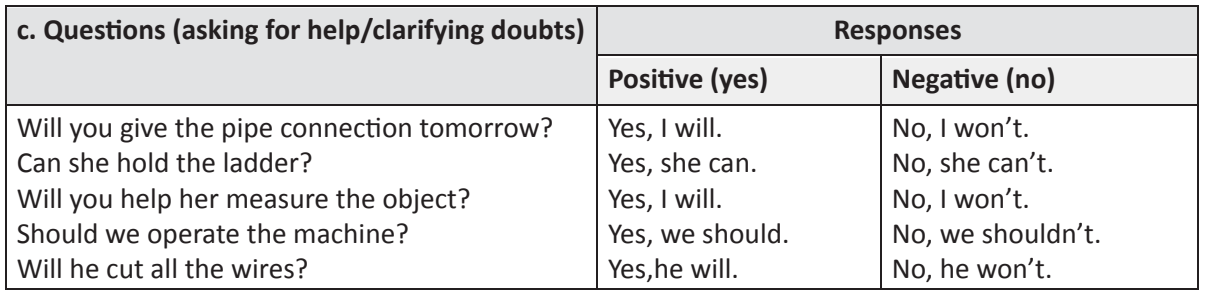

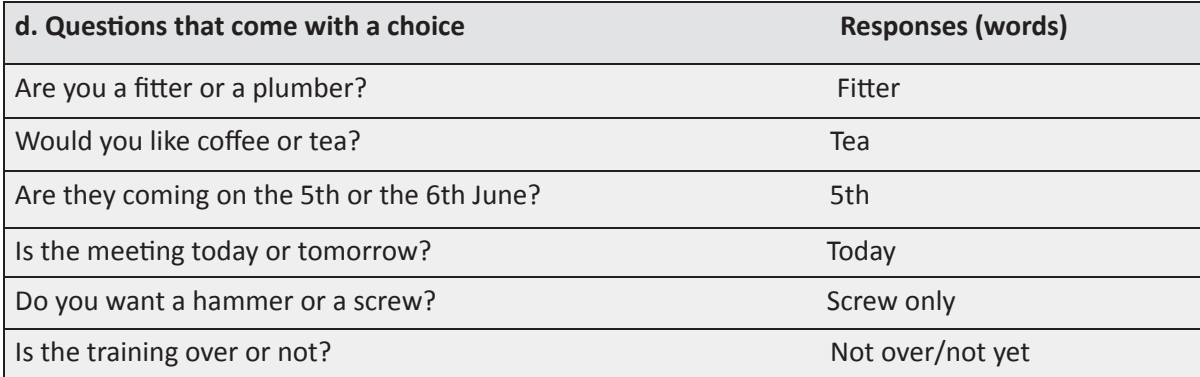

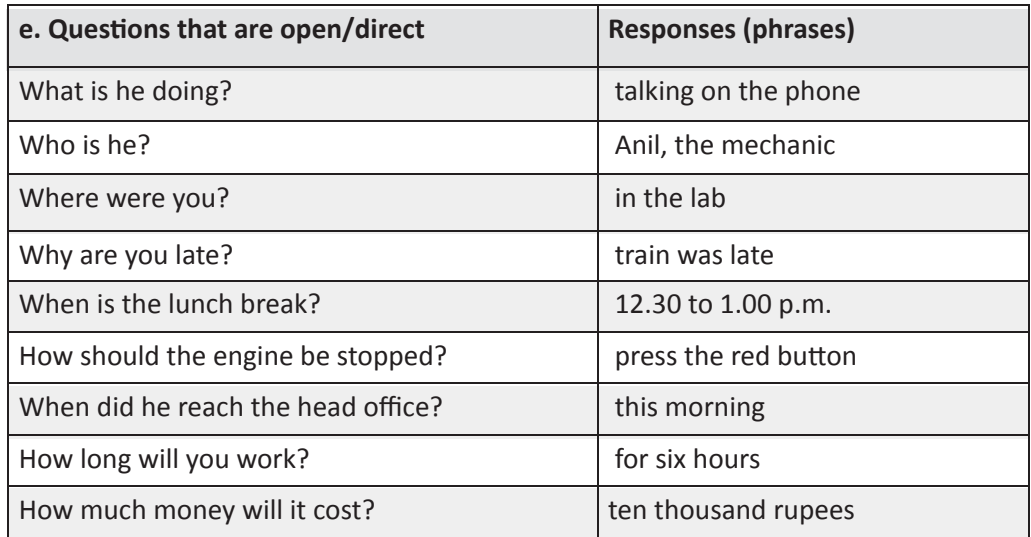

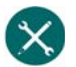

1. वाक्य पढ़िए और पहचानिए की वो Question 'Q' है, Response 'R'. उदाहरण देखकर, समझें।

- a. Are you a trainee?  $Q$
- b. Am I late?
- c. I'm fine.
- d. Is he a draughtsman?
- e. Will you?
- f. No, I'm not.
- g. Is it raining? \_\_\_\_\_ h. Are they ok?
- i. We are ok.
- j. Good morning!
- k. Certainly.
- 2. इस पेज में केवल response हैं। positive (सकारात्मक) के आगे सही का चिह्न लगायें, negative (नकारात्मक) response को गलत के चिह्न से अंकित करें।
$\boxminus$ 

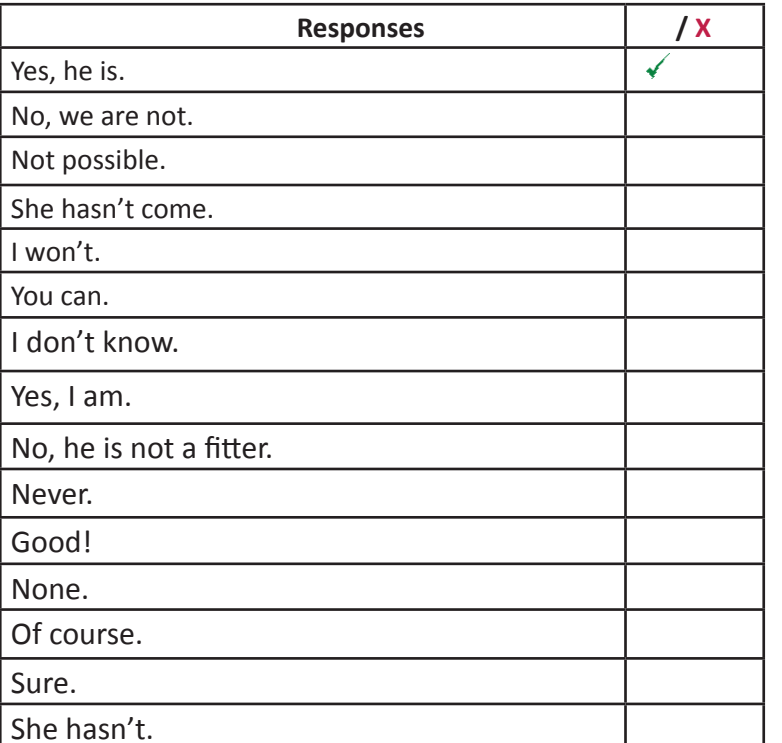

3. निम्न Questions का उपयुक्तत response चुनिए

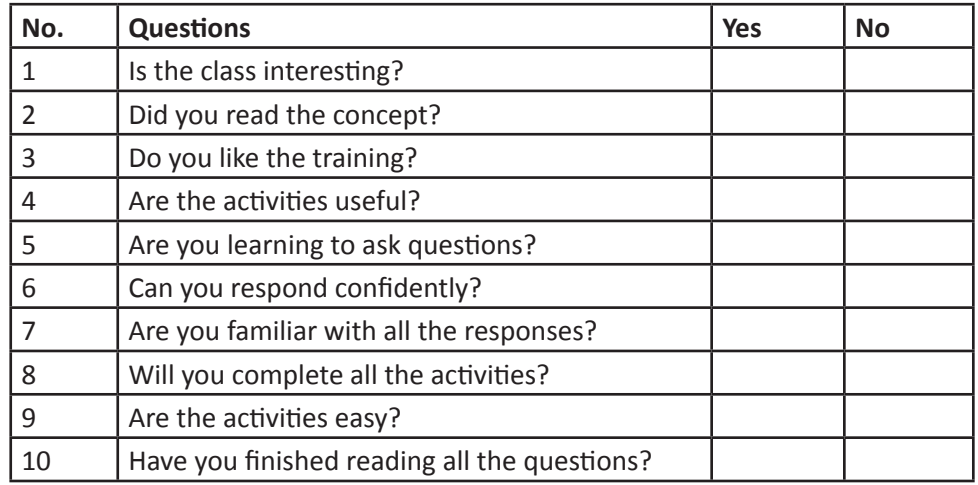

4. Yes या No का उपयुक्त प्रयोग कर, उत्तर दीजिये

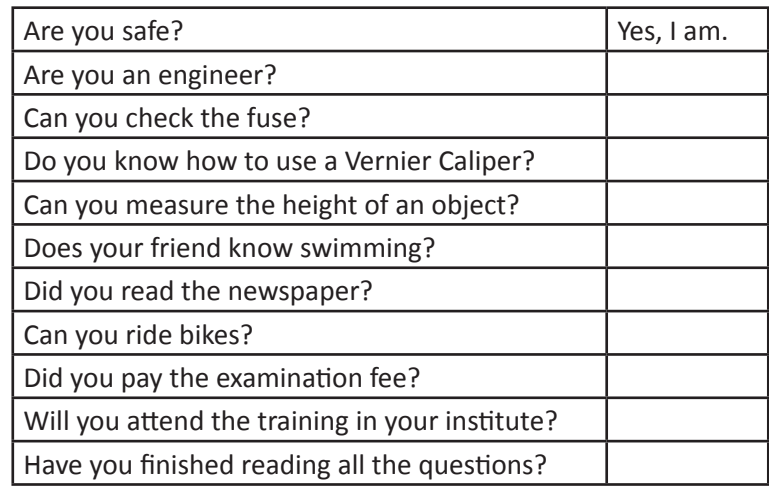

⊟

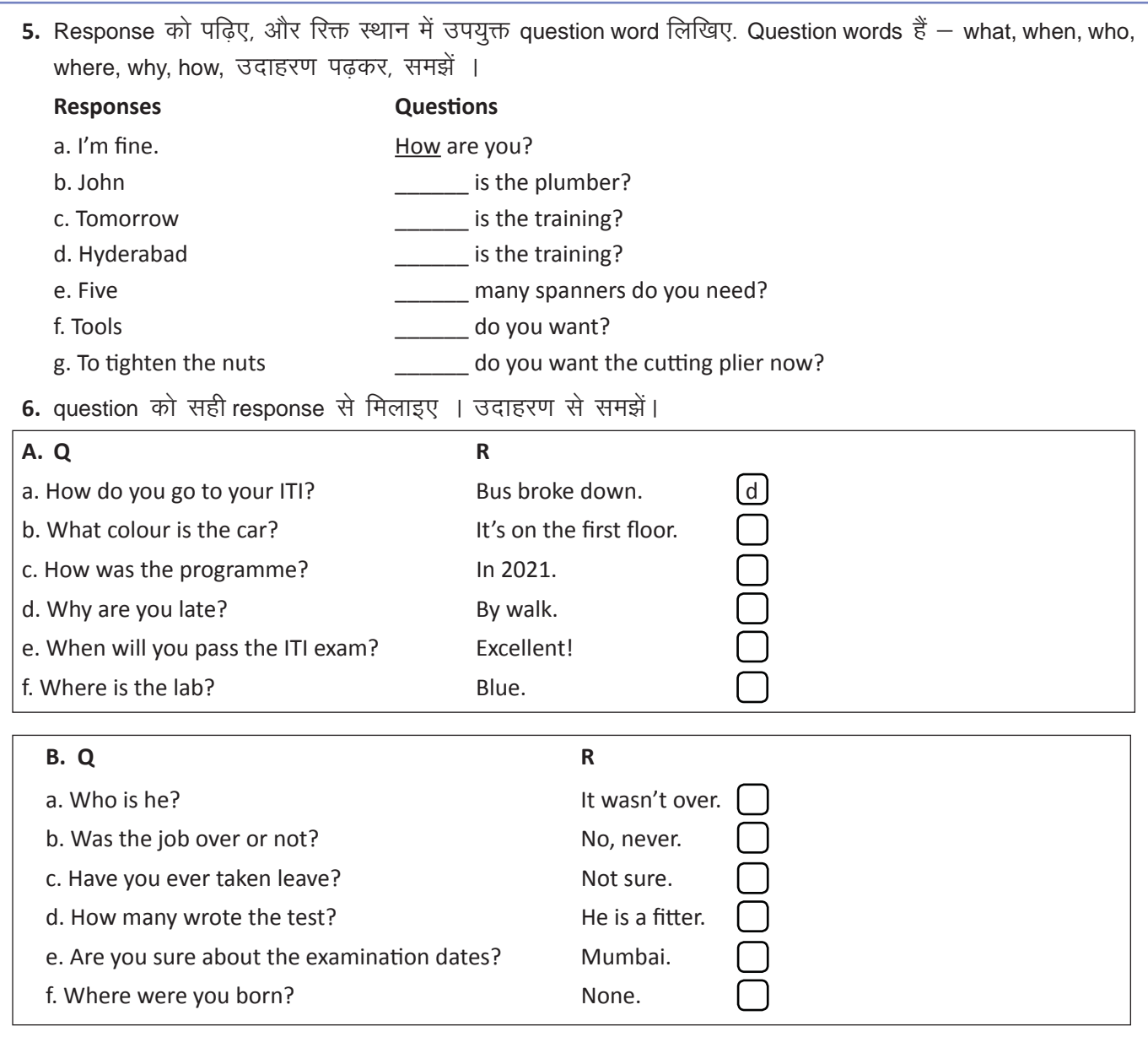

7. चित्र के आधार पर, question का सही response चुनें।

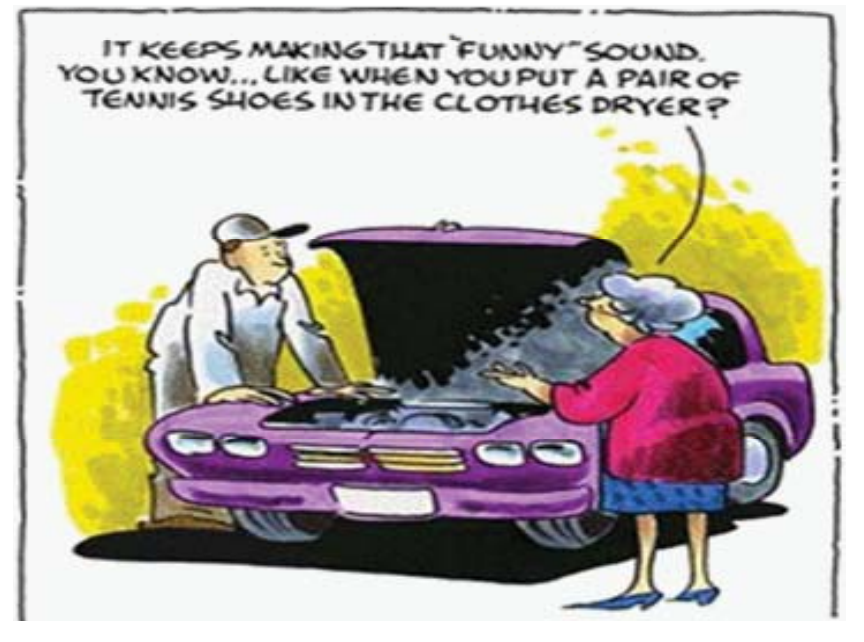

**Responses** 

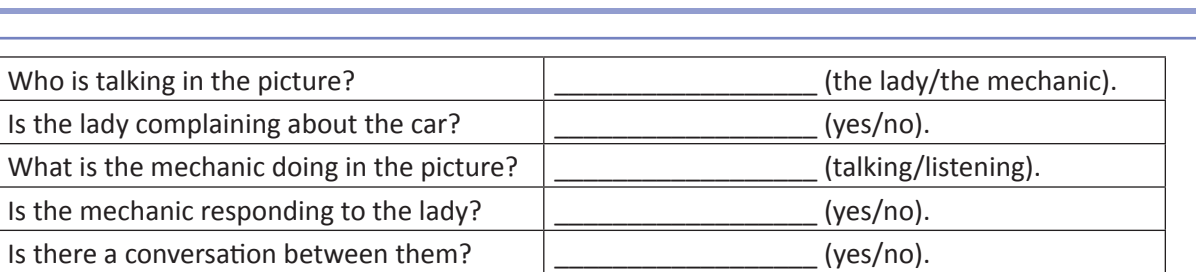

8. चित्र के आधार पर, question का सही response लिखें।

a.

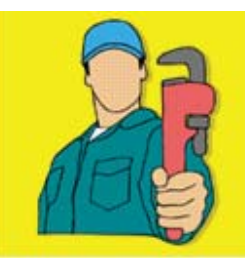

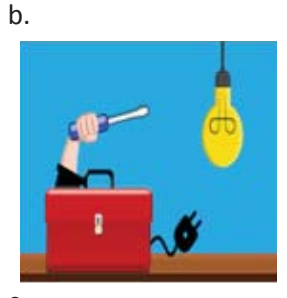

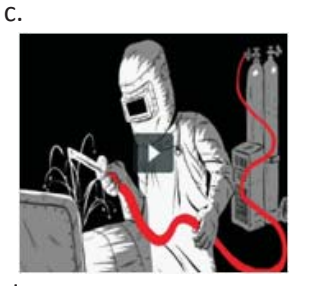

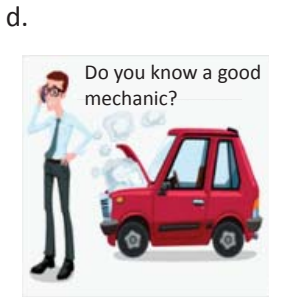

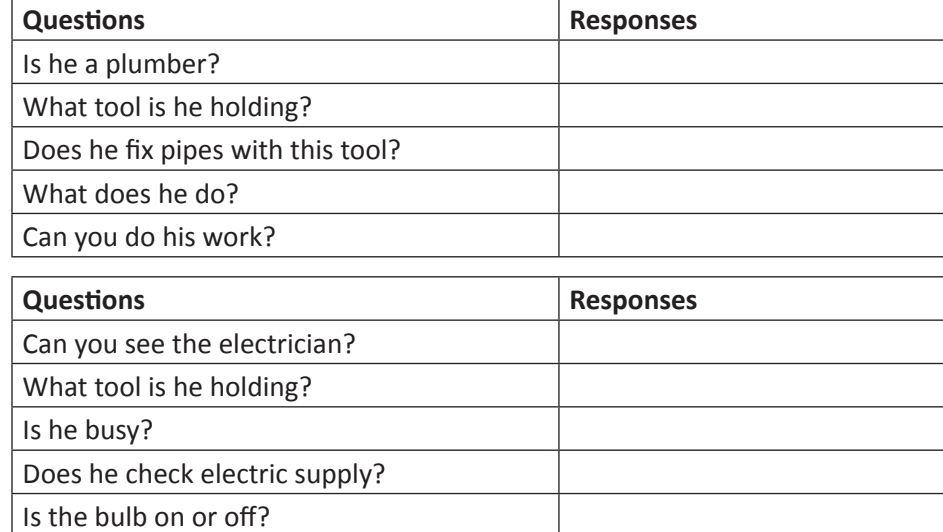

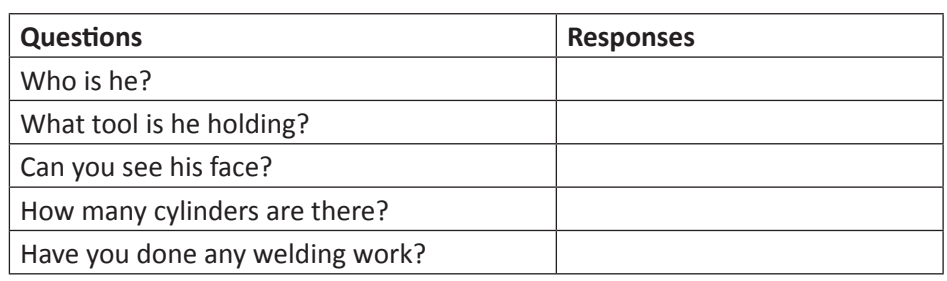

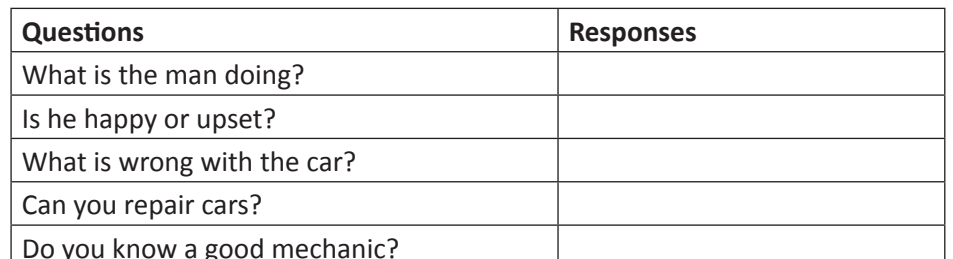

A: \_\_\_\_\_\_\_\_\_\_\_\_\_\_\_\_\_\_ fix the pipe?

A: When does your class start?

A: \_\_\_\_\_\_\_\_\_\_ is your ITI?

 $B:$ 

B: My ITI is near the park.

9. रिक्त स्थान भरें, व अपने मित्र के साथ इस डायलाग का अभ्यास करें।

A: Hi! How are you?

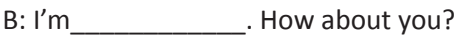

- A: Is it raining?
- $B:$   $\qquad \qquad \ldots$
- A: Then, take the umbrella.

A: Do you want to read the manual?

- $B$ :  $\qquad \qquad \ldots$
- A: Do you have the lunch break?
- B: Yes, it is from \_\_\_\_\_\_\_\_ to \_\_\_

### **Copyright Free. Under CC BY License**

B: Yes, I can.

 $\equiv$ 

KWL

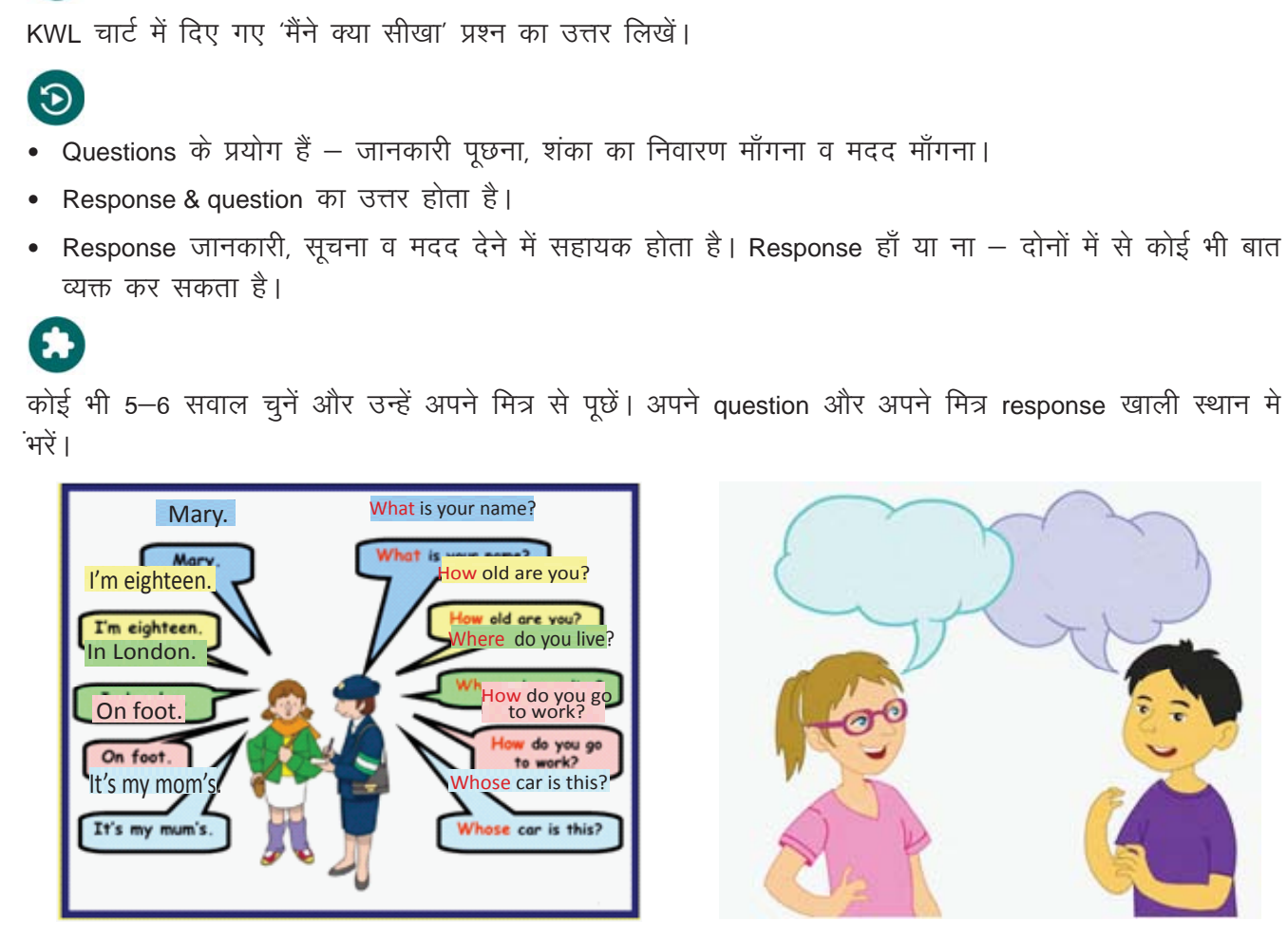

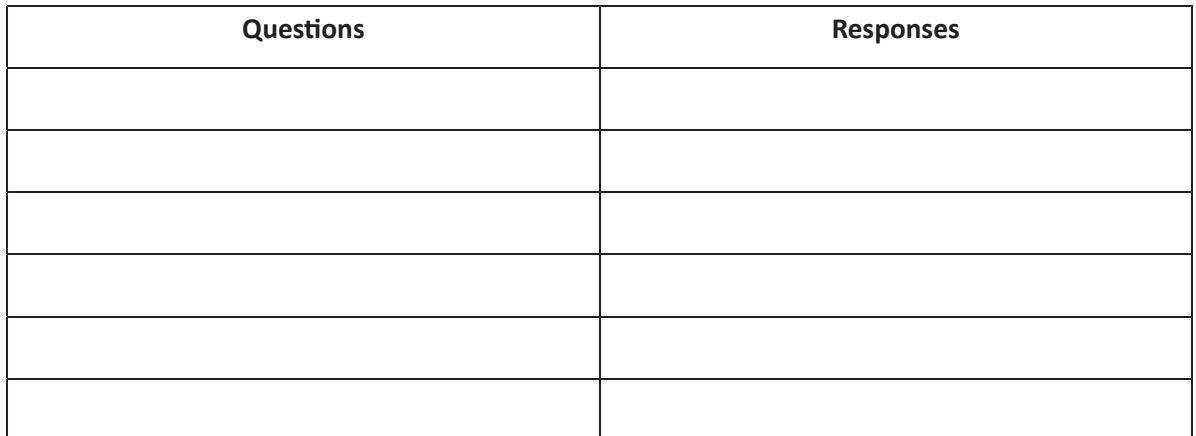

https://www.youtube.com/watch?v=t4yWEt0OSpg https://eslvideo.com/quiz.php?id=28363

 $\blacksquare$ 

## 17. दूसरों के साथ जानकारी साझा करना  **(Sharing InformaƟ on with Others)**

### (国)

इस पाठ के अंत में हम निम्न उद्देश्य पूरे करेंगे:

- जानकारी देने में उपयोग आनेवाले कुछ चीतें मे (वाक्याशों) को जानेंगे
- जानकारी मांगने और देने की प्रक्रिया का अभ्यास करेंगे
- जानकारी देने के लिए उपयुक्त भाप–भँगिमा की रचना करेंगे

## $\ddot{\bullet}$

Sharing information (जानकारी बॉटना): विभिन्न सन्दर्भों में हम अक्सर एक दूसरे से जानकारी बॉटते हैं। इस कार्य के हेतु कुछ आमचीतें मे (वाक्यांशों) हमारे बहुत काम आ सकते हैं ! जानकारी – आंकड़ों, निर्देश, मदद इत्यादि – के रूप में हो सकती है।

#### KWL

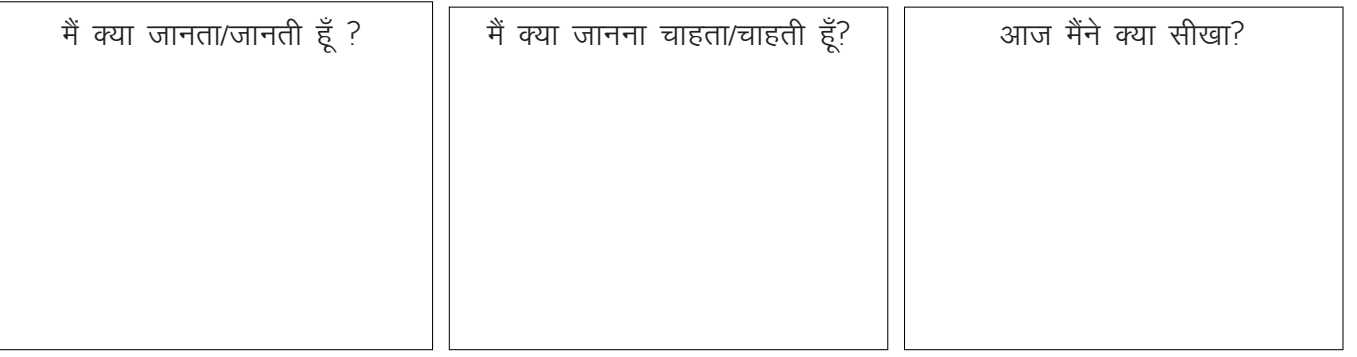

# a.

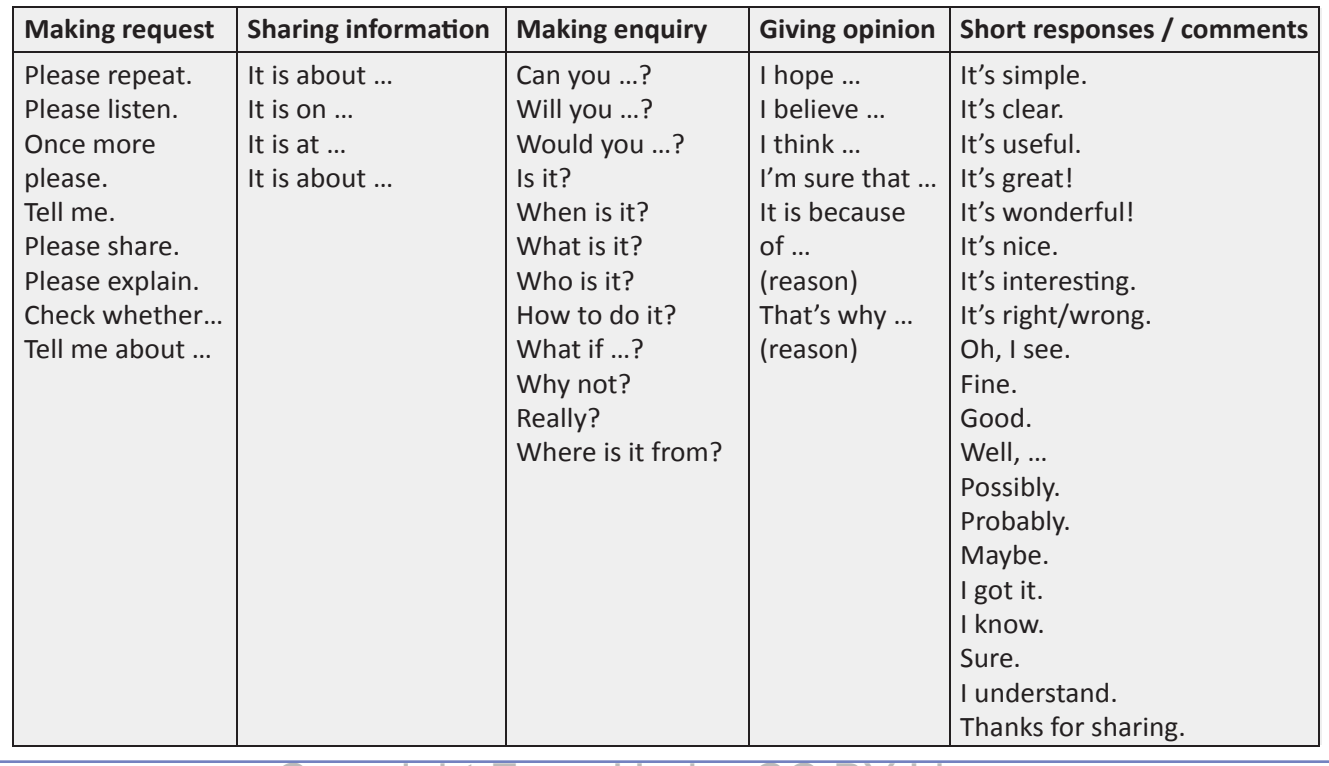

⊟

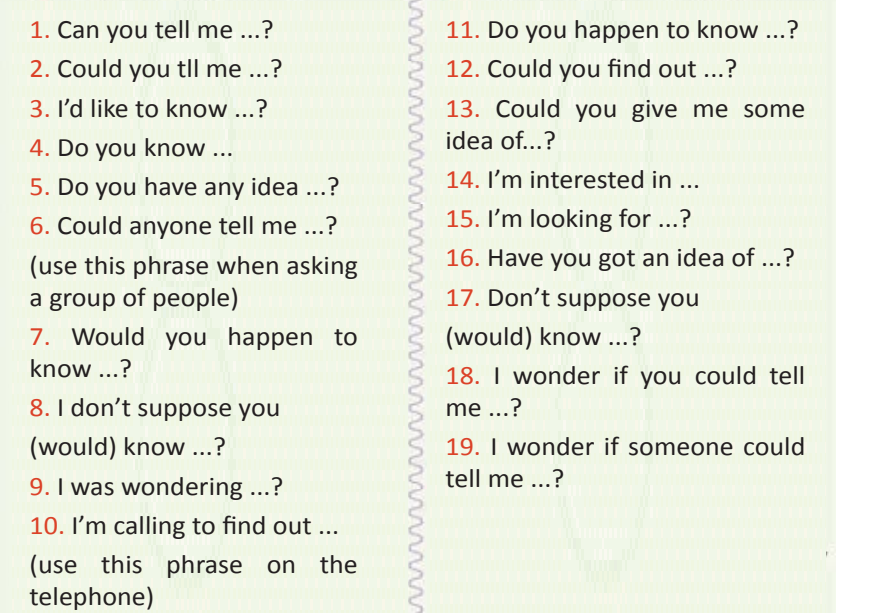

b. Conversations/dialogues sharing information

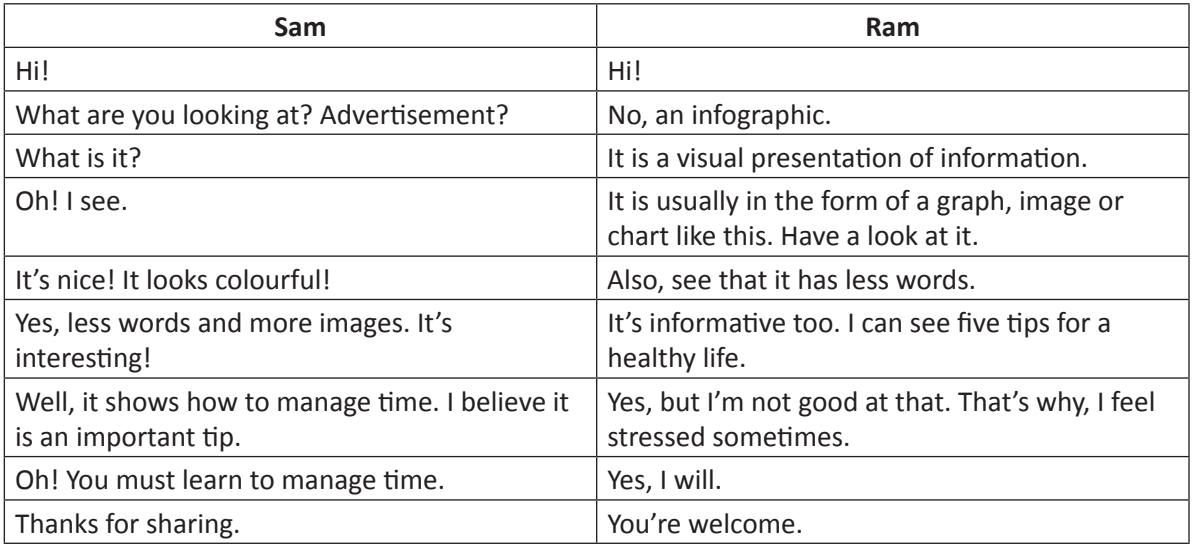

S

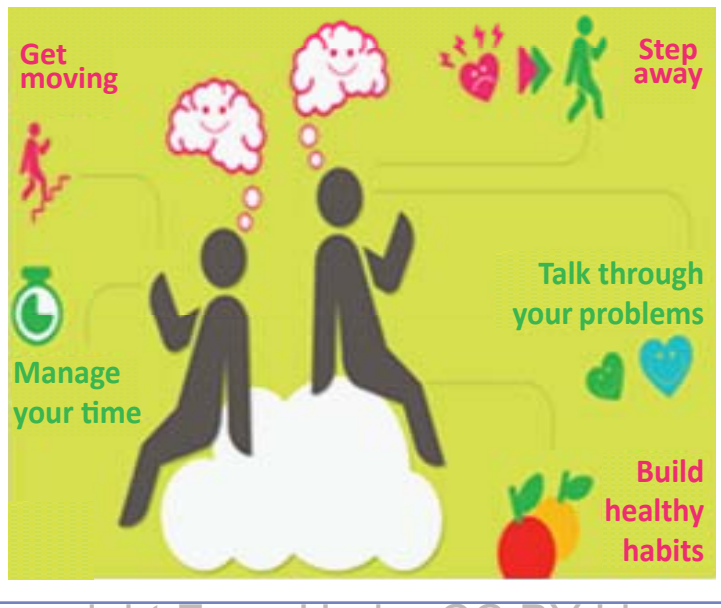

Copyright Free. Under CC BY License

目

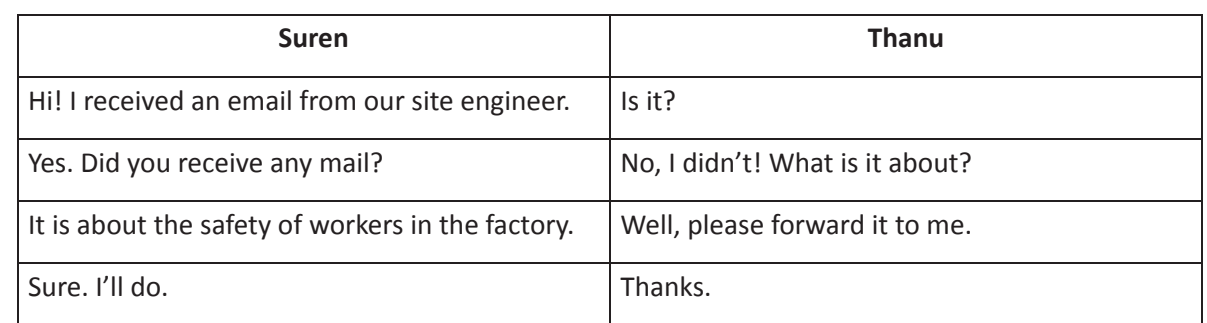

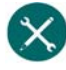

#### 1. दो दोस्तों के बीच की बात को पढ़िए, और एक मित्र के साथ इसका रूपांतरण 'role play' करिए

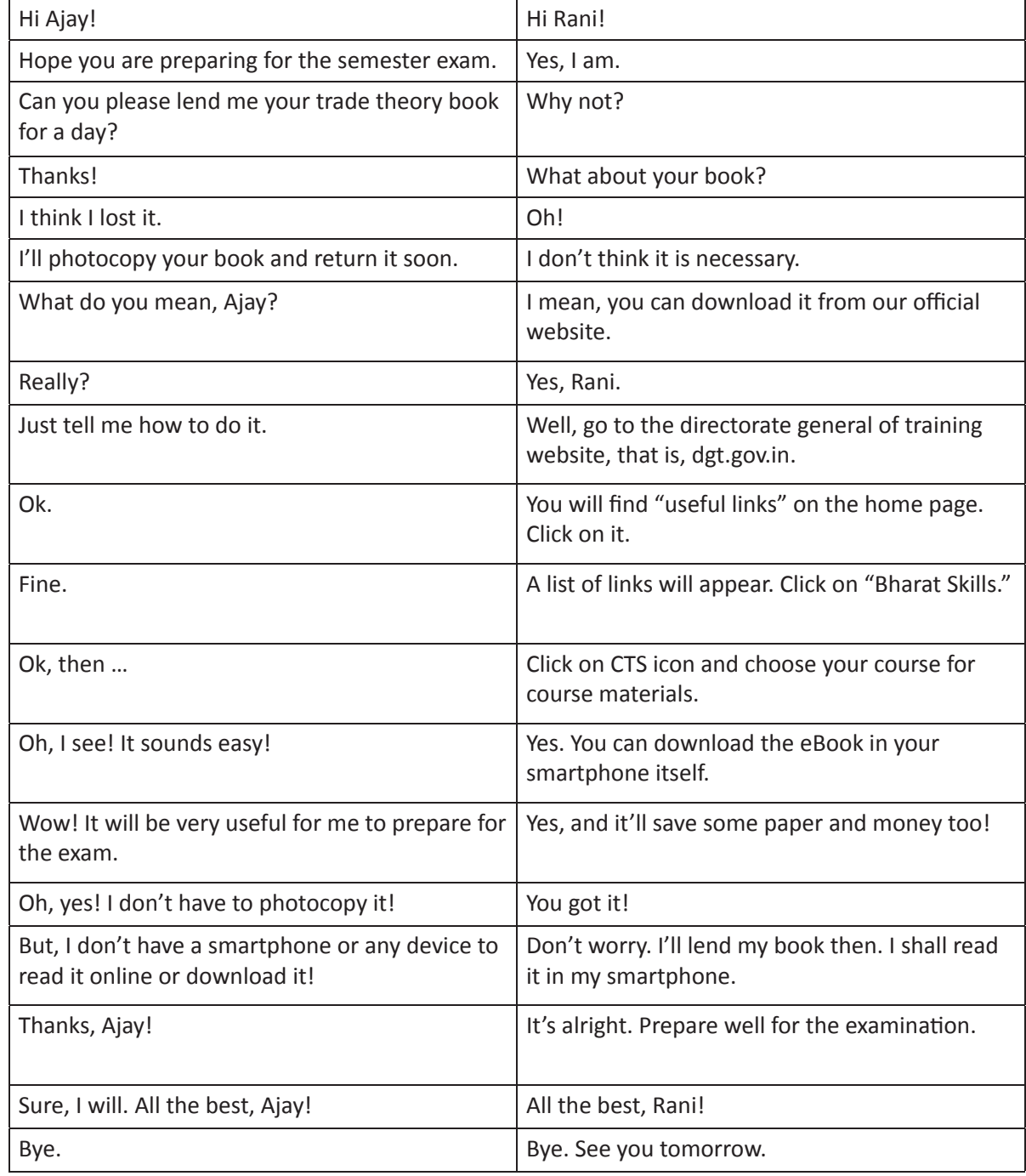

2. रिक्त स्थान भरें

目

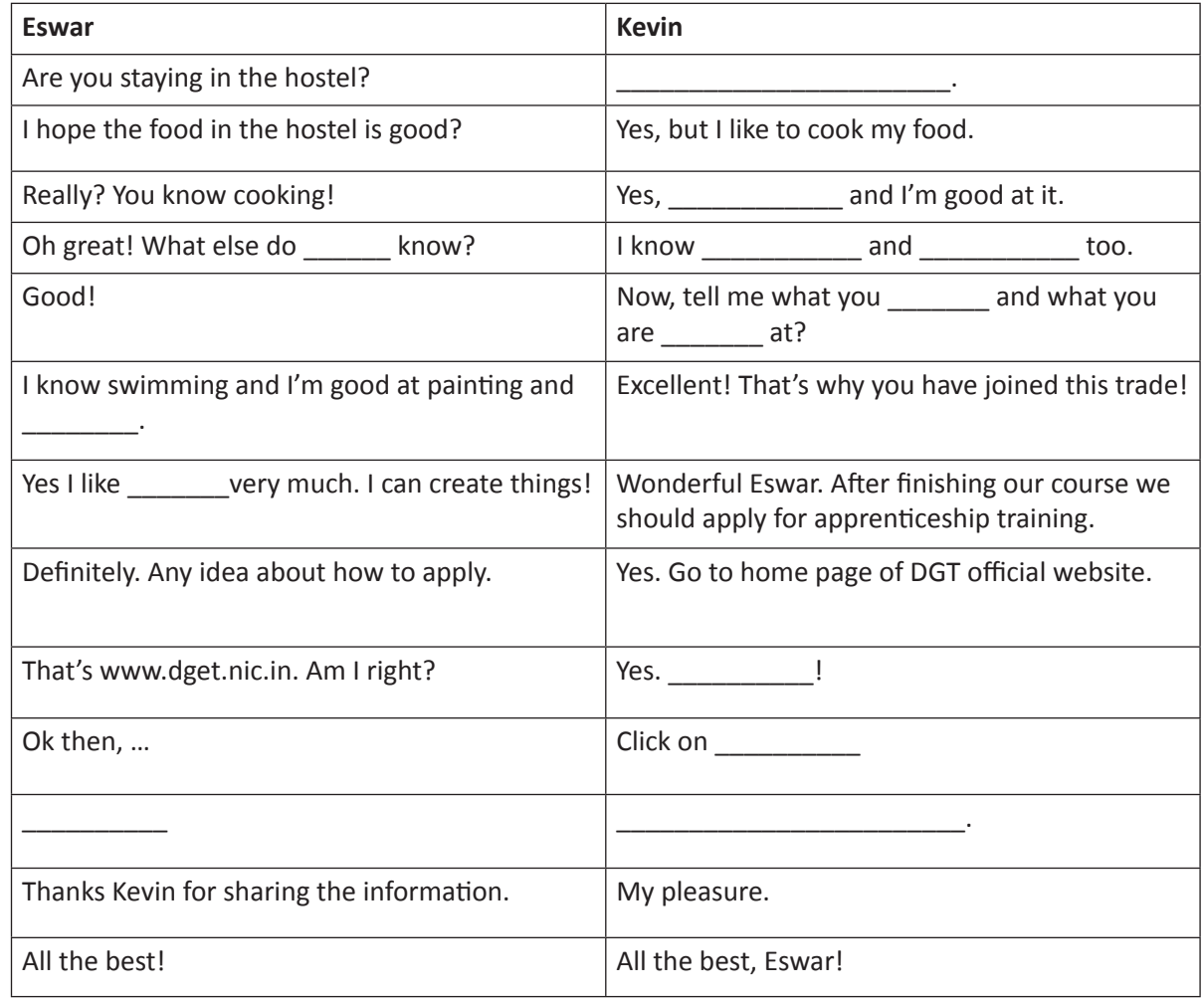

3. अपने ITI से जुड़ी सूचना, रिक्त स्थान में भरें

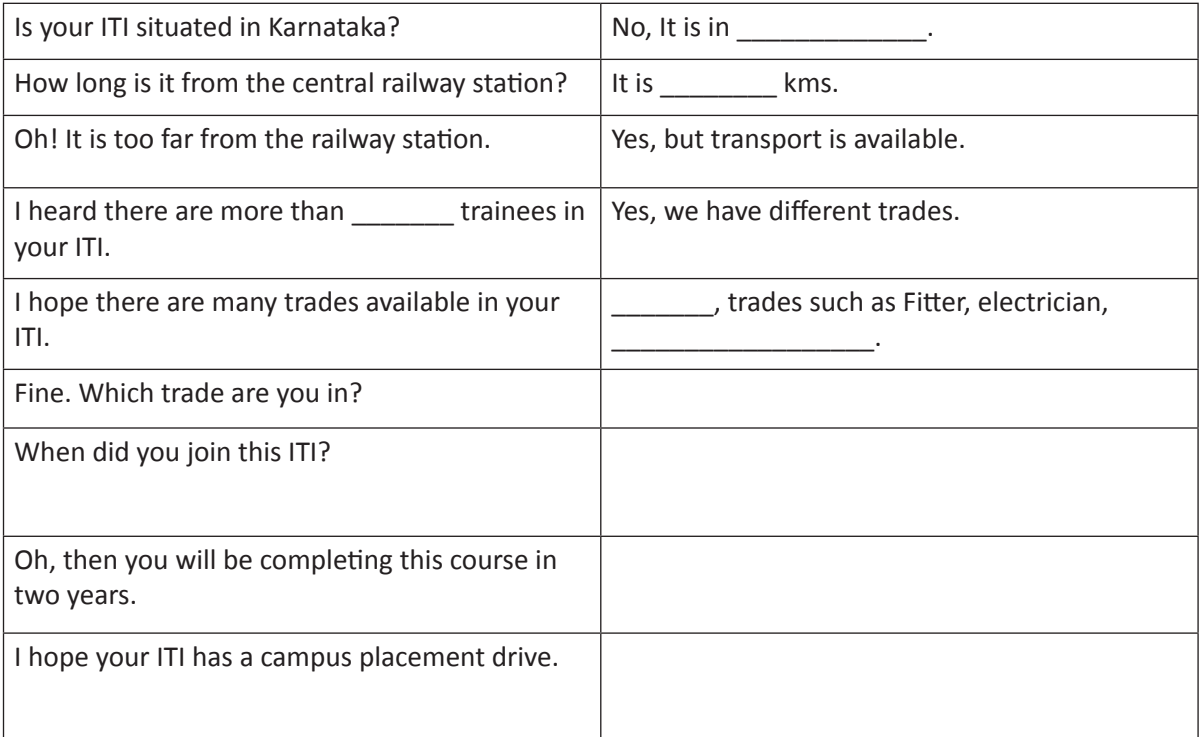

 $\equiv$ 

4. पोस्टर में दी गयी जानकारी रिक्त स्थान में भरें

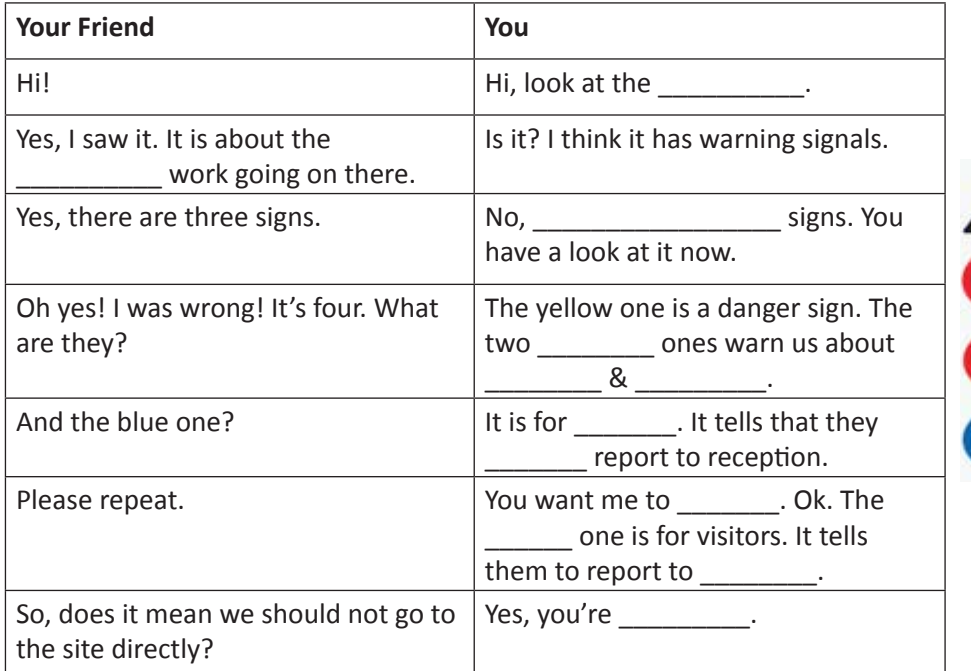

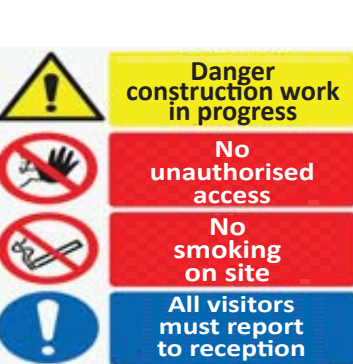

5. कथन के आधार पर आपको नीचे दिए गए डायलाग को परा करना है।

About 90 per cent of employment opportunities require vocational skills. Only 20 per cent of our graduates get employed. The rest are unable to get suitable employment due to the lack of employable skills.

> - Nayana Mallapurkar, Program Head, **TISS School of Vocational Education**

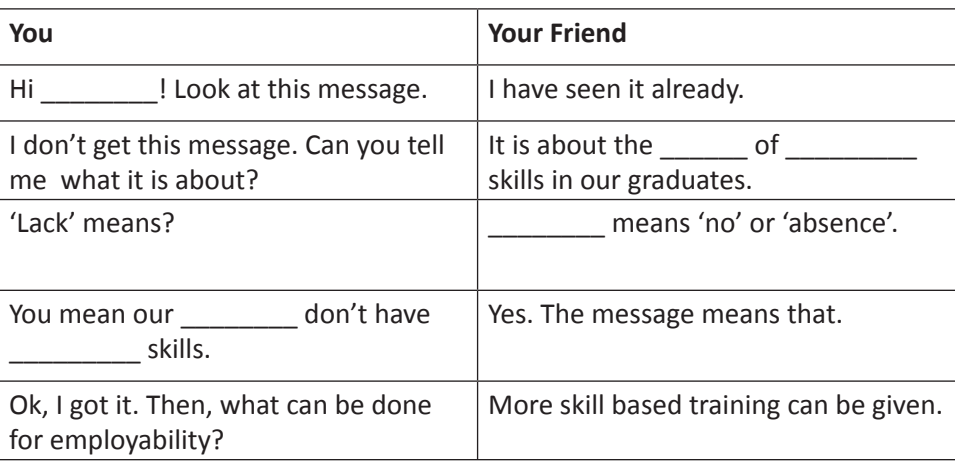

 $\boxminus$ 

6. चित्र के आधार पर आपको नीचे दिए गए डायलाग को पूरा करना है।

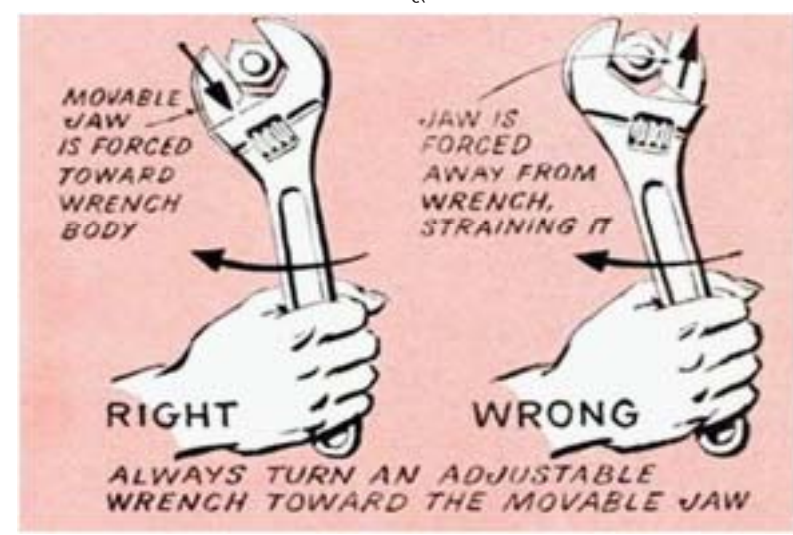

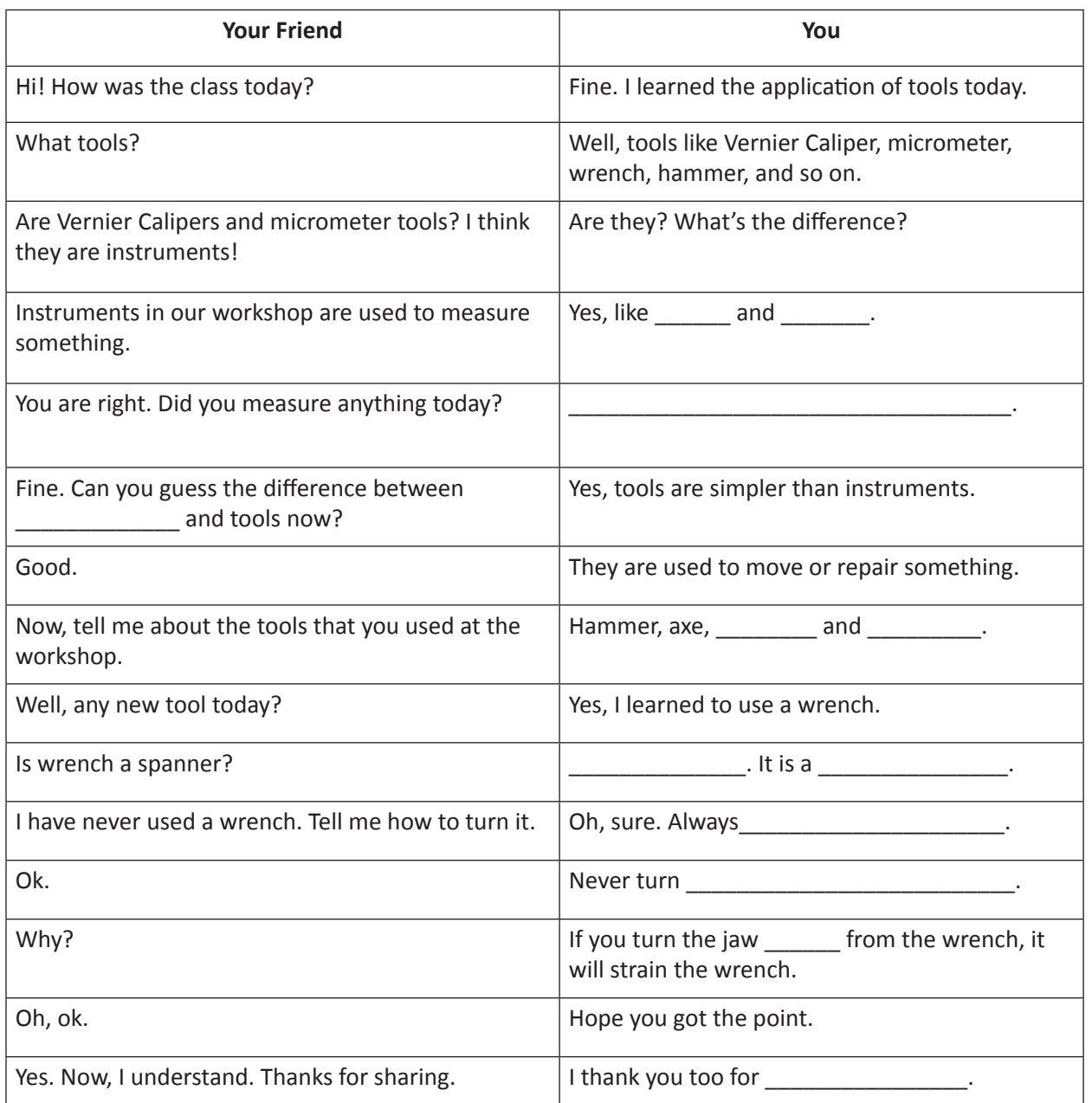

7. निम्न जानकारी को पढ़ें और A, B & C के बीच की वार्ता में रिक्त स्थान भरें। इस वार्ता का अपने दोस्तों के साथ role प्ले करें

#### **GOVERNMENT INDUSTRIAL TRAINNING INSTITUTE (ITI) Himachal Pradesh CRAFTS WORKSHOP** on **Surface Ornamental (Embroidery) Techniques** for **SEWING TECHNOLOGY TRADE STUDENTS** on 05.09.2019 at 9.00 a.m in Main auditotrium

Register on or before 03.09.2019. For details contact ganesh@gmail.com

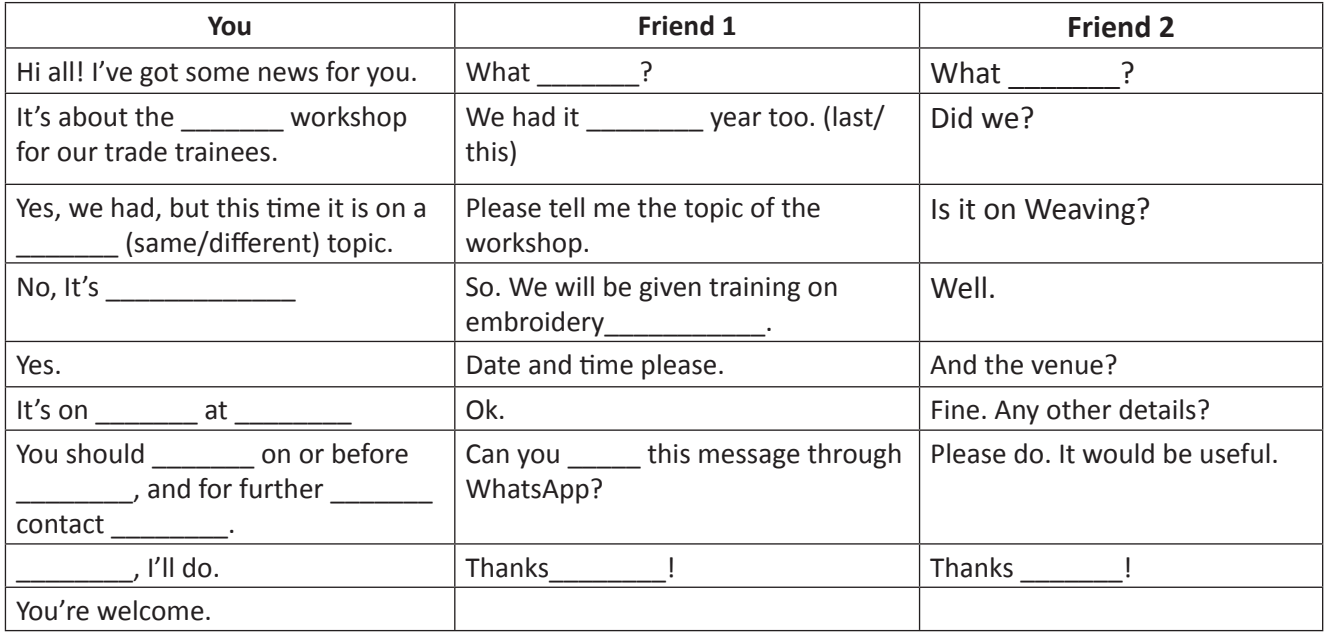

8. दी हुई जानकारी के आधार पर, आपको डायलाग पूरा करना है

**JOB MELA** For ITI passed trainees **All trades**  $on$ 21.08.2019 at 10.00 a.m in

Government ITI Guindy, Chennai

### **Copyright Free. Under CC BY License**

111

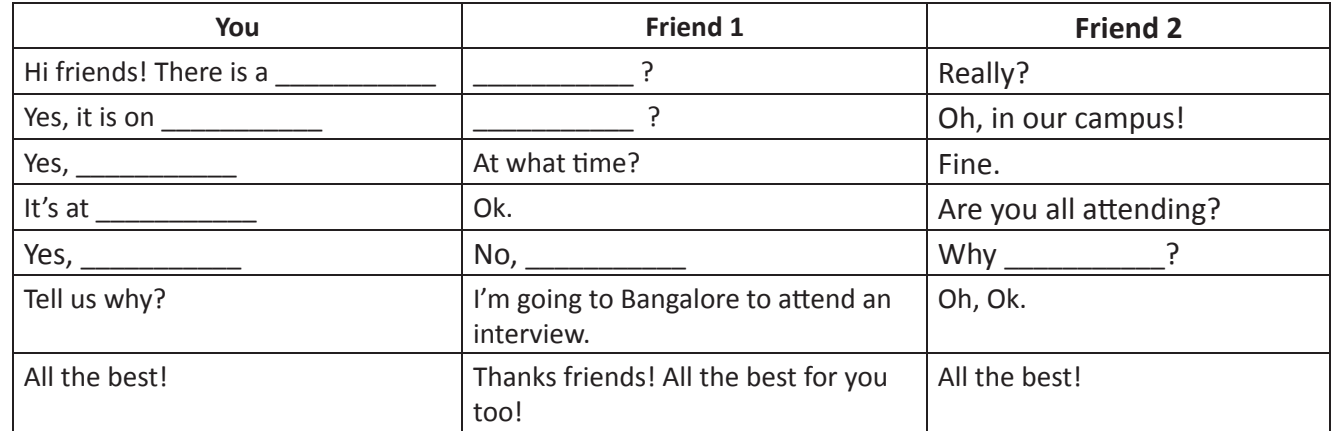

#### KWL

KWL चार्ट में दिए गए 'मैंने क्या सीखा' प्रश्न का उत्तर लिखें।

#### $\Theta$

- हमें सामाजिक, व्यावसायिक व पढाई के संदर्भ में लोगों के साथ जानकारी बाँटनी होती है।
- जानकारी देने के लिए कुछ विशिष्ट चीतें मे का उपयोग होता है।
- कुशल communication (संचार) के लिए, उपयुक्त चीतें मे का अभ्यास आवश्यक है

## G

1. नीचे दिए हुए नौकरी के इश्तहार जैसे अन्य इश्तहार ढूंढें, व इस जानकारी को अपने मित्रों के साथ अंग्रेजी में बांटें ।

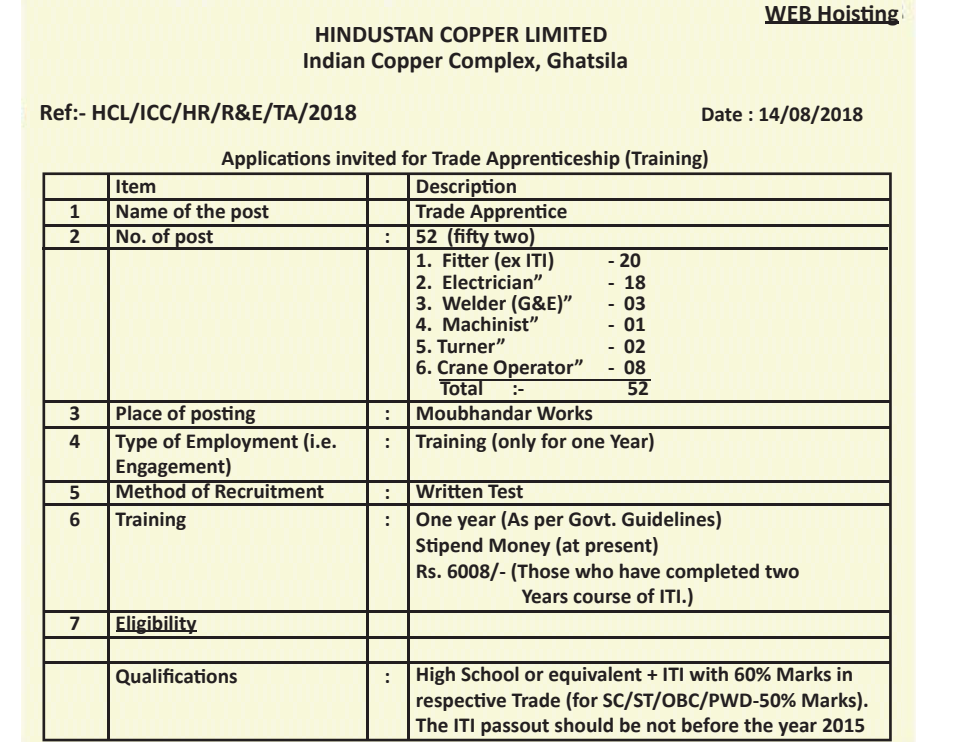

2. Visit Bharat Skills at https://bharatskills.gov.in and share the information available related to your field with your friends.

https://in.video.search.yahoo.com/yhs/search?fr=yhs-trp-001&hsimp=yhs-001&hspart=trp&p=sharing+information+ESL+videos#id=5&vid=461c56981884ab4c25844452e10 4a4df&action=click

 $\overline{\mathbf{G}}$ 

# **18.** खुद को परखें (Recall)

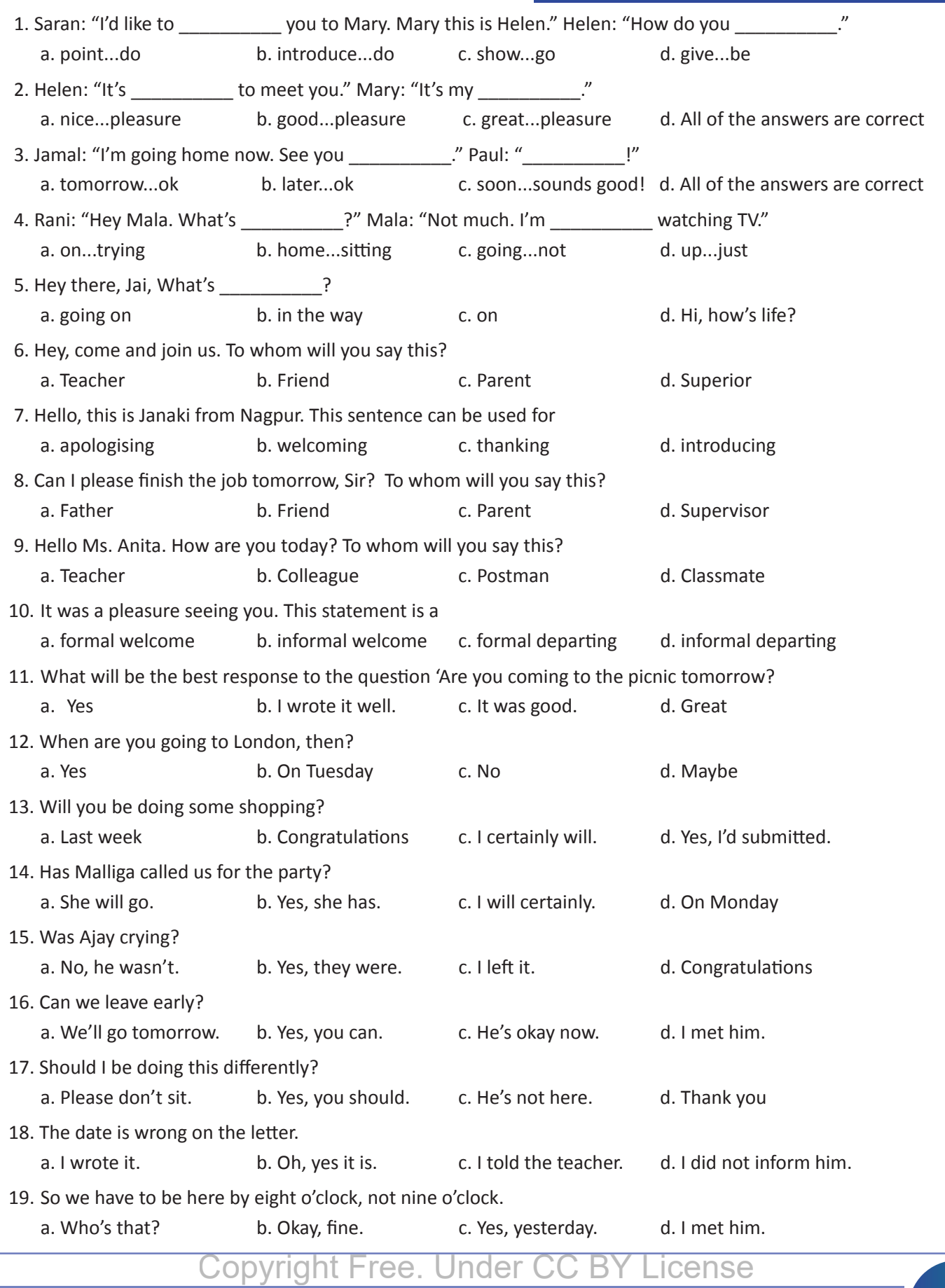

9

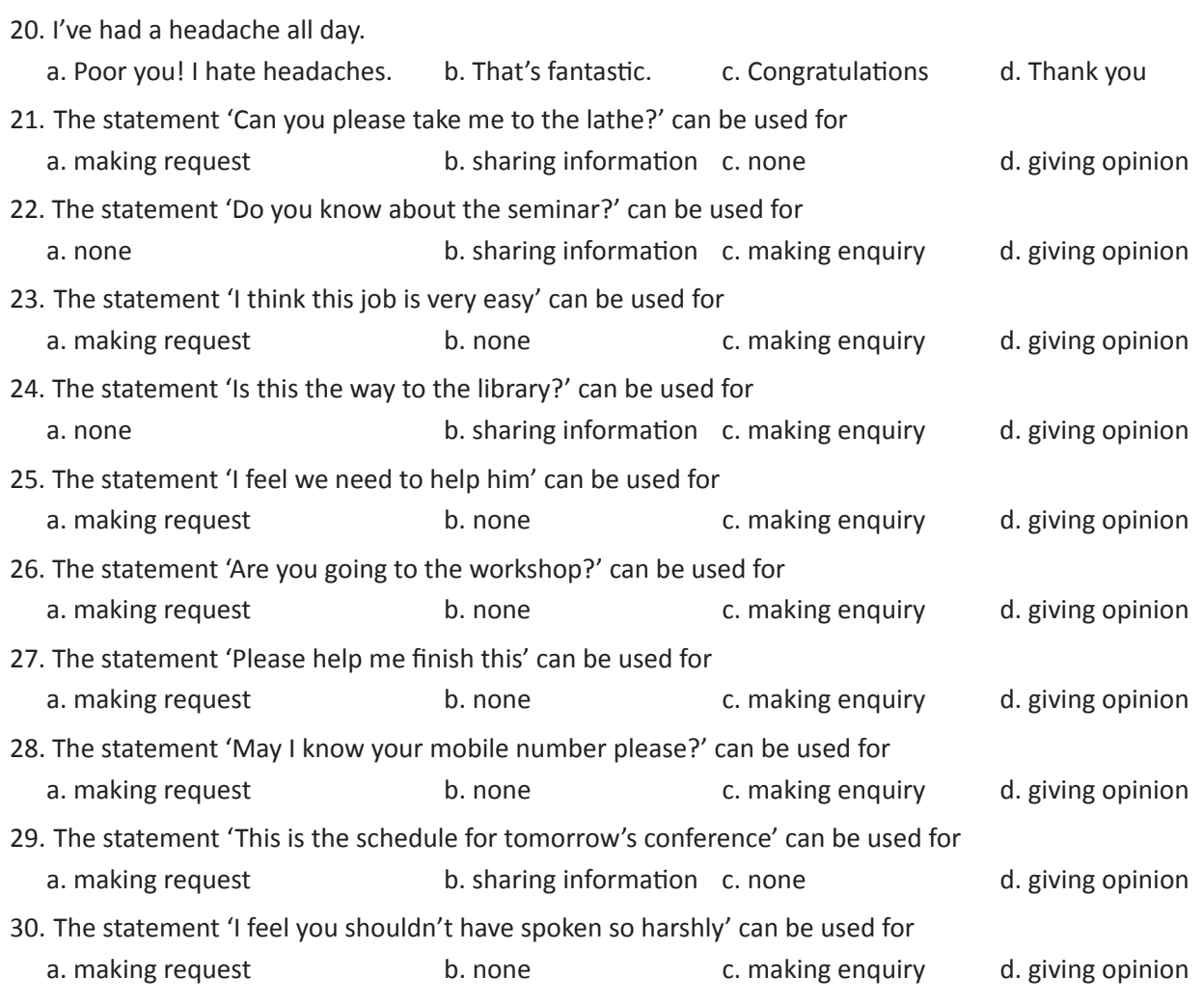

 $\equiv$ 

## 19. औपचारिक और अनौपचारिक संचार (Formal and Informal Communication)

## (国

इस पाठ के अंत में हम निम्न उद्देश्य पूरे करेंगे!

- जानेंगे की communication का क्या अर्थ होता है
- communication के क्या प्रकार होते हैं
- communication के लिए उपयुक्त भाप–भँगिमा का अभ्यास करेंगे।

## $\rightarrow$

Communication - दो व्यक्तियों के बीच जानकारी का आदान-प्रदान है। एक व्यक्ति sender (भेजनेवाला) होता है, व दूसरा व्यक्ति receiver (जानकारी पानेवाला) होता है।

जब दोनों व्यक्ति एक दूसरी की बात समझ जाते हैं, तब हम communication को सफल मानते हैं। यह बात हम लिखकर, बोलकर, चित्रों से या संकेतों / हाव-भाव से कह सकते हैं। Communication का उपयुक्त माध्यम, उसके संदर्भ से निर्धारित होता है।

### KWL

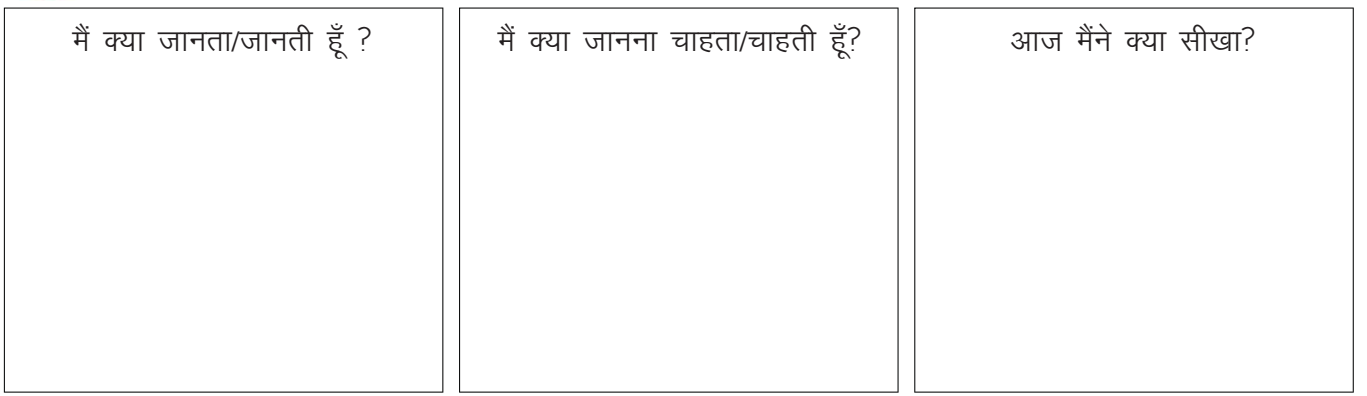

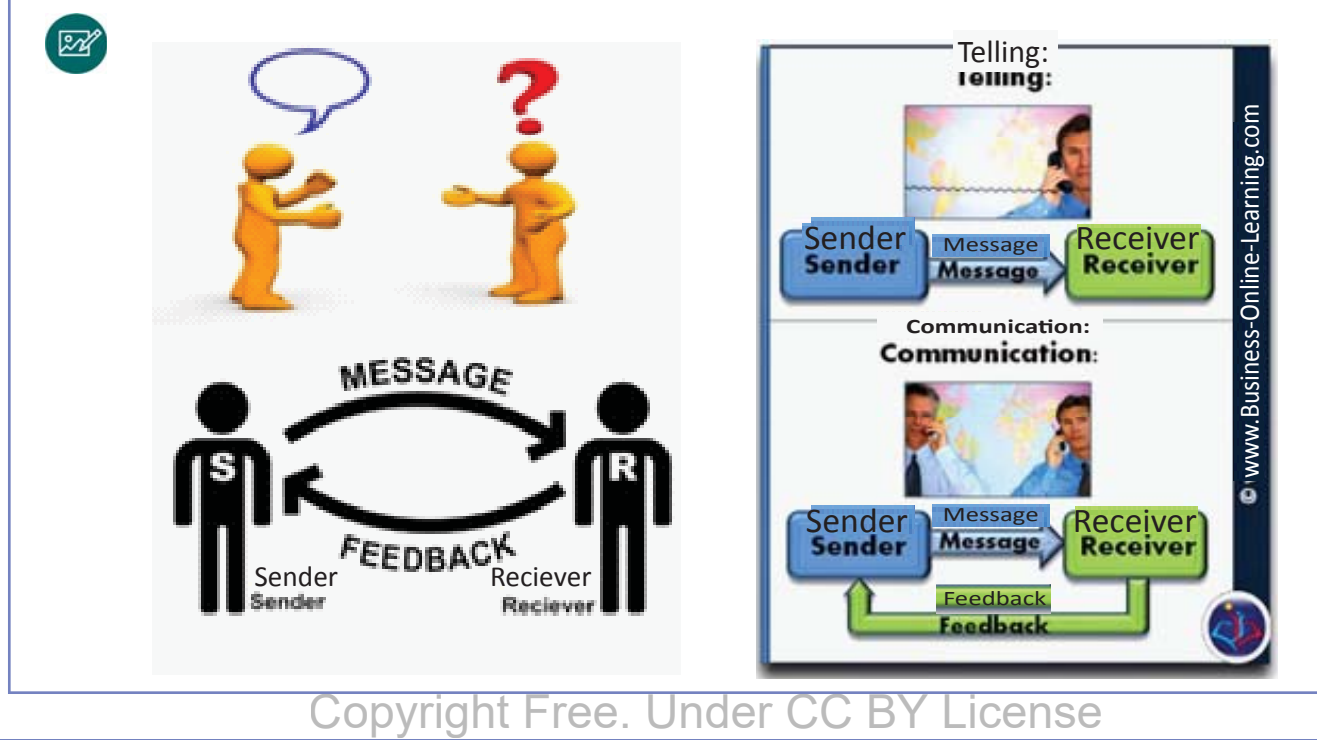

目

Communication के उद्देश्य व शैली के अनुसार, इसके दो प्रकार होते हैं:

- a. औपचारिक communication प्रोफेशनल लाइफ में अक्सर हम इस शैली का ही प्रयोग करते हैं। मौखिक / सांकेतिक / लिखित – इन सभी प्रकारों से हम औपचारिक communication कर सकते हैं।
- b. अनौपचारिक communication प्रोफेशनल जीवन के बाहर हम अनौपचारिक communication कर सकते हैं।

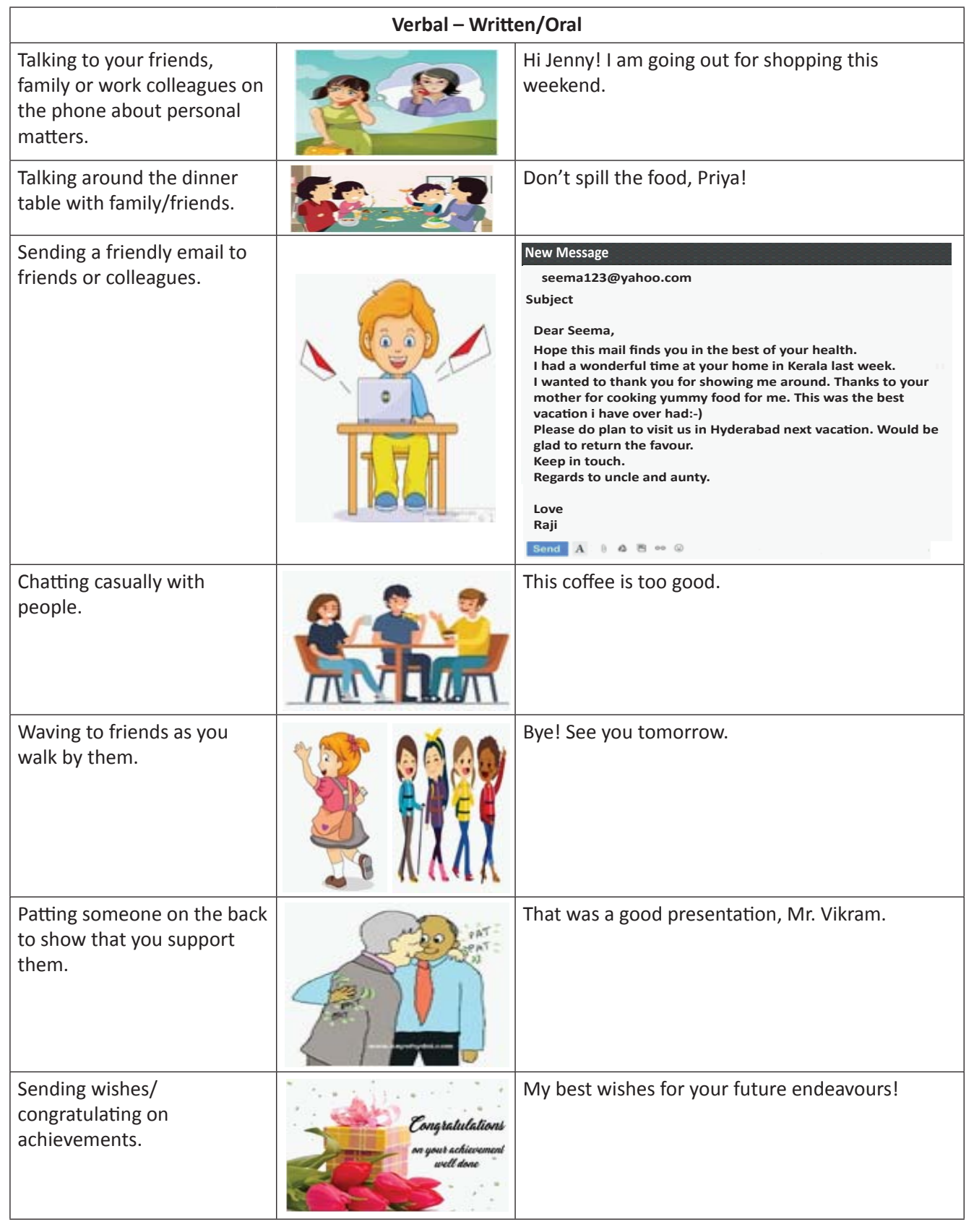

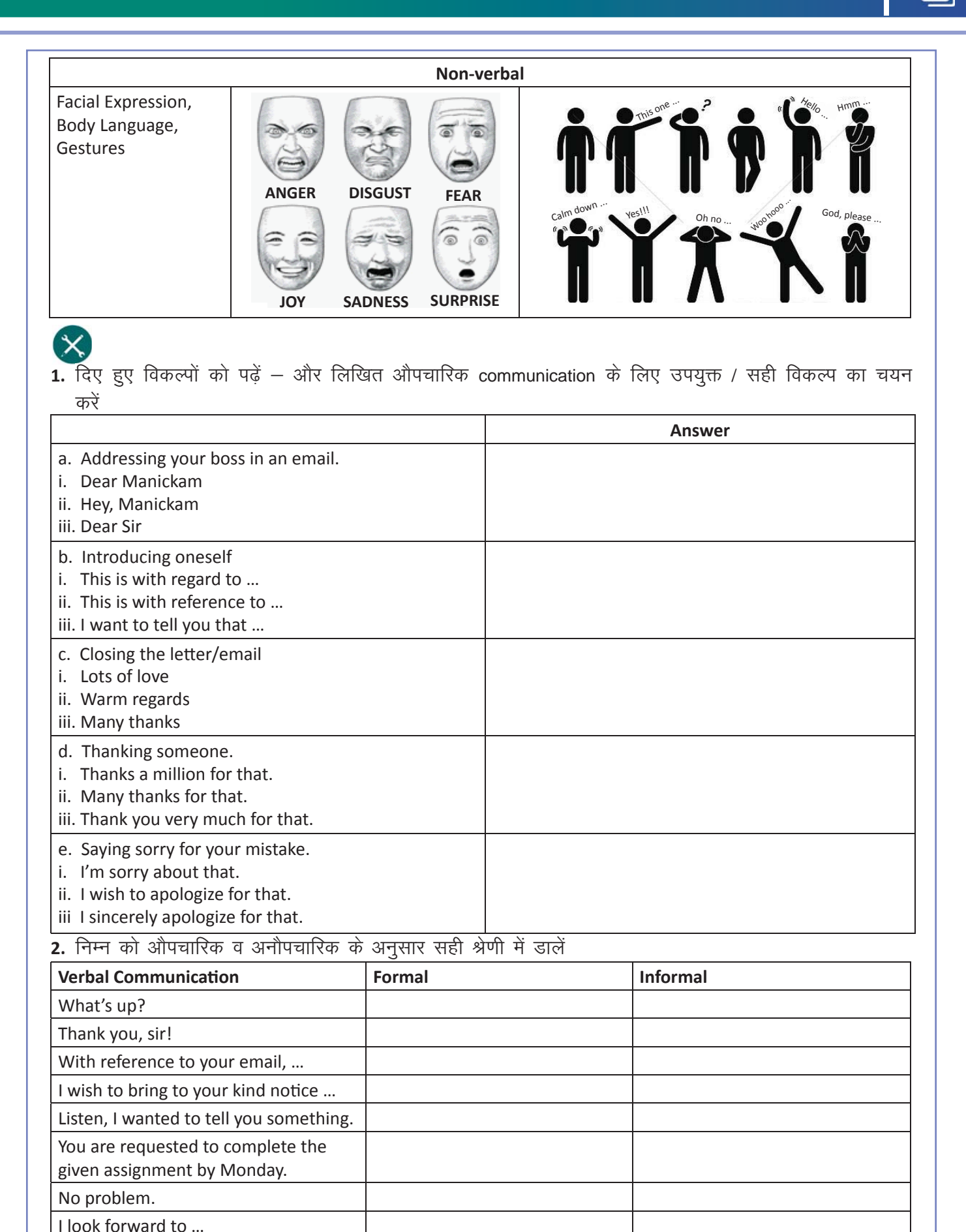

Guess what?

Let me congratulate you on …

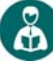

Look at the following non-verbal methods of informal communication.

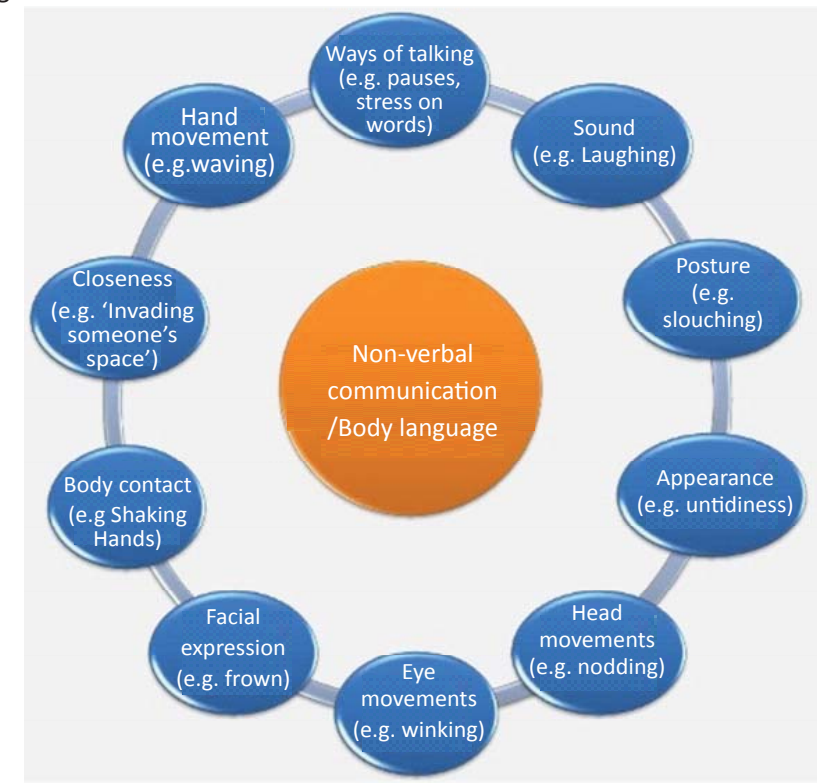

Gesture is non-verbal communication in which visible body actions communicate a particular message. Gestures include movement of the hands, face or other parts of the body.

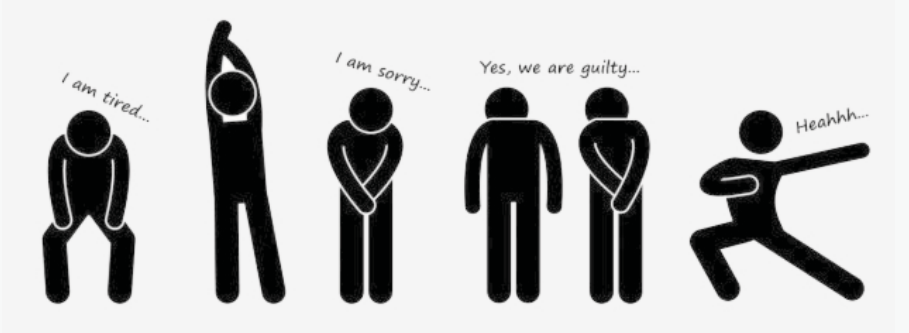

#### **Facial Expressions**

 The human face is extremely **expressive,** able to express countless emotions without saying a word. And unlike some forms of non-verbal communication, facial expressions are universal. The facial expressions for happiness, sadness, anger, surprise, fear and disgust are the same across cultures.

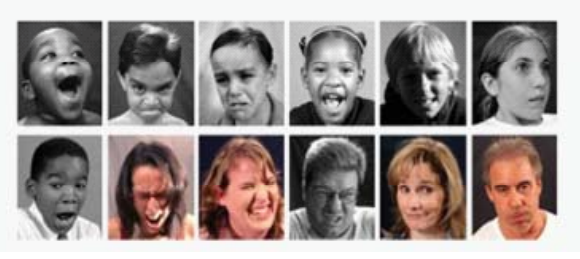

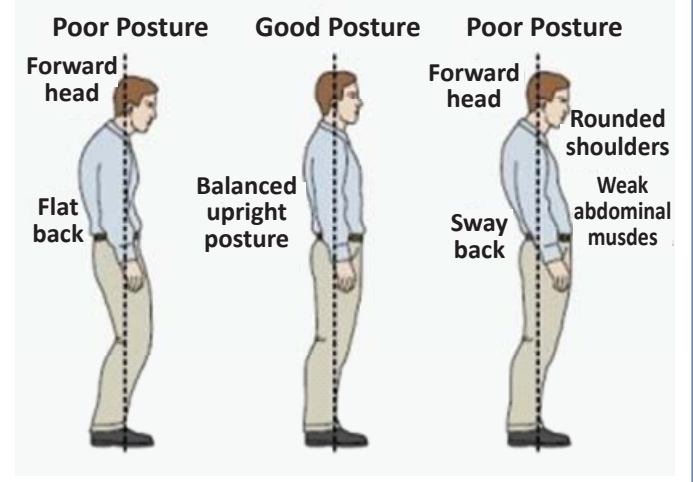

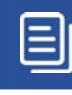

3. चेहरे के भाव को उपयुक्त शब्द से मिलाएं

 $\mathsf{X}$ 

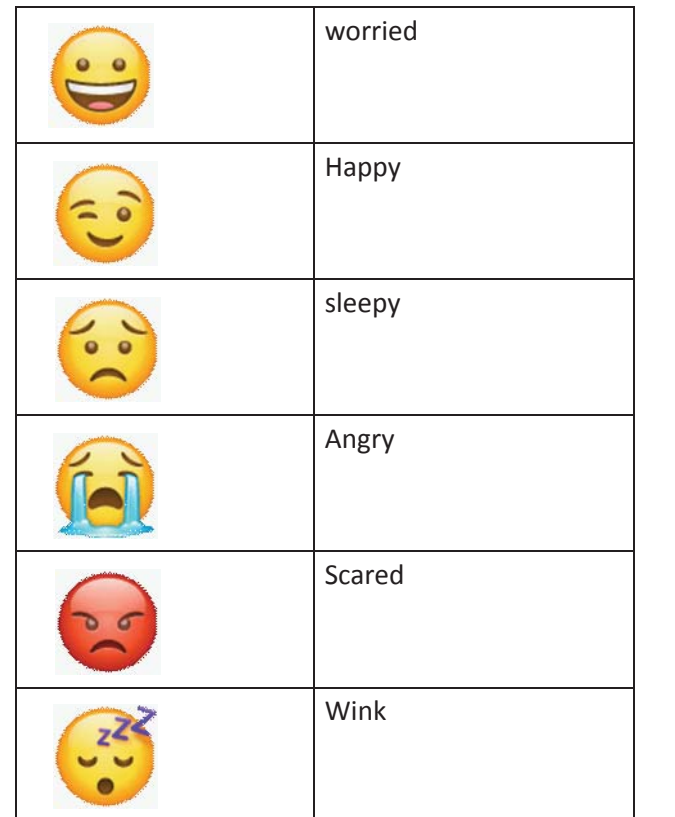

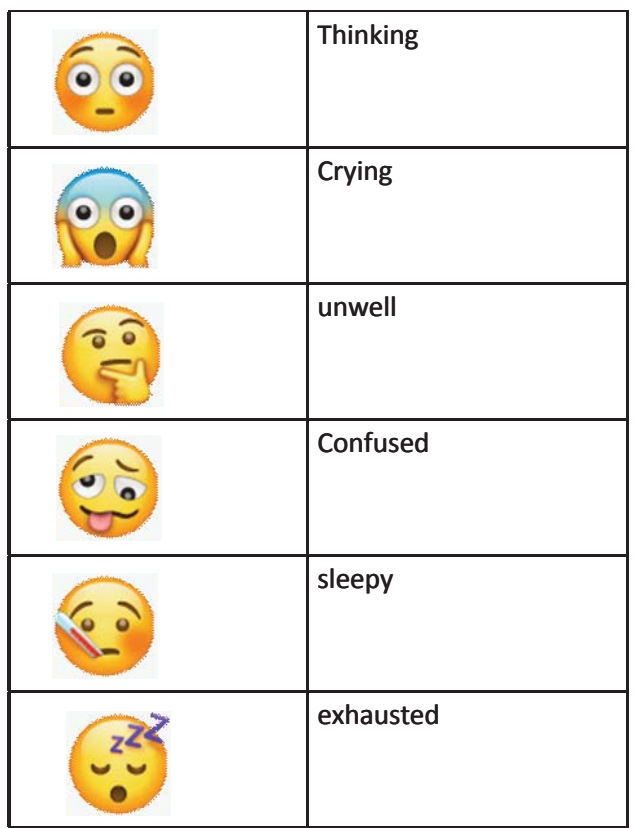

4. चित्रों को देखें और औपचारिक व अनौपचारिक की श्रेणी में डालें। श्रेणी का नाम खली स्थान में लिखें

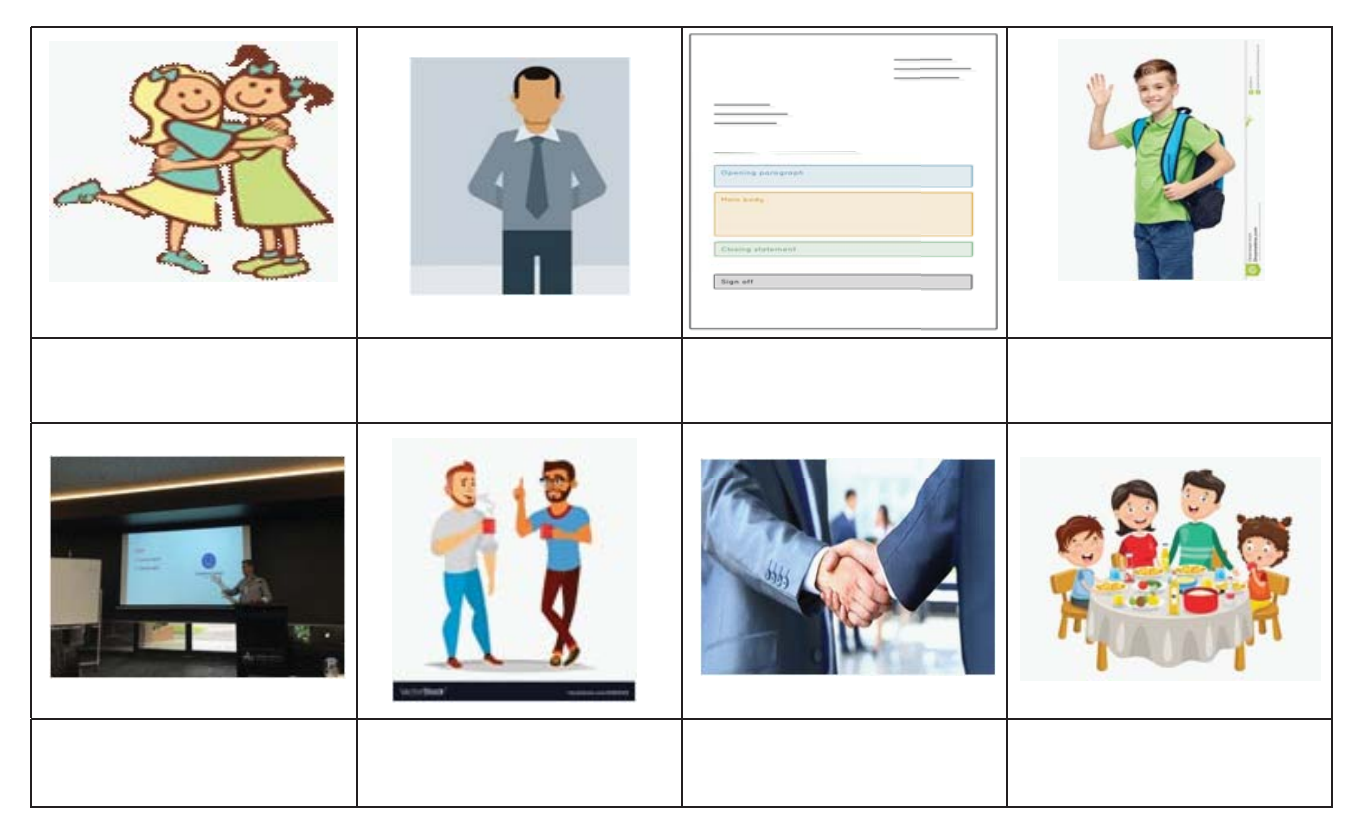

 $\text{D}$ 

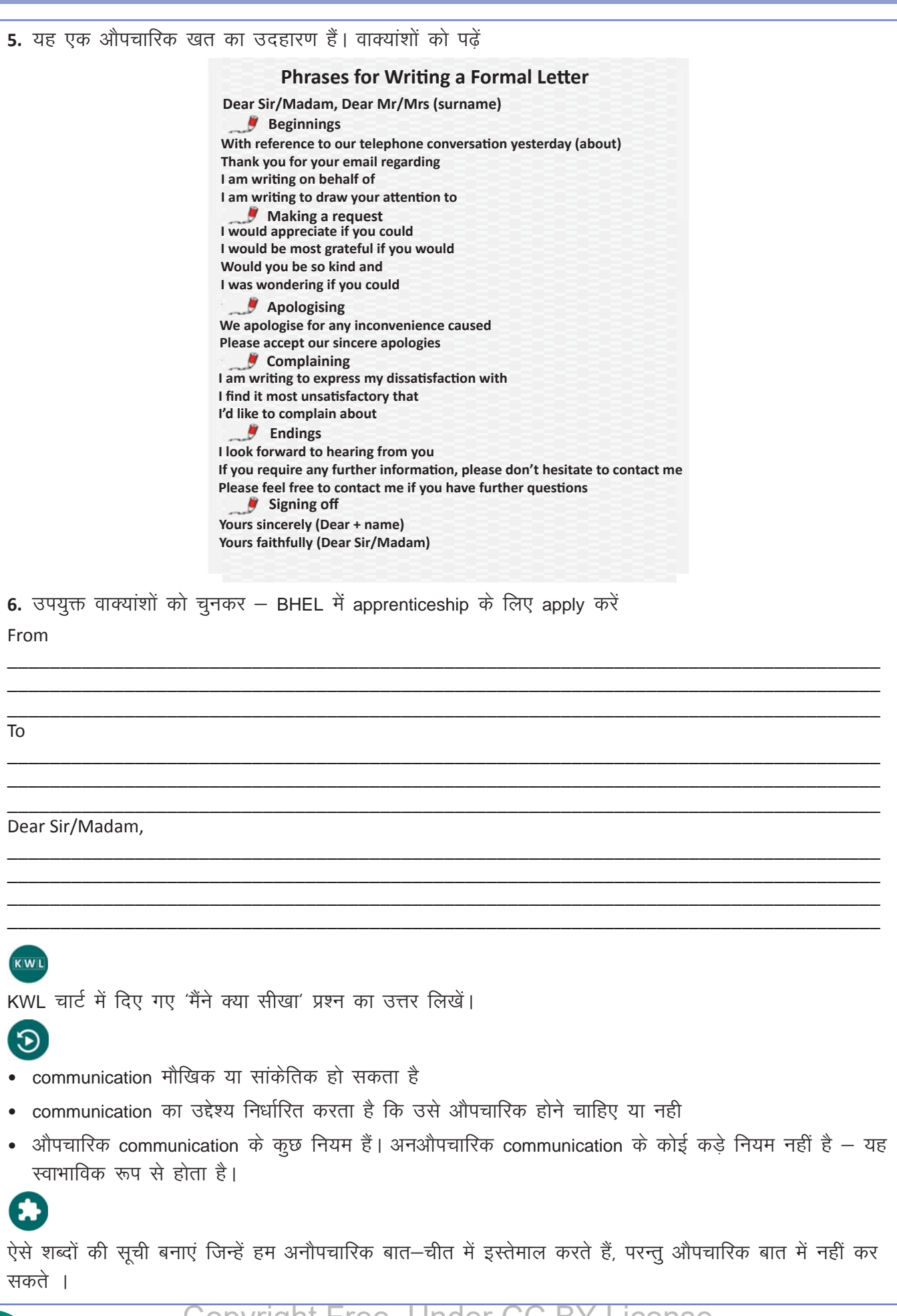

 $\equiv$ 

### 20. कार्यस्थल के बारे बोलना और जानकारी साझा करना (Speak and Share Information about Workplace)

### 1

इस पाठ के अंत में हम निम्न उद्देश्य पूरे करेंगे:

- नौकरी से जुड़े शब्दों को पहचानेंगे
- नौकरी और कार्यस्थल 'workplace / office' के वर्णन का अभ्यास करेंगे  $\bullet$
- Workplace से जुड़ी विशिष्ट जानकारी बाँटने का अभ्यास करेंगे

## $\ddot{\bullet}$

Workplace का अर्थ है वो जगह, जहाँ लोग काम करते हैं। Workplace से जुड़ी कोई न कोई जानकारी एक कर्मचारी को अपने मैनेजर या सुपरवाइजर से साझा करनी होती है। कभी–कभी हमें ग्राहकों को भी यह जानकारी देनी होती है। Workplace पर स्पष्टता व विनम्रता से बोलना आवश्यक है।

### KWL

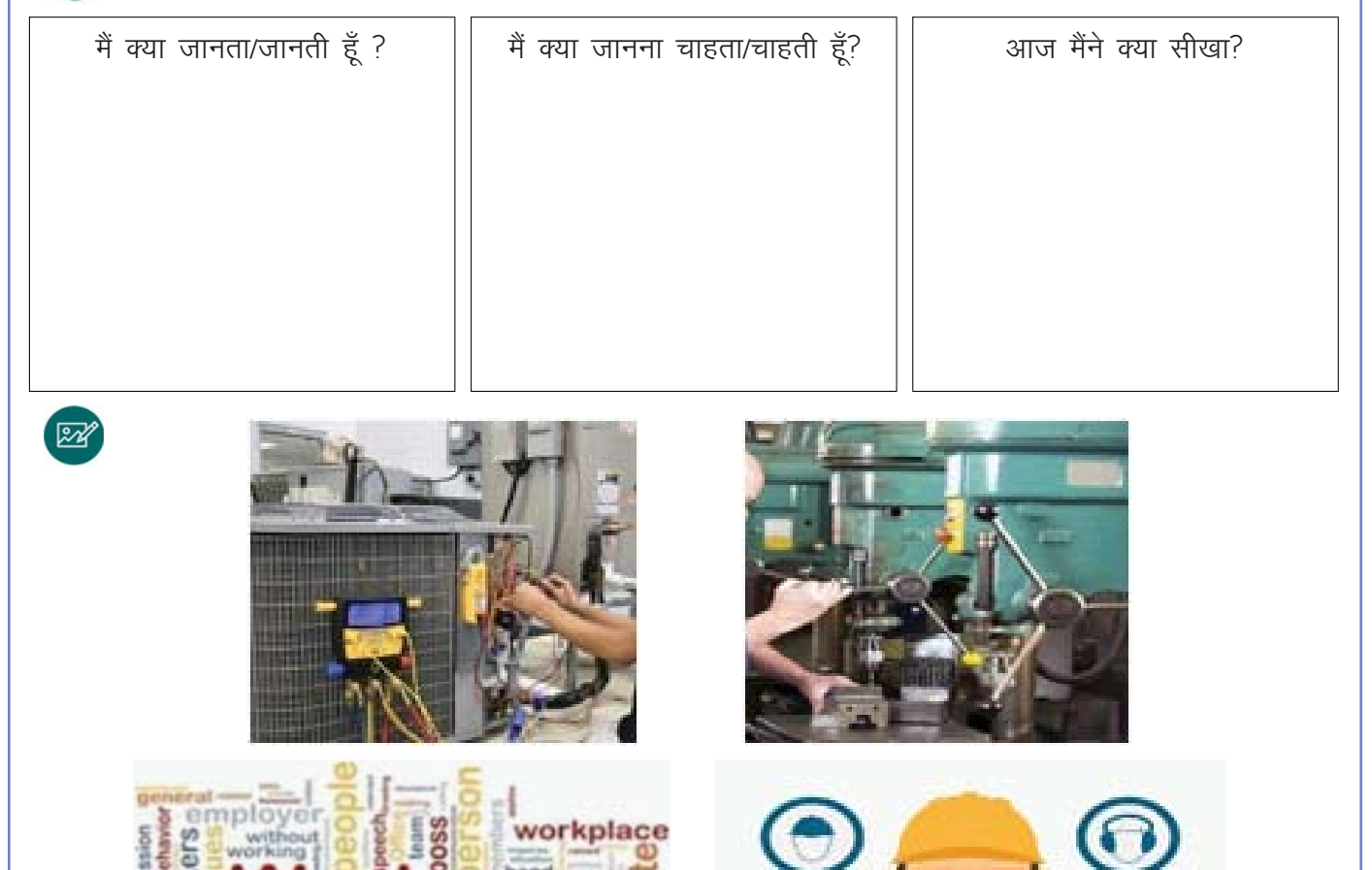

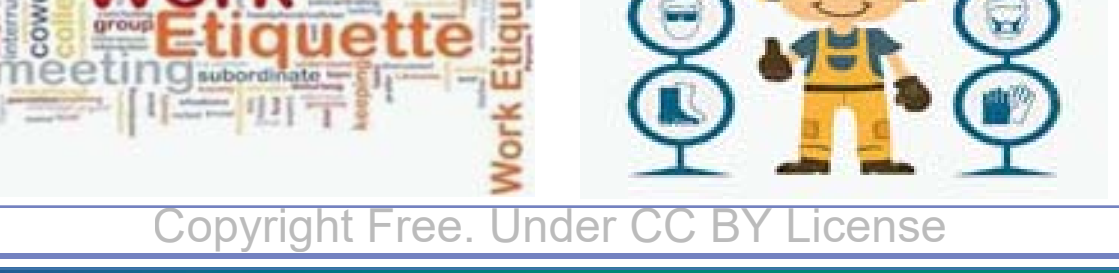

# X

目

1. विवरण को सही शब्द से मिलाएं। उदाहरण देखकर, समझें

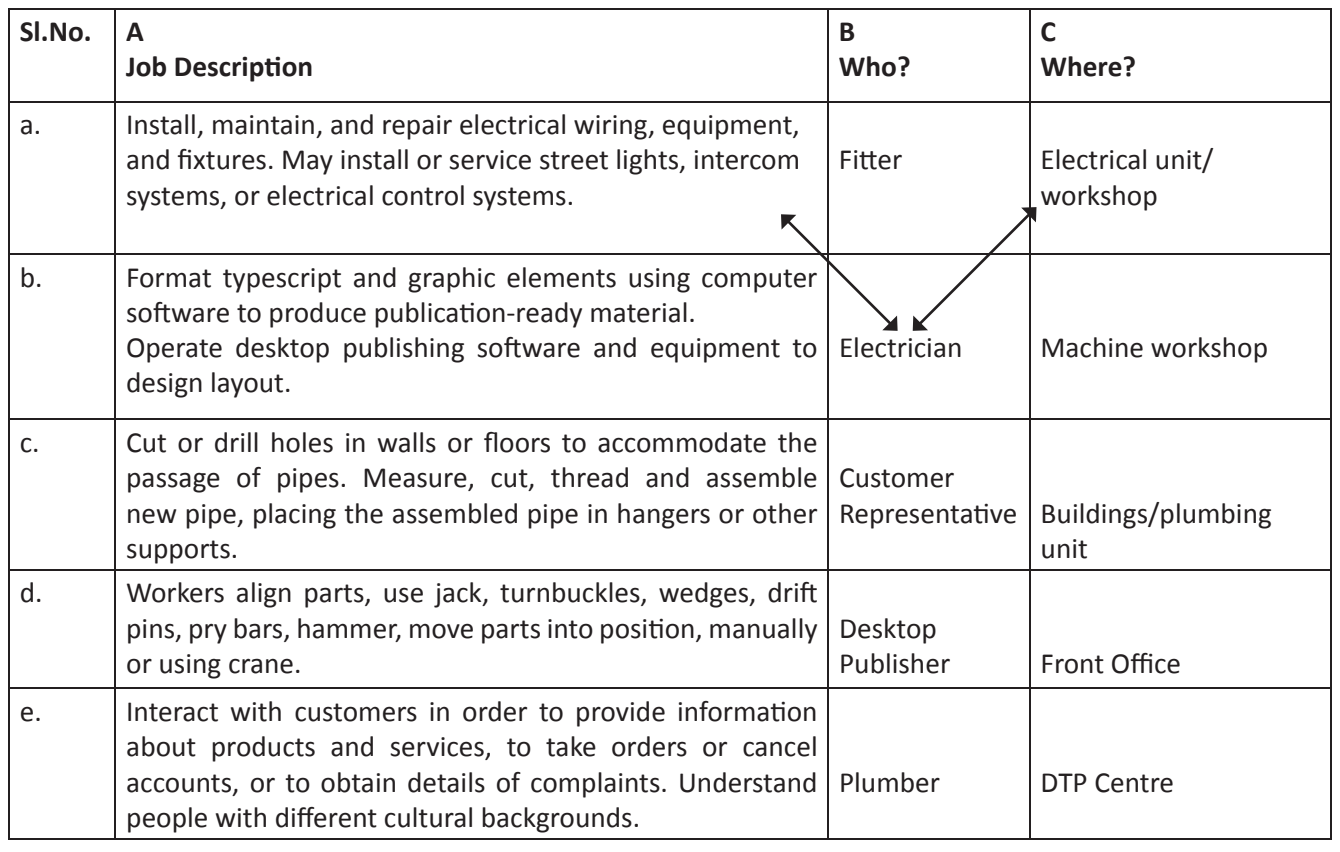

### 2. उपरोक्त विवरण की मदद से निम्न डाय लाग पूरे करें

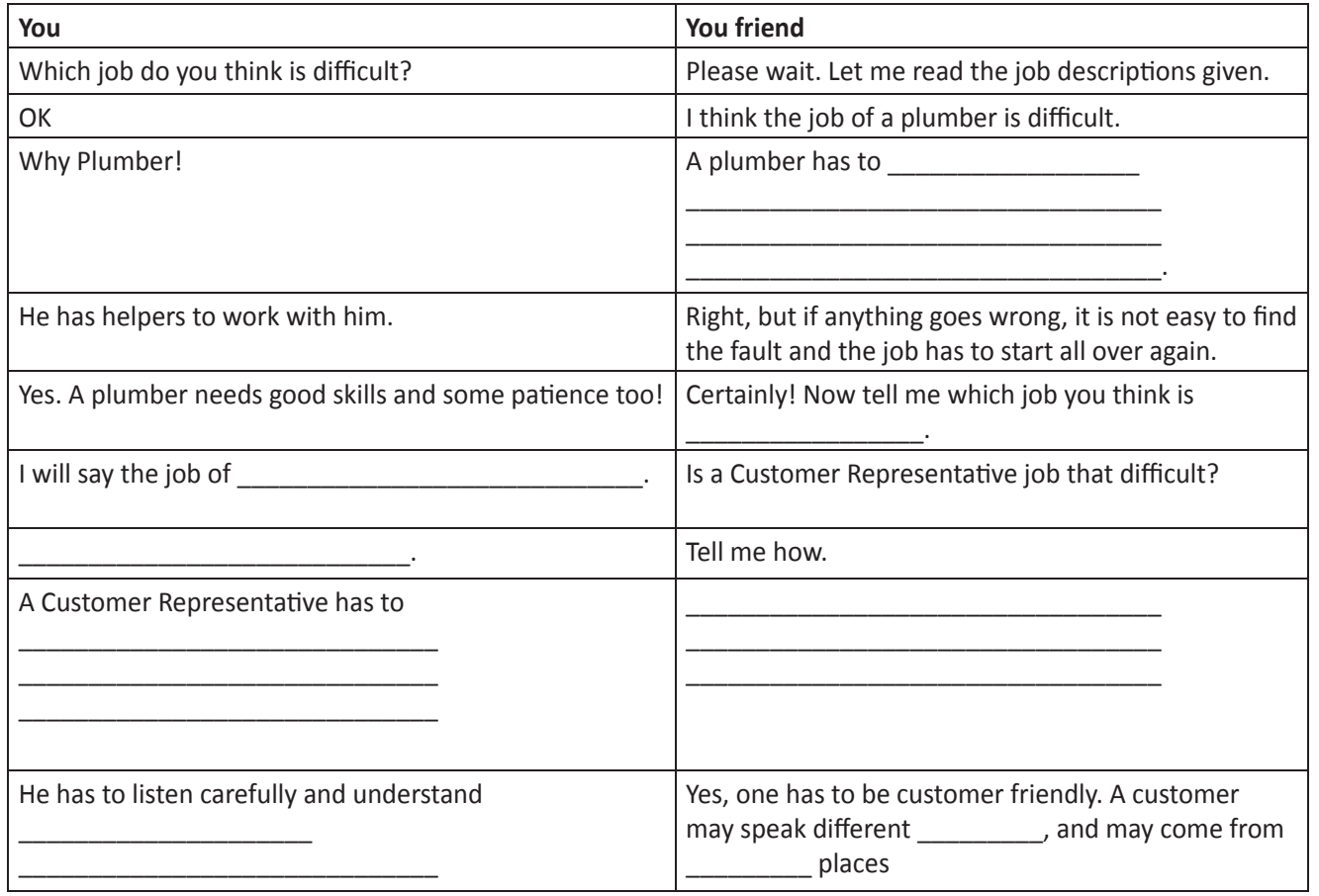

 $\boxminus$ 

3. पहलीं Activity में दिये गए जॉब विवरण के आधार पर, अपने मित्र के साथ कोई भी दो नौकरियों के बारे में चर्चा करें। रिक्त स्थान भरें।

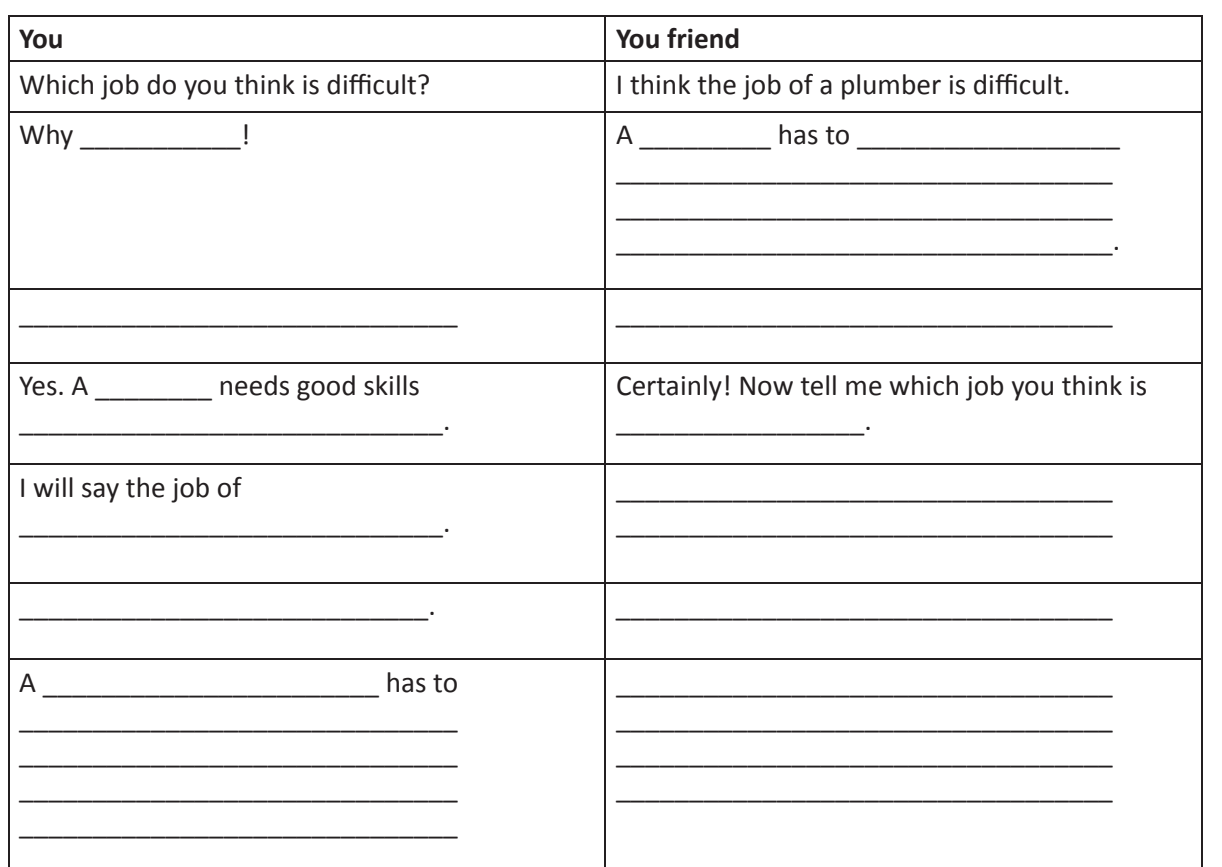

4. इस डायलाग का अपने मित्र के साथ, अभ्यास करें

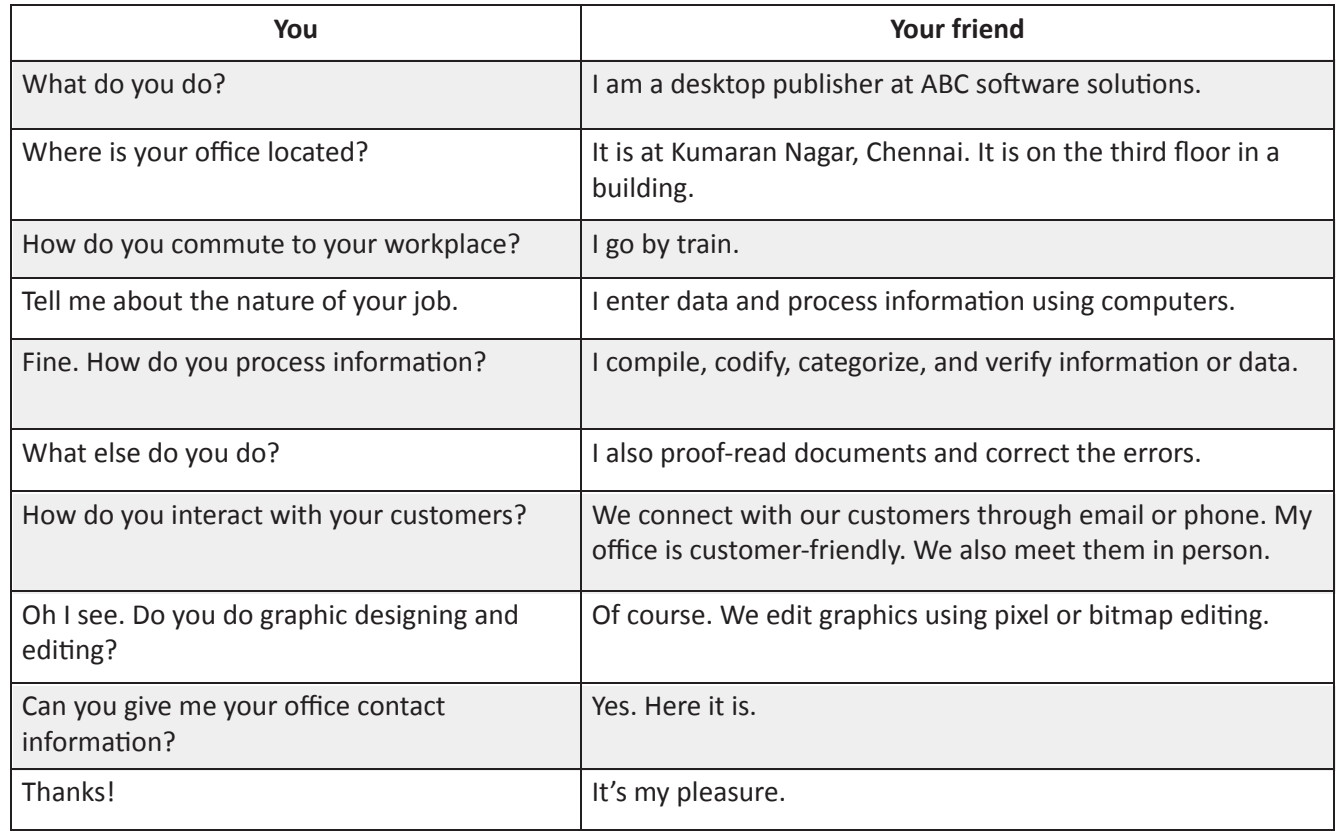

 $\bm \Xi$ 

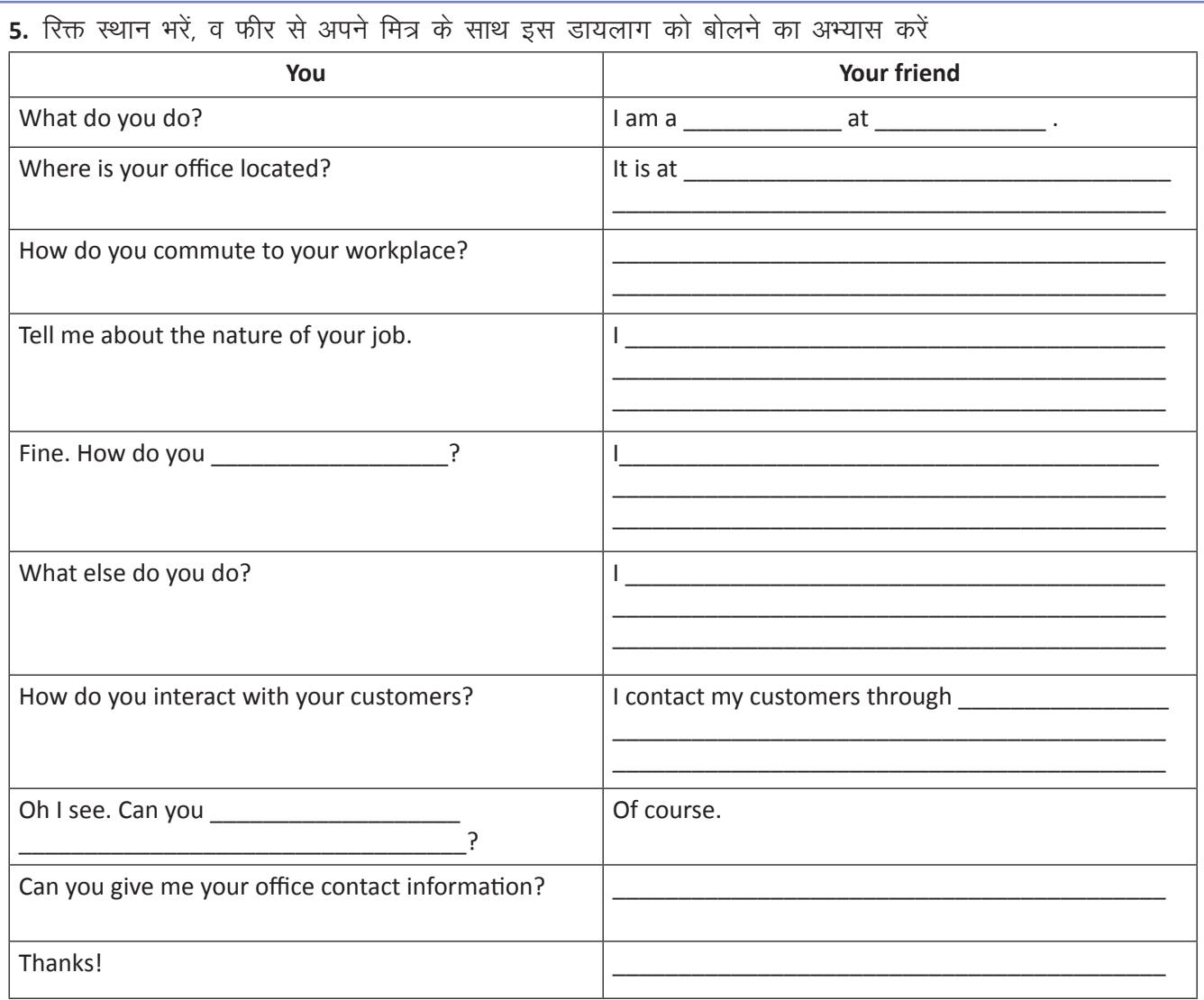

6. चित्र में दिए गए ऑफिस के बारे में जानकारी जुटाएं, व फिर उसे रिक्त स्थान में भरकर, डायलाग को पूरा करें।

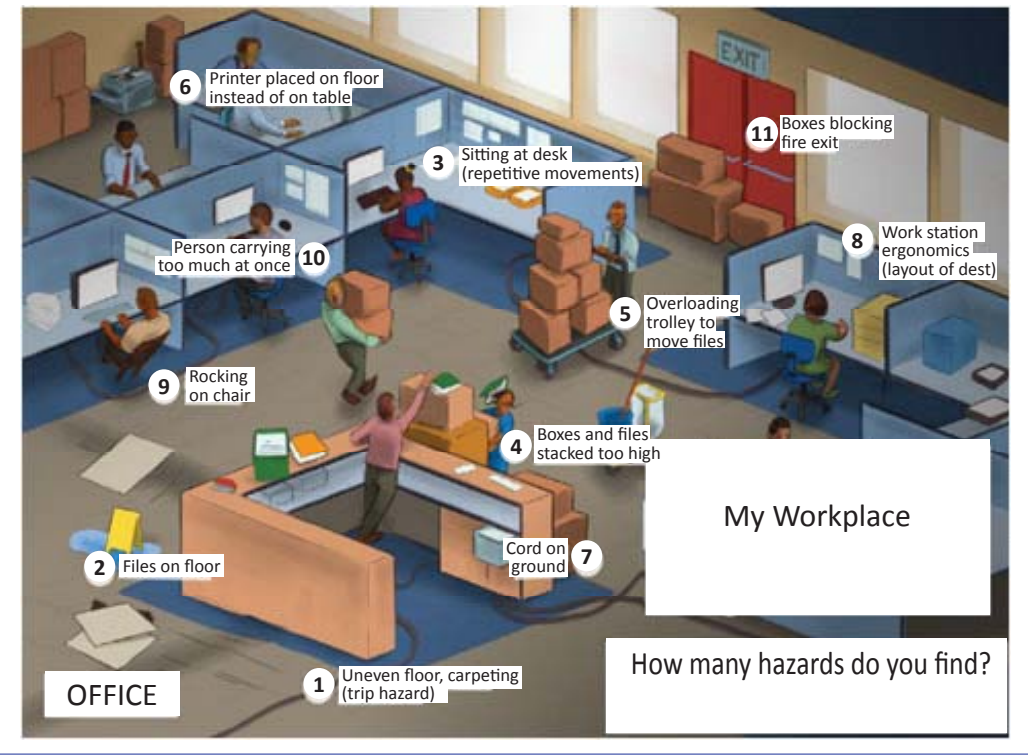

 $\text{E}$ 

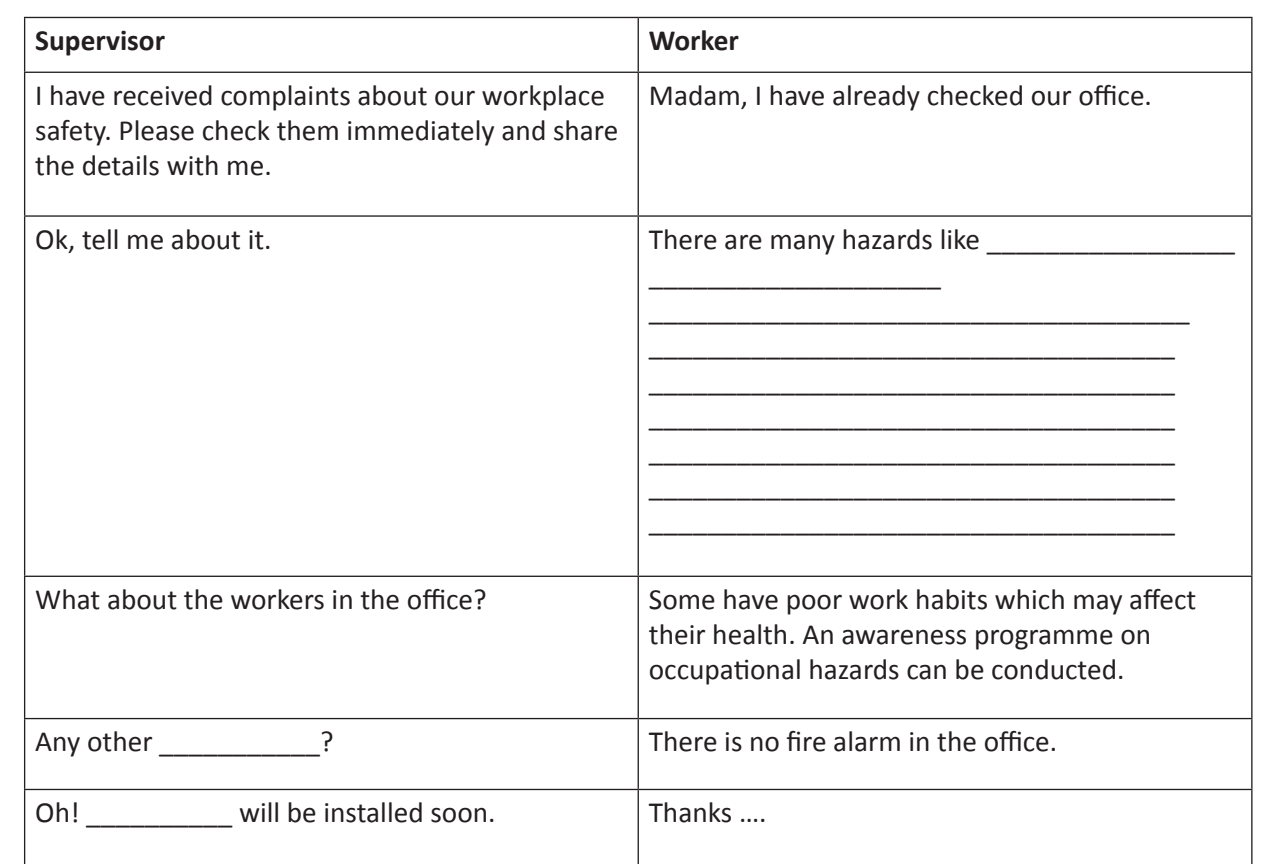

#### 7. रिक्त स्थान भरें, व बोलने का अभ्यास करें ।

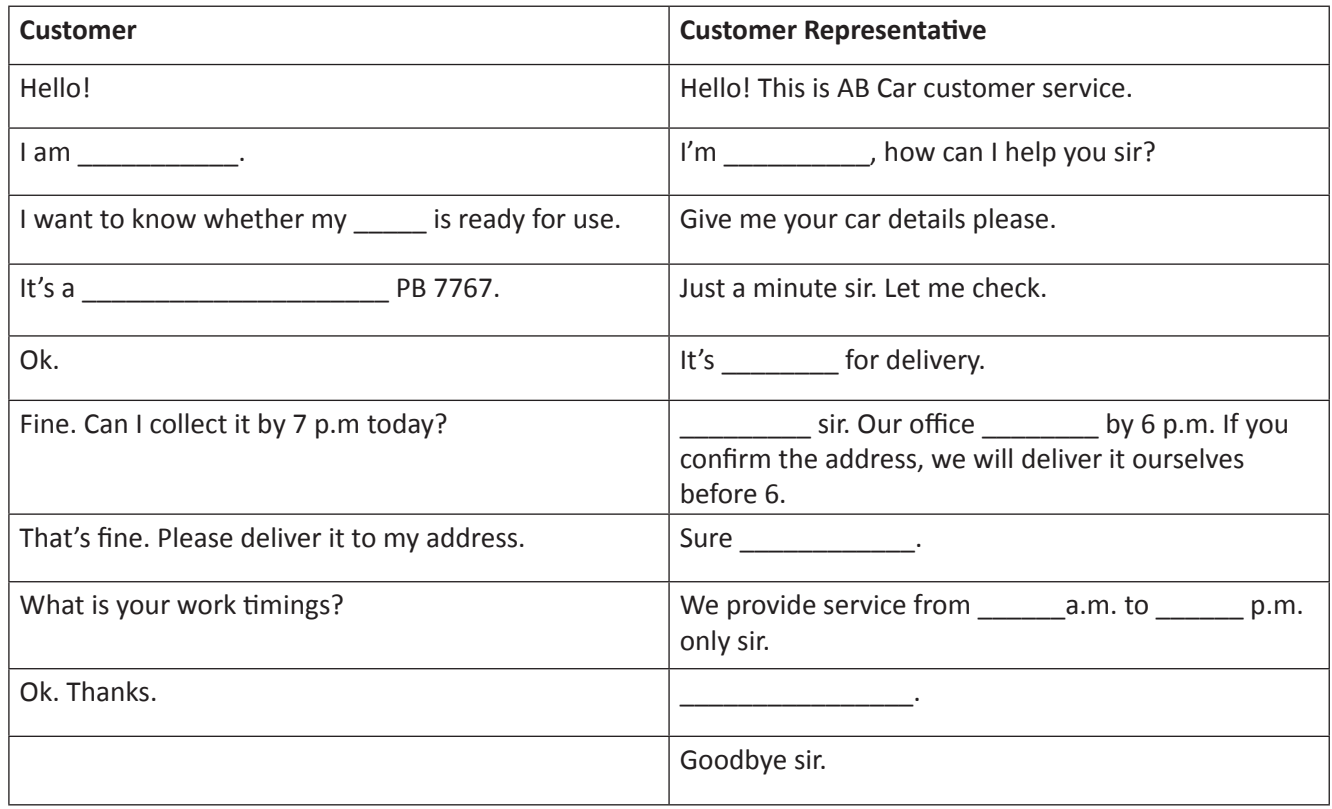

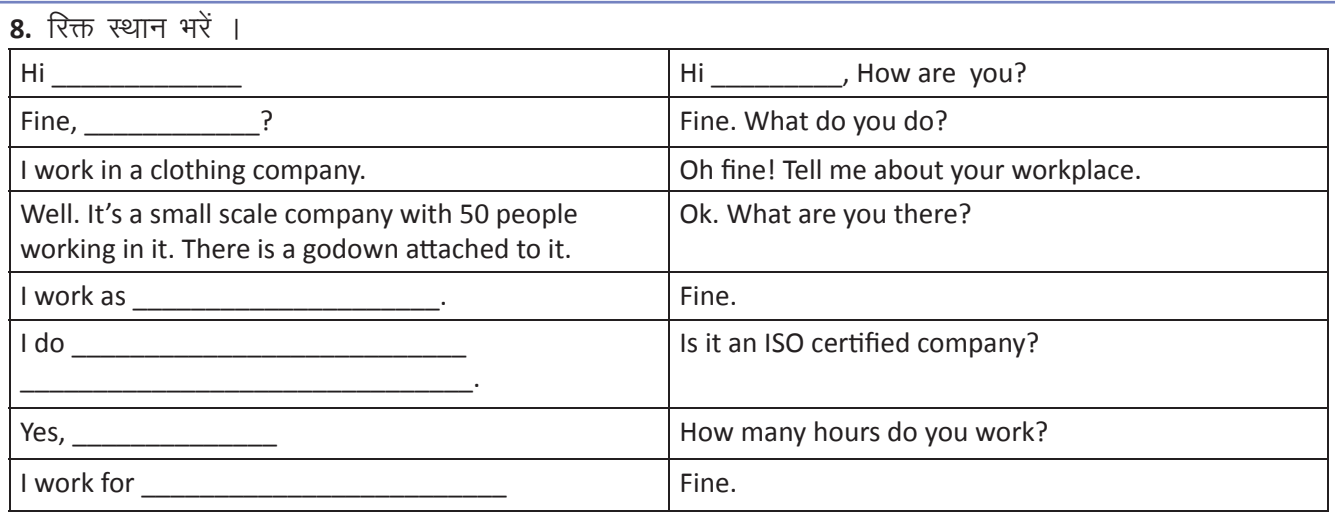

9. चित्रों की मदद अपने ऑफिस में उपलब्ध सुविधाओं की जानकारी अपने मित्र को दें।

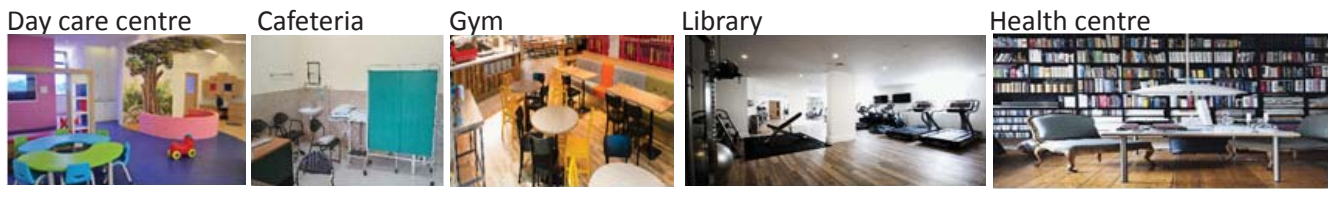

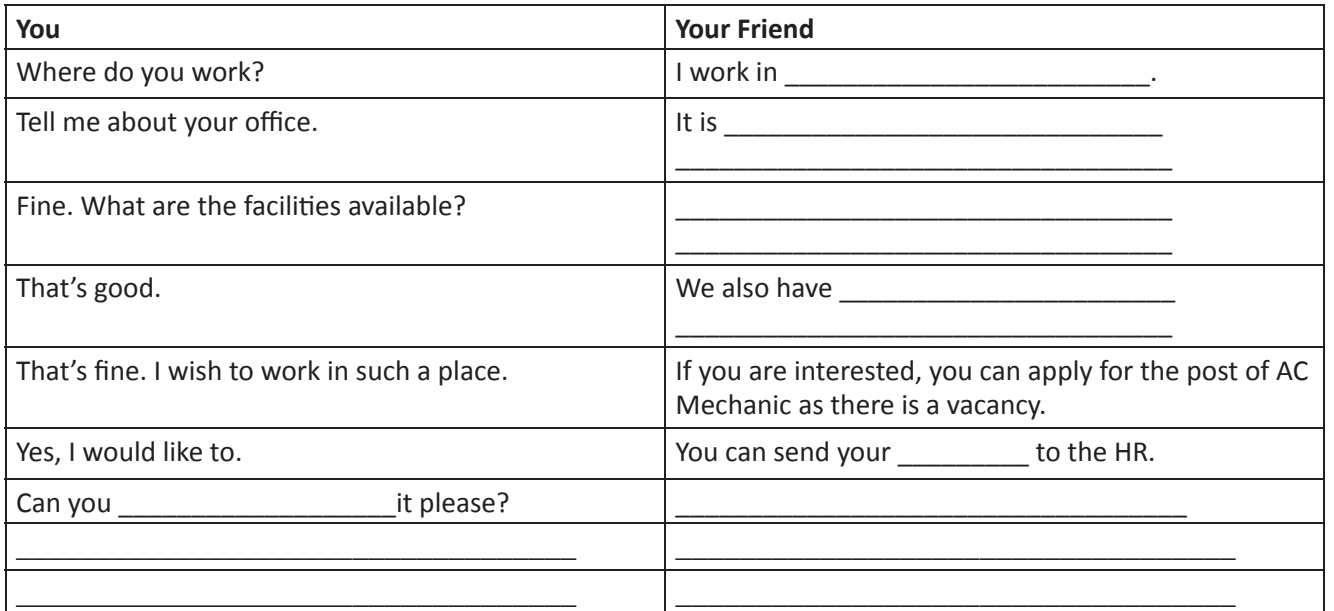

KWL

KWL चार्ट में दिए गए 'मैंने क्या सीखा' प्रश्न का उत्तर लिखें।

 $\odot$ 

- अपने सहकर्मियों व मैनेजर से बात करने के लिए, हमे अपने ऑफिस / workplace की जानकारी होनी चाहिए।
- Workplace में सफलता पाने के लिए हमें अपनी बात–चीत में उपयुक्त शब्दों/औपचारिकता का प्रयोग करना चाहिए।
- ऑफिस के माहौल को अच्छा बनाने के लिए. हमें विनम्र व्यवहार करना चाहिए।

Listen to the video and explore different ideas about workplace experience. https://www.khanacademy.org/college-careers-more/career-content/manage-people-and-processes/businessoffice-manager/v/jay-business-office-manager-how-i-got-my-job-and-where-im-going https://www.youtube.com/watch?v=OayCm263kIM

## 21. चालू संभवों के बारे चर्चा  **(Discussions on Current Happenings)**

## $\bigcirc$

इस पाठ के अंत में हम निम्न उद्देश्य पूरे करेंगे:

- अपने विचार व दृष्टि कोण को व्यक्त करेंगे
- अन्य लोगों के विचारों से सहमती / असहमति जताने का अभ्यास करेंगे
- चर्चा में भाग की कला को जानेंगे।

## $\ddot{\bullet}$

Discussion (चर्चा) के द्वारा बहुत से लोग, किसी एक मुद्दे पर बात करते हैं। Discussion की सफलता के लिए आवश्यक है किस भी लोग अपने विचार व दृष्टि कोण को दूसरों से साझा करें। आज हम सीखेंगे कि किस प्रकार, हम अपने विचार स्पष्ट व सटीक रूप से व्यक्त कर सकते हैं।

#### KWL

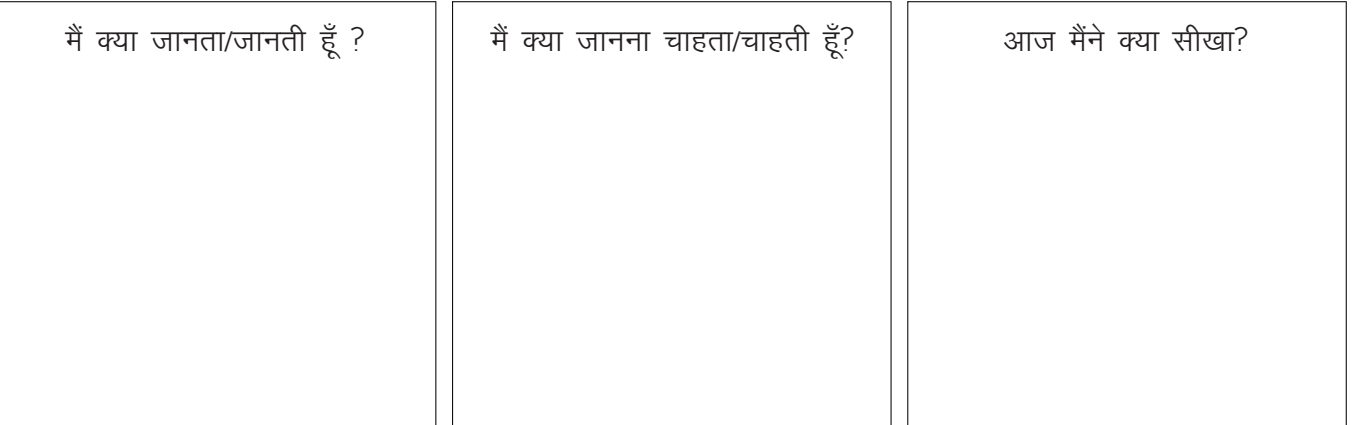

#### $\mathbb{R}$

#### a. चर्चा में प्रयोग होने वाली आम कहावतें  $\angle$  कथन

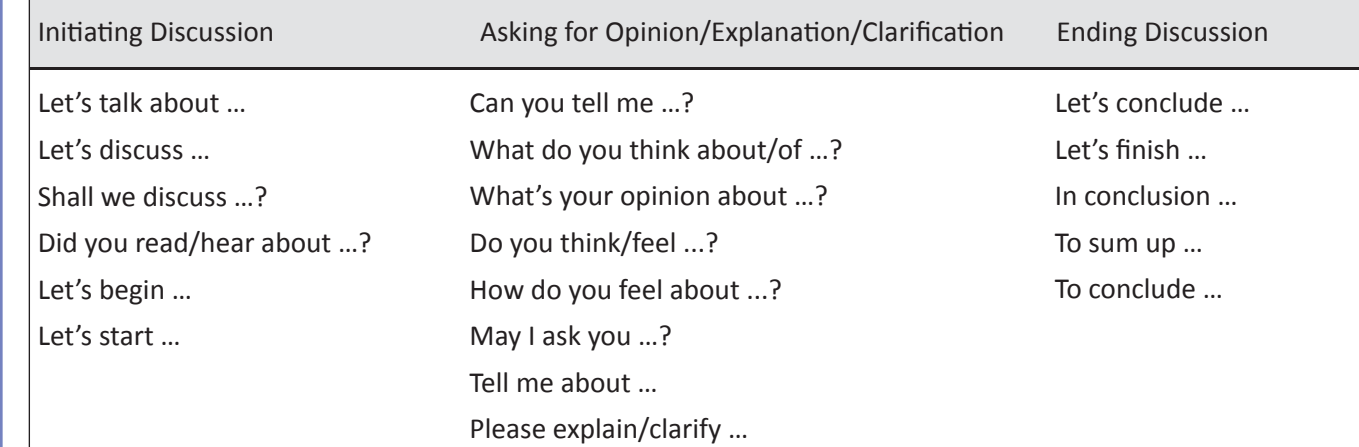

#### **Personal Point of View**

- In my experience ...
- As far as I'm concerned ...
- In my opintion ...
- Personally, I think ...
- I'd say that ...
- I'd like to point out that ...
- I believe that ...

#### **Agreeing with an opinion**

- Of course.
- You're absolutely right.
- Yes, I agree.
- I think so too.
- That's a good point.
- Exactly.
- That's true.
- Neither do I.
- I couldn't agree more.

#### **General Point of View**

- It is thought that ...
- Some people say that ...
- It is considered ...
- It is generally accepted that ...
- **Disagreeing with an opinion**
- Yes, but ...
- I'm sorry to disagree with you, but ...
- That's not entirely true.
- On the contrary ...
- I'm not so sure about that.

b. चर्चा में सहायक होने के लिए कुछ उपयोगी hint:

#### **In a discussion …**

- maintain eye contact while speaking
- speak clearly and sensibly
- allow others to speak
- listen to others carefully
- make sure to bring the discussion on track
- have positive attitude
- be polite.

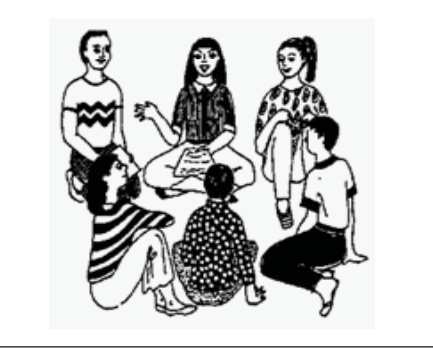

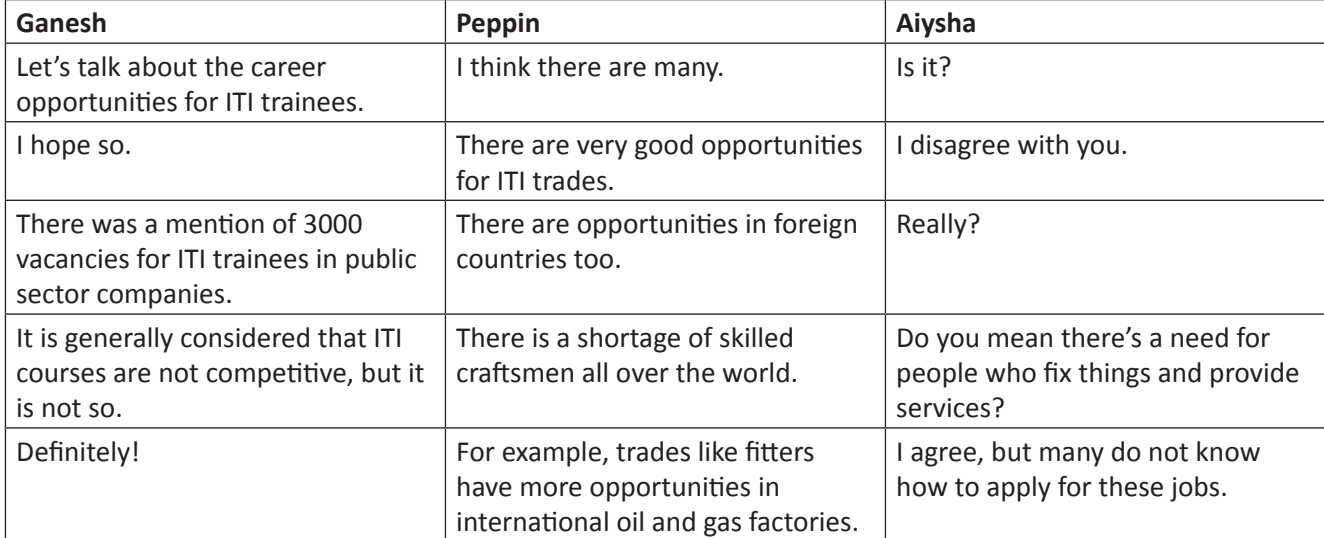

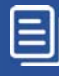

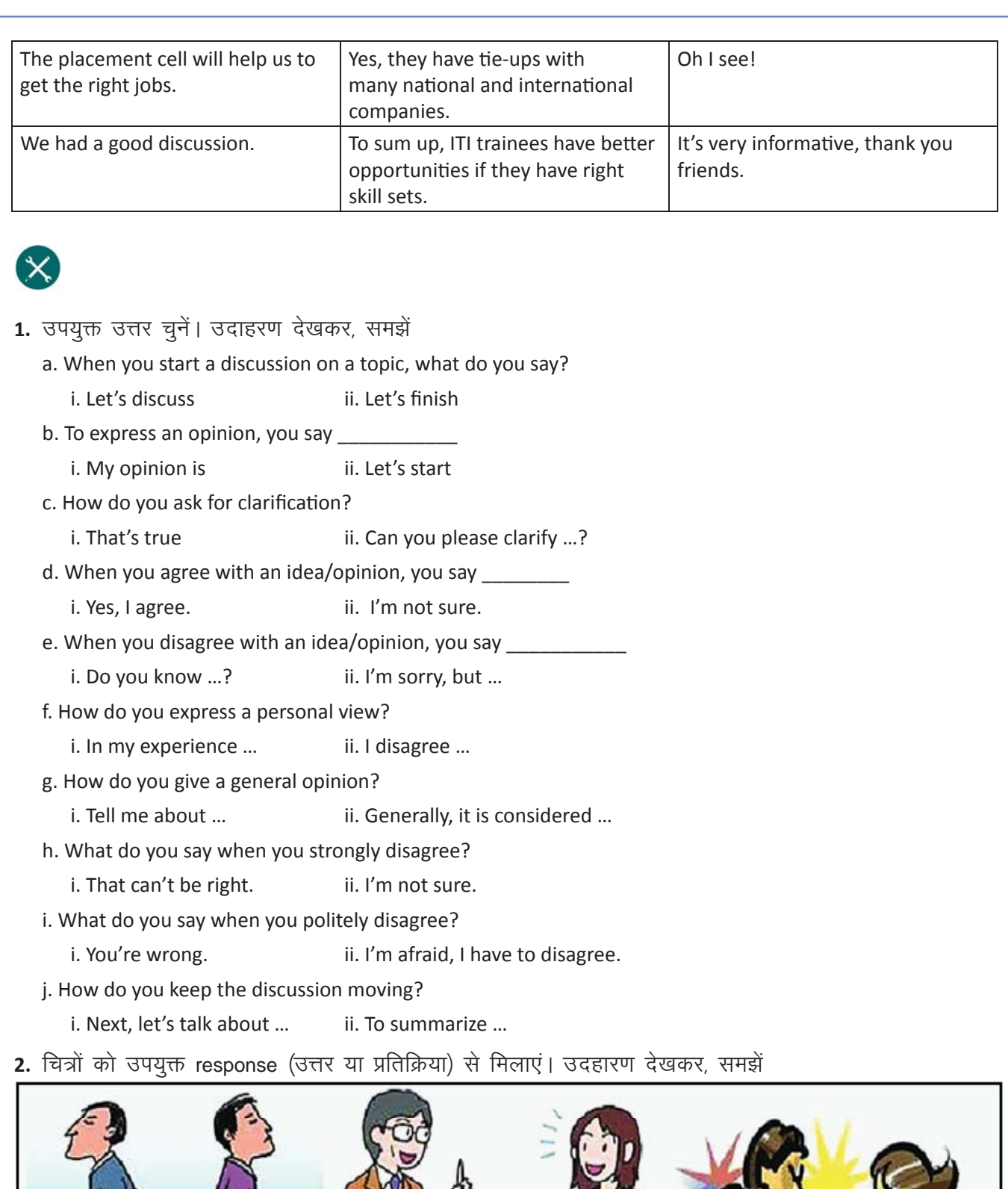

Copyright Free. Under CC BY License

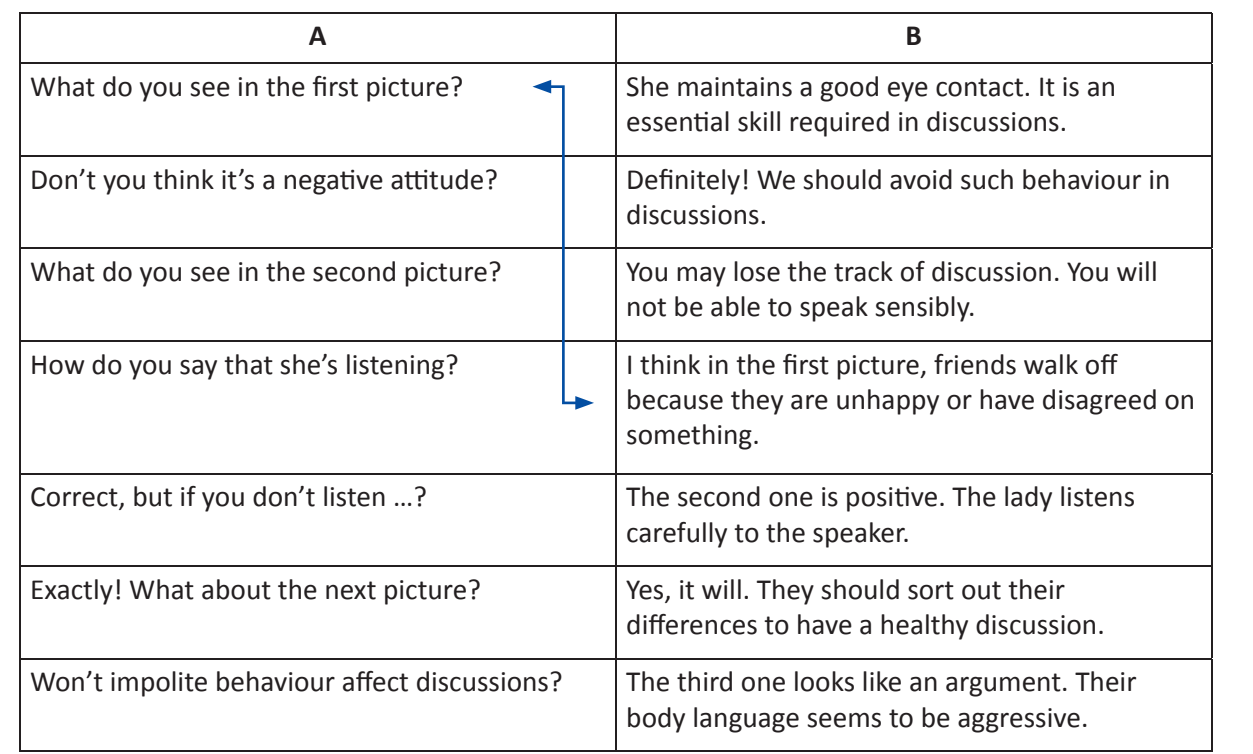

3. MUDRA लोन के बारे में दी गयी जानकारी को पढ़ें, और डायलाग पूरा करें। इस डायलाग का अपने मित्रों के साथ अभ्यास करें।

#### **MUDRA LOAN**

- Mudra loan is provided by the Micro Units Development & Refinance Agency Ltd., under the Pradhan Mantri MUDRA Yojana scheme.
- This loan is particularly for non-farming and non-corporate micro and small enterprises.
- The enterprises can avail loans up to Rs.10 Lakh under this scheme.
- The scheme was launched by the Prime Minister in 2015.

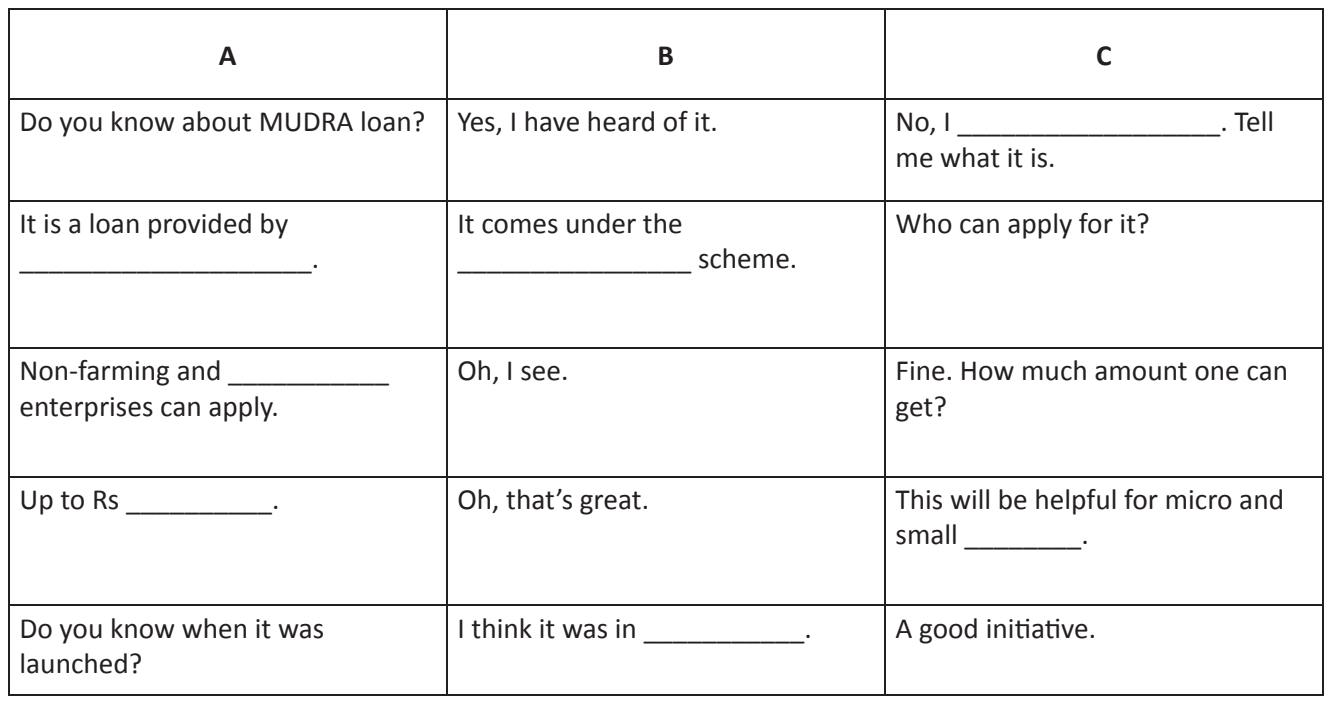

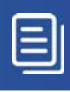

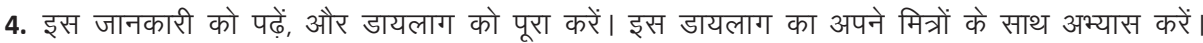

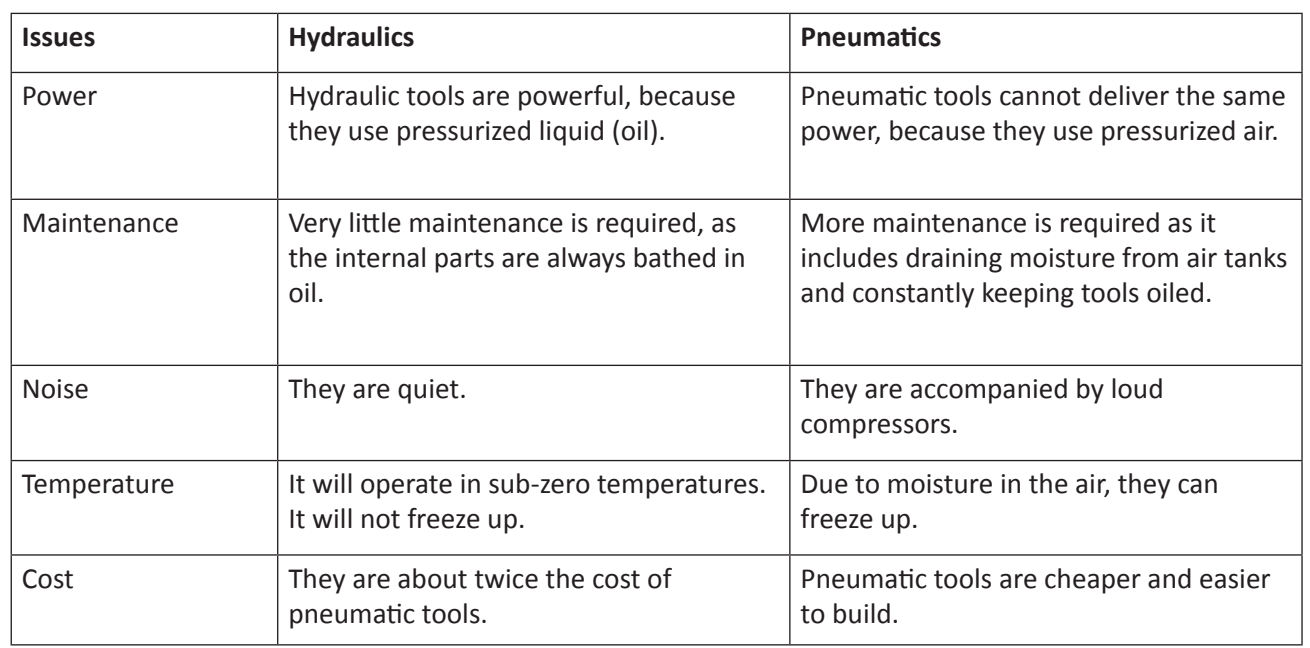

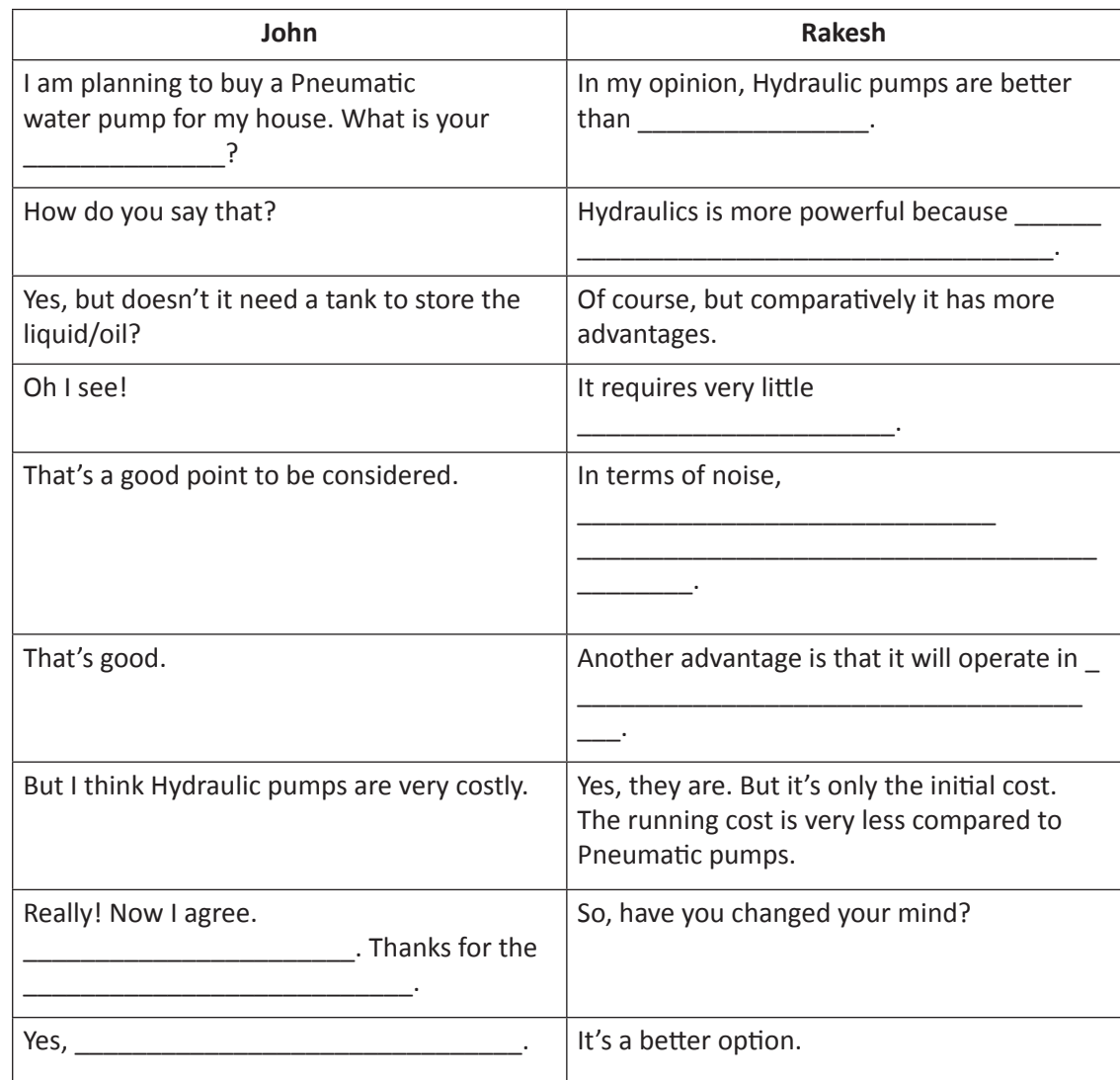

目

5. आपने apprenticeship प्रोग्राम के लिए apply किया है, और अब आपका मित्र भी इसके लिए apply करना चाहता है। उसकी मदद करें। रिक्त स्थान भरें, व डायलाग का अभ्यास करें।

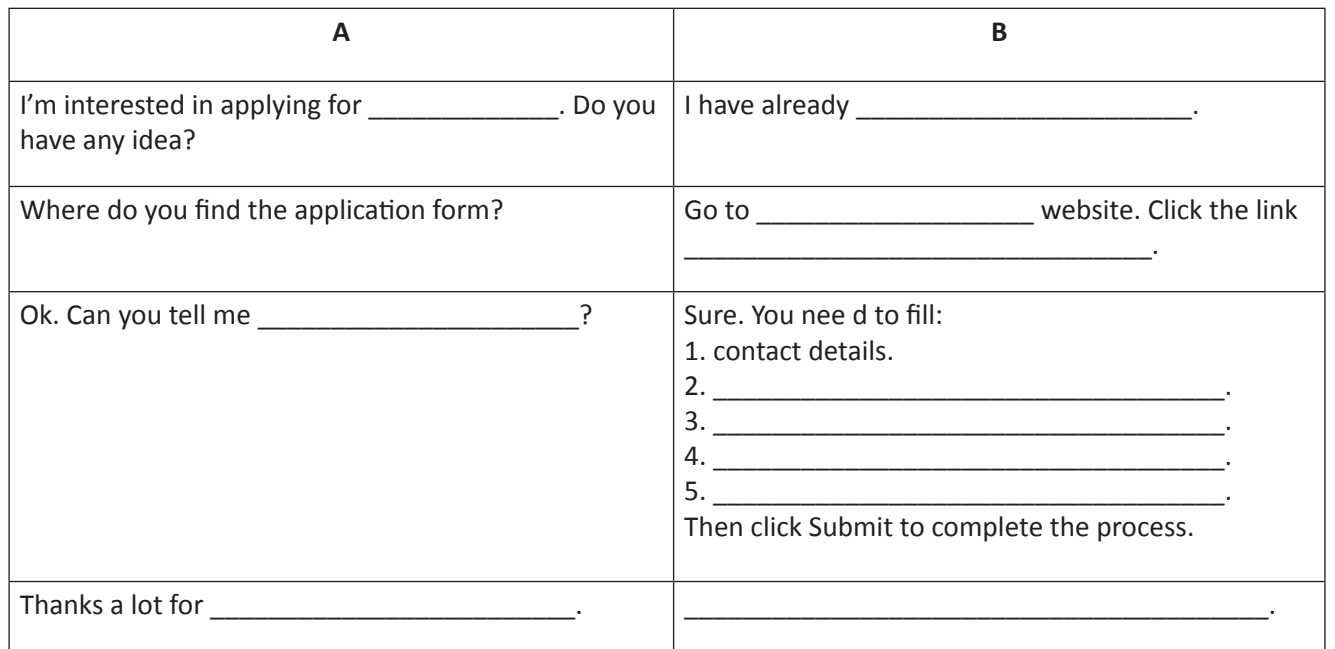

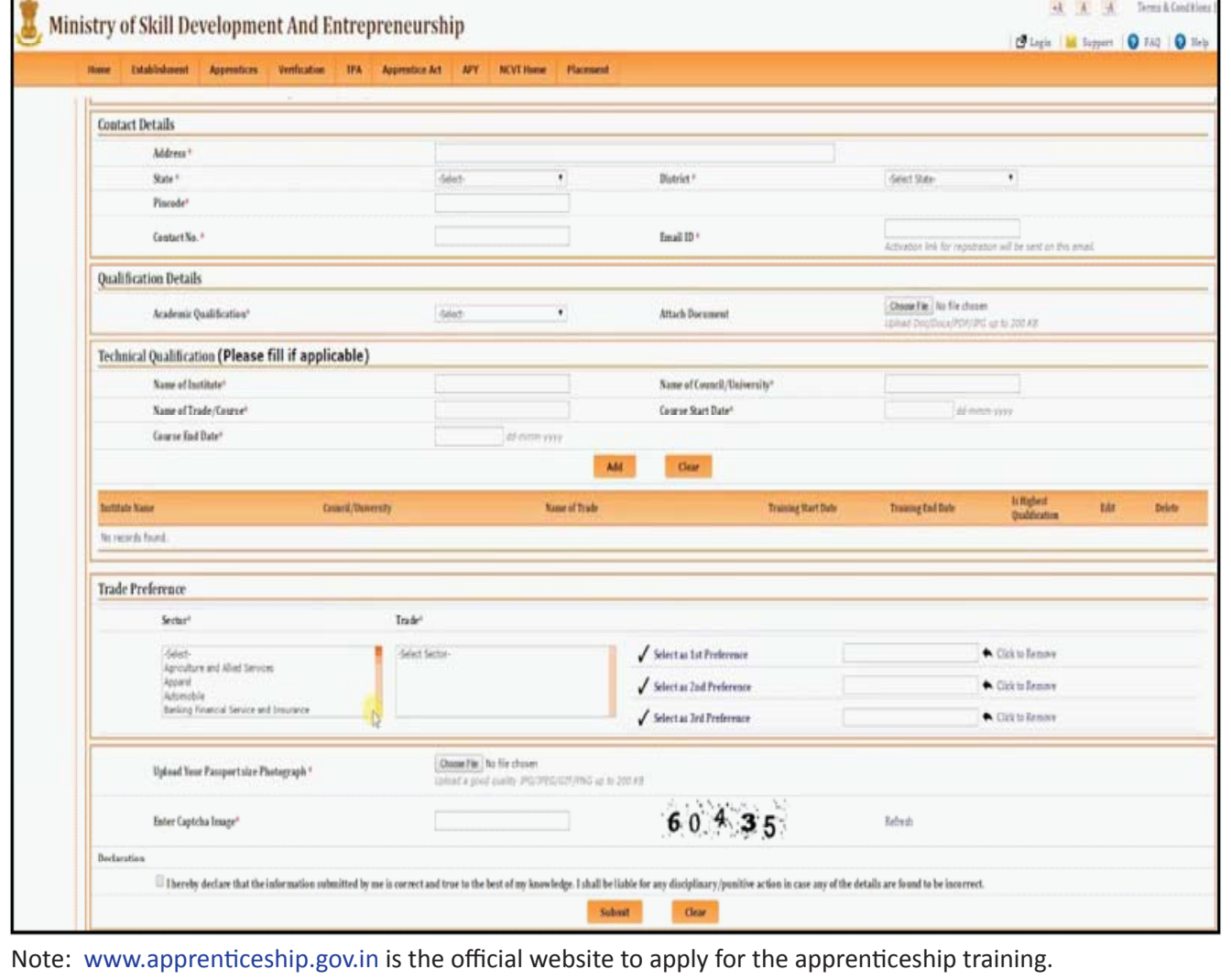

6. इंटर्नशिप के अन्तराष्ट्रीय अवसर पर अपने मित्रों से चर्चा करें। नीचे दी गयी जानकारी व दिए हुए वाक्यांशों का प्रयोग करें।

#### **Overseas Internship**

India is one of the youngest nations in the world with nearly 65% of its population in the working age group of 15-64 years and more than 54% of its total population below 25 years of age. India needs to equip its workforce with employable skills and knowledge so that they can contribute to the economic growth of the country. The Ministry of Skill Development and Entrepreneurship has engaged actively with several countries with the purpose of technology transfer in skill training, training of trainers, setting up of model and centres of excellence. In this respect, Technical Intern Training Program (TITP) offers training to the workers for a specific period of 3-5 years in Japan's industrial society. It also promotes international collaboration through the transfer of skills, technology and knowledge among the participating countries. This will contribute towards human resource development.

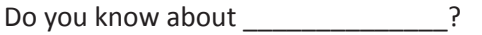

I think the contract of the contract of the contract of the contract of the contract of the contract of the contract of the contract of the contract of the contract of the contract of the contract of the contract of the co

In my opinion, the control of the control of the control of the control of the control of the control of the control of the control of the control of the control of the control of the control of the control of the control

TITP offers **All Accounts** and the set of the set of the set of the set of the set of the set of the set of the set of the set of the set of the set of the set of the set of the set of the set of the set of the set of the

It promotes and the set of the set of the set of the set of the set of the set of the set of the set of the set of the set of the set of the set of the set of the set of the set of the set of the set of the set of the set

It contributes

7. आपके मित्र ने एक शानदार खोज करी है । उसने एक ऐसा उपकरण बनाया है जो की गटर लाइन की plubing problems का पता लगा सकता है। दी हुई जानकारी को पढ़ें, व अपने मित्र को NSD। की इनोवेशन सेल के बारे में बताएं

NSDA invites innovative ideas/concepts. Innovators may send proposals. Appointed committee reviews the proposals. Shortlisted proposals are invited for presentations. Selected ideas are implemented.

#### **Innovation Cell**

The National Skill Development Agency (NSDA), invites innovative ideas, concepts and practices on skill development. A committee has been set up to review all such innovations and to facilitate their application on a wider scale. All the innovators who wish to bring their ideas and practices may send their proposals and presentation to the National Skill Development Agency via email to innovations@nsda.net.in. Shortlisted proposals will be invited to make presentation before the Committee which will meet every month on the third Wednesday of the month at 11 a.m. in the NSDA office. Selected innovative practices will be facilitated and propagated for wider application. For more details, visit http://www.nsda.gov.in/

8. जानकारी को पढ़ें और अपने मित्रों के साथ चर्चा करें कि CAD के उपरान्त – आपके career विकल्प क्या हैं।

#### **Computer Assisted Design (CAD)**

CAD is a process of creating a technical diagram with the use of computer software. It is an important technology in the field of drafting and design. It has the benefits of lower product development costs and a shortened design cycle. The ability to create diagrams and illustrations with computer software is a useful skill that can lead to a variety of jobs.

**C** 

**Electrical drafters** 

They create diagrams that lay out wiring setups. These diagrams are used by professionals who repair and install electrical equipment and wiring.

#### **Mechanical drafters**

They prepare detailed assembly drafts for use with mechanical devices and machines. These drawings include methods of fastening, dimensions and other specifications.

#### **Aeronautical drafters**

They create plans and drawings that detail engineering specifications for use in the manufacturing of airplanes and missiles.

#### **Architectural drafters**

They draw features of buildings, both structural and architectural, used in construction jobs. Diagrams may include materials needed to complete the job for both commercial and residential buildings.

#### **Civil drafters**

They create topography and relief maps for use in civil engineering projects. These projects include bridges, water and sewage systems, highways and flood control setups.

KWL

KWL चार्ट में दिए गए 'मैंने क्या सीखा' प्रश्न का उत्तर लिखें।

 $\Theta$ 

- चर्चा से हम किसी भी टॉपिक से जुड़ी नयी युक्ति/युक्तियाँ में निकाल सकते हैं।
- चर्चा के दौरान हमें ध्यान से सुनना चाहिए, ठीक से सोचना चाहिए व स्पष्ट उत्तर देना चाहिए।
- यदि आप उपयुक्त वाक्यांश का प्रयोग करें तो चर्चा बड़ी ही सरलता से आगे बढ़ सकती है।

G.

Visit https://www.youtube.com/watch?v=nAGvLAoqmUk. कौशल विकास में NSQF का महत्व जानें और मित्रों से उस पर चर्चा करें।

## 22. टेलिफोन कौशल (Telephone Skills)

## 1

इस पाठ के अंत में हम निम्न उद्देश्य पूरे करेंगे:

- टेलीफोन पर बात करने में उपयोग आनेवाले आमचीतें मे (वाक्यांशों) को जानेंगे
- टेलीफोन कॉल के तीन भागों को समझेंगे
- टेलीफोन कॉल करने का अभ्यास करेंगे

## $\ddot{ }$

#### **Basics of Telephone Call**

आइये देखते हैं कि फोन कॉल के दौरान किस प्रकार की विभिन्न परिस्थितियाँ उत्पन्न हो सकती हैं।

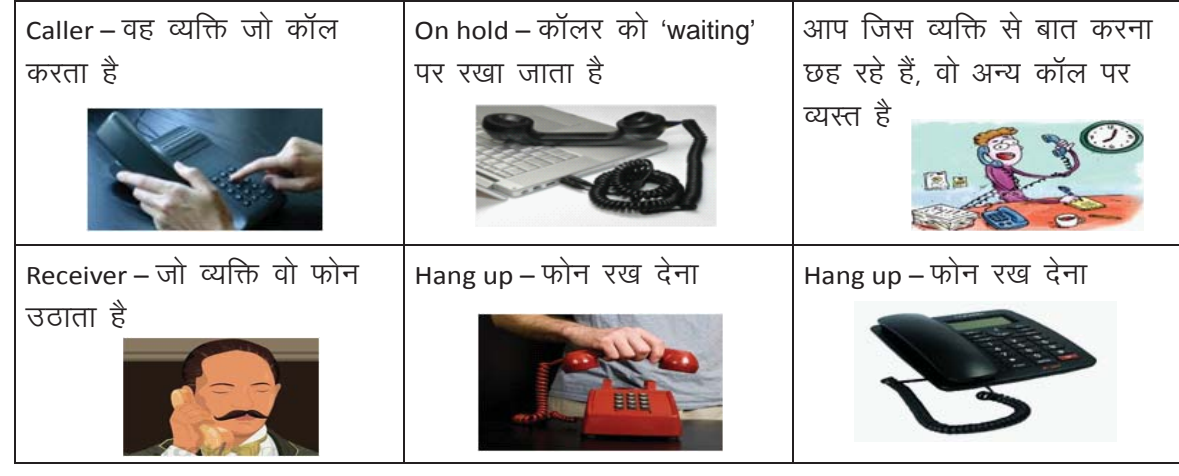

KWL

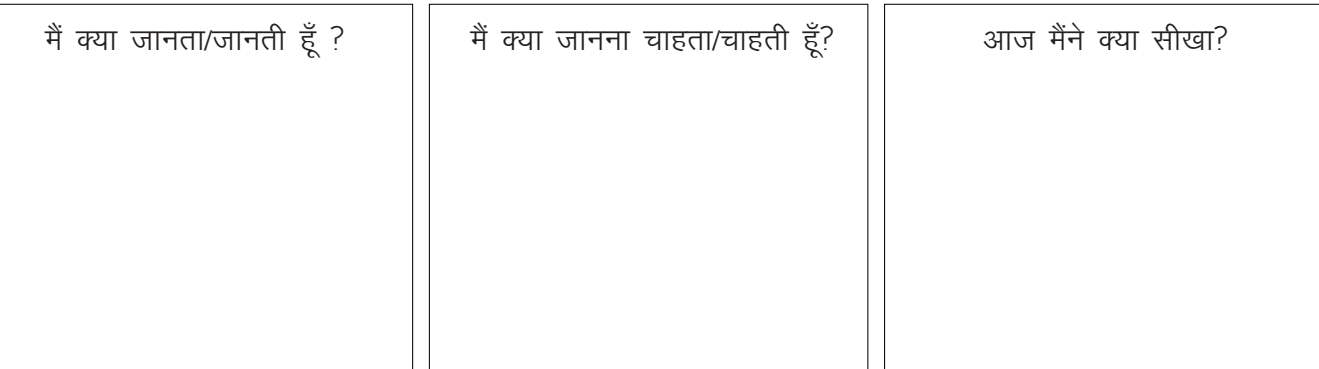

#### 2

#### a. Parts of the phone

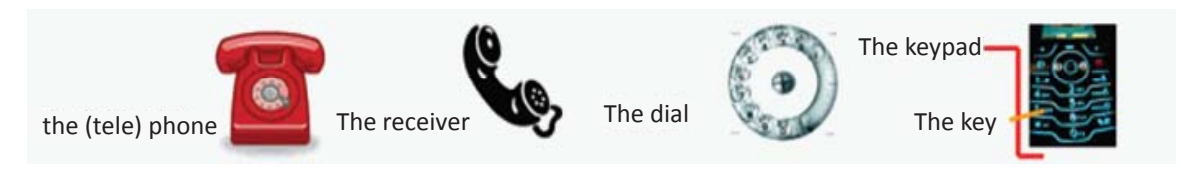

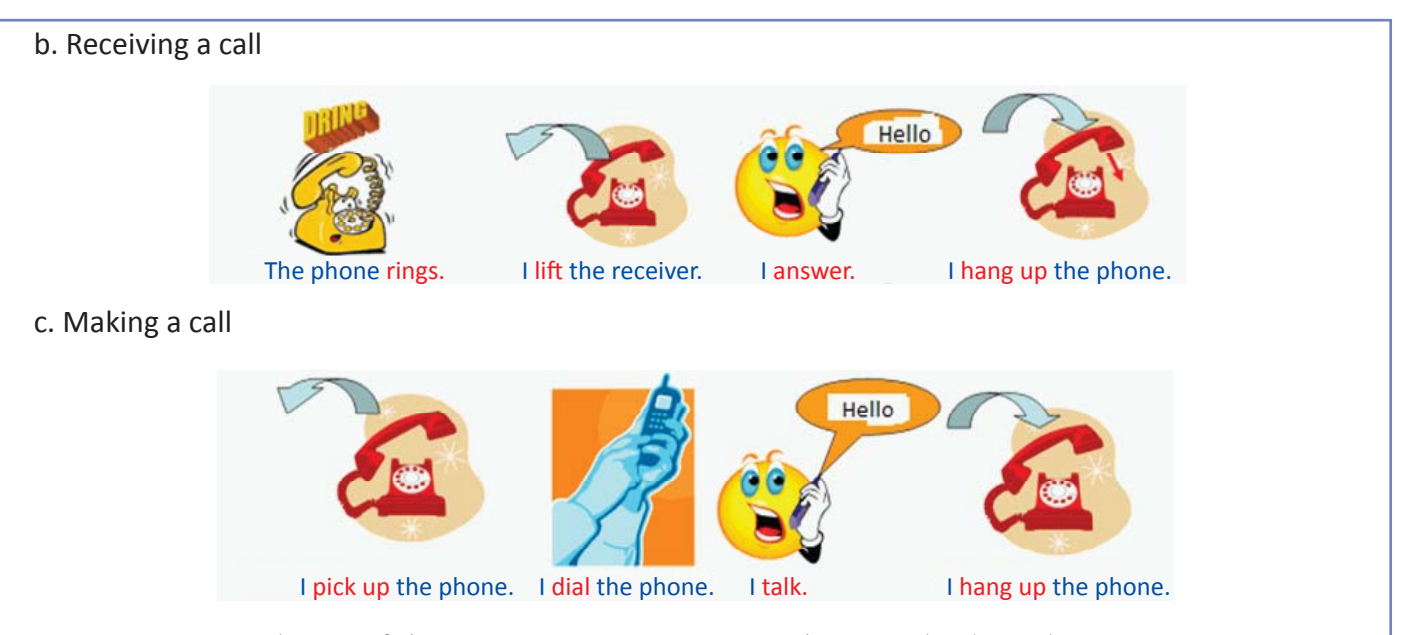

d. कॉल receive करने का अर्थ है – caller का अभिनन्दन करना और बंसस के उद्देश्य को जानना

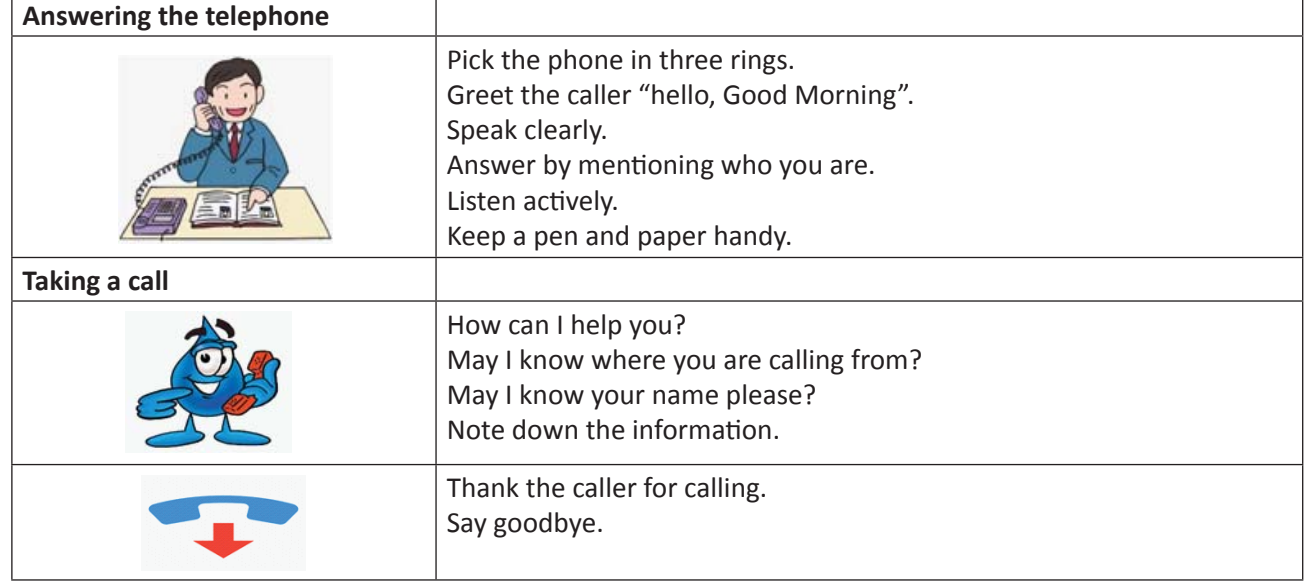

#### e. टेलीफोन कॉल के तीन मुख्य भाग

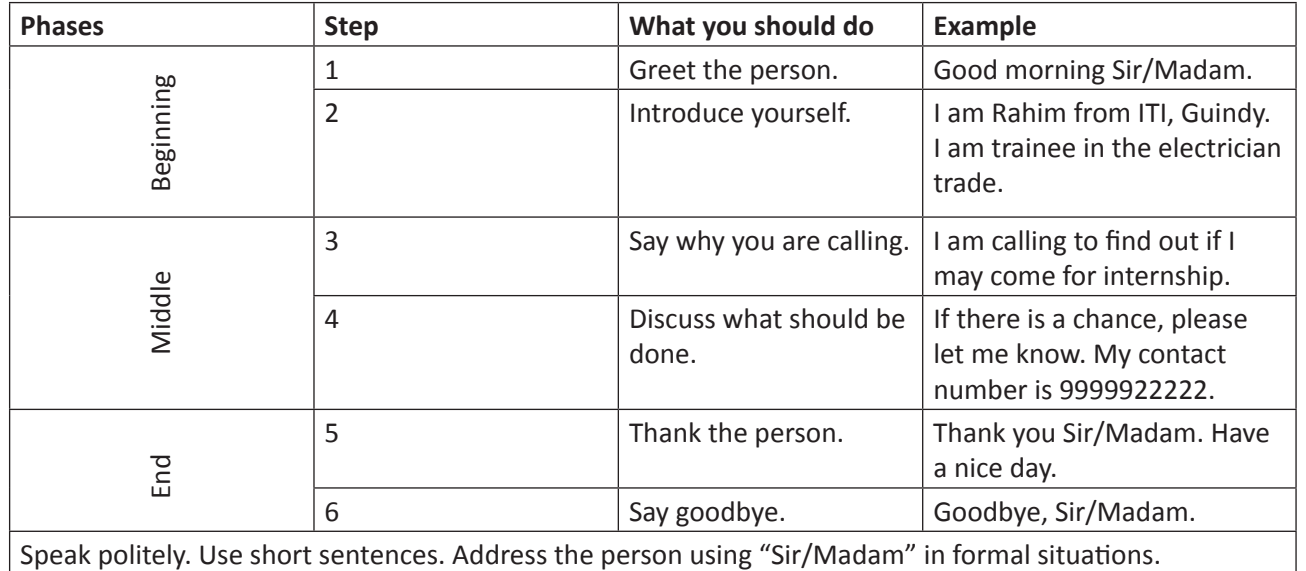
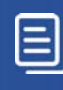

# $\boldsymbol{\times}$

1. निम्न वाक्यों को पढ़ें, व चित्र की मदद से रिक्त स्थान भरें। उदाहरण देखकर, समझें

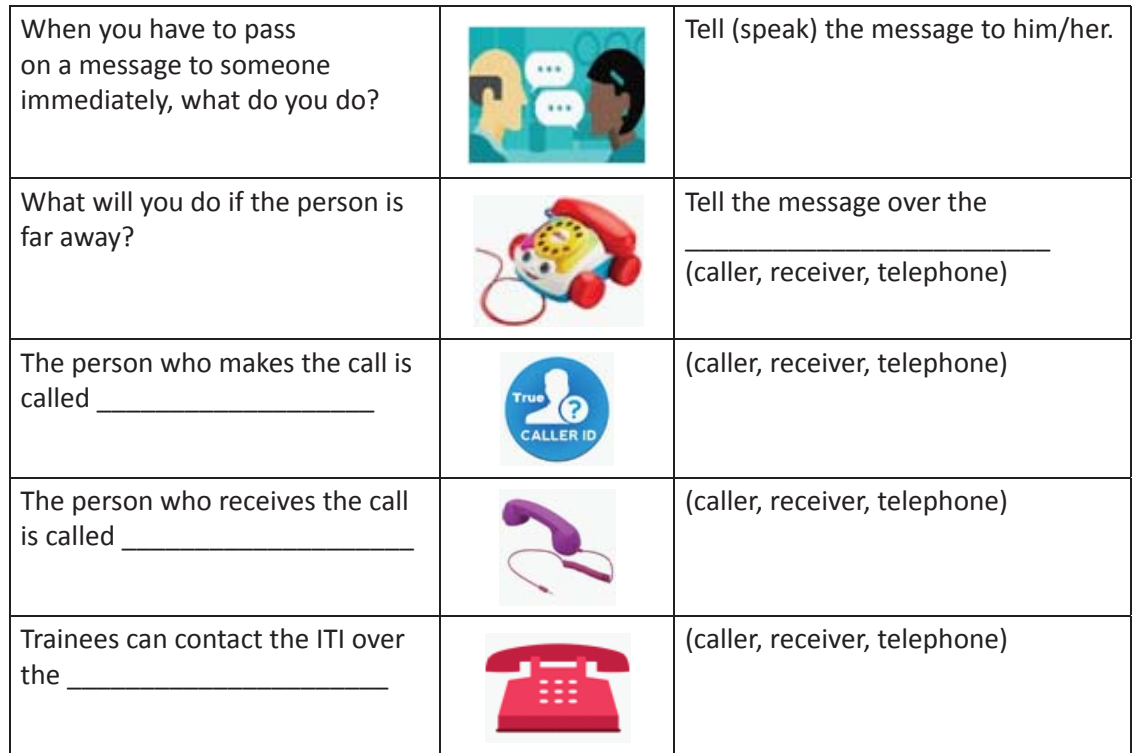

2. निम्न शब्दों को सही चित्र व विवरण से मिलाएं।

on hold, dial, disconnect, engaged

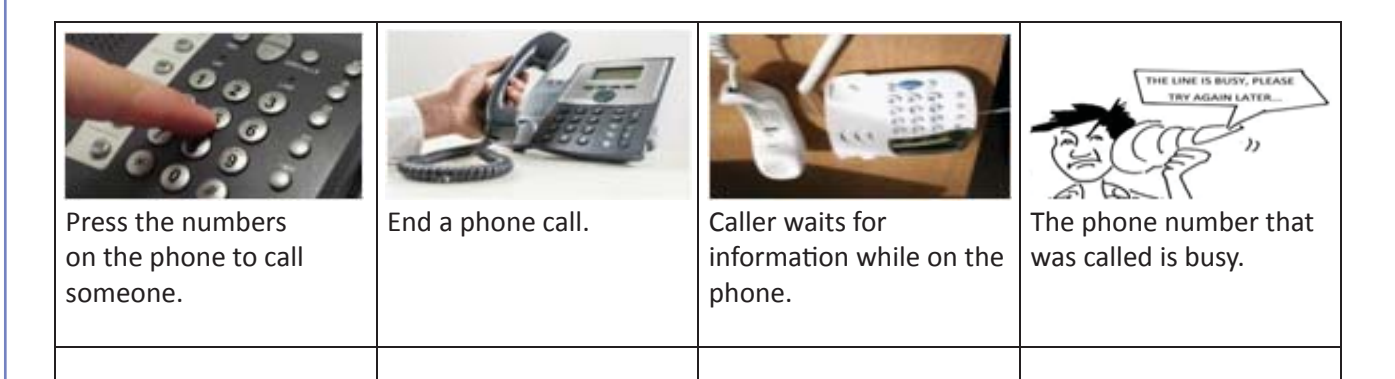

- 3. टेलीफोन पर हुई बात-चीत को पढ़ें, व उसे उपयुक्त श्रेणी में डालें। श्रेणियां हैं Greeting (अभिनन्दन), identifying self (परिचयदेना) purpose of जीम call (कॉल का उद्देश्य)। उदहारण देखकर, समझें
	- a. Hello! My name is Ramesh. I would like to speak to Anju, please.
	- b. Good afternoon! This is Shanthi. May I speak to Arti?
	- c. Hi! I'm Ajith. Is Anu at home?
	- d. Hello! My name is Rajesh and I'm calling from HSBC. I would like to speak to Mr. Chetan from the marketing division.
	- e. Good morning! I am calling from Harsha Trading Company. Could you connect me to your accountant?
	- f. Good evening! Rakesh Sharma here. I would like to speak to Ms. Rekha.

 $\boxminus$ 

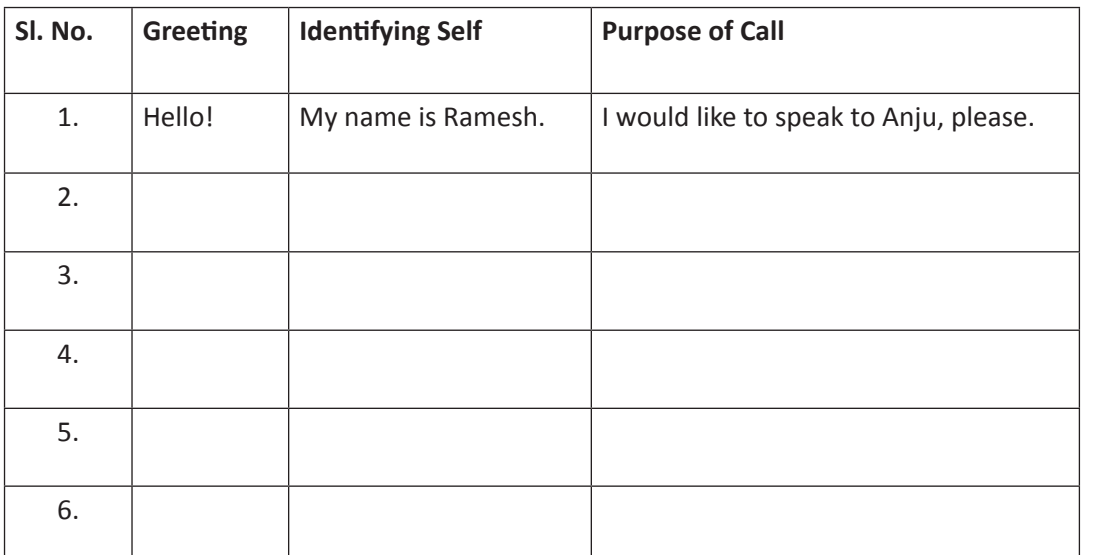

4. आपकी रसोई का पाइप लीक कर रहा है। प्लम्बर को फोन कीजिये, और उसे बताइए की क्या करना है।

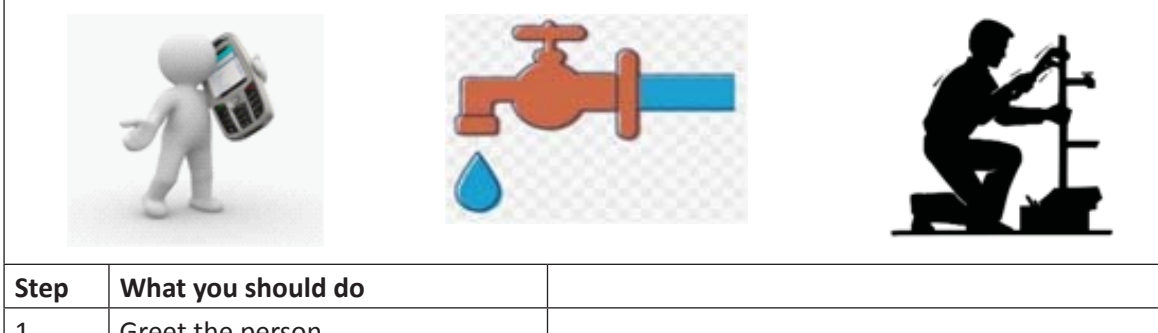

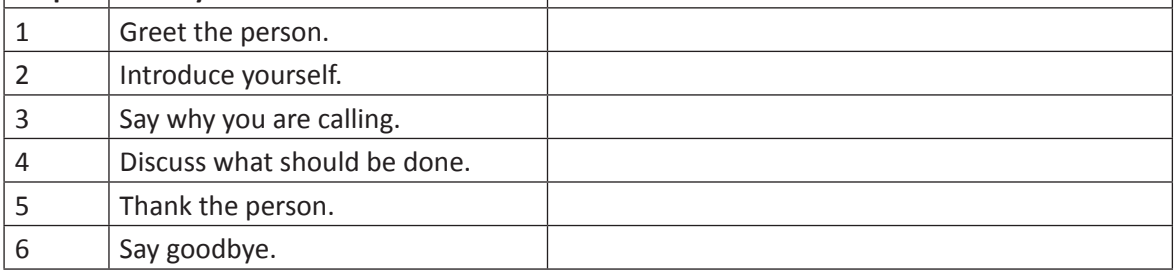

5. आपकी ITI वर्कशॉप में बिजली नहीं है। बिजली विभाग को फोन कीजिये, बताइए की आस-पास की बिल्डिंगों में बिजली है, और उन्हें समझाइये कि वो आपको मदद कैसे कर सकते हैं।

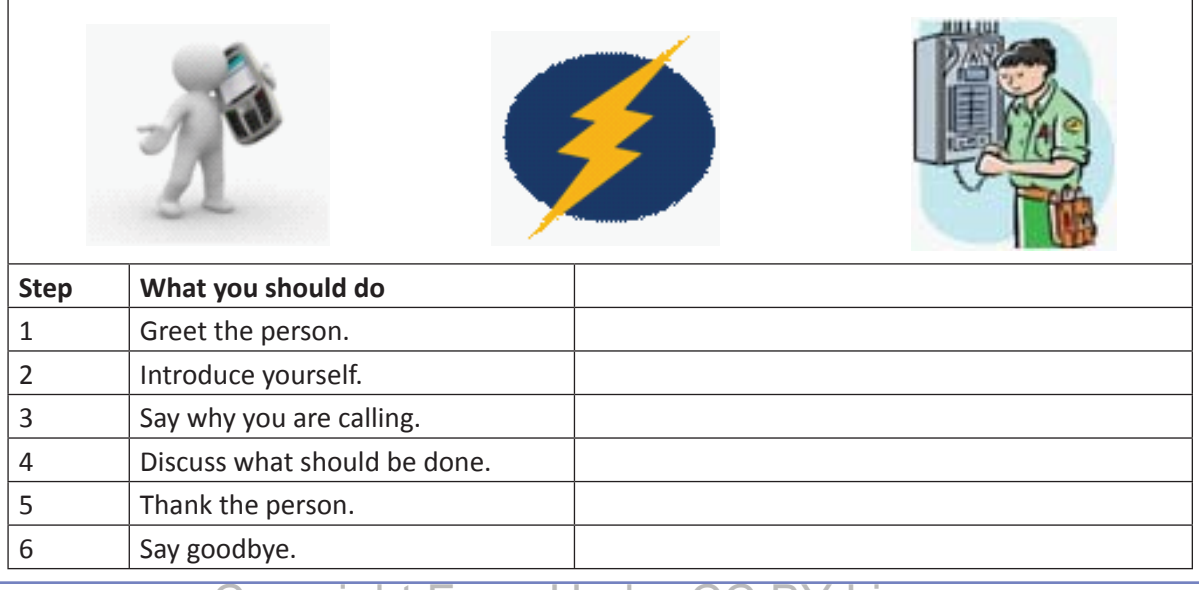

6. आपको कंस्ट्रक्शन साईट पर सकैफोल्ड (बल्लियाँ) लगवानी है। पंजीकृत कंपनी को फोनकर, उन्हें इसके बारे में बताएं व उन्हें अपना पता भी दें।

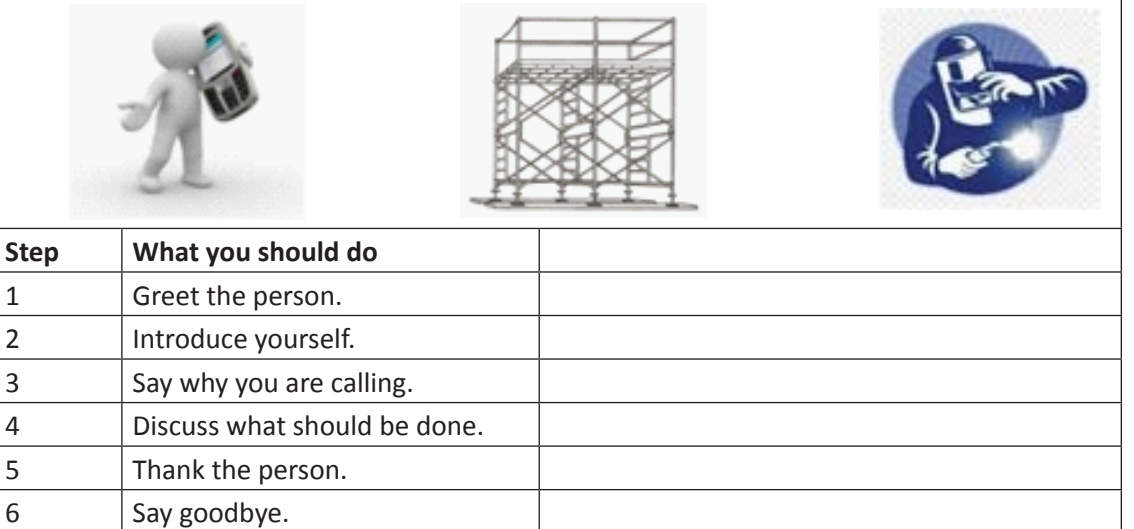

7. आप एक फैक्ट्री में काम करते हैं। आपकी फैक्टरी में रेफ्लेक्टिव जैकेट बनती है। जैकेटों का आर्डर तैयार है। कूरियर कंपनी को फोन कीजिये और बताइ की यह आर्डर पैक कर, आपके लखनऊ वाले डिस्ट्रीब्यूटर के पास पहुँचाना है ।

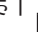

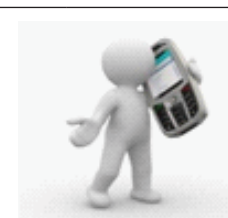

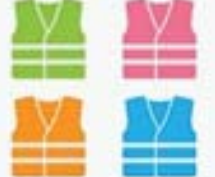

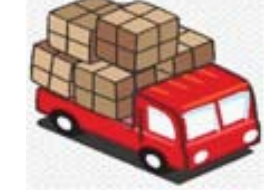

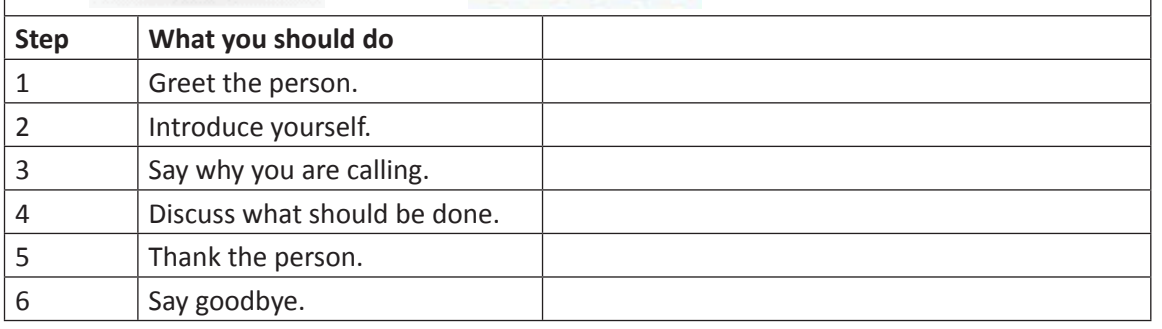

8. आपके अध्यापक ने आपको फोन किया है। आपके पास उनका नंबर नहीं है, इसलिए आप उन्हें पहचान नहीं पाए। इस कॉल पर बात करने का उपयुक्त तरीका क्या होगा? दिए गए विकल्पों में, सही विकल्पों पर चिह्न लगायें। उदाहरण देखकर, समझें

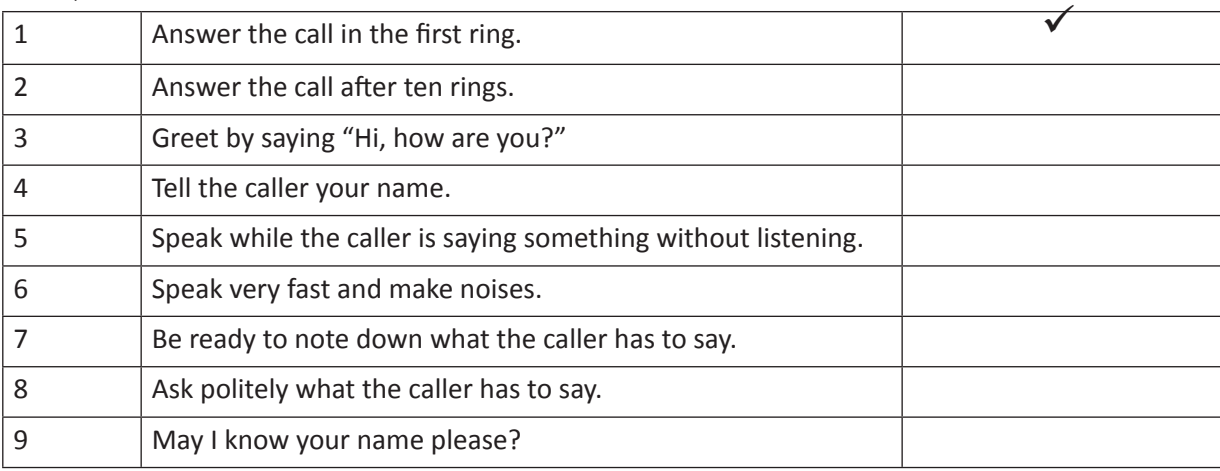

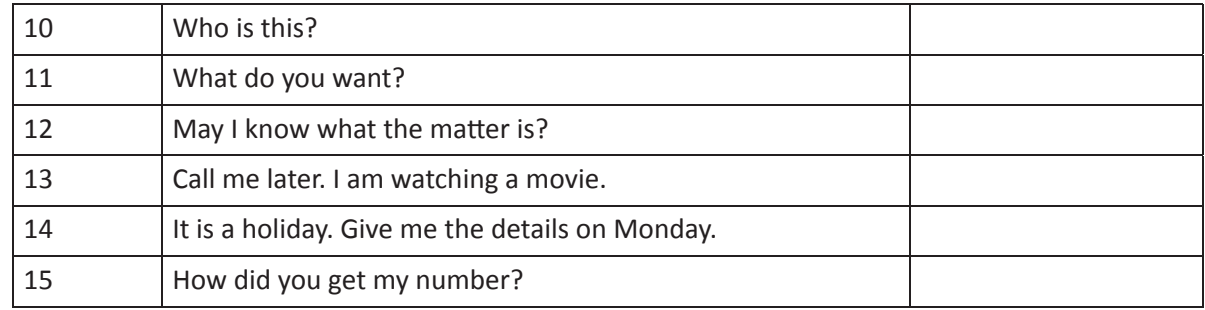

9. जब आप फोन पर स्वयं का परिचय देते हैं, तब आपको क्या करना चाहिए? सही विकल्प पर चिह्न लगायें।

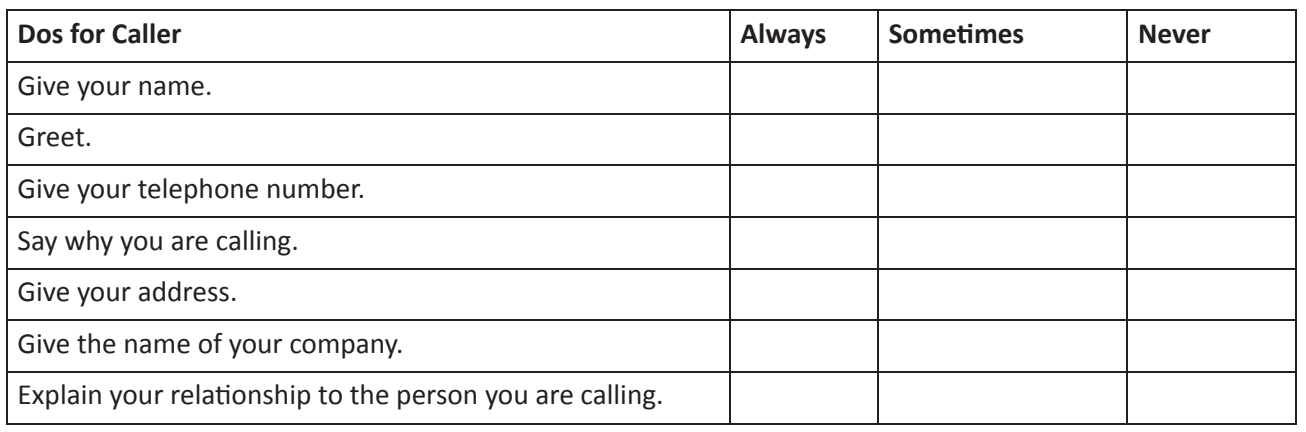

10. ऑफिस में आपको इनमें से किस प्रकार से फोन आंसर करना चाहिए? सही विकल्प चुनें

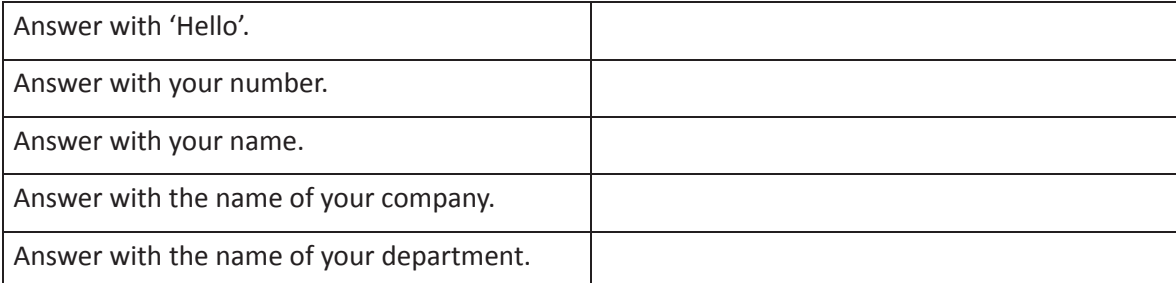

#### KWL

KWL चार्ट में दिए गए 'मैंने क्या सीखा' प्रश्न का उत्तर लिखें।

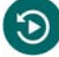

- फोन कॉल के तीन भाग होते हैं शुरुआत, मिडिल (बीच की बात), और अंत
- फोन करते समय हमें पता होना चाहिए की कैसे अभिनंदन करना है, स्वयं का परिचय देना है, कॉल का उद्देश्य बताना है, बात करनी है और विनम्रतापूर्वक कॉल खत्म करना है।
- "to hang up", "to hold", "line busy", "line engaged", "dialling" and "disconnect" फोन कॉल के विवरण के लिए यह कुछ मुख्य शब्द हैं !

# ж

ऐसी परिस्थितियों की सूची बनाएं जिसमें आपको फोन पर बात करने की आवश्यकता पड़ सकती है। https://www.youtube.com/watch?v=6tfFRD0enV0

# 23. टेलिफोन कौशल – भूमिका निभाना (Telephone Skills - Role Plays)

## (国)

इस पाठ के अंत में हम निम्न उद्देश्य पूरे करेंगे:

- विनम्रता से फोन पर बात करने का अभ्यास
- विभिन्न संदर्भों में फोन पर बात करने का अभ्यास
- फ़ोन पर किसी अन्य व्यक्ति के लिए 'message' लेने का अभ्यास

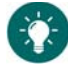

फोन पर Courtesy (विनम्रता / शिष्टता)

जब हम किसी व्यक्ति के प्रति विनम्रता, आदर और सम्मान व्यक्त करते हैं तो उसे ही 'courtesy' कहा जाता है। आज हम जानेंगे की अंग्रेजी में किन शब्द और वाक्यांशों की मदद से हम फोन पर विनम्रता व आदर प्रकट कर सकते हैं।

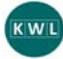

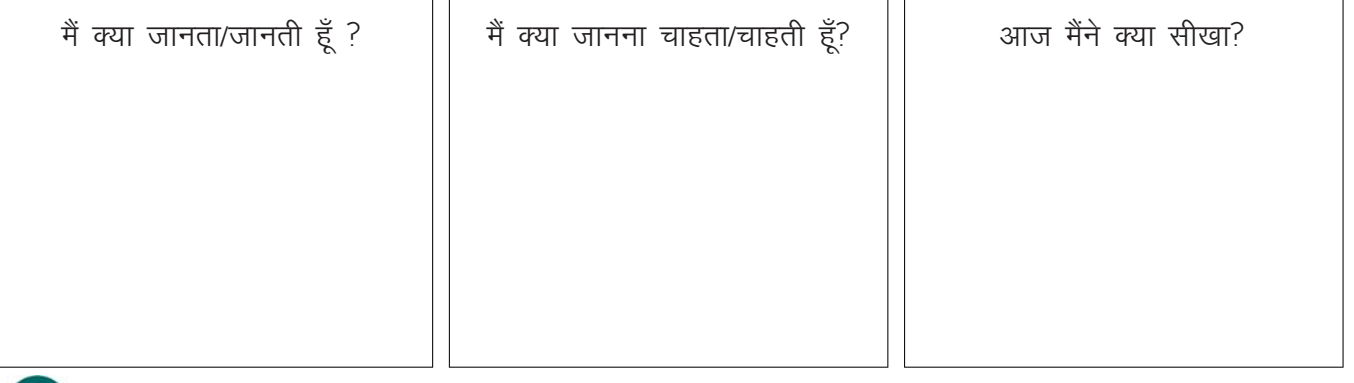

#### ⊠

a. Unacceptable and acceptable expressions

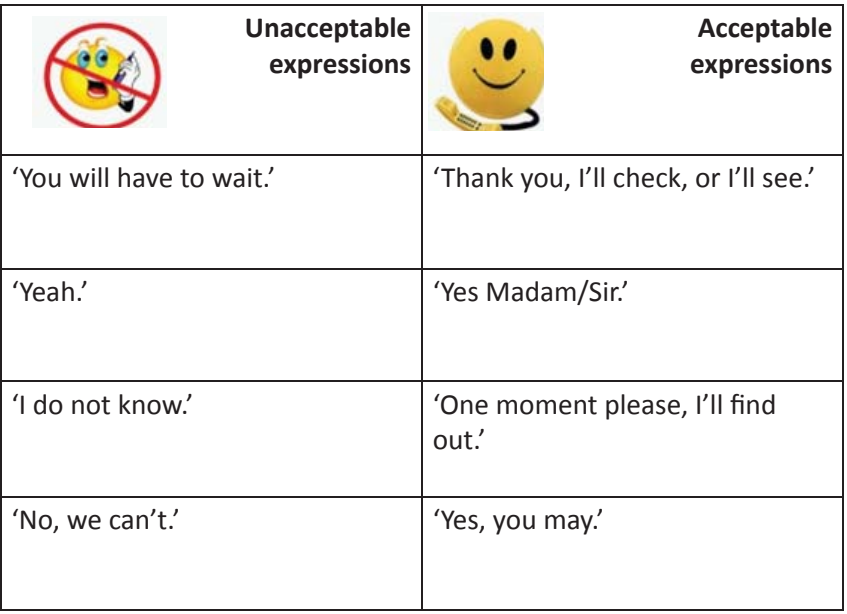

圓

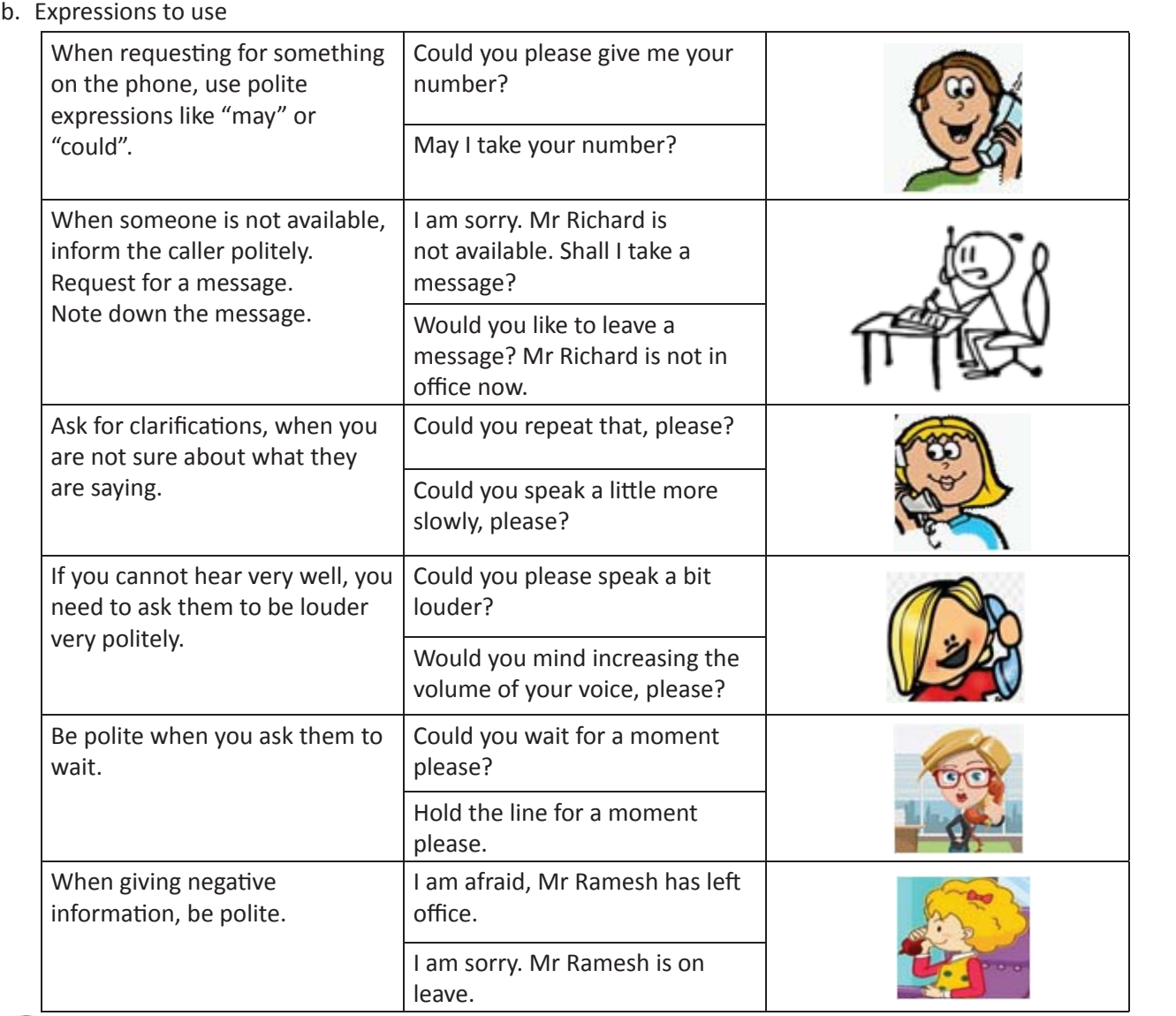

- $\mathsf{X}$
- 1. किस परिस्थिति में कौन सा उत्तर उपयुक्त होगा? नीचे दें गयी सूची में देखें, और सही परिस्थिती तो उपयुक्त उत्तर से मिलाएं।

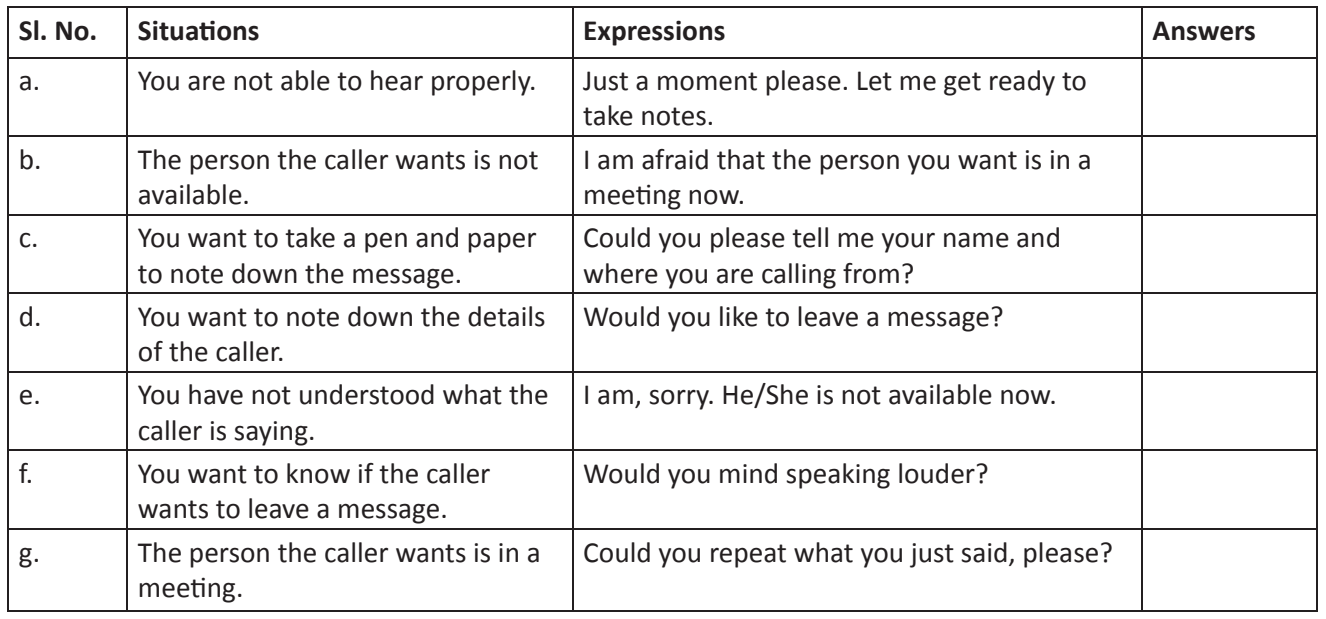

2. आप फोन पर बात कर रहे हैं। निम्न परिस्थितियों को पढें, और उनका उपयुक्त उत्तर चुनकर, लिखें

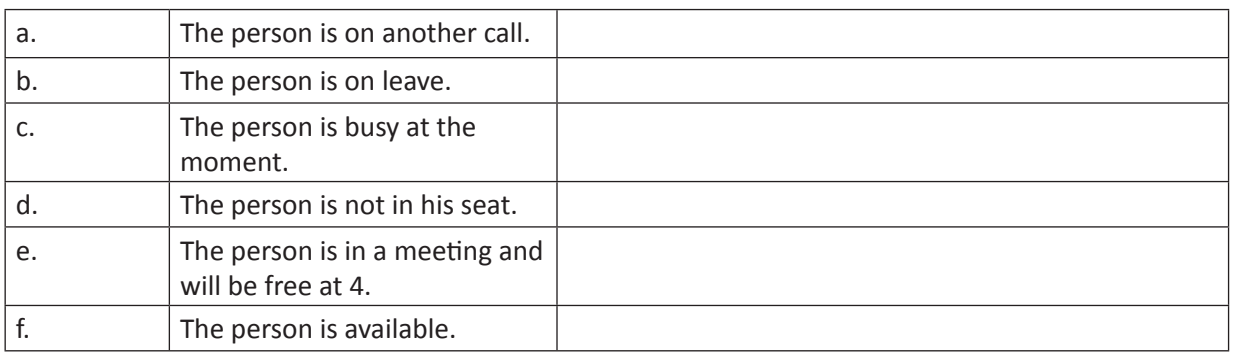

I'm afraid he/ she is busy at the moment. I'm afraid he/ she is away/ not in at the moment/ in a meeting. I'm sorry he/ she is not available. I'll put you through. Hold the line, please.

3. रिक्त स्थान भरें। आप इस हेतु निम्न शब्दों का प्रयोग कर सकते हैं: (transfer, hold, louder, section, who, hold, **may, calling).**

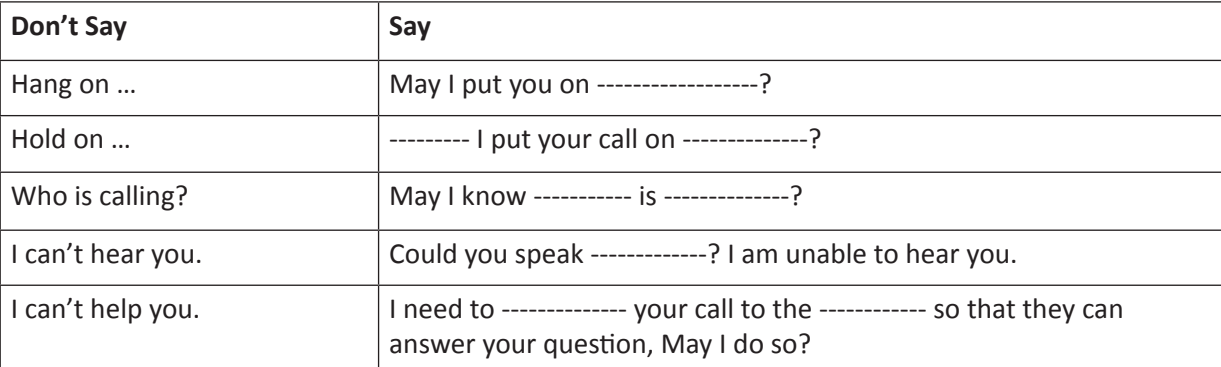

4. मनीश और रिंकी के बारे में पढ़ें। आप और आपके मित्र मनीश व रिंकी का किरदार निभाइए, और यह डायलाग दोहराई।

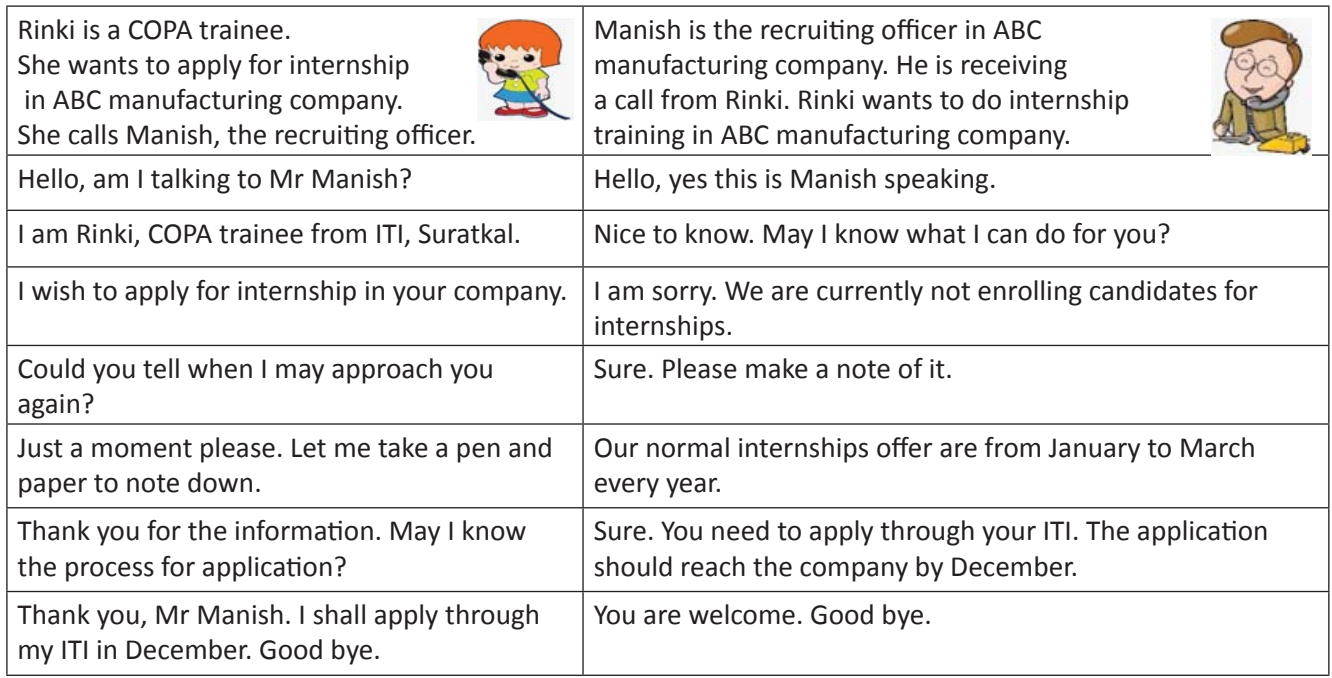

Shorab is a welder trainee. He wants to apply for apprenticeship training.

5. शोराब और मैथ्यू के बारे में पढ़ें। आप और आपके मित्र शोराब और मैथ्यू का किरदार निभाइए, और यह डायलाग दोहराइए ।

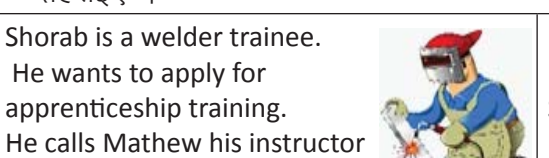

Mathew is a retired ITI instructor. He has been helping trainees for apprenticeship training. Shorab, an ITI trainee calls him seeking advice.

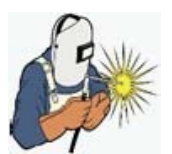

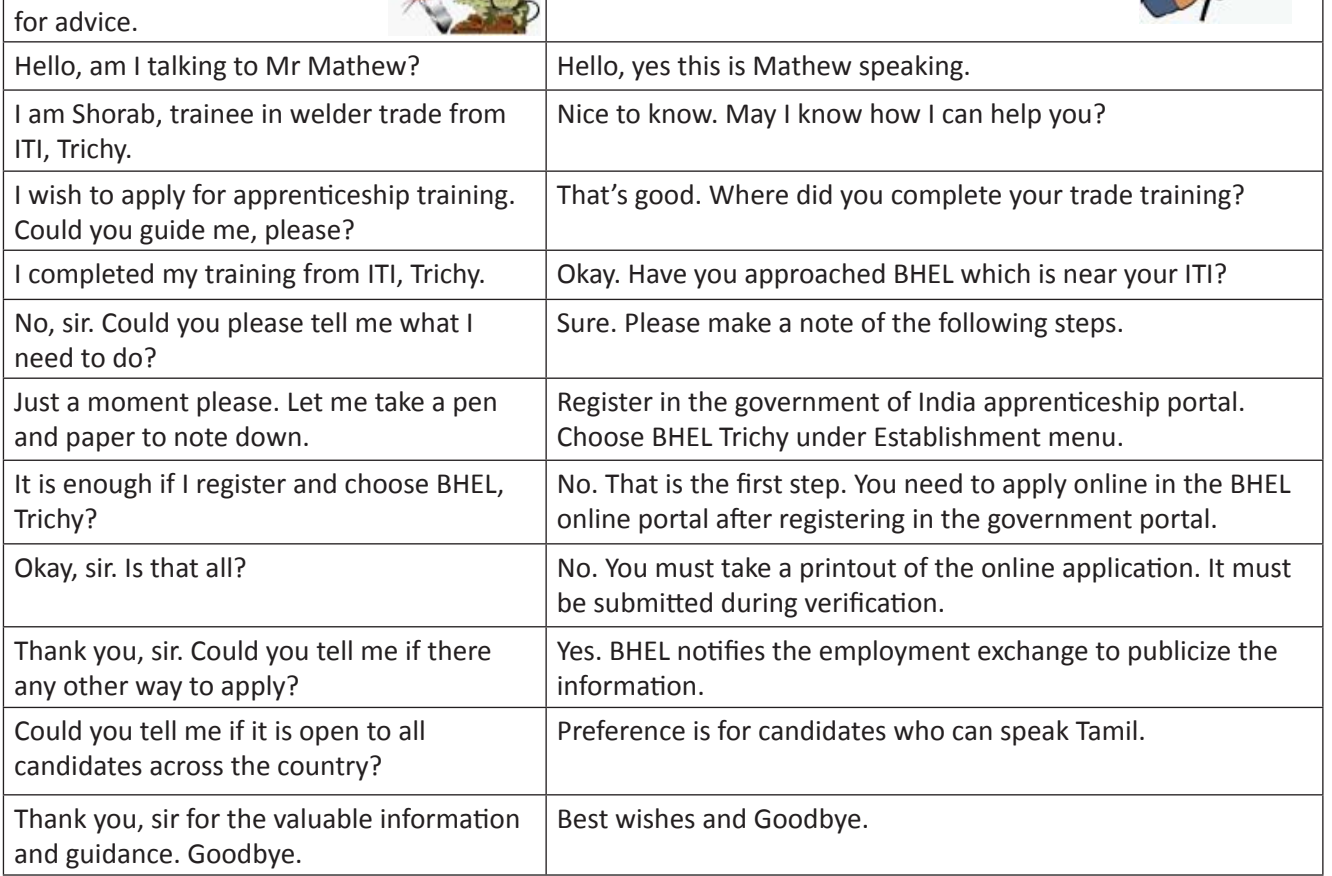

6. एन और सिन्धु के बारे में पढ़ें। आप और आपके मित्र एन और सिन्धु का किरदार निभाइए, और यह डाय लाग दोहराइए।

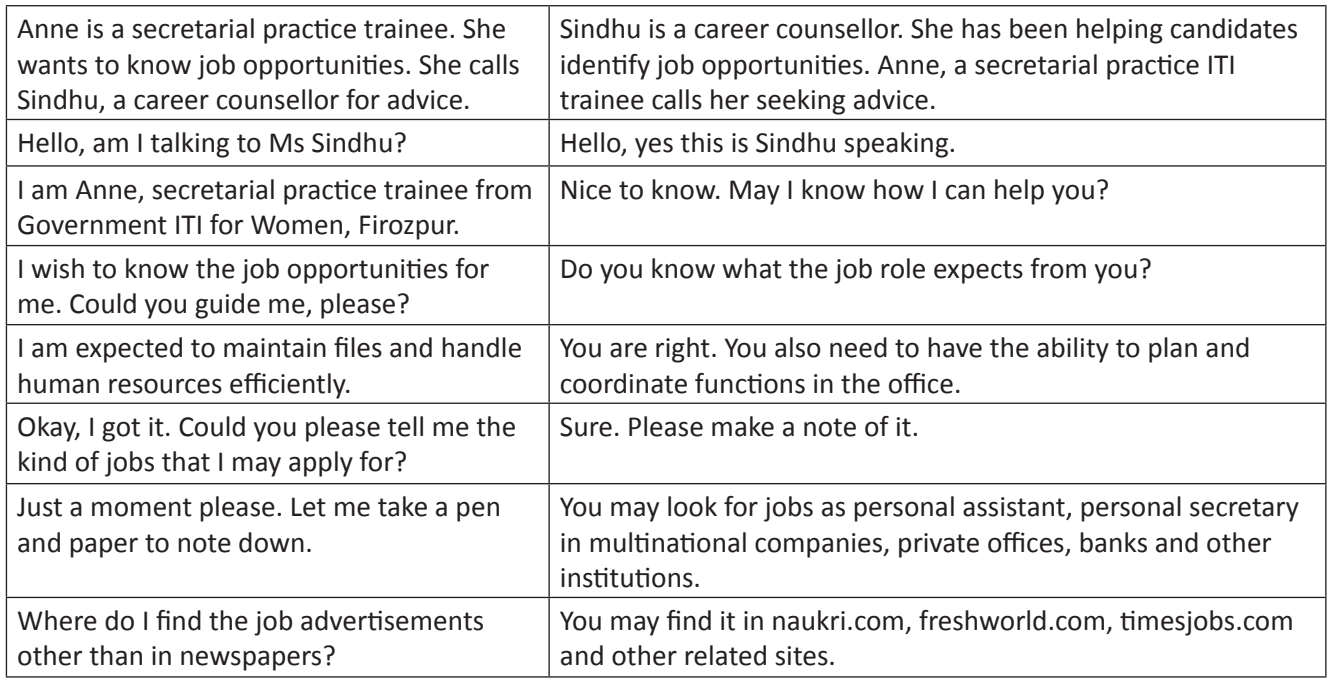

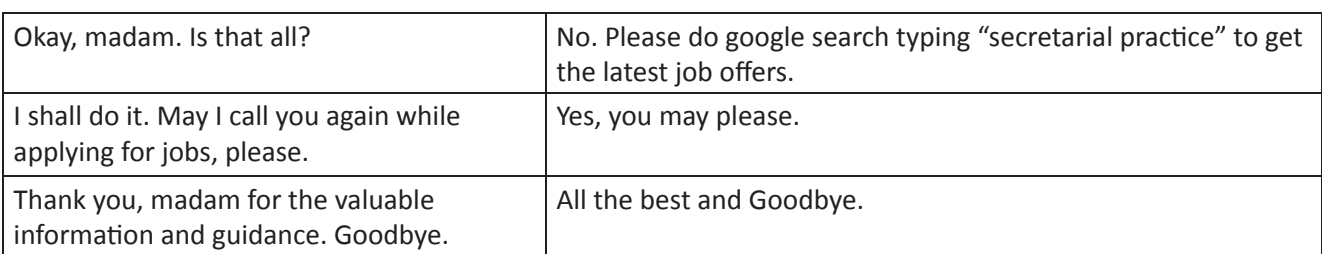

7. ICF, चेन्नई की सीमा-जी, दुर्गादेवी-जी से बात करना चाहती हैं। आपको दुर्गादेवी के रिसेप्शन से जानकारी मिलती है की वो फिलहाल उपलब्ध नहीं हैं। एक मित्र के साथ इस डायलाग का अभ्यास कीजिये !

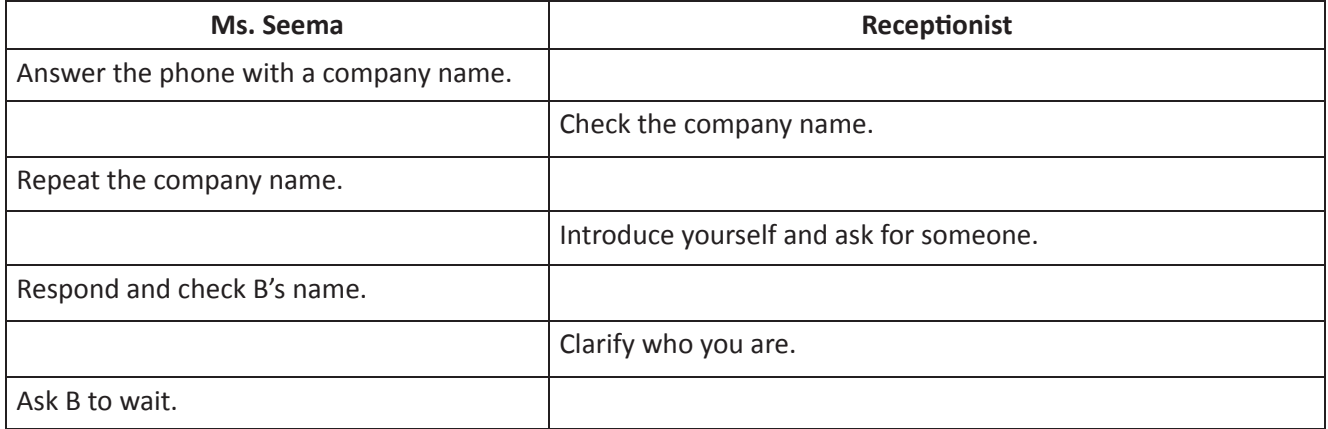

8. संदीप, वेंकट से बात करना चाहते हैं। वेंकट के रिसेप्शन से पूछा जा रहा है कि क्या संदीप, वेंकट के लिए कोई 'message' (संदेश) छोडना चाहेंगे? अपने मित्र के साथ इस डायलाग का अभ्यास कीजिये।

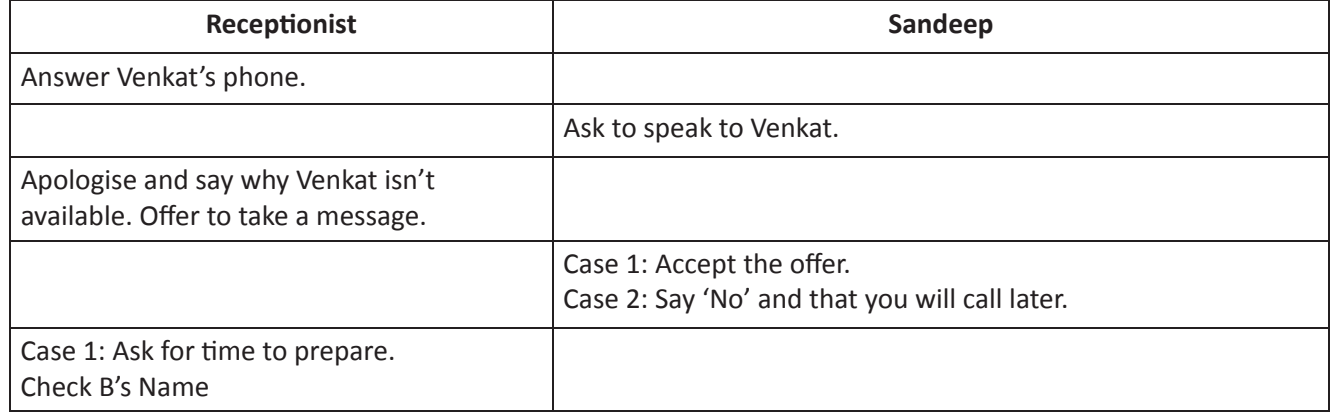

KWL

KWL चार्ट में दिए गए 'मैंने क्या सीखा' प्रश्न का उत्तर लिखें।

## $\Theta$

- फोन पर बात करते समय, सकारात्मक व विनम्र शब्दों का उपयोग करें।
- अपने परिचय व उपयुक्त विनम्र वाक्यांशों का अभ्यास महत्वपूर्ण है।
- कभी–कभी फोन उठाने पर, हमें किसी और के लिए संदेश लेकर, उसे लिखना होता है।

£

फोन पर इस्तेमाल होनेवाले विनम्र वाक्यांशों की एक सूची बनाइये।

https://www.voutube.com/watch?v=OWDvWLhu0FY https://www.youtube.com/watch?v=Tw2r9DkL5co https://www.youtube.com/watch?v=zNpmtVZFXS0

# 24. पढ़ने के लिए (Let's Read)

## 1

इस पाठ के अंत में हम निम्न उद्देश्य पूरे करेंगे:

- पाठ्य में पाए जानेवाले आमशब्दों व चिह्नों से परिचित हो जायेंगे
- संदर्भ को समझकर, शब्दों का अर्थ समझने का अभ्यास करेंगे
- निर्देशको पढकर समझने का अभ्यास करेंगे

Reading (पढ़ने) द्वारा हम लिखित शब्दों को समझ पाते हैं। Reading के लिए हमें अपना ध्यान एकाग्र करना होता है। इसकी मदद से हमारा शब्द कोश भी बढता है और उसे प्रयोग करने का आत्मविश्वास भी !

Reading पर महारत हासिल करने के लिए हमें सीखना होगा – मख्य शब्दों की पहचनान करना, पाठ्य को अपने पूर्व-ज्ञान से जोड़ना, संदर्भ को समझना, प्रश्न पूछना, फिर से पढ़ना और दोहराना।

## KWL

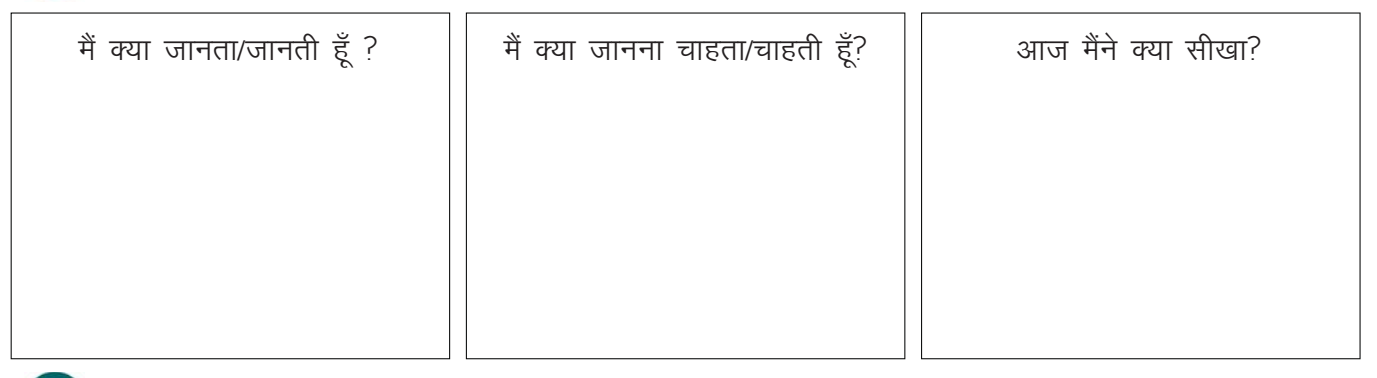

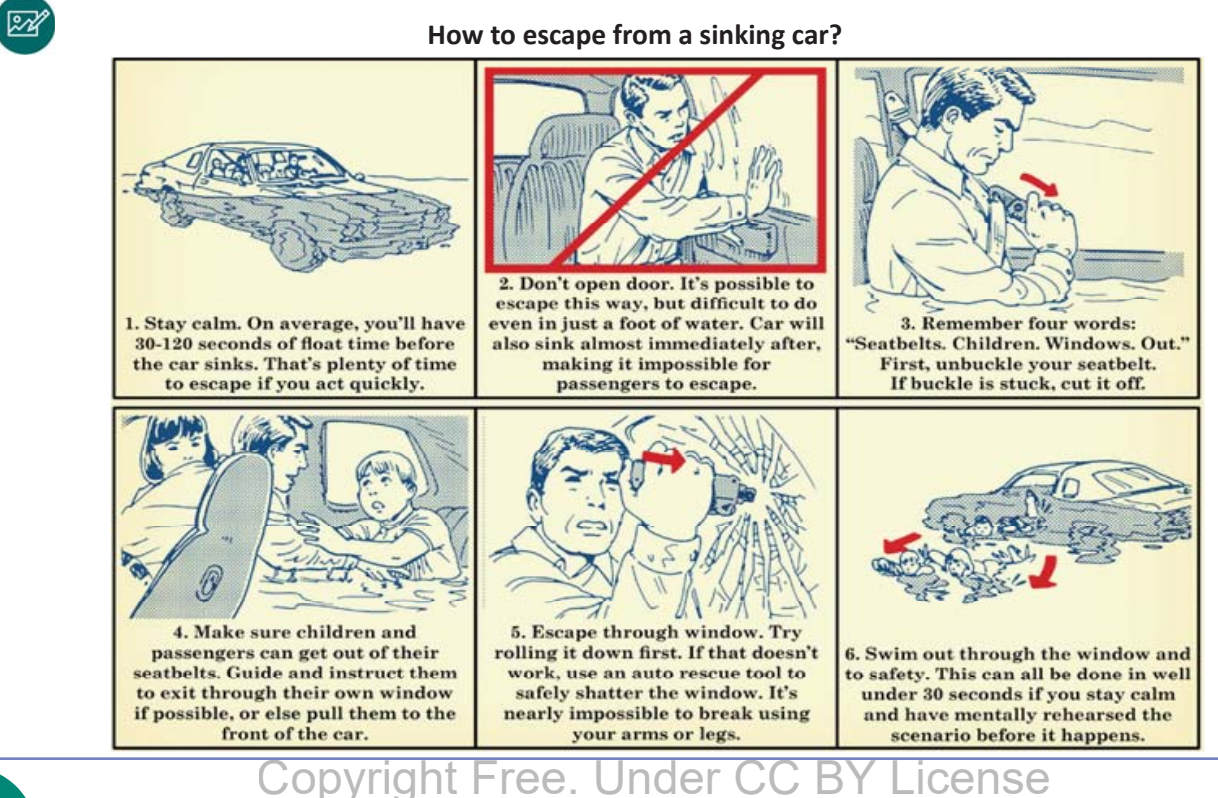

#### अंग्रेज़ी साक्षरता

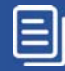

#### ゚゙゙゚゙゚゚ Х

1. आपको शब्दों को सही श्रेणी में डालना है। श्रेणियां है - (N), action (A) or describing (D) words. पहला उदहारण देखकर, समझें।

- a. **injury** wound cut hurt **injury** (N) sheet blister
- b. **hammer** axe micrometer spanner hammer ( ) wrench file
- c. **electrician** fitter draughtsman plumber electrician ( ) surveyor
- d. **bobbin** bobbin ( ) needle carpenter thread bobbin embroidery
- e. **car** truck lorry van car ( ) cycle bus
- f. **finish** close start end stop finish () complete
- g. **please** sorry thanks welcome paper alright please ( )
- h. **plug** socket plug ( ) switch wire current shirt
- i. **nurse** nurse ( ) doctor bank patient medicine hospital
- j. **tablet** laptop desktop computer engine ipad tablet ( )
- k. **bakery** machinery savory plenary bakery ( ) berry cookery
- 1. **plotting** drawing surveying dividing period plotting ( ) segmenting
- m. **alarm** fire harm sound ground alarm ( ) risk
- n. **tool** cool stool wool tool ( ) pool
- o. **warehouse** warehouse ( ) penthouse boathouse welfare factory
- p. **caution** warning caution ( ) motion precaution nation ration
- 2. उस शब्द को अंकित कीजिये, जो ग्रुप के अन्य शब्दों से अलग है

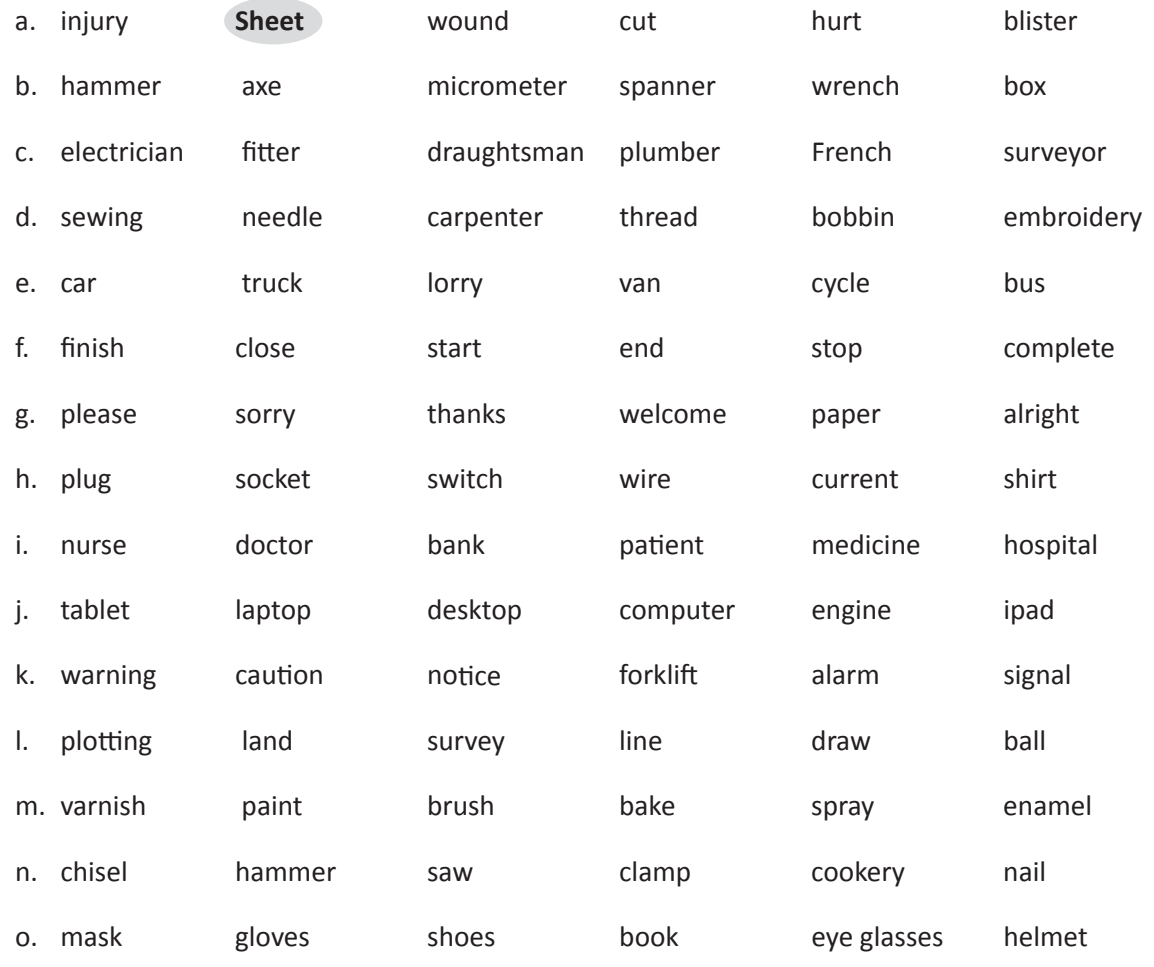

3. सन्दर्भ और संकेत को समझकर, शब्दों के सही मतलब का अंदाजा लगाइए।

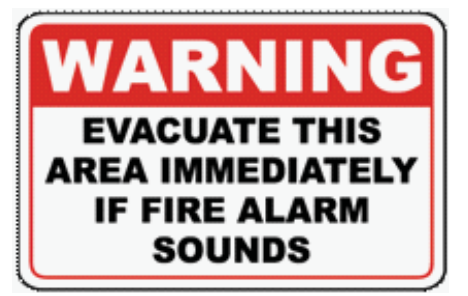

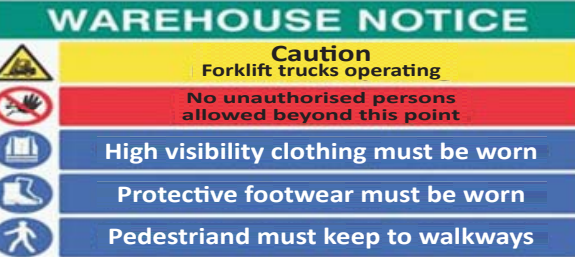

Green & Yellow

Brown

**Farth** 

Neutral

- a. Evacuate: fill, stay, live, empty, water.
- b. Immediately: lately, fast, slowly, delay, try.
- c. Warning: request, suggestion, order, letter, board.
- d. Alarm: tool, warning bell, sleeping bell, lunch bell, sign.
- e. Caution: help, sign, warning, operation, vehicle.
- f. Pedestrian: politician, plumber, child, walker, worker
- g. Protective: safe, selective, unsafe, proper, plastic
- h. Visible: dull, attractive, blind, dark, unseen.
- i. Warehouse: a construction site, a house for workers, a building for storing goods, a factory.
- j. Walkway: left, right, path, factory, warehouse.
- 4. रिक्त स्थान भरें
	- 1. There are three kinds of wires. \_\_\_\_ (true/false).
	- 2. Are there five different colours? \_\_\_\_\_ (yes/no).
	- 3. Green is a live wire. \_\_\_\_ (yes/no).
	- 4. What is the colour of the neutral wire?
	- 5. Is there a red wire? \_\_\_\_ (yes/no).
	- 6. Earth wire is in \_\_\_\_\_\_\_\_\_\_\_& \_\_\_\_\_\_\_\_\_ colour.
- 5. पोस्टर पढ़कर, उपयुक्त उत्तर दें
- a. What does the first sign in the poster mean?

i. Switch off the power. ii. call the police. iii. press the fire alarm. iv. pour water.

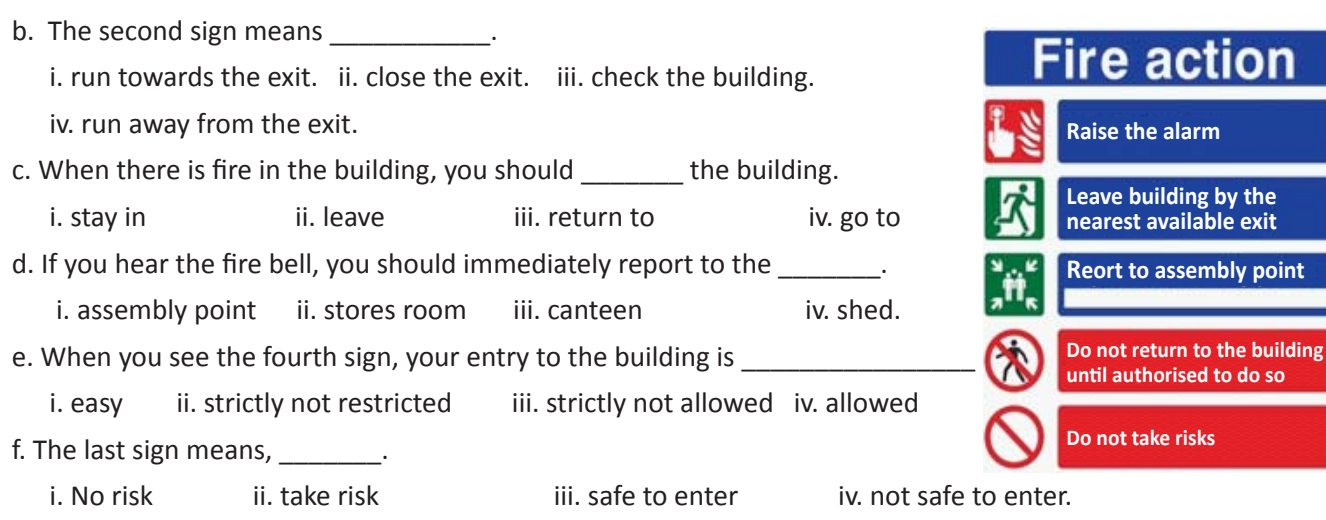

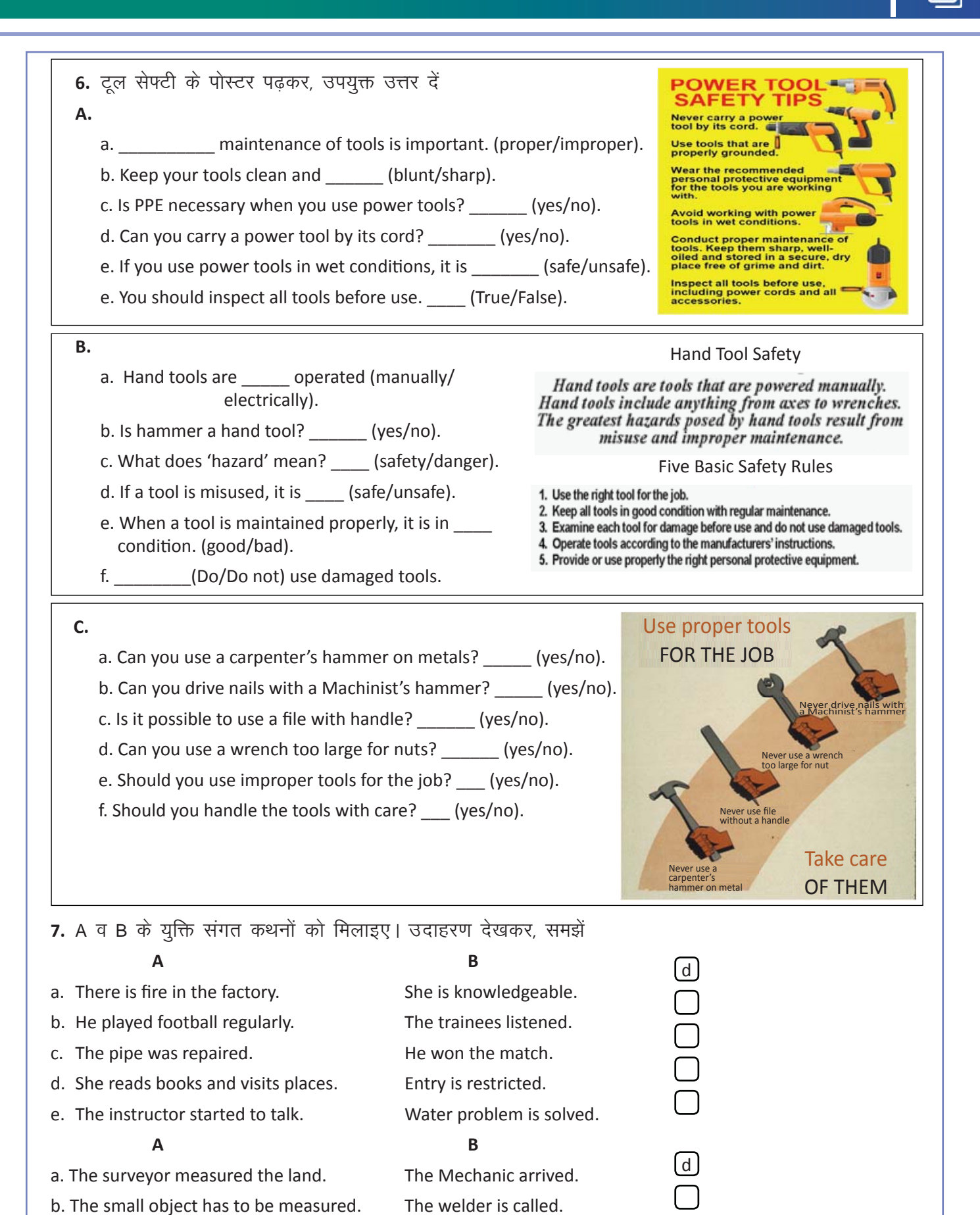

The surface became smooth. Plotting of land was done.

She brought the micrometer.

**LIcense** 

Copyright Free. Under CC BY L

c. The car broke down.

d. The steel gate is broken. e. He used the file on metals.

- 8. उन शब्दों को रेखांकित करें जो श्रंखला के सही क्रम को व्यक्त करते हैं।
- a. First, wipe the object clean of any debris or dust.
- b. Then, place the object on a large piece of cardboard or newspaper to protect the surface on which you are spray painting.
- c. Next, apply the first coat of spray paint.
- d. Make sure you spray at least 8 inches away from the object and rotate the object as you spray.
- e. Apply two or three coats of paint for a bright look.
- 9. पोस्टर पढकर, सही क्रम से प्रक्रिया का वर्णन करें।

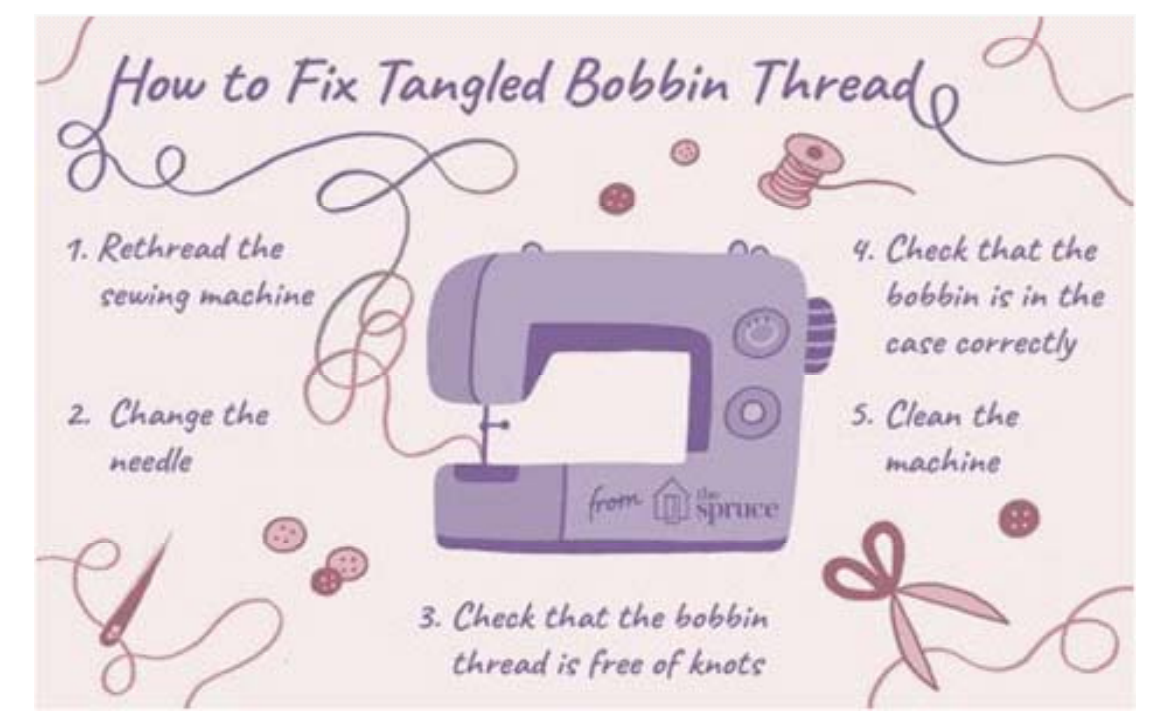

Make notes here.

#### KWL

KWL चार्ट में दिए गए 'मैंने क्या सीखा' प्रश्न का उत्तर लिखें।

### $\mathcal{F}$

A

- पढकर हम लिखित शब्दों का मतलब समझ पाते हैं
- पढ़ने के हमें तार्किक क्षमता व एकाग्रता की आवश्यकता है
- दोहराना, सन्दर्भ समझना, विशय के पूर्व–ज्ञान का प्रयोग करना reading को बेहतर करने के कूछ तरीके हैं।

Visit https://learningenglish.britishcouncil.org इस वेबसाइट पर जाकर 'skills' लिंक पर क्लिककरें, व उसके बाद 'reading' सपदा का चयन करें। अब अपने स्तर और रुची अनुसार - सही लेवल का चयन करें।

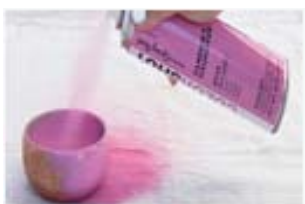

 $\overline{\mathbf{G}}$ 

# **25.** खुद को परखें (Recall)

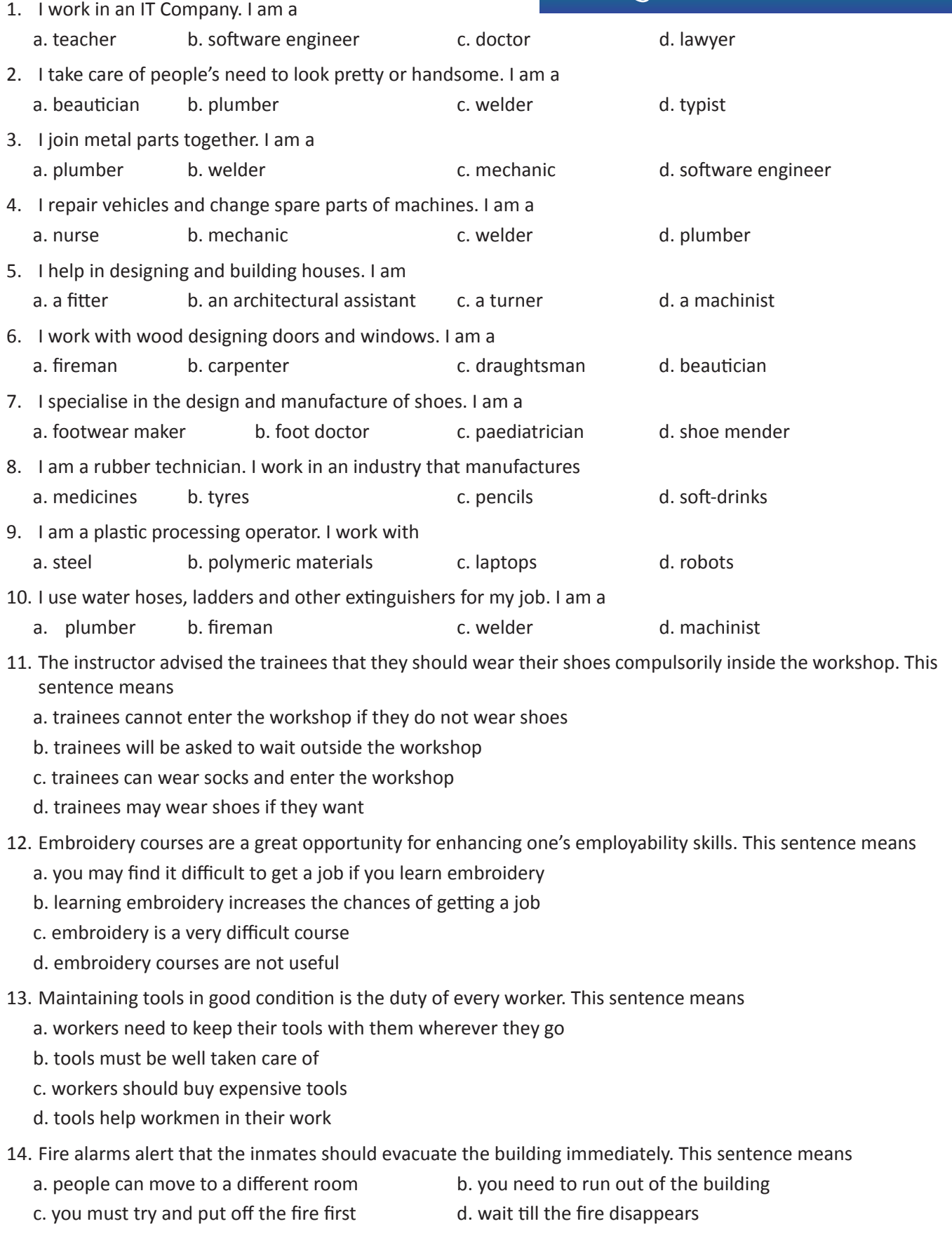

 $\overline{\mathbf{G}}$ 

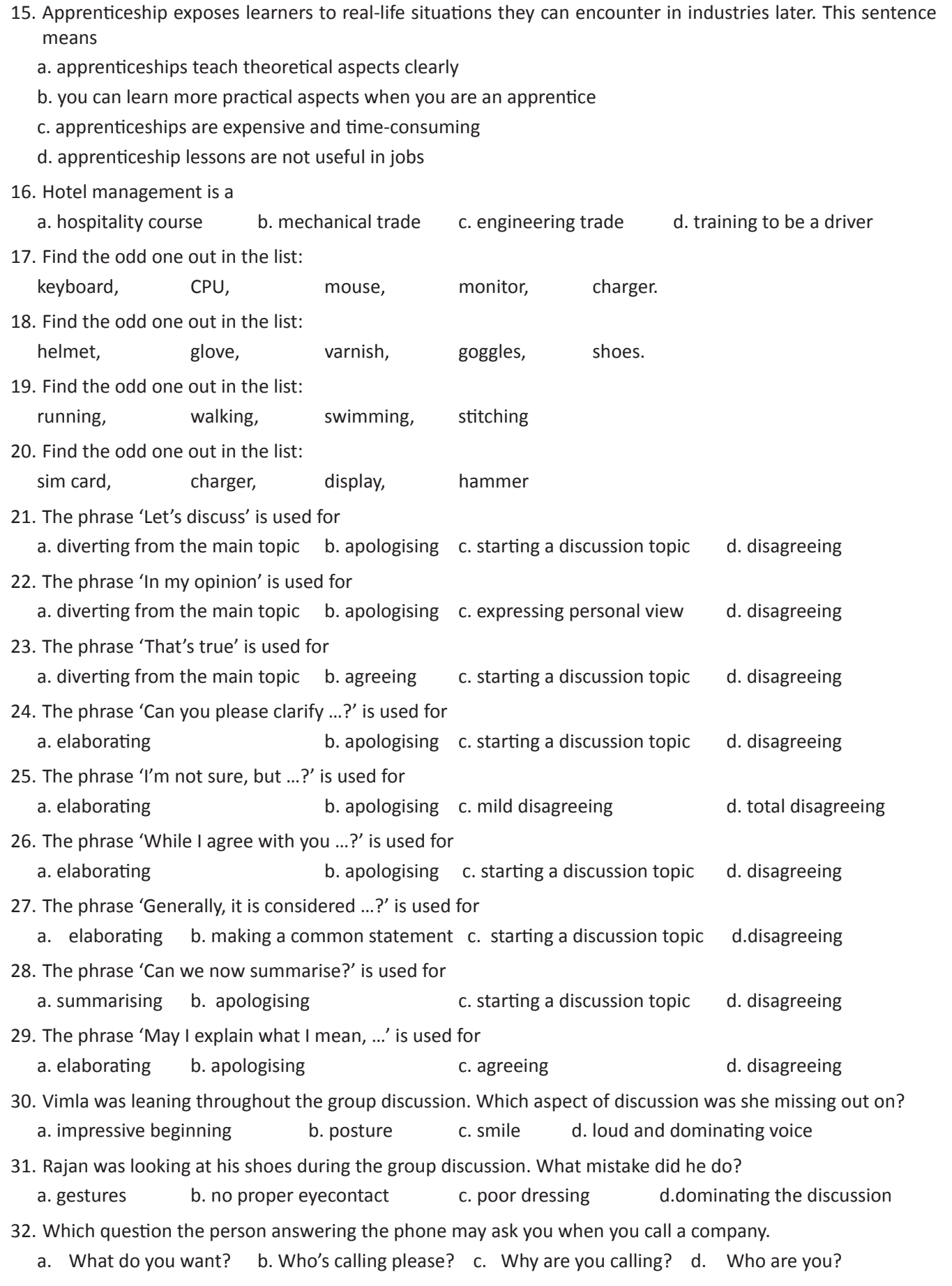

 $\overline{9}$ 

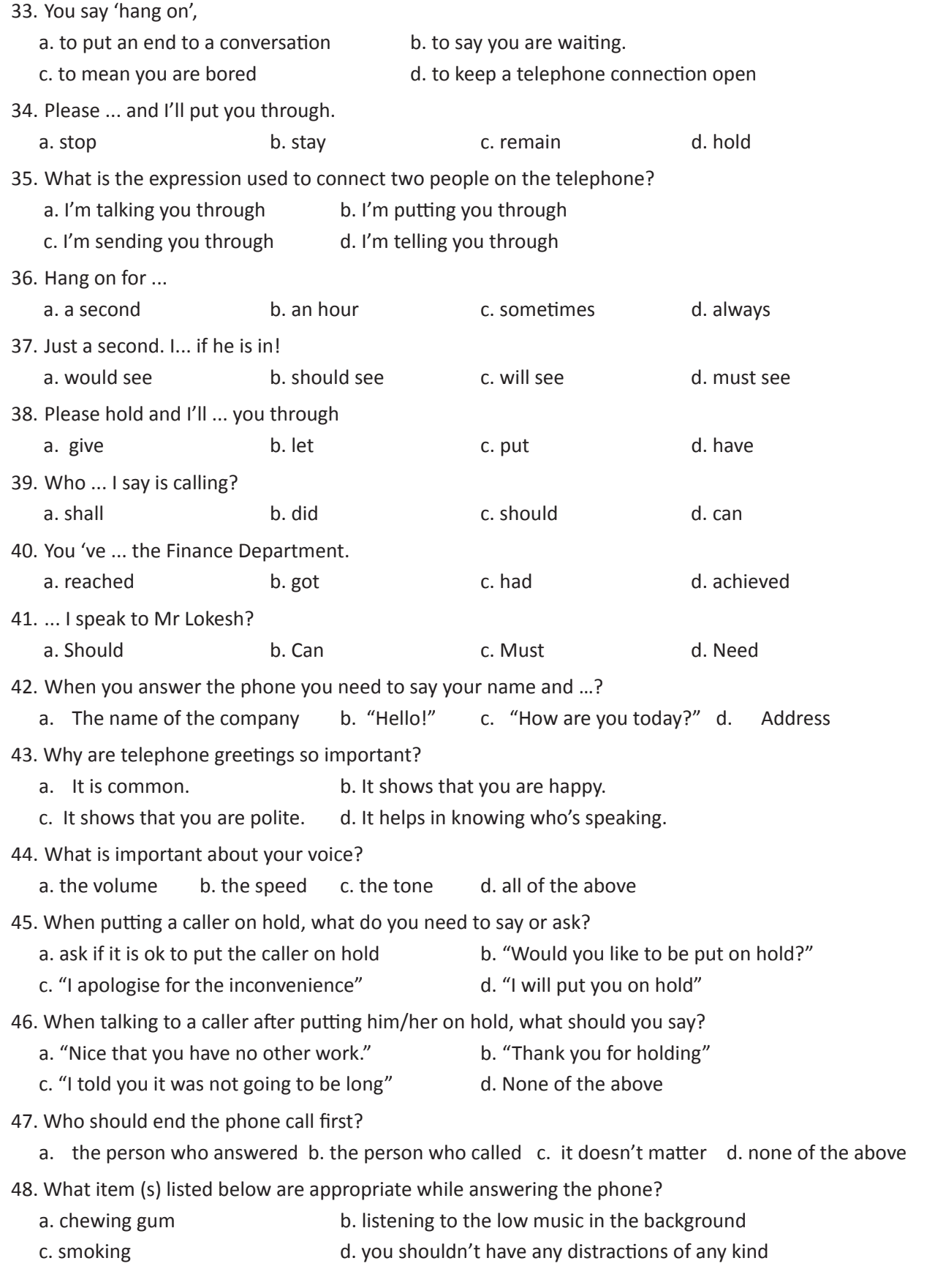

- 49.Besides having a paper and pencil ready, why would you ask the caller for their phone number?
	- a. to inform the person the caller wanted to pass on the message
	- b. to show the caller you are polite and considerate
	- c. in case the caller is rude. this way you can call him back
	- d. use it to draw while bored
- 50. When you leave a message in someone's voicemail, what is most important?
	- a. say the date and time b. say your telephone number
	- c. just because it is available d. say who you are and the purpose of the call and ask to call back
- 51. You are having a conversation with your colleague and the phone rings. What do you do?
	- a. Get the caller's phone number and tell him/her that you will call him / her back.
	- b. Tell your colleague to wait.
	- c. Answer the phone and put the caller on hold.
	- d. Just ignore the call

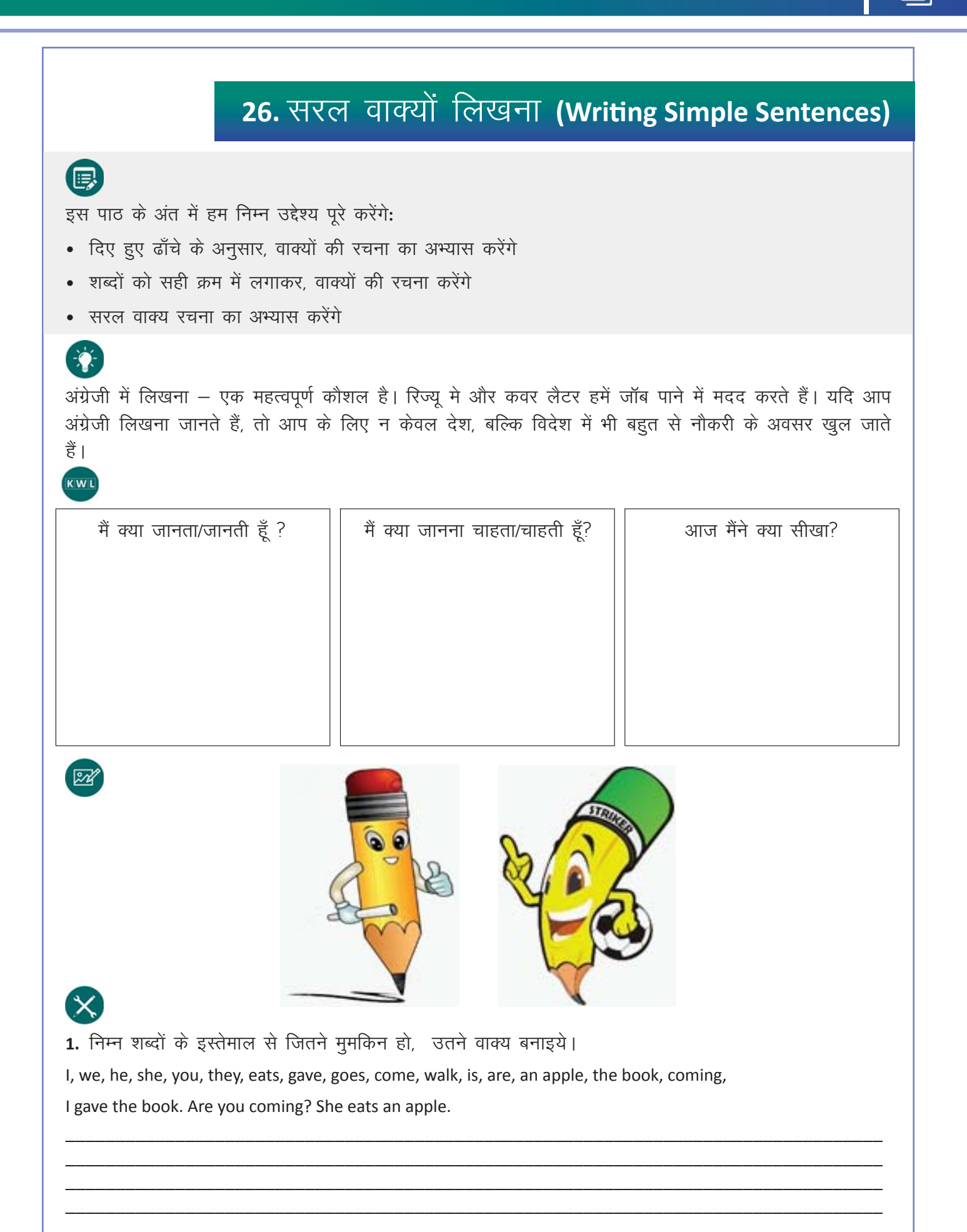

2. चित्र और शब्द को देखकर, वाक्य बनाइये। आप इन बच्चों को अपनी पसंद के नाम दे सकते हैं। Painting Talking Lifting Eating Ravi is talking.

3. पूर्व activity में बनाए हुए वाक्यों को अब चेंज tense (भूतकाल) में लिखिए। (is / am/ are की जगह was / were लिख दीजिये)

Sleeping

Singing

4. चित्र में दिए हुए शब्दों की मदद से वाक्य बनाइये।

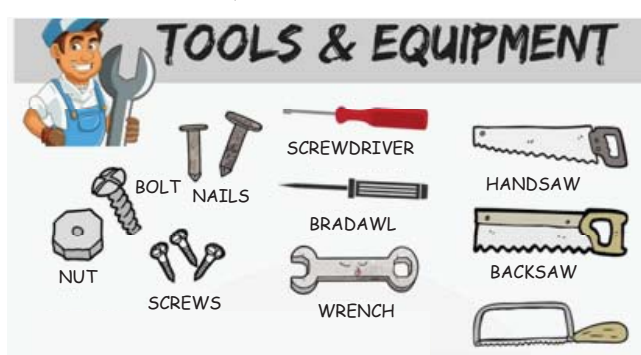

Use the words/ phrases given in the box and frame sentences for the picture given.

Crawling

(next to, above, below, on top, in the middle of, in between)

Begin the sentences with There is, There are, That is, These are, The

There is a handsaw above the backsaw.

The screws are below the nails.

5. निम्न शब्दों की मदद से चित्र में दिए गए औजारों का विवरण कीजिये। उदहारण देखकर, समझें (blue, green, brown, yellow, red, round, square, rough, sharp, rectangle, small, big, wet, dry, colourful) The pair of scissors is sharp.

There is a yellow brush. It has a brown handle.

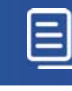

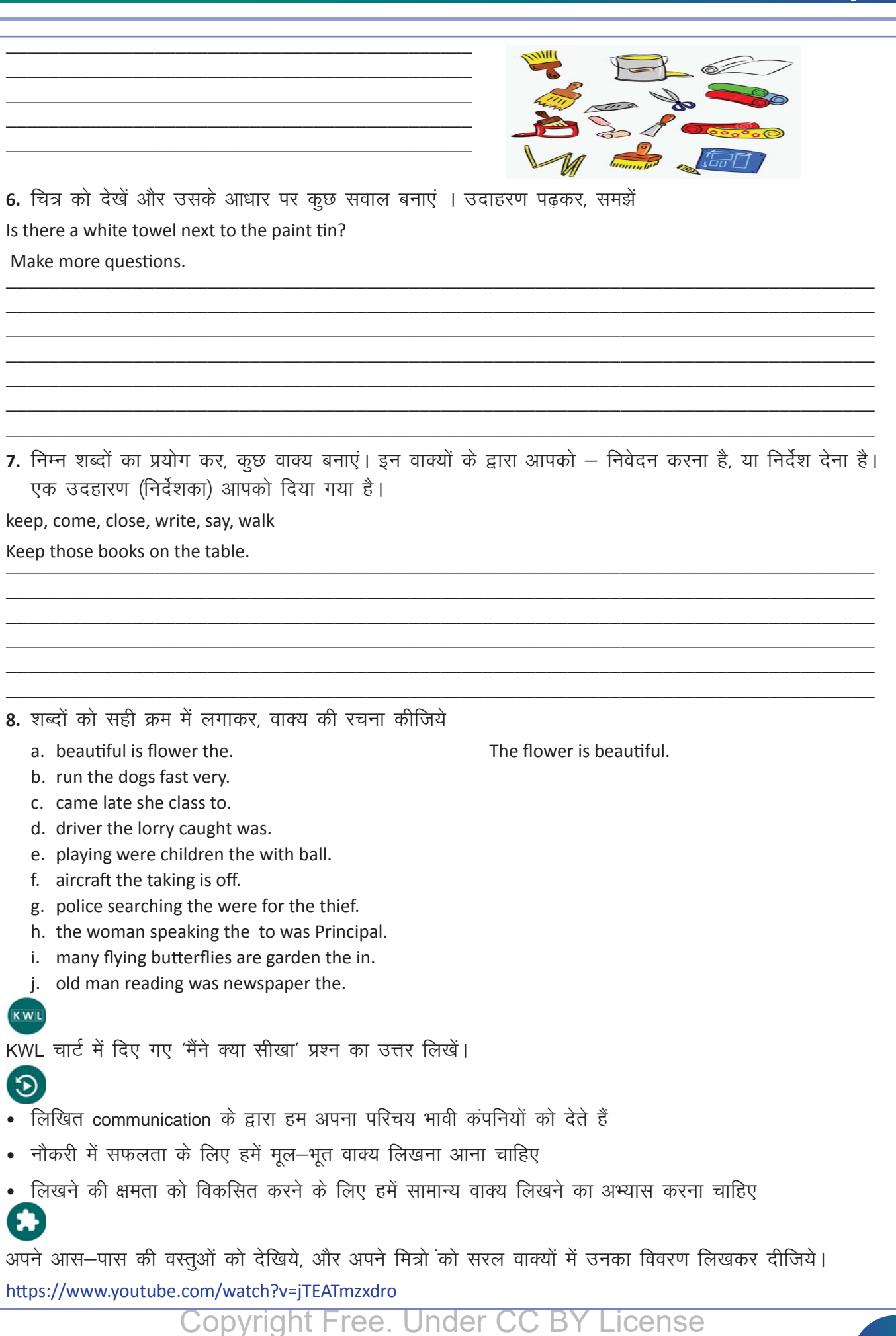

# 27. बातचीत करना (Speaking)

## $\bigoplus$

इस पाठ के अंत में हम निम्न उद्देश्य पूरे करेंगे:

- अंग्रेजी बोलने में काम आनेवाले आमशब्दों और वाक्यों का अभ्यास करेंगे
- अपने विचार व्यक्त करने का अभ्यास करेंगे
- अपनी पसंद⁄ना पसंद को जानकर, उसे व्यक्त करने का अभ्यास करेंगे

अपने विचार निडरता व सहजता से किसी के भी सामने रख पाना – एक महत्वपूर्ण कौशल है। अंग्रेजी भाषा का सही इस्तेमाल, आपको जीवन में सफल बनाएगा। बोलना ही तो एक माध्यम है – लोगों से मिलने का, सभी के विचार समझने का, और अपनी बातें सभी से कहने का ।

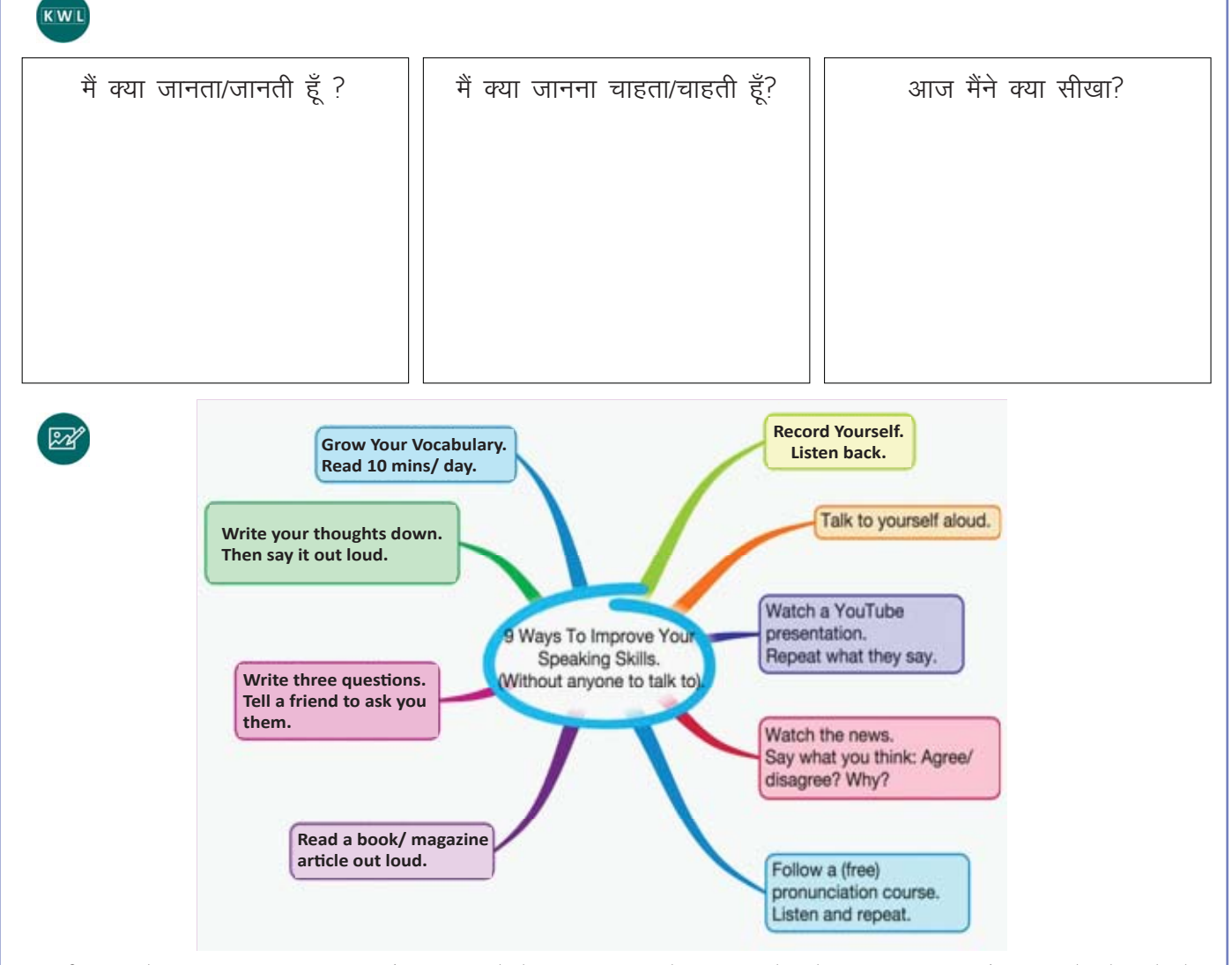

वार्ता का उद्देश्य अकसर स्वयं का और अन्य लोगों का परिचय देना, विचारों को साझा करना और विचारों के बारे में पूछना होता है ।

वार्ता शुरू करने के लिए ही हमें पहले अपना परिचय देना होता है । आप स्वयं का भी परिचय देते हैं, और दूसरों के बारे में भी सीखते हैं । जब कोई आपका परिचय देता है, तब भी आपको उत्तर देना होता है।

目

- Hello, I'm ... (name)
- I'm from ... (country)
- · I'm ... years old.

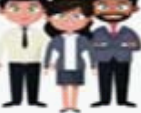

- There are ... of us in my family.
- $\bullet$  I live with my  $\ldots$
- $\bullet$  My birthday is on  $\ldots$
- I work for (company) ... as a/ an ... (jobs)
- $My$  hobby is  $...$
- I also like ... when I'm free.
- · I am interested in ...
- $\bullet$  I (don't) like ...
- My favorite day of the week is ... because ...
- My favorite month is ... because ...
- I'm married/single/engaged/divorced.
- · I (don't) have ... children.
- · I've got a ... (pets)
- I'm ... (character and personality)
- My best quality is ...
- My best friend's name is...
- $\bullet$  I (don't) have
- · I study English because ...
- I've been learning English for/since...
- I can express myself and communicate in English

friends

# Let Me Introduce Myself

- Hello, I'm Nicolas.
- I'm from Spain.
- · I'm 30 years old.
- There are 4 of us in my family.
- I live with my wife and children.
- My birthday is on January 1st.
- · I like watching documentary films.
- My favorite band is Backstreet Boys.
- I sometimes go to Malaga, I like it because this is a beautiful place.
- I'm married.
- I have 2 children.
- I've got a puppy.

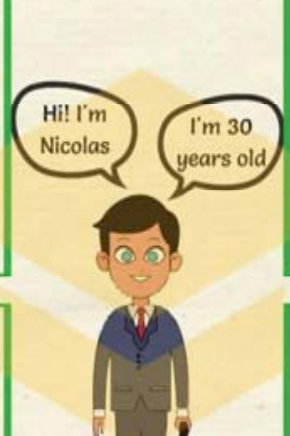

- I work as an accountant.
- My hobbies are reading books, playing badminton and listening to music.
- · I also like walking when I'm free.
- · I am interested in football.
- I don't like traveling.
- My favorite drink is coffee.
- I'm calm, hardworking and responsible.
- Thave many international friends.
- I study English because It's very important and necessary.
- I've been learning English since I was 7.
- I can express myself and communicate in English.

There are several ways by which you can introduce yourself and others.

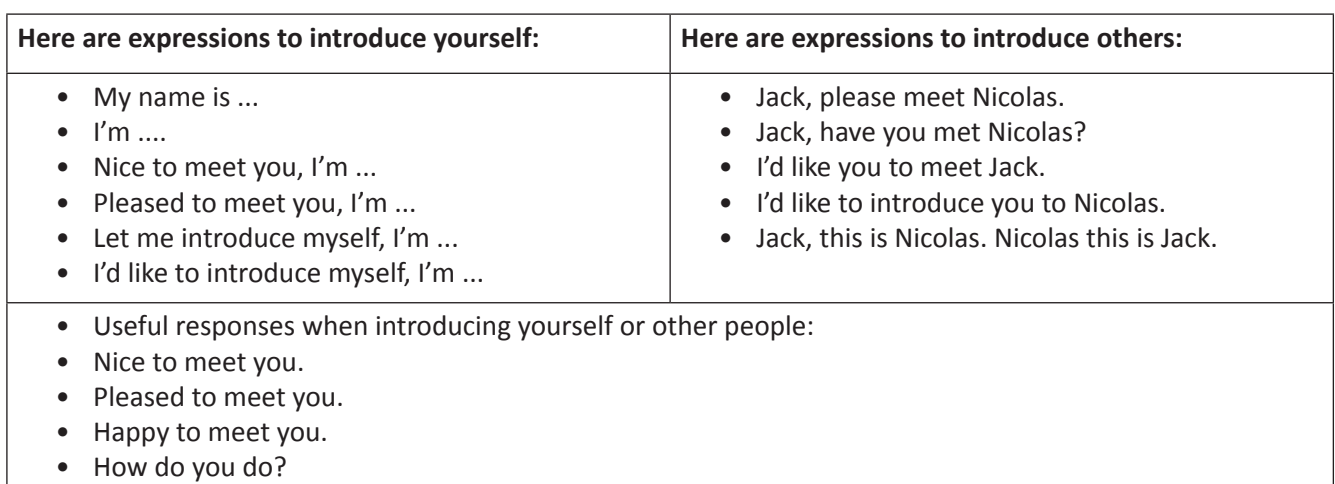

• Hai…Hello

Everyone of us have opinions to share with others.

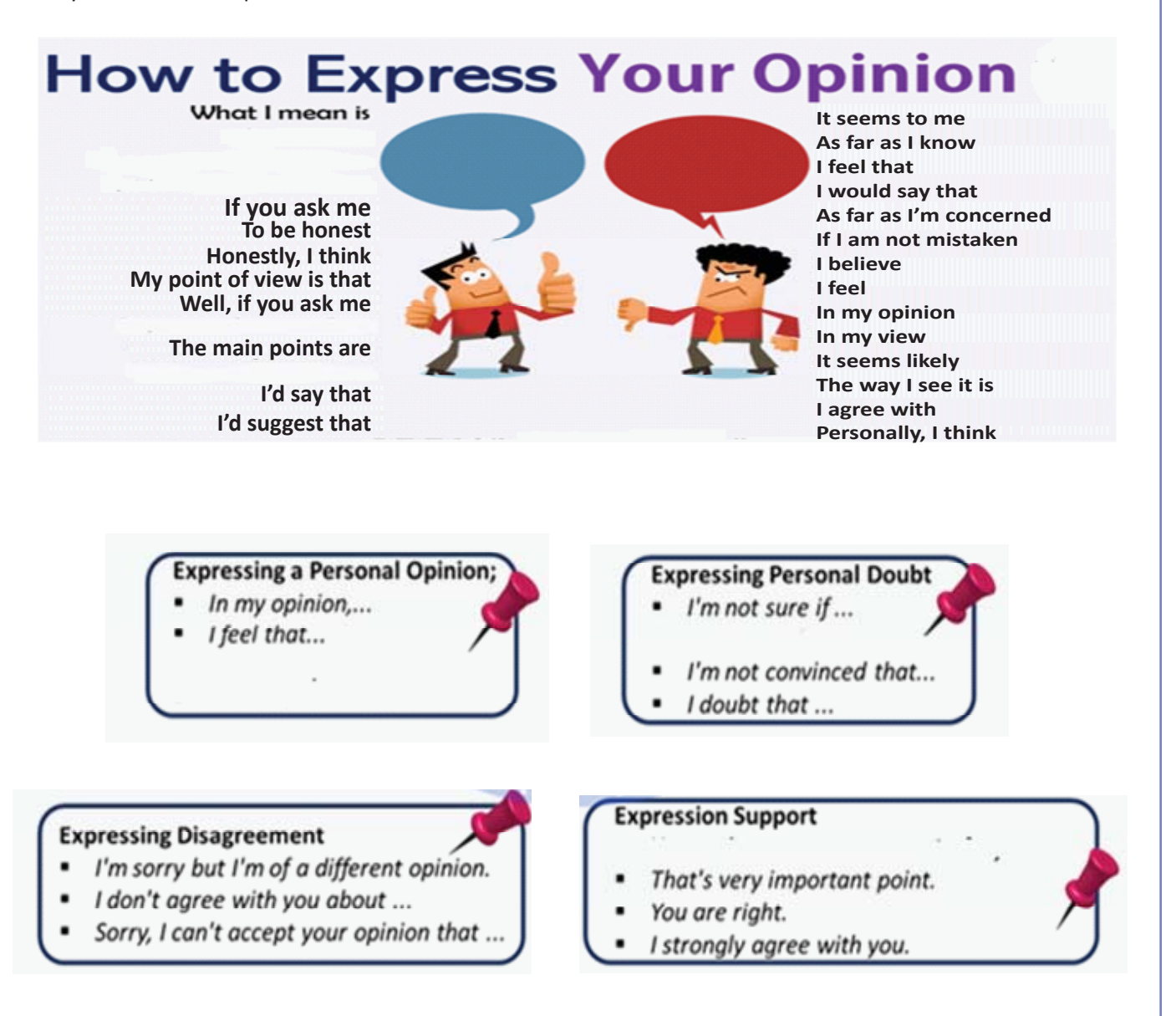

# X

#### 1. रिक्त स्थान में उपयुक्त उत्तर लिखें

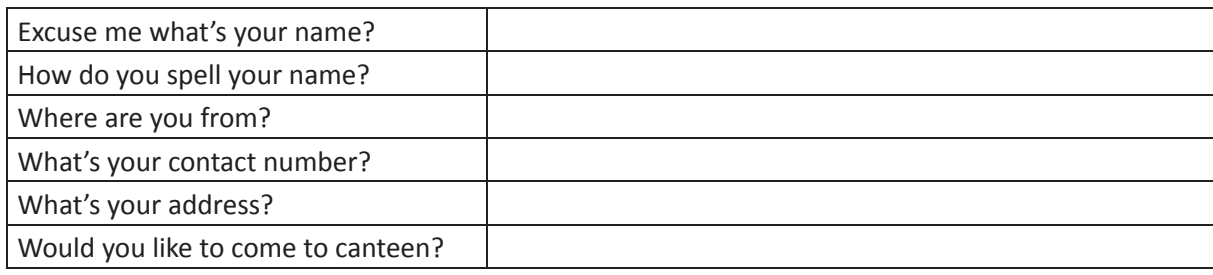

#### **2.** सही उत्तर को मिलाएं

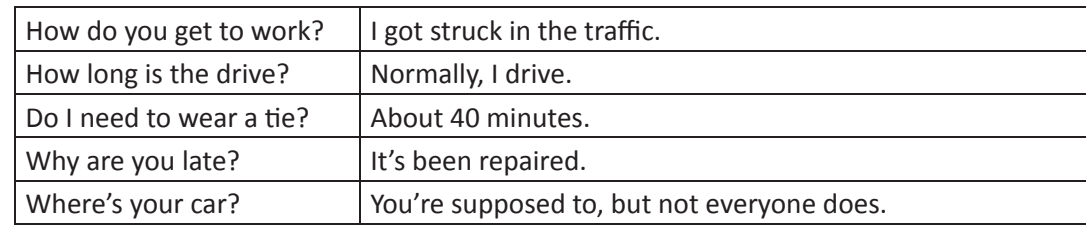

3. नीचे दी गयी बात—चीत को ध्यान से पढ़िए। उन वाक्यांशों को रेखांकित कीजिये, जो किसी विचार को व्यक्त करने का काम कर रहे हैं। और अब उन्हें श्रेणियों में बांटिये **opinion, agree or disagree.** 

#### **Fill in the chart with the expressions you have underlined.**

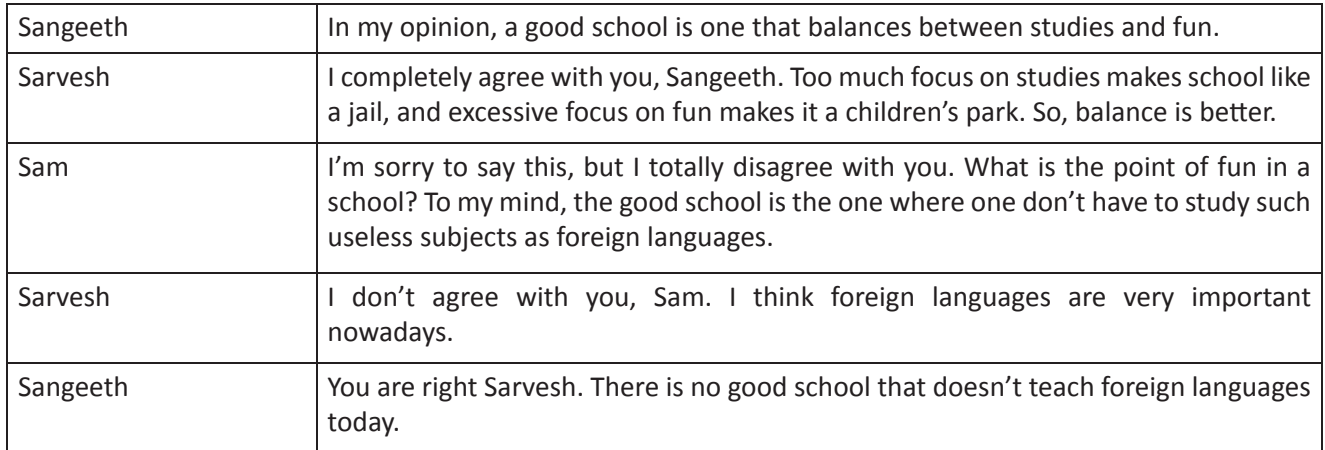

#### **4.** चार्ट भरें

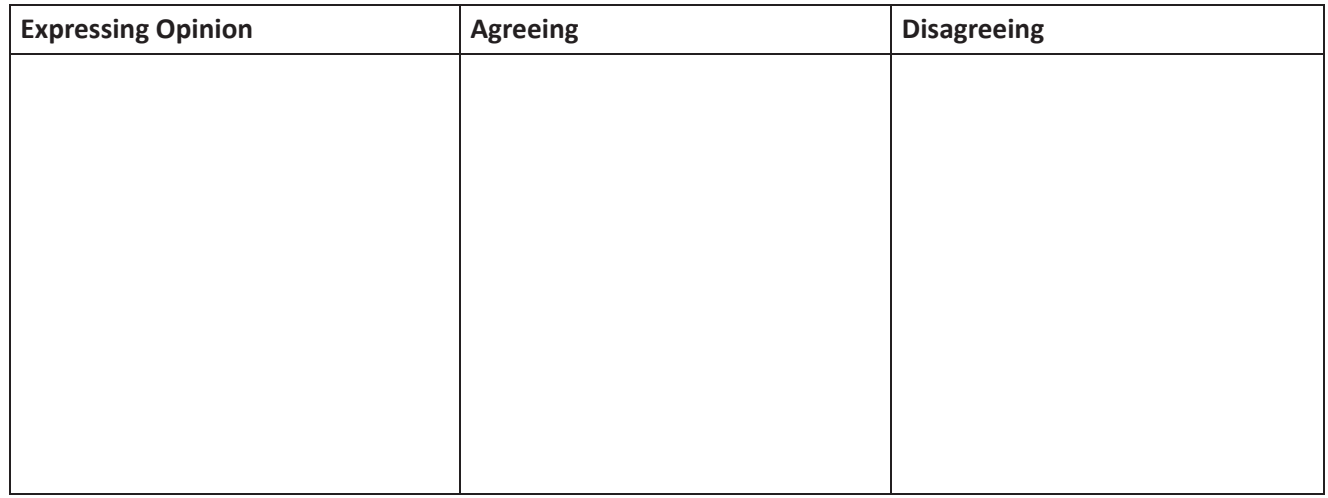

#### 5. निम्न सवालों का उत्तर दीजिये

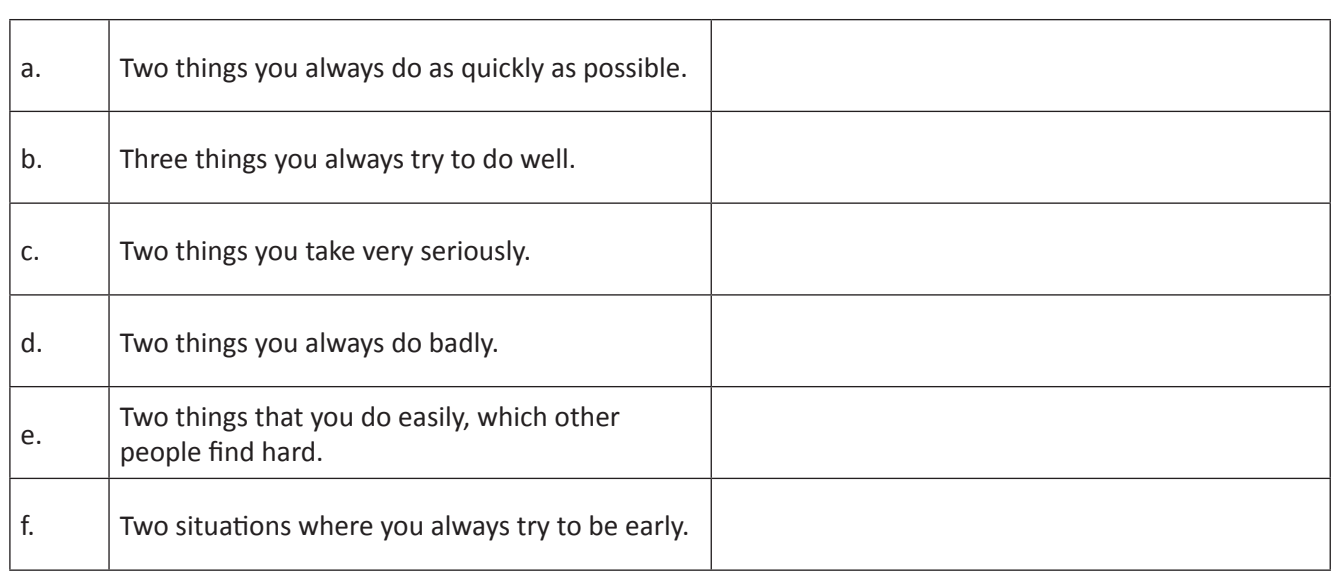

#### 6. निम्न परिस्थितियों पर अपने मित्र के साथ चर्चा करें

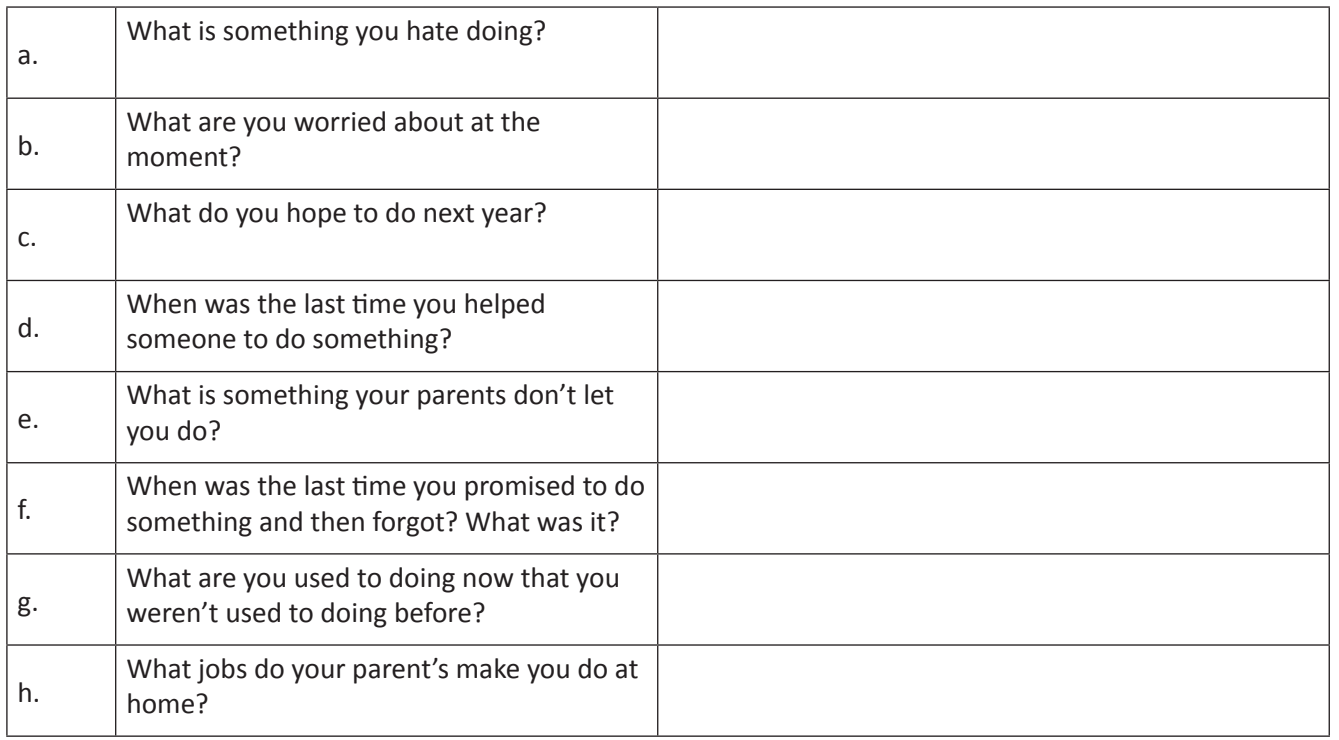

#### 7. आपकी क्लास का एक सहपाठी कुछ दिनों से क्लास में नहीं आया / आई है। अपने मित्र के साथ बात कीजिये, और अंदाजा लगाइए की उनका छुट्टी पर रहने का कारण क्या हो सकता है।

8. चित्रों को देखें और उनकी एक-दूसरे से तुलना करें। ये लोग क्या काम करते हैं? इस काम को करने के लिए उन्हें किस प्रकार के अनुभव और कौशल की आवश्यकता होगी?

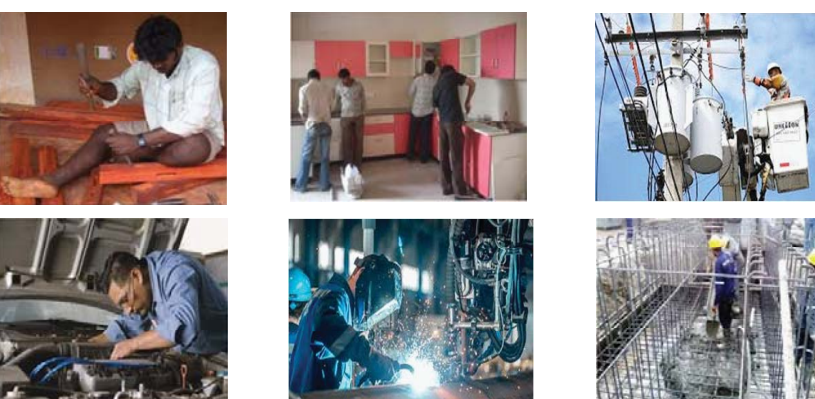

9. चित्र को देखें – आपके विचार में क्या यह हमारा भविष्य है? सहमती व असहमति व्यक्त करनेवाले वाक्य लिखें।

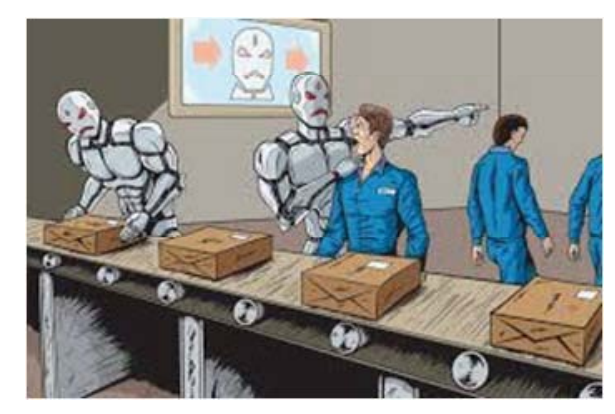

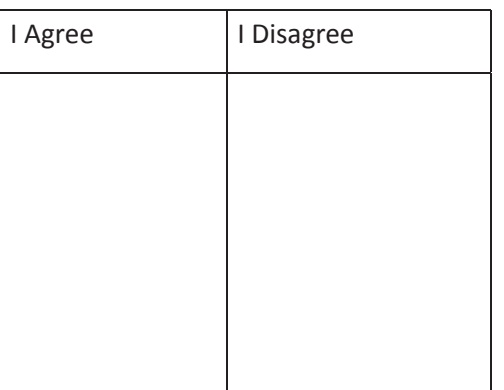

#### KWL

KWL चार्ट में दिए गए 'मैंने क्या सीखा' प्रश्न का उत्तर लिखें।

## $\Theta$

लोगों से बात करने के लिए उपयुक्त शब्दावली और वाक्यों का प्रयोग करना आवश्यक है। हमें अपने विचारव पसंद /ना पसंद व्यक्त करने के लिए, मौखिक communication का अभ्यास करना होगा।

निम्न चीजें करने के लिए हमें किस प्रकार के वाक्यों का प्रयोग करना चाहिए?

- Giving Your Opinion
- Introducing Information
- Giving Examples
- Concluding &
- Summarizing • Showing Cause &

• Specific Situations

Effect

- 
- Raising Points
- Clarifying & Restating
- Asking for Clarification
- Politely Interrupting
- · Generalizing
- Keeping track of the
- discussion Agreeing &
- Disagreeing

## **28. ध्यान देना (Listening)**

## 便

इस पाठ के अंत में हम निम्न उद्देश्य पूरे करेंगे

- सुनने की आवश्यकता और महत्व को समझेंगे
- किसी कार्य को पूरा करने के लिए 'सुनने' की क्षमता का प्रयोग करेंग
- 'सुनने' के कौशल का विभिन्न संदर्भों में अभ्यास करेंग

सुनने की कला हमें किसी भी संदेश को समझने में मदद करती है। सुनने स हम कौन से उद्देश्य पूरे कर पाते हैं? हम जानकारी जुटाते हैं, प्रश्नों के उत्तर पाते हैं, व छात्र, कर्मचारी और नागरिक के रूप में बेहतर प्रदर्शन कर पाते हैं। सूनने की क्षमता के आधार पर ही हमारी भाषा से जुड़ी अन्य क्षमताएं विकसित होती हैं। इसलिए ध्यान से सूनना अत्यंत अनिवार्य है।

#### KWL

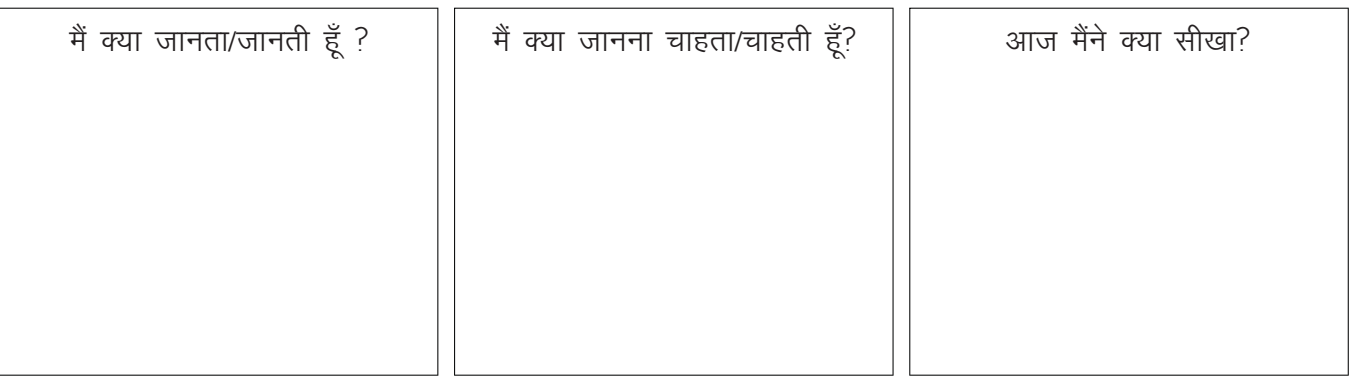

#### $\mathbb{Z}$

a. Listen to a High School Principal making an announcement to the trainees.

"Children, I have a very special announcement to make. This year, not just one, but four of our trainees will be receiving Government awards for their academic achievements. Krishna Kumar, Harpreet Singh, Sabrina Begum and Sheela Rani Esther have all been chosen for their hard work and scoring of high marks. It is very unusual for one school to have so many trainees receive this award in a single year."

Now, let's see which of the following are correct statements.

- i. The school will be adding new classes.
- ii. Four new teachers will be working at the school.
- iii. Four trainees have received an award.
- iv. The school is getting its own newspaper.

Here only one sentence gives information mentioned in the announcement  $-$  "Four trainees have received an award". All other sentences are wrong.

Find which of the following is true?

- i. Students have been working hard.
- ii. Two girls and two boys have passed in the test.
- iii. Four trainees receive the award in a single year.
- iv. The school is giving a new award.

b. Listening to a conversation and noting down the important points

Jitu: Hi, Leena.

Leena: Hi, Jitu! Did you go to the art room today?

Jitu: No, why?

Leena: Well, Mr.Banerjee, our arts teacher has put up a notice about a big project. They are planning to paint the compound wall with beautiful images. This is to prevent sticking up of posters.

Jitu: That's nice! So, it will be many paintings on the entire compound wall.

Leena: Exactly!

Jitu: But where?

 Leena: It's that long wall on the side of the public library. And trainees from our school are going to do the whole thing. We can create a design, and paint it. I want to be part of this team.

Jitu: I too want to. Come let's go meet Mr. Banerjee.

We can note the important points:

- Girl's name Leena
- Boy's name Jitu
- Teacher's name Banerjee
- Project on painting compound wall
- To prevent poster sticking
- On the side of the public library
- This school trainee creates his/her own design
- Both want to join.

Let's see which of the following statements is true.

- i. A new art project in the city.
- ii. An assignment for their art class.
- iii. An art display inside the public library
- iv. A painting that the girl saw on the compound.

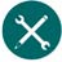

#### 1. निम्न घोषणा को ध्यान से सुनें और मुख्य सूचना को लिखें

Remember that a team of painters is coming in tomorrow to paint the walls. There are plastic sheets in my room on the desk. I want you to put them over your desks. Make sure you cover your desks completely so paint does not fall on them. When the painting is completed, the plastic will be removed by the time we return on Monday.

 \_\_\_\_\_\_\_\_\_\_\_\_\_\_\_\_\_\_\_\_\_\_\_\_\_\_\_\_\_\_\_\_\_\_\_\_\_\_\_\_\_\_\_\_\_\_\_\_\_\_\_\_\_\_\_\_\_\_\_\_\_\_\_\_\_\_\_\_\_\_\_\_\_\_\_\_\_\_\_\_\_\_\_\_\_\_\_\_\_\_ \_\_\_\_\_\_\_\_\_\_\_\_\_\_\_\_\_\_\_\_\_\_\_\_\_\_\_\_\_\_\_\_\_\_\_\_\_\_\_\_\_\_\_\_\_\_\_\_\_\_\_\_\_\_\_\_\_\_\_\_\_\_\_\_\_\_\_\_\_\_\_\_\_\_\_\_\_\_\_\_\_\_\_\_\_\_\_\_\_\_ \_\_\_\_\_\_\_\_\_\_\_\_\_\_\_\_\_\_\_\_\_\_\_\_\_\_\_\_\_\_\_\_\_\_\_\_\_\_\_\_\_\_\_\_\_\_\_\_\_\_\_\_\_\_\_\_\_\_\_\_\_\_\_\_\_\_\_\_\_\_\_\_\_\_\_\_\_\_\_\_\_\_\_\_\_\_\_\_\_\_ \_\_\_\_\_\_\_\_\_\_\_\_\_\_\_\_\_\_\_\_\_\_\_\_\_\_\_\_\_\_\_\_\_\_\_\_\_\_\_\_\_\_\_\_\_\_\_\_\_\_\_\_\_\_\_\_\_\_\_\_\_\_\_\_\_\_\_\_\_\_\_\_\_\_\_\_\_\_\_\_\_\_\_\_\_\_\_\_\_\_

Note down points here:

What does the teacher want the trainees to do?

- a. Take everything out of their desks.
- b. Cover the painting materials with plastic sheets.
- c. Bring paints with them to school on Monday.
- d. Cover their desks so that the paint does not fall on them.

**2.** इस बात-चीत को सुनें और नीचे दिए गए प्रश्नों के उत्तर दीजिये

Leena and Jitu: Good morning, Sir.

Banerjee: Good morning, Leena, Good morning Jitendar.

Jitu: Sir, we saw the notice on the project. We want to join.

Banerjee: Sure, write your names and other details in that red book on my table.

Leena: Yes, Sir.

Banerjee: What would you like to paint?

Jitu: Animals. I will go to the zoo tomorrow and make a rough sketch of what I see. I will show it to you after I complete it.

Leena: I want to paint sunrise. I will watch it from the beach and get a rough painting ready. I will meet you with it.

 \_\_\_\_\_\_\_\_\_\_\_\_\_\_\_\_\_\_\_\_\_\_\_\_\_\_\_\_\_\_\_\_\_\_\_\_\_\_\_\_\_\_\_\_\_\_\_\_\_\_\_\_\_\_\_\_\_\_\_\_\_\_\_\_\_\_\_\_\_\_\_\_\_\_\_\_\_\_\_\_\_\_\_\_\_\_\_\_\_\_ \_\_\_\_\_\_\_\_\_\_\_\_\_\_\_\_\_\_\_\_\_\_\_\_\_\_\_\_\_\_\_\_\_\_\_\_\_\_\_\_\_\_\_\_\_\_\_\_\_\_\_\_\_\_\_\_\_\_\_\_\_\_\_\_\_\_\_\_\_\_\_\_\_\_\_\_\_\_\_\_\_\_\_\_\_\_\_\_\_\_ \_\_\_\_\_\_\_\_\_\_\_\_\_\_\_\_\_\_\_\_\_\_\_\_\_\_\_\_\_\_\_\_\_\_\_\_\_\_\_\_\_\_\_\_\_\_\_\_\_\_\_\_\_\_\_\_\_\_\_\_\_\_\_\_\_\_\_\_\_\_\_\_\_\_\_\_\_\_\_\_\_\_\_\_\_\_\_\_\_\_ \_\_\_\_\_\_\_\_\_\_\_\_\_\_\_\_\_\_\_\_\_\_\_\_\_\_\_\_\_\_\_\_\_\_\_\_\_\_\_\_\_\_\_\_\_\_\_\_\_\_\_\_\_\_\_\_\_\_\_\_\_\_\_\_\_\_\_\_\_\_\_\_\_\_\_\_\_\_\_\_\_\_\_\_\_\_\_\_\_\_ \_\_\_\_\_\_\_\_\_\_\_\_\_\_\_\_\_\_\_\_\_\_\_\_\_\_\_\_\_\_\_\_\_\_\_\_\_\_\_\_\_\_\_\_\_\_\_\_\_\_\_\_\_\_\_\_\_\_\_\_\_\_\_\_\_\_\_\_\_\_\_\_\_\_\_\_\_\_\_\_\_\_\_\_\_\_\_\_\_\_

Note down points here.

Say which of the following is true.

- 1. What did Mr. Banerjee ask them to do?
	- a. Mr. Banerjee asked them to sign up for the project in the website.
	- b. Mr. Banerjee told them that they cannot join.
	- c. Mr. Banerjee asked them to fill in their details in a note book.
	- d. Mr. Banerjee suggested they go to the beach the next day.
- 2. Where does Jitu want to go in the weekend?
	- a. to the zoo
	- b. to an art store
	- c. to main street
	- d. to the public library
- 3. What does Leena want to paint?
	- a. an animal
	- b. natural scenery
	- c. sunrise
	- d. zoo
- **3.** इस संदेश को सुनिए, और उत्तर दीजिये

In every work, accidents happen. Sometimes they cause injury and even death. These accidents can be avoided. Some rules must be followed. Here are some dos and don'ts to be followed. Let's listen to dos first.

- Workers must not adjust equipment while it is in motion.
- They must not touch the clamps, chipped tools when the equipment is switched on.
- The equipment should be under good maintenance.
- Tell the co-workers beforehand if there is any maintenance work has to be done.
- Avoid touching tools, devices and equipment with bare hands.

Say true or false. If false say/ write the correct statement.

- a. Workers can adjust the equipment when it is in motion.
- b. They cannot touch the clamps when the equipment is switched on.
- c. It is not necessary to keep the equipment in good maintenance.
- d. Start doing maintenance work suddenly without telling anyone.
- e. Don't touch the equipment with bare hands.
- f. Workers must check the devices before starting the work.
- g. Always use gloves to protect palm/fingers or hands.
- h. Pull up your sleeves up to the elbow.
- i. Avoid watches, bangles, bracelets in your wrists.
- j. Wear clothes that are comfortable while working.
- k. Use and replace the tools from the place it has been taken.
- l. Be careful while walking in the workshop where loads are suspended.

m. Keep all safety materials handy.

4. इस आपातकालीन सूचना को सूनें और निर्देशानुसार उपयुक्त उत्तर चुने

"Ladies and gentlemen, may I have your attention for a brief announcement. As soon as you hear the alarm please leave your place immediately through the emergency exit.

The emergency exits and assembly areas are located on the right hand side of the building.

Leave the building quickly and don't block the way.

Please follow the directions of the event staff members.

Do not use the lift to go downstairs.

Wait outside the building until an "All-Clear" is given by event staff members or the Fire Department."

Thankyou."

Which of the following statements are true? Correct the false statements.

- a. The announcement is only for men.
- b. The announcer asks for their attention for ten minutes.
- c. They have to leave the building immediately.
- d. They can block the way.
- e. They should not use the lift to go downstairs.
- f. They can wait inside the building.
- g. They have to wait until they hear 'All-Clear'.
- h. The 'All-Clear' will be given by the building staff.
- i. The announcer thanked them.

KWL

 $\Theta$ 

KWL चार्ट में दिए गए 'मैंने क्या सीखा' प्रश्न का उत्तर लिखें।

- सुनने का अर्थ सुनना, समझना, और जवाब देना तीनों ही होता है।
- घोषणा या सूचना को सुनते समय, हम मुख्य बातें नोट कर सकते हैं।
- निर्देश को सुनने के बाद, हमें निर्देश का सही पालन करना होता है

रेडियो और टी.वी पर खबरें सूनें – दोनों में क्या अंतर है?

## 29. कौशल का उत्पादक उपयोग (Productive Use of Skills)

## $\bigoplus$

इस पाठ के अंत में हम निम्न उद्देश्य पूरे करेंगे:

- निर्देश सुनकर, कार्य करने का अभ्यास
- लिखित, प्रदर्शित व मौखिक सूचना के आधार पर कार्य करने का अभ्यास
- उचित सन्दर्भ में उपयुक्त लिखित communication का अभ्यास

KWL

अंग्रेजी में बात रख पाना, व अन्य लोगों की बात समझ पाना एक बहुत महत्वपूर्ण कौशल है। निर्देशों और सूचनाओं को पढने से हमारा शब्द कोश बढ़ता है। जैसे-जैसे हमारी अंग्रेजी सुनने और पढ़ने की क्षमता में सुधार होता है, हमारा अंग्रेजी बोलना और लिखना भी बेहतर होने लगता है। यदि आप अंग्रेजी बोलने और लिखने में कुशल हो जाते हैं, तो मान लीजिये की आपने भाषा सीखली है ।

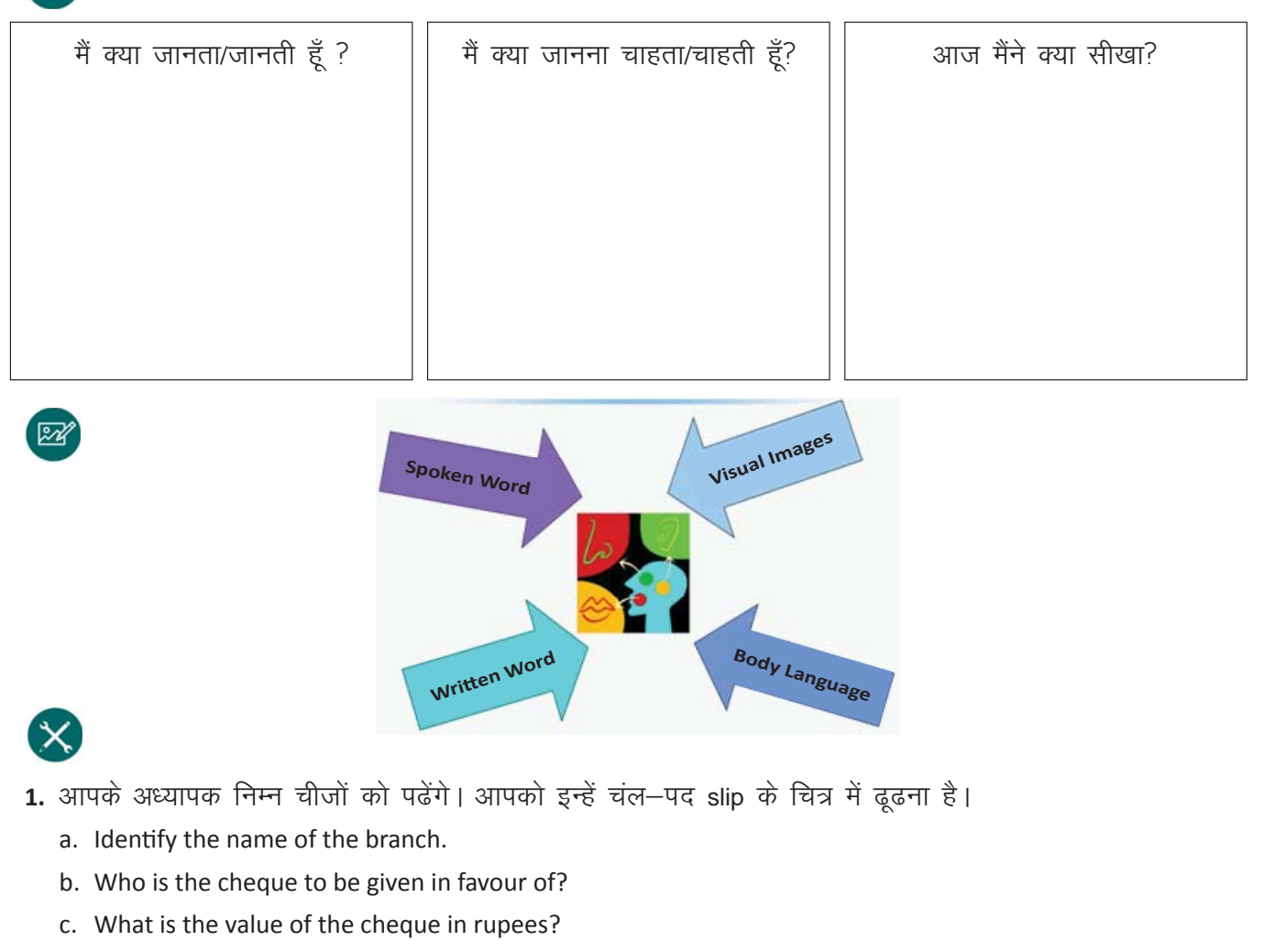

- d. How much is the exchange amount?
- e. Mention the name of the bank.
- f. When has the application been made?

 $\text{E}$ 

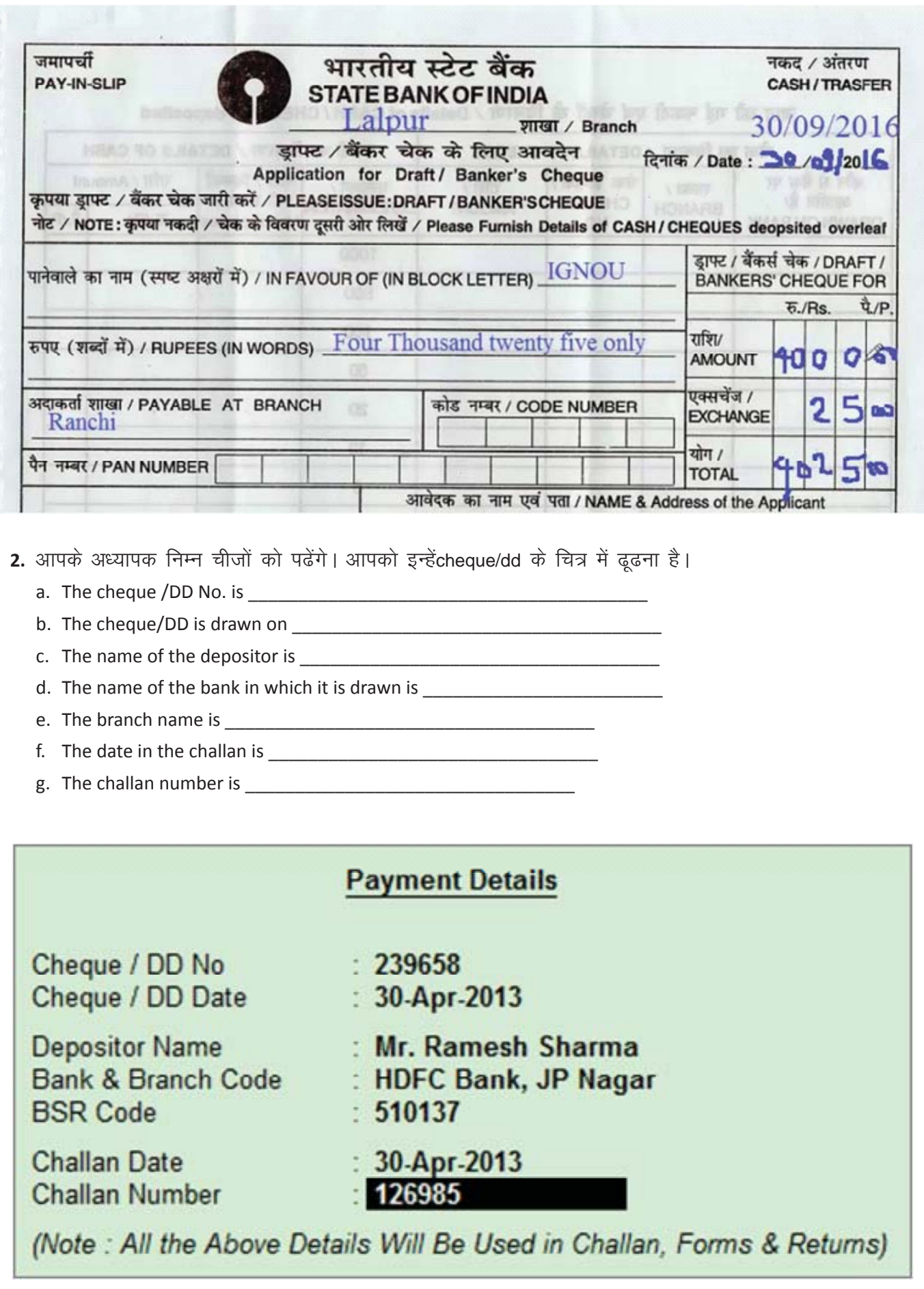

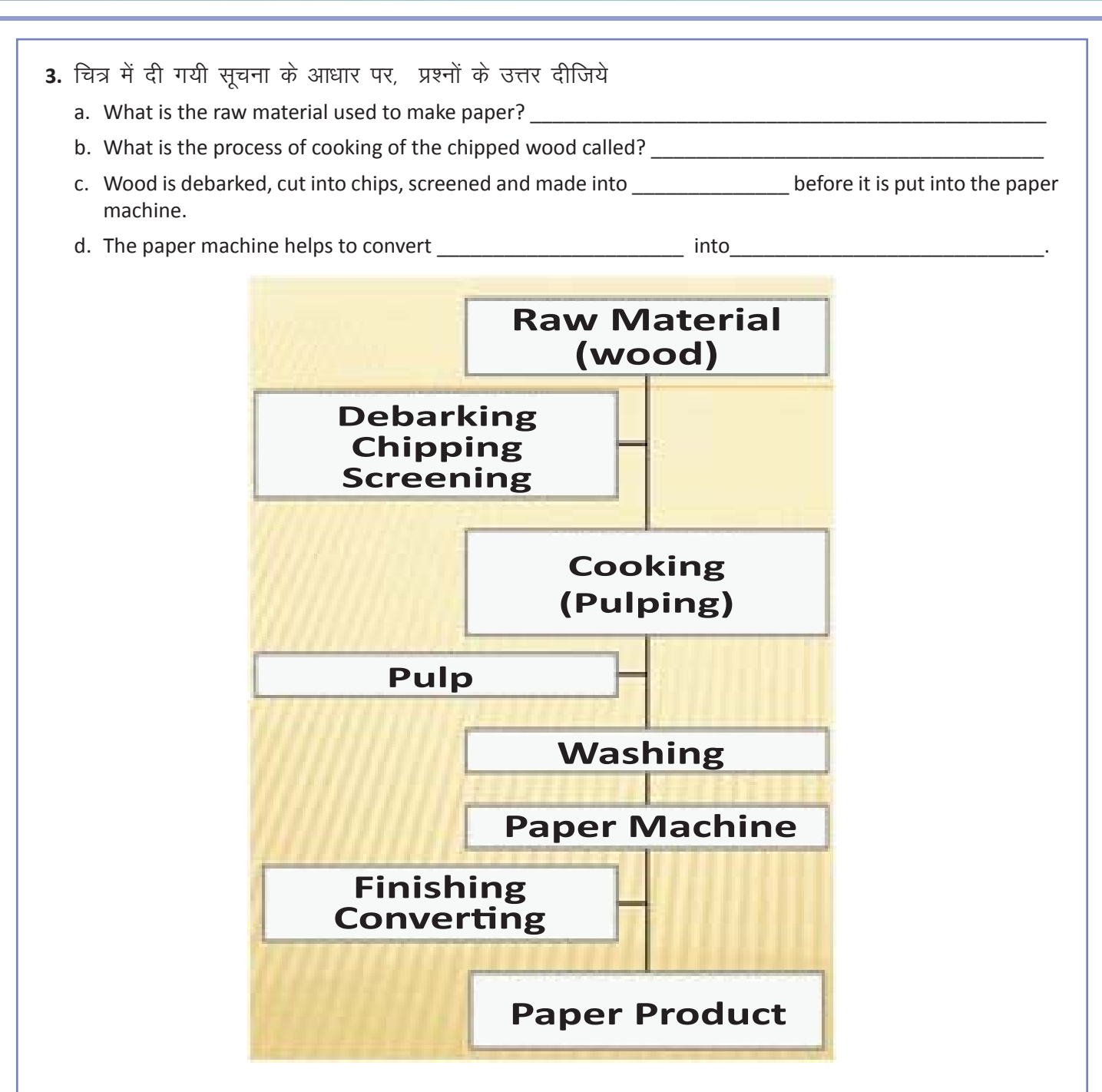

4. चित्र में दी गयी सूचना के आधार पर, पेपर बनाने की प्रक्रिया का वर्णन करें। आपको वाक्यों के कुछ ढाँचे दिए गए हैं ।

(collect, carry, convert, take, sort, send, put)

- a. First, wood from the
- b. It is then

d. It is converted into

e. It is taken to see that the set of the set of the set of the set of the set of the set of the set of the set of the set of the set of the set of the set of the set of the set of the set of the set of the set of the set

f. Paper is sorted for

h.

目

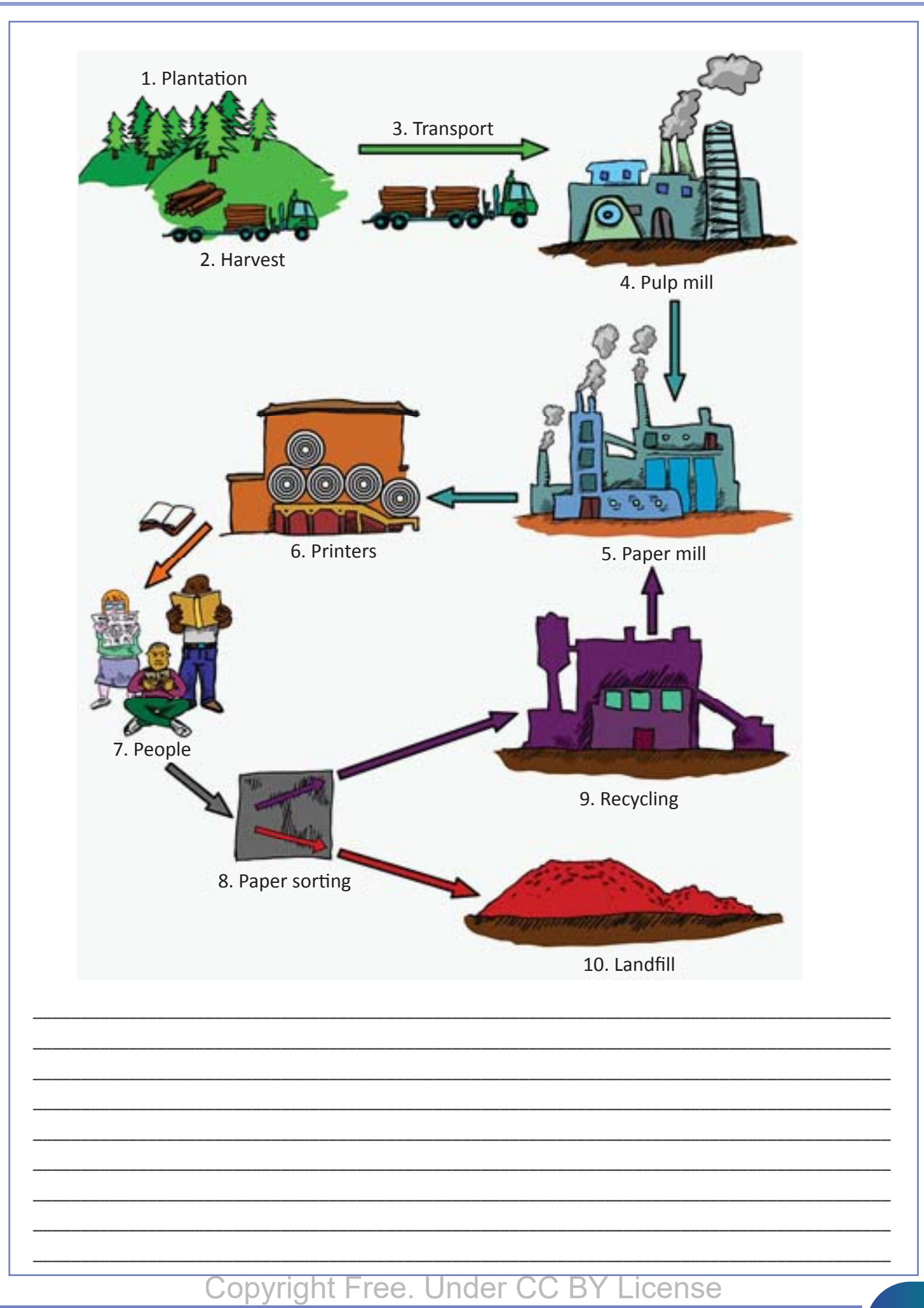

5. नीचे दिए गए दोनों चित्रों को गौर से देखिये। इन चित्रों के आधार पर, चाय की पत्ती बनाने की प्रक्रिया का विस्तत वर्णन कीजिये।

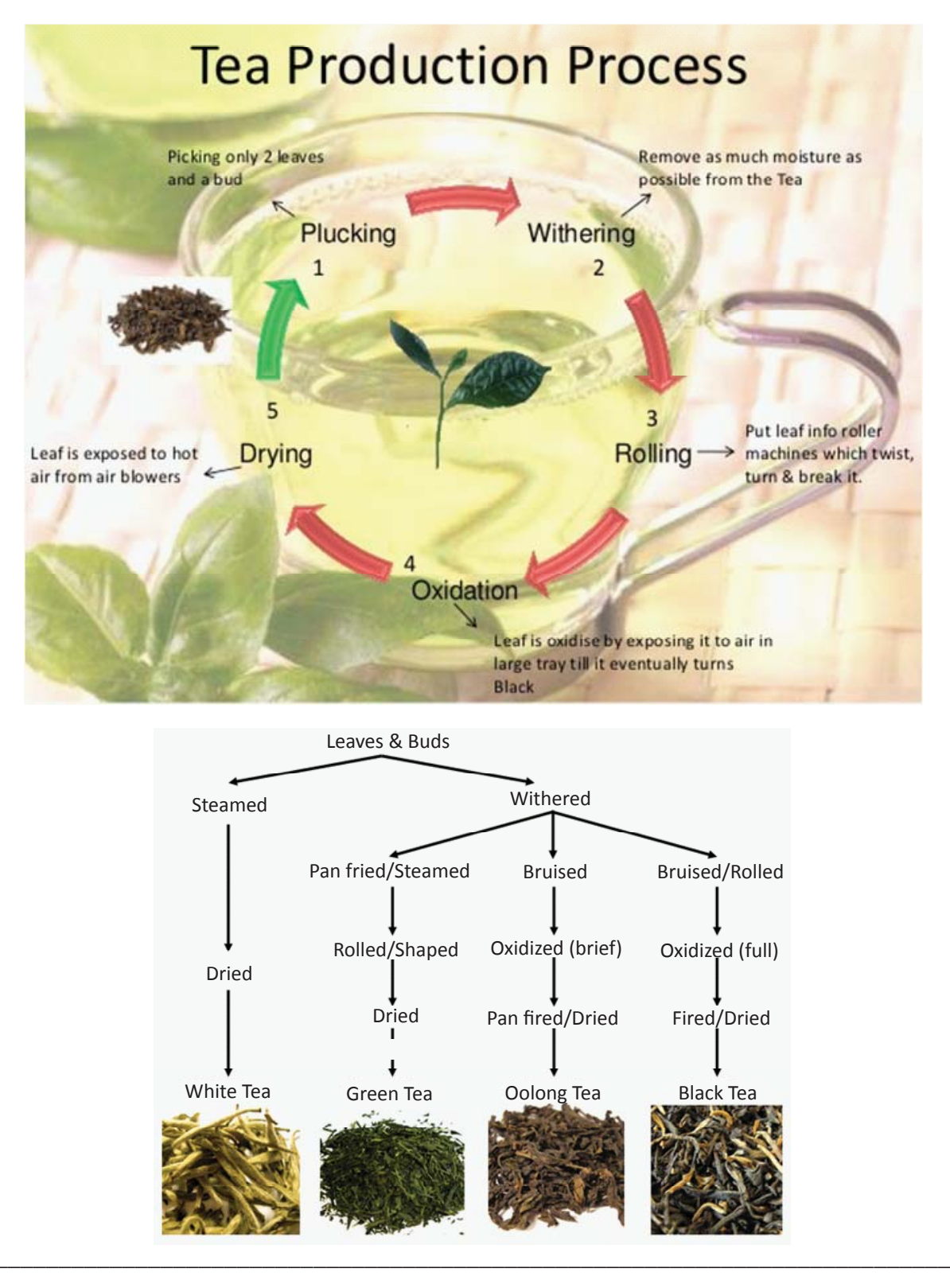
6. इस चित्र में कर्मचारियों के कॉफी ब्रेक के दौरान देखे जानेवाले व्यवहार का वर्णन किया गया है। अपने मित्र के साथ, इस व्यवहार के बारे में चर्चा करें।

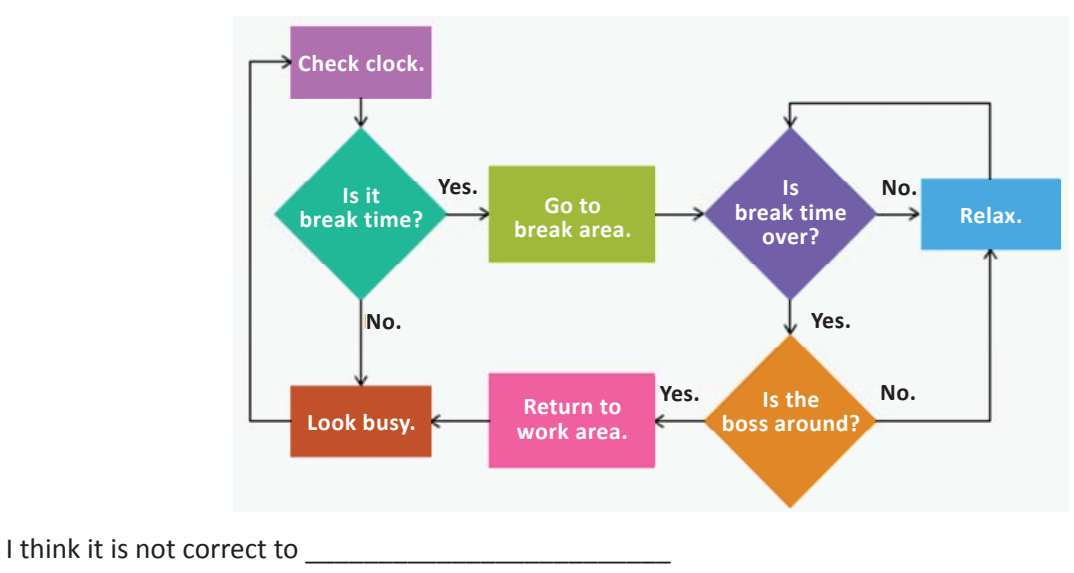

We need to be

It is ok to relax

The company's productivity will

What if I relax for a few minutes when

Personal values

- As an employee, I need to \_\_\_\_\_\_\_
- 7. आपके मित्र को एक सरकारी नौकरी के इंटरव्यू में बुलाया गया है। इन चित्रों के आधार पर, अपने मित्र को इंटरव्यू में सफल होने के लिए उपयुक्त सुझाव/सलाह दीजिये।

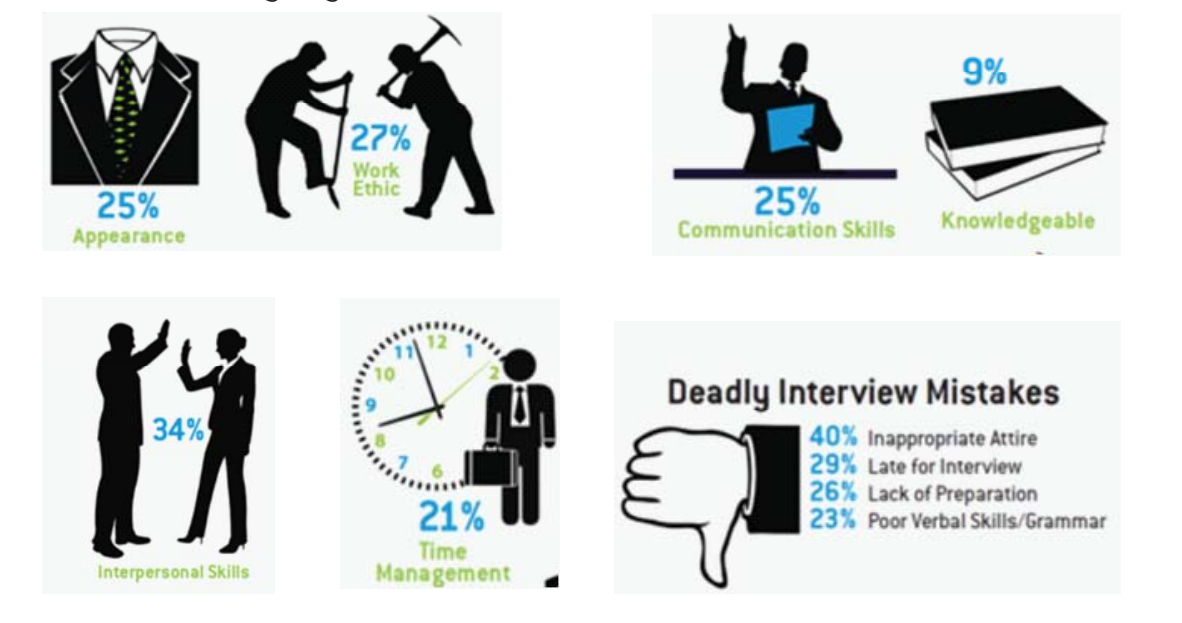

8. आप ABC मैन्युफैक्चरिंग कंपनी में सुपरवाइजर हैं। अपना परिचय, XYZ डिस्ट्रीब्यूटर के मार्केटिंग मेनेजर रमेश को दीजिये। आपको उन्हें अपनी कंपनी के प्रोडक्ट की जानकारी भी देनी है, और अपने बारे में भी कुछ बताना है (नाम, अनुभव, आदि) ।

KWL

KWL चार्ट में दिए गए 'मैंने क्या सीखा' प्रश्न का उत्तर लिखें।

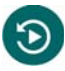

- किसी भी दिए गए कार्य को पूरा करने के लिए निर्देशों को ध्यान से सुनें व पढ़ें।
- विभिन्न सन्दर्भों में बात करने के लिए, उपयुक्त शब्दावली का अभ्यास करें।
- रोजाना के जीवन में अंग्रेजी के बहुत से उपयोग होते हैं बैंकिंग, इत्यादि इनमें से एक है।

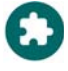

https://www.youtube.com/watch?v=fYQIgzrkOK4 https://www.youtube.com/watch?v=VuzrXLSNyyg

## **30.** खुद को परखें (Recall)

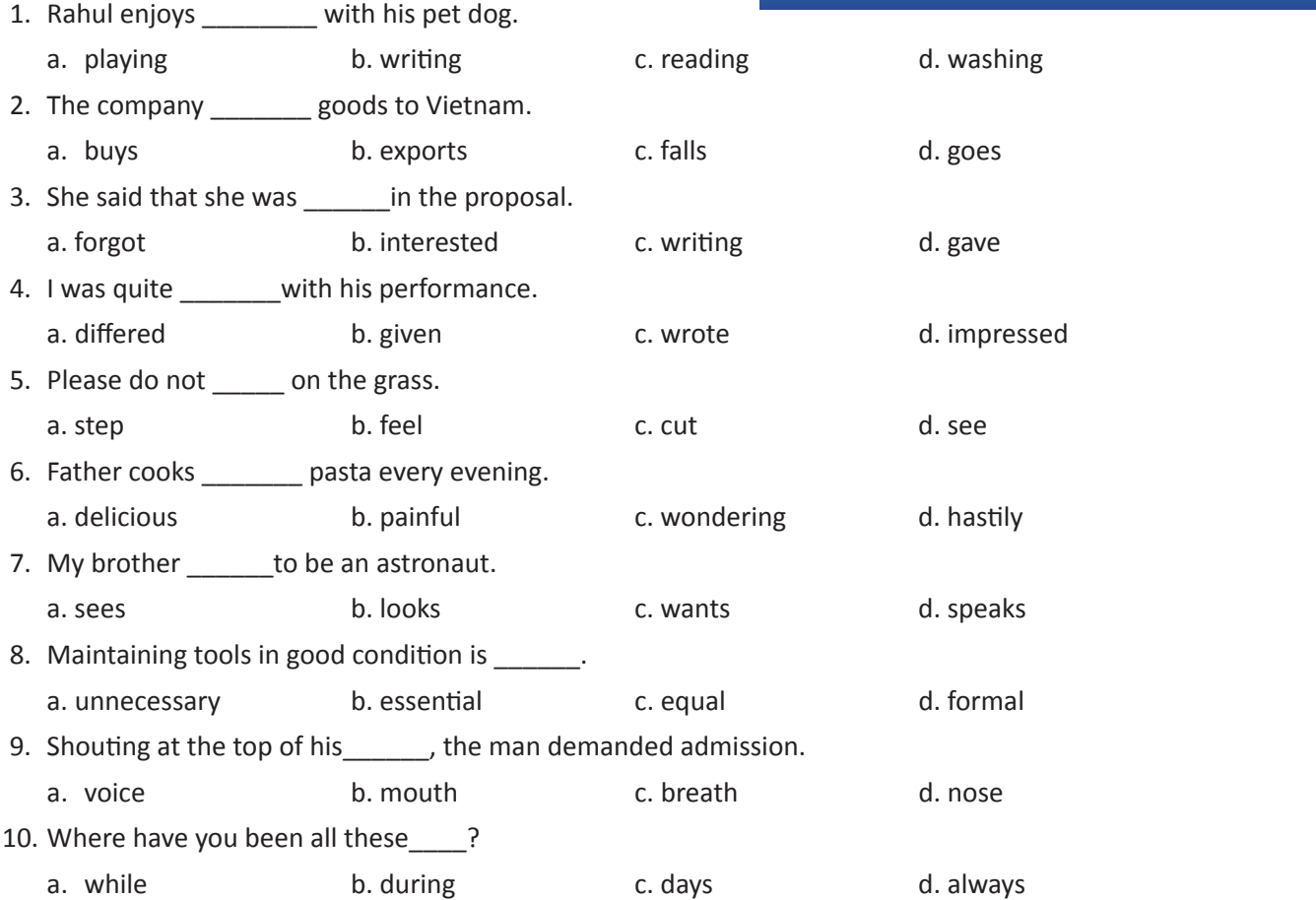

#### Listen to / Read the following passage on cars and answer the questions below.

 Karl Benz invented the modern car in 1888 in Germany. Emile Roger worked for Benz in France. He made cars in France. By 1900, many people were building cars in France and in the U.S. The first company to build only cars was Panhard et Levassor in France. Panhard started in 1889. The Peugeot car company started in 1891 in France. In the US, Frank and Charles Duryea started the Duryea Motor Wagon Company in 1893. It was the first US car company. By 1902, Ransom E. Olds started the Olds Motor Vehicle Company. A year later, Henry Ford started the Ford Motor company. It produced the Cadillac. All these early modern cars burned gasoline or diesel fuel. Ford opened factories in France and Britain in 1911. Then, they opened a factory in Denmark in 1923. Later, they opened a factory in Germany in 1925. Ford was one of the first manufacturers to use an assembly line. With an assembly line, factory workers could produce cars faster and safer than other production systems. Most modern cars still burn gasoline or diesel fuel. These cars cause air pollution. They get the air dirty. Now many people are looking for cleaner cars. And, many car companies are looking for cleaner fuels.

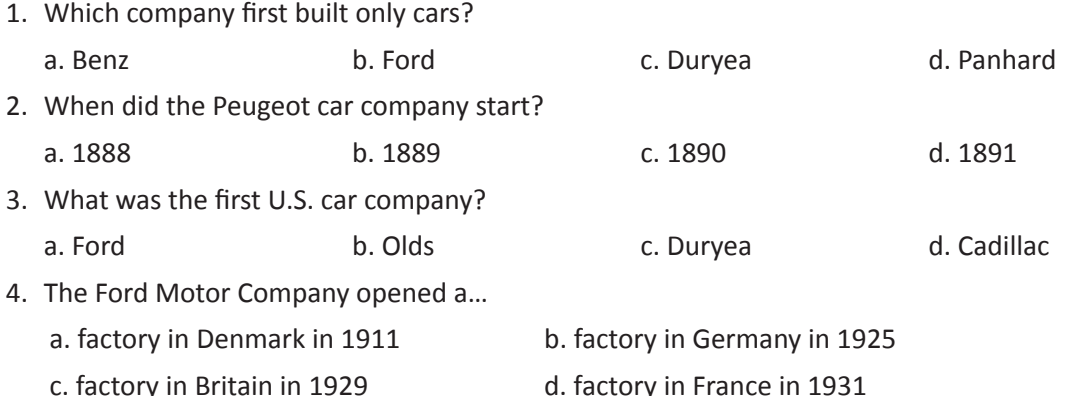

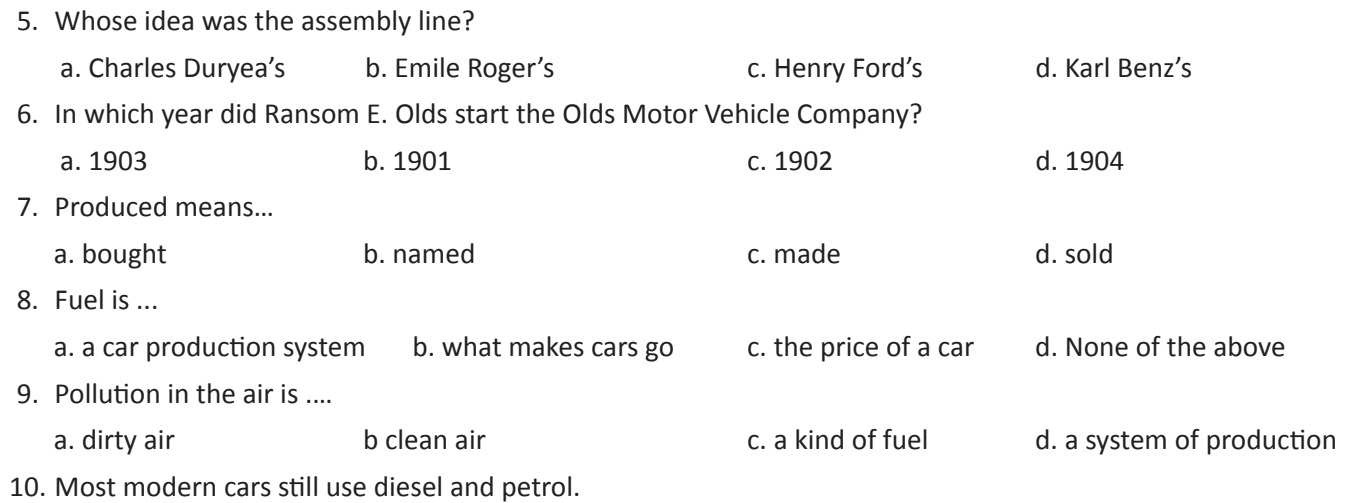

True False

## 1. कम्युनिकेशन का महत्व

## (国

इस पाठ के अंत में हम निम्न उद्देश्य पूरे करेंगे।

- प्रभावी कम्युनिकेशन के गुण पहचानेंगे
- प्रभावी कम्युनिकेशन मे आने वाली बाधाओं को पहचानेंगे
- कम्युनिकेशन मे आने वाली बाधाओं को अभ्यास की मदद से पार करेंगे

## $\div \nabla$

प्रभावी कम्युनिकेशनः हम सब अपनी मातृ–भाषा बोलना जानते हैं। हम में से कूछ लोग इंग्लिश बोलना भी सीख गए हैं। फिर हमें, 'कम्युनिकेशन कैसे करते हैं' सीखने की क्या आवश्यकता है? कम्युनिकेशन का मतलब सिर्फ अपनी बात दूसरों तक पहुंचानी है ना? क्या हम यह सिर्फ भाषा के साथ नहीं कर सकते?

प्रभावी कम्युनिकेशन सिर्फ अपनी बात दूसरों को बताना नहीं होता। इसके लिए जरूरी है कि लोगों के सामने आपकी बात पूरी तरह प्रस्तुत और वे उस बात को ठीक से समझ पाए। हर कार्यस्थल मे यह एक दुर्लभ और मूल्यवान स्किल है। प्रभावी कम्युनिकेशन वाले कर्मचारी को लीडर और मैनेजर बनाया जाता है।

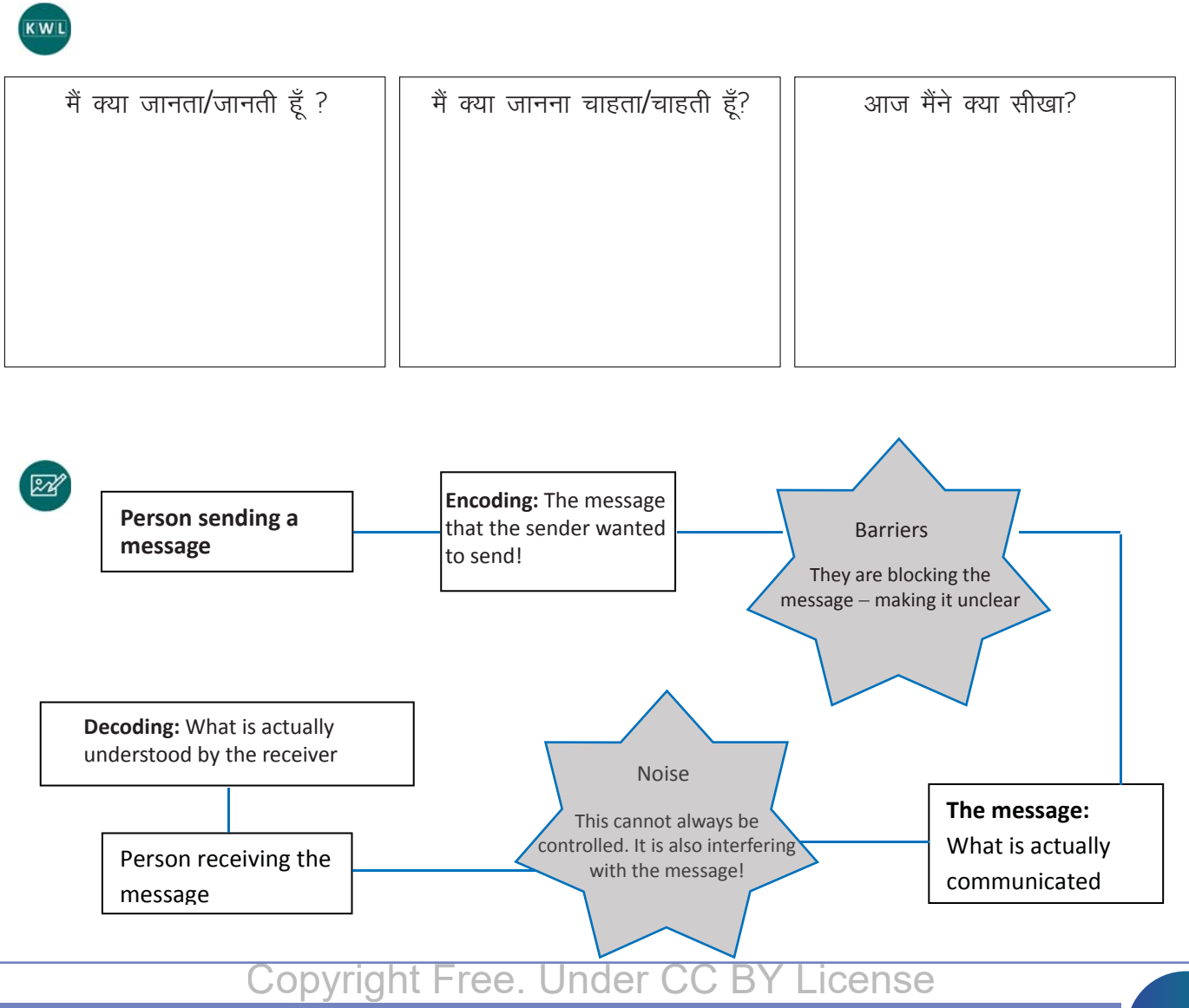

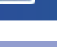

゚゙゙゙゙゚

1. ड्राइंग करें, और दोस्तों को समझाएं।

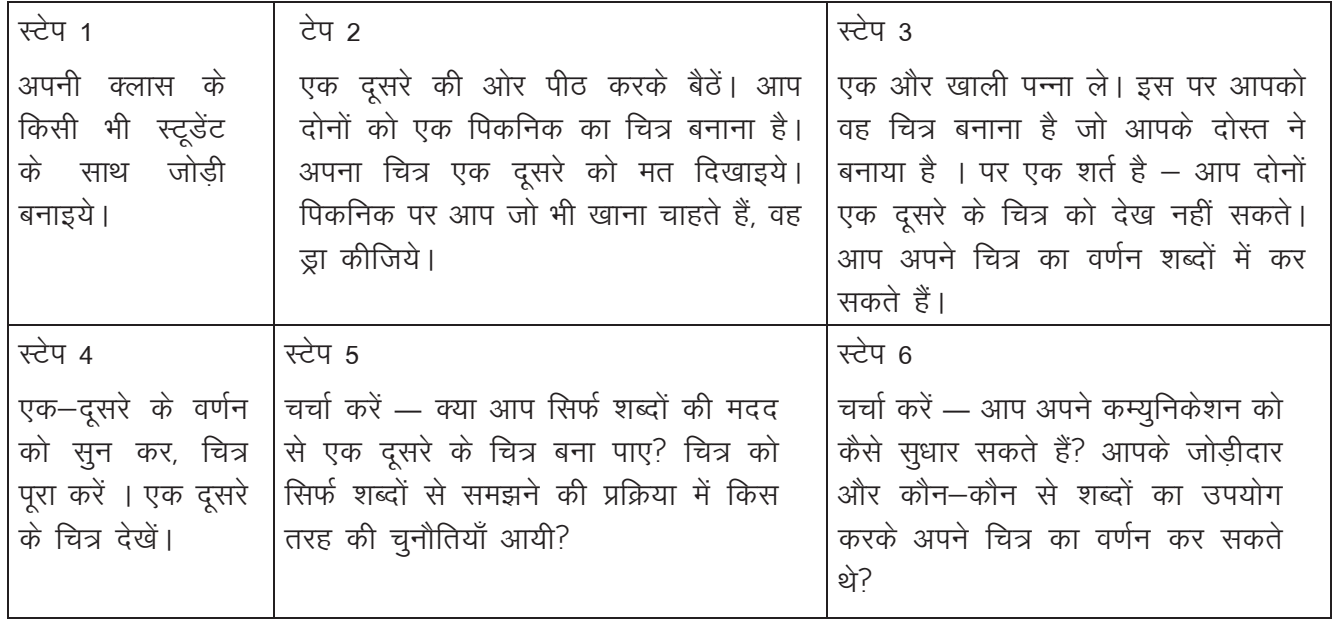

#### 2 पढ़े और चर्चा करें

10 वर्षीय रहीम और 7 वर्षीय रुक्कैया अपनी माँ के लिए चाय बना रहे हैं। वे अपनी माँ को बहुत समय से चाय बनाते हुए देखते आ रहे थे। वे अब इस काम के लिए अपने आप को पूरी तरह से तैयार मानते हैं। उन्होंने देखा कि उनकी माँ हमेशा सबसे पहले पानी गरम करती हैं। उसके बाद, वे उसमें एक सफेद पाउडर और चाय पत्ती डालती हैं। फिर वे दूध डालकर, इस मिश्रण को कूछ देर के लिए उबालती है। अपनी तसल्ली के लिए, वे अपने पिताजी को भी रसोई में चाय सिखाने के लिए बुलाते हैं। उनके पिताजी पानी के बर्तन, दूध, चाय पत्ती और चीनी की ओर इशारा करके उन्हें यह सब मिलाकर गरम करने को बोलते हैं।

दोनों बच्चे चाय बनाकर अपनी माँ को देते हैं। वे चकित हो जाती है! वे चाय के कप को स्वीकार कर पहला घूँट लेती हैं। पता चला कि बच्चों ने चीनी की बजाय चाय में नमक डाल दिया ।

अपने दोस्तों के साथ चर्चा करें, और लिखें कि ऐसा क्यों हुआ? सही तरीके से चाय बनाने के लिए बच्चें या उनके पिताज़ी को क्या करना चाहिए था?

3. Look at the picture and respond.

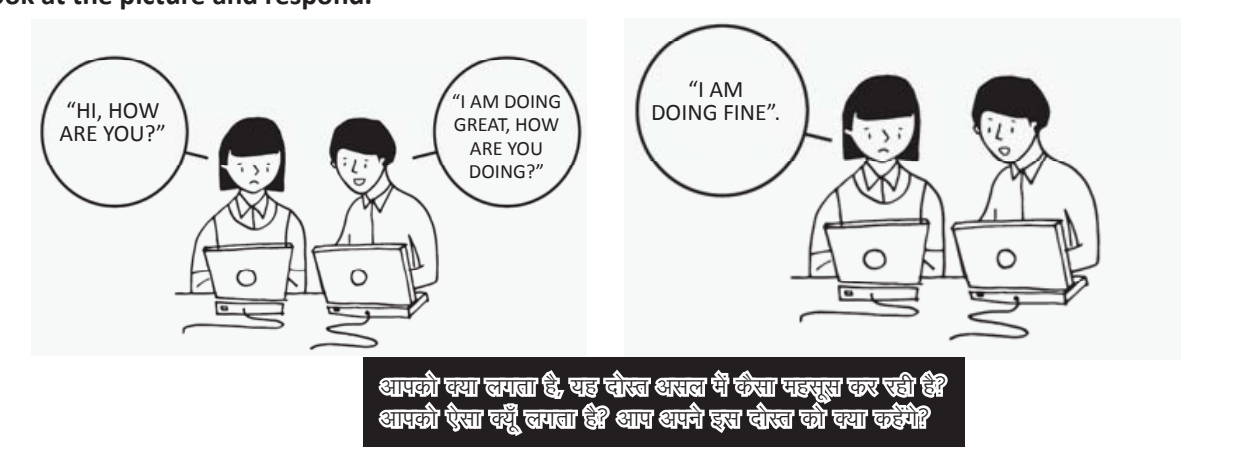

 $\textcircled{\scriptsize{\exists}}$ 

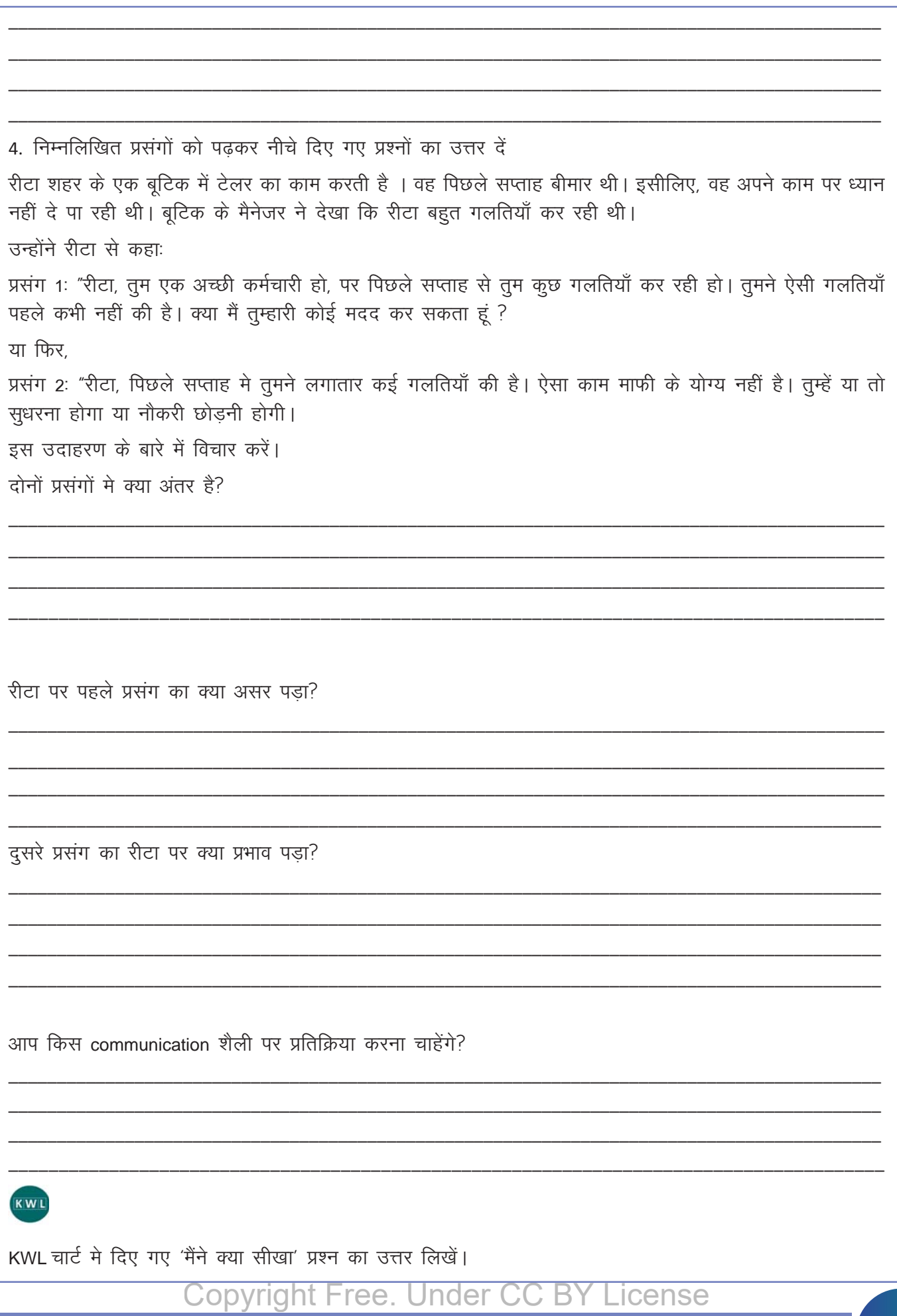

 $\odot$ 

आज का सेशन कैसा था ?

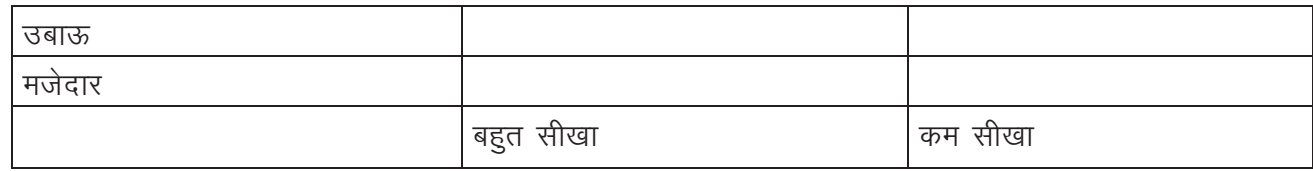

सोचे और साझा करें:

a. कम्यूनिकेशन क्या है?

b. प्रभावी कम्युनिकशन हमारी क्या काम आ सकता है?

c. ऐसी कौन सी चीजें हैं जो किसी संदेश को, और उसके उद्देश्य को, श्रोता तक पहुँचने से रोकती हैं ?

d. मिसकम्युनिकेशन या गलत कम्युनिकेशन से बचने के लिए संदेश देनेवाला/वाली व्यक्ति क्या कर सकता/सकती हैं?

e. YouTube पर यह विडियो देखकर आज ही प्रभावी कम्युनिकेशन सीखे?

## Я

View the video on youtube to learn what can you do to become an effective communicator today! https://www.you tube.com/watch?v=03FdGaWgp7A

(You tube>how to talk to anyone (part 1)/ communication skills (Hindi) - animated book summary)

 $\equiv$ 

# 2. कम्यूनिकेशन के भाग

## (国

इस पाठ के अंत में हम निम्न उद्देश्य पूरे करेंगे।

- कम्यनिकेशन के प्रकार पहचानेंगे
- कम्यनिकेशन को आसान बनाने वाले शब्दों को पहचान कर उनका उपयोग करेंगे
- बॉडी लैंग्वेज का प्रयोग करके प्रभावशाली कम्युनिकेशन करेंगे

# $\leftrightarrow$

कम्युनिकेशन के प्रकारः क्या आप सिर्फ अपनी बातों से खुद को व्यक्त (कम्युनिकेट) करते हैं? अपने क्लासरूम में देखे कि आपके सहपाठी क्या कर रहे हैं! कुछ लोग अपनी कुर्सियों पर आराम कर रहे हैं, कुछ हंस रहे हैं, कुछ पढ़ रहे हैं, और शायद कछ लोग चप चाप बैठे हैं और कछ नहीं कर रहे। हम इन बातों का अंदाजा आसानी से उन्हें देखकर जान सकते हैं। यह हमने कैसे किया? सिर्फ वे क्या कर रहे हैं उसका अवलोकन करके। एक और उदाहरणः अगर हमारे माता पिता हम सेना राज होते हैं, तो हम यह उनके चेहरे के भाव देखकर ही समझ लेते हैं — उन्हें पूछने की आवश्यकता नहीं होती! यह सब सांकेतिक या व्यावहारिक कम्युनिकेशन के उदाहरण हैं। हमारे रोजाना के जीवन में हम शब्दों से जयादा बॉडी लैंग्वेज, आवाज का स्वर, चेहरे के भाव जैसे सांकेतिक या व्यावहारिक कम्युनिकेशन का उपयोग करते हैं। हमें अपनी बात कम्युनिकेट करने की क्षमता बढ़ाने के लिए दोनों प्रकार के कम्युनिकेशन को समझना और उनका उपयोग करना होगा।

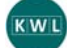

मैं क्या जानता/जानती हैं ? आज़ मैंने क्या सीखा? मैं क्या जानना चाहता/चाहती हैं?  $\mathbb{R}$ 

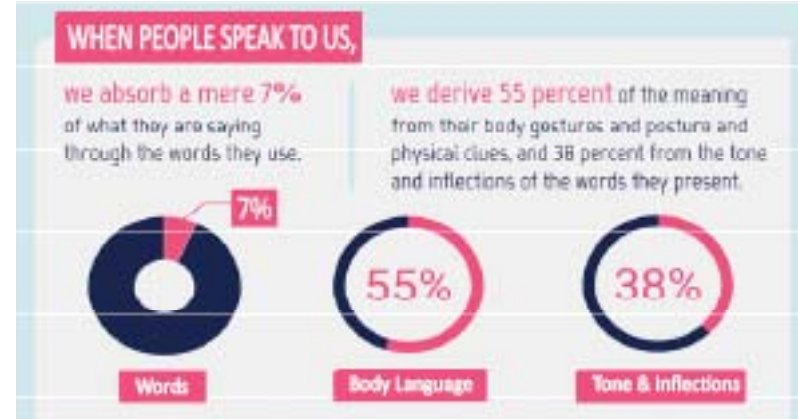

शब्दों पर नियंत्रण करना आसान है। परन्तू, यदि महीने प्रभावी कम्युनिकेटर बनाना चाहते हैं, तो महीने अपनी बॉडी लैंग्वेज और आवाज को भी नियंत्रित करना सीखना होगा! अगर आपका शरीर घबराया हुआ या आक्रामक दिखता है, तो कोई भी विनम्रता और आत्मविश्वास से भरे शब्दों पर ध्यान नहीं देगा।

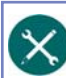

目

X<br>1- बिन बोले, सब समझाओ।

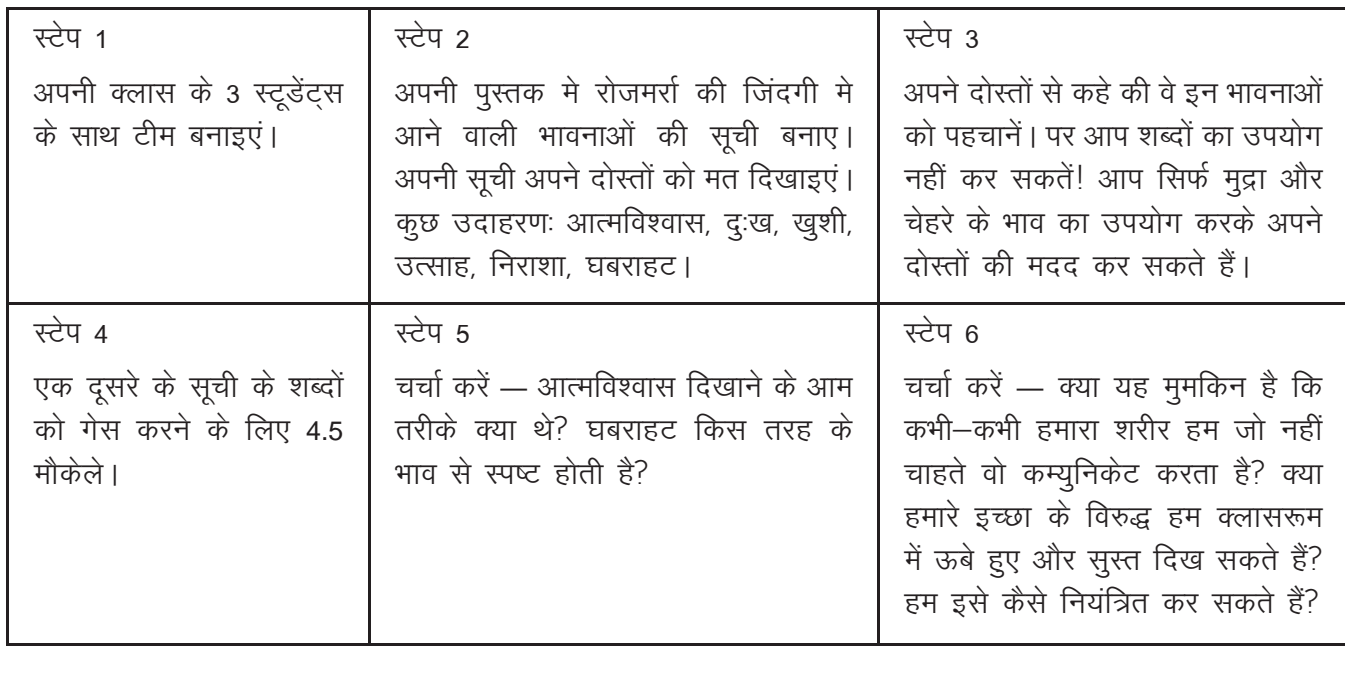

2. डायलॉग मारो!

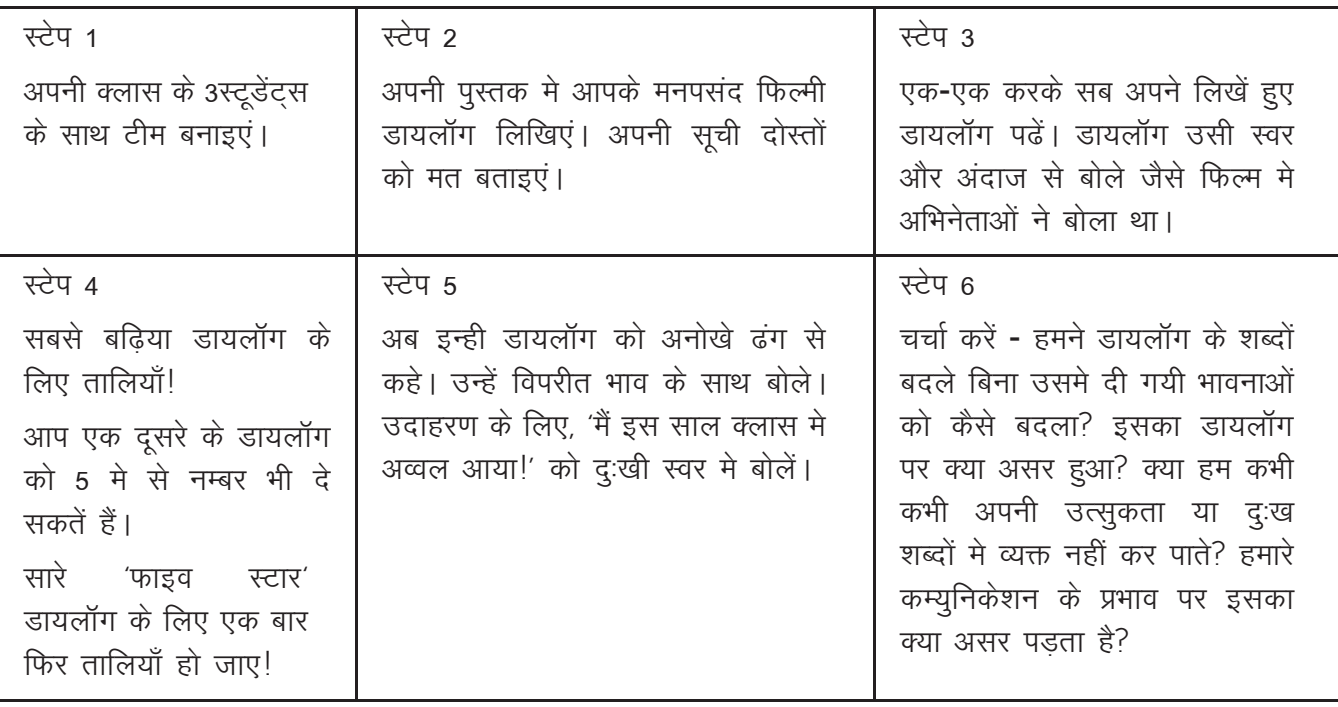

 $\text{E}$ 

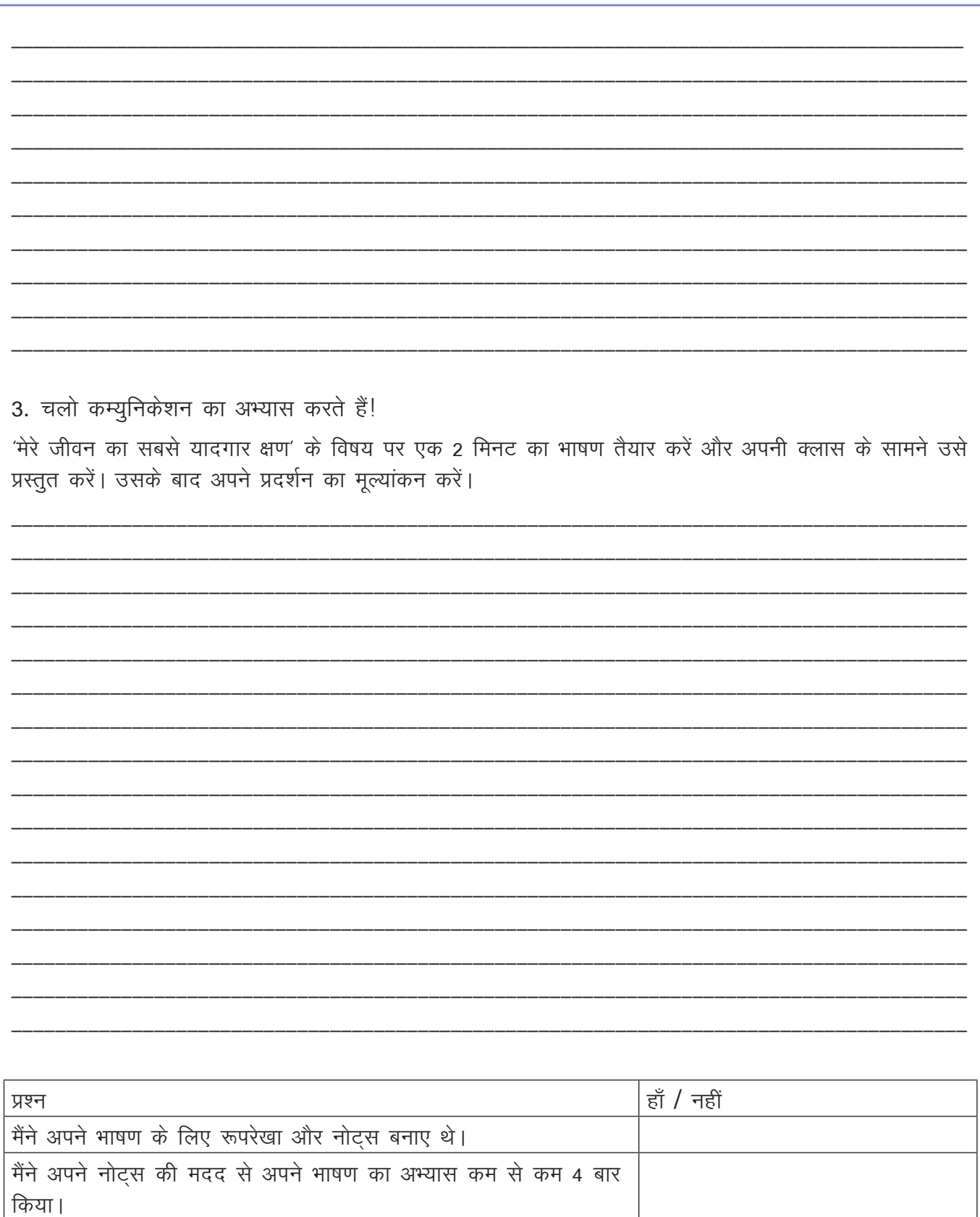

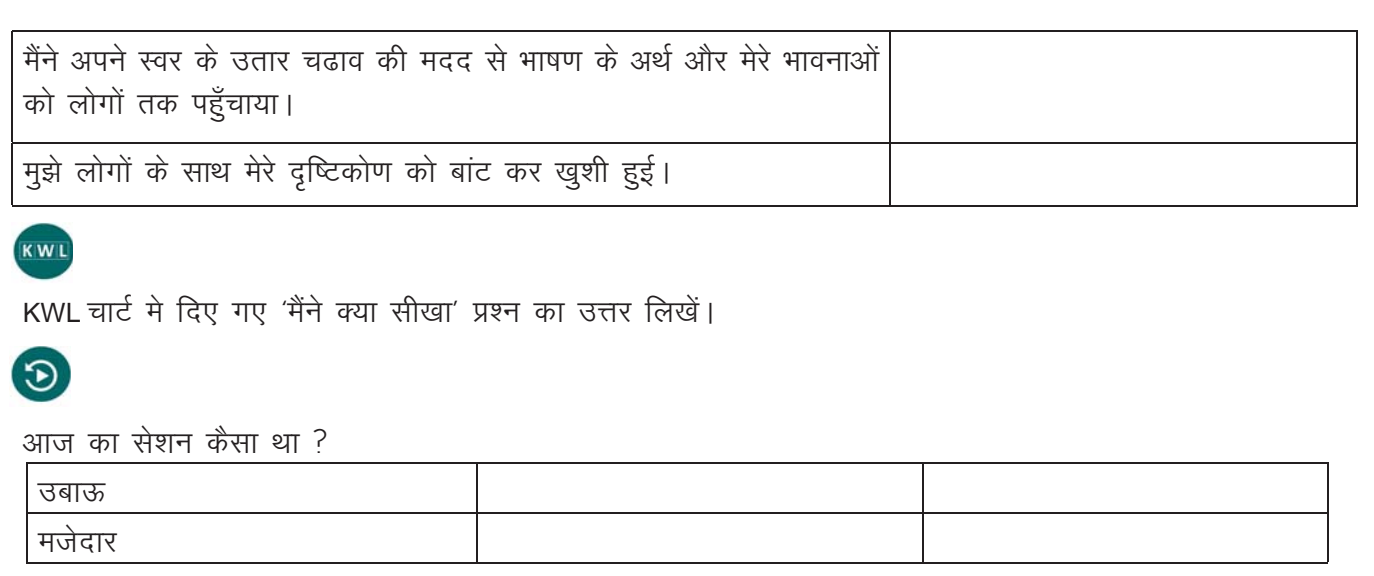

सोचे और साझा करें: कम्युनिकेशन कौन से प्रकार के होते हैं?

हम अपने शरीर और आवाज का उपयोग अपने कम्युनिकेशन सुधारने के लिए कैसे कर सकते हैं?

हम कम्युनिकेशन का अभ्यास करने और अपने दोस्तों तथा मेटॉर (मार्गदर्शक) की प्रतिक्रिया पाने के लिए और अवसर कैसे प्राप्त कर सकते हैं?

कम्युनिकेशन क्लब — आपके इंस्टीट्यूट के कुछ साथी मिलकर एक 'कम्युनिकेशन' क्लब बना सकते हैं। इस क्लब मे आपकी कुछ गतिविधियाँ हो सकती हैं — समाचार पढ़ना (जिसमे आप खेल कूद या लाइफस्टाइल भाग मे से हाव-भाव के साथ समाचार पढ़ने का अभ्यास कर सकते हैं), समाचार पर चर्चा करना, उस पर अपनी राय साझा करना और दूसरों का दृष्टिकोण सुनना।

 $\overline{\boldsymbol{\theta}}$ 

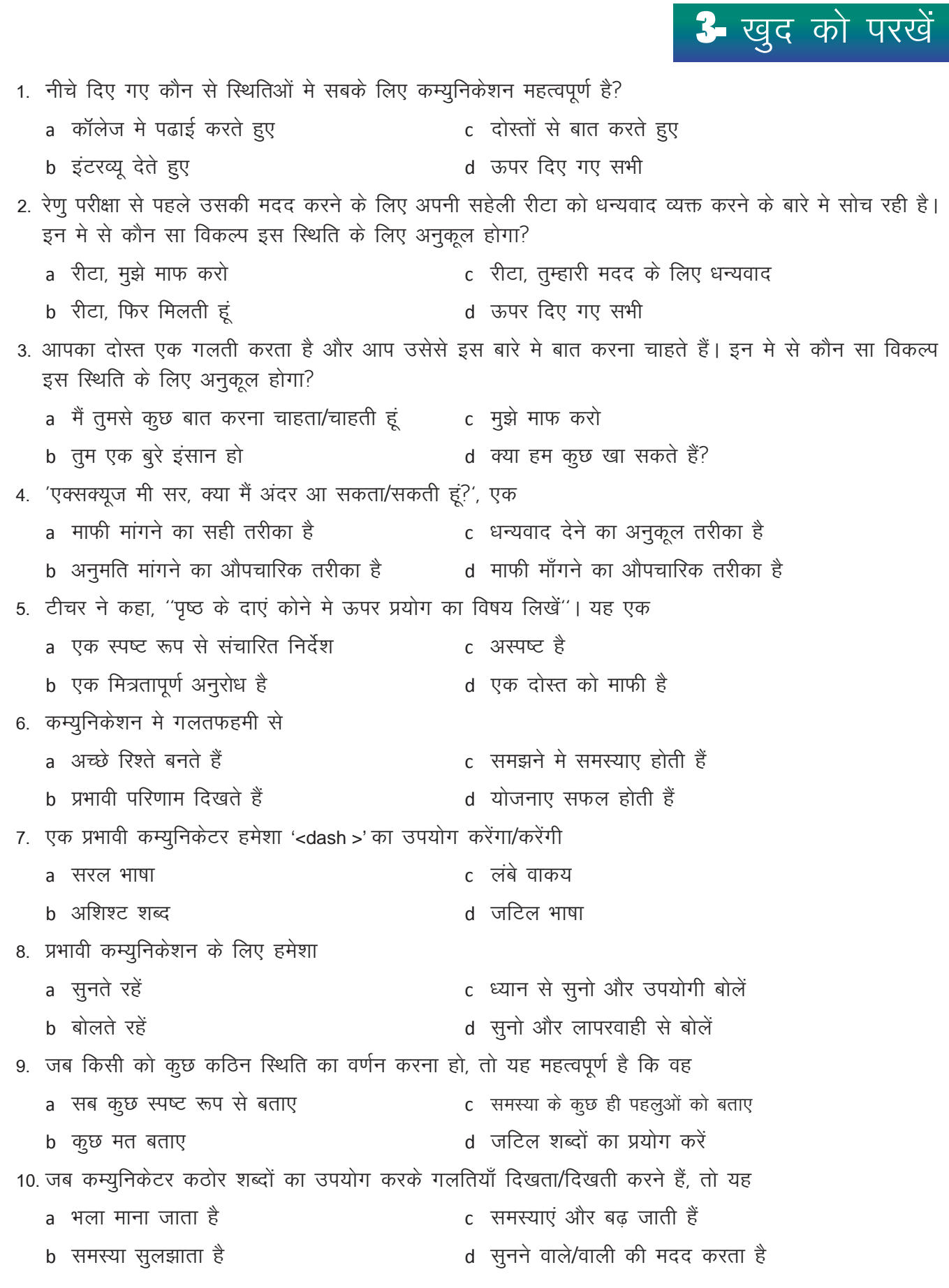

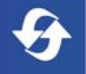

11. जब हम एक दूसरे से कम्युनिकेट करते हैं, तो निम्नलिखित मे से कौन से विकल्प अर्थ बनाने मे अधिक मदद करते हैं? c बॉडी लैंग्वेज a शब्द b हम जिन शब्दों का उपयोग करते हैं which a इनमे से कोई भी नहीं 12 एक क्रोधित व्यक्ति की बॉडी लैंग्वेज कैसी होगी? a शांत और रचित c घबराई हुई और आक्रामक b दोस्ताना और सूहानी हुए d रिलैक्स्ड और सुखदायक 13. जब आप किसी की भाशा जाने बिना उनसे बात करते हैं. आप '<dash >' का उपयोग करके उनके कहने का अर्थ समद्मते हैं। c) भाषा की ध्वनियाँ a) चेहरे के भाव और इशारे **b** भाषा का व्याकरण त व्यक्ति की आवाज 14. जब आप "मैं इस साल क्लास मे अव्वल आया/आयी हूं!" कहते हैं, आपकी आवाज '' सूनाई देगी a दुःखी और उदास c आशंकित और निराश h उत्साहित और आश्वस्त d अक्खड़ और अभिमानी 15. भाषण देते हुए हमेशा बेहतर है कि आप a एक जगह खड़े रहे c तेजी से चले b झक कर खड़े रहे d सीधे खडे होकर यों ही मंच पर थोड़ा चले 16. TV पर समाचार पढ़ने वालों को '<dash >' सही प्रमाण मे बनाए रखना आवश्यक है। a आवाज c आसन b आय कॉन्टैक्ट (नेत्र संपर्क) d ऊपर दिए गए सभी 17. अपने कम्युनिकेशन स्किल्स सुधारने का एक तरीका है कि आप a अकेले अभ्यास करें c) दोस्तों के साथ अभ्यास करके उनका फीडबैक ले h लोगों का निरिक्षण करते रहे 18. जब आप भाषण देते हुए बुदबुदाते हैं तो आपको '<dash >' समझा जाएगा a भ्रमित और जिसमे आत्मविश्वास की कमी है कि अात्म विश्वासी और आक्रामक d जानकार a अक्खड् 19. एक समूह के सामने बोलते हुए निम्नलिखित मे से क्या टालना चाहिए? a आंख से संपर्क बनाए रखना c) भाषण को याद करना d जकड कर खडे होना b ऊर्जा महसूस करना 20. भाषण देने से पहले नौसिखियों के लिए रूपरेखा और नोट्स तैयार करना महत्वपूर्ण है। a ਸ਼ੱ c शायद  $h$  नहीं d विषय पर निर्भर करता है

 $\equiv$ 

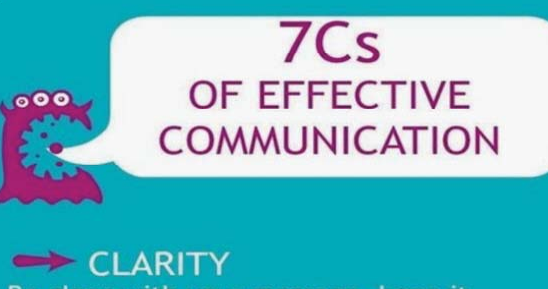

Be clear with your message, keep it simple  $\rightarrow$  CONCISE Least possible words is saves time for sender and receiver CORRECT Accurate facts and figures, proper use of grammar, spelling and language COMPLETE Must convey all the facts required by the receiver CONSIDERATION Consider the audience and their requirements CONCRETE Be definite and specific, not vague COURTESY Think about the receiver, their viewpoint and be respectful

आपको अपनी communication skills में सुधार लाने के लिए क्या कदम उठाने हैं ? दिए गए चित्र से reference ले सकते हैं

## 4. प्रभावी कम्यूनिकेशन का अभ्यास

## **B**

इस पाठ के अंत में हम निम्न उद्देश्य पूरे करेंगे:

- औपचारिक और अनौपचारिक कम्युनिकेशन को पहचानना
- औपचारिक और अनौपचारिक कम्युनिकेशन के बीच का अंतर जानना
- स्वयं का प्रभावशाली रूप से परिचय करना ।

कम्युनिकेशन पर प्रभुत्वः कम्युनिकेशन में महारत हासिल करने के लिए पहला कदम अपने स्वयं के परिचय का अभ्यास करना है! क्या आप जानते हैं ऐसा क्यों? आप अपने बारे में बहुत कुछ जानते हैं। आपको 'मैं क्या बोलूँ' जैसे सवाल परेशान नहीं करेंगे! अब बस आपको अपनी जानकारी दूसरों के सामने प्रस्तुत करने का अभ्यास करना है। अपने परिचय का अभ्यास करने का एक और कारण है – आप अपने भावी नियोक्ता / मैनेजर, सह–कर्मचारी और दोस्तों को पहली मुलाकात में प्रभावित कर सकते हैं!

#### KWL

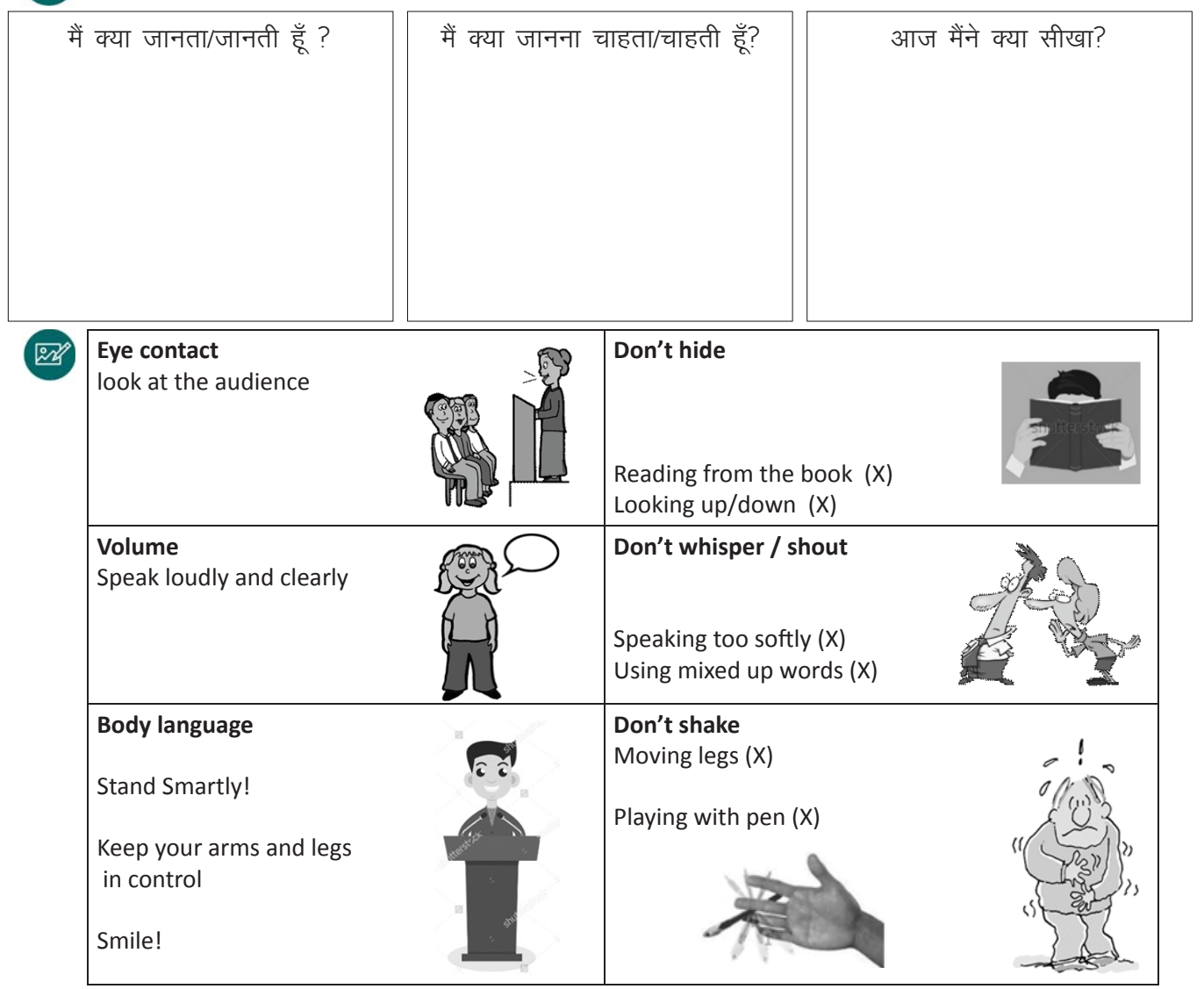

目

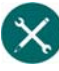

1. अपना परिचय दें

स्टेप 1: एक औपचारिक और एक अनौपचारिक situation के लिए अपना परिचय बनाए। अपने परिचय मे 4–5 बिंदु होने चाहिए ।

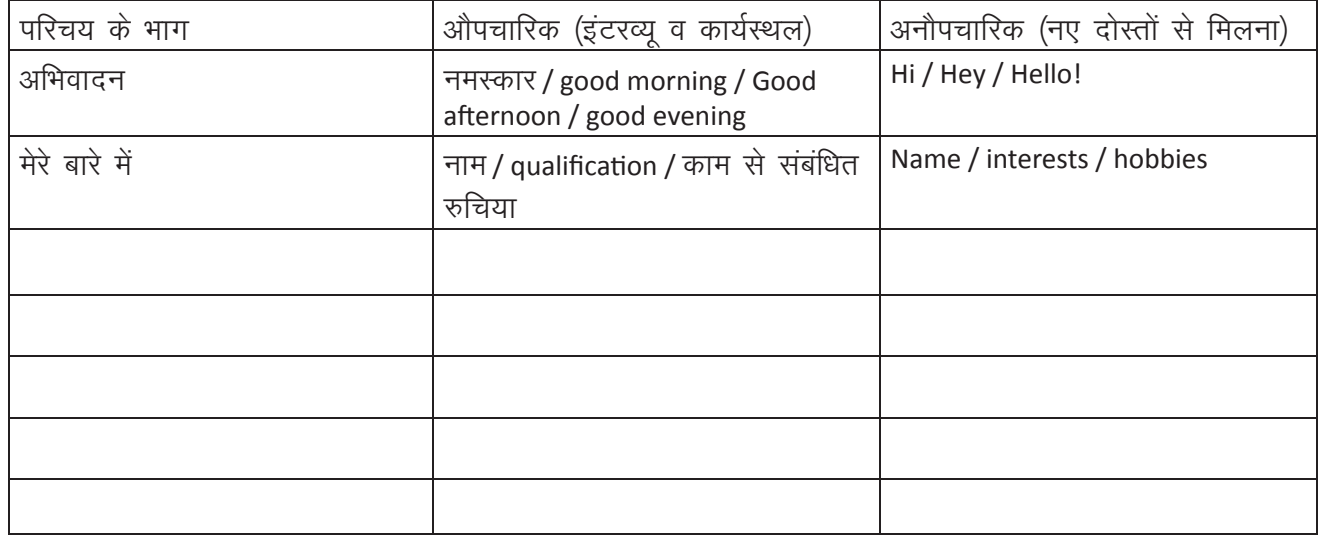

स्टेप 2: अब हमारे परिचय के 'सांकेतिक या व्यावहारिक' पहलू को तैयार करें!

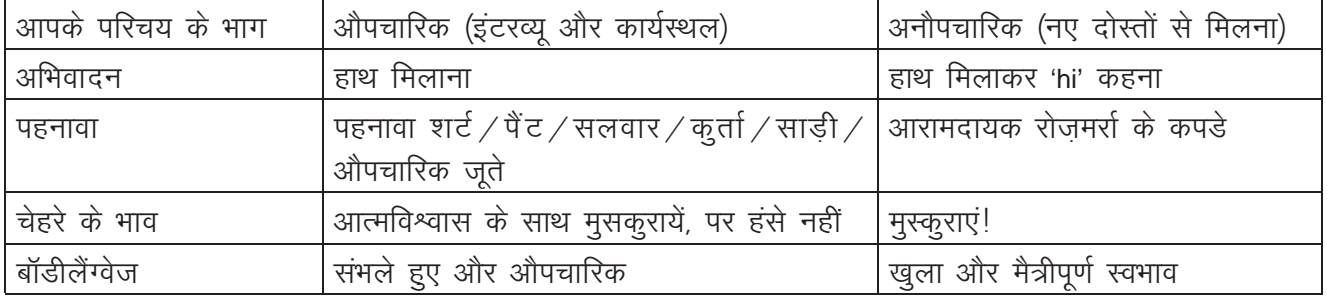

2. निम्नलिखित इंट्रोडक्शन शैलियों को सही category में रखें!

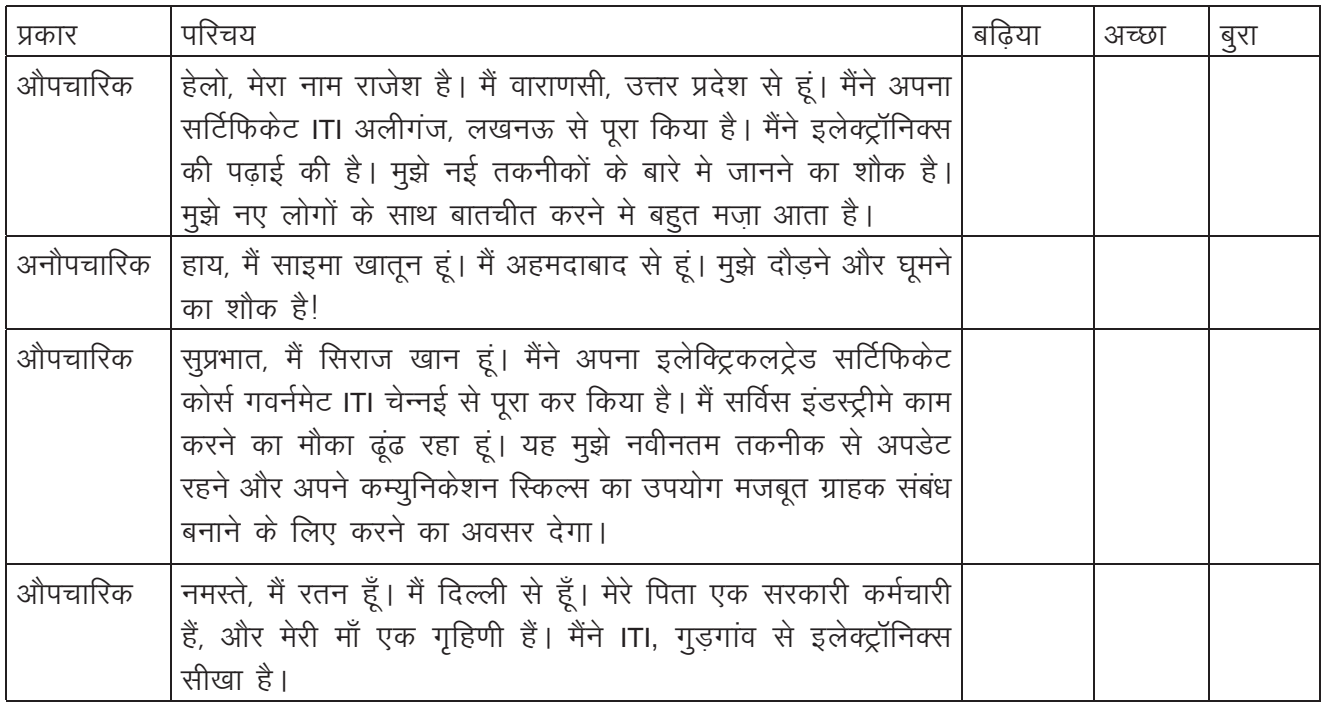

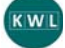

KWL चार्ट मे दिए गए 'मैने क्या सीखा' प्रश्न का उत्तर लिखें।

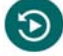

आज का सेशन कैसा था ?

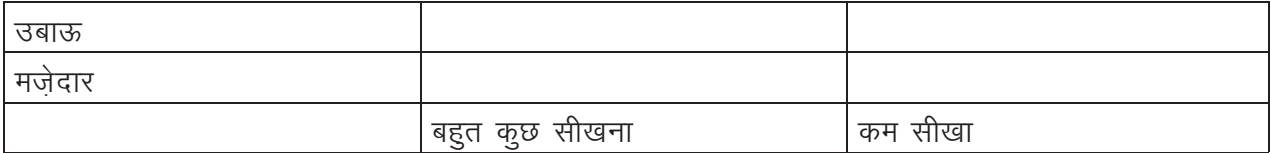

सोचे और साझा करें:

हमें अपना परिचय देते हुए क्या बोलना चाहिए?

अपना औपचारिक परिचय देते हुए आप किन रुचियों और गुणों के बारे में बात कर सकते हैं?

अपना अनौपचारिक परिचय देते हुए आप किन रुचियों और गुणों के बारे में बात कर सकते हैं?

# G.

आप जिन क्लासमेट्स को अपने स्कूल / कॉलेज मे पहली बार मिले उनसे पूछे — पहली मुलाकात के बाद उन्होंने आपके बारे मे क्या सोचा? आपने अपने क्लासमेट्स पर किस तरह का प्रभाव डाला? क्या आप वही छवि बनाना चाहते थें? यदि हाँ, तो आपने यह कैसे किया? यदि नहीं, तो अगली बार नए लोगों से मिलते हुए आप क्या अलग कर सकते हैं?

 $\bm{\Xi}$ 

## 5. प्रभावी कम्युनिकेशन में प्रभुत्व

## **B**

इस पाठ के अंत में हम निम्न उद्देश्य पूरे करेंगे!:

- अपनी आवाज के स्वर से भावनाएं व्यक्त कर पाना
- महत्वपूर्ण बिंदुओं पर ज़ोर देने के लिए अपने speech की गति को काम या तेज़ करना
- जोरदार और स्पष्ट speech का अभ्यास करना और उस पर प्रभुत्व पाना

## $\ddot{\bullet}$

प्रभावी कम्युनिकेशन में प्रभुत्वः हम अपनी बोलने की हिचकिचाहट को दूर करने के लिए बहुत मेहनत कर रहे हैं। हमने अंग्रेजी भाषा सीखने में भी कुछ समय बिताया है। और, पिछले कुछ sessions ls, हम एक दूसरे के साथ प्रभावी कम्यूनिकेशन करने का अभ्यास कर रहे हैं। अब कूछ ऐसी सूझाव और तरकीबें सीखने का समय है जो हमें उत्कृश्ट कम्यनिकेटर बनने में मदद करेंगे! इस सेशन मेंहम सीखेंगे कि कैसे हम अधिक स्पष्ट और प्रभावशाली तरीके से बोल सकते हैं।

#### KWL

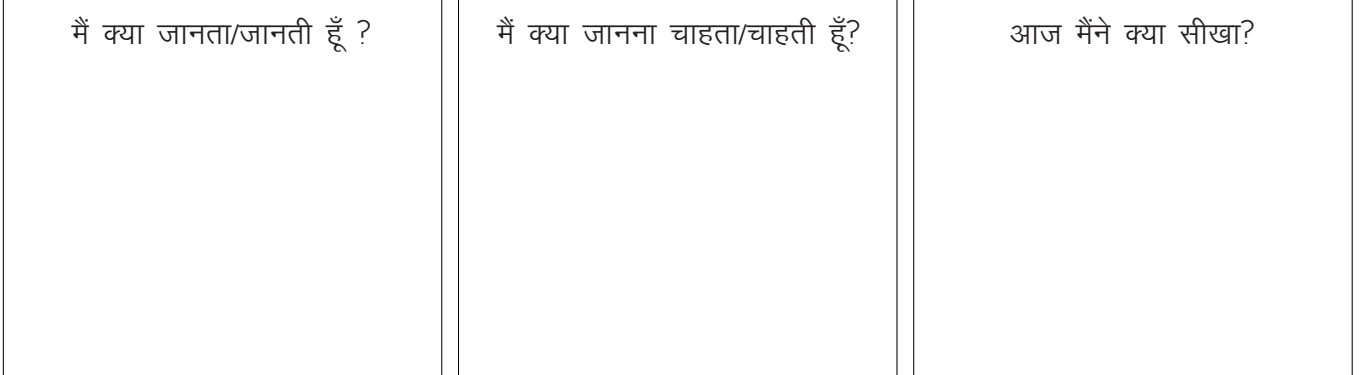

 $\mathbb{Z}$ 

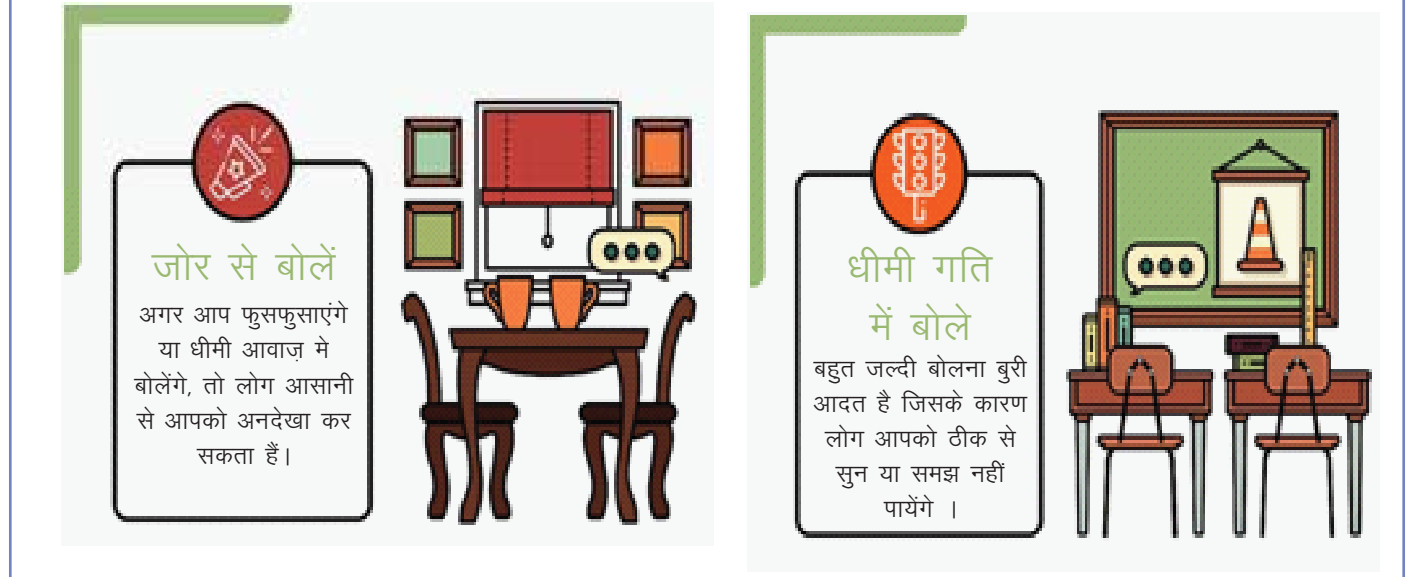

 $\boxminus$ 

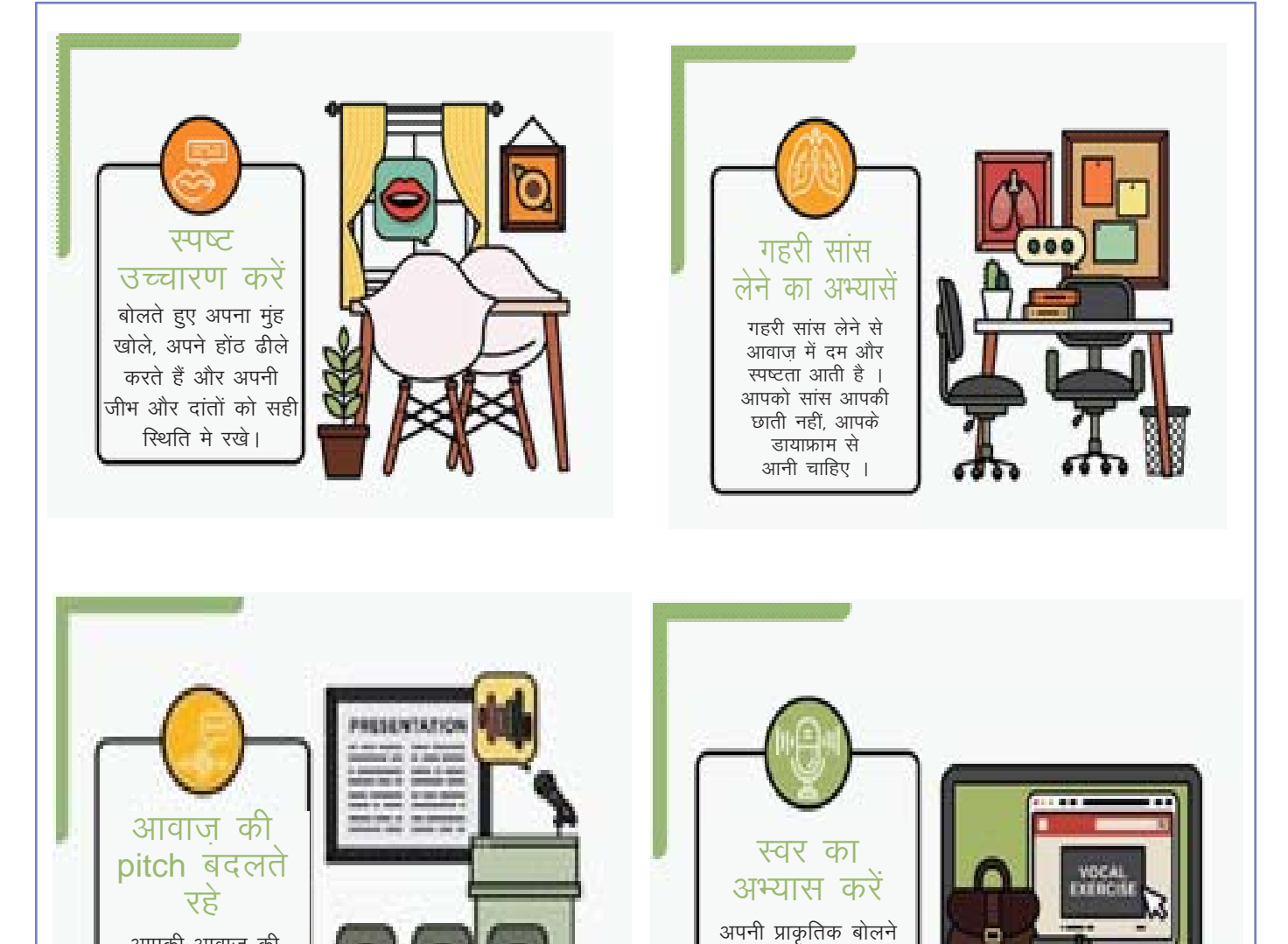

Ξ

ö

की आवाज को विकसित

करने के लिए 'वोकल

एक सर साइज़' या स्वर

अभ्यास कर सकते हैं।

आपकी आवाज की pitch से आपके भाशण की गुणवत्ता पर असर दाल सकता है।

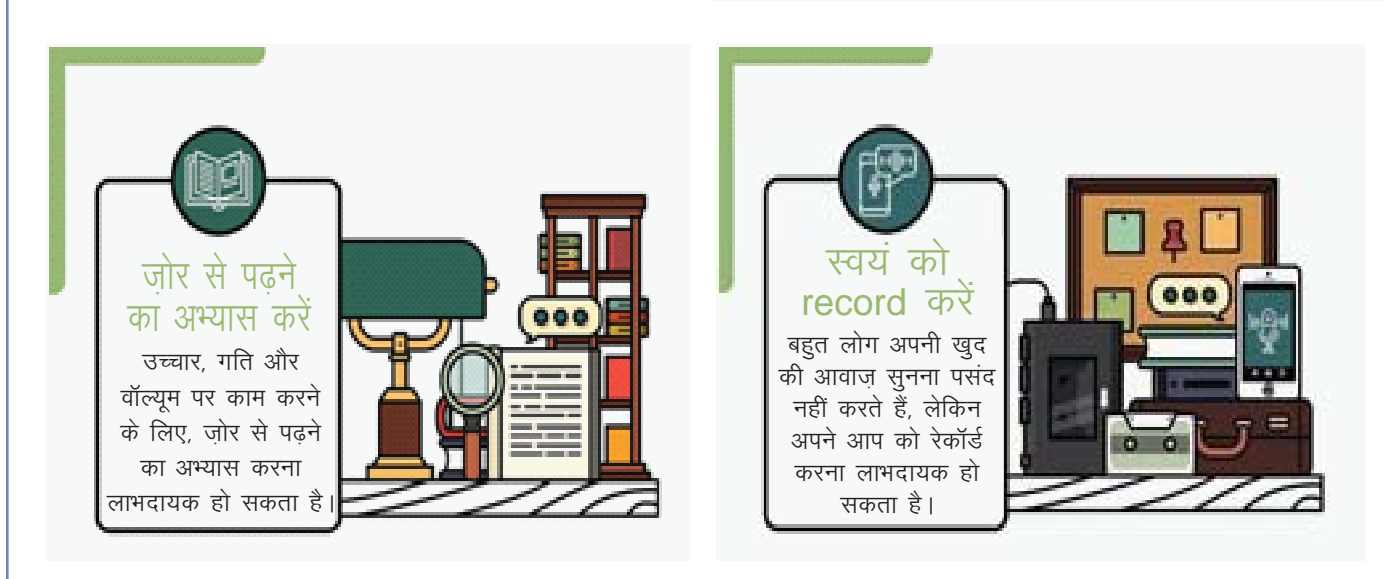

 $\boxminus$ 

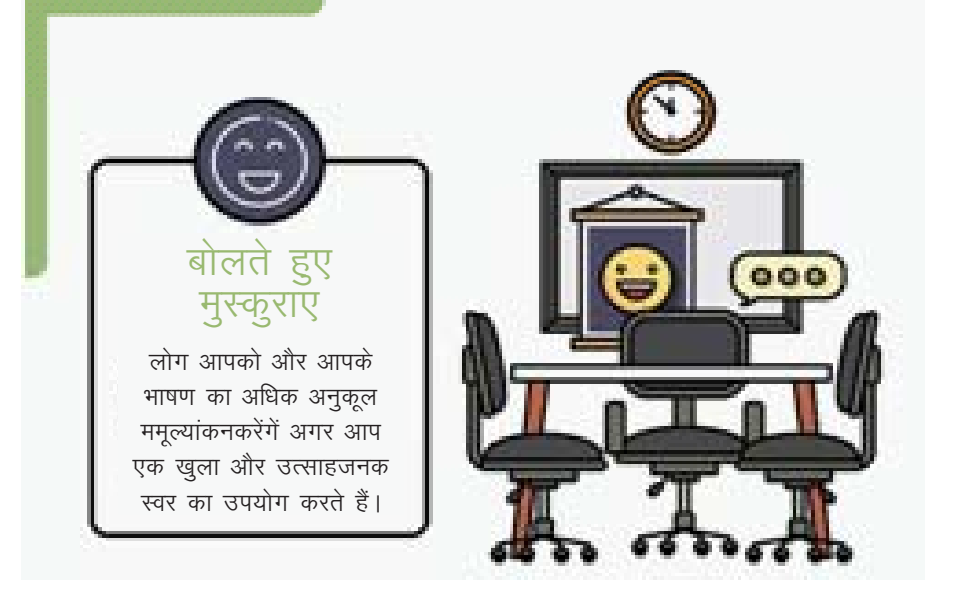

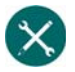

स्तोत्र: Wiki How

1. निम्नलिखित steps का पालन करें और अपने संकोच को दूर हटायें

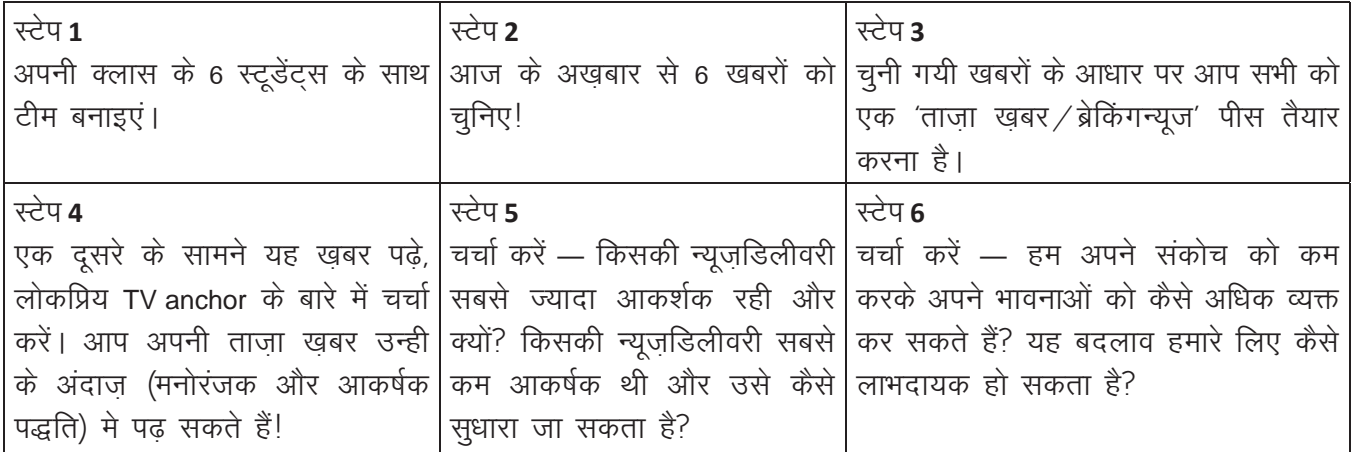

#### 2. Directions बताना और समझना

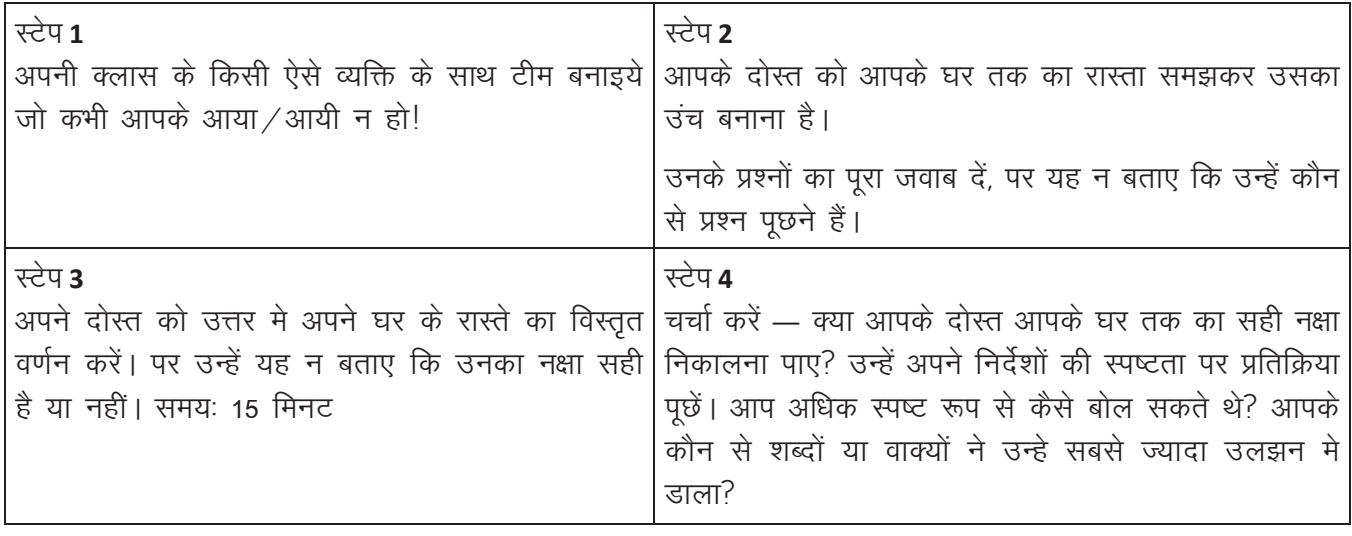

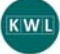

KWL चार्ट मे दिए गए 'मैंने क्या सीखा' प्रश्न का उत्तर लिखें।

 $\Theta$ 

आज का सेशन कैसा था?

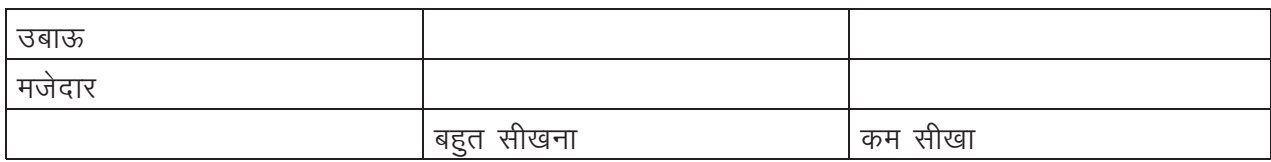

सोचे और साझा करें:

आप आपके कम्युनिकेशन को अधिक स्पष्ट कैसे बना सकते हैं?

भावनाएँ व्यक्त करने लिए आवाज के स्वर में उतार-चढाव क्यों जरूरी है?

आप अपने कम्युनिकेशन से जुड़े आत्मविश्वास को बढ़ने के लिए क्या कर सकते हैं?

आप अपनी कम्युनिकेशन क्षमता पर बेहतर प्रतिक्रिया पाने के लिए क्या कर सकते हैं?

कुछ acting हो जाए!

अपने दोस्तों के साथ अपने कार्यस्थल के पहले दिन पर एक स्किट/नाटिका तैयार करें। पहले दिन पर आपको अपने सभी सह-कर्मियों का अभिवादन करना होगा और एक-दूसरे को अपना परिचय देना होगा। एक-दूसरे की भूमिकाएँ तय करें और स्किट बनाए।

 $\blacksquare$ 

# 6. अपने कम्युनिकेशन क्षमता का मूल्यांकन करें

## (国)

इस पाठ के अंत में हम निम्न उद्देश्य पूरे करेंगे!

- अपनी strengths और उन क्षेत्रों को पहचानना जिन में सुधार की आवश्यकता है
- अपनी कम्युनिकेशन क्षमता को सुधारने करने के लिए क्लास के बाहर अवसरों को पहचानना
- क्लास के बाहर कम्युनिकेशन का अभ्यास करना।

# $\rightarrow$

सीखना एक आजीवन प्रक्रिया है! आपने अभी तक कम्युनिकेशन मे महारत हासिल नहीं की हैं। आपने केवल महारत की ओर अपनी यात्रा शुरू की हैं। यह मॉड्यूल आपको अपनी कम्युनिकेशन की क्षमता का आकलन करने मे मदद करेगा। इस सेशन को पूरा करने के बाद, आपको पता चल जाएगा कि आपकी ताकत और कमज़ोरियां क्या हैं।

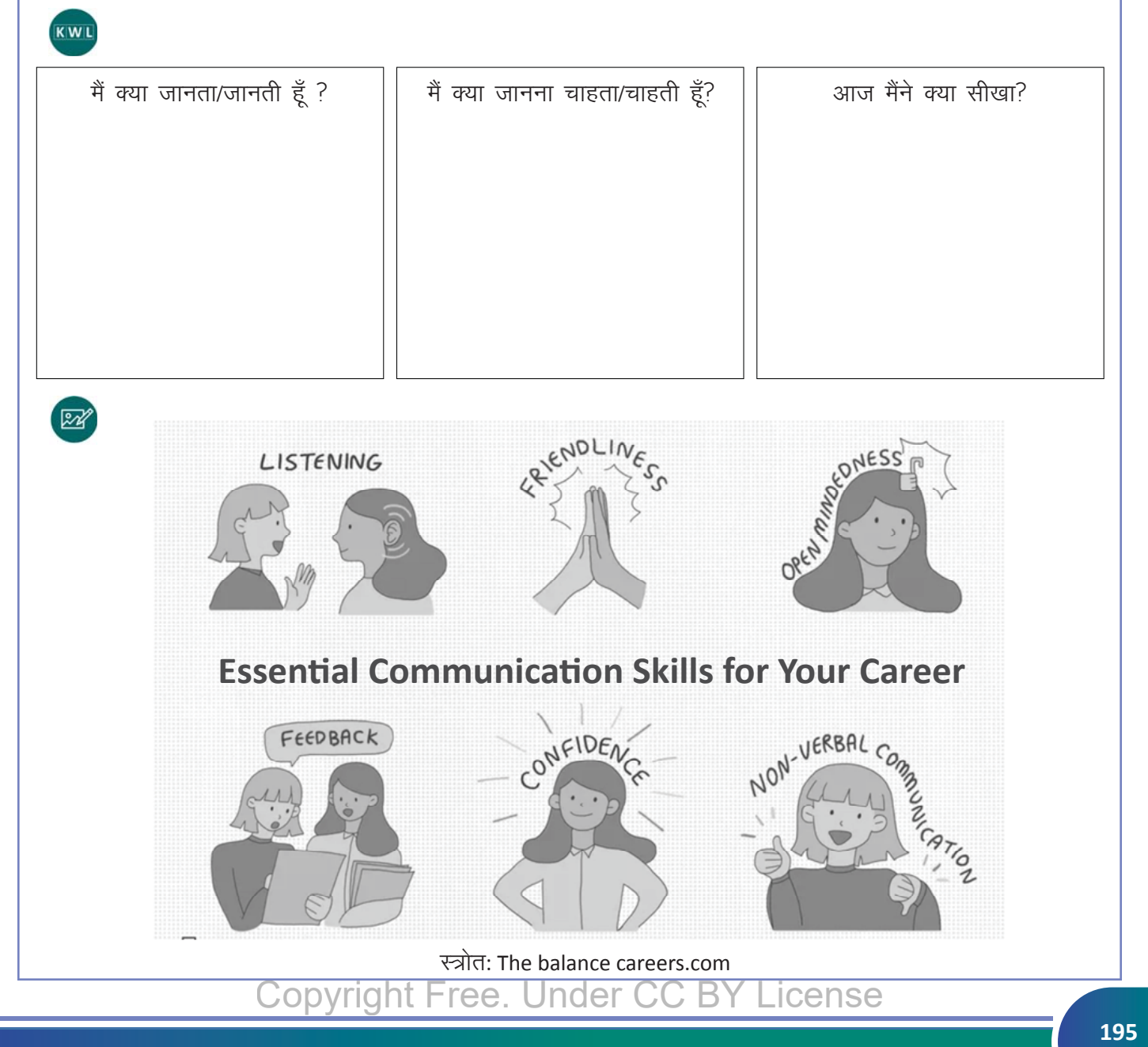

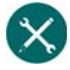

目

1. निम्नलिखित कथनों को पढ़े और 1 से 5 तक अपने आप को रेट करें

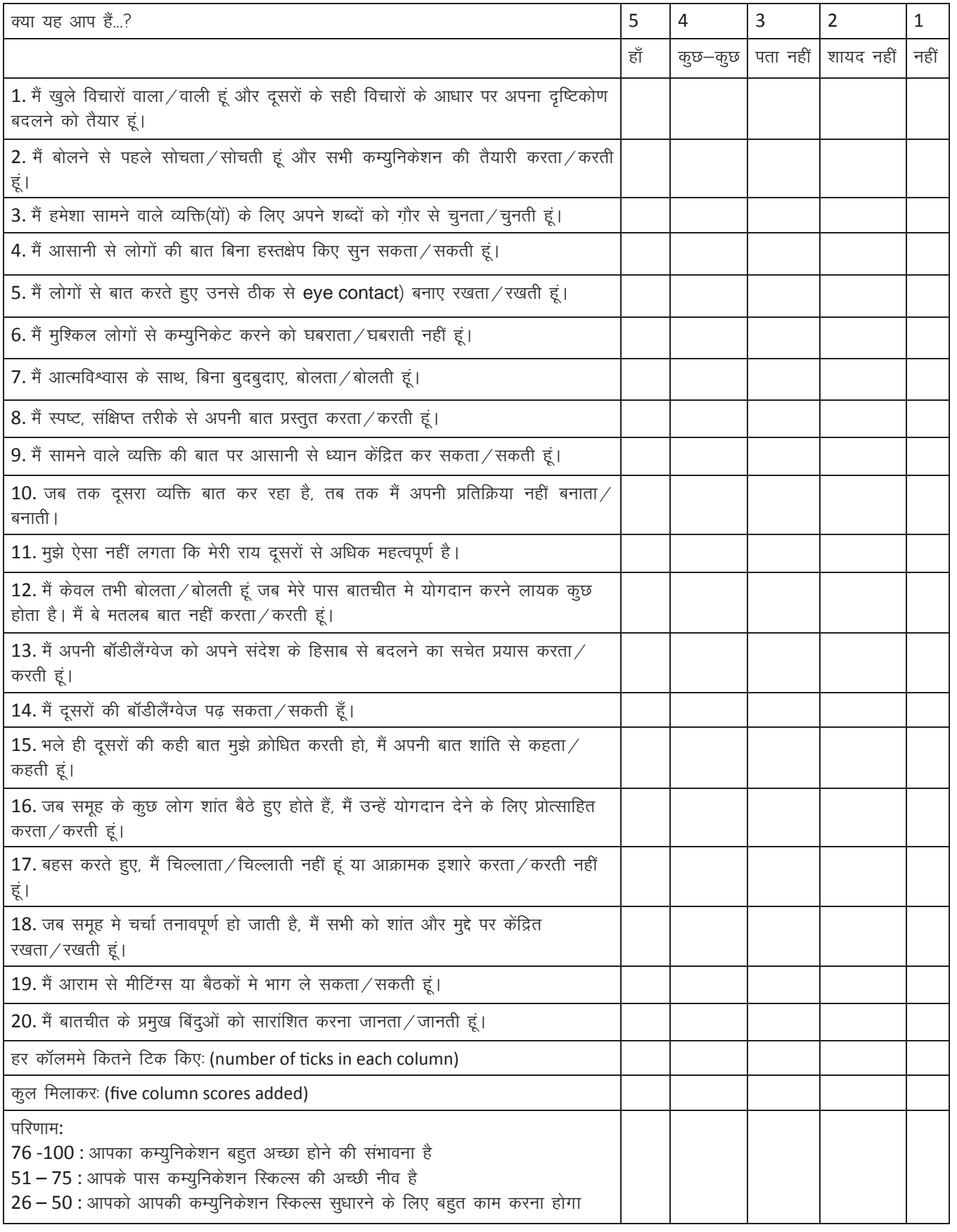

#### 2. Follow the steps and reflect.

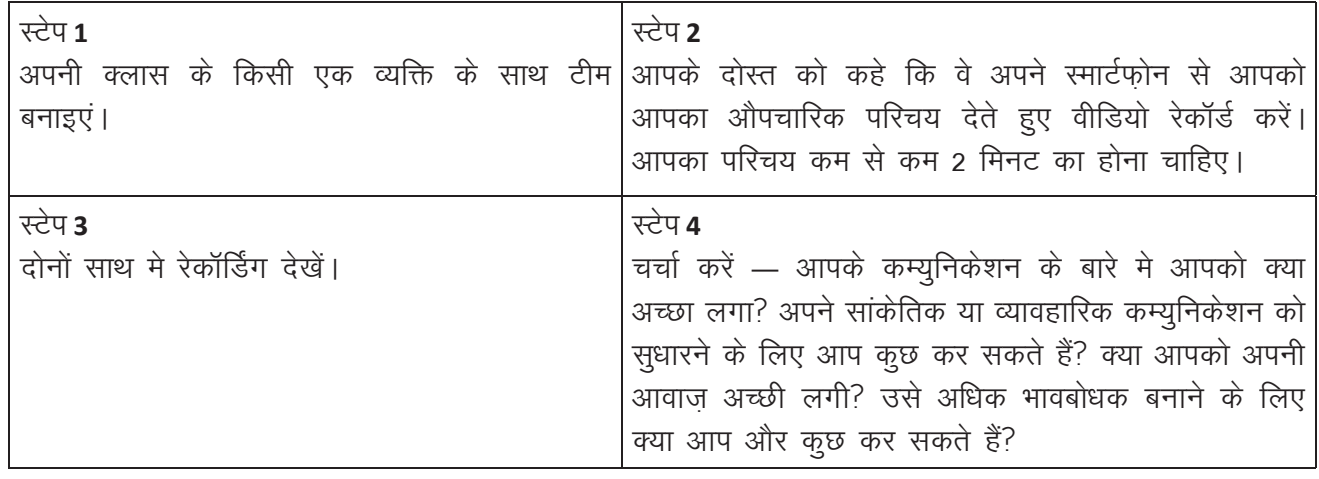

#### KWL

 $\odot$ 

KWL चार्ट मे दिए गए 'मैंने क्या सीखा' प्रश्न का उत्तर लिखें।

#### आज का सेशन कैसा था?

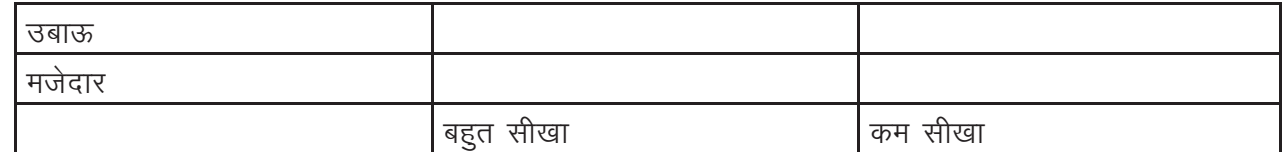

सोचे और साझा करें:

एक कम्युनिकेटर के रूप में आपकी कुछ ताक़तें क्या हैं?

एक कम्युनिकेटर के रूप में आपके कम्युनिकेशन क्षमता में सुधार क्षेत्र कौन से हैं?

टीम में दूसरों से आपने अच्छे कम्युनिकेशन की कौन सी टिप्स सीखी?

आप इस इंस्टिट्यूटमें पढ़ते हुए कम्युनिकेशन का अभ्यास कैसे कर सकते हैं?

अपने कम्यूनिकेशन का मूल्यांकन करने के लिए और tests आप अपने communicate करने की क्षमता के लिए निम्न test ले सकते हैं: https://www.activia.co.uk/communication-skills-test https://www.mindtools.com/pages/article/newCS\_99.htm

## **7.** खुद को परखे

1. खुद का प्रभावी परिचय करने से हमारे -<dash>- पर अच्छी छवि बनने में मदद होती है। a. भावी मित्रों d. ऊपर दिए गए सभी 2. 'हाय, मैं सरन हूं। मैं अहमदाबाद से हूं। मुझे दौड़ने और घूमने का बहुत शैक है!', एक -<dash>- है। a. औपचारिक परिचय b. अनौपचारिक परिचय c. ऊपर दिए गए दोनों d. ऊपर दिए गए विकल्पों मे से कोई नहीं 3. जब आप एक औपचारिक स्थिति में होते हैं, तो आपके चेहरे के भाव कैसे होने चाहिए? a. मुस्कुराऐ लेकिन हंसे नहीं b. हंसे लेकिन मुस्कुराऐं नहीं c. हंसते रहे d. मुस्कुराइऐ मत 4. आरामदायक कपड़े किस प्रसंग के लिए बेहतर है? h दोस्तों से मिलना c बिजनेस मीटिंग त औपचारिक अवसर a. इंटरव्यू 5. अपने पढ़ाई की विस्तृत जानकारी का वर्णन हमें कब साझा करना चाहिए? b. दोस्ताना बातचीत c. समुह चर्चा a. इंटरव्यू d. बहस 6. अपना परिचय करना communication का एक महत्वपूर्ण घटक इसीलिए है क्योंकि a. प्रथम छवि हमेशा याद रहती है c. हमारे अच्छे गुणों को हर कोई पहचानता है b. हमें बात करने का मौका मिलता है d. हम अपने बारे मे कुछ भी कह सकते हैं 7. इंटरव्यू में आपका handshake कैसा होना चाहिए? a. तंग और दढ b. दुढ और आत्मविश्वास से भरा त पसीने से तर और लंबा c. ढीला और कम समय तक 8. जब आप नए दोस्तों के साथ बात करते हैं, तो आप अपने बारे मे क्या बता सकते हैं? c. पैसे की समस्या a. शैक्षिक योग्यता a. तकनीकी कौशल b. शौक 9. जब हम communicate करते हैं, तो हमें निम्नलिखित विकल्पों में से किन पर ध्यान देना जरूरी है? a. हमारी मौखिक अभिव्यक्ति c दोनो मौखिक और सांकेतिक या व्यावहारिक अभिव्यक्ति b. हमारी सांकेतिक या व्यावहारिक अभिव्यक्ति d. न मौखिक और न सांकेतिक या व्यावहारिक अभिव्यक्ति 10. सांकेतिक या व्यावहारिक अभिव्यक्ति मे निम्नलिखित मे से कौन सा पहलू शामिल है? a. अच्छा आय कॉन्टैक्ट (Good eye contact) c. मुस्कराहट b. खड़े होने या बैठने का तरीका d. ऊपर दिए गए सभी 11. अगर कोई खुले दिमाग से दूसरों के विचारों के आधार पर अपना दृष्टिकोण बदलने के लिए तैयार हैं, तो वे & <dash>& हैं। b. कड़े कम्युनिकेटर c. कमजोर कम्युनिकेटर d. बुरे कम्यूनिकेटर a. अच्छे कम्यूनिकेटर 12. यह ज़रूरी है कि आप जिस व्यक्ति से बात कर रहे हैं उसके अनुकूल अपने शब्द चुनें, क्योंकि a. यह दिखता है कि आप उनके साथ संवाद करने मे रुचि नहीं रखते हैं h आपको अपने शब्द ज्ञान का दिखावा करना है c. वह व्यक्ति आपके संदेश को समझ पाए d. कम्युनिकेशन हमेशा मुश्किल होता है

 $\ddot{9}$ 

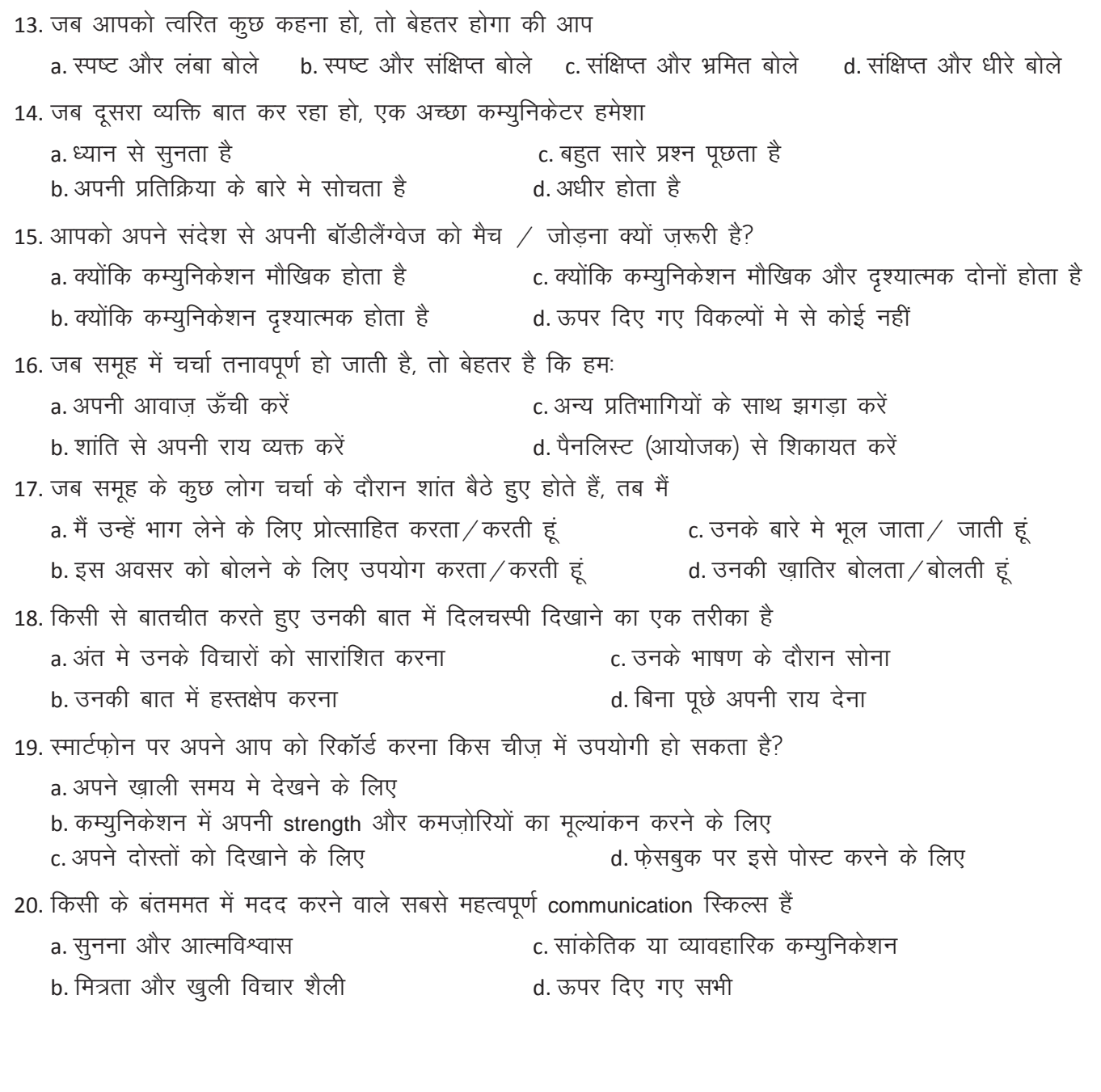

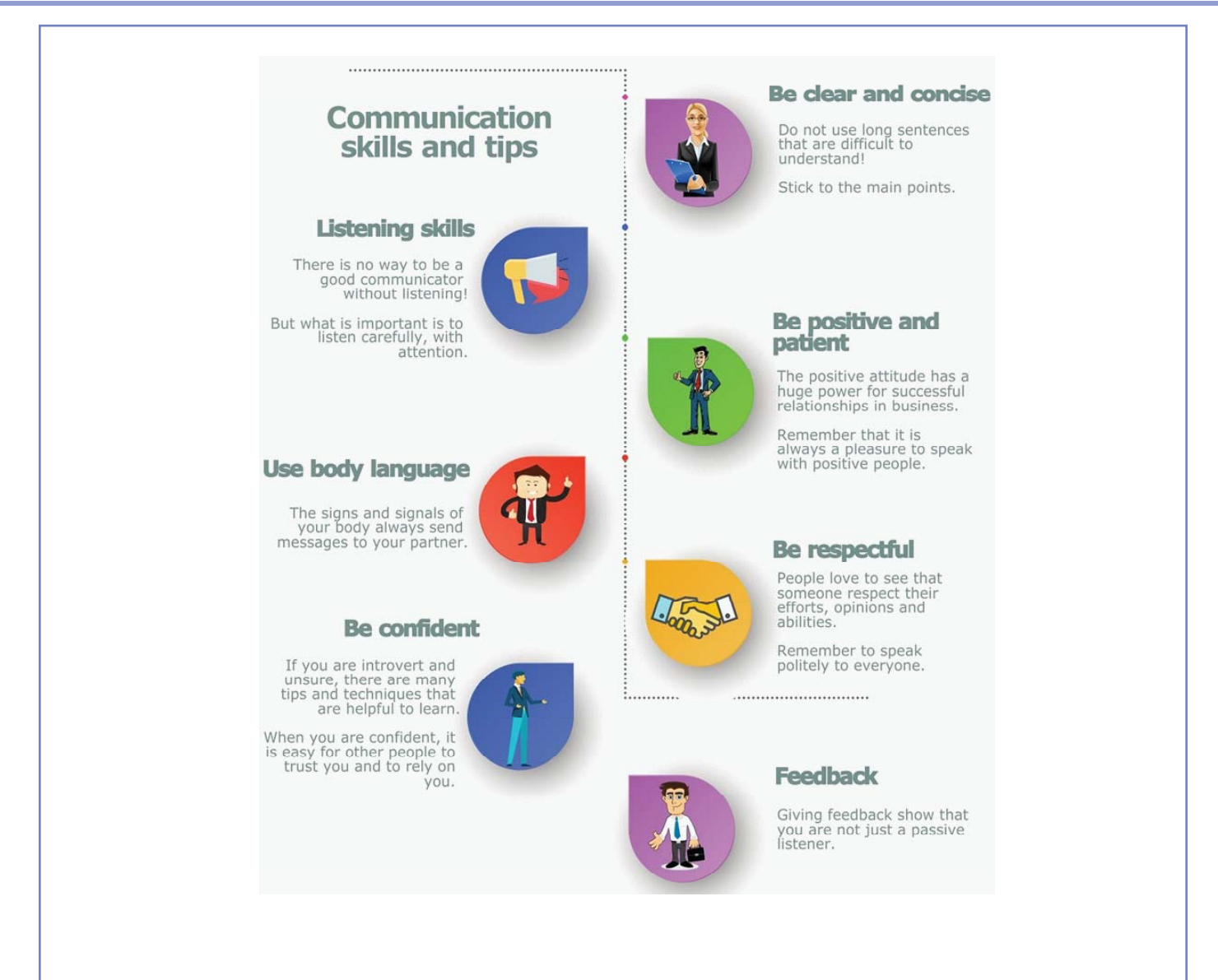

आप बेहतर कम्युनिकेट कैसे कर सकते हैं? इसमे लगने वाले विविध चरणों की सूची बनाए, ऊपर दिए गए चित्र का सहारा लेकर।

 $\boxminus$ 

# 8. मौखिक कम्युनिकेशन <sub>–</sub> बोलना

## $\bigcirc$

इस पाठ के अंत में हम निम्न उद्देश्य पूरे करेंगे:

- टेलीफोन कॉल करने में उपयोगी अभिव्यक्तियों को पहचानना
- दिए गए संदर्भों पर टेलीफोनकॉल करना
- टेलीफोनकॉल करना

## $\ddot{\bullet}$

KWL

टेलीफोन कॉल में उपयोगी अभिव्यक्तियों को पहचानना एक बहुत महत्वपूर्ण कौशल है। अपने व्यावसायिक जीवन में आपको आपके भावी मैनेजरों जैसे अन्य लोगों को औपचारिक टेलीफोनकॉल करने की जरूरत होगी। औपचारिक टेलीफोनकॉल करना सीखने से कार्यस्थल मे आपको अच्छा प्रदर्शन करने में मदद मिलेगी।

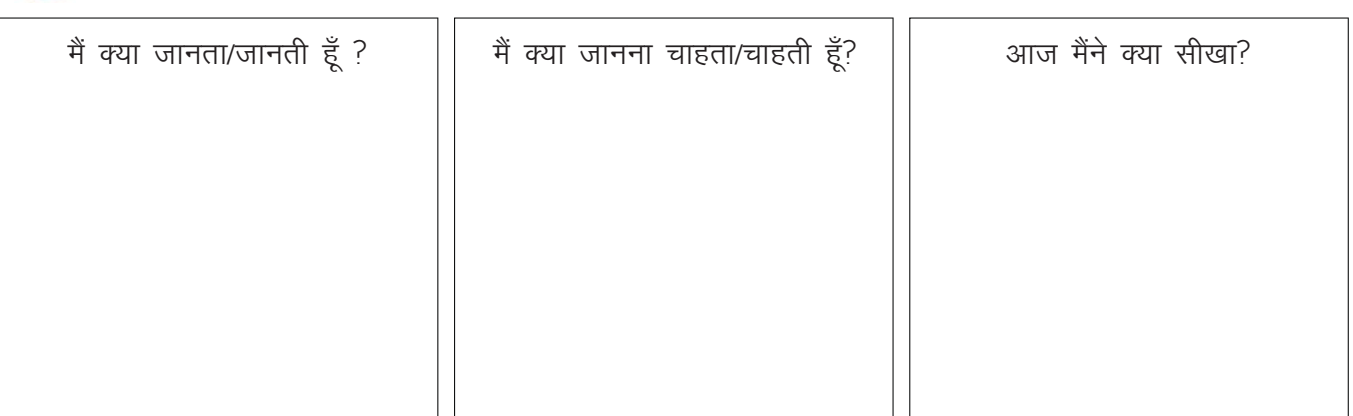

## $\mathbb{Z}$

#### $Call$  hack  $=$  To return a phone call

E.g. She said she'd call back.

**Call up**  $\equiv$  Call someone on the phone

E.g. My dad called me up to tell me the bad news.

#### Get through  $=$  To contact by telephone

E.g. I finally got through to Tom on his mobile.

**Hold on**  $\equiv$  Wait for a short time

E.g. Could you hold on a moment, please?

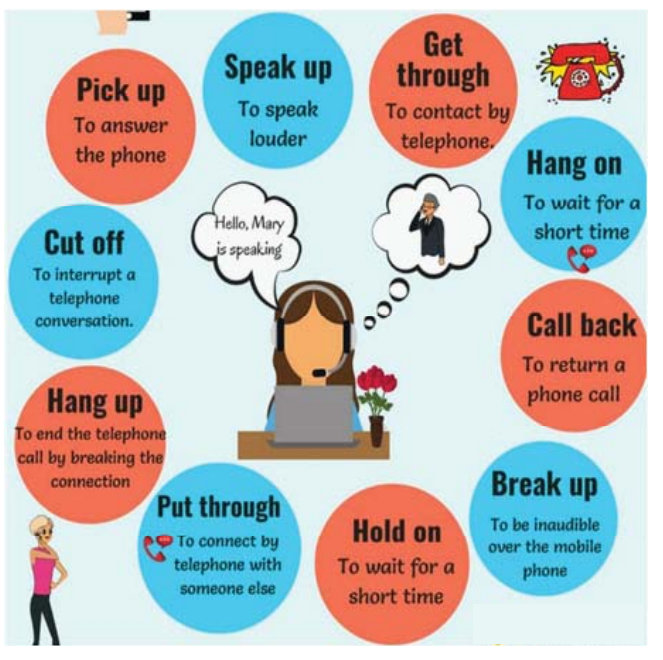

 $\propto$ 

- 1. एक साथी चुनें। निम्नलिखित प्रश्नों का उत्तर दें। अगर आपके उत्तर आपके साथी से अलग हैं, तो दोनों के उत्तर लिखें।
- a. कुछ अवसरों की सूची बनाए जब आपको कार्यस्थल को एक टेलीफोनकॉल करने की आवश्यकता हो सकती है।

b. जब आप औपचारिक टेलीफ़ोनकॉल करते हैं तो किन महत्वपूर्ण बातों पर विचार करना चाहिए?

c. जब आप औपचारिक टेलीफोन कॉल करते हैं तो क्या विनम्र होना आवश्यक है? कारण बताएं।

d. अपने सुपरवायसर को एक दिन की छुट्टी का आवेदन करने के लिए औपचारिक कॉल करते हुए किन बातों का ध्यान रखना जरूरी है?

2. नीचे दिए गए चित्र के आधार पर उपयुक्त शब्दों से रिक्त स्थान भरें।

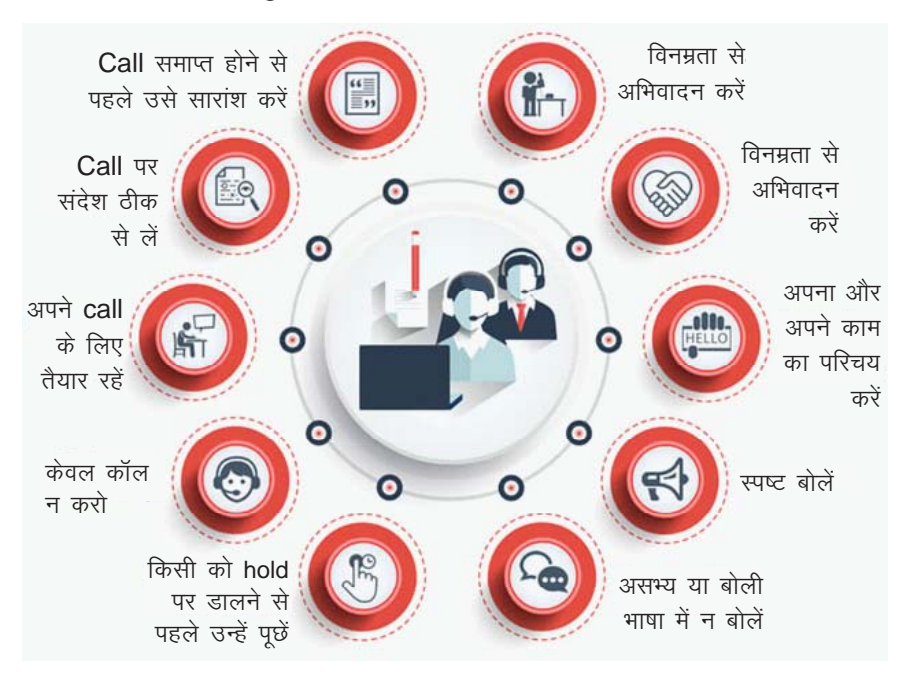

Copyright Free. Under CC BY License

 $\mathbf{E}$ 

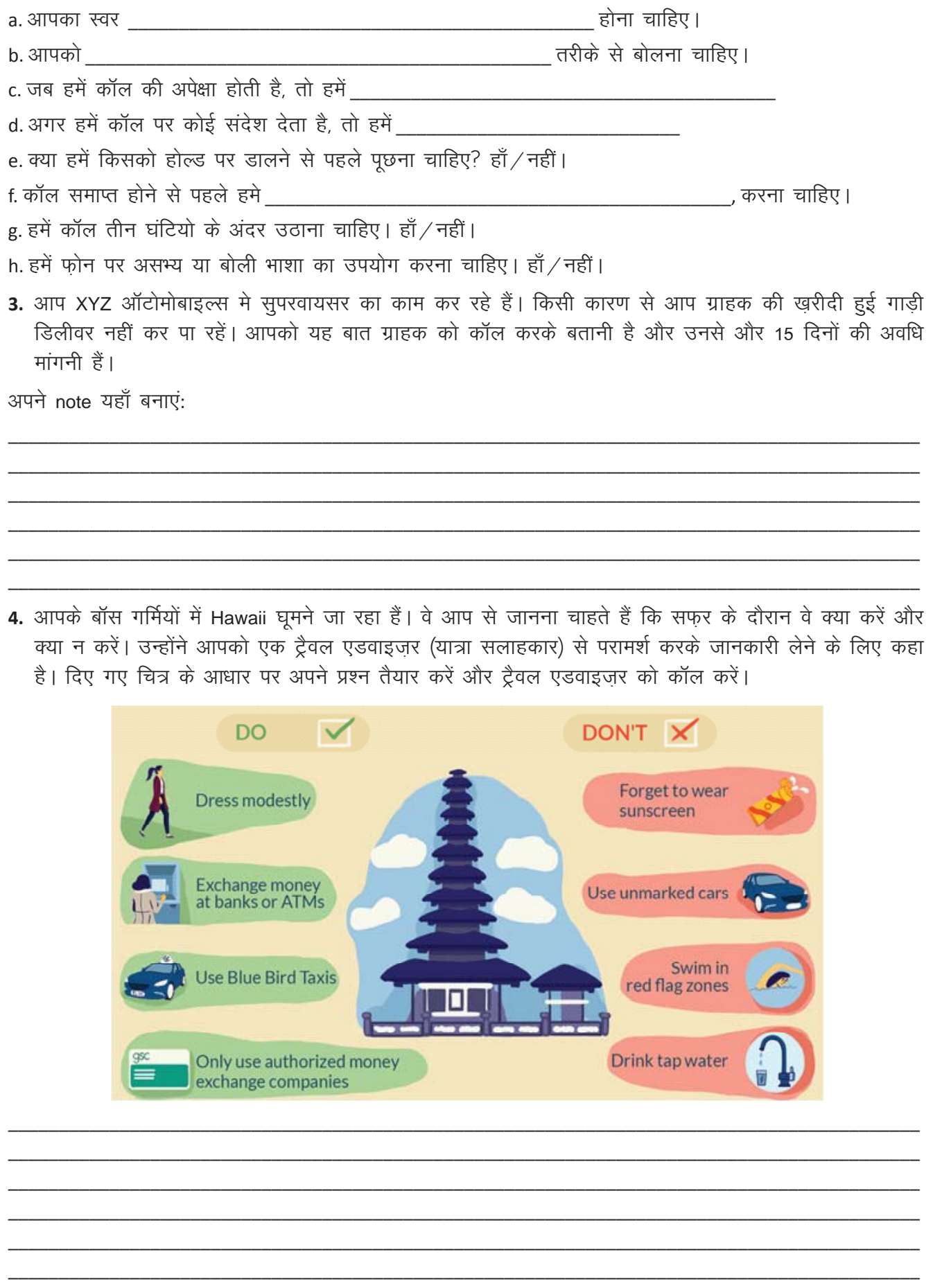

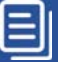

5. आपने ABT मारुति लिमिटेड मे एक इंटर्न के पद के लिए आवेदन दिया है। आपने एक महीने पहले इंटरव्यू दिया हैं पर अभी तक उनसे कोई उत्तर नहीं आया। अपनी स्थिति का पता लगाने के लिए उनके HR मैनेजर (मानव संसाधन प्रबंधक) को कॉल करें। अपने एप्लिकेशन की सारी जानकारी तैयार रखें और विनम्रता से बोलें।

अपने नोट्स यहाँ बनाएं:

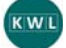

KWL चार्ट में दिए गए 'मैंने क्या सीखा' प्रश्न का उत्तर लिखें।

 $\odot$ 

कार्यस्थल में वरिष्ठ अधिकारियों और सहकारियों से communicate करने के लिए टेलीफोन पर बात करना एक महत्वपूर्ण स्किल है। विनम्र भाषा का उपयोग और तात्कालिक कॉल करना हर व्यक्ति को अपने करियर में सफल होने में मदद करता है।

# G.

https://youtu.be/MO8Jz7b9wH8 https://voutu.be/kaH4xfodN3w

 $\equiv$ 

# 9. मौखिक कम्युनिकेशन — लिखना

## 1

इस पाठ के अंत में हम निम्न उद्देश्य पूरे करेंगे:

- औपचारिक पत्रों की विशेषताओं को पहचानना
- औपचारिक पत्रों और रेज़्युम मे ढाँचे को पहचानना
- विज्ञापनों पर प्रतिक्रिया देना, और पत्र और रेज़्युम मे लिखना

# $\ddot{\bullet}$

 $rac{1}{2}$ 

लिखित रूप में कम्युनिकेट करने की क्षमता एक महत्वपूर्ण स्किल है। नौकरी के आवेदन के साथ रेज़्युमे जमा करना अनिवार्य है। जीवन के कई स्थिति में औपचारिक और अनौपचारिक पत्र लिखने की आवश्यकता हो सकती है। एक अच्छे आवेदन पत्र और रेज़्युम मे का नौकरी देने वाली कंपनी पर अच्छा impression जाता है।

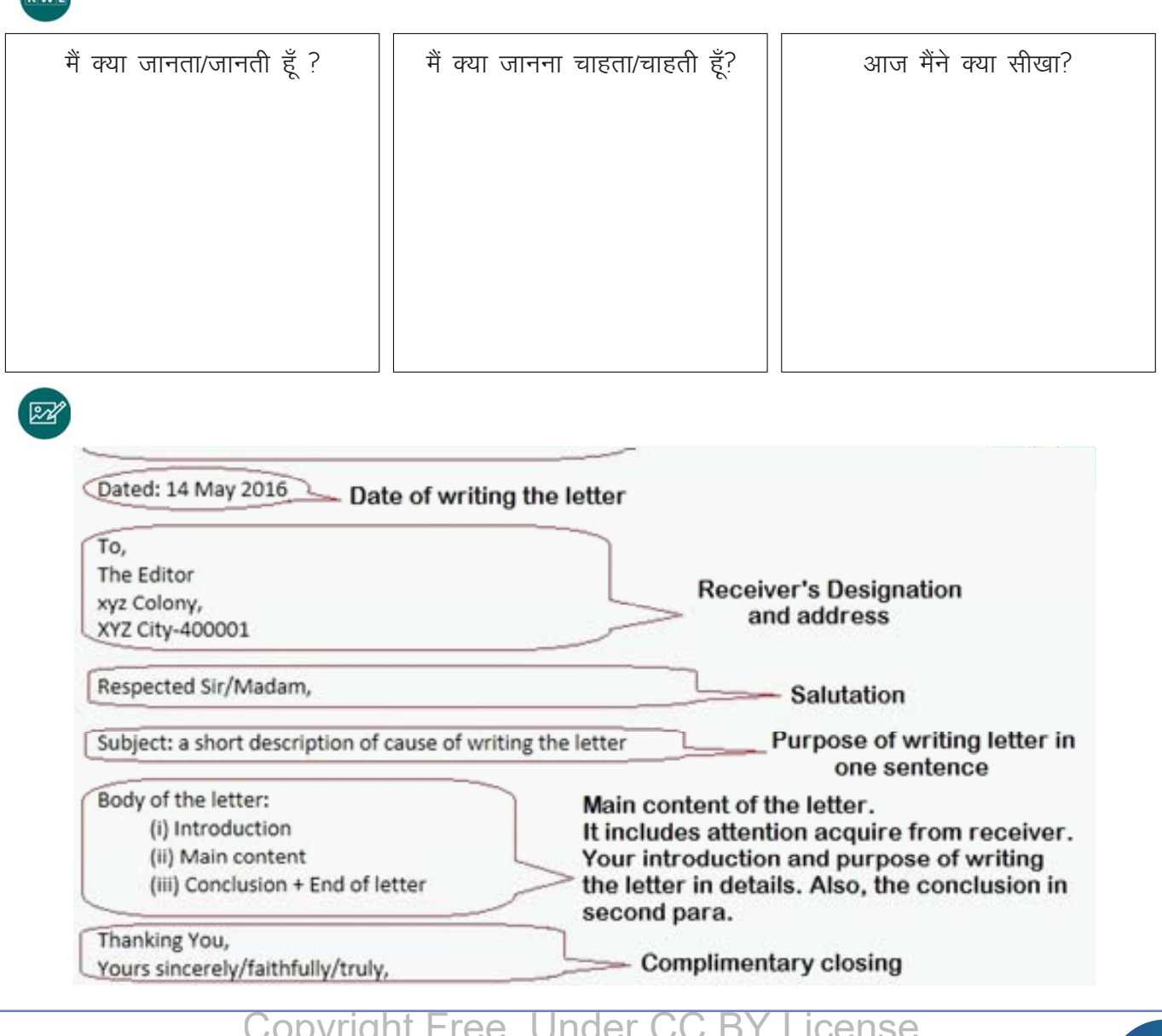

### कम्यूनिकेशन कौश्ल

नामः  $XXX$  $477:YYY$ जन्म दिनांकः 00/00/0000 संपर्क की जानकारी: लैंडलाइन: 000 00000000 मोबाईलः 00000 00000 ईमेल: abcd@efgh.com शैक्षिक योग्यताः तकनिकी योग्यताः CAD, MS-office काम का अनुभवः Apprenticeship in NMOP industry

रुचियाँ: Gardening, singing, housekeeping.

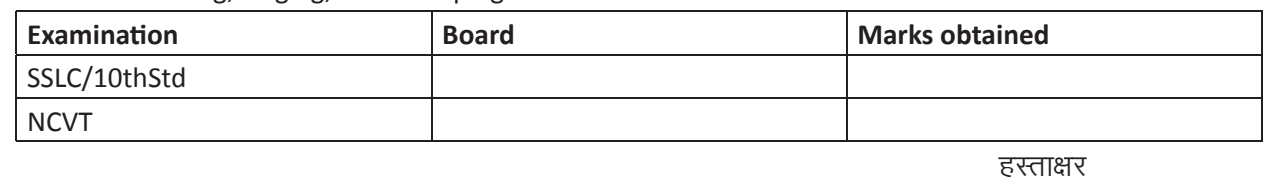

**XXX** 

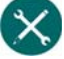

1. ऋशभ की तबियत ख़राब है। वह 2 दिन की छुट्टी का आवेदन दे रहा है। उसे यह पत्र लिखने मे मदद करें। क्योंकि वह अपने प्रिंसिपल को लिख रहा है. यह एक औपचारिक पत्र है।

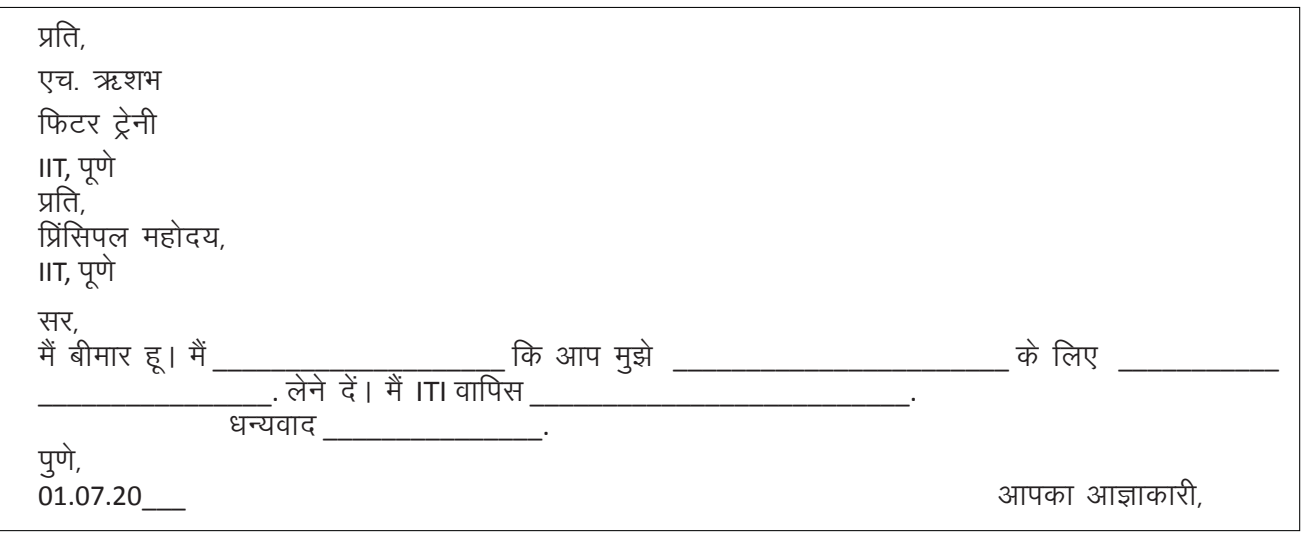

2. आपके पिताजी की तबीयत ख़राब है। आपको उन्हें अस्पताल ले जाना पड़ेगा। ITI के प्रिंसिपल को छुट्टी का आवेदन पत्र लिखें।

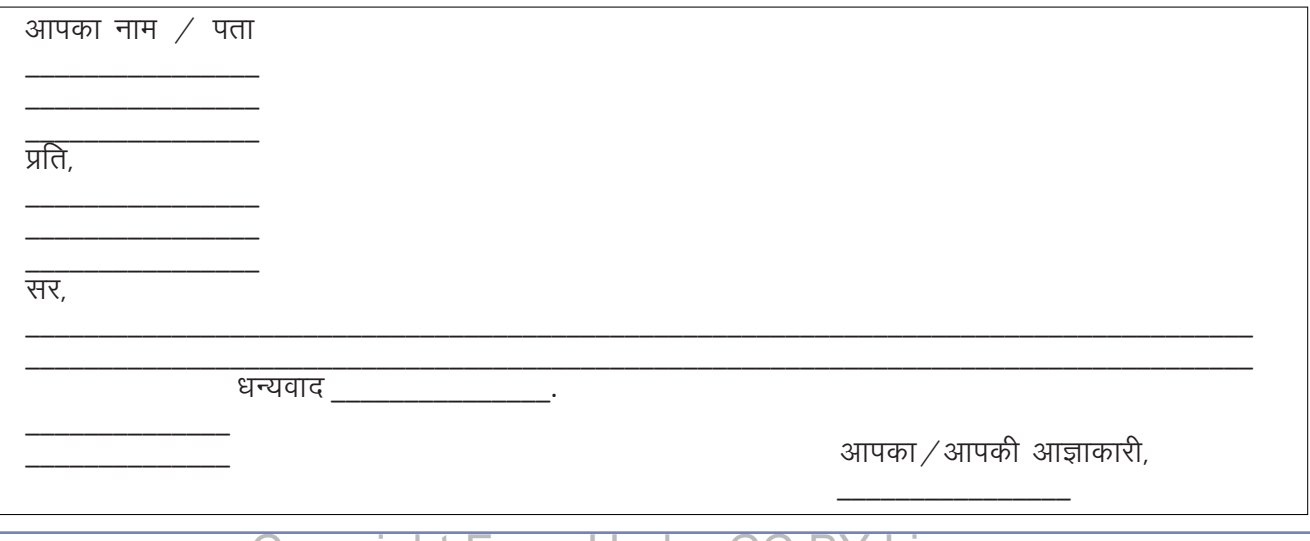

 $\equiv$ 

3. ITI ट्रैनीस के लिए दिए गए इस विज्ञापन को देखें। एक औपचारिक आवेदन पत्र और रेज्यूमे लिखें। आप चित्र मे दिए गए पत्र और रेज्युम मे के ढाँचे को देख सकते हैं। निर्देशक, ABC इंडस्ट्री, कैंटोनमेंट, दिल्ली को लिखें।

शैक्षिक योग्यताः NCVT certificate, 18-28 years old.

वेतनः Rs. 15,000 - 25,000.

# **INDUSTRIAL JOB FOR ITI**

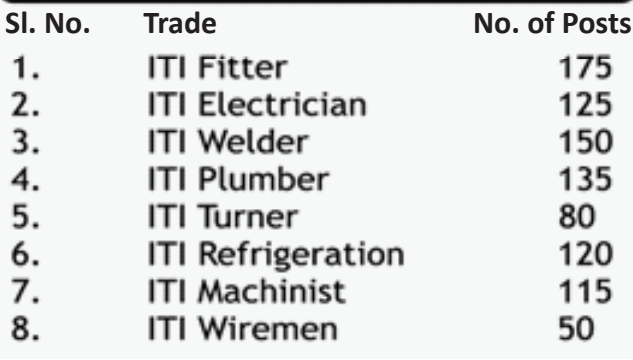

दिनांकः

आपका नाम $/$  पता

प्रति.

प्रिय सर / मॅडम,

विषयः बाह्य को पोस्ट के लिए आवेदन

मैंने आपका विज्ञापन naukri-com पर देखा। मैंने अपनी ITI ट्रेनिंग \_\_\_\_\_\_\_\_\_\_\_\_\_\_\_\_\_\_\_\_\_ के व्यापार में भी पूरी की है । मैं इस पोस्ट के लिए आवेदन देना चाहता / चाहती हूं । मैं

साल का ⁄ की हूं । मेरे पास \_\_\_\_\_\_\_\_\_\_\_\_\_\_\_\_\_\_ सर्टिफि़केट हैं ।

.<br>मैंने आपके संदर्भ के लिए इस आवेदन के साथ अपना मेरा चयन होता है तो मैं मेहनत से काम करुंगा / करुंगी और कंपनी के सारे नियमों का पालन करुंगा / करुंगी।

आपका / आपकी,

 $\text{E}$ 

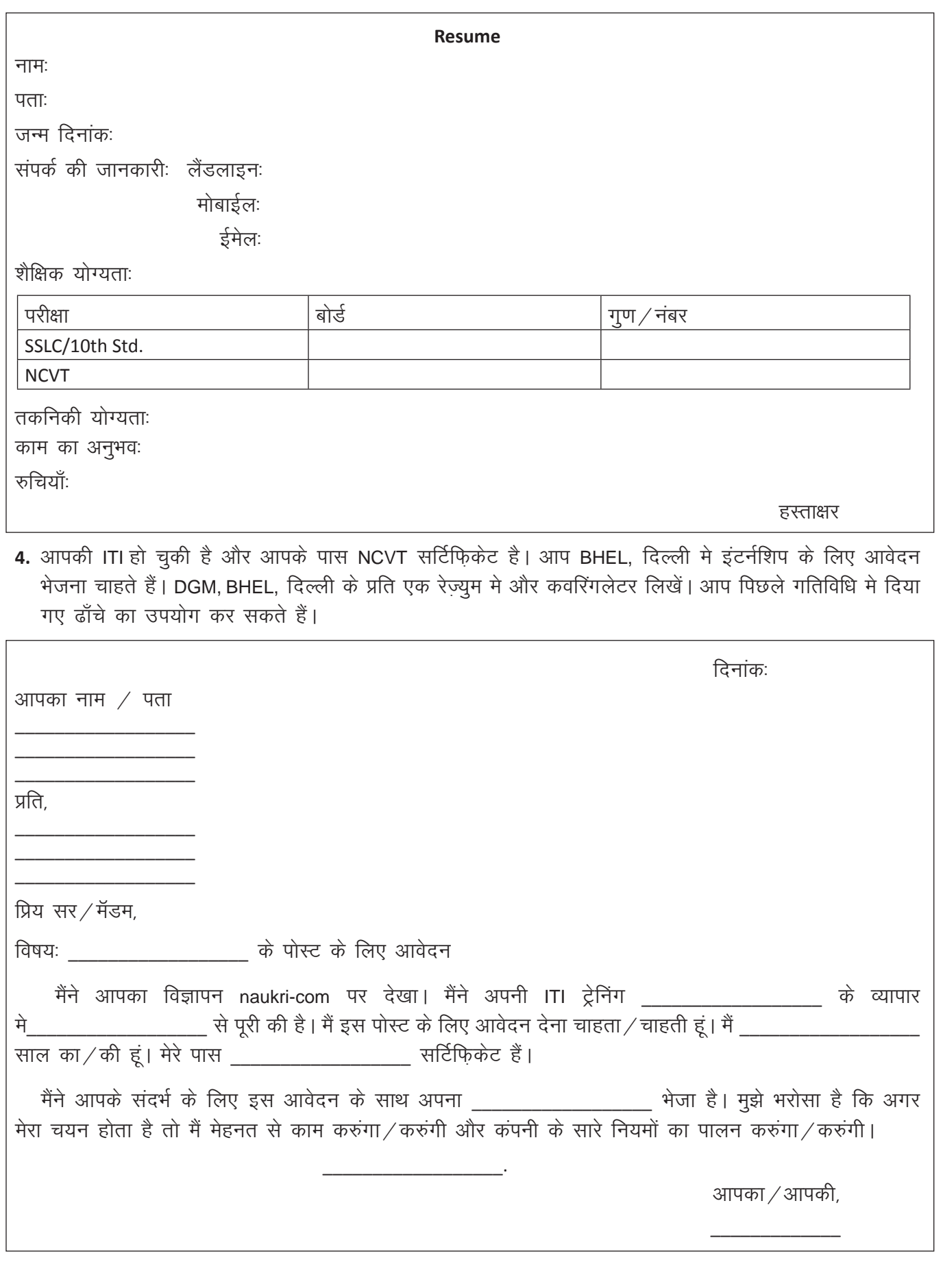
$\bm \Xi$ 

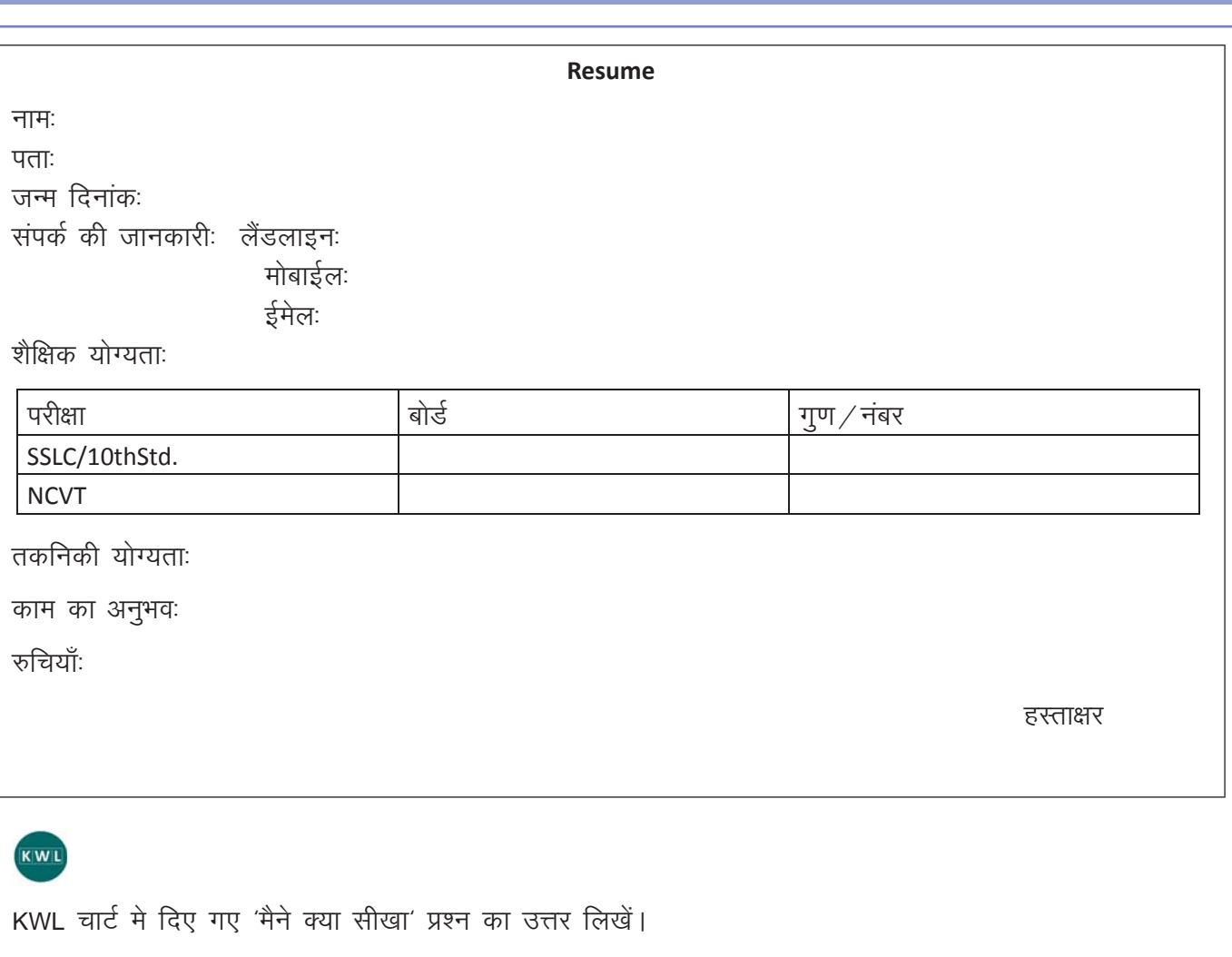

 $\Theta$ 

पत्र और रेज़्यु मे के रूप मे मौखिक कम्युनिकेशन बहुत महत्वपूर्ण है। इससे नौकरी मिलने मे सफलता मिलेगी। अच्छी तरह से लिखा हुआ रेज़्युमे और आवेदन पत्र नौकरी देने वाले पर अच्छी छवि बनाएंगें।

 $\boldsymbol{\Omega}$ 

https://youtu.be/lx0sy7-ivxM https://youtu.be/MYaXN8j7rL8 https://youtu.be/1RfZcU3DFz0 https://youtu.be/lviKtfayAUs

### 10. सांकेतिक या व्यावहारिक कम्युनिकेशन

### $\bigoplus$

इस पाठ के अंत में हम निम्न उद्देश्य पूरे करेंगे!

- औपचारिक और अनौपचारिक कम्युनिकेशन के लिए उचित बॉडीलैंग्वेज को पहचानना
- सांकेतिक communication के महत्व को पहचानना
- उचित बॉडीलैंग्वेज का अभ्यास करना

### $\leftrightarrow$

कम्युनिकेशन के लिए उचित इवकल language को पहचानना एक महत्वपूर्ण स्किल है। Body language संवाद के संदर्भ पर निर्भर है। यह अंतर अनौपचारिक कम्युनिकेशन में कम और औपचारिक कम्युनिकेशन में अधिक होता है। Body language, प्रकार का सांकेतिक या व्यावहारिक कम्युनिकेशन है।

बॉडीलैंग्वेज शब्दों से ज़्यादा कम्यूनिकेट करता है। इसमे इशारे, मुद्राएं, चेहरे के भाव, आय कॉन्टैक्ट और personality का समावेश होता है। उचित Body language से इंटरव्यू में अच्छी छवि का निर्माण करने और सफलता पाने में मदद करते हैं।

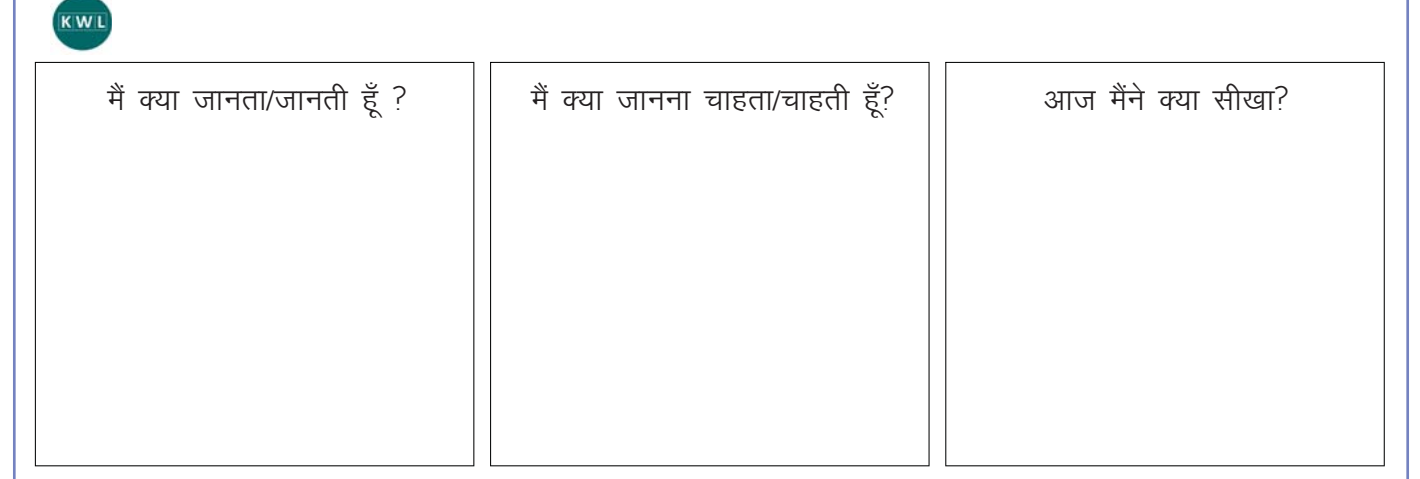

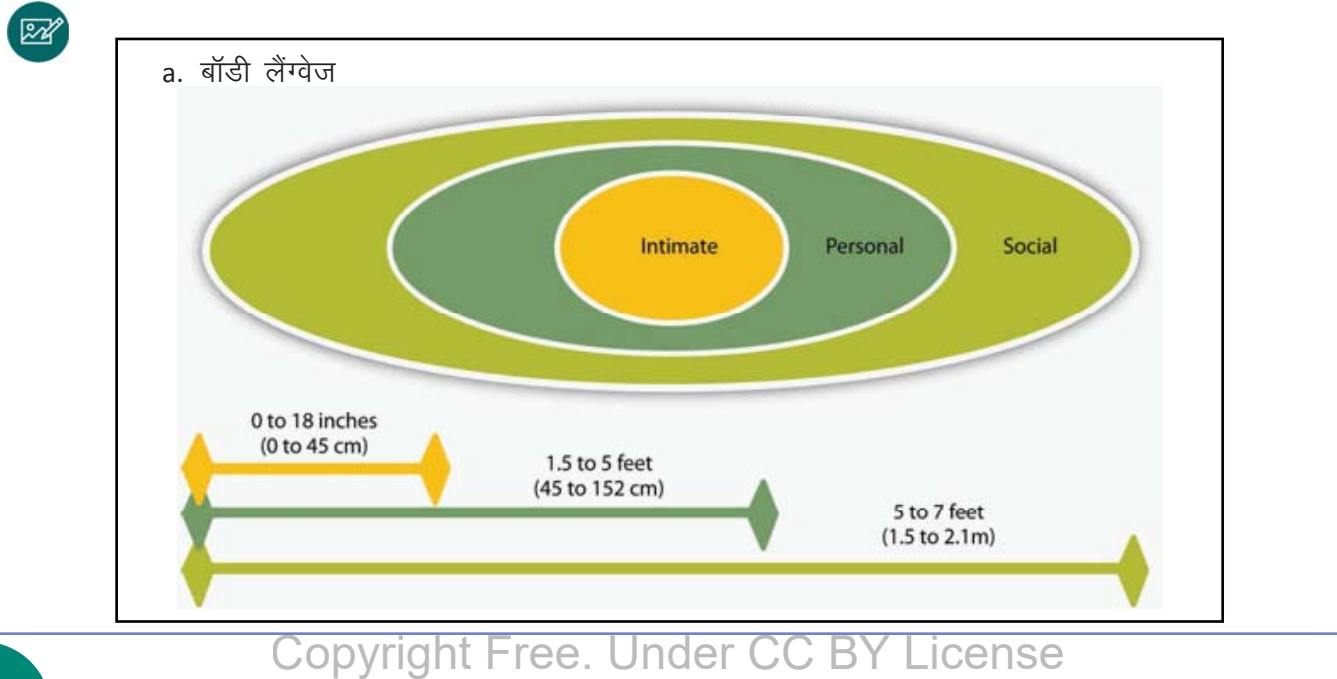

 $\equiv$ 

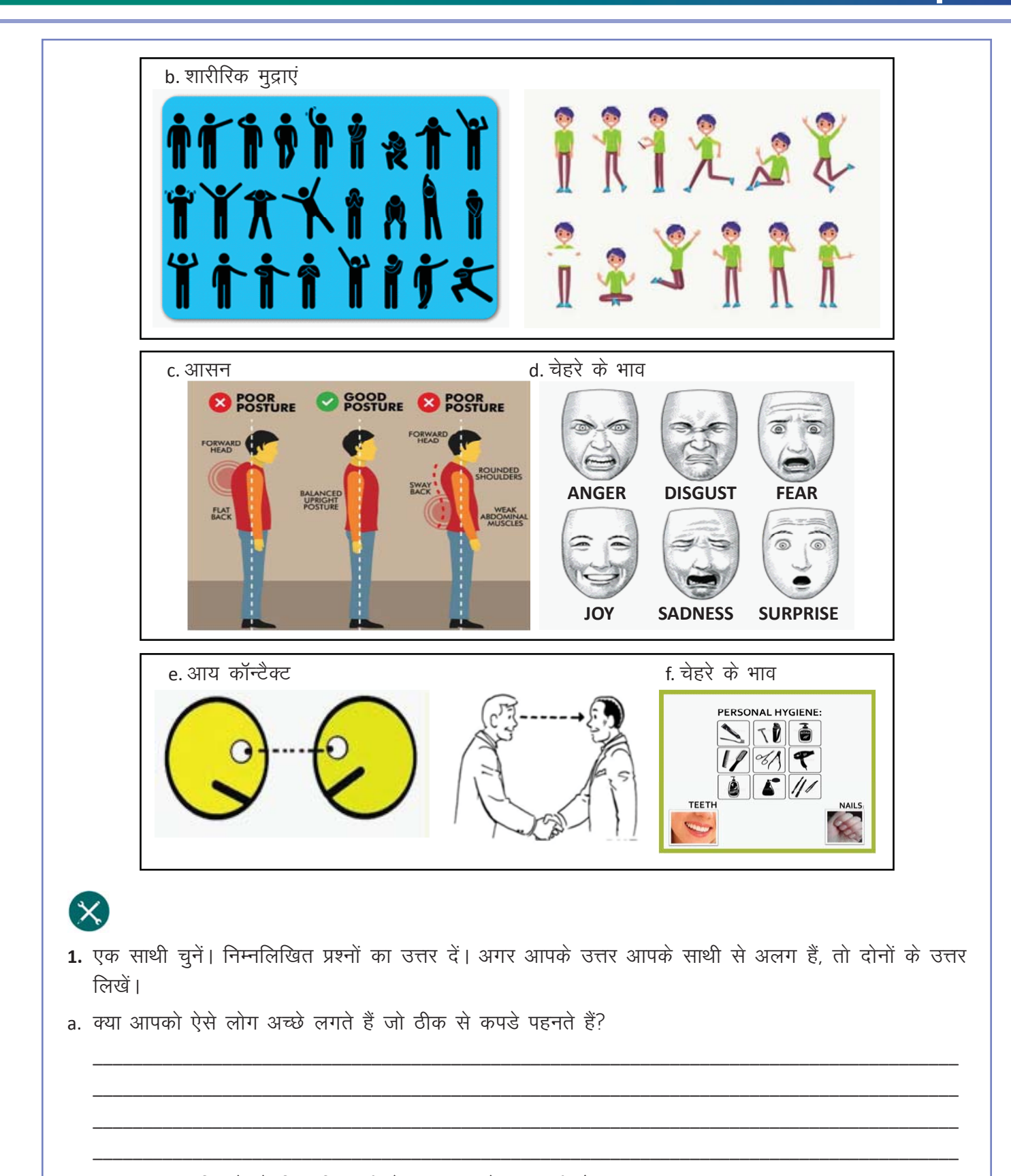

b. Presentable दिखने के लिए किन चीजों पर ध्यान देना जरूरी है?

 $\text{E}$ 

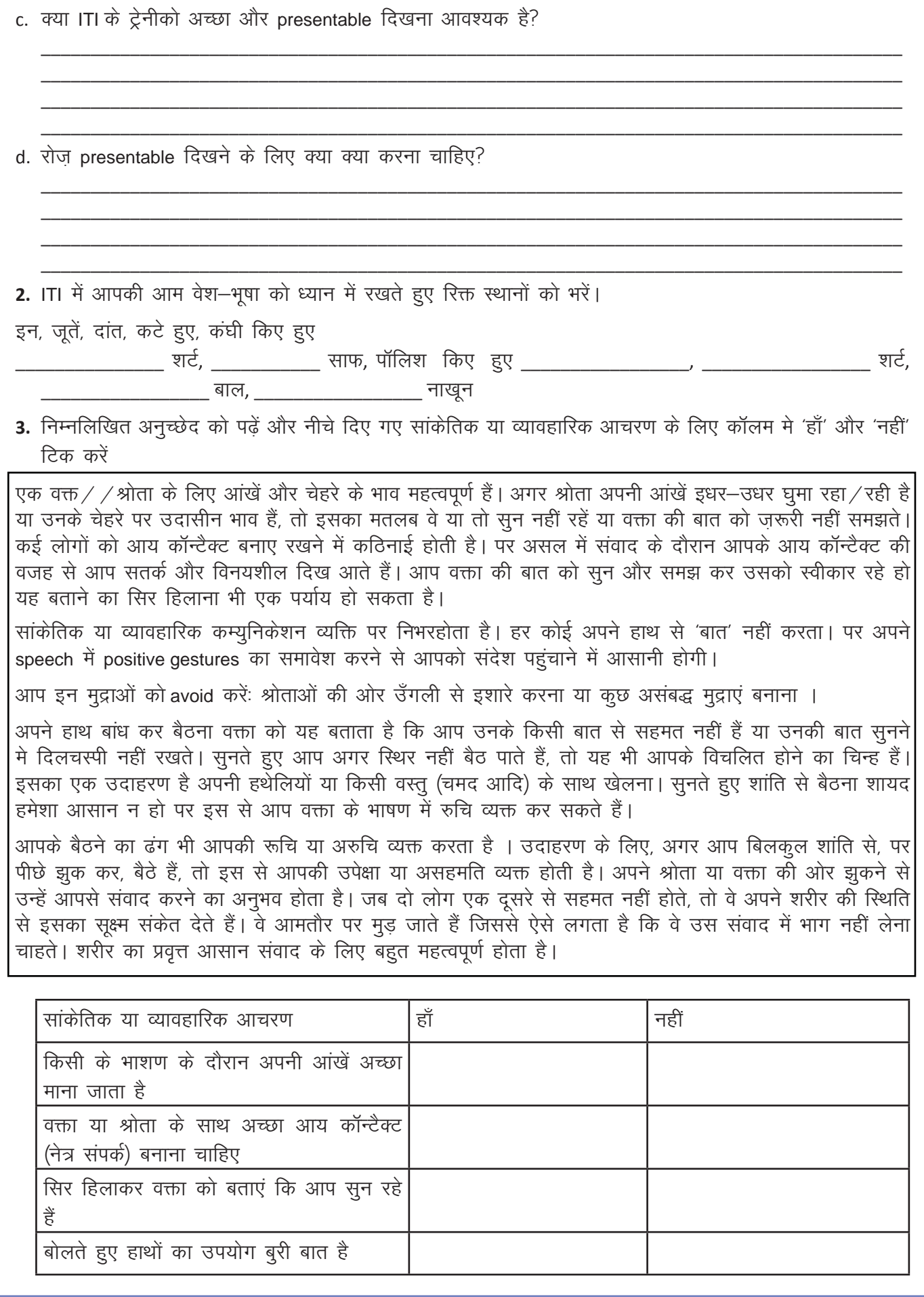

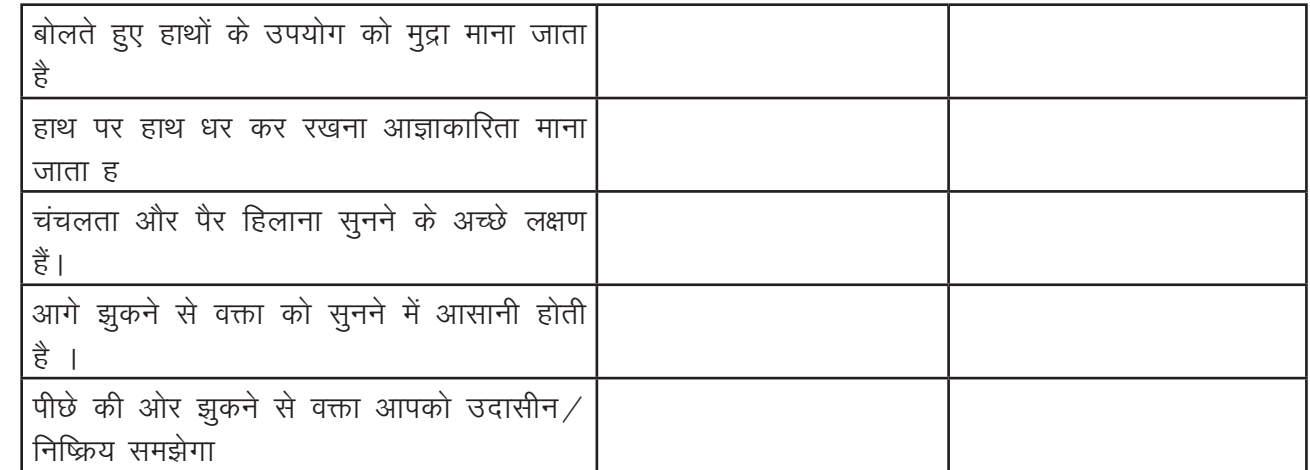

- 4. आप अपने सुपरवायसर से बात कर रहे हैं। उपयुक्त सांकेतिक या व्यावहारिक आचरण की सूची बनाएं जिसका आप अनुसरण करेंगेः बॉडीलैंग्वेज, आसन, चेहरे के भाव, आय कॉन्टैक्ट । आप पिछली गतिविधियों में दिए गए अनुच्छेद और चित्रों की मदद ले सकते हैं।
- 5. रहीम एक इलेक्ट्रीशियन ट्रेनी है। उन्होंने इस साल आपकी ITI दाख़िल लिया की है। दूसरे वर्ष में एक वरिष्ठ ITI इलेक्ट्रीशियनट्रेनी के रूप मे, रहीम को सलाह दें कि वे हर दिन ITI में कैसे आएं। उनके shirt, चंदज, जुते, बाल, नाखून आदि की जानकारी शामिल करना याद रखें।
- 6. निम्नलिखित विवरण पढ़ें। अनुचित व्यवहार को पहचानें और उनके कारण दें।
- a. इंस्ट्रक्टर सलीम को बुलाते हैं। वे सलीम को वर्नियर कैलिपर का उपयोग कैसे करते है बताते हैं। सलीम इंस्ट्रक्टर की ओर नहीं देखता है। वह नीचे देखता रहता है।
- b. थॉमस अपने ITI मेरोज़गार पर एक गेस्टलेक्चर सून रहा है। उसे इस सेशन मे कोई दिलचस्पी नहीं है। वह अपनी नोटबुक में ड्रॉइंग कर रहा है और अपने दोस्त अजय को दिखा रहा है।

c. मल्लिक ITI मे अनियमित होने के कारण प्रिंसिपल उसे बुलातीं हैं। मल्लिक प्रिंसिपल के बहुत करीब खड़ा है। वह उनकी टेबल पर एक पेपरवेट लेता है और उसके साथ खेलना शुरू करता है।

d. रघु क्लास में बैठा है। इंस्ट्रक्टर सुरक्षा नियमों का प्रदर्शन कर रहा है और PPE का उपयोग सीखा रहे हैं। लोकेश कॉरिडोर में घूम रहा है। रघु उसे क्लास के अंदर से देखता है और हाथ हिलाकर बुलाता है।

e. राधा ITI में एक सुन्दर साडी पहन कर आती है। उसने बहुत सी ज्वैलरी पहनी है, और बालों में फूल लगाए हैं । उसकी पायल में बहुत आवाज़ हो रही है, और वह सभी के बीच मिठाई बाँट कर, चंचमत भी ज़मीन पर फेंक देती है । इससे विद्यार्थियों का ध्यान भटक रहा है ।

7. आपको हुंडई में इंटरव्यू के लिए बुलाया गया है। उल्लेख करें सकते हैं कि आप इंटरव्यू मे खुद को कैसे प्रदर्शित करेंगें। इशारों, मुद्राओं, चेहरे के भाव, आय कॉन्टैक्ट (नेत्र संपर्क) इत्यादि पर विवरण करें।

#### KWL

KWL चार्ट मे दिए गए 'मैने क्या सीखा' प्रश्न का उत्तर लिखें।

#### $\Theta$

सांकेतिक या व्यावहारिक आचरण जैसे कि मुद्राएं, आसान, चेहरे के भाव, आय कॉन्टैक्ट और व्यक्तिगत रूप हमारे बारे में शब्दों से ज्यादा communicate करते है। औपचारिक कम्युनिकेशन के लिए उचित बॉडीलैंग्वेज को पहचानना महत्वपर्ण है।

बॉडीलैंग्वेज की आवश्यकता संवाद के संदर्भ पर निर्भर करता है। यह अंतर अनौपचारिक कम्युनिकेशन मे सबसे कम और औपचारिक कम्युनिकेशन मे अधिक होता है। बॉडीलैंग्वेज एक प्रकार का सांकेतिक या व्यावहारिक कम्युनिकेशन है। उचित सांकेतिक या व्यावहारिक आचरण का अभ्यास इंटरव्य मे अच्छी छवि निर्माण करने मे मदद करता है।

https://youtu.be/SKhsavlvuao https://youtu.be/PsVYsBPWbgc

 $\equiv$ 

### 11. 'गुड़ टच' और 'बैड टच'

### (厚

इस पाठ के अंत में हम निम्न उद्देश्य पूरे करेंगे!

- गुड़ और बैडटच को पहचानना
- गुड़ और बैडटच के बीच के अंतर पहचानना
- बैसटच को रोकने की कोशिश करना और उसकी शिकायत करना

### $\ddot{\bullet}$

KWL

गुड़ और बैडटच के बीच के अंतर पहचानना बहुत महत्वपूर्ण है। कभी कभी, इन दोनों के बीच के अंतर का ज्ञान न होने के कारण अप्रिय अनुभव हो सकते हैं। यह ज्ञान इसीलिए आवश्यक है और ताकि आप ऐसे अनुभवों को टालने के लिए कुछ कर सके और अपने बुजुर्गों से उनकी शिकायत कर सकें।

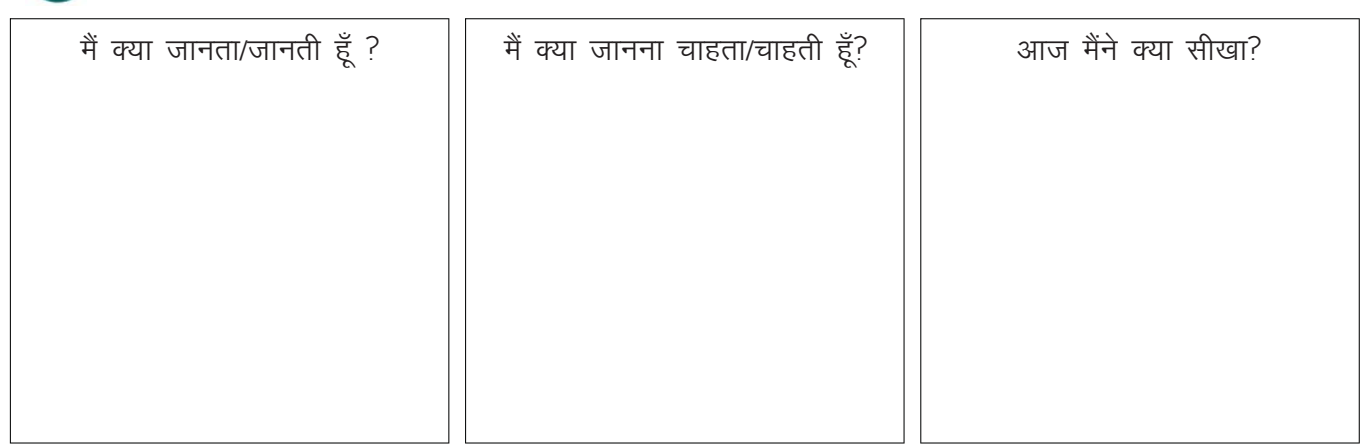

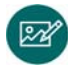

a. गुड़ टच

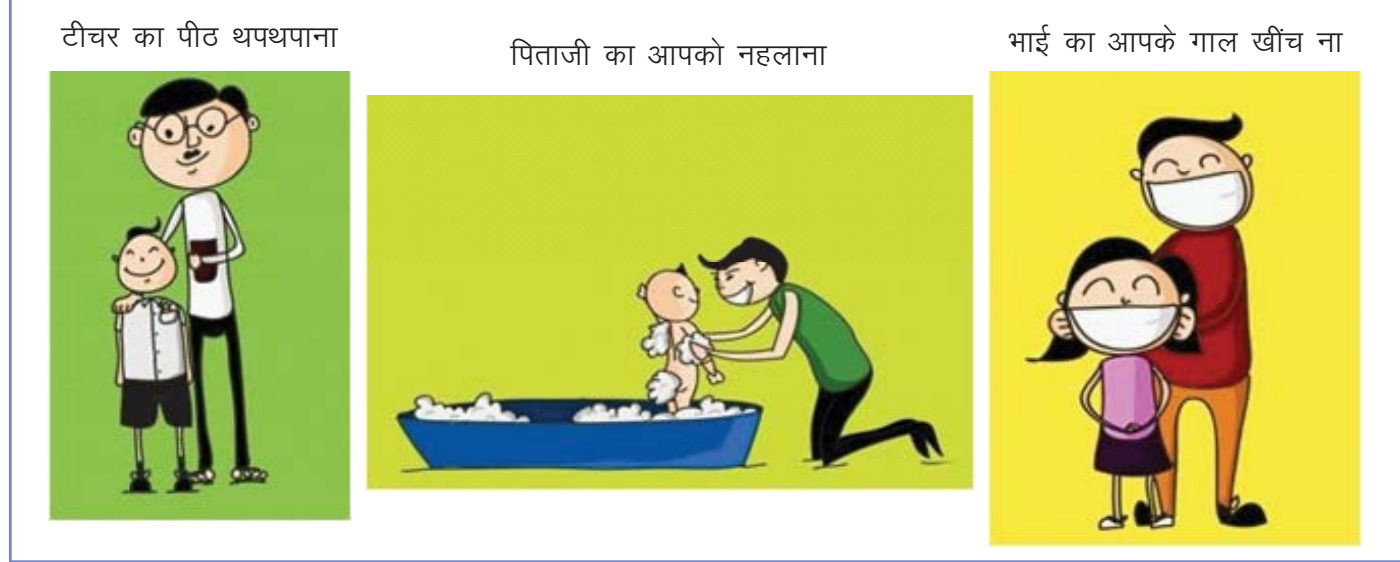

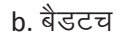

国

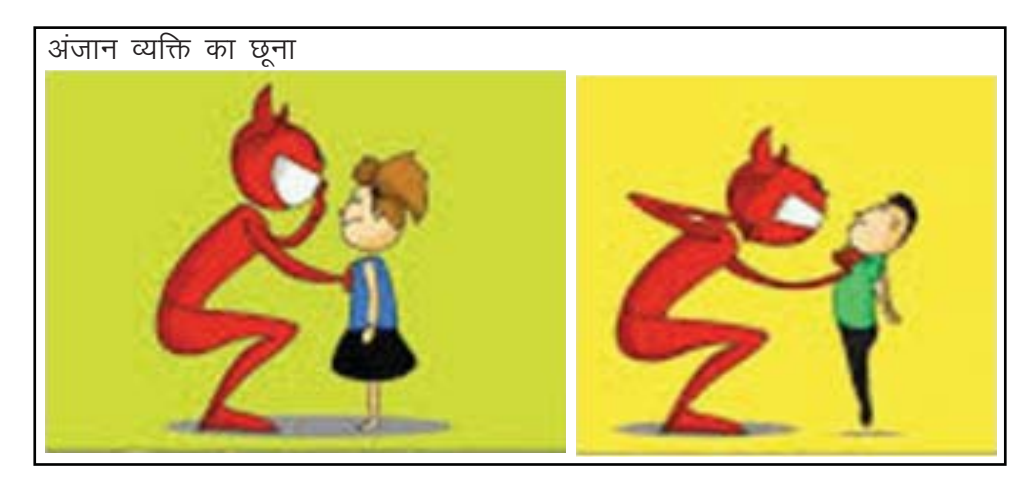

c. जिन अंगों को अंजान व्यक्ति नहीं छू सकता

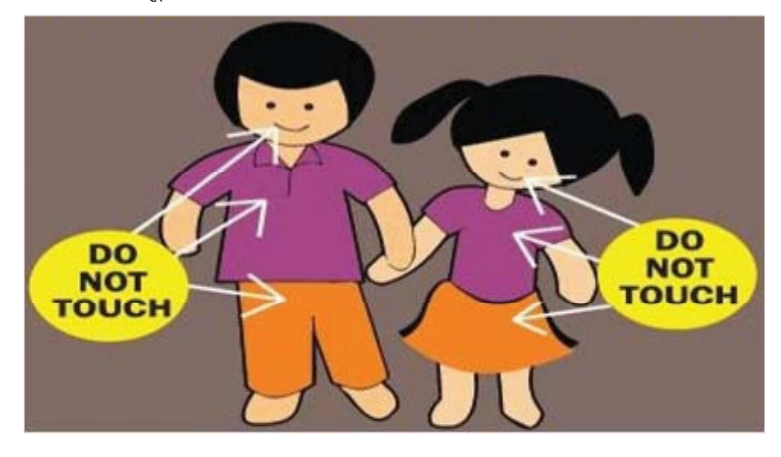

### $\mathsf{X}$

1. नीचे दिए गए चित्रों मे गुड़ और बैडटच पहचानें

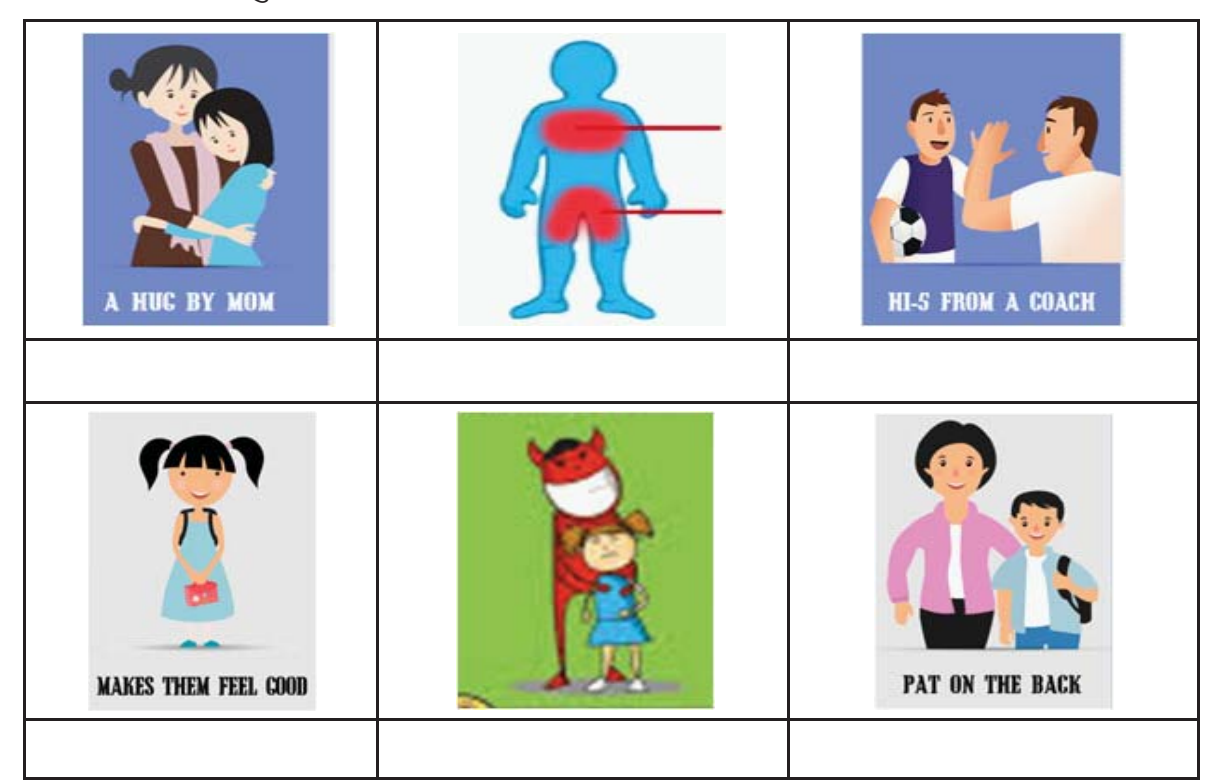

El

- 2. सलमा को अंजान व्यक्ति का स्पर्श अच्छा नहीं लगता। उसे कोई मारे यह भी नहीं अच्छा लगता। सलमा के अनसार क्या है बैडटच पढीएं। ताहिर सलमा का दोस्त है। सलमा बैडटच के बारे मे अपने विचार ताहिर को बताती है और यह जानना चाहती है कि इस बारे मेताहिर के क्या विचार हैं। एक साथी चनें और इस प्रसंग को रोल प्ले करें।
- जब मुझे कोई मारता है तब वह मेरे लिए बैडटच होता है या फिर जब कोई अंजान व्यक्ति मझे तब छता है जब मैं नहीं चाहती या फिर कोई भी व्यक्ति मुझे तब छूता है जब मैं नहीं चाहती आप बैडटच किसे मानते है?
- 3. आपका छोटा भाई 9 साल का है। वह एक प्रायवेट स्कल मे पढता है और वैन से स्कल जाता है। उसे बताएं कि गुड़ और बैडटच क्या हैं। उसे सिखाएं कि अगर कोई उसे अनुचित तरीके से छूता है तो उसे क्या करना चाहिए। उसे बेहतर समझाने के लिए चित्र का उपयोग करें

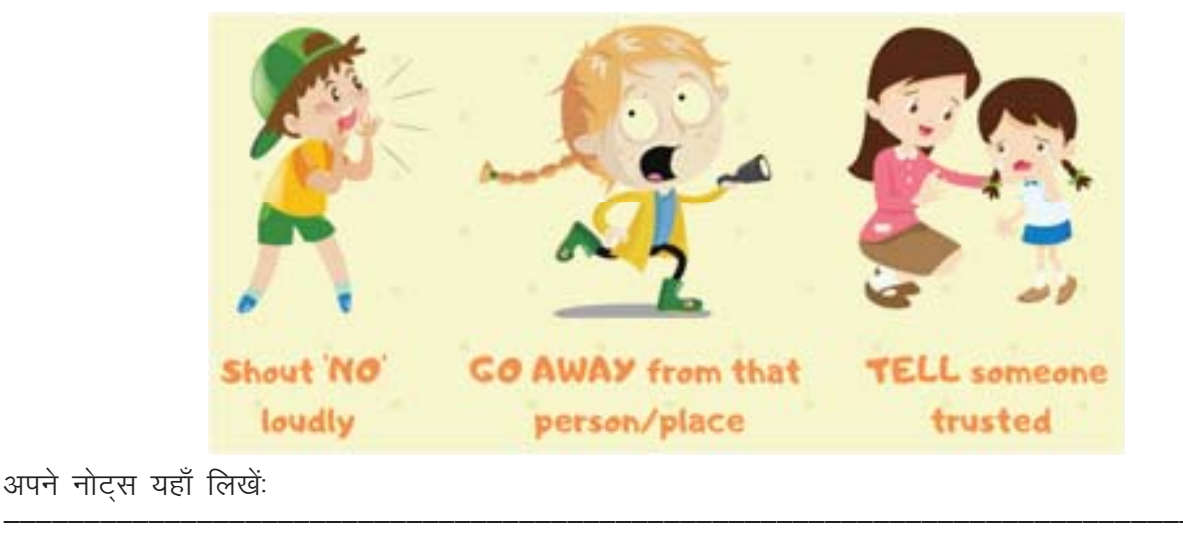

4. एक साथी चुनें। गुड और बैडटच के बारे मे दी गई जानकारी का चर्चा मे उपयोग करें। आप चाहे और जानकारी जोड सकते हैं।

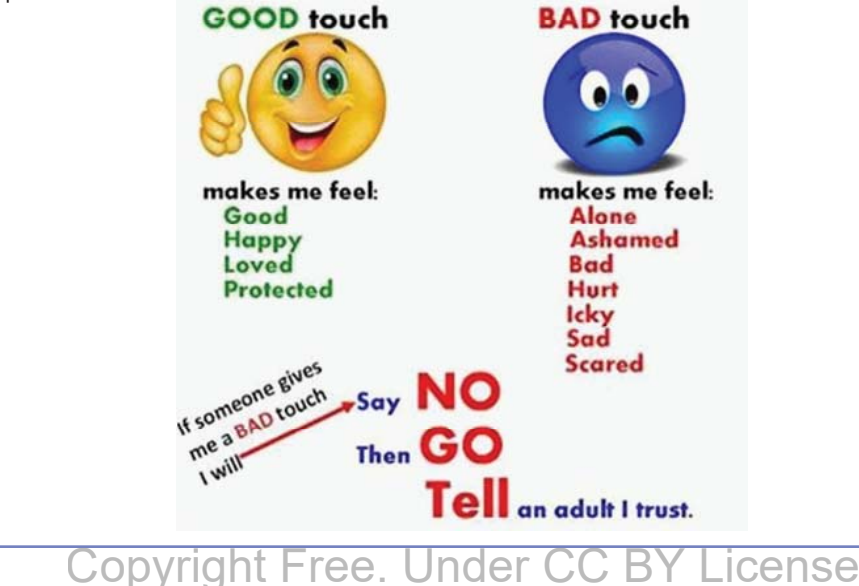

#### कम्यूनिकेशन कौश्ल

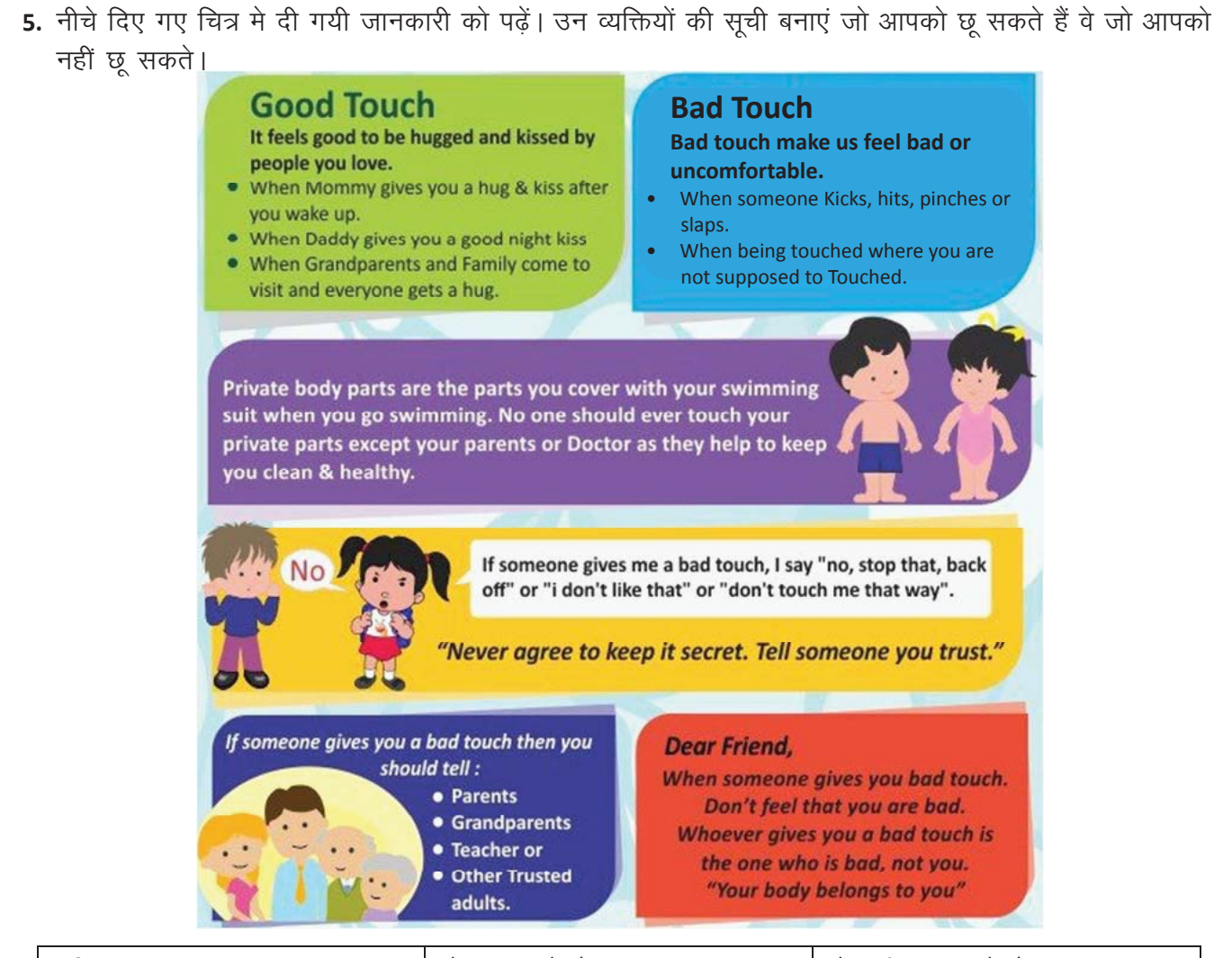

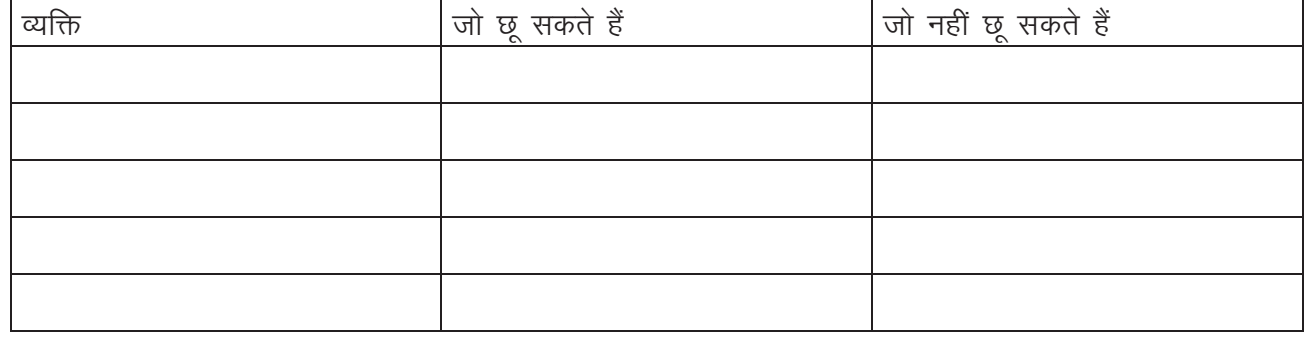

KWL

 $\odot$ 

KWL चार्ट मे दिए गए 'मैने क्या सीखा' प्रश्न का उत्तर लिखें।

गुड और बैडटच के बीच के अंतर पहचानना बहुत महत्वपूर्ण है। यह जानकारी आपको अंजान व्यक्तियों के शोषण से बचा सकते है।

https://youtu.be/3T7Sox h9Zs https://youtu.be/2Bw70foSSQI https://youtu.be/S\_ozRNyUZNI

 $\ddot{9}$ 

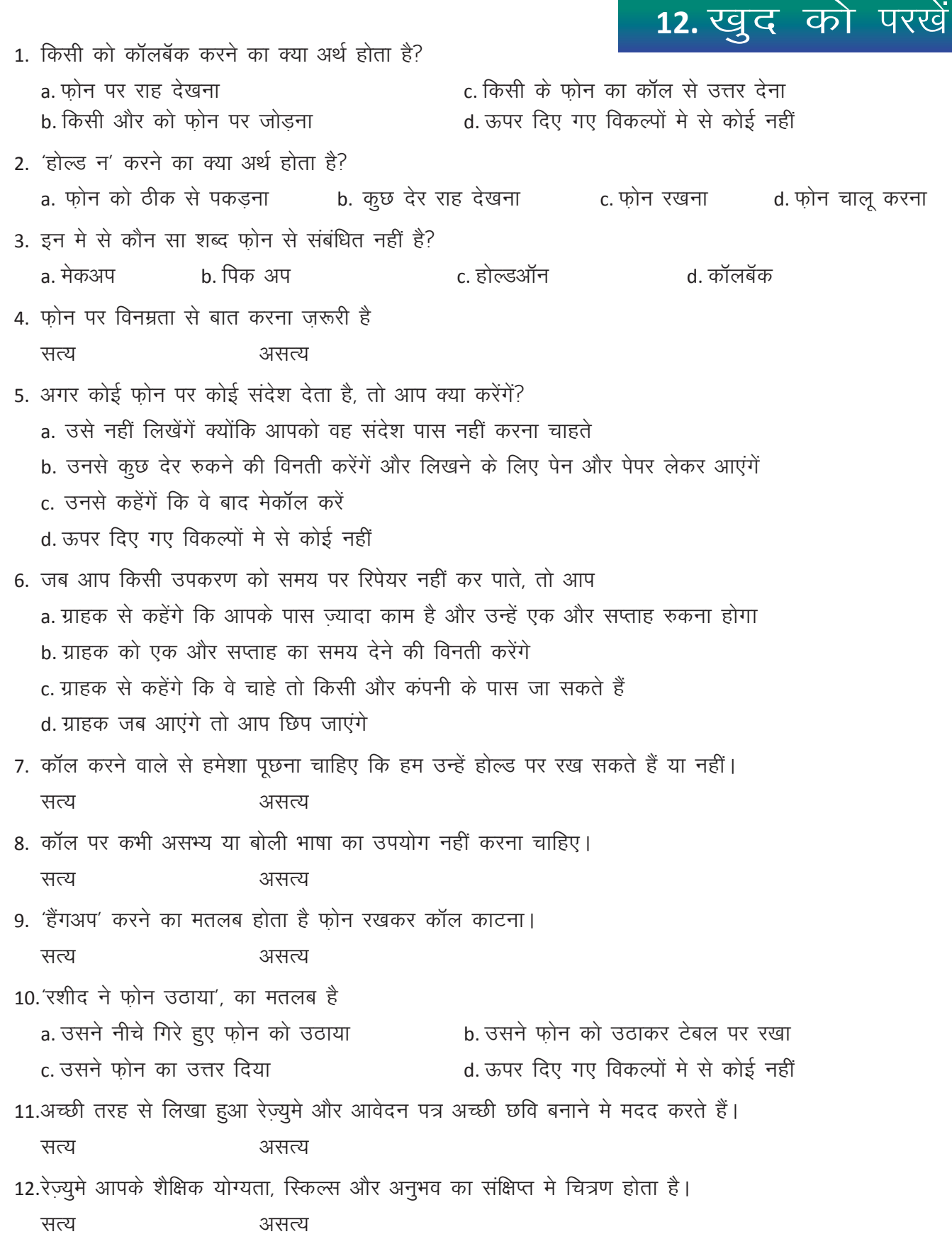

 $\overline{\mathbf{G}}$ 

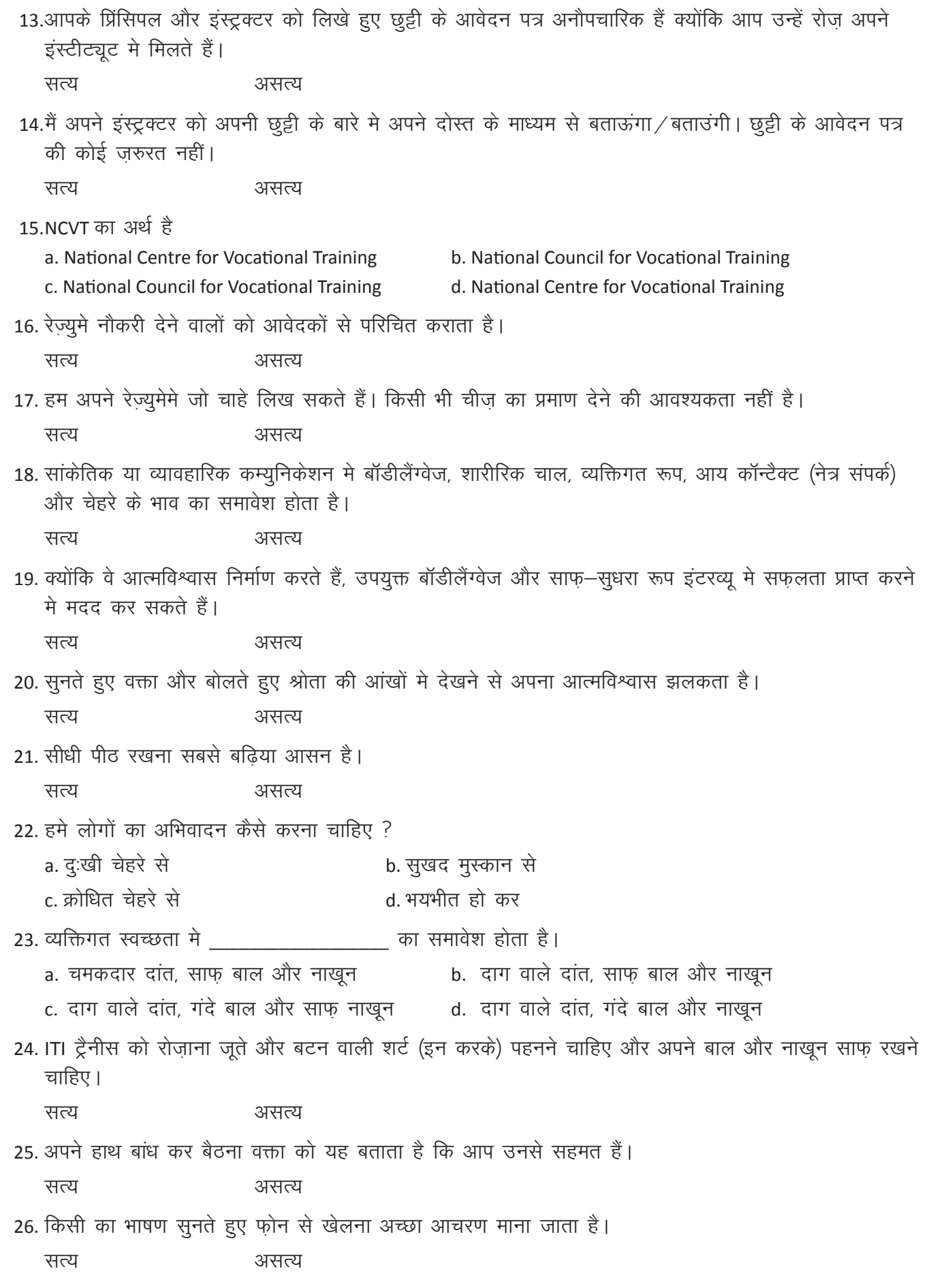

```
27. सिर हिलाने से पता चलता है कि आप सून रहे हैं।
   सत्य
                           असत्य
28. गुड़ और बैडटच के बीच के अंतर की जानकारी के कमी से अप्रिय अनुभव हो सकते हैं।
                           असत्य
   सत्य
29. इन मे से कौन से बैडटच के उदाहरण हैं?
   a. टीचर की थपथपाहट
                                         b. आपकी बालावस्थामे पिताजी का आपको नहलाना
   c. भाई का आपके गाल खींचना and al आपको अकेले मे अंजान व्यक्ति का छूना
30. जब कोई अंजान व्यक्ति मुझे छूता या मारता है तो वह बैडटच है।
   सत्य
                           असत्य
31. जब कोई अंजान व्यक्ति आपको छूता है, बेहतर है कि आप
                                                                b. उस जगह / व्यक्ति से दूर भागों
   a. जोर से 'नहीं' चिल्लाओं
   c. किसी ऐसे व्यक्ति को बताओं जिन पर आपको भरोसा हो
                                                                d. ऊपर दिए गए सभी
32. बैडटच से मैं अकेला / अकेली, शर्मिंदा, बुरा, पीड़ित, घृणा, दुःखी, भयभीत महसूस करता / करती हुं
   सत्य
                           असत्य
33. गुड टच से मैं अच्छा, खुश, सुरक्षित महसूस करता / करती हूं।
   सत्य
                           असत्य
```
### 13. कार्यस्थल कम्युनिकेशन

### 1

इस पाठ के अंत में हम निम्न उद्देश्य पूरे करेंगे!

- प्रभावी कम्युनिकेशन का महत्व पहचानना
- प्रभावी कम्युनिकेशन के विशेषताओं को पहचानना
- प्रभावी कम्युनिकेशन मे आने वाले बाधाओं को पहचानना और हटाना।

### $\ddot{ }$

KWL

 $\mathbb{Z}^2$ 

कार्यस्थल कम्युनिकेशनः आपने प्रभावी कम्युनिकेशन के बारे में बहुत कुछ सीखा हैं। तो क्या हमें कार्यस्थल में होने वाले कम्युनिकेशन के बारे और सीखने की आवश्यकता है? आप इंटरव्यू में सफल होने पर एक नयी कंपनी में वर्किंग प्रोफेशनल के रूप में नियुक्त होते हैं। आपके जीवन के इस भाग मे आपको बिलकूल नए प्रकार के नियमों का पालन करना होगा। अपने वरिष्ठ अधिकारियों वसह कर्मचारियों के साथ कम्युनिकेशन आपके लिए कई नए अवसर ला कर सकता है। और प्रभावी कम्युनिकेशन के बिना आपका जीवन बहुत कठिन हो सकता है!

# आज मैंने क्या सीखा? मैं क्या जानता/जानती हूँ ? मैं क्या जानना चाहता/चाहती हूँ?

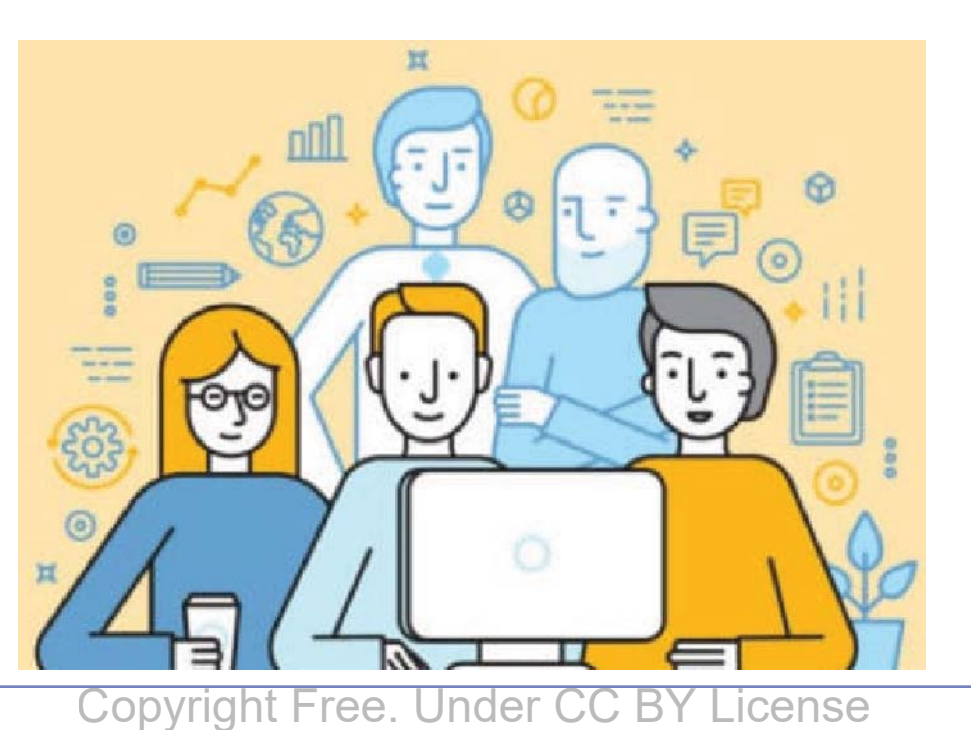

#### **OVERCOMING BARRIERS OF EFFECTIVE COMMUNICATION**

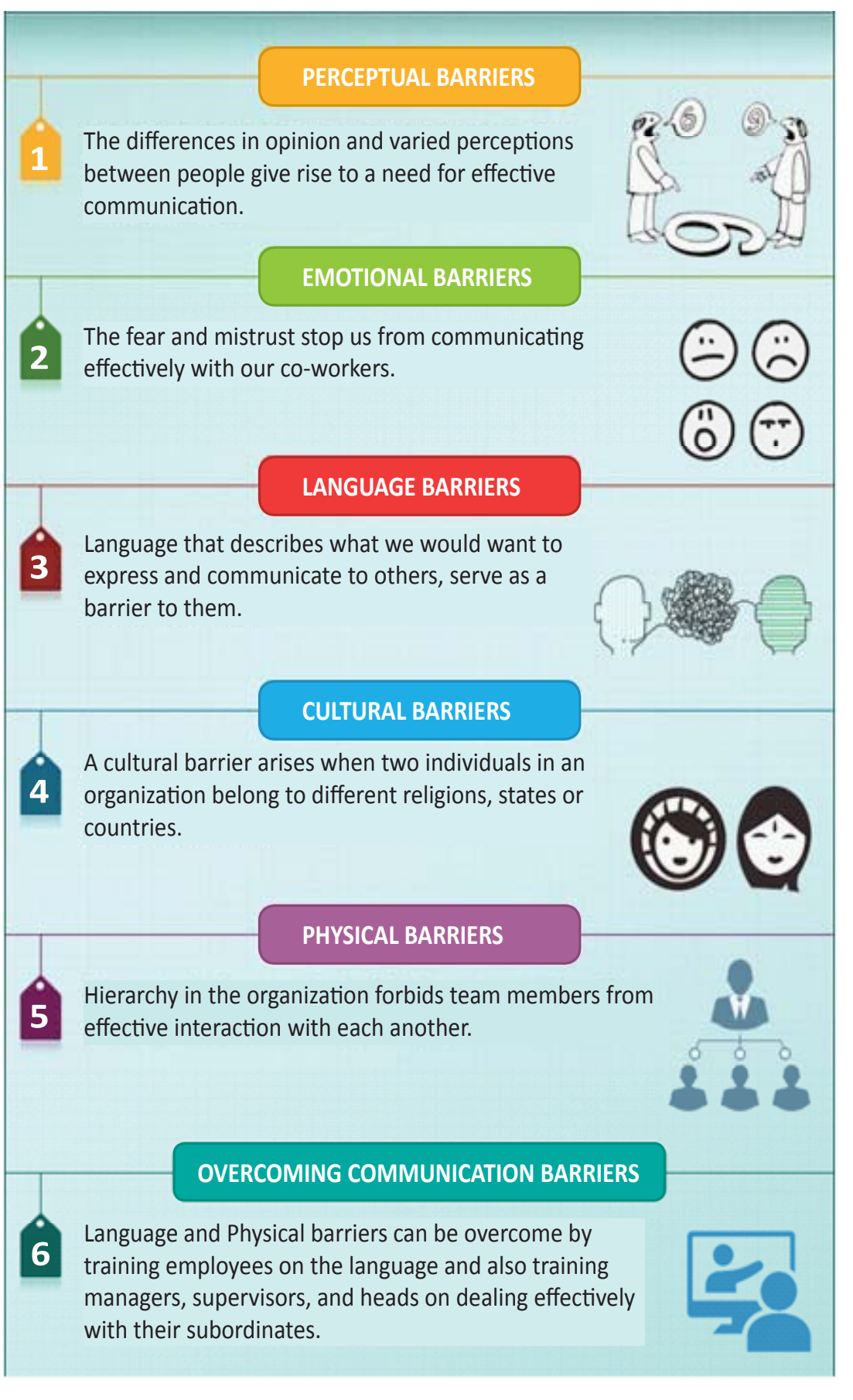

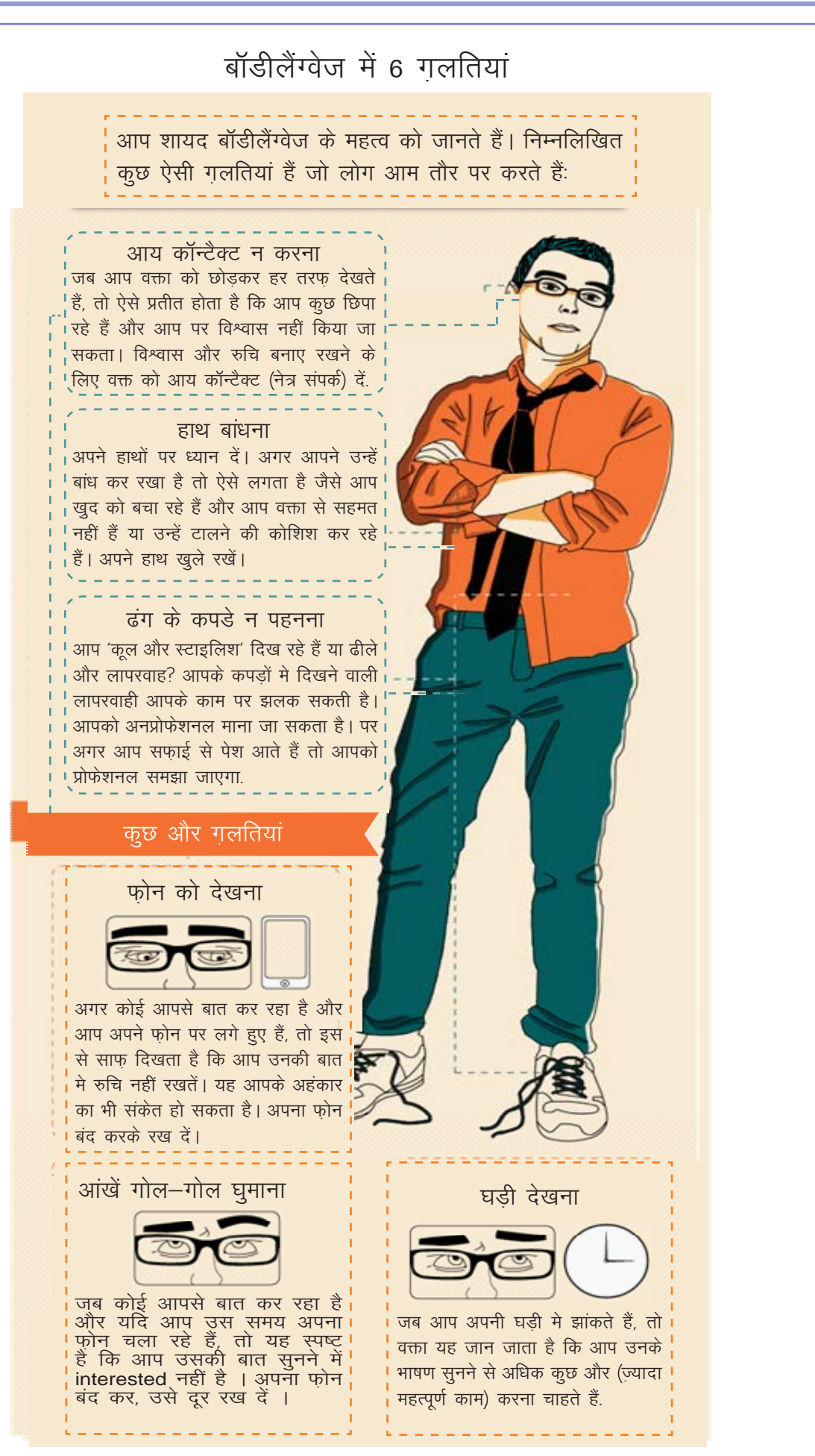

Copyright Free. Under ( License BY.

### $\propto$

निम्नलिखित प्रसंगों को पढ़ें और नीचे दिए गए प्रश्नों पर अपने क्लासमेट्स के साथ चर्चा करें.

1. जब काम मैन्यूअल से परे होता है

आप एक बड़ी मैन्युफैक्चरिंग कंपनी के एक नई टीम मे हाल ही मे नियुक्त हुए हैं। आप पर एक महत्वपूर्ण अनुभाग की ज़िम्मेदारी सौंपी गई है। आप अपनी नई नौकरी को लेकर बहुत उत्साहित हैं, और हाल ही मे अपनी ट्रेनिंग पूरी करके आएं हैं। आप हर दिन सुबह 9 बजे से शाम 5 बजे तक काम करते हैं। ठीक शम 5 बजे, शिफ्ट बदलती है और आप 4:45 बजे अपनी मशीन के संचालन को सौंप देते हैं। आज शाम 4.45 बजे, मशीन मे खराबी आ गई। मैन्यूअल के अनुसार, इसे तूरंत ठीक किया जाना चाहिए। हालांकि, एक बार षूरू होने के बाद मरम्मत मे कम से कम 4 घंटे लगेंगे। शाम की शिफ्ट से लोग मरम्मत की जिम्मेदारी स्वीकार ने के लिए तैयार नहीं हैं। अब मशीन के पास सिर्फ आप, आपकी टीम, सुबह की शिफ्ट की टीम और शाम की शिफ्ट के लोग खड़े हैं। बहस शुरू हो चुकी है।

a. इस बात को कैसे सलझाया जाए?

b. हम कम्युनिकेशन के माध्यम से इस बाधा को कैसे दर कर सकते हैं?

टिप्पणी: जिम्मेदारी को न टालें। फैक्टरी मैनुअल का पालन करें। अपने काम के घंटे का लिखित प्रमाण रखें, और जब आपके काम के शुरुआती दिनों मे आपको संदेह है कि क्या यह आपकी जिम्मेदारी है या नहीं, हमेशा ज्यादा मेहनत करके खराब प्रदर्शन की संभावना टालें।

#### 2. सुरक्षा नियमों का उल्लंघन

आपकी एक मल्टिनैशनल कंपनी मे नियुक्ति हुई है। आपकी ट्रेनिंग के दौरान आपको कंस्ट्रक्शन साइट पर काम करने का पहला नियम स्पष्ट रूप मे बताया गया थाः 2 मीटर से अधिक की ऊंचाई पर काम करते हुए सभी कर्मचारियों को हमेशा बेल्ट पहनना चाहिए। सुपरवायसर के लिखित अनुमति के बिना कोई भी कर्मचारी ऊंचाई पर काम नहीं कर सकता। आप 2 और लोगों के टीम के साथ काम कर रहे हैं, जो आपसे वरिष्ठ हैं। आपके सीनियर्स लगातार सुरक्षा निर्देशों का उल्लंघन कर रहे हैं। जब आप उन्हें बिना पर्मिट के काम करने से मना करते हैं, तो वे आपका मज़ाक उड़ाते हैं।

a. वरिष्ठ अधिकारियों या कर्मचारियों को समझाने के और क्या तरीके हो सकते हैं?

b. सुरक्षा नियमों का उल्लंघन करने के क्या नतीजे हो सकते हैं?

 $\textcircled{\scriptsize{\exists}}$ 

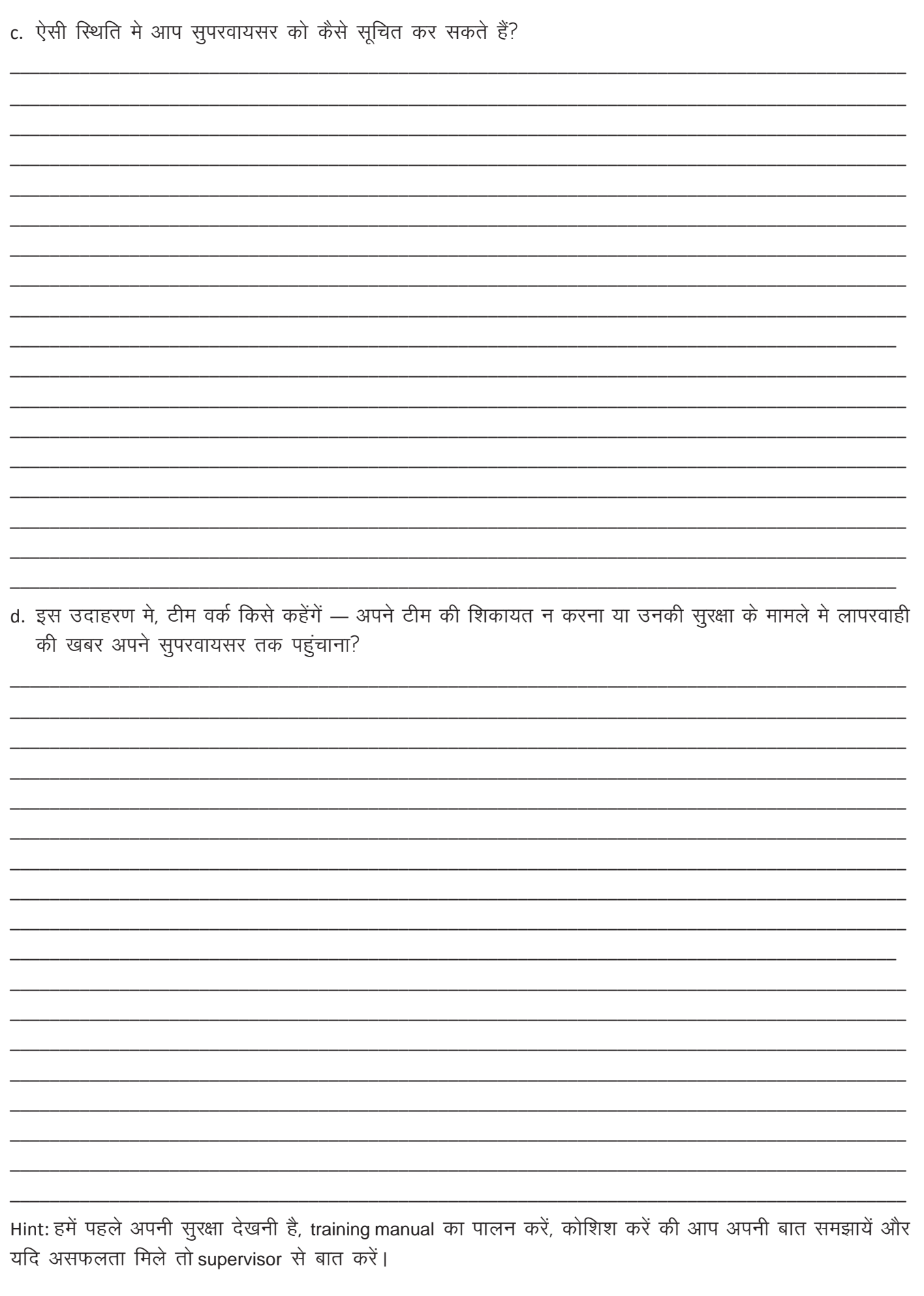

### 14. कार्यस्थल संचार गतिविधियाँ

3. आप एक अलग भाषा बोलने वाले ग्राहक की सेवा कर रहे हैं

आप शहर के बहुत अच्छी सर्विस कंपनी मे नियक्त हुए हैं। आप उन सभी ग्राहकों को ऑन–डोर सेवा देते हैं जो शहर के सबसे बड़े स्टोर से एयरकंडीशनर खरीदते हैं। आप कंपनी मे 6 महीने से काम कर रहे हैं और आपको काम मे मजा आ रहा हैं। आप आपकी स्किल्स से आश्वस्त हैं और लोगों से अच्छे रिव्यस भी प्राप्त करते हैं। पर इस हफ्ते, एक ग्राहक ने अपने एयरकंडीशनर मे एक अजीब आवाज की शिकायत दर्ज की है। स्टोर मैनेजर आपको इस शिकायत का समाधान करने के लिए भेजते है क्योंकि उन्हें विश्वास है कि आप एक कठिन ग्राहक से निपटने मे सक्षम होंगे। जब आप साइट पर पहुंचते हैं तो आपको पता चलता है कि ग्राहक हिंदी भाशा ठीक से नहीं जानते (वे अमरिकी है और ज़्यादातर अंग्रेजी बोलते हैं) और पूरी तरह से हिंदी मे आपको समस्या नहीं समझा सकतें।

a. इस बात को कैसे सुलझाया जाए?

b. अगर आप ग्राहक को तब तक अकेला छोड़ दें जब तक कोई इंग्लिश बोलने वाला आकर AC रिपेयर कर दे, तो क्या यह ठीक रहेगा?

c. अगर गलत कम्युनिकेशन के कारण AC का नुकसान हो जाता है तो क्या होगा?

टिप्पणीः कछ नया सोचें! अक्सर ग्राहकों के साथ व्यवहार मे अजीब और अप्रत्याशित समस्याएं उभरती हैं। आप अपने किसी दोस्त को फ़ोन करके उन्हें ग्राहक की बात का अनुवाद करने कह सकते हैं!

4. जेंडर संवेदनशीलता / जेंडर सेंसिटिविटी

आप एक महिला हैं और आपकी नियुक्ति एक मैन्युफैक्चरिंग कंपनी मे हुई है। आप हमेशा ITI मे अपनी क्लास मे अव्वल थें और अपने कौशल से आश्वस्त हैं। कंपनी के पॉलिसी के अनुसार, आपको रात /शाम की शिफ़्ट नहीं सौंपी जा सकती। इसीलिए आपको सुबह की शिफ़्ट पर नियुक्त किया जाता है। पर आपके प्रति सुपरवायसर बहुत पक्षपात करते है। उन्होंने आपको सामने से कहा है कि वे आप पर भारी मशीन के कामों के लिए भरोसा नहीं करते हैं क्योंकि आप महिला हैं। इस कारण से आप अपने करियर को आगे बढ़ाने वाले काम नहीं कर पा रहे हैं। आपको इस बात का डर है कि वही सुपरवायसर आपका परफॉर्मन्सरिव्यू भी सबमिट करेंगें। जब आप HR विभाग से संपर्क करते हैं, तो वे आपको अपना सुपरवायसर बदलने के लिए रात की शिफ्ट लेने का सूझाव देते हैं।

a. आगे बढने का क्या पर्याय है?

b. क्या आप रात की शिफ्ट स्वीकार करेंगें? आपके सामने जॉब छोड़ने का पर्याय भी है?

c. ऐसी स्थिति मे आपके पुरुष सहकर्मचारी कैसे मदद कर सकते हैं?

d. सुपरवायसर या HR से बात करने के लिए और कौन कौन से तरीके आजमाए जा सकते हैं?

e. क्या ऐसी स्थिति मे आपको कूछ चीज़े टालनी चाहिए? अगर हाँ, तो कौन सी?

टिप्पणी: अस्पष्ट शिकायत न करें। बताएं कि समस्या क्या है – आप इस एक मशीन पर काम नहीं कर पा रहे हैं – HR को एक सरल विकल्प का सुझाव दें। उन्हें बताएं कि आप क्या करने का मौका चाहते हैं (आप यह साबित करना चाहते हैं कि आप पुरुषों की तरह मशीनरी को संभालने मे सक्षम हैं)। अंत मे, प्लेंट के सभी लोगों को मैनुअल और नियमों के अनुसार काम करना चाहिए।

#### 5. छुट्टी के लिए आवेदन करना

आप एक बड़ी ऑटोमोबाइल मैन्यूफैक्चरिंग कंपनी मे हाल ही मे नियुक्त हुए हैं। कंपनी की पॉलिसी के अनुसार, जब तक आप नौकरी के पहले 6 महीने नहीं पूरे कर लेते, तब तक आप हर 30 दिनों मेसिर्फ़ एक दिन की छुट्टी के लिए पात्र हैं। पर आपके काम के दूसरे महीने मे ही, आपका परिवार आपसे अपने चचेरे भाई की शादी मे आने के लिए कहता है। शादी की तारीख तय हो गई हैं और निमंत्रण भी बट चुके हैं। आप भी षादी मे जाने की इच्छा रखते हैं, और जानते हैं कि यदि आप नहीं जाते हैं तो आपका परा परिवार नाराज हो जायेगा। आप अगर HR से अनुरोध करते हैं तो वे जरूर कहेंगें कि उन्हें पॉलिसी बदलने का अधिकार नहीं है।

 $\text{E}$ 

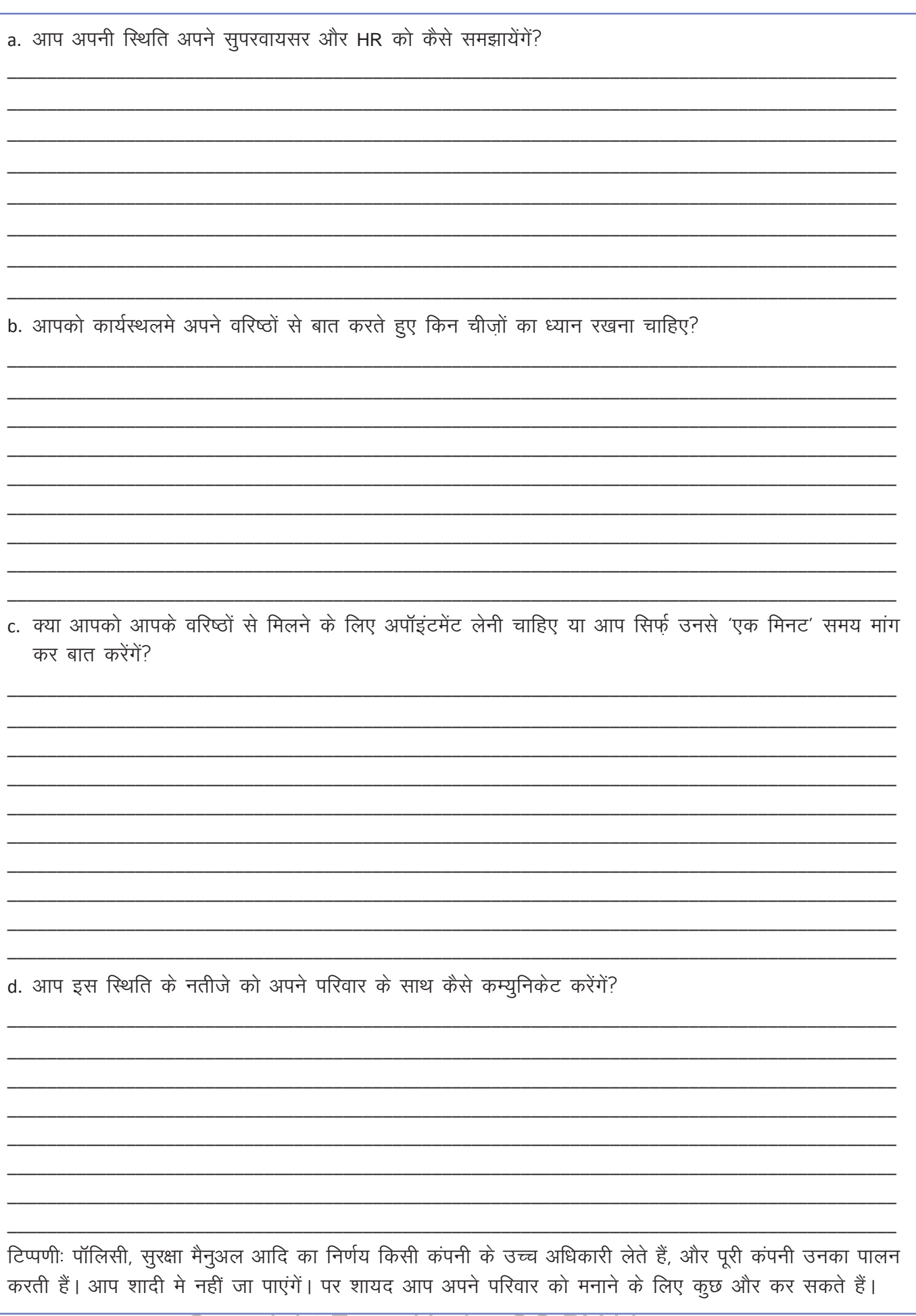

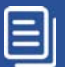

#### KWL

KWL चार्ट मे दिए गए 'मैने क्या सीखा' प्रश्न का उत्तर लिखें।

 $\Theta$ 

आज का सेशन कैसा था?

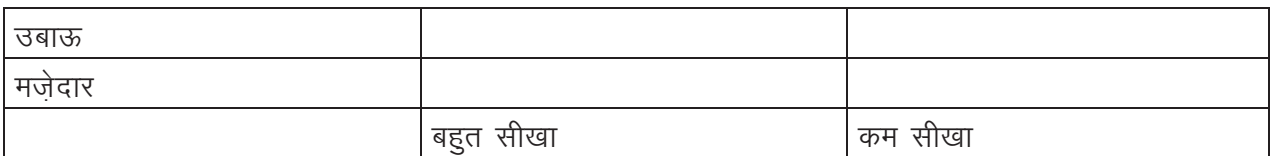

सोचे और साझा करें:

एक अच्छे कर्मचारी की क्या विशेशताएं होती हैं?

एक गैर जिम्मेदार कर्मचारी की क्या विशेषताएं होती हैं?

सुरक्षा मन्युअल्स की क्या भूमिका होती है? क्या वे महत्वपूर्ण हैं? क्यों?

काम के दौरान टीम मे होने वाले संघर्ष को हल करने का सबसे अच्छा तरीका क्या है?

आप अपने प्रोफेशनल कम्युनिकेशन को कैसे सुधार सकते हैं?

https://www.youtube.com/watch?v=kaH4xfodN3w

 $\equiv$ 

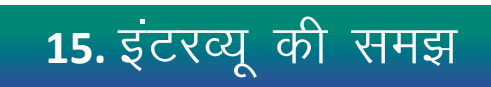

### $\bigcirc$

इस पाठ के अंत में हम निम्न उद्देश्य पूरे करेंगे!

- यह पहचानना कि इंटरव्यू मे क्या करना चाहिए और क्या नहीं करना चाहिए
- इंटरव्यू मे आम तौर पर पूछे जाने वाले प्रश्नों को पहचानना
- अपनी इंटरव्यू देने की क्षमता का आकलन करना।

### $\ddot{\bullet}$

KWL

इंटरव्यू स्किल्सः अपनी शिक्षा पूरी करने पर, आपको नौकरी के लिए इंटरव्यू देने के मौके मिलेंगे। इन मे आपकी खुद के बारे मेकम्युनिकेट करने की क्षमता भी मापी जाएगी! एक इंटरव्यू के माध्यम से, नियोक्ता निम्नलिखित चीज़े जान सकते 훍.

- आवेदक की काम करने की क्षमता
- आवेदक विश्वसनीय और ईमानदार है या नहीं
- आवेदक का टीम और कंपनी के साथ मेल जोल हो सकता है या नहीं

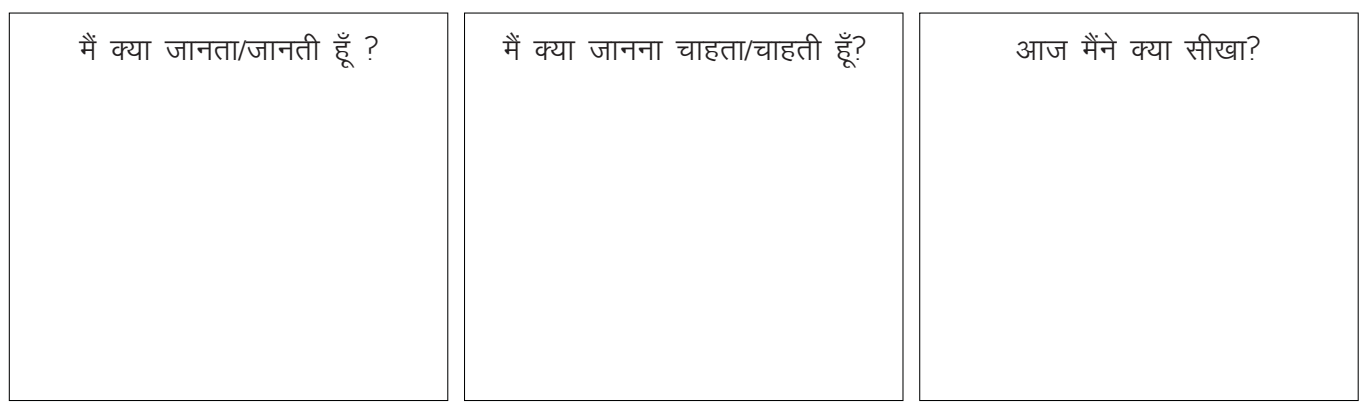

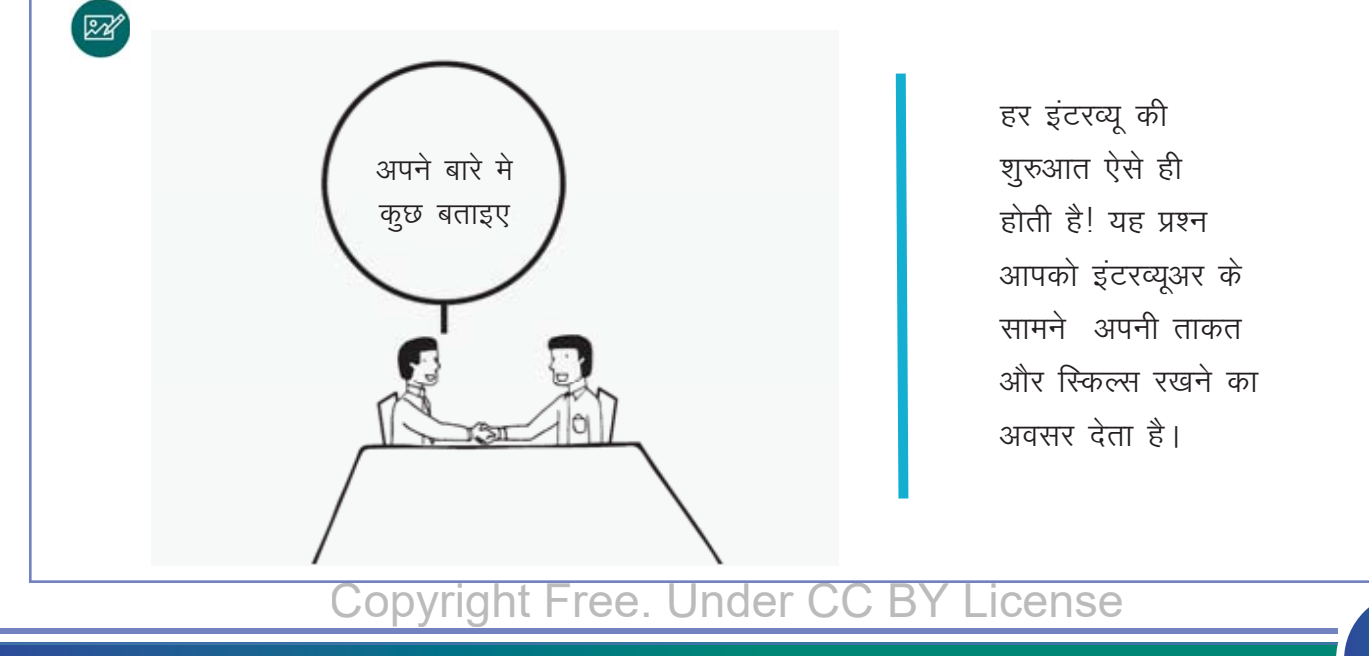

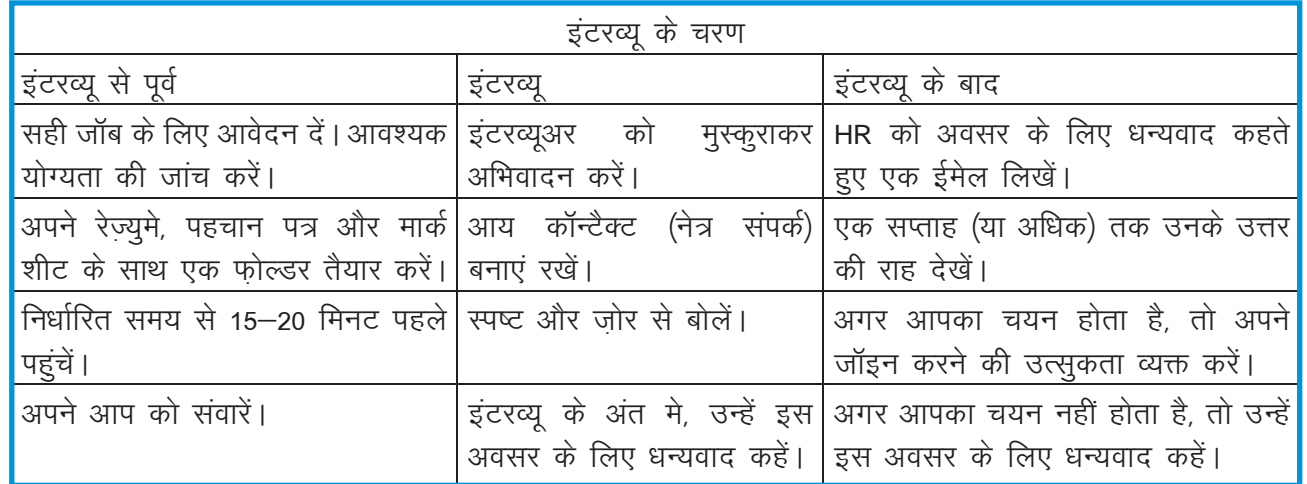

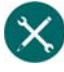

1. अपने दोस्तों के साथ चर्चा करें और निम्नलिखित प्रश्नों का उत्तर दें: अपने बारे मे कुछ बताइए।

अपने शहर के बारे मे कुछ बताइए।

पढाई के अलावा, आपकी ITI मे और कौन सी रुचियां थी?

आपने यह व्यापार क्यों चुना और इस से क्या सीखा?

आपने इस जॉब के लिए क्यों अप्लाय किया?

2. अपने दोस्तों के साथ चर्चा करें और बताएं कि यह प्रश्न इंटरव्यू मेअक्सर क्यों पूछे जाते हैं? आपके लिए कुछ संकेत दिए गाए हैं। आप अपने मेंटॉर या आसपास के व्यापारियों की भी राय ले सकते हैं।

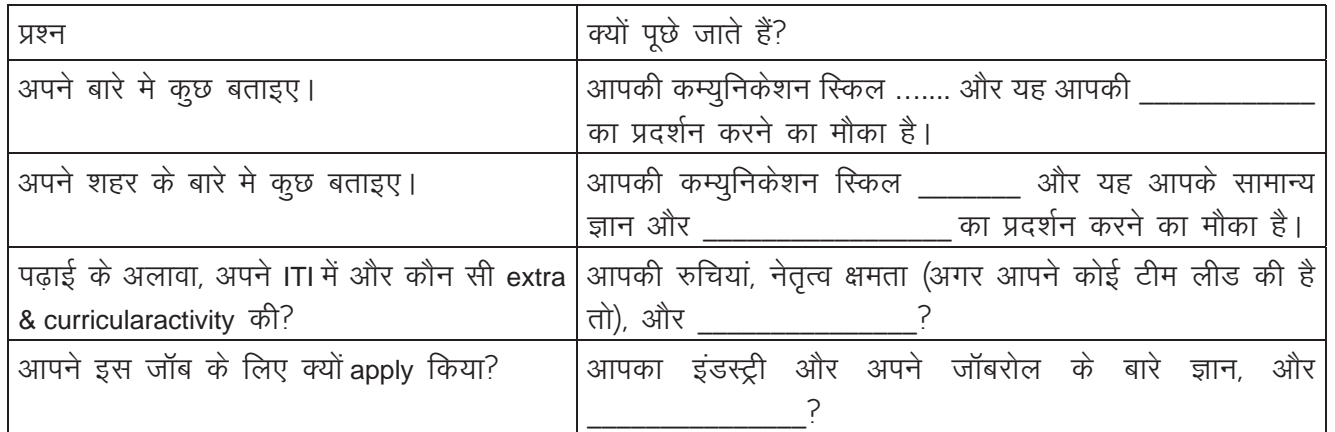

 $\equiv$ 

#### KWL

 $\Theta$ 

KWL चार्ट मे दिए गए 'मैने क्या सीखा' प्रश्न का उत्तर लिखें।

आज का सेशन कैसा था?

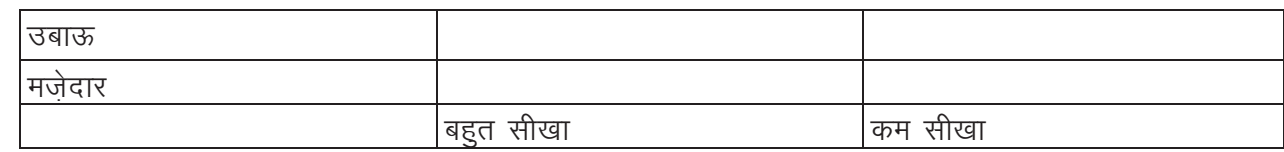

सोचे और साझा करें:

नौकरी देने वाले के लिए एक इंटरव्यू का क्या महत्व है? वे इसके माध्यम से आवेदक के बारे मे क्या जान पाते हैं?

आप इंटरव्यू में 'अपने बारे' क्या बता सकते हैं?

आप इंटरव्यू की तैयारी कैसे कर सकते हैं?

आप अपने इंटरव्यू की तैयारी का आकलन कैसे कर सकते हैं?

### Ø

इस अनुभाग में दिए गए सामान्य प्रश्नों का उपयोग करके अपने किसी दोस्त को आपका इंटरव्यू लेने को कहें। इंटरव्यू के बाद, अपने दोस्त से निम्नलिखित टेबल के आधार पर आपको अंक देने के लिए कहें। अपने सुधार क्षेत्रों की पहचान करें और उन पर काम करें।

Your Name:

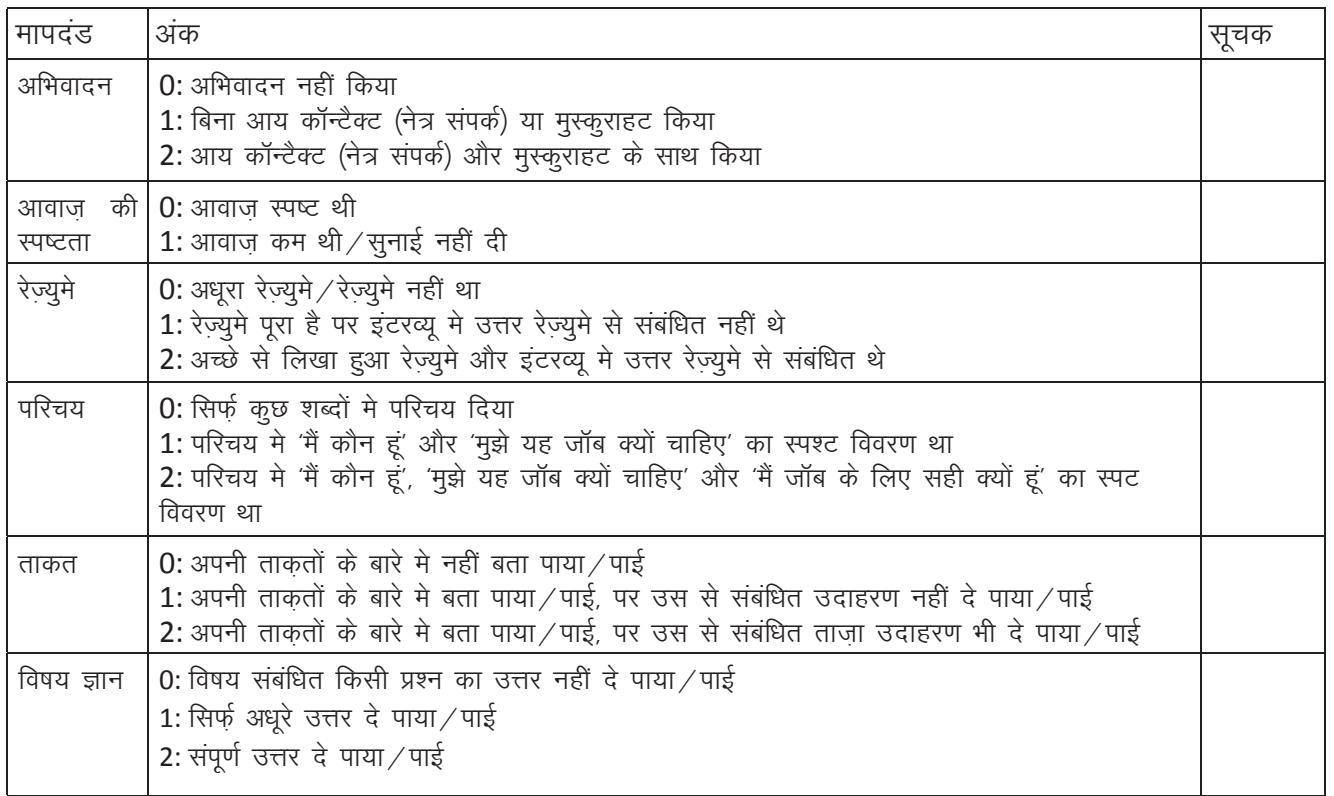

### 16. अस्वीकृति और विफलता व सफलता

### 1

इस पाठ के अंत में हम निम्न उद्देश्य पूरे करेंगे:

- यह पहचानना कि विफलता, सफलता के लिए बनी सीढियां हैं
- अपने अनभवों पर चिंतन कर के शॉर्ट—टर्म (अल्पकालिक) और लौंग—टर्म (दीर्घकालिक) लक्ष्य तय करना
- अपने प्रदर्शन को सुधारने के लिए प्रयास करना।

### $\div$

KWL

सफलता आसानी से नहीं आती। आज जो भी व्यक्ति उच्च स्थान पर हैं, वे कड़े परिश्रम करके और कठिनाइयों का सामना करके वहाँ पहुंचे हैं। ऐसे मे, आप विफलता को बेहतर प्रदर्शन करने का अवसर मान सकते हैं।

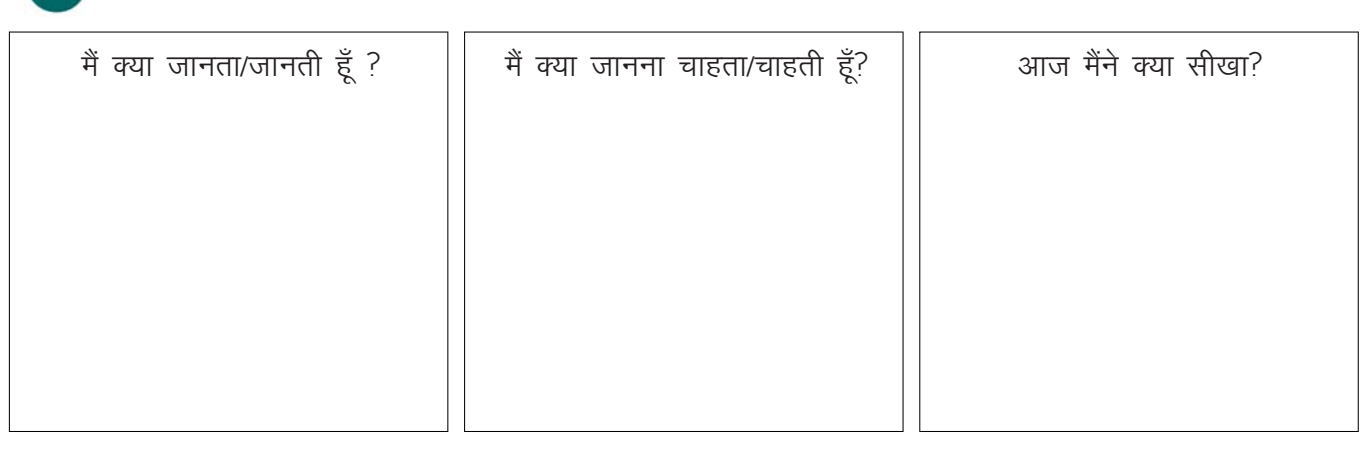

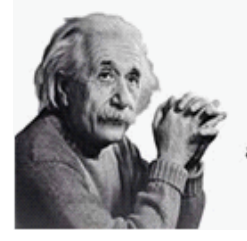

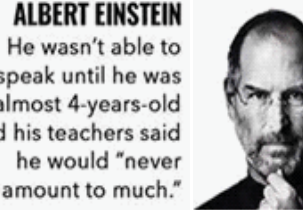

He wasn't able to speak until he was almost 4-years-old and his teachers said he would "never At 30-years-old he was Fired from a left devastated and depressed after being unceremoniously removed from the

STEVE JOBS WALT DISNEY newspaper for "lacking imagination" and "having no company he started. original ideas."

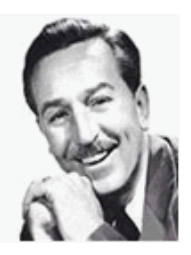

It feels easier to give up half way, But the trick lies in standing tall. Work hard and be patient, as they say There's success after every fall.

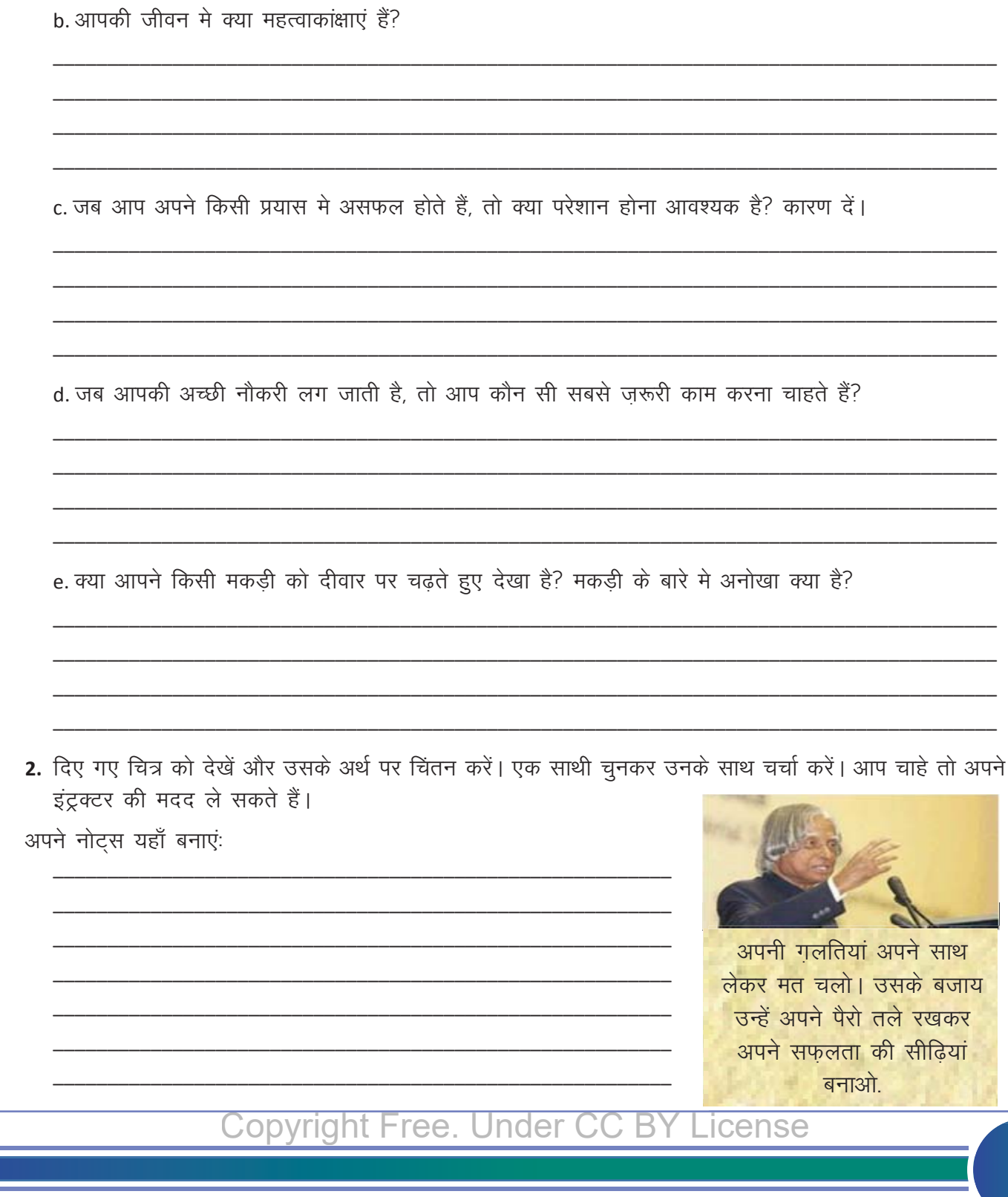

1. एक साथी चुनें। निम्नलिखित प्रष्नों का उत्तर दें। अगर आपके उत्तर आपके साथी से अलग हैं, तो दोनों के उत्तर

a. क्या आपसे कभी कोई बस छूटी है? क्या आपको तब बुरा लगा था?

 $\propto$ 

लिखें।

3. दिए गए चित्र को देखें। क्या आप इसका अर्थ जानते हैं? आपको याद है आपने यह पहले कहाँ सीखा था?

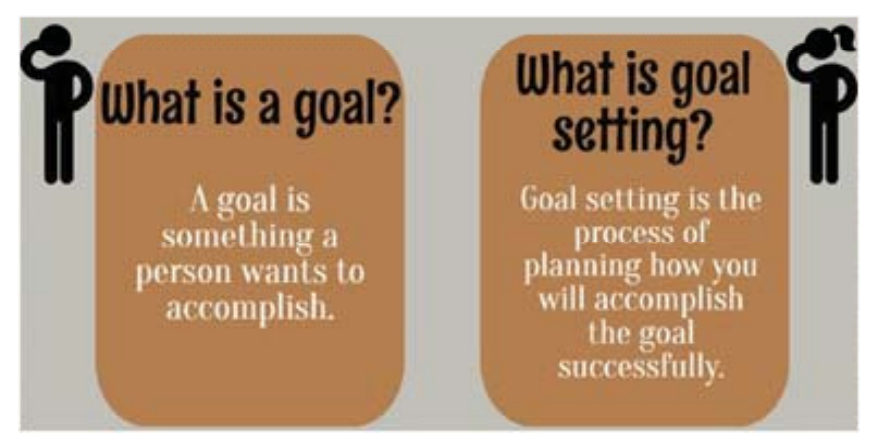

आपने यह इंग्लिश के मॉड्यूलमे सीखा था। चलिए इसे दोबारा करते हैं। आपको बस एक "क्या करना है" की सूची बनाकर उसका बहुत दुढता से पालन करना होगा। दिए गए टेबलमे उन तीन चीजों को लिखें जिन्हें आप प्राप्त करना चाहते हैं।

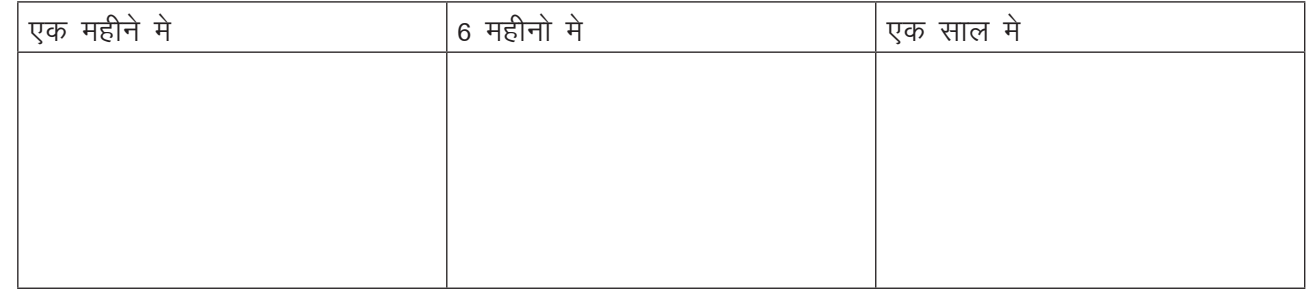

4. दिए गए चित्र को देखें। हर कॉलम से एक लक्ष्य चुनें। उन लक्ष्यों को प्राप्त करने के लिए आपको जो जो करना होगा उसकी सूची बनाएं। और उन योजनाओं की सूची बनाएं जो आप विफल होने पर आज़मा ओगें.

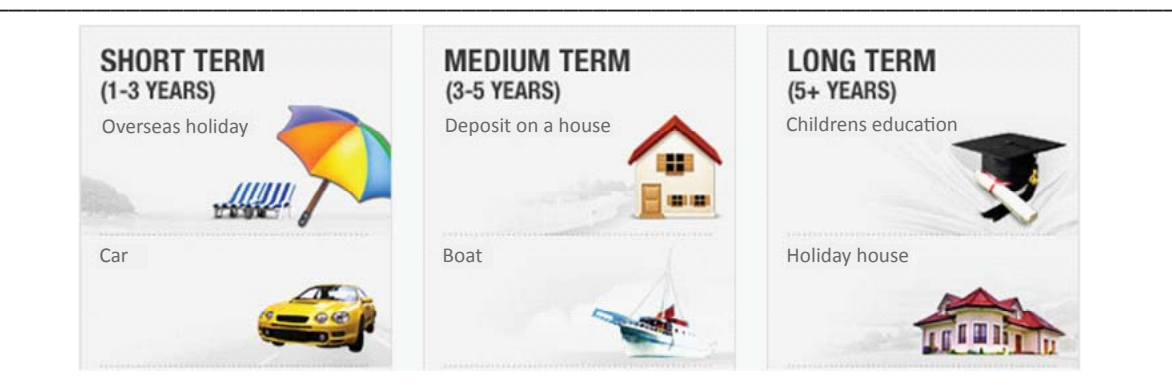

5. पिछली activity चिंतन करें। आपने क्या सीखा? एक साथी चुनें और उनके साथ चर्चा करें

#### KWL

KWL चार्ट मे दिए गए 'मैने क्या सीखा' प्रश्न का उत्तर लिखें।

### $\Theta$

विफ़लता का मतलब यह नहीं है कि आप बेकार हैं। इसका केवल यह अर्थ है कि आपको थोड़ी और मेहनत की आवश्यकता है। विफलता कमियों की पहचान करने और उन्हें सुधारने मे मदद करता है।

गूगल करें कि कितने प्रसिद्ध लोगों ने स्कूल छोड़ दिया था, और उनके शिक्षकों और समाज द्वारा अस्वीकार कर दिए गए थें। ऐसे व्यक्तियों की एक सूची बनाएं और उसे प्रेरणा स्त्रोत्र के रूप मे दीवार पर एक पोस्टर बनाकर लगाएं।

### **Ski**

https://youtu.be/aUjbiZWnF3s https://youtu.be/WR8lQOplZhY https://youtu.be/vOev6zSII1U

### 17. प्रोफेशनल नेटवर्किंग

### $\bigcirc$

 $\equiv$ 

इस पाठ के अंत में हम निम्न उद्देश्य परे करेंगे:

- प्रोफेशनल नेटवर्किंग का अर्थ समझना
- प्रभावी कम्युनिकेशन का उपयोग करके अपने प्रोफेशनल नेटवर्क को बढाना
- प्रोफेशनल नेटवर्किंग करने की अपनी क्षमता विकसित करना

### $\ddot{\bullet}$

सीधे शब्द मे, आपके कार्य क्षेत्र से जुड़े हुए परिचितों (दोस्तों) के समूह को आपका प्रोफ़ेशनल नेटवर्क कहा जा सकता है। क्या आपके बहुत सारे दोस्त होना आपके लिए बाधा है या लाभदायक है? एक बड़ा प्रोफ़ेशनल नेटवर्क आपको नौकरी खोजने मे मदद कर सकता है। यह आपको आपके व्यापार के क्षेत्र मे होने वाले रुझान और तकनीकियों से संबंधित अपडेट भी देता है। यह नेटवर्क आपके लिए एक आवश्यक संसाधन है। आइए जानें कि प्रोफ़ेशनल दुनिया मे दोस्त कैसे बनाएं और अपने नेटवर्क को कैसे बढ़ाएं। प्रोफेशनल नेटवर्क बनाने के कुछ आसान तरीके हैं:

- ऑनलाइन नेटवर्किंग वेबसाइटों से जुड़ें, जैसे लिंक्डइन, आदि
- सरकारी और निजी दोनों कंपनियों द्वारा आयोजित 'जॉबफेयर' (रोजगार मेले) मे भाग लें, और
- अपने शिक्षकों और साथी छात्रों के साथ संपर्क मे रहें

#### KWL

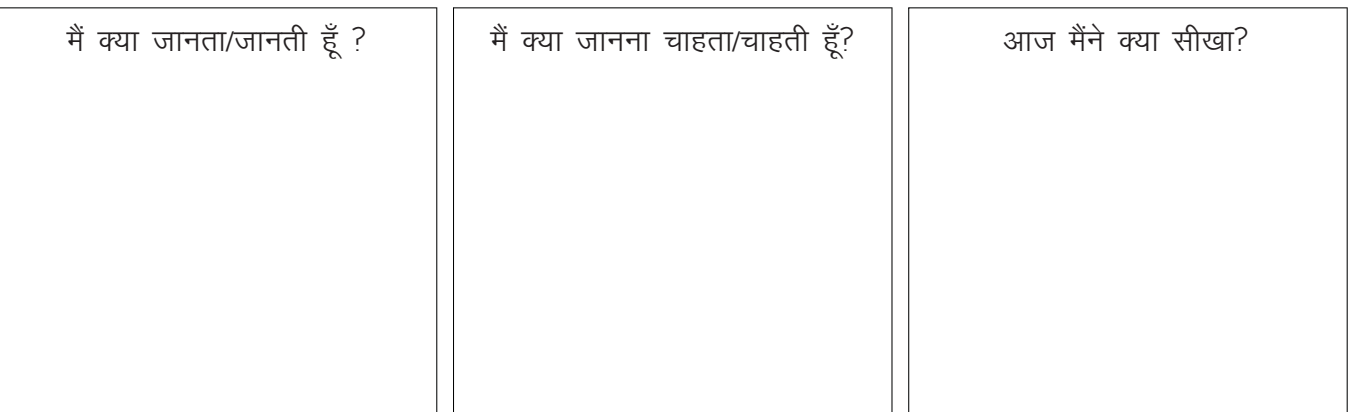

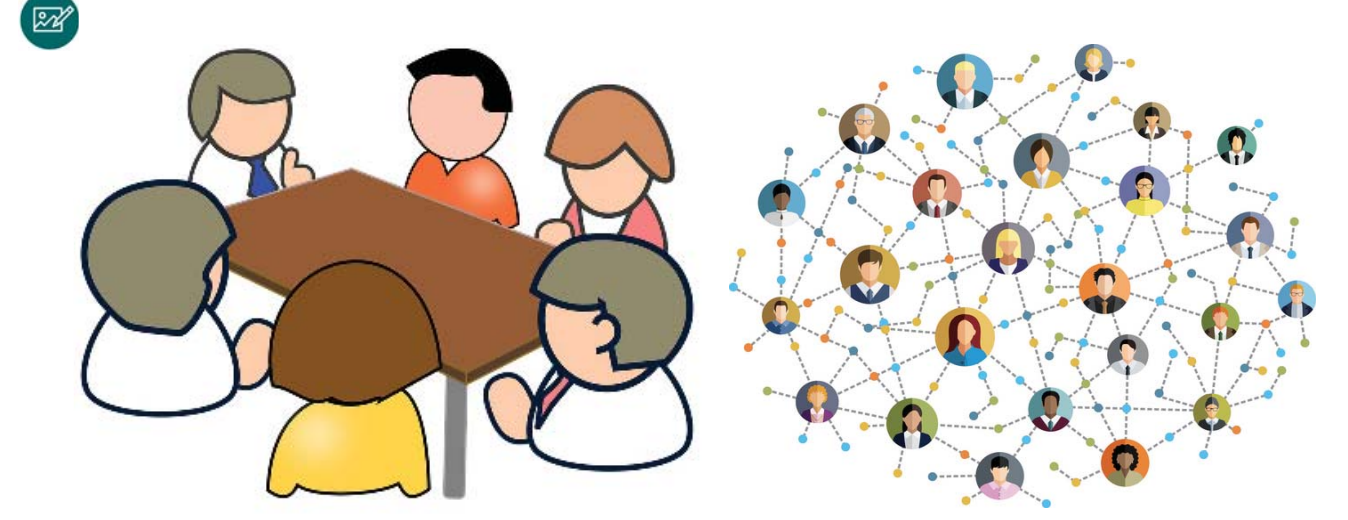

 $\equiv$ 

### **The Power of Networking**

Many jobs are found through social and business networks.

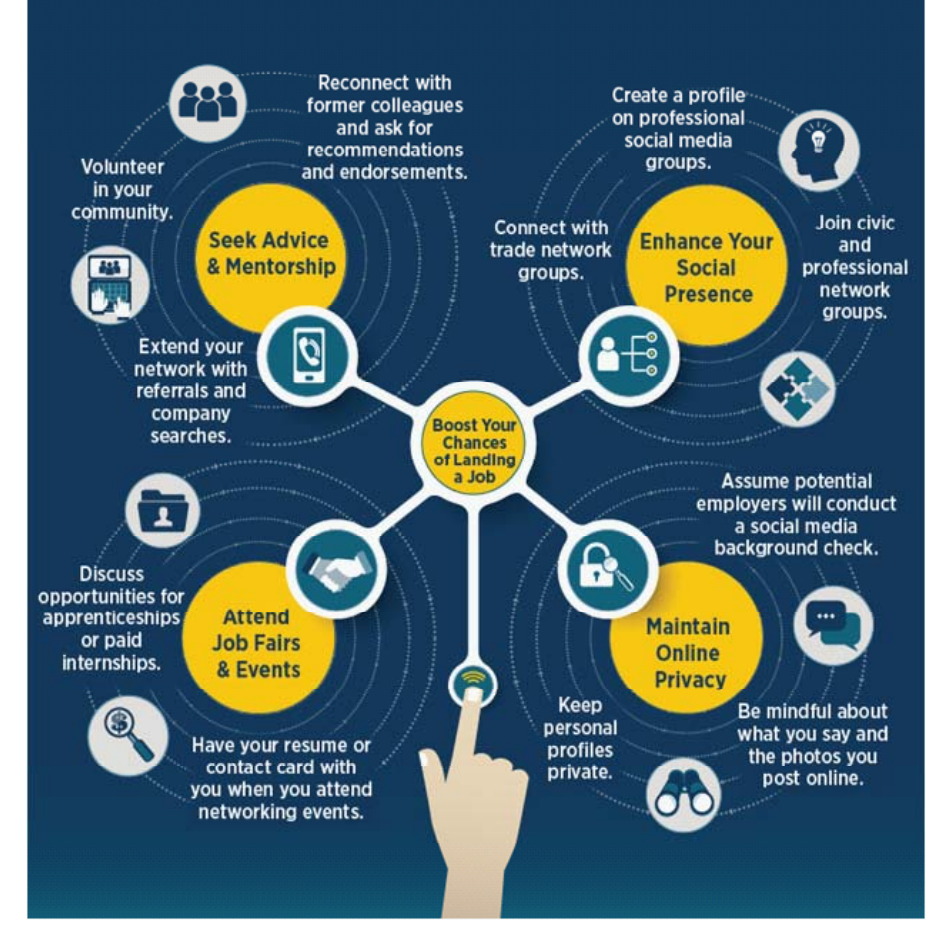

### ✕

1. पढ़ें और अपने दोस्तों के साथ चर्चा करें!

आपको आपके शहर के एक जॉबफेयरमे जाने के लिए कहा गया है। आप जिन डॉक्यूमेंट्स को अपने साथ ले जाएंगें उनकी सूची बनाएं।

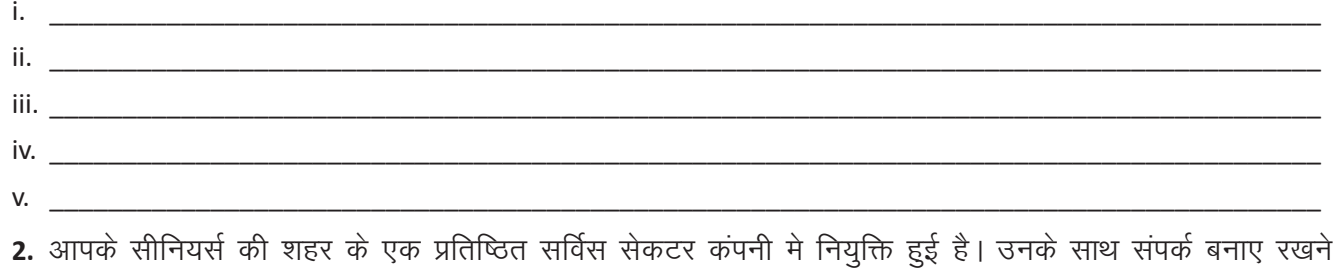

का सबसे अच्छा तरीका क्या हो सकता है? उनसे कहें कि उस कंपनी मे अगर आप के अनुरूप नौकरी के अवसर हो तो आपको जानकारी दें।

#### KWL

KWL चार्ट मे दिए गए 'मैने क्या सीखा' प्रश्न का उत्तर लिखें।

### $\odot$

आज का सेशन कैसा था?

सोचे और साझा करें:

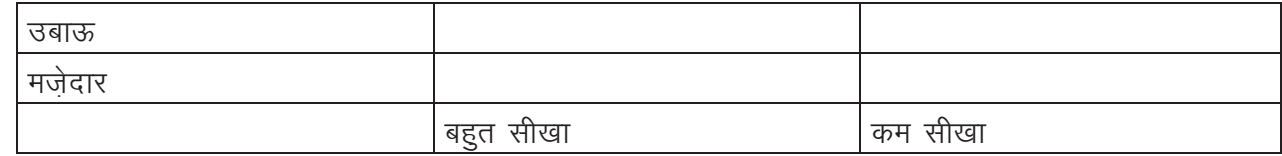

a. प्रोफेशनल नेटवर्क का क्या अर्थ होता है?

b. प्रोफेशनल नेटवर्क का क्या उपयोग किया जा सकता है?

c. अपने नेटवर्क की मदद से हम बेहतर नौकरी के अवसर कैसे ढूंढ सकते हैं?

d. हम अपने मौजूदा नेटवर्क को और मज़बूत कैसे बना सकते हैं? हम अपनी कम्युनिकेशन स्किल्स के माध्यम से प्रोफेशनल नेटवर्क कैसे बना सकते हैं?

e. ऐसी कौन सी वेबसाइट्स हैं जिनका उपयोग आप अपना प्रोफेशनल नेटवर्क बनाने के लिए कर सकते हैं?

ऑनलाइन प्रोफेशनल नेटवर्किंग के बारे मे अधिक जानने के लिए इन वेबसाइटों पर जाएं।

The balance careers > How to use linkedIn effectively >https://www.thebalancecareers.com/how-to-uselinkedin-2062597

Wiki How> How to use LinkedIn >https://www.wikihow.com/Use-LinkedIn

 $\overline{\boldsymbol{\theta}}$ 

## 18. खुद को परखें

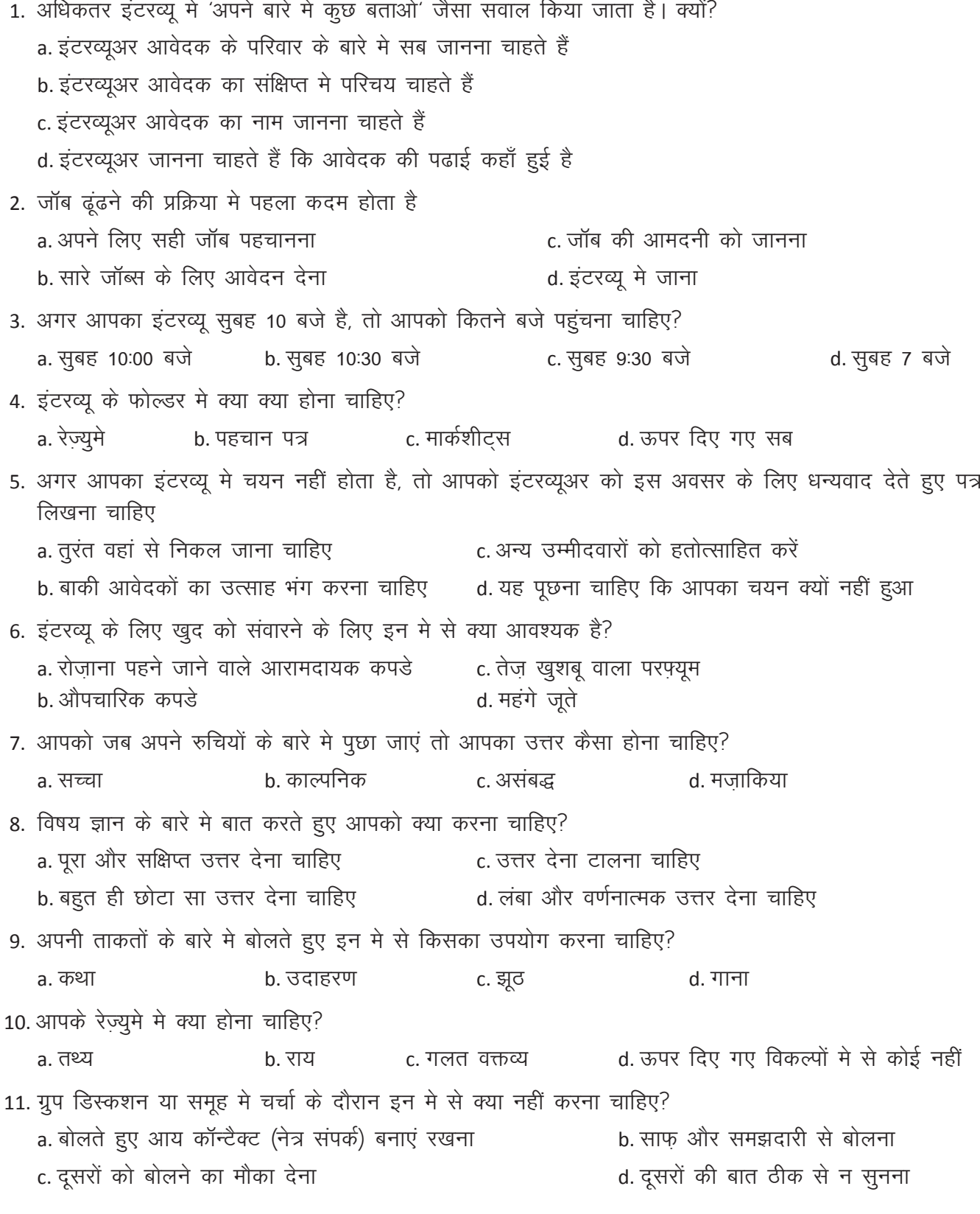

 $\overline{\bm{\theta}}$ 

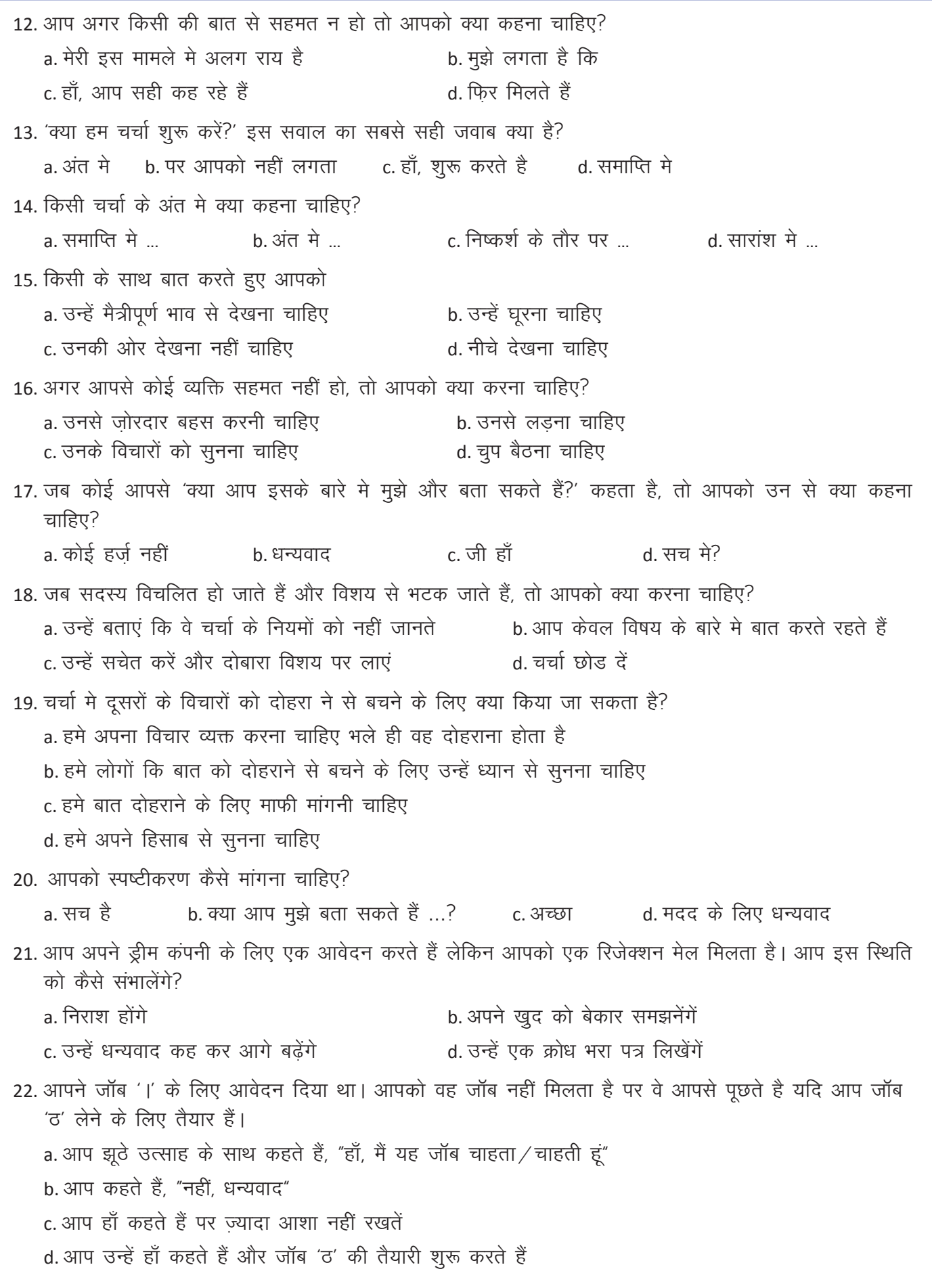
$\boldsymbol{\Theta}$ 

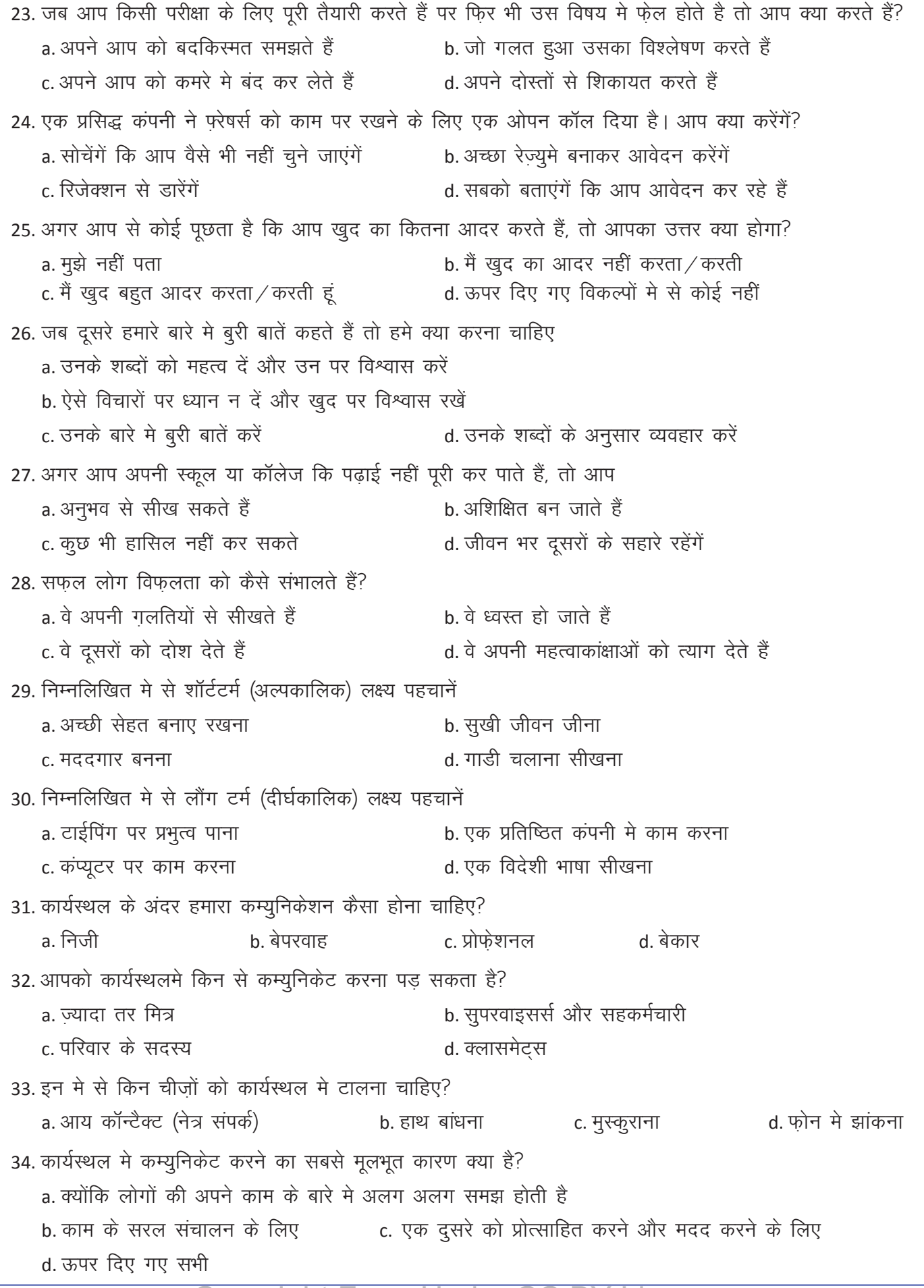

35. इन मे से कौन से भावनात्मक बाधाओं को कम्युनिकेशन की मदद से दूर किया जा सकता है? b. अविश्वास c. ईर्शा d. दोनों a और b a. भय 36. कार्यस्थलमे पुरुष और स्री अलग तरीके से कम्युनिकेट करते हैं। इस अंतर को समझने से कार्यस्थल में --- का वातावरण बन सकता है। a. सांस्कृतिक संवेदनशीलता b. जेंडर संवेदनशीलता c. धार्मिक संवेदनशीलता d. राजनैतिक संवेदनशीलता 37. जब आपको कार्यस्थल मे कोई समस्या औरों को समझानी हो, तो बेहतर होगा की आप b. स्पष्ट और संक्षिप्त बोले a स्पष्ट और विस्तारित बोले c संक्षिप्त और भ्रमित बोले त लंबा और उबाऊ बोले 38. निम्नलिखित मे से कौन से विकल्पों का कार्यस्थल मे नियम से पालन होना चाहिए? a सहकर्मचारियों की मांगें b. पॉलिसी और सुरक्षा मैन्यूअल c भोजन की मांगें d. ऊपर दिए गए में से कोई नहीं 39. सेल्स मे ग्राहकों से बोलते हुए इन मे से कौन सी स्किल्स ज़रूरी है? a. प्रॉब्लम सॉल्विंग स्किल्स b. राजी करने की क्षमता c. बॉडी लैंग्वेज d. सूनने की क्षमता 40. अपने सुपरवायसर से बात करते हुए अगर आप बार बार अपनी घड़ी देखेंगें, तो उन्हें क्या महसूस होगा? c. चित्न a. उत्साह b. नाराजगी त. आश्चर्य 41 प्रोफेशनल नेटवर्क आपके लिए लाभदायक क्यों है? a. आपका मित्र समूह बढ़ाता है b. इतने सारे लोगों से जान पहचान बढ़ाना बहुत मज़ेदार होता है<br>c. हमे अच्छे अवसर प्राप्त करवाता है d. हमारे समस्याएं सुलझाता है 42 प्रोफेशनल नेटवर्क बनाने का एक आसान और प्रभावी तरीका है a. ऑनलाइन नेटवर्किंग वेबसाइटों से जुड़े, जैसे लिंक्डइन, आदि b. सरकारी और निजी दोनों कंपनियों द्वारा आयोजित जॉब फेयर मे भाग लें. और c. अपने शिक्षकों और साथी छात्रों के साथ संपर्क मे रहें d. ऊपर दिए गए सभी 43. ---- से रेकमेंडेशन मिलना उपयोगी होता है। a. परिवार के सदस्य b. दोस्त c. स्कूल के टीचर्स d. पूर्व सहकर्मचारी 44. सोशियल मीडिया पर अपनी छवि बनाने का एक आसान और प्रभावी तरीका है a. अपना सोशियल मीडिया पर पेज बनाना b. अपनी योग्यताओं के बारे मे लोगों को मैसेज भेजते रहना c. फोटोस और वीडियो शेयर करते रहना d. अपने बारे मे गोपनीयता बनाएं रखना 45. नेटवर्किंग इवेंट्स मे अपना रेज़्युमे और संपर्क की जानकारी तैयार रखने से आपको ——— मिल सकते हैं b. नौकरी के अवसर a. अच्छे दोस्त c. अनचाहे साथी d. पराने दोस्त 46. सोशियल मीडिया पर अपनी निजी जानकारी को गुप्त क्यों रखना चाहिए? a. हमारे परिवार को वह जानकारी मिल जाएगी b. भावी मैनेजर आदि आपके सोशियल मीडिया को जाँचेंगें c. हमारे दोस्त किसी और को वो जानकारी देंगें a. सोशियल मीडिया हमारी जानकारी चुराएगा

47. प्रोफेशनल नेटवर्किंग किस माध्यम से किया जा सकता है? a. सिर्फ ऑनलाइन b. आमने—सामने कम्युनिकेशन 48. लिंक्डइन जैसी वेबसाइट का उपयोग किस के लिए किया जा सकता है? a. हमारे कार्यक्षेत्र मे नए लोगों से मिलना b. फोटोस और वीडियो शेयर करना d. लोगों को उनके जन्मदिन पर बधाई देना c. मृवीस देखना 49. जॉब फेयर प्रोफेशनल नेटवर्किंग करने का अच्छा अवसर है क्योंकि a. आप वहाँ अपने जैसे विचारों वाले लोगों से मिल सकते हैं b. आपको वहाँ नौकरी के अवसर मिल सकते है c आप आपके कार्यस्थल मे नए अवसरों से परिचित हो सकते हैं d. ऊपर दिए गए सभी 50. आप अपने प्रोफेशनल नेटवर्क के लोगों को कितना संपर्क करेंगें? a. जब भी आपको कुछ ज़रूरत हो b. सिर्फ़ तभी जब वे आपको संपर्क करते हैं<br>c. उन्हें हर रोज़ कॉल करेंगें d. उनके साथ एक नियमित और सार्थक संवाद बनाए

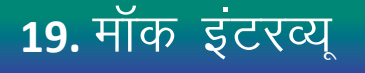

### $\bigoplus$

目

इस पाठ के अंत में हम निम्न उद्देश्य पूरे करेंगे!

- मॉक इंटरव्यू पहचानना
- मॉक इंटरव्यू के सहारे इंटरव्यू की तैयारी करना
- एक विशिष्ट प्रकार के इंटरव्यू का रोल प्ले करना ।

## $\div$

मॉक इंटरव्यू को एक अभ्यास इंटरव्यू भी समझा जा सकता है। यह एक इंटरव्यू के लिए अभ्यास करने और फीडबॅक प्राप्त करने का अवसर देता है। मॉक इंटरव्यू आपको निम्नलिखित चीज़ों का अभ्यास करने मे मदद करता हैः खुद को संवारना, उचित बॉडी लैंग्वेज का उपयोग करना, इंटरव्यू के प्रश्नों का उत्तर देना, आत्मविश्वास विकसित करना, कम्युनिकेशन स्किल्स को सुधारना, जॉब इंटरव्यू से पूर्व तनाव कम करना

#### KWL

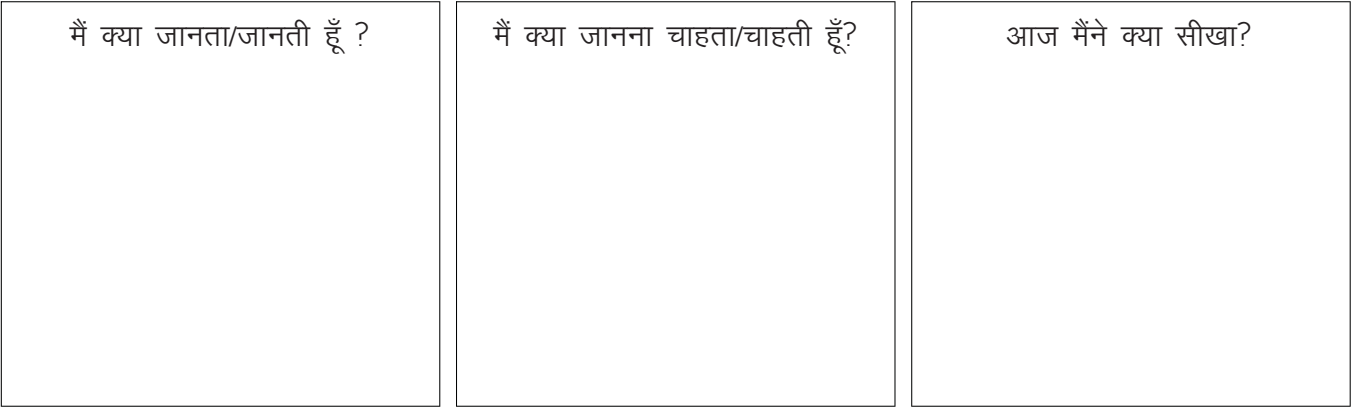

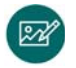

a. लाभ

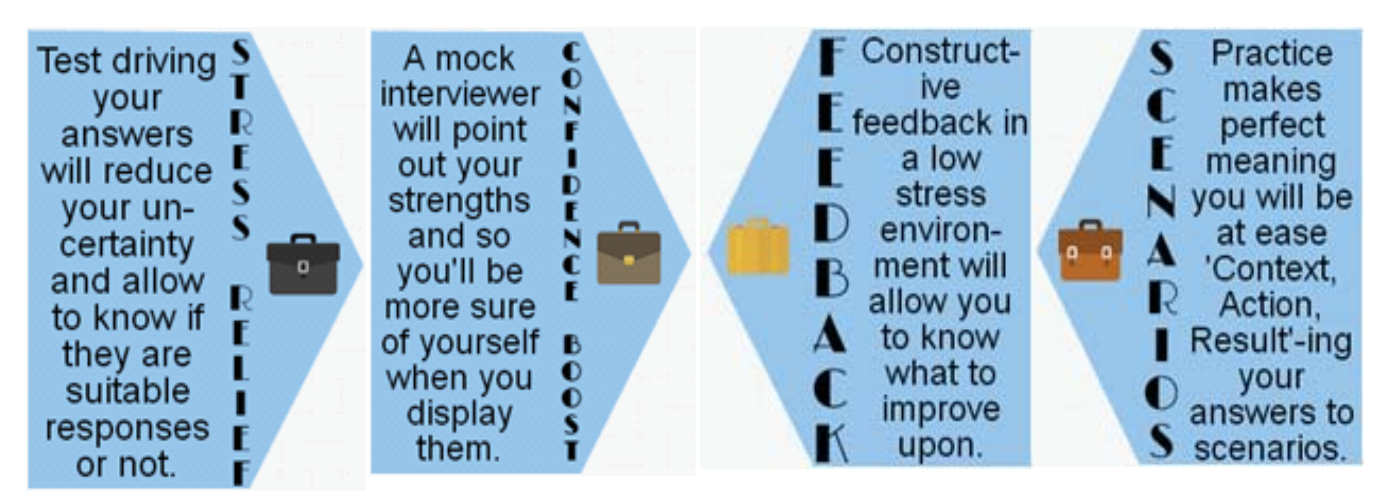

 $\mathbf{E}$ 

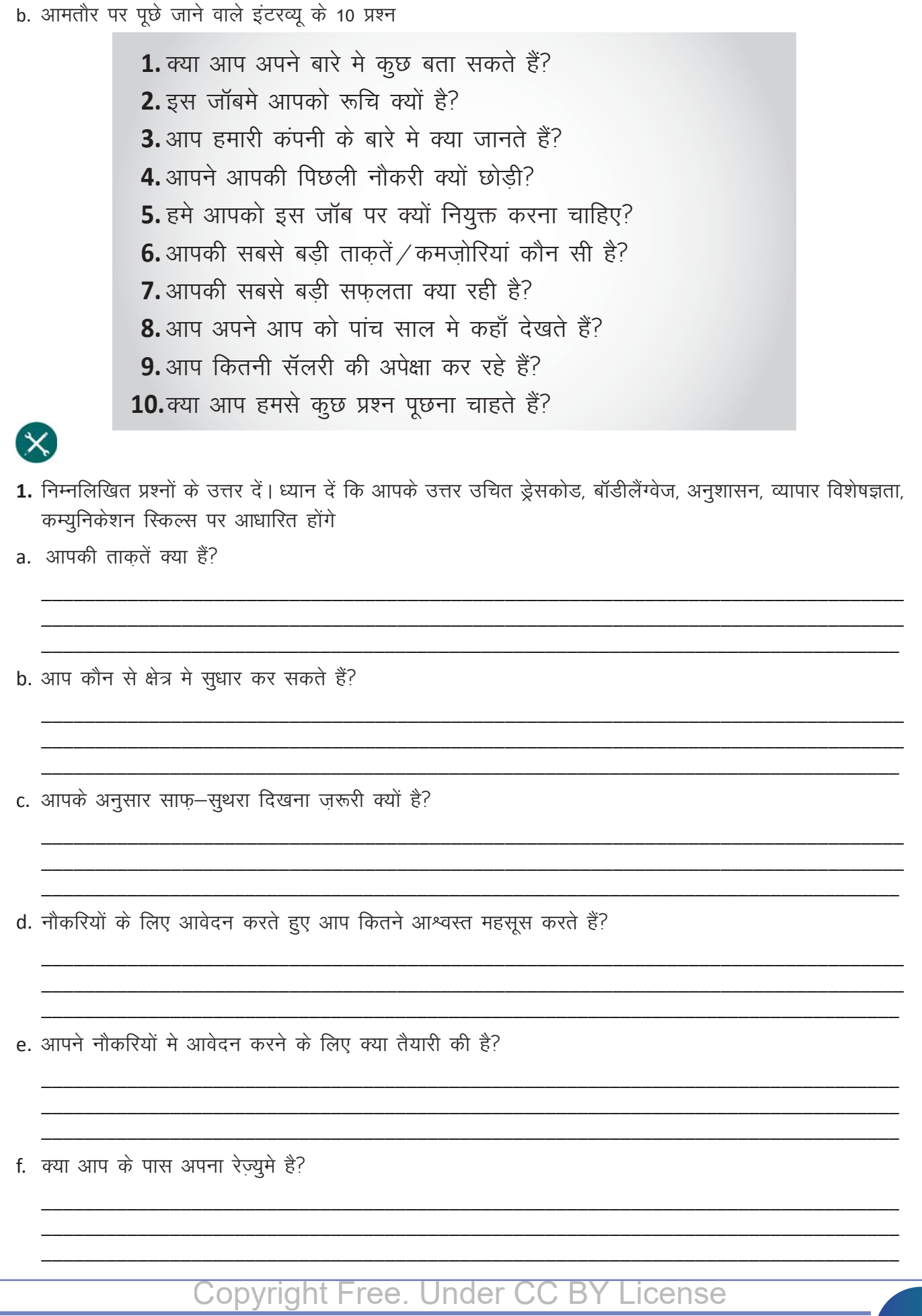

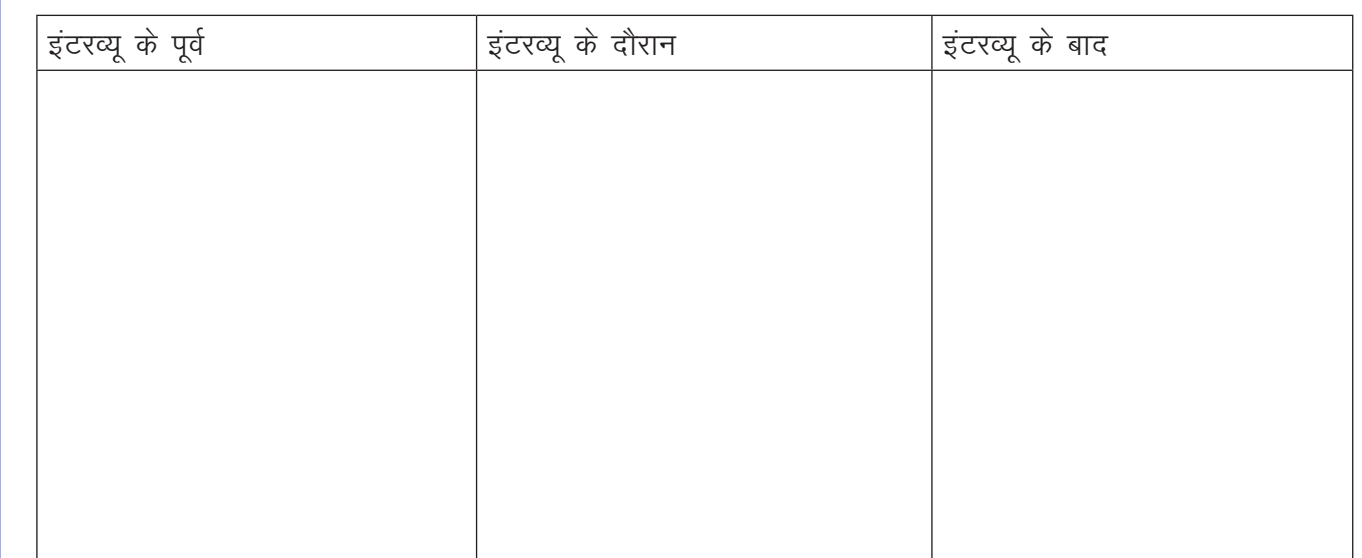

2. क्या आप इंटरव्यू के पहले, दौरान और बाद मे आने वाले चरणों की सूची बना सकते हैं?

3. आपके अनुसार, मॉक इंटरव्यू का क्या महत्त्व है?

- 4. कल्पना कीजिए कि आपने लार्सन एंड टुब्रो लिमिटेड मे एक सर्विस मैकेनिक के पद के लिए आवेदन किया है। आप शॉर्टलिस्ट किए गए उम्मीदवारों मे से एक हैं और आपको इंटरव्यू के लिए बुलाया गया है। अपने इंट्रक्टर को इसके बारे मे सूचित करें। उन्हें ITI मे एक मॉक इंटरव्यू आयोजित करने के लिए अनुरोध करें। यह इंटरव्यू 15 – 20 मिनट का होगा। यह मॉक सेशन कैसे होगा यह समझाने के लिए एक 15 – 20 मिनट की इंटरव्यू पूर्व ब्रीफिंग होगी। और अंत मे क्या अच्छा था और क्या सुधारा जा सकता है यह समझने के लिए 15 - 20 मिनट का डेब्रिफ होगा।
- i. इंट्रक्टर मॉकइंटरव्यूस के लिए निम्नलिखित तैयारियां करेंगें:
	- आपके इंस्टीट्यूट के प्लेसमेंट कोऑर्डिनेटर यह मॉक इंटरव्यू करेंगें। वे एक 4 सदस्य के पैनल के प्रधान बनेंगें। बाकी 3 सदस्य आप ही के क्लासमेट्स होंगें.
	- आवेदकों का मूल्यांकन करने के लिए कुछ मापदंड। आप 'इंटरव्यू की समझ' से निम्नलिखित सैंपल का उपयोग कर सकते हैं।
- ii. जैसे जैसे आवेदक इंटरव्यू देते हैं, आप सारे ज़रूरी दस्तावेज़ों के साथ तैयार रहेंगें। एक सूची बनाएं:

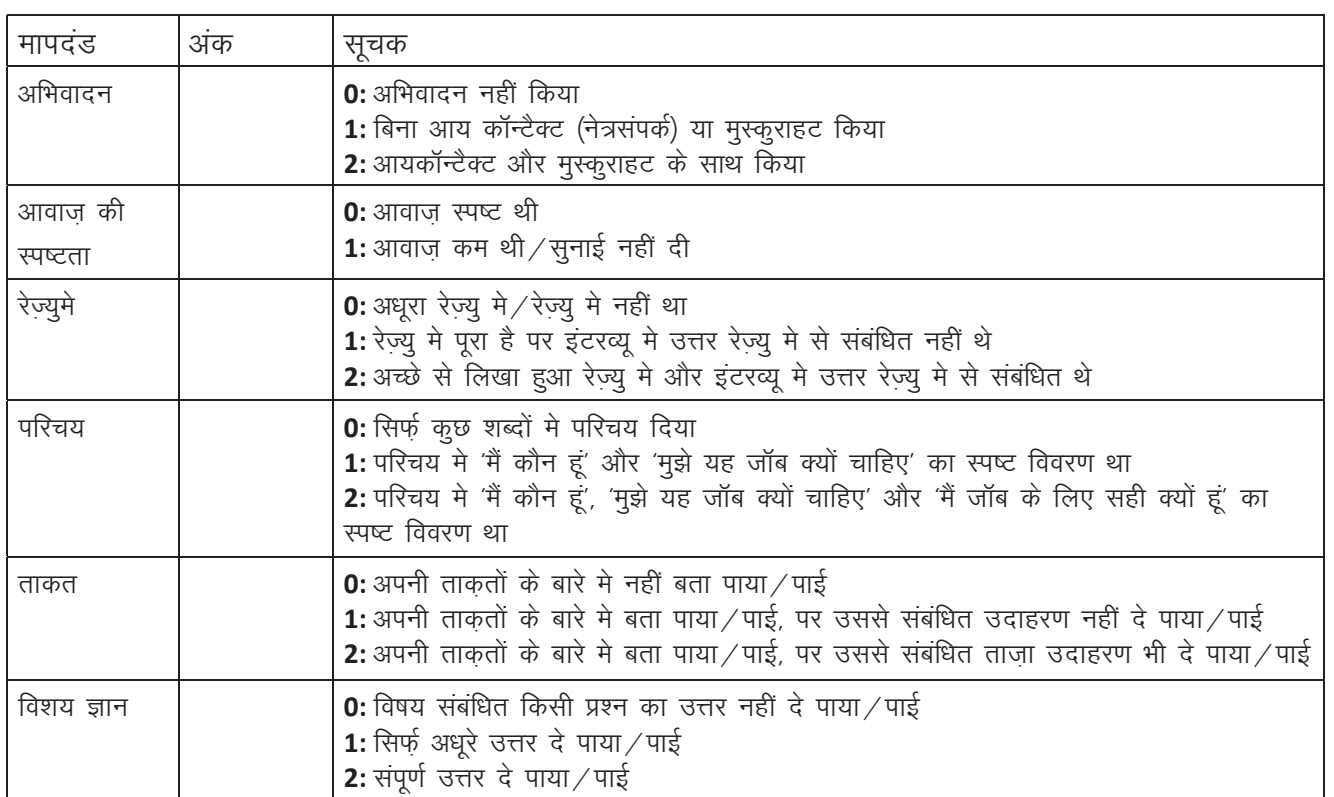

- आपको किन दस्तावेजों को आपके साथ लेकर जाना है?
- आपको किस तरह के ड्रेस कोड का अनुसरण करना है?
- प्रश्नों के उत्तर देने का अभ्यास करें। आप चाहे तो निम्नलिखित उदाहरण का आधार ले सकते हैं।

आपकी सबसे बड़ी कमज़ोरियां कौन सी है? क्या आप अपने बारे मे कुछ बता सकते हैं? नहीं 'मेरा जन्म 1990मे हुआ था...' 'मुझे समंदर नहीं: 'वैसे तो मेरी कोई कमजोरियां नहीं है...' किनारे चलना अच्छा लगता है... हाँ: काम को ढंग से लोगों को न सौंपना। जब मेरे पास बहुत काम होता है, तो मैं यह सोचकर व्याकुल हाँ: 2 मिनट से कम समय मे बताइए कि आप इस जॉब के लिए योग्य क्यों हैं. हो जाता/जाती हूं कि सब कुछ मुझे करना होगा. हमे आपको इस ना रैंकरी के लिए क्यों चुनना आपने आपकी पिछली नौकरी क्यों छोडी? नहीं: 'मेरे बॉस की वजह से' चाहिए? नहीं: क्योंकि मैं सबसे अच्छा / अच्छी आवेदक हूं. हाँ: 'मेरी अपेक्षा थी कि हमारा ट्रेनिंग बजेट और हाँ: मेरा ट्रॅक रेकॉर्ड बताता है कि मैं महनत और ज्यादा हो.' लगन के साथ काम करुँगा / करुँगी.

क्या आप हमसे कुछ प्रष्न पूछना चाहते हैं? नहीं: नहीं, कोई प्रश्न नहीं. हाँ: मुझे नियुक्त करने के निर्णय को और ठोस बनाने के लिए क्या मैं आपको किसी बात का स्पष्टीकरण दे सकता / सकती हूं?

#### KWL

 $\Theta$ 

KWL चार्ट मे दिए गए 'मैने क्या सीखा' प्रश्न का उत्तर लिखें।

मॉक इंटरव्यू असली इंटरव्यू की तैयारी करने मे मदद करते हैं। इसके विस्तृत रूप की वजह से अभ्यास कों मे आत्मविश्वास विकसित होता है। मॉक इंटरव्यू की मदद से आवेदक असली इंटरव्यू मे खरे उतरते हैं और उनका आत्मसम्मान बढ़ता है ।

https://youtu.be/4uFTcfua- w

## 20. नौकरी ढूंढना और मॉक इंटरव्यू

### (国

इस पाठ के अंत में हम निम्न उद्देश्य पूरे करेंगे:

- मॉक इंटरव्यू पहचानना
- मॉक इंटरव्यू के सहारे इंटरव्यू की तैयारी करना
- एक विशिष्ट प्रकार के इंटरव्यू का तवसमचसंल करना

## $\ddot{\Omega}$

KWL

प्रत्येक ITI ट्रेनी को अपने कोर्स के पूरा होने पर नौकरियों के लिए आवेदन करना होगा। जॉब पोर्टल्स का ऑनलाइन पता लगाना और उन पर अपनी व्यापार विशेषज्ञता से जुड़ी नौकरियों के लिए आवेदन करना महत्वपूर्ण है। आपको नौकरी के हिसाब से आवेदन पत्र और रेज्यू मे को लिखना और इंटरव्यू को पार करना सीखना होगा।

# आज मैंने क्या सीखा? मैं क्या जानता/जानती हूँ ? मैं क्या जानना चाहता/चाहती हूँ?

#### $\mathbb{Z}$

Looking for career advancement in a challenging and positive environment.

Responsible, innovative, passionate and committed professional with a get-it-done approach.

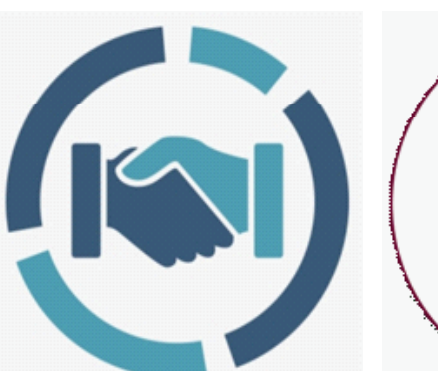

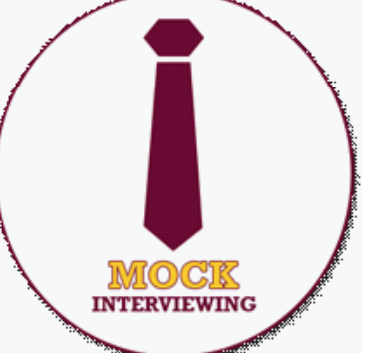

### ∣×

1. ट्रैनीस को दो समूहों मे विभाजित किया जाएगा और नौकरी के पोर्टल ब्राउज़ करने के लिए कहा जाएगा। इसकी जानकारी उन्हें IT साक्षरता मे दी गई है।

स्टेप 1: 10 मिनट के अंदर अपने व्यापार से संबंधित 3 नौकरियों की सूची लाएंगे।

स्टेप 2: अगले 10 मिनट मेट्रैनीस अपना रेज़्युमे और आवेदन पत्र लिखेंगे।

(ट्रैनीस को सेशन से पहले अपना तैयार रेज्यूमे लाने को कहा जा सकता है। वे क्लास रूम मे सिर्फ़ अपना आवेदन पत्र लिखेंगें)

स्टेप 3: इंटर कटर क्लास रूम मे 15 लोगों का मॉक इंटरव्यू लेने की तैयारी करेंगें।

जब पहले समूह का मॉक इंटरव्यू चल रहा हो, तब दूसरा समूह उनका पैनल बन कर बैठेगा।

स्टेप 4: दसरा समुह आवेदकों को इंस्ट्रक्टर द्वारा दिए गए फॉर्मेट मे 5 मिनट से कम समय मे संक्षिप्त फीडबॅक देगा. दूसरा सेशन 15 मिनट का होगा। जब दुसरे समूह का मॉक इंटरव्यू चल रहा हो, तब पहला समूह उनका पैनल बन कर बैठेगा।

पहला समूह आवेदकों को इंस्ट्रक्टर द्वारा दिए गए फॉर्मेट मे 5 मिनट से कम समय मे संक्षिप्त फीडबॅक देगा।

#### KWL

KWL चार्ट में दिए गए 'मैने क्या सीखा' प्रश्न का उत्तर लिखें।

### $\Theta$

व्यापार जगत के लिए तैयार होने के लिए जॉब पोर्टल मे ब्राउज करना और रेज्यूमे के साथ नौकरी के लिए आवेदन करना पहले चरण हैं। अगले चरण मे आपको सीखना होगा कि आप खुद को इंटरव्यू मे कैसे प्रदर्शित करेंगें। और इसका अभ्यास आप मॉक इंटरव्यू के माध्यम से कर सकते हैं। मॉक इंटरव्यू मे आपके दोस्तों के फीडबॅक की मदद से आप अपने असली इंटरव्यू मे प्रदर्शन को सुधार सकते हैं।

https://www.themuse.com/advice/the-ultimate-interview-guide-30-prep-tips-for-job-interview-success

## 1. कम्प्यूटर की मूलभूत जानकारी

 $\bigoplus$ 

इस पाठ के अंत में हम निम्न उद्देश्य पूरे करेंगे!

• कंप्यूटर के मुख्य भागों की सही पहचान

• कंप्यूटर के मुख्य भागों के कार्य की समझ।

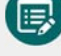

 $\ddot{\alpha}$ 

KWL

**PH** 

 $\equiv$ 

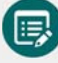

मैं क्या जानता/ जानती हूँ

• कंप्यूटर की सही पहचान

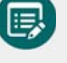

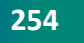

**Copyright Free. Under CC BY License** 

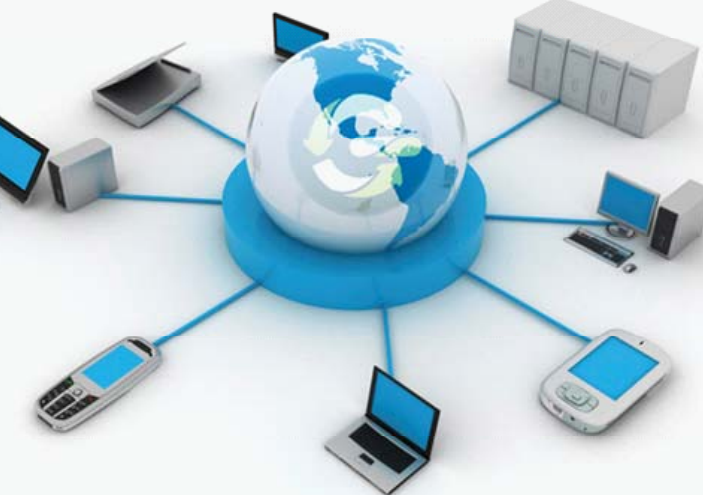

कंप्यूटर और इन्टरनेट ने हमारी दुनिया बहुत छोटी बना दी है और संचार की गति को तीव्र कर दिया है | अब दुनिया में किसी से भी संपर्क करना, कोई भी जानकारी पाना और कोई भी नया कौशल सीखना – यह सभी काम मिनटों में

मैं क्या जानना चाहता/चाहती हूँ

मुमकिन है | कंप्यूटर की मदद से आप जहाँ से चाहें वहाँ से, किसी भी समय जो चाहे वो सीख सकते हैं |

आज मैंने क्या सीखा?

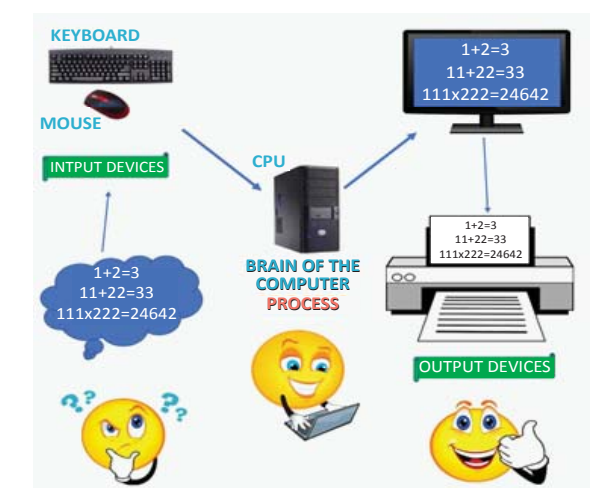

कंप्यूटर एक इलेक्ट्रॉनिक उपकरण होता है, जिसकी मदद से हम सूचना / डेटा के साथ काम करते हैं | कंप्यूटर में हम जो डालते है वो डेटा होता है, और कंप्यटर से हमें जो मिलता है – उसे हम सूचना कहते हैं | कंप्यूटर के के भाग, दो मुख्य प्रकार के होते हैं – हार्डवेयर व सॉफ्टवेर।

हार्डवेयर ठोस होता है, जैसे की ड्राइव, कीबोर्ड, मॉनिटर, तार, स्पीकर इत्यादि.

सॉफ्टवेर होता है – ऑपरेटिंग सिस्टम और प्रोग्राम!

ऑपरेटिंग सिस्टम – कंप्यूटर को निर्देश देता है।

प्रोग्राम – कंप्यूटर को निर्देश को पालन करने में सहायता

सेंटल प्रोसेसिंग यनिट (CPU) – मानव के दिमाग जैसा होता है ! कंप्यटर के सभी फैसले CPU लेता है

### ✕

- 1. आप और आपके मित्र के लिए एक गेम है !
- 2. मिनट में जितने मुमकिन हो उतने कंप्यूटर के भागों के नाम लिखिए ! देखते हैं कौन सबसे लंबी लिस्ट बनाने में सफल होता है।

### $\frac{6}{5}$

कंप्यूटर के भागों का एक और प्रकार होता है - इनपुट व आउटपुट

इनपूट – वो सभी उपकरण जो हमें कंप्यूटर को डेटा देने में मदद करते हैं | जैसे की – कीबोर्ड, माउस, कैमरा, स्कैनर, माइक्रोफोन, बारकोड रीडर, जॉय स्टिक इत्यादि

a. कीबोर्ड (Keyboard)

इसकी मदद से हम कंप्यूटर में अक्षर, आंकड़े और अन्य चिह्न डालते हैं

की बोर्ड की की (key) एक विशिष्ट क्रम में लगी होती हैं

इन्हें एक के बाद एक प्रेस कर, हम कंप्यटर से बात कर सकते हैं

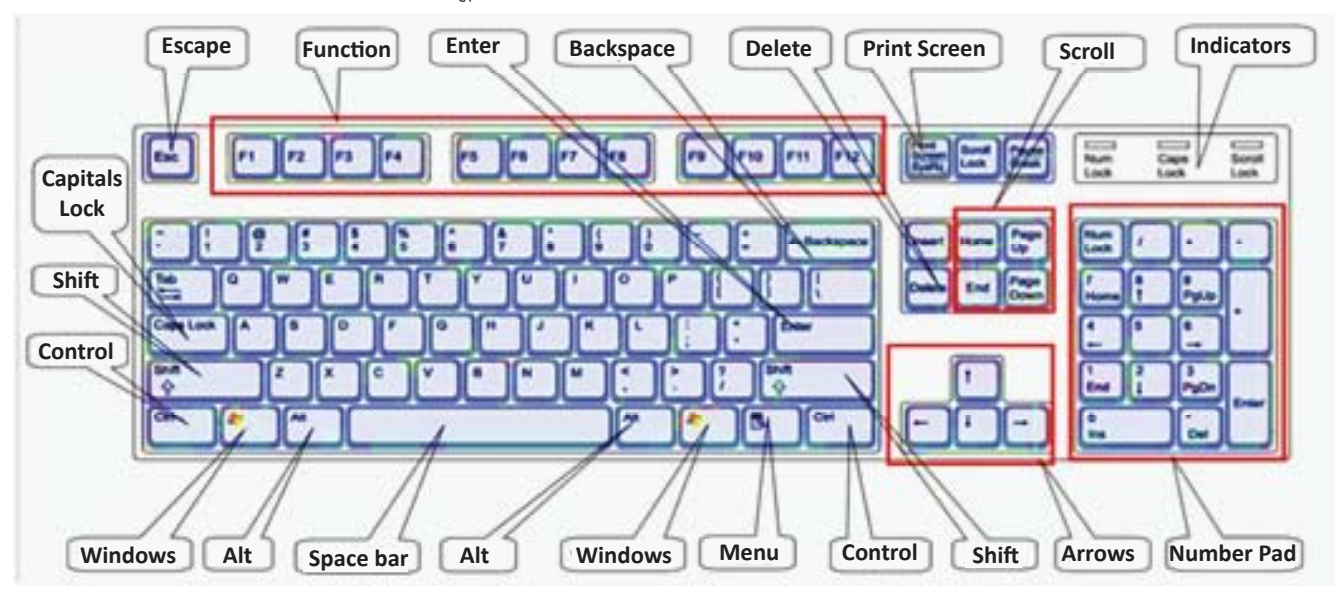

 $\equiv$ 

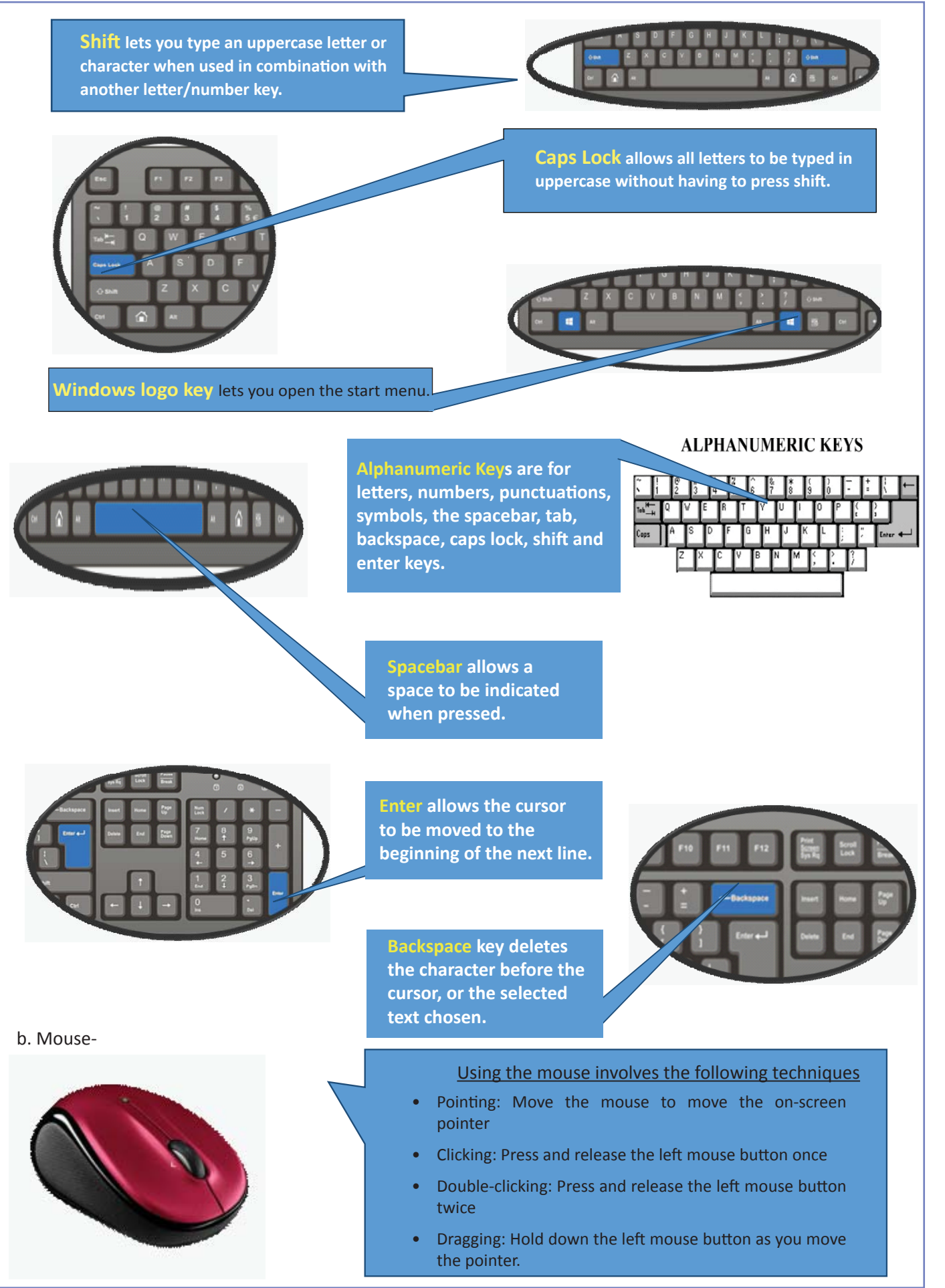

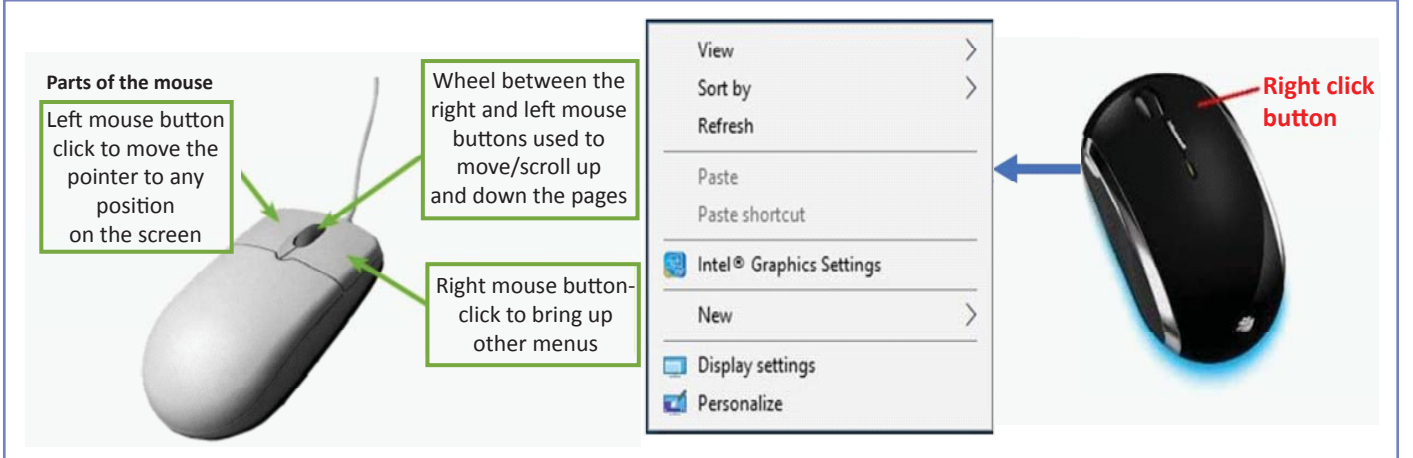

#### c. Digital Camera

From the view point of a computer, a digital From the view point of a computer, a digital camera sends data (photos / video) in to the computer. So, it is  $\begin{array}{ccccc} \text{considered an input device.} \end{array}$ 

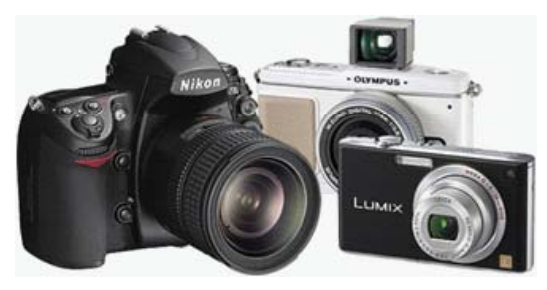

#### d. Scanner

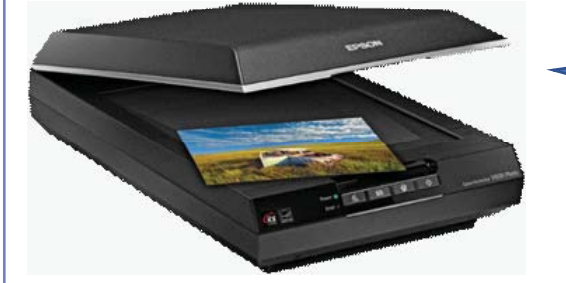

A scanner is an input device that scans A scanner is an input device that scans documents such as photographs and pages of text. When a document is scanned, it is converted into digital format.

#### e. Mic / Microphone

Microphone is an input device where sound is stored in a digital form or voice instructions. The microphone is used for various applications such as adding sound to a multimedia presentation or for mixing music.

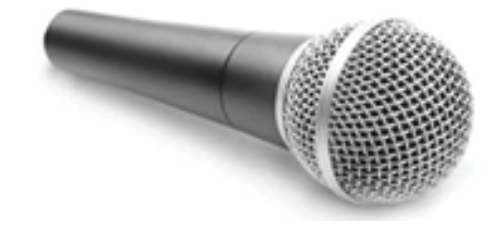

f. Barcode Reader

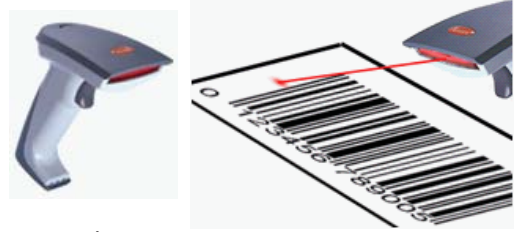

g. Webcam

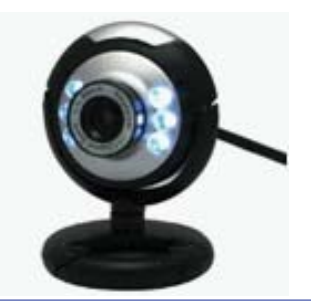

A BCR (barcode reader) or scanner, also A BCR (barcode reader) or scanner, also known as a POS (point of sale) scanner is a hardware input device capable of reading a barcode using laser. It can also print the details of the product or log  $\sigma$  print the actual or the product or  $\sigma$ information about that product into a database.

A webcam is an input device because it captures a A webcam is an input device because it captures a video image of the scene in front of it. video image of the scene in front of it. It is either built in to the computer (laptop) or it is connected through a USB cable.

आउटपूट डिवाईस – वो उपकरण जो कंप्यूटर की सूचना हम तक पहुंचाते हैं | जैसे की – मॉनिटर, प्रिंटर, स्पीकर, प्रोजेक्टर इत्यादि a. Monitor हर कंप्यूटर में एक टी.वी जैसी स्क्रीन होती है – जिस पर हमें लिखे हुए आर्टिकल, फिल्में, चित्र इत्यादि दीखते हैं। यही मॉनिटर है. मॉनिटर, विडियो कार्ड द्वारा बचन से जानकारी ले कर, हम तक पहुंचता है। **Cathode Ray Tube Cathode Ray Tube (CRT) (CRT)** Large Heavy Large Heavy Produce heat Not expensive **Liquid Crystal Display Liquid Crystal Display (LCD) (LCD)** Less space Less space Lighter Lighter Low power consumption  $\frac{1}{2}$ Limited viewing angle Limited viewing angle **Light-emitting Diode (LED) Light-emiƫ ng Diode (LED)** Less space Less space Lighter Lighter Very expensive Very expensive erry emperience<br>Provide higher contrast better viewers viewers than the set and better viewing angles Expensive b. Printer Printer is an external hardware device responsible for taking computer data and generating a hard copy of that data. Printers are one of the most used output devices on computers They are commonly used to print text, images and photographs. c. Speakers A hardware device connected to a computer's sound card that outputs sounds generated by the computer. are comprese.<br>Speakers can be used to alert the user as well as .<br>for music and spoken text. the computer. d. Headphones

Headphones give sound output from the computer. They are similar to speakers, except So, only one person can hear the output at a time. that they are worn on the ears.

#### e. Projector

An output device that can take the display of a computer screen and project a large version of it onto a flat surface. Projectors are often used in meetings and presentations so that everyone in the room can view the presentation.

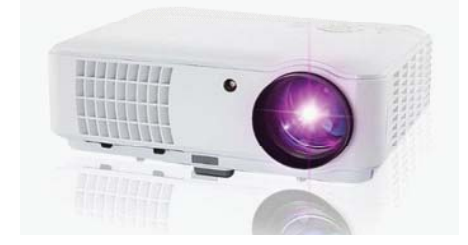

#### KWL

KWL चार्ट मे दिए गए 'मैने क्या सीखा' प्रश्न का उत्तर लिखें।

### $\odot$

किस भाग को कंप्यूटर का दिमाग कहा जाता है ?

आपकी राय में कंप्यूटर का सबसे उपयोगी भाग कौनसा है ?

आपकी राय में, हम कंप्यूटर की मदद से भला कहीं से भी कुछ भी कैसे सीख सकते हैं ?

### Ω

कंप्यूटर की किसी भी स्थानीय दुकान पर जाइए, व कंप्यूटर के विभिन्न पार्ट्स के बारे में जानकारी जुटाइए | कंप्यूटर का सबसे मेहेंगा हिस्सा कौन सा है ? सबसे सस्ता ? https://www.youtube.com/watch?v=6Gkd2QOWKAI https://www.youtube.com/watch?v=wHGfCn9yZGM https://www.youtube.com/watch?v=HrbQ6XvtLFo https://www.youtube.com/watch?v=YhaHq3pz\_IQ

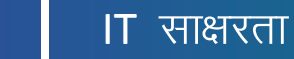

2. कम्प्यूटर को जानना

### $\bigcirc$

 $\blacksquare$ 

इस पाठ के अंत में हम निम्न उद्देश्य पूरे करेंगे!

- कंप्यूटर खोलेंगे और बंद करेंगे
- कंप्यूटर को दुसरे उपकरणों से जोड़ेंगे
- कंप्यूटर के फायदे जानेंगे।

### $\rightarrow$

एम्प्लॉयबिलिटी स्किल्स / रोजगार कौशलः एम्प्लॉयमेंट (रोजगार) एबिलिटी (योग्यता) | रोजगार प्राप्त करने की क्षमता या योग्यता को एम्प्लॉयबिलिटी स्किल या रोजगार कौशल कहते हैं। इस कौशल की मदद से एक छात्र अपने कार्यक्षेत्र मे सफलता प्राप्त कर सकता है।

#### KWL

ेन्न

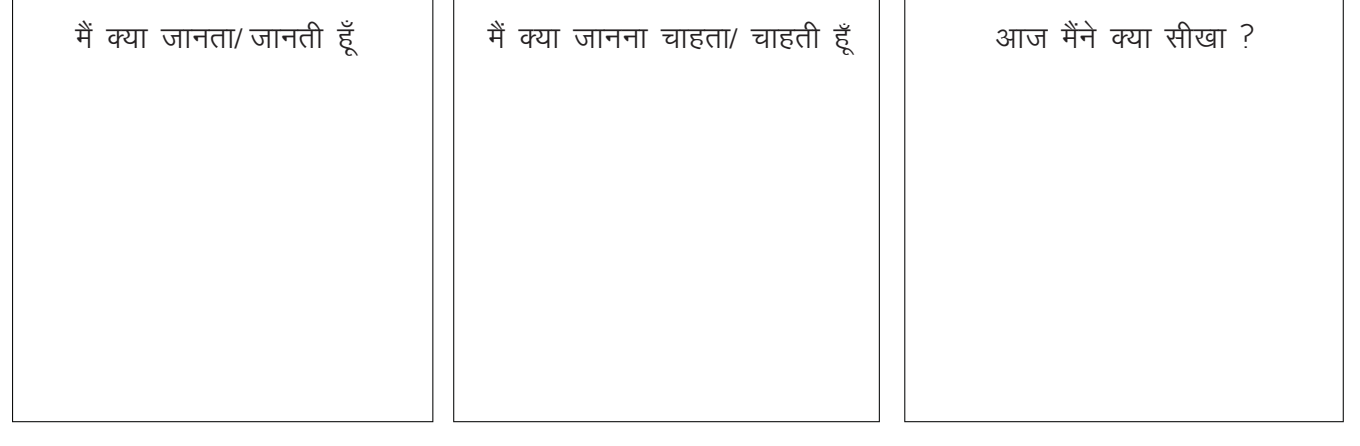

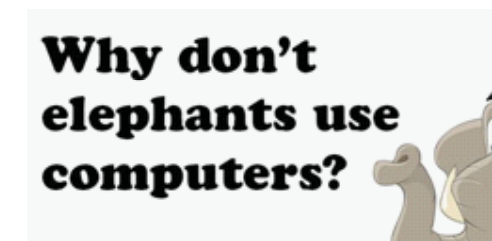

Because they're afraid of the mouse!

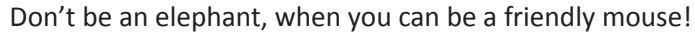

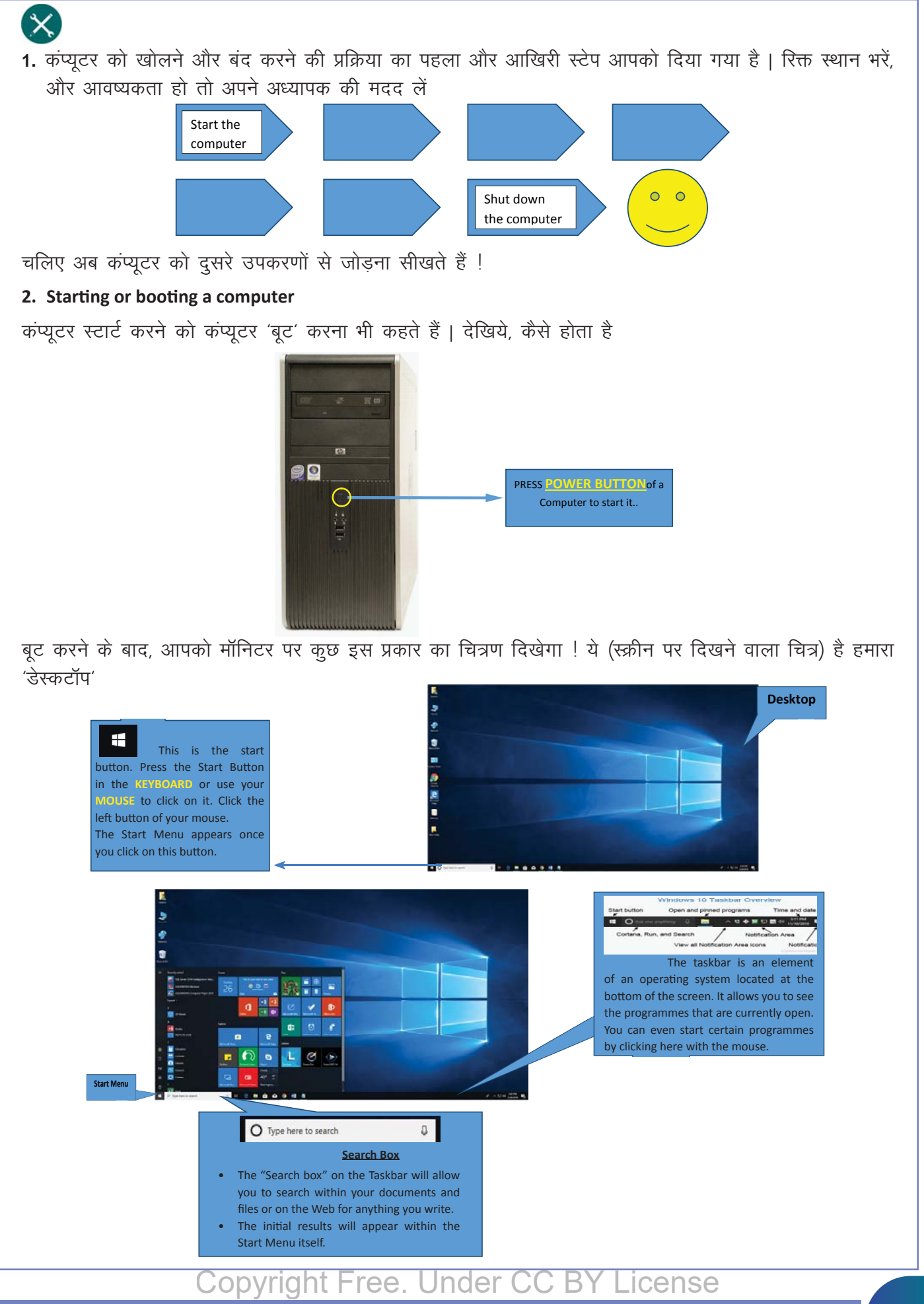

#### **3.** कंप्यूटर से दूसरे उपकरण जोड़ना

एक बार कंप्यूटर स्टार्ट हो जाए, तो आप उससे बहुत से उपकरण जोड़ सकते हैं । फिलहाल हम ऐसे उपकरण जोड़ते हैं, जिनमें से आप चित्र ले कर, कंप्यूटर पर डाल सकते हैं – और एक उपकरण ऐसा है जिसकी मदद से कंप्यूटर पर गाने सून सकते हैं !

#### a. मोबाइल फोन

目

There are 3 important steps to connect your phone to your computer.

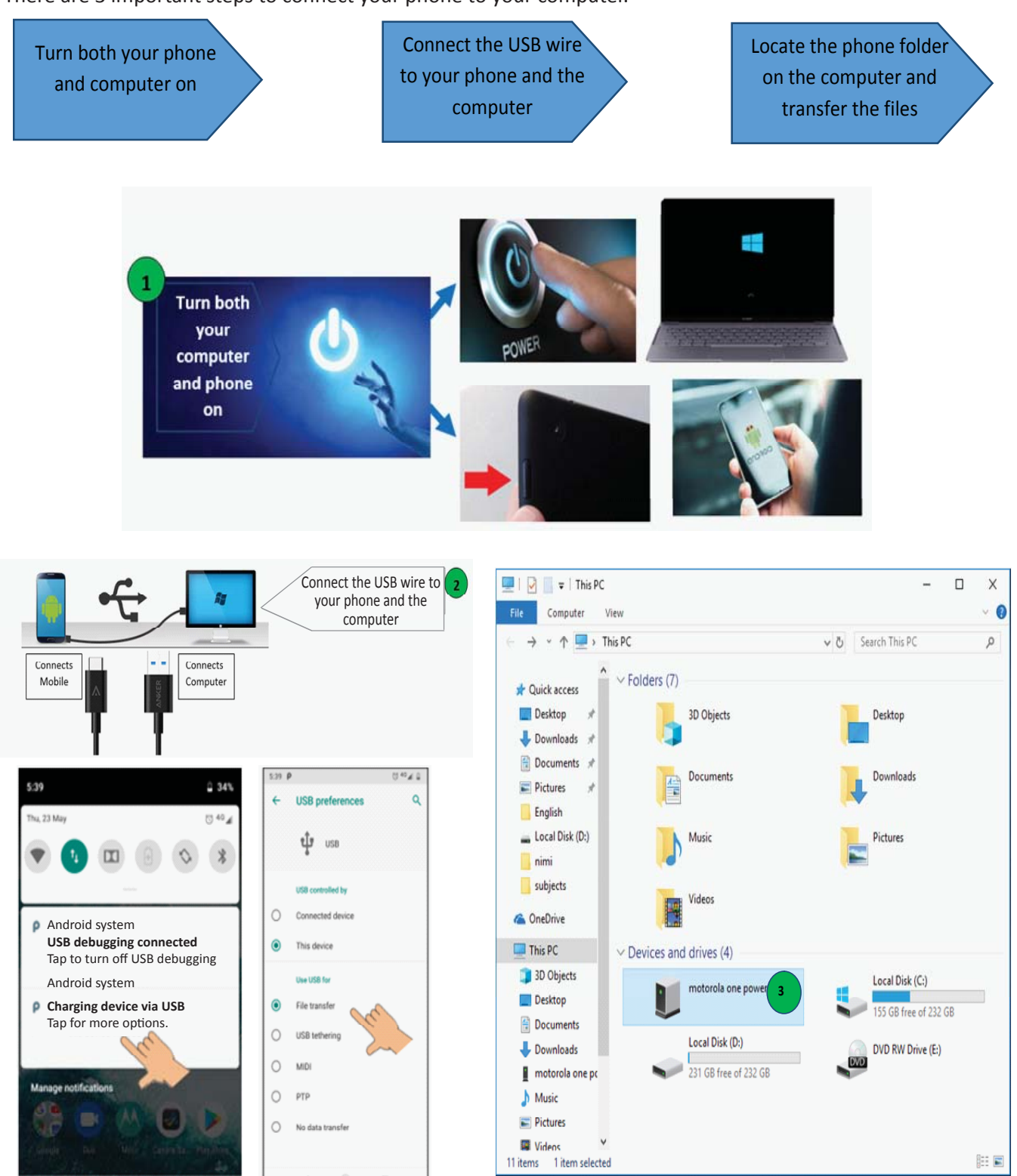

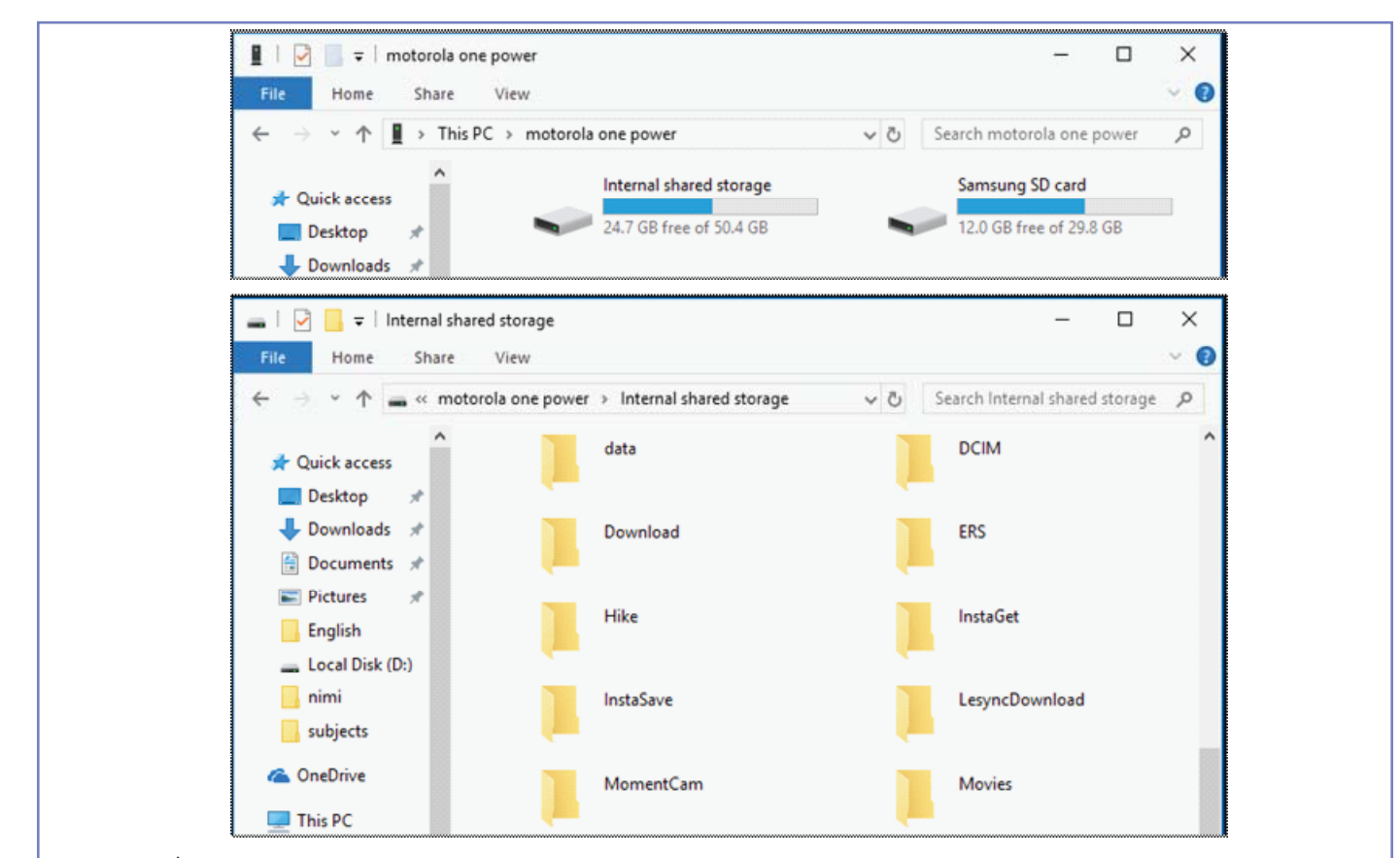

#### b. USB /पेन ड्राइव

There are 3 important steps to connect a USB drive phone to your computer.

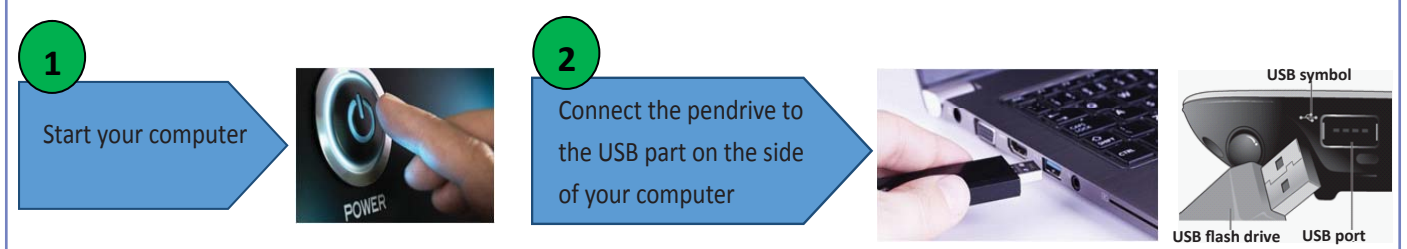

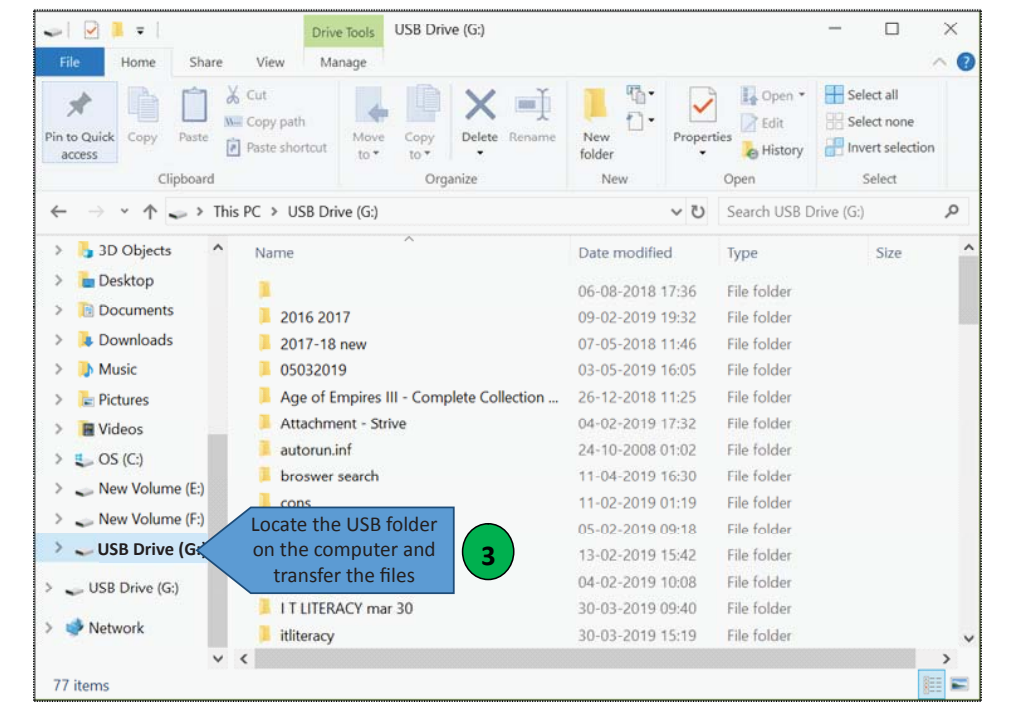

#### c. स्पीकरः

目

There are 3 important steps to connect a speaker to your computer.

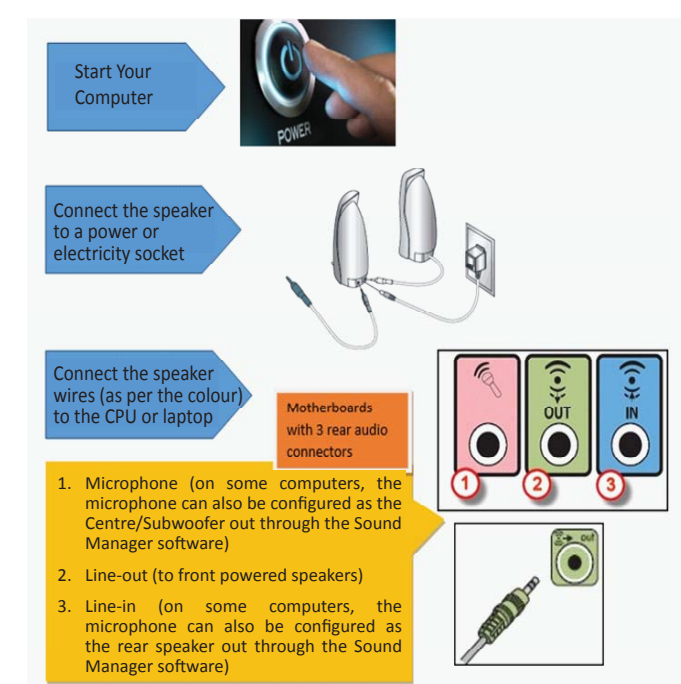

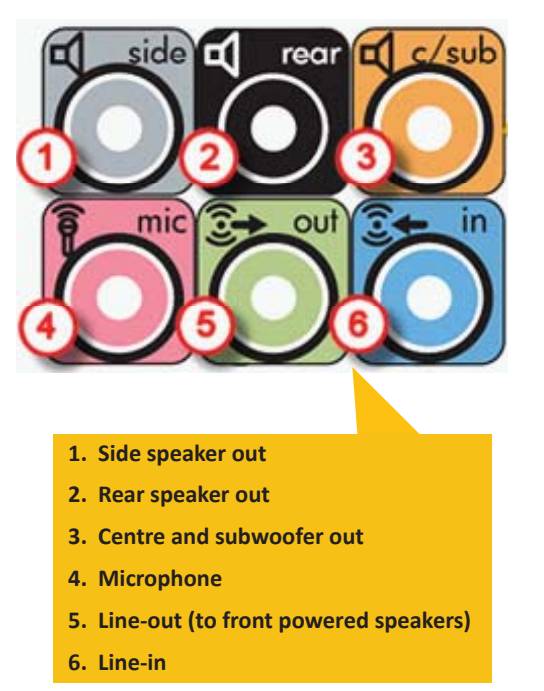

4. कंप्यूटर को बंद करना (शट डाउन)

A computer can be shut down in 2 simple steps.

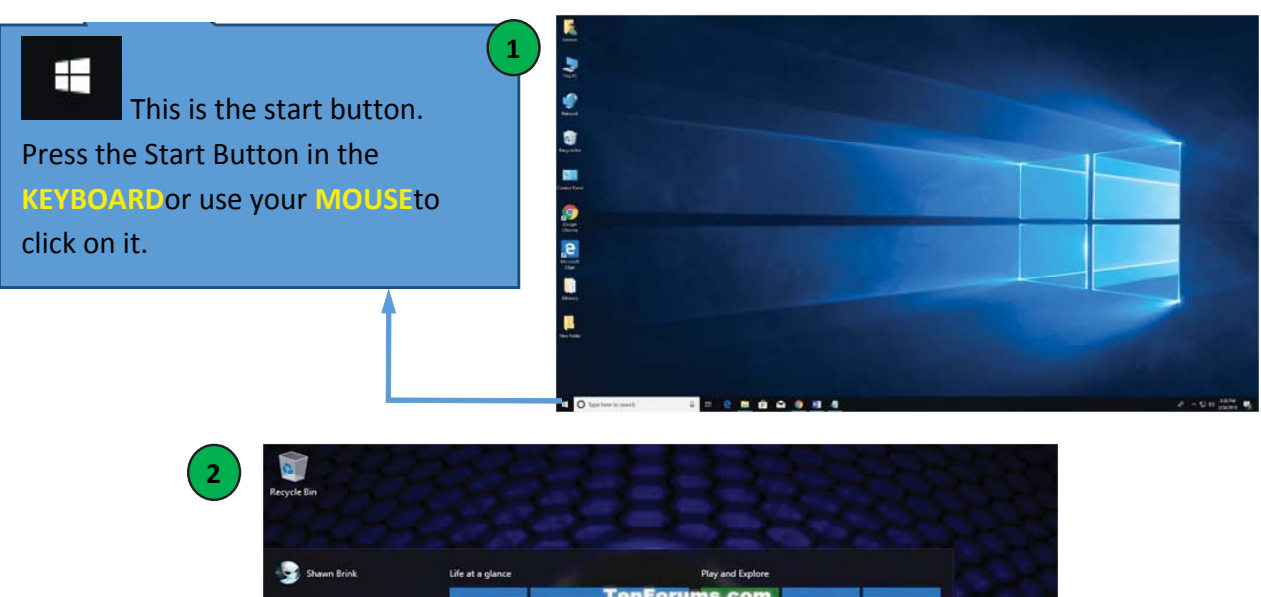

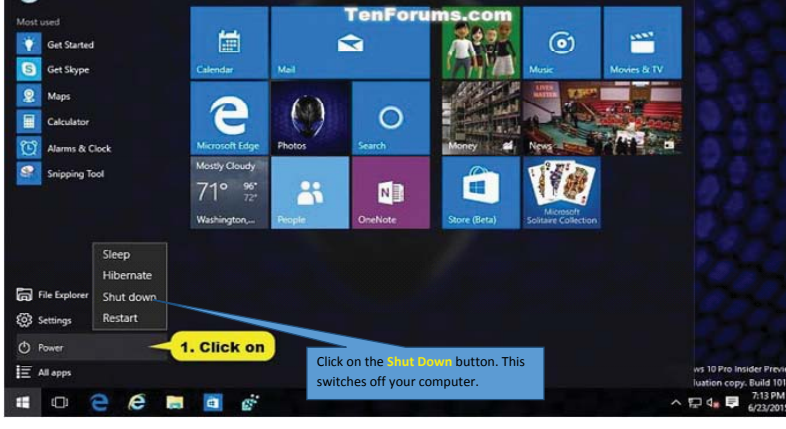

#### KWL

KWL चार्ट मे दिए गए 'मैंने क्या सीखा' प्रश्न का उत्तर लिखें।

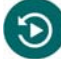

आज हमने क्या सीखा ?

कंप्यूटर से हम और कौन से उपकरण जोड़ सकते हैं ?

कंप्यूटर आपके जीवन और करियर में आपके क्या काम आएगा ?

### $\Omega$

चलिए अब अपने ट्रेनर और मित्रों से पूछिए की कंप्यूटर के क्या फायदे हैं ! अधिक जानकारी के लिए आप गूगल की मदद ले सकते हैं।

https://in.video.search.yahoo.com/yhs/search?fr=yhs-trp-001&hsimp=yhs-001&hspart=trp&p=comouters+bas ics+tutotial+youtube#id=3&vid=af478e149aabd775ed40219e0a40dd63&action=click https://in.video.search.yahoo.com/yhs/search?fr=yhs-trp-001&hsimp=yhs-001&hspart=trp&p=comouters+bas ics+tutotial+youtube#id=4&vid=11e7f17761a61ad9672251c8a1162191&action=view

## 3. ऑपरेटिंग सिस्टम की मूलभूत जानकारी

### 便

इस पाठ के अंत में हम निम्न उद्देश्य पूरे करेंगे!

- ऑपरेटिंग सिस्टम के बारे में जानेंगे
- ऑपरेटिंग सिस्टम के प्रकार पहचानेंगे
- ऑपरेटिंग सिस्टम की परिभाषा से अवगत होंगे।

ऑपरेटिंग सिस्टम की जानकारी: एक कंप्यूटर में बहुत से प्रोग्राम, एक ही समय पर बैकग्राउंड में चलते रहते हैं। ये सभी प्रोग्राम हमारे अनुभव को और सहज और सरल बनाने में काम आते हैं ! जैसे की जब हम यू टयूब (वेबसाइट) खोलते हैं, तब बहुत से प्रोग्राम बैकग्राउंड में चलते हैं और सुनिश्चित करते हैं की विडियो, साउंड, माउस इत्यादि सब सही से काम करे ।

ऑपरेटिंग सिस्टम (ओ.एस), कंप्यूटर के डायरेक्टर के समान है | सभी प्रोग्राम, ओ.एस की निगरानी में काम करते हैं, और ओ.एस यह सुनिश्चित करता है कि यह एक दूसरे के काम में कोई बाधा न पहुंचाएं | ओ.एस हमारे कंप्यूटर को सुरक्षित रखता है. व डेटा के आवागमन और फाइलों को आयोजित रखने का काम करता है ।

और, भला ओ.एस का डायरेक्टर कौन है ? ओ.एस. को कौन निर्देश देता है कि उसे क्या करना है ! हम – ओ.एस हमारे निर्देश अनुसार काम करता है | माइक्रोसॉफ्ट विंडोज और एप्पल मैक, ओ. एस के दो उदहारण हैं |

Operating system – कंप्यूटर के 'परदे के पीछे' की गतिविधि को नियंत्रित करता है । वह कंप्यूटर की memory. file प्रणाली, network connection और input @ output यंत्रों का प्रबंधन करता है । Operating System & Central Processing Unit (CPU) को भी नियंत्रित करता है, जो की पूरे कंप्यूटर का दिल है ।

शुरुआती कंप्यूटर में कोई ओ.एस नहीं होता था। इस कारण से, वह एक बार में एक ही काम कर पाते थे।

#### KWL

मैं क्या जानता/ जानती हैं

मैं क्या जानना चाहता/ चाहती हैं

आज मैंने क्या सीखा ?

#### IT साक्षरता

 $\boxminus$ 

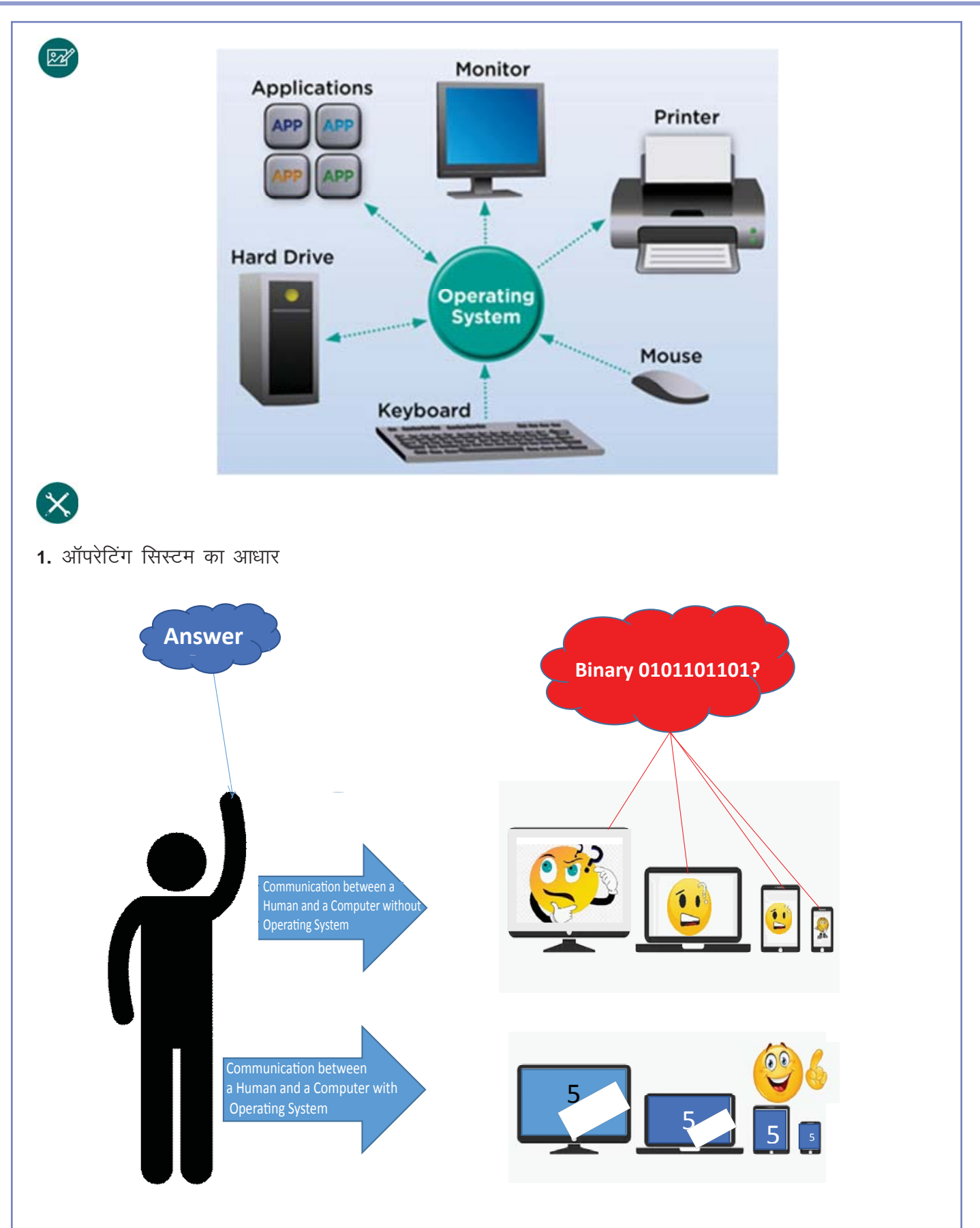

ऑपरेटिंग सिस्टम – कंप्यूटर के सॉफ्टवेयर का सबसे महत्वपूर्ण अंग है | यह कंप्यूटर की पूरी प्रणाली और मेमोरी का संचालन करता है, और आपको कंप्यूटर तक अपना निर्देश पहुंचाने में मदद करता है | अगर किसी कंप्यूटर में ऑपरेटिंग सिस्टम न हो, तो कंप्यूटर एक दम बेकार है |

#### 2. कंप्यूटर के प्रकार समझिए

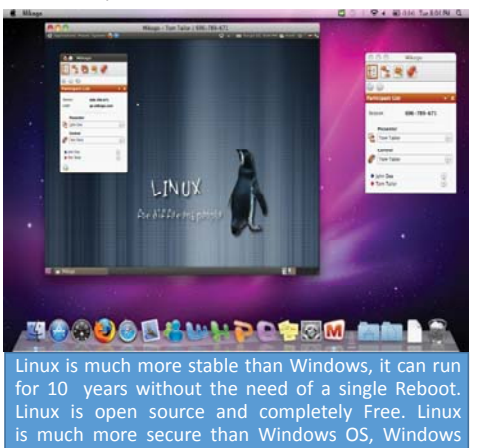

malwares do not affect Linux and viruses are very less

for linux in comparison with Windows.

**Operating systems usually** come pre-loaded on any computer you buy. Most people use the operating system that comes with their computer, but it is possible to upgrade or even change operating systems. The three most common operating systems for personal computers are Linux, Mac **OS X, and Microsoft** 

Mac OS is a line of operating systems created by Apple. It comes preloaded on all new Macintosh computers, or Macs. All of the recent versions are known as OS X. Mac OS X users account for less than 10% of global operating systems—much lower than the percentage of Windows users<br>(more than 80%). One reason for this is that Apple computers tend to be more expensive. However, many people do prefer the look and feel of Mac OS X over Windows.

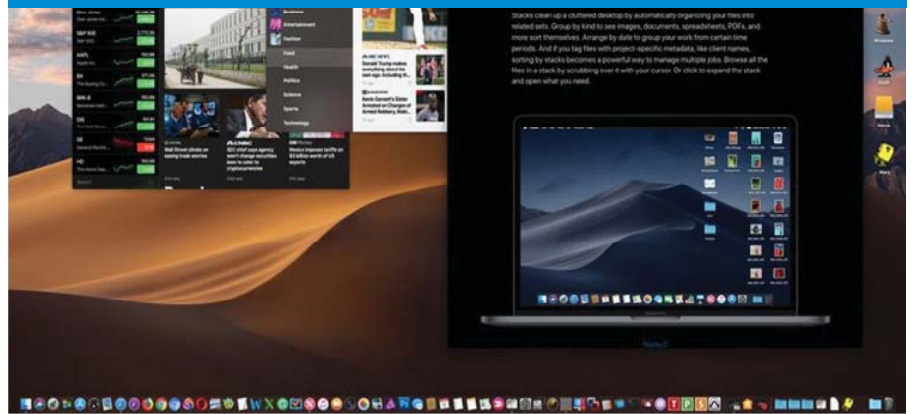

KWL

 $\Theta$ 

KWL चार्ट में दिए गए 'मैंने क्या सीखा' प्रश्न का उत्तर लिखें।

ऑपरेटिंग सिस्टम क्या है ?

ऑपरेटिंग सिस्टम के मुख्य प्रकार क्या हैं ?

आपके इंस्टिट्यूट के कंप्यूटर पर कौन सा ऑपरेटिंग सिस्टम है?

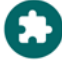

कंप्यूटर के बारे में और जानने के लिए, इन वेबसाइट पर जाएँ: https://www.youtube.com/watch?v=5AjReRMoG3Y https://www.webopedia.com/TERM/O/operating\_syste

 $\equiv$ 

### 4. विंडोस ऑपरेटिंग सिस्टम को जानना

### 便

इस पाठ के अंत में हम निम्न उद्देश्य पूरे करेंगे!

- विंडोज 7 और विंडोज 8 के अंतर को जानें
- विंडोज 10 के क्या फीचर हैं
- विंडोज 10 को इस्तेमाल करें।

## $\ddot{\Omega}$

<u> Andrew Sta</u>

 $\mathbb{Z}$ 

कंप्यूटर के क्षेत्र में हम बहुत सरलता से, स्वयं के अध्यापक बन सकते हैं | इसके लिए आपको अपने 5 खूबियाँ लानी होंगी – सीखने की इच्छा, हारने पर पुनः कोशिश करने की हिम्मत, नया जानने की जिज्ञासा और कहीं अटक जाने पर बेझिझक मदद मांग पाना ।

इस लेसन के बाद हम न सेल्फ-लर्नर (खुद को सिखाने वाला) भी बनेंगे और विंडो 10 के बारे में बहुत कुछ जानेंगे |

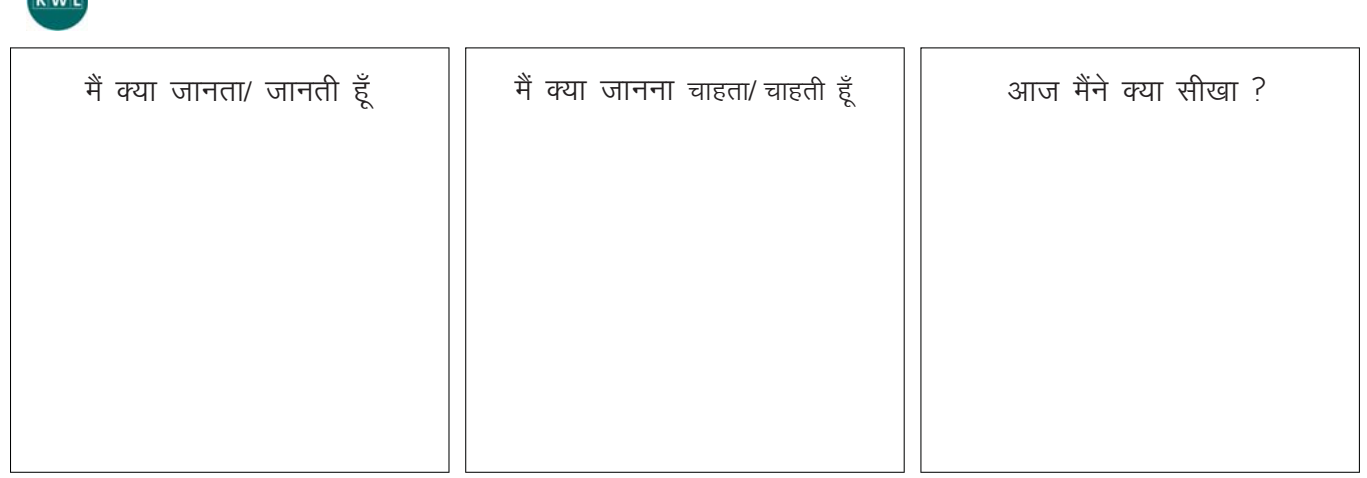

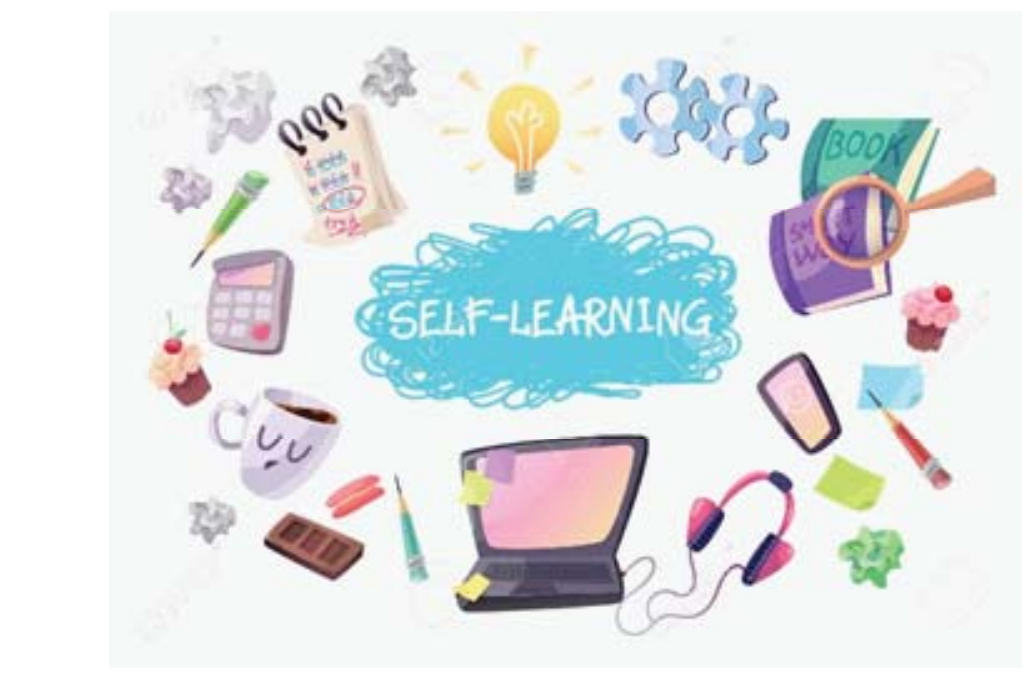

 $\equiv$ 

 $\propto$ 

1. इस एक्टिविटी के द्वारा आप सेल्फ-लर्निंग की दिशा में पहला कदम रख रहे हैं !

a. समझें की विंडो 7 और 8 में क्या अंतर है क्यों पिछले 30 वर्षों में विंडो ऑपरेटिंग सिस्टम का बहुत विकास हुआ है । और सबसे लेटेस्ट विंडो 10 को समझने के लिए, यह आवश्यक है कि हम विंडो के पिछले दो वर्शन (version) को भी ध्यान से समझें | बहुत से कंप्यूटर अब भी विंडो 7 या 8 का इस्तेमाल करते हैं |

सीखना शुरू करें: आपकी मदद के लिए, हमने विंडो 7 और 8 के कूछ अंतर यहाँ लिख दिए हैं | इन्हें पढ़ें और ऐसे ही अन्य अंतरों की खोज आप स्वयं करें

मुख्य अंतर

विंडो 7, सबसे सरल विंडो ऑपरेटिंग सिस्टम है। इसमें सभी मुख्य प्रोग्राम खोलने के लिए 'टास्क बार' (taskbar) का प्रयोग होता है।

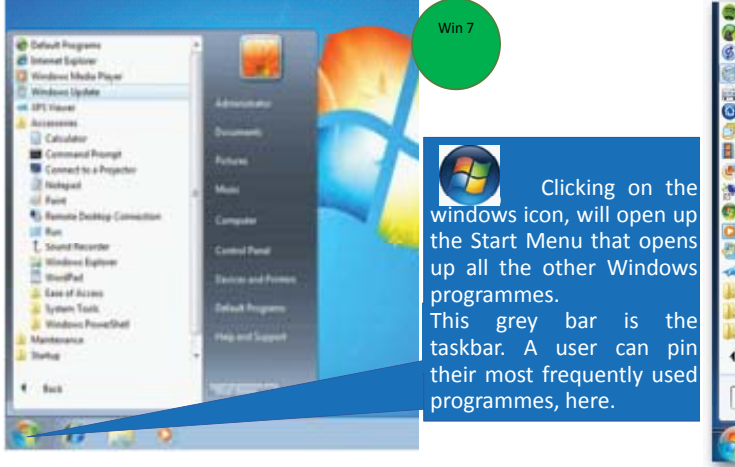

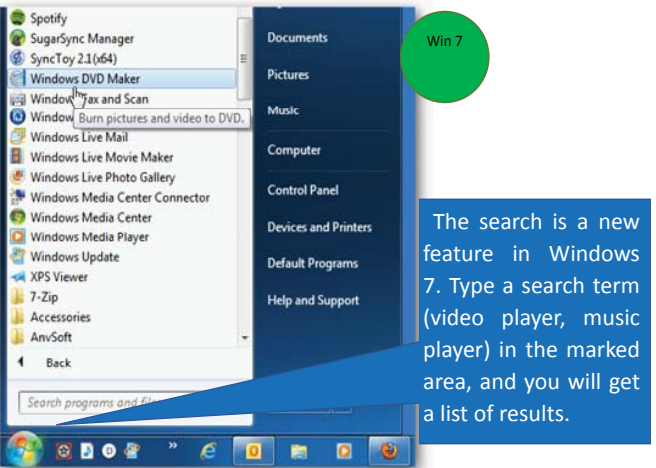

विंडो 8 – विंडो 7 से बहुत अलग दीखता है। इसकी रचना मुख्य तौर पर टच-स्क्रीन लैपटॉप और कंप्यूटर के लिए की गयी है। विंडो 8 खोलने पर आपको सबसे पहले 'start screen' दिखेगी। इसे हम 'मेट्रो' भी कहते हैं।

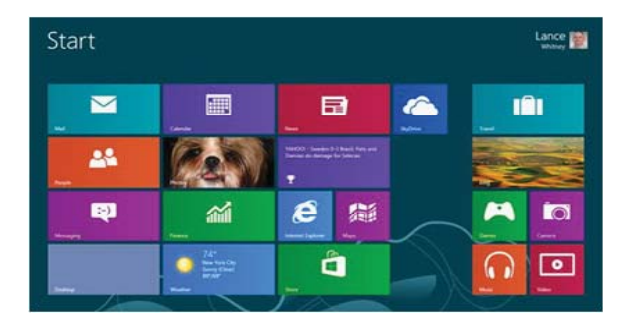

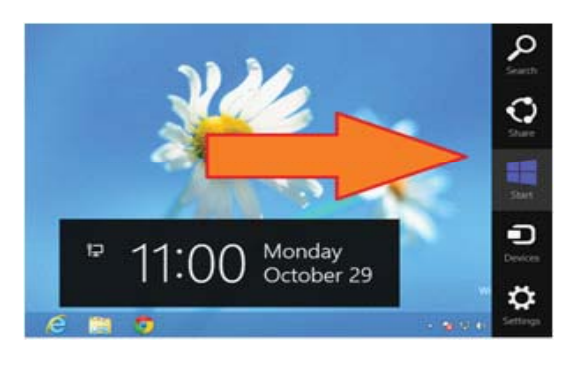

विंडो 8 में डेस्कटॉप भी है. और start स्क्रीन पर आइकॉन के बदले में आपको 'stile' देखने को मिलेंगे ।

टाइल (जपसम) पर क्लिक करने पर, आप किसी भी app को खोल सकते हैं | स्क्रीन के नीचे, यदि आप राईट क्लिक करें और 'apps' चुनें | विंडो स्टोर से आप नयी app भी download कर सकते हैं |

चलिए खुद से सीखें: विंडो 8 में startmenu नहीं है | फिर विंडो 8 में आप कंप्यूटर को start या shutdown कैसे करेंगे?

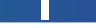

#### b. Explore Windows 10 Operating System

क्यूँः विंडो 10, विंडो का सबसे लेटेस्ट ऑपरेटिंग सिस्टम है | इसका प्रयोग टेबलेट, लैपटॉप, मोबाइल और कंप्यूटर पर किया जा सकता है | विंडो 10 पर हम कुछ मोबाइल app भी इस्तेमाल कर सकते हैं, जैसे की whatsapp on the computer too, thanks to windows 10 OS.

सीखना शुरू करें: विंडो 10 के कुछ मुख्य फीचर यहाँ लिखें हैं । इन्हें पढ़ें, और अभ्यास द्वारा कुछ नए फीचर खोजें।

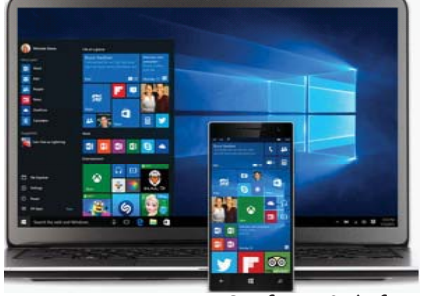

 $IT$  साक्षरता

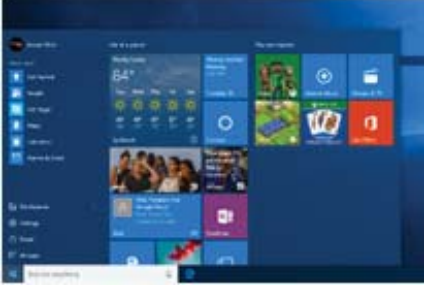

वंडो 10 को जुलाई 2015 में लौंच किया गया | इसका निर्माण कीबोर्ड और टच स्क्रीन उपकरणों के लिए किया गया है। विंडो 10 – मोबाइल, टेबलेट और लैपटॉप पर एक सामान अनुभव की रचना करता है।

Windows 10 OS has the same look and feel on a mobile device as well as a laptop or desktop.

विंडो 10 में एक खास search' फीचर है – इसके द्वारा आप अपने लैपटॉप और इन्टरनेट दोनों पर एक ही बार में कोई भी topicsearch कर सकतेहैं।

Microsoft Edge debuted with Windows 10 and replaced Internet Explorer as the default web browser.

विंडो 10 से ही साथ – माइक्रोसॉफ्ट एज (इन्टरनेट ब्राउजर) को भी लौंच किया गया। और अब इन्टरनेट एक्स्प्लोरर की जगह एज ने ले ली है। फोन पर विंडो 10 चलाने के लिए आपको कम से कम – 1GB RAM, 8GB flash storage, 32 bits colour per pixel और 720p screen resolution की आवश्यकता है।

The start menu that is common in Windows 7 and 8, is present in 10. Additionally, it has a bunch of tiles that show news from the internet, different apps, weather, etc., as tiles which can be touched to open.

विंडो 10 में startmenu उपलब्ध है | और इस startmenu में प्रोग्राम के साथ–साथ हमें 'app' के tile भी मिलते हैं | चलिए खुद से सीखें: विंडो 10 के tile के फीचर को जानें – इस फीचर की खास बात क्या है ? चित्रों को देख कर, उत्तर दें

#### KWL

 $\Omega$ 

KWL चार्ट में दिए गए 'मैंने क्या सीखा' प्रश्न का उत्तर लिखें।

What are the major differences between Windows विंडो 7 और 8 में मुख्य अंतर क्या है ?

आपको कौन सी activity सबसे ज्यादा मजेदार लगी ?

यदि आप खुद से सीखने की आदत बना लें, तो आपको इससे क्या फायदा होगा ?

Explore these apps on your own to learn English and Typing. http://www.wordhippo.com (free app on Google playstore that can help you build your vocabulary) http://www.rapidtyping.com (free app that helps learn typing in a fast and fun manner) http://www.microsoft.com/en-in/p/learnenglish-grammar/9wzdncrfhwpx (free app to help you learn new words in English)

## 5. विंडोस में स्टोरेज फीचर्स का उपयोग

### (国)

इस पाठ के अंत में हम निम्न उद्देश्य पूरे करेंगे!

- विंडो के मूलभूत फीचर को जानेंगे
- USB, CD, DVD इत्यादि का उपयोग करेंगे
- फाइल और फोल्डर को बनायेंगे, कॉपी और डिलीट करेंगे।

### $\leftrightarrow$

KWL

विंडो के स्टोरेज फीचर इस्तेमाल करेंगे: कंप्यूटर पर हम डॉक्यूमेंट, फाइल और पिक्चर, विडियो इत्यादि save कर सकते हैं | जब इन फाइलों का साइज बहुत बड़ा होता है, तब हम इन्हें पेन ड्राइव, CD, DVD इत्यादि पर save करते हैं | कंप्यूटर पर save किया data हम, डिलीट भी कर सकते हैं और move भी ।

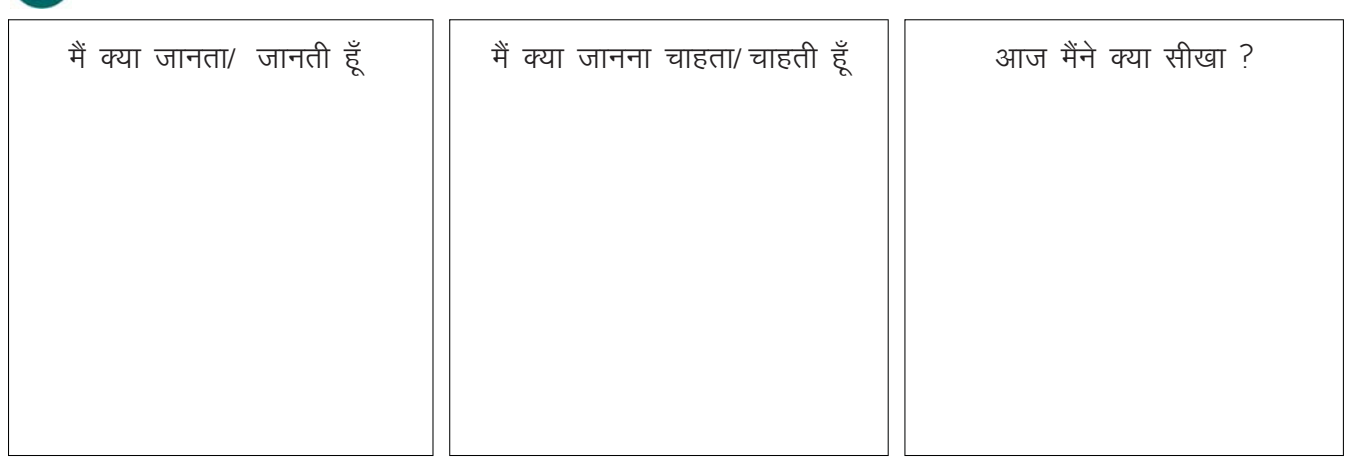

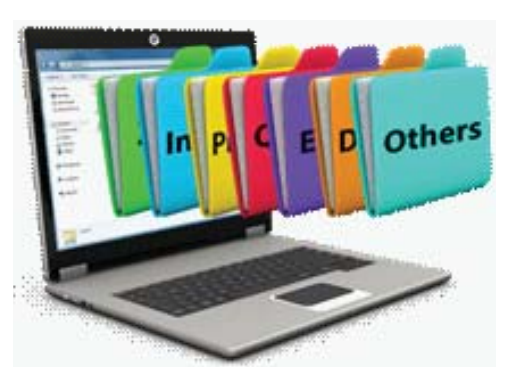

 $\mathbb{R}$ 

A well-organized computer can help you be a smart user!

1. CD / DVD/ Pen ड्राइव की फाइलों को ओपन करना

#### a. CD या DVD

इन दोनों उपकरणों को इस्तेमाल करने का तरीका same ही है | CD और DVD बहुत बड़े साइज की फाइलों को कंप्रेस (compress / छोटा) कर, save कर लेती है। उन्धा क्वालिटी के विडियो भी CD पर save हो सकते हैं। DVD पर केवल विडियो स्टोर होता है, परन्तु CD पर गाने, फोटो इत्यादि save हो सकता है |

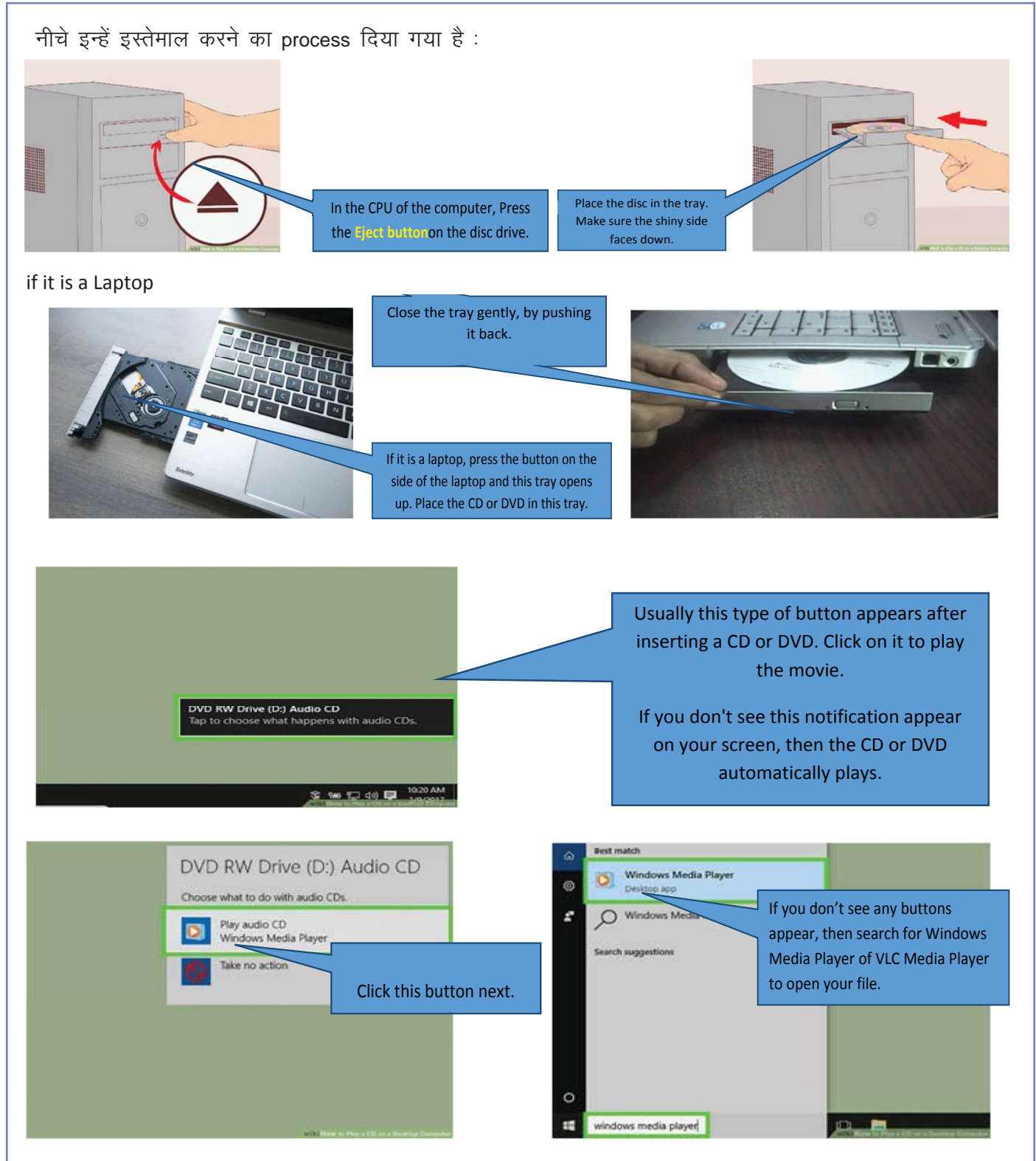

b. USB ड्राइव

आपने पहले ही सीखा है की नेइ ड्राइव को कैसे इस्तेमाल करते हैं ! एक दोस्त के साथ मिलकर – इस process को लिख लें  $-$ 

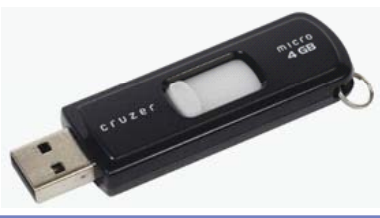

El

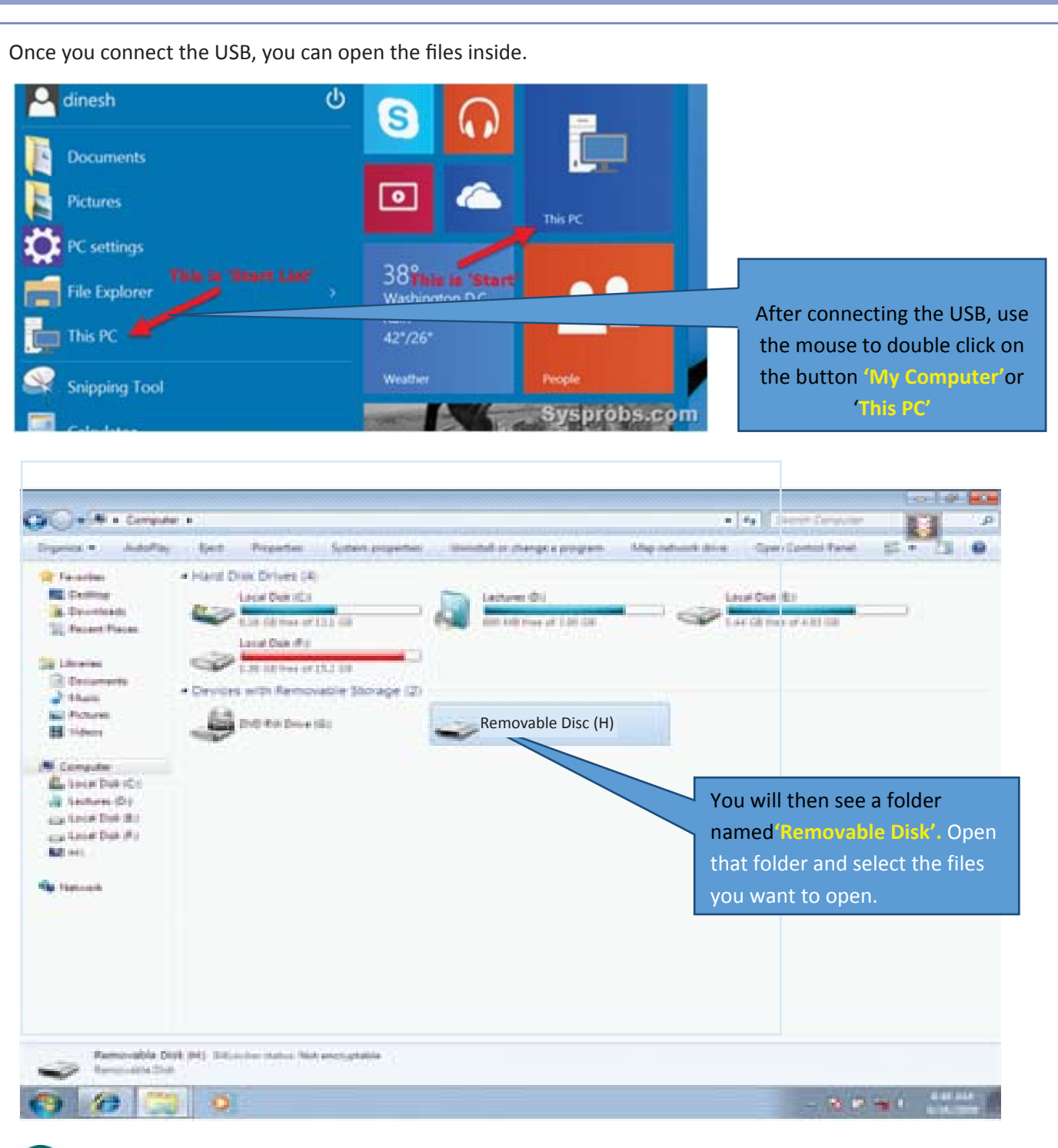

## $\frac{6}{5}$

एक कंप्यूटर में आप बहुत सी फाइल save कर सकते हैं । इन फाइलों को अलग-अलग फोलेरों में save किया जा सकता है | जैसे कि, स्वास्थ्य, बैंक, मार्कशीट, आधार कार्ड इत्यादि जैसे डॉक्यूमेंट को, उनकी श्रेणी और उपयोग के अनुसार अलग-अलग फोल्डरों में स्टोर किया जा सकता है। चलिए, जानते हैं कि कैसे कंप्यूटर पर हम अपने काम को फास्ट और इफेक्टिव तरीके से कर सकते हैं।

#### a. Storage Devices

Computers store information in 3 ways. Storing data is one of the core functions of the modern computer. A device that stores data has space or memory in which it stores data. Just like boxes of different sizes, storage devices in a computer have different storage capacity.

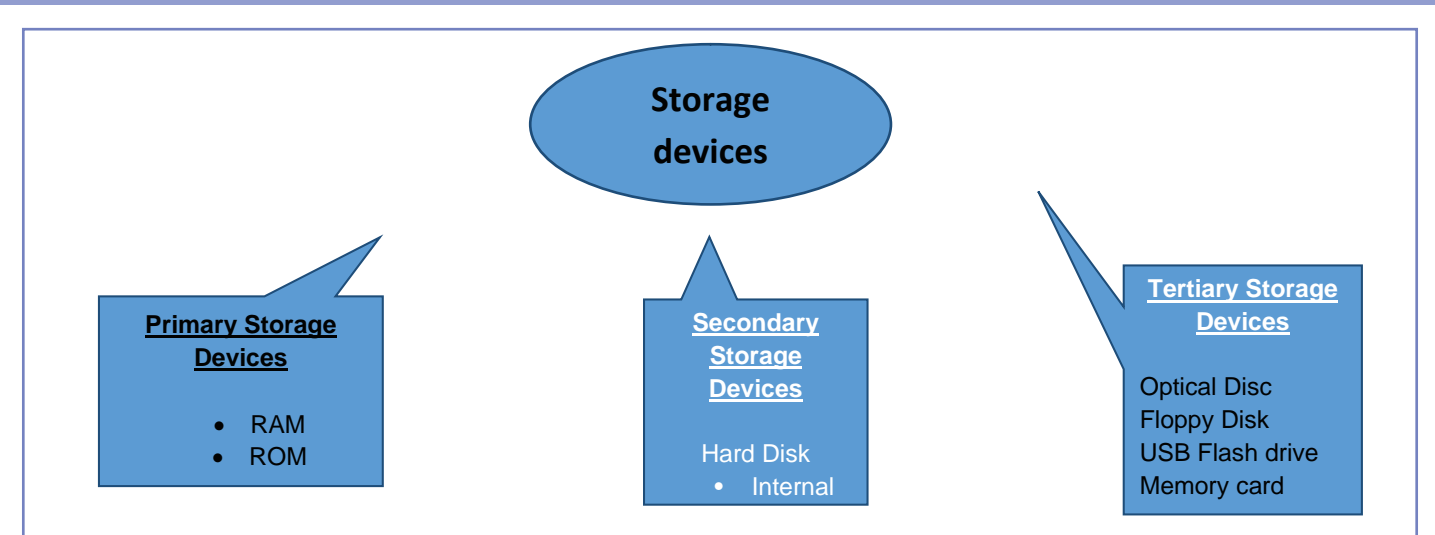

#### i- प्राइमरी स्टोरेज डिवाइस

इसे हम 'मुख्य मेमोरी' के रूप में भी देखते हैं ! यह डिवाइस सीधा कंप्यूटर के CPU से जुड़ा होता है, और इसमें कंप्यूटर को दिए गया मुख्य निर्देश save किये जाते हैं।

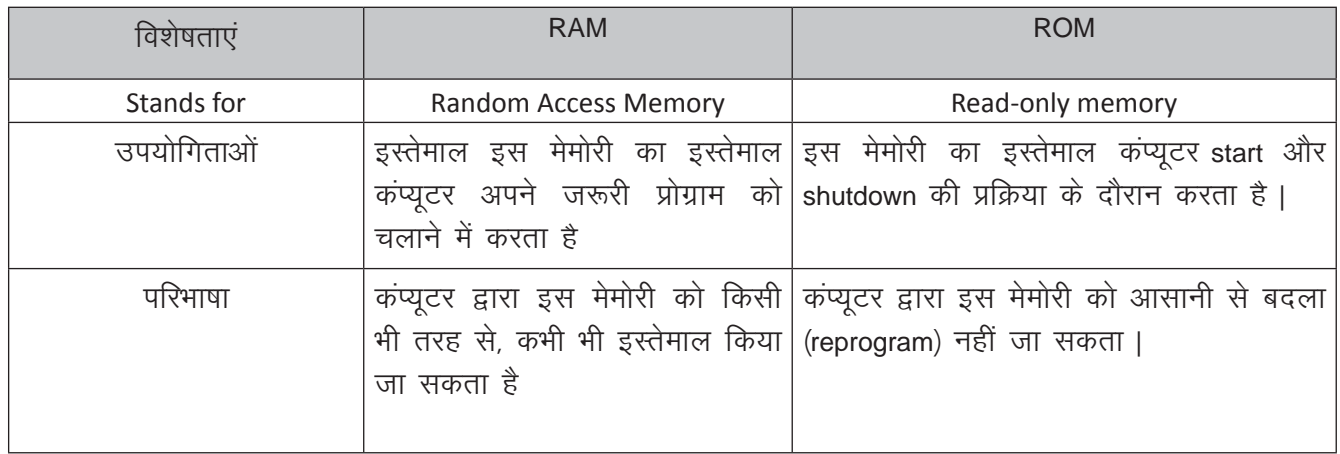

#### ii- द्वितीय (secondary)स्टोरेज डिवाइस

हार्ड डिस्कः आम तौर पर, यह कंप्यूटर का सबसे बड़ा मेमोरी का भंडार होता है | इसमें 160 gb से ले कर 2tb डेटा स्टोर करने की क्षमता | हर hard disk की डेटा को स्टोर करने की और इस्तेमाल करने की गति (स्पीड) क्षमता भिन्न होती है | Hard disk की स्पीड की गणना हम 'rotation speed' से करते हैं | यह स्पीड 4500 &7200 रोटेशन पर मिनट हो सकती है। इस मेमोरी को access (प्राप्त) करने के टाइम की गणना milisecond में होती है।

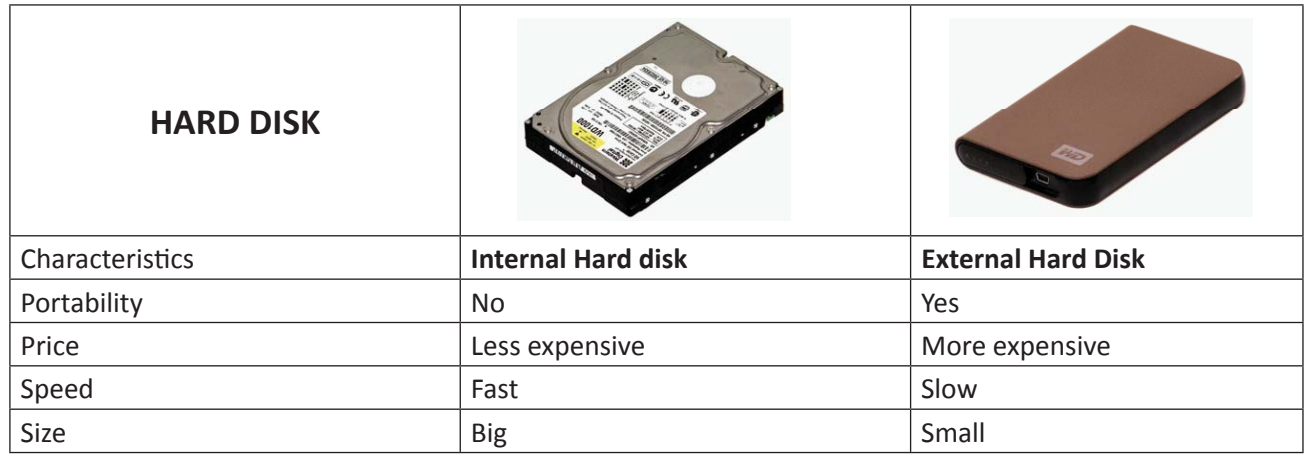

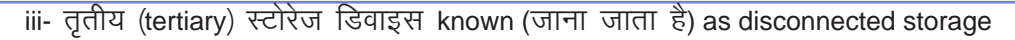

यह डिवाइस कंप्यूटर का अंग नहीं होता, जैसे की pen drive | परन्तू हम इसे अपनी आवश्यकता-अनुसार डेटा save और शेयर करने के लिए इसका उपयोग कर सकते हैं।

Optical disc is any storage media that holds content in digital format and is read using a laser assembly. It is considered optical media. The most common types of optical media are

- **Blu-ray (BD)**
- **Compact Disc (CD)** 
	- **Digital Versatile Disc (DVD)**

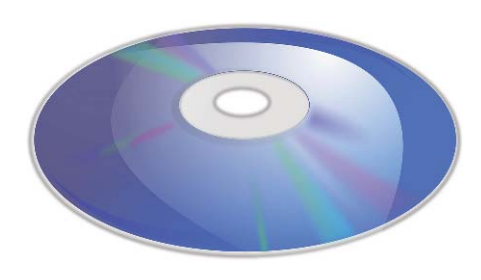

#### **Optical Disc**

A small, portable flash memory card that plugs into a computer's USB port and functions as a portable hard drive.

Flash drives are available in sizes such as 256MB, 512MB, 1GB, 5GB, and 16GB and are an easy way to transfer and store information.

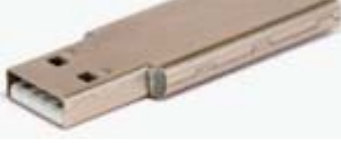

#### **USB Flash Drive**

An electronic flash memory storage disk commonly used in consumer electronic devices such as digital cameras, MP3 players, mobile phones and other small portable devices.

Memory cards are usually read by connecting the device containing the card to your computer or by using a USB card reader.

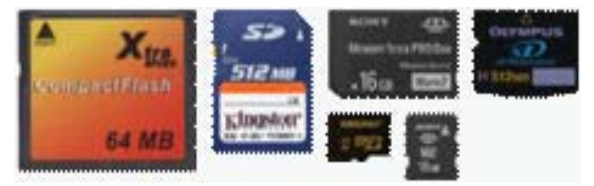

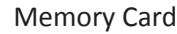

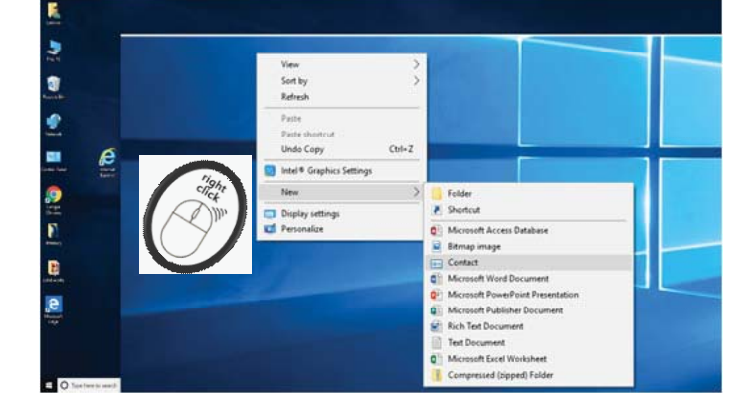

### $(\times$

- 2. एक नयी फाइल और एक नया फोल्डर बनाइये
- 1. एक खाली स्थान पर राईट–क्लिक कीजिये | ऐसा करने पर एक ड्राप–डाउन मेन्यु खुलेगा | इस बात का ध्यान दें की आप किसी मौजूदा फाइल या फोल्डर पर राईट क्लिक न करें – ऐसा करने से गलत मेन्यू खुल जाएगा |
- 2. यदि आप डॉक्युमेंट फोल्डर (या ऐसी ही किसी अन्य) में है, तो आप फाइल एक्स्प्लोरर के लेफ्ट (बायीं) टॉप कार्नर में home टैब पर भी क्लिक कर सकते हैं ! और फिर, new फोल्डर पर क्लिक करें !
- 3. यदि माउस की जगह आप ट्रैकपैड का प्रयोग कर रहे हैं तो आप राईट–क्लिक की जगह दो उँगलियों को टैप कर के इस मेन्यु को खोल सकते हैं |
- 4 'दमू' सेलेक्ट करें ! यह option इस मेन्यू के अंत में है और इस क्लिक करते ही, एक और मेन्यू खुल जाएगा|
- 5 अब हम बना सकते हैं:
	- New folder
	- Open a New MS-Word document

- Bitmap image
- Open a New MS-Excel Worksheet
- Open a New MS-PowerPoint Presentation
- Open a New Text Document
- Open a New Compressed (Zipped) Folder

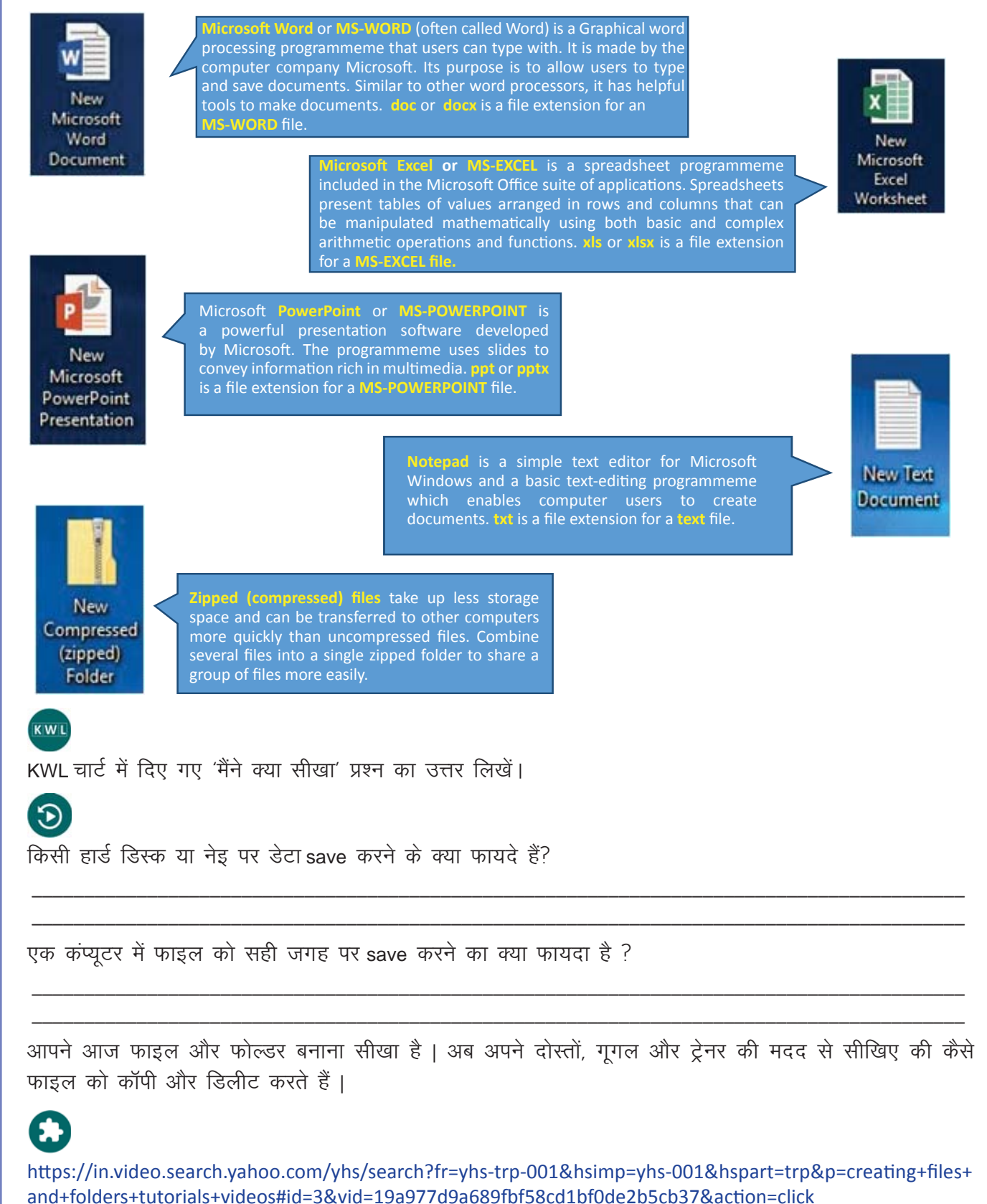

## 6. एम.एस.वर्ड की मूलभूत जानकारी

### $\bigcirc$

 $\equiv$ 

इस पाठ के अंत में हम निम्न उद्देश्य पूरे करेंगे!

- MS word के मुख्य फीचर को जानेंगे
- MS word को इस्तेमाल करने का अभ्यास करेंगे
- Word की नयी फाइल को बनाना और save करना सीखेंगे।

### $\rightarrow$

MS Word का परिचयः आज के समय में कंप्यूटर बहुत से काम कर सकता है – जैसी की टाइपिंग! MS Word नाम के प्रोग्राम में आप, कोई भी डॉक्यूमेंट type कर सकते हैं, edit कर सकते हैं, और अलग-अलग रंग-रूपों के डॉक्यूमेंट बना सकते हैं ! इस प्रोग्राम में आप अपने लिखे हुए लेख की spelling भी check कर सकते हैं, लिखे हुए टेक्स्ट और चित्रों को कॉपी-पेस्ट कर सकते हैं | कुछ ही पलों में आप word पर लिखा कोई भी डॉक्यूमेंट, ईमेल के जरिये किसी से भी शेयर कर सकते हैं।

### KWL

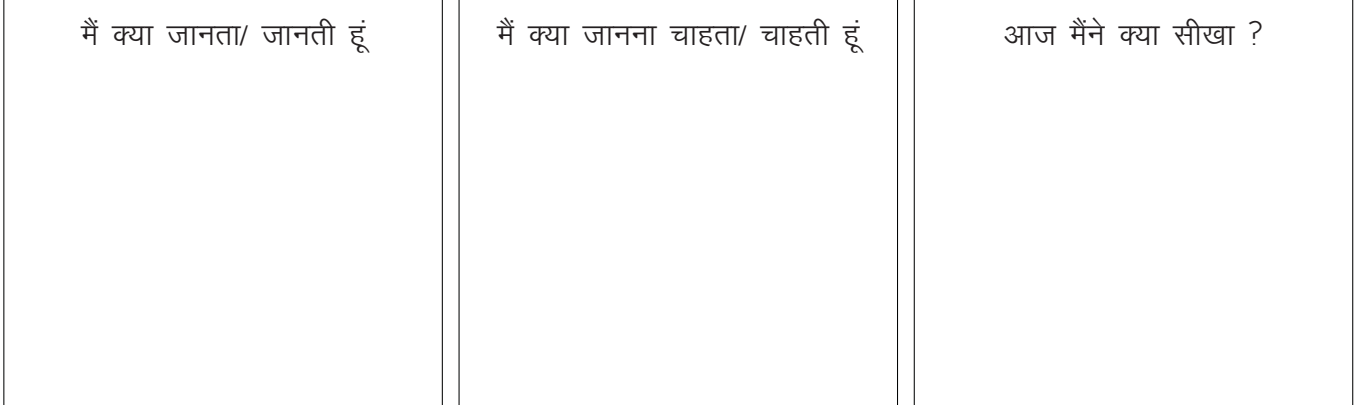

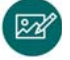

Software programmes like 'MS-Word' can help people transform their office from looking like this ...

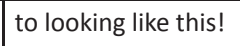

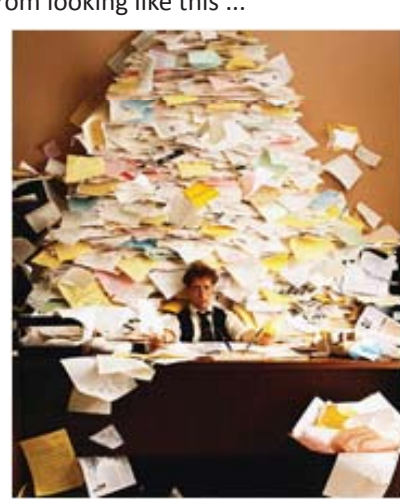

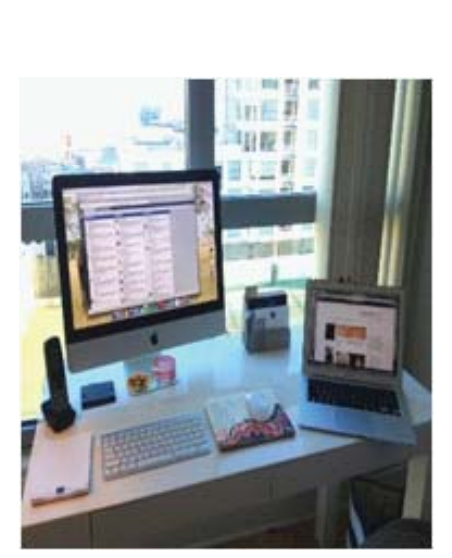

**Copyright Free. Under CC BY License** 

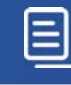

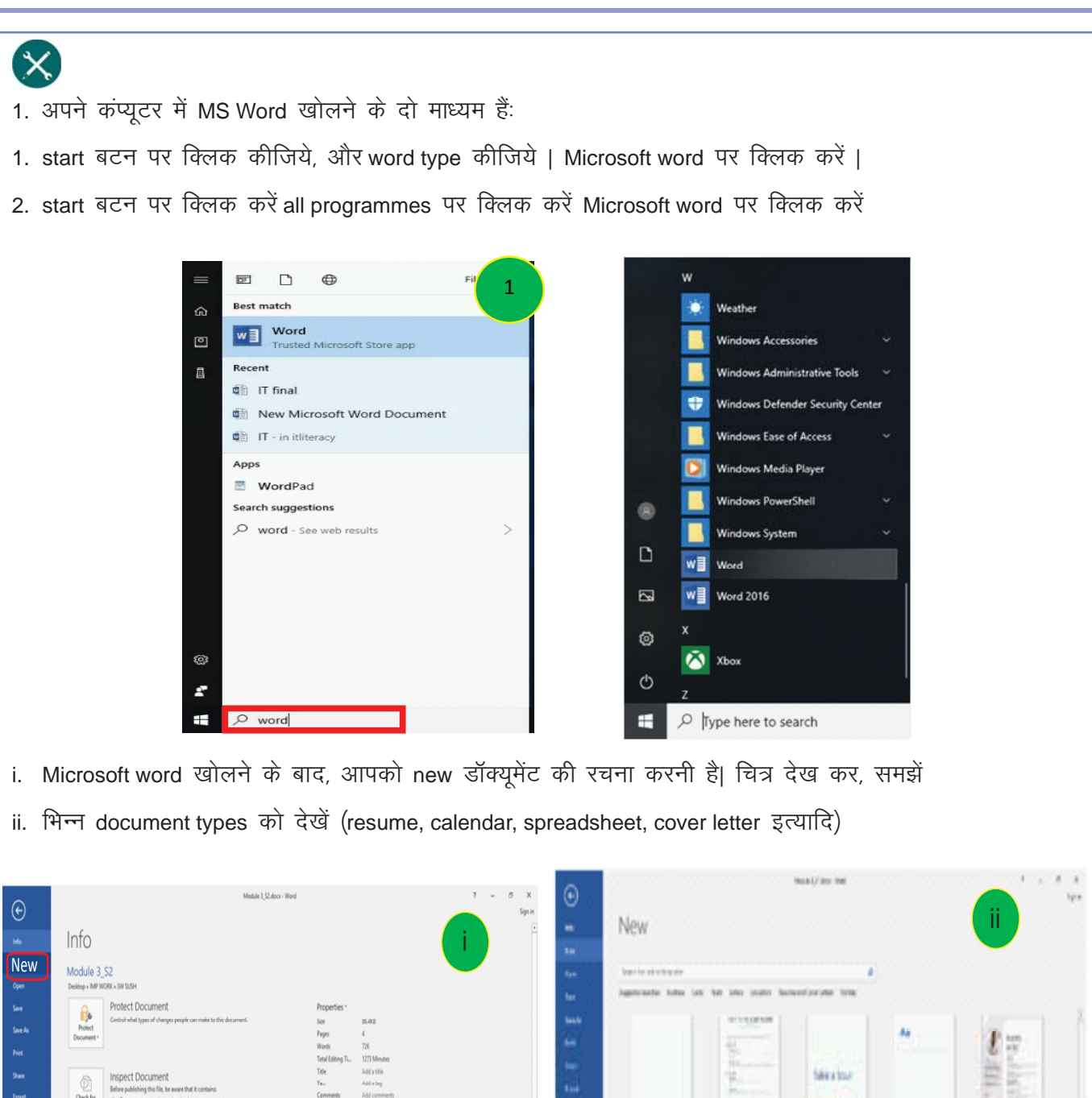

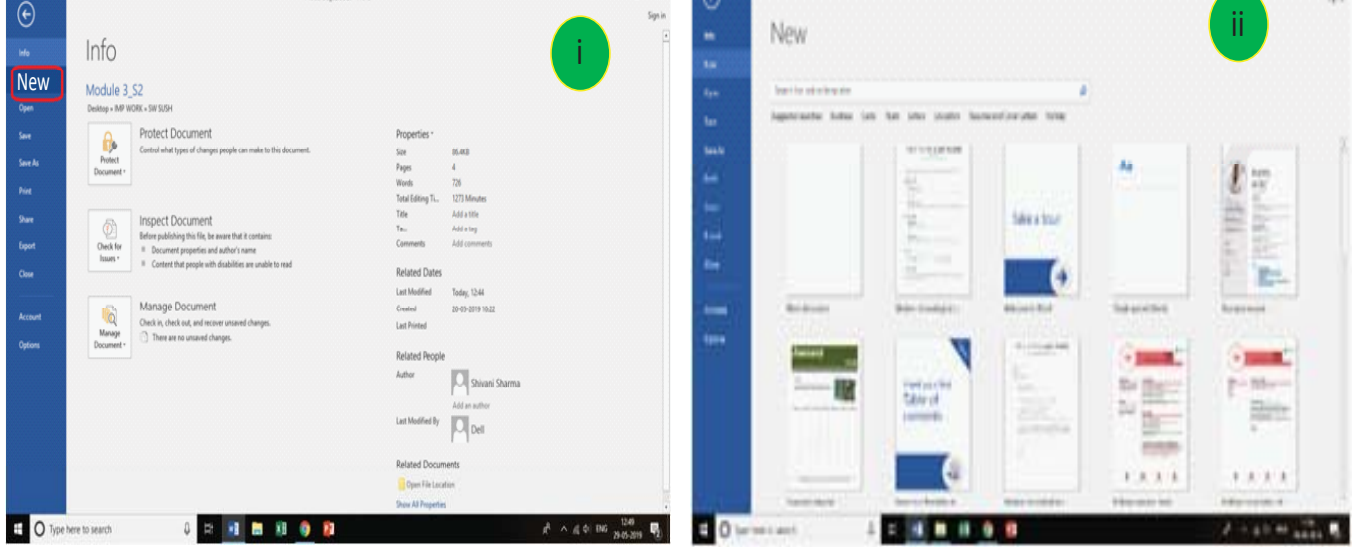

- iii. Blank document को चुनें, और क्लिक करें
- iv. new डॉक्यूमेंट में type करना start करें ! the insertion point or cursor will appear in the top-left corner of the page. if you want, you can being typing- from this location.

 $\boxminus$ 

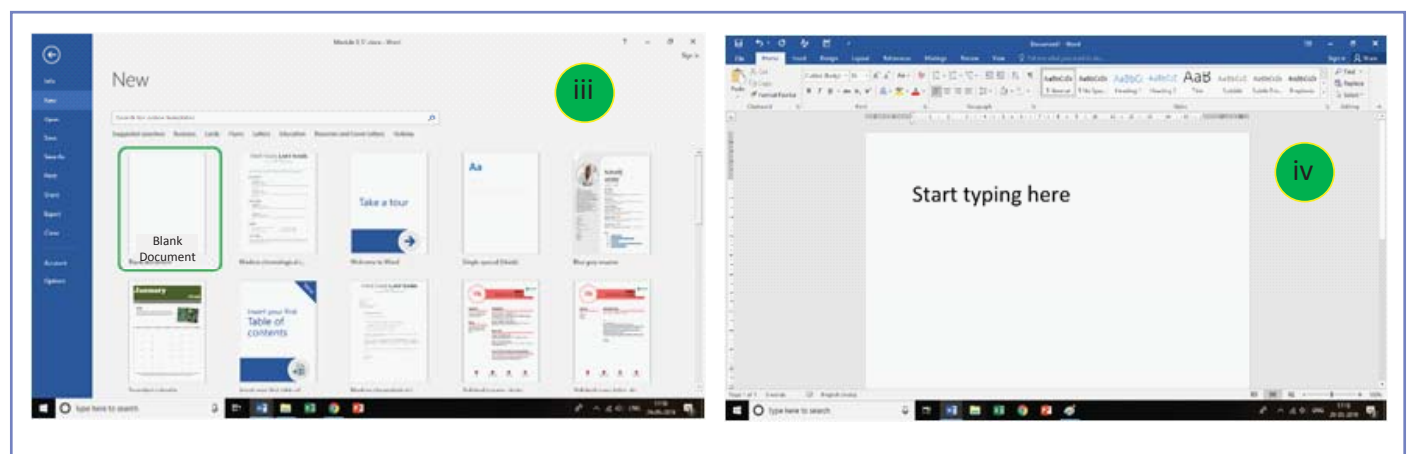

- v. फाइल को save करना बहुत ही आसान होता है
- type करने के बाद Cntrl + S प्रेस करें ! कीबोर्ड पर दोनों बटन एक साथ दबाने होंगे  $\bullet$
- नीचे दिए गए चित्र को देखें select this PC & desktop  $\bullet$

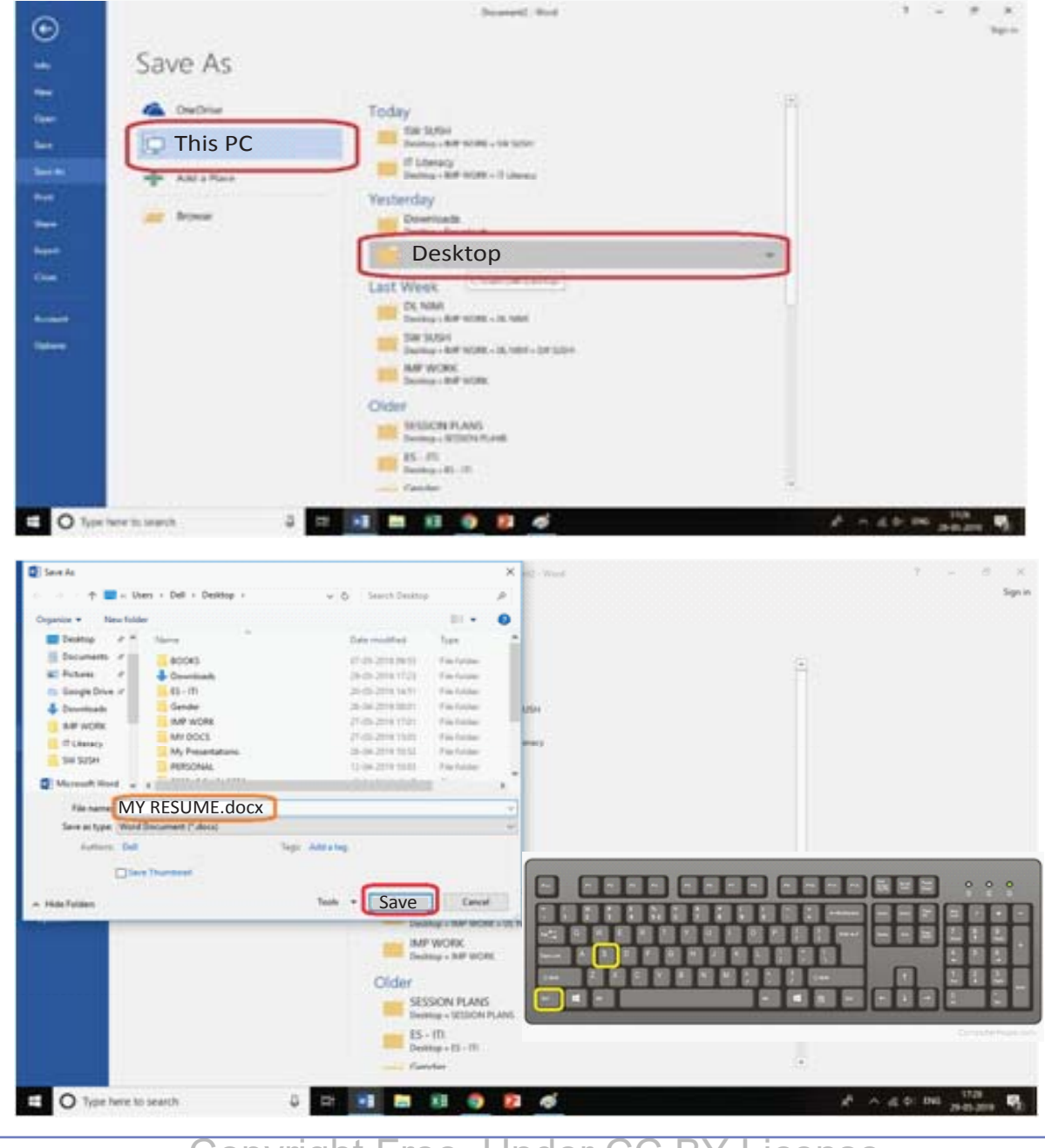
- फाइल को अपनी पसंद का नाम दें. You must enter a name for the file if you are saving a file for the first time.
- आप save आइकॉन पर भी क्लिक कर सकते हैं त्या on the Quick Access Toolbar.
- iv. फाइल की नयी कॉपी save करें !

ऐसा करने से आप एक मौजूदा फाइल को नए नाम से save कर सकते हैं, और उसमें जो चाहें वो बदल सकते हैं।

- F12 प्रेस करें / file > save a copy
- ऑफिस आपकी फाइल वहीं save करेगा जहाँ पुरानी फाइल save की गयी थी। आप चाहें तो यह लोकेशन बदल सकते हैं ।
- अपनी फाइल को नया नाम दे कर, save करें | आपकी पुरानी फाइल अब बंद हो गयी है, और आप new फाइल पर काम कर रहे हैं ।

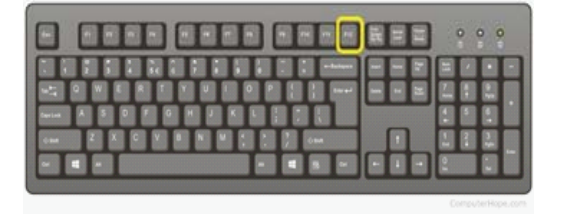

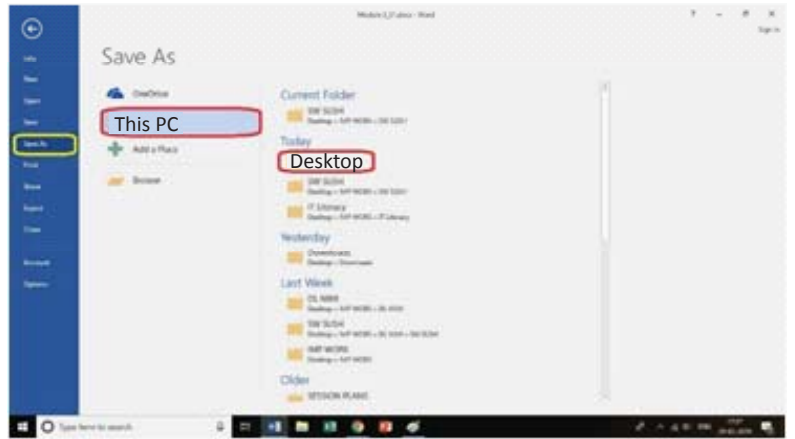

vii. MS-word का प्रयोग करने के शोर्ट-कट

cntrl +N: नयी फाइल बनाएं

F12: फाइल को नए नाम से save करें

cntrl+S: फाइल save करें

cntrl +O: word में किसी मौजूदा फाइल को open करें

KWL

 $\odot$ 

KWL चार्ट मे दिए गए 'मैने क्या सीखा' प्रश्न का उत्तर लिखें।

Ms word में सबसे दिलचस्प फीचर कौन से हैं ?

आप अपने career में word प्रोग्राम का इस्तेमाल कहाँ कर सकते हैं ?

आज आपने word के बारे में बहुत कुछ सीखा ! चलिए, अब इसके बारे में थोड़ा और जानते हैं – गुगल पर जाइये और MS-Word मेंल introduction and practice videos' की खोज कीजिये। याद रखें कि केवल विडियो देखना पर्याप्त नहीं है – आपको अभ्यास भी करना होगा |

https://www.youtube.com/watch?v=umOSIKcyRrg

https://www.youtube.com/watch?v=fUkh3yWm3d4

https://www.youtube.com/watch?v=S-nHYzK-BVg

https://www.youtube.com/watch?v=2bQSJPQhafg

### 7. एमएस.वर्ड को जानना

### **B**

इस पाठ के अंत में हम निम्न उद्देश्य पूरे करेंगे!

- Word फाइल को format करना जान जायेंगे
- Word पर type करने का अभ्यास करेंगे
- Word को चलाने में काम आने वाले कीबोर्ड शॉर्टकट का अभ्यास करेंगे।

### $\ddot{\bullet}$

KWL

Word पर शब्दों और लेख को भिन्न रूप या आकार देना formatting कहलाता है। जैसे की, आप चाहें तो आप letter के format में लिख सकते हैं या आप यदि कोई इश्तेहार बना रहे हों, तो उसे brochure के फॉर्मेट में बना सकते हैं। इसी प्रकार आप अपनी इच्छा अनुसार शब्दों बड़ा-छोटा, बोल्ड-लाइट, अंडरलाइन या रंगीन (colourful) भी बना सकते हैं | यह सभी चीजें हम formatting के अंतर्गत सीखेंगे |

# आज मैंने क्या सीखा ? मैं क्या जानता/ जानती हैं मैं क्या जानना चाहता/ चाहती हूँ

 $\mathbb{Z}^2$ 

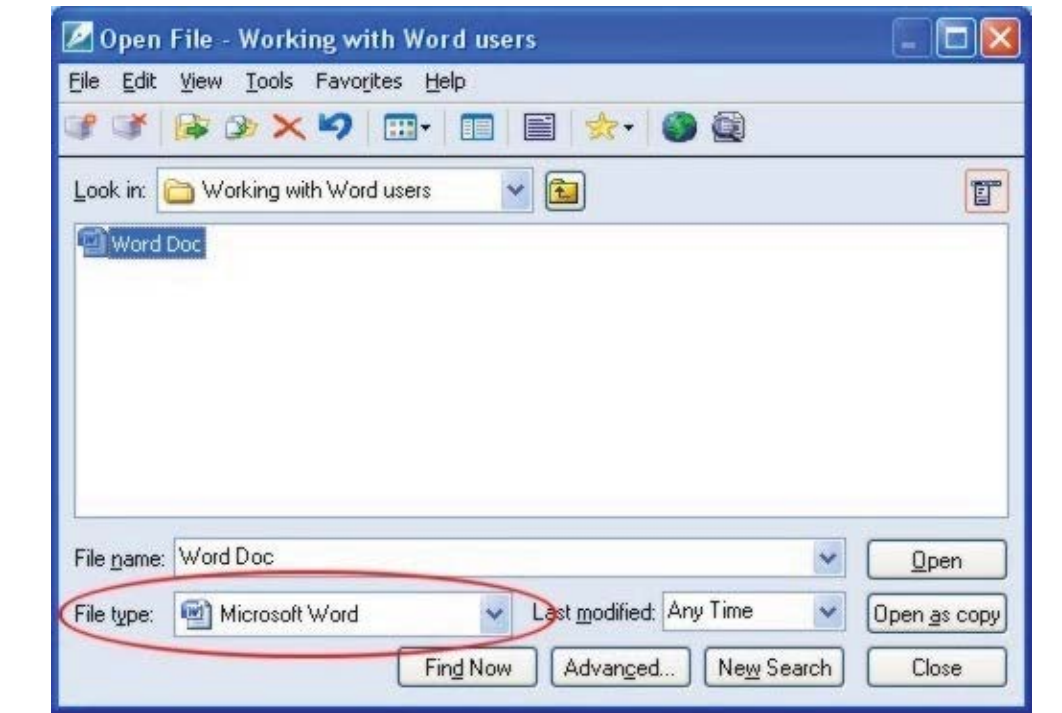

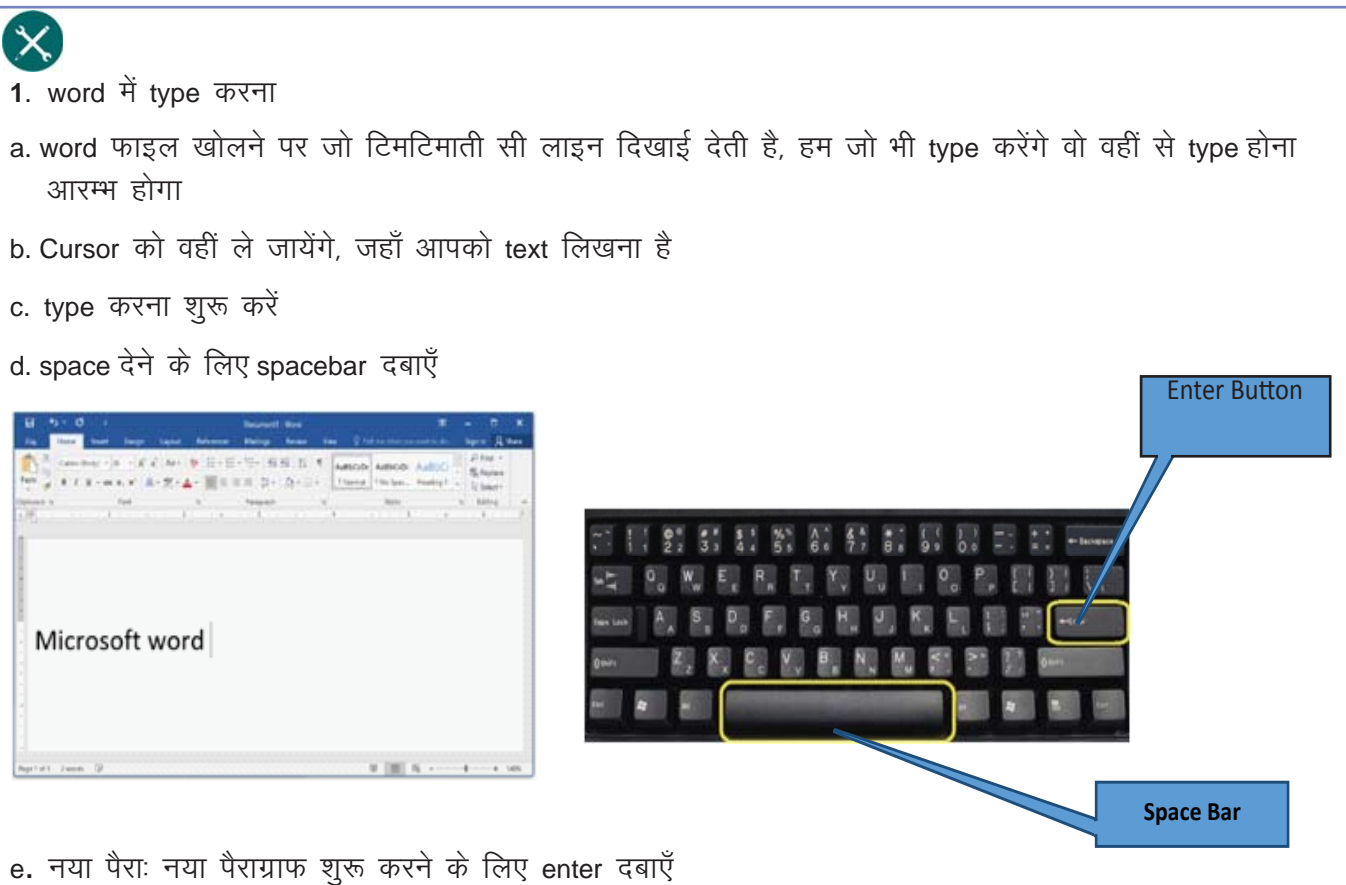

- f. शब्द की जगह बदलनाः अपने माउस की मदद से आप cursor को जहाँ से ले जा कर, समजि click करेंगे वहीं से टाइपिंग start हो जायेगी ।
- g. Arrow keys: आप टिमटिमाती लाइन को आगे या पीछे ले जाने के लिए, इस टिमटिमाती रेखा का प्रयोग भी कर सकते हैं | जल्दी-जल्दी शब्दों के आगे या पीछे जाने के लिए control+left और control+right को press करें |

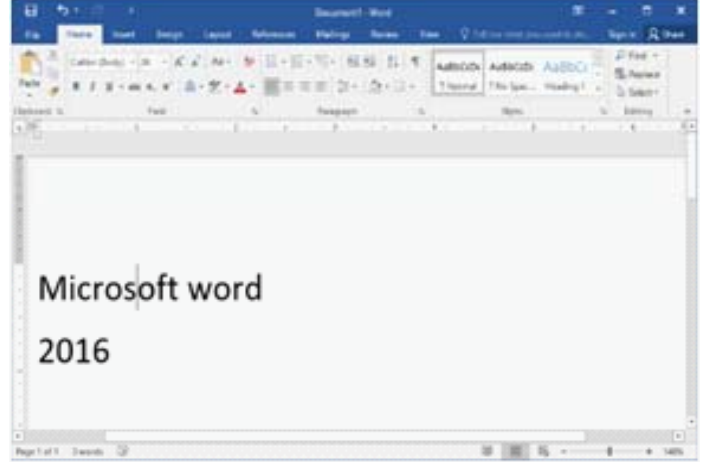

- 2. Text Formatting करें:
- a. text को format करने से पहले हमें उसे select करना होगा। ऐसा करने के लिए, आपको बस शब्द के आगे 'click और drag' करना है | ऐसा करने पर शब्द के ऊपर एक ग्रे रंग का हाईलाइट बॉक्स दिखने लगेगा |
- b. विदज, रंग इत्यादि बदलने के लिए उपयुक्त option choose करें
- c. जब आप text या image को select करते हैं, तब उस शब्द के ऊपर एक छोटा सा टूलबार दिखने लगेगा | यदि ऐसा न हो, तो एक बार फिर word को select कर, कुछ समय तक cursor को उसी शब्द पर रखें |

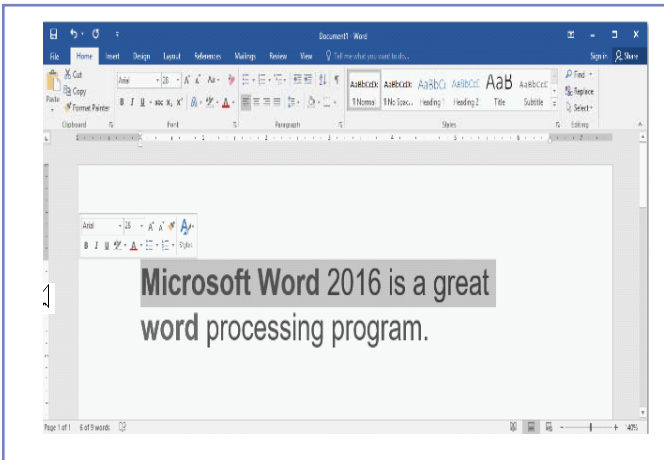

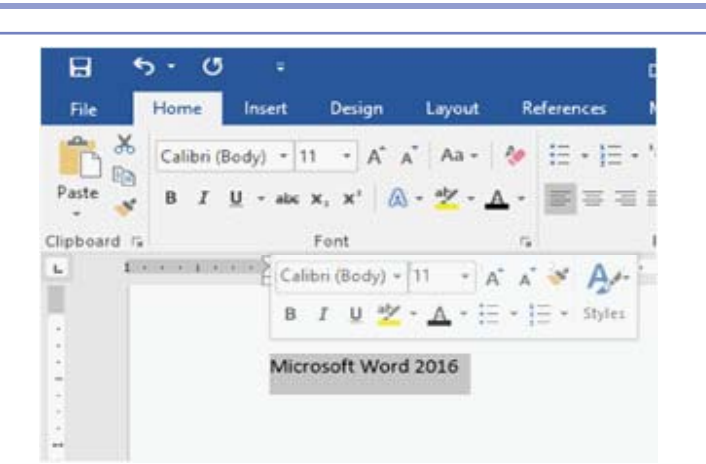

- 3. दो–तीन लाइनों को एक साथ select करें
- a. माउस पॉइंटर को लाइन की शुरुआत में रखें,
- b. left क्लिक करें, और एक लाइन दिखने लगेगी
- c. एक से अधिक लाइनों को select करने के लिए, माउस को ऊपर या नीचे ले जाएँ
- d. सभी लाइनों को select करने के लिए cntrl+A दबाएँ।
- 4. text डिलीट करने के लिए
- a. टिमटिमाती लाइन के left में लिखे text को डिलीट करने के लिए backspace दबाएँ
- b. टिमटिमाती लाइन के right में लिखे text को डिलीट करने के लिए delete दबाएँ
- c. जो भी text आपको डिलीट करना है. उसे select करें और delete का बटन दबाएँ
- d. text को select करें, और नया text type करें ऐसा करने पर पुराना text स्वयं डिलीट हो जायेगा और उसकी जगह नया text आ जायेगा

## $\alpha$

Microsoftword में बहुत toolbar होते हैं! दो आम toolbar हैं – standard और formatting !

Standard टूलबार पर आपको सबसे ज्यादा काम आने वाली commands (निर्देश) मिलते हैं – जैसे की -save, open, copy **d** paste |

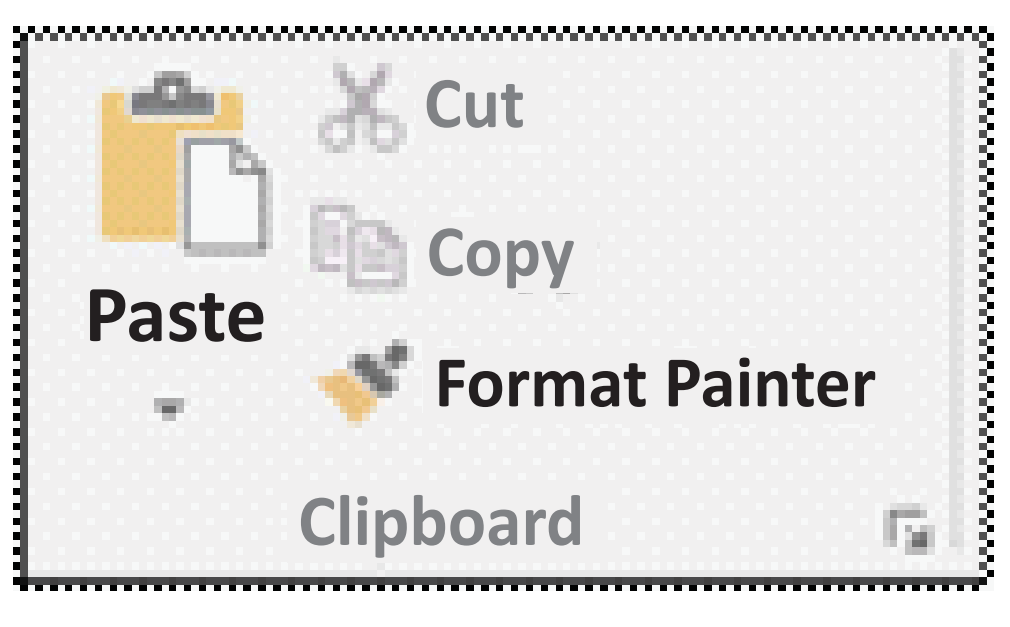

Copyright Free. Under CC BY. License

- 5 **Text** को कॉपी और move करें
- a. Word में आप उसी डॉक्यूमेंट या अन्य डॉक्यूमेंट में से text copy & paste कर सकते हैं | ऐसा करने से आपको दोबारा text type नहीं करना पडेगा !

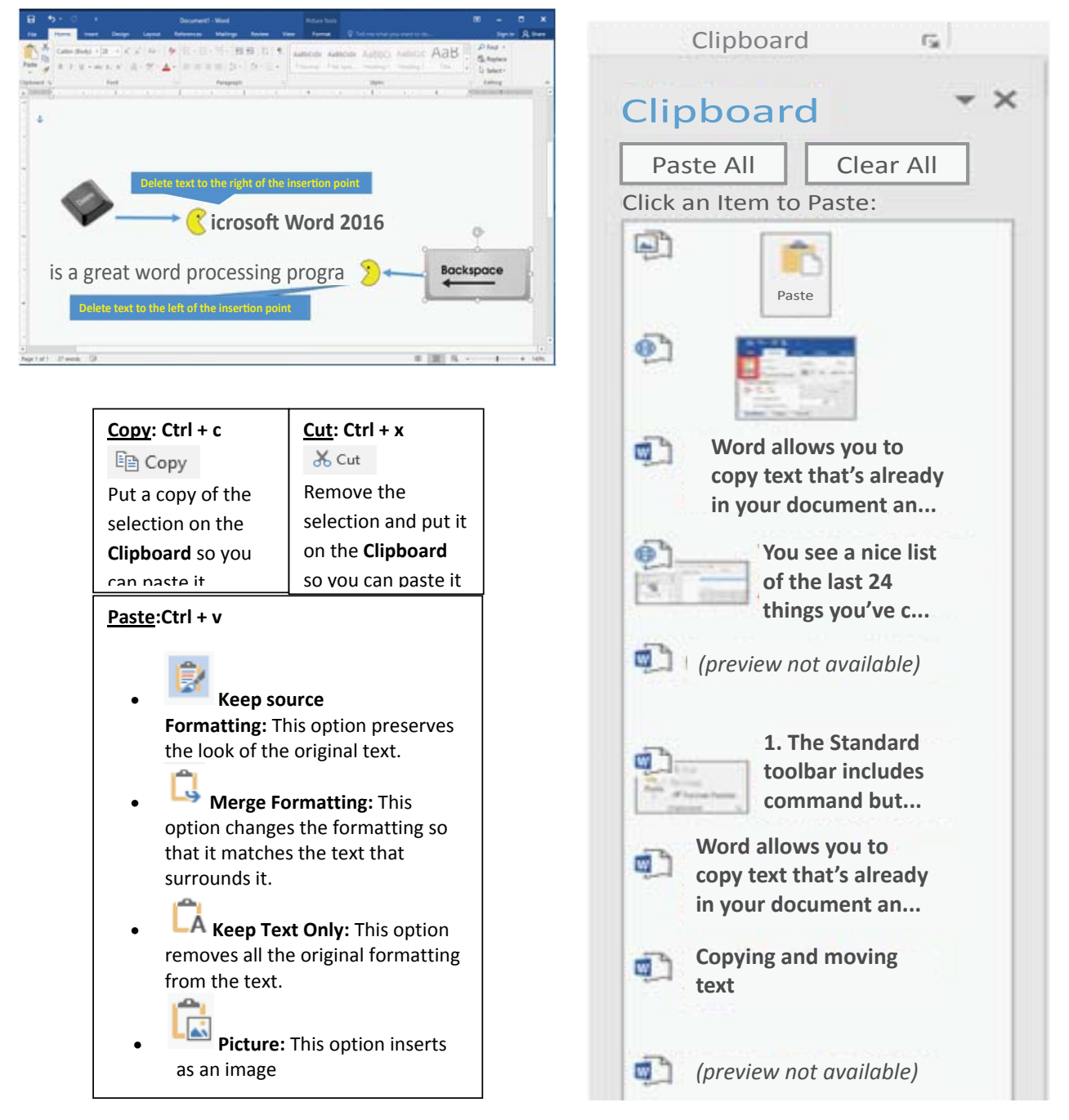

#### **6. Formatting**

Formatting toolbar से आप text के आकार को बदलने वाले command जैसे की– Bold, Italic, Underline, Numbering, और Bullets इत्यादि का उपयोग कर सकते हैं |

> **B**  $I$   $\underline{\mathsf{U}}$   $\cdot$  abc  $\mathsf{x}_1$   $\mathsf{x}^1$   $\hat{\mathbb{A}}$   $\cdot$   $\underline{\mathsf{W}}$   $\cdot$   $\underline{\mathsf{A}}$   $\cdot$   $\overline{\mathsf{H}}$   $\equiv$   $\equiv$   $\underline{\equiv}$   $\xi$   $\cdot$   $\underline{\mathsf{A}}$   $\cdot$   $\overline{\mathsf{H}}$   $\cdot$ Font Paragraph Copyright Free. Under CC BY License

### $IT$  साक्षरता

 $\text{E}$ 

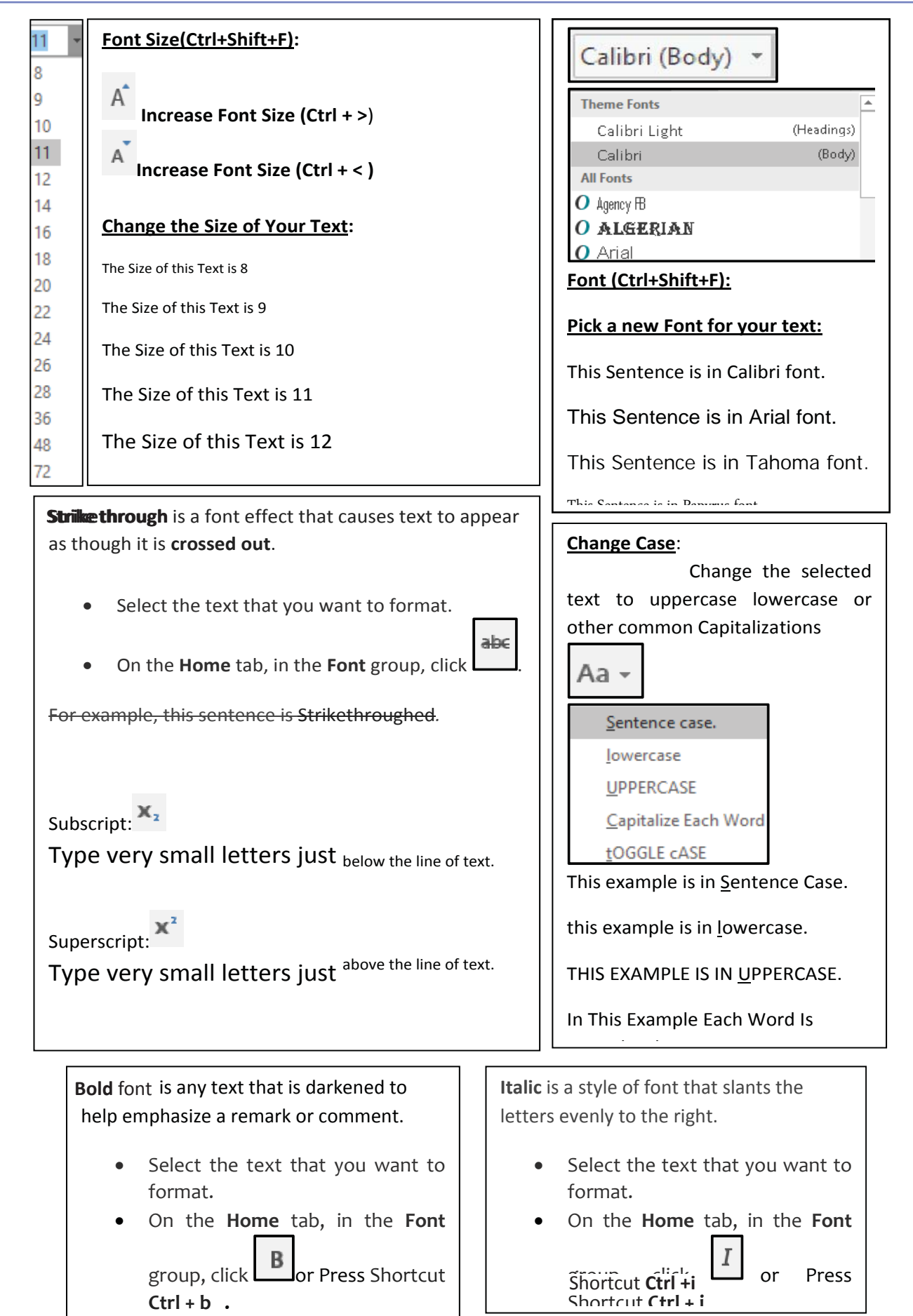

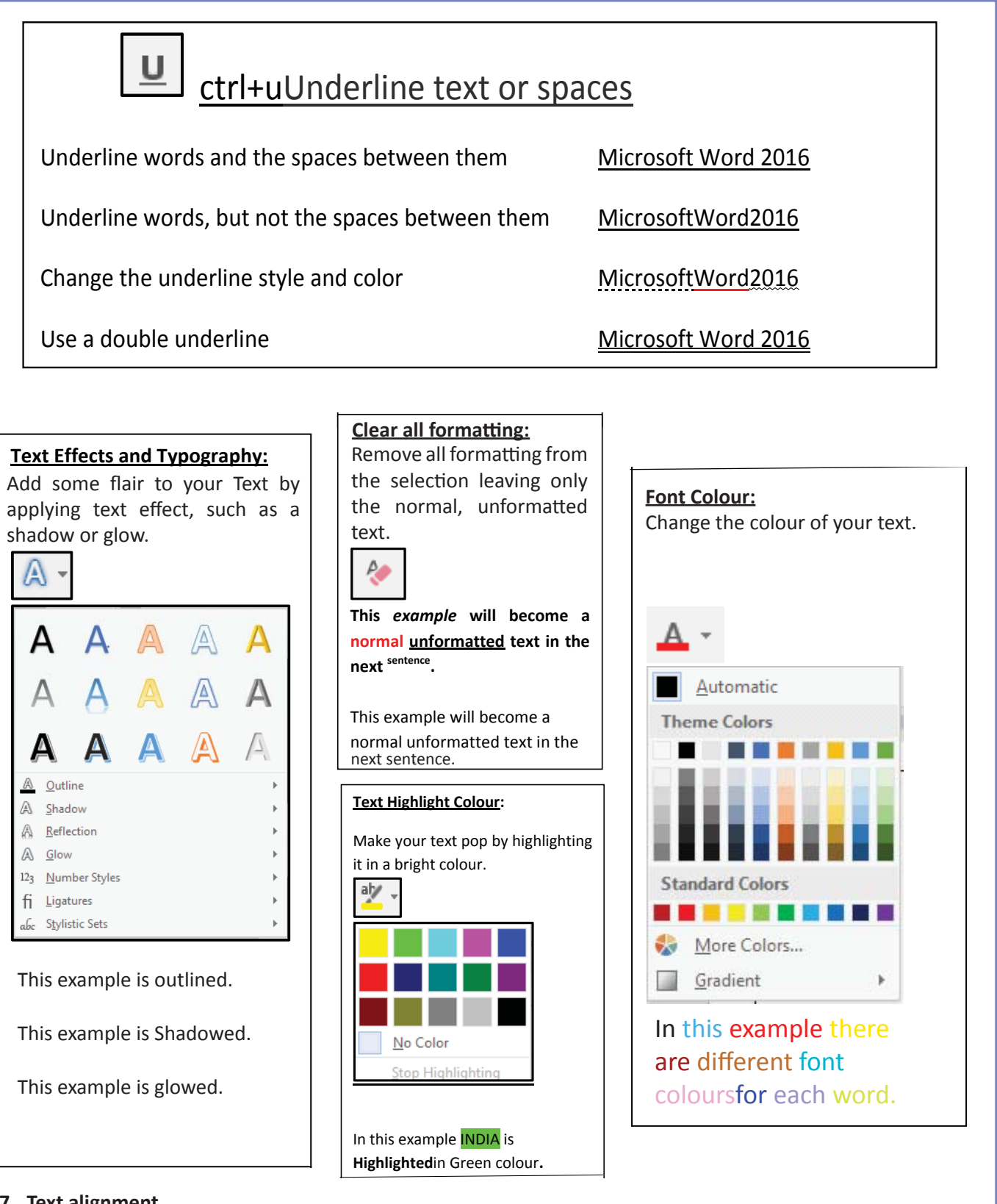

#### **7. Text alignment**

Alignment determines the appearance and orientation of the edges of the paragraph: left-aligned text, rightaligned text, centered text, or justified text, (which is aligned evenly along the left and right margins). For example, in a paragraph that is left-aligned (the most common alignment), the left edge of the paragraph is flushed with the left margin.

एलाइनमेंट का अर्थ है – आपका text दायीं / बायीं तरह रहेगा या डॉक्यूमेंट के मध्य में | अधिकतर किताबों में बायीं ओर aligned text दिखता है, यह text left margin के करीब होता है |

- a. Aligning the text left or right
- i. Select the text that you want to align.
- ii. On the Home tab, in the Paragraph group, click Align Left or Align Right.
- b. Center the text horizontally between the side margins.
- i. Select the text that you want to center.
- ii. On the Home tab, in the Paragraph group, click Center.
- c. Center the text vertically between the top and bottom margins.
- i. Select the text that you want to center.
- ii. On the Layout or Page Layout tab, click the Dialog Box Launcher in the Page Setup group, and then click the Layout tab.
- iii. In the Vertical alignment box, click Center.
- iv. In the Apply to box, click Selected text, and then click OK.

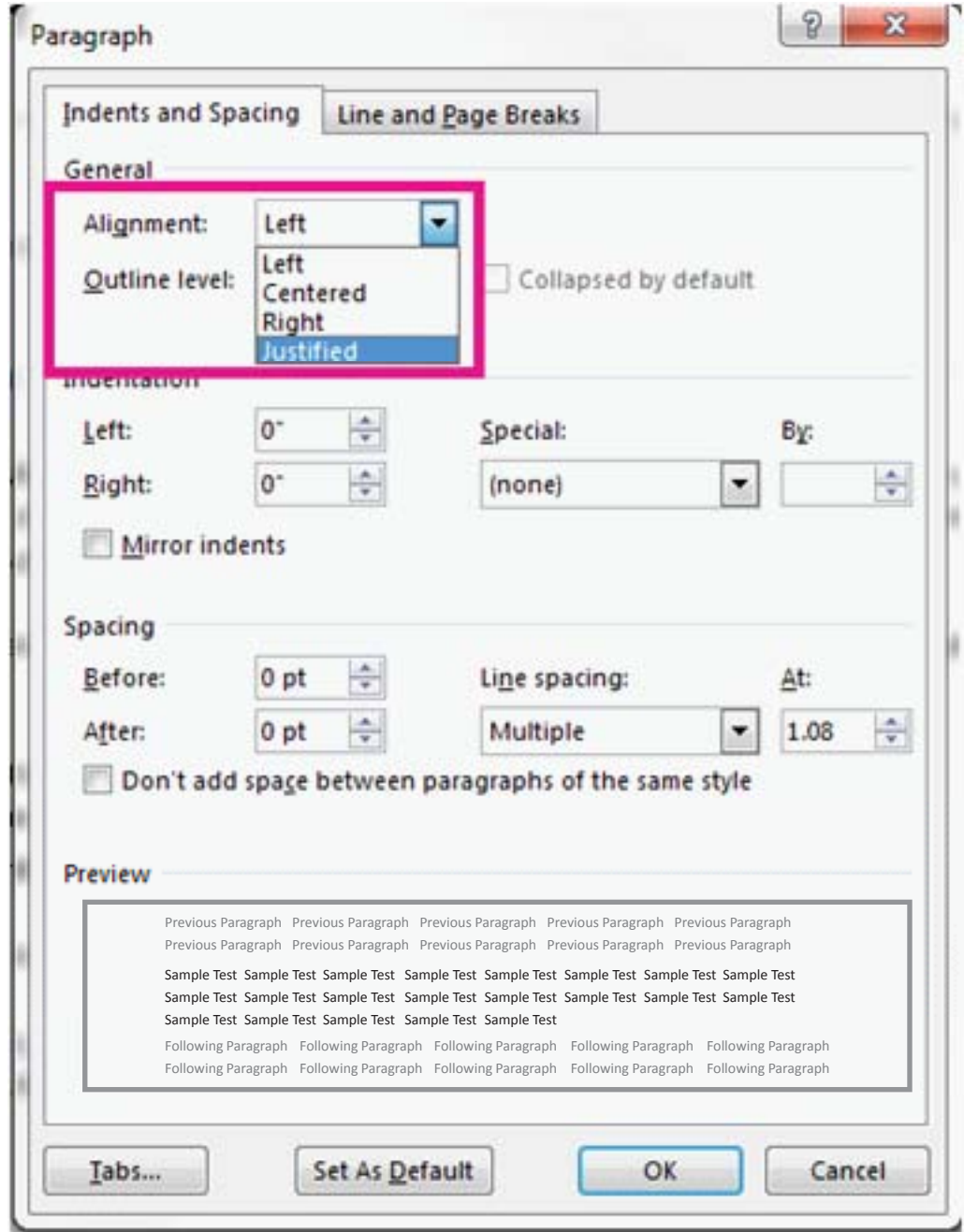

#### 8. इन्सर्ट टैब

Text के अलावा हम अपने डॉक्यूमेंट में बहुत सी चीजें डाल सकते हैं | इन्सर्ट टैब की मदद से आप टेबल, wordart, hyperlink, symbol, charts, signature line, date और time, shapes, header, footer, text boxes, links,boxes, equations इत्यादि डॉक्यूमेंट में डाल सकते हैं |

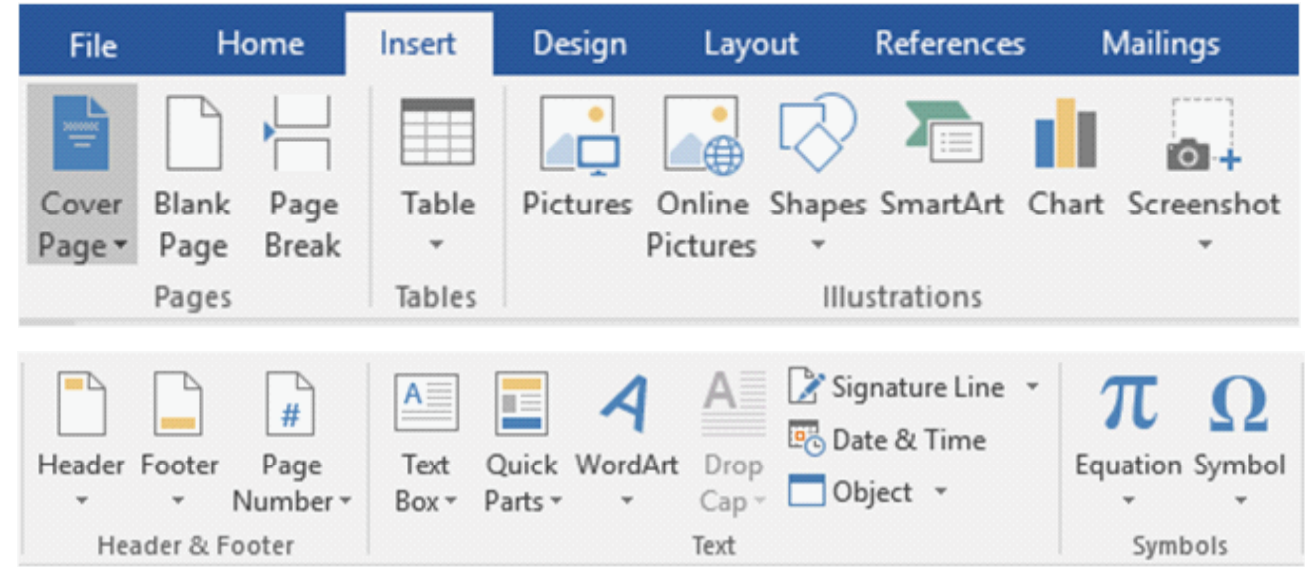

- a. Select Insert > Page Number, and then choose the location and style you want.
- b. यदि आप चाहते हैं की पहले page पर page नंबर न आये तो फिर Different First Page select करें
- c. यदि आप चाहते हैं कि दुसरे page पर no- 1 आये, तो क्लिक करें Page Number > Format Page Numbers, और Start at को  $0$  कर दें.
- d. यह सब हो जाने पर. Close Header and Footer को select करें

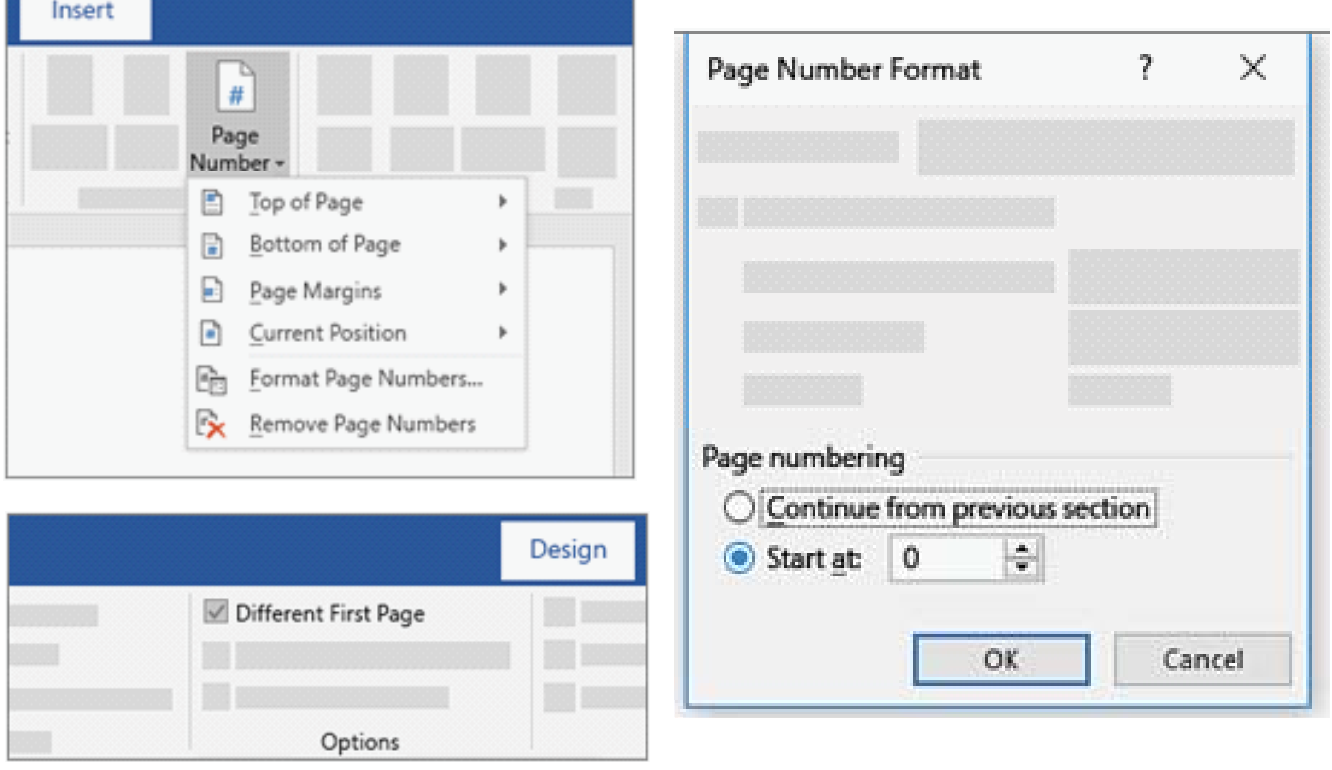

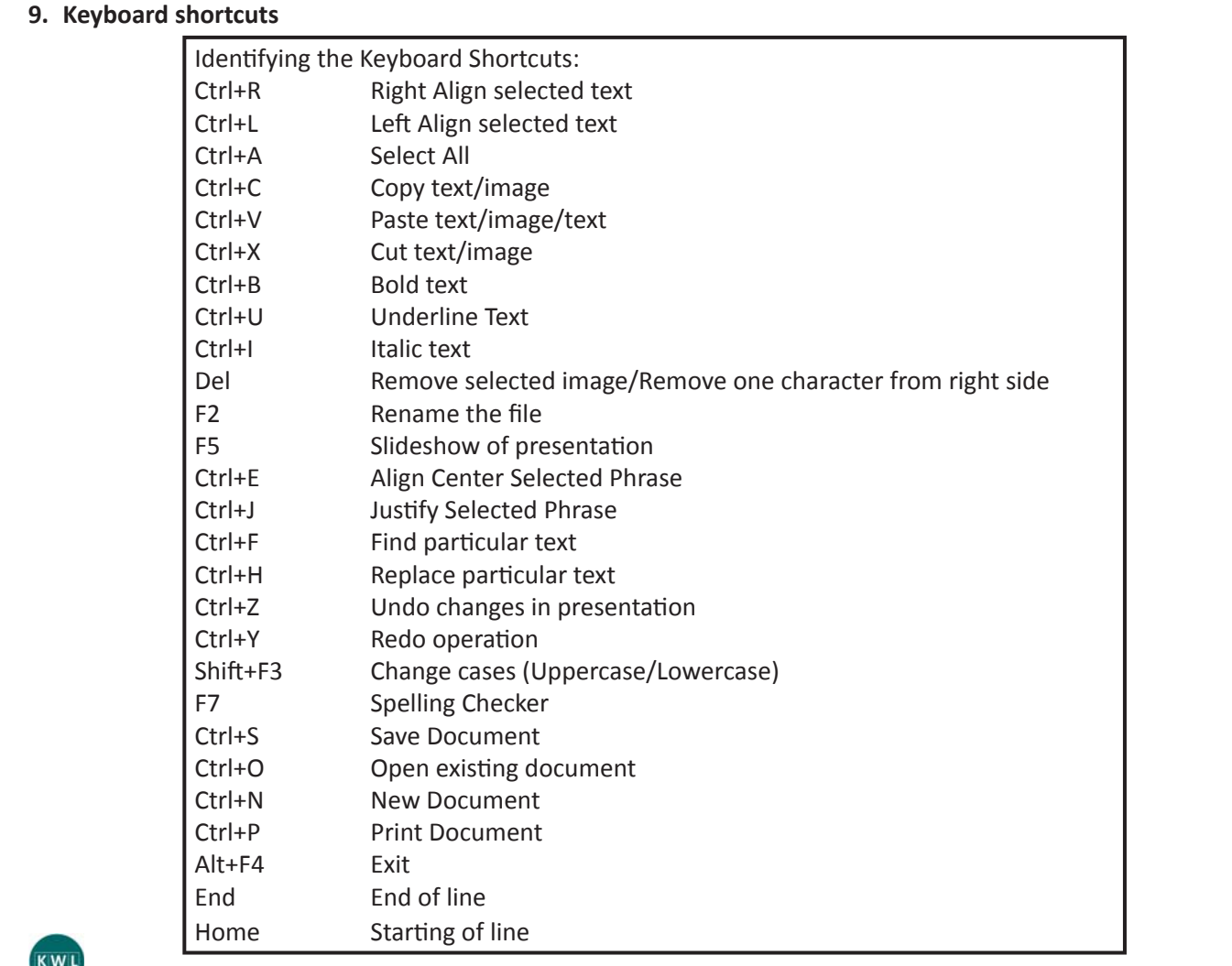

 $\odot$ 

KWL चार्ट मे दिए गए 'मैने क्या सीखा' प्रश्न का उत्तर लिखें।

word में formatting सीखना क्यूँ आवश्यक है?

आपको सबसे अधिक किन कीबोर्ड शॉर्टकट का प्रयोग करना होगा ?

MS word पर formatting सीखने के लिए आपका क्या पसंद है ? आप इसे कैसे सीखेंगे ? यहाँ अपना पसंद लिखें

Œ इस पाठ्य के अभ्यास के लिए दूव तक पर: एक छुट्टी की याचिका लिखें ! इस याचिका को लिखने के लिए भिन्न कीबोर्ड शॉर्टकट try करें https://www.youtube.com/watch?v=4J5SMyo8oRk https://www.youtube.com/watch?v=4Ha8\_CrVCJ8

## 8. एम.एस.वर्ड पर डॉक्यूमेंट बनाना

### (民

इस पाठ के अंत में हम निम्न उद्देश्य पूरे करेंगे!

- सरल डॉक्यूमेंट बनाना सीखें
- Resume बनाना सीखें
- डॉक्यूमेंट को प्रिंट करना सीखें |

### $\ddot{\gamma}$

KWL

MS-word पर डॉक्यूमेंट बनानाः डॉक्यूमेंट बनाने के लिए word सबसे आम software है | छुट्टी की एप्लीकेशन, जॉब की एप्लीकेशन, रिज्यूमे – यह कुछ उदहारण हैं, उन डाक्यूमेंट्स के जिन्हें हम आम तौर पर word में बना सकते हैं

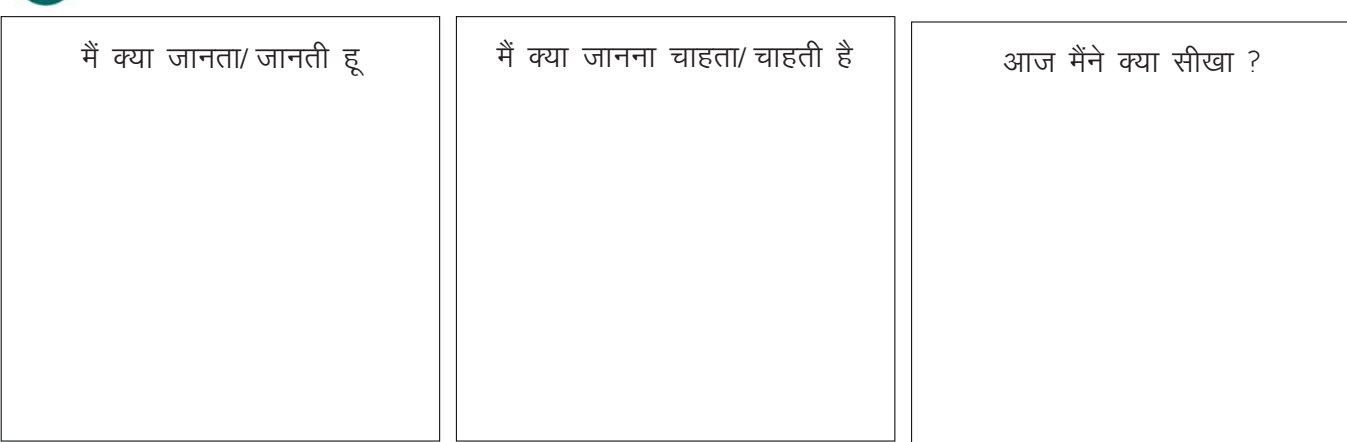

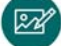

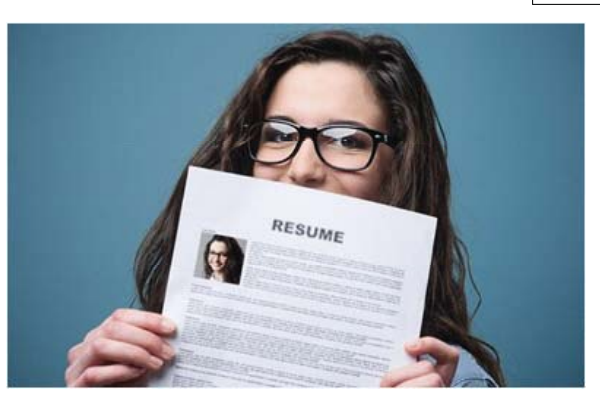

### $\mathbf{g}$

रिज्यूमे के द्वारा हम किसी भी कंपनी को अपने काम और पढाई का ब्यौरा देते हैं | हमारा रिज्यूमे कंपनियों के लिए हमारा परिचय प्रस्तुत करता है और उसी के आधार पर हमारा 'पहला इम्प्रैशन' बनता है | एक रिज्यूमे में आपको अपनी क्षमता और अनुभव को प्रभावशाली रूप से प्रस्तुत करना है |

कंपनियों के पास बहुत से रिज्यूमे आते हैं, और उनके पास हर रिज्यूमे को गौर से पढने के समय नहीं होता है। एक अच्छा रिज्यूमे वो होता है, जिस पर निगाह डालते ही एम्प्लायर समझ पाए कि वो क्या है जो आपको उस नौकरी के लिए योग्य बनाता है। इसलिए यह जरूरी है की आपका रिज्यूमे एक या दो पेज से ज्यादा लम्बा न हो।

आपकी screen कुछ ऐसी दिखेगी | फिर आपको sample resume को देख कर अपना resume बनाना होगा | यह करने से पहले, एक बार sample resume को ध्यान से पढ़ लें।

 $\bm{\Xi}$ 

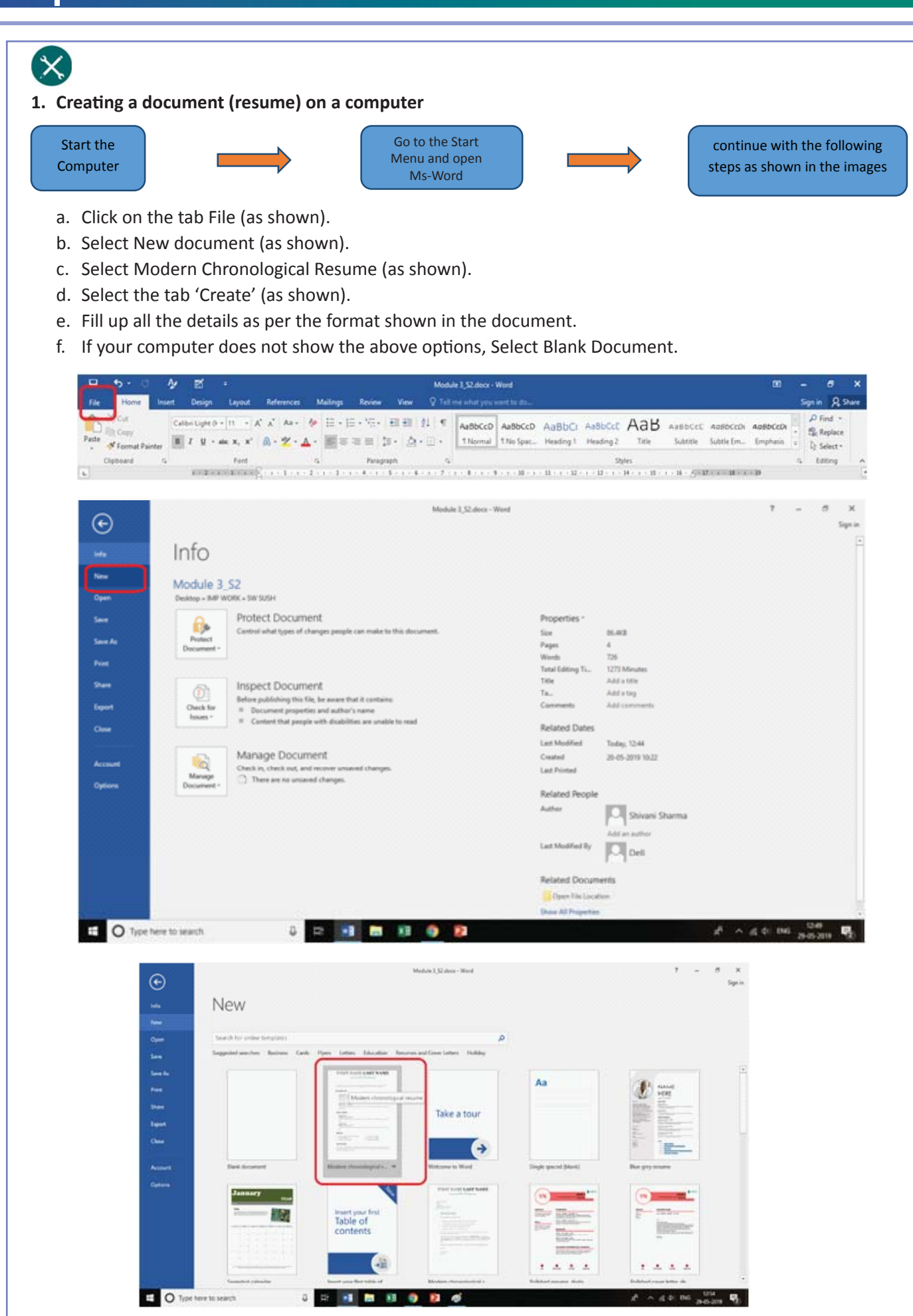

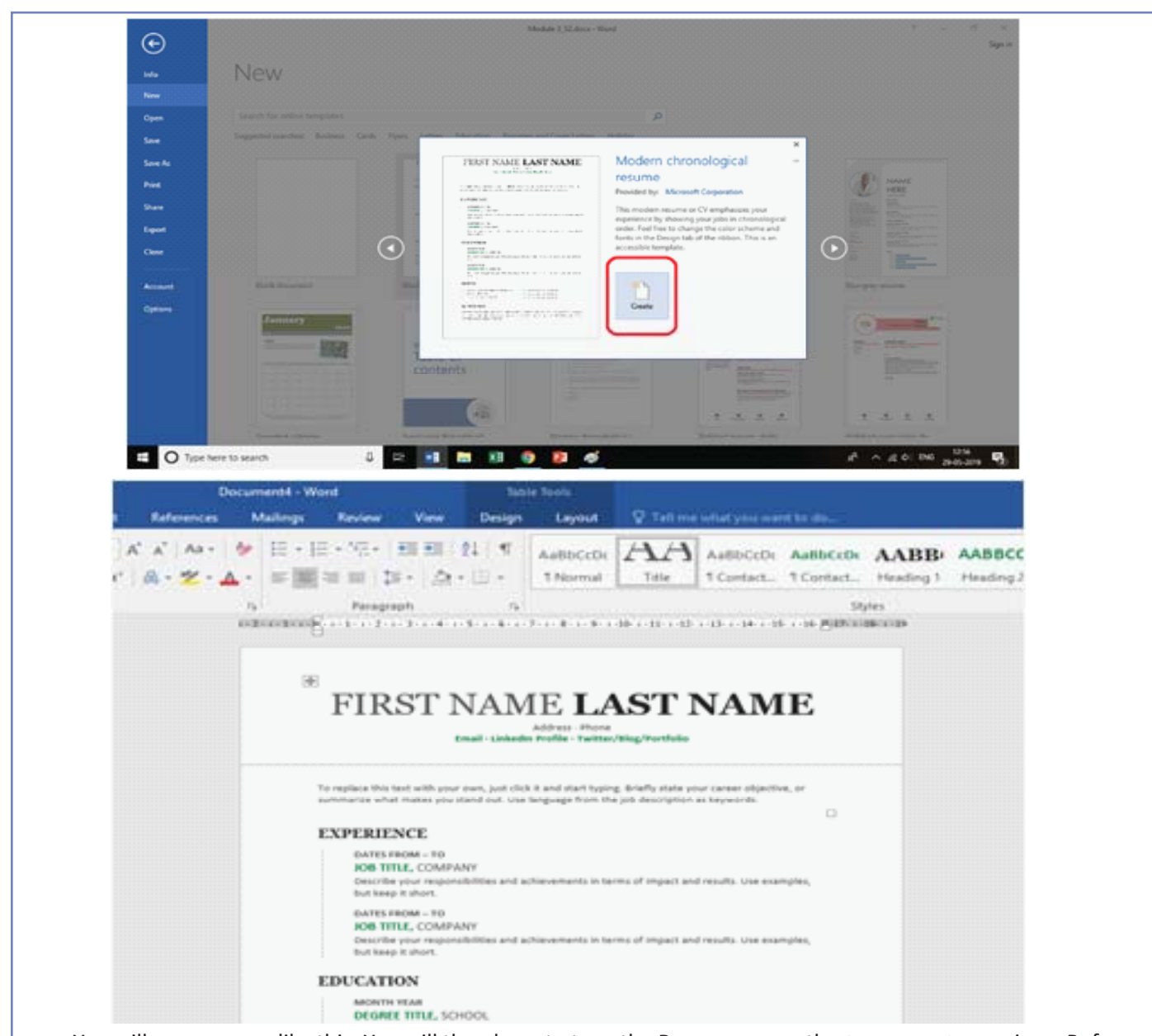

g. You will see a screen like this. You will then have to type the Resume as per the SAMPLE RESUME given. Before filling a resume, आपकी screen कुछ ऐसी दिखेगी | फिर आपको sample resume को देख कर अपना resume बनाना होगा | यह करने से पहले, एक बार sample resume को ध्यान से पढ़ लें |

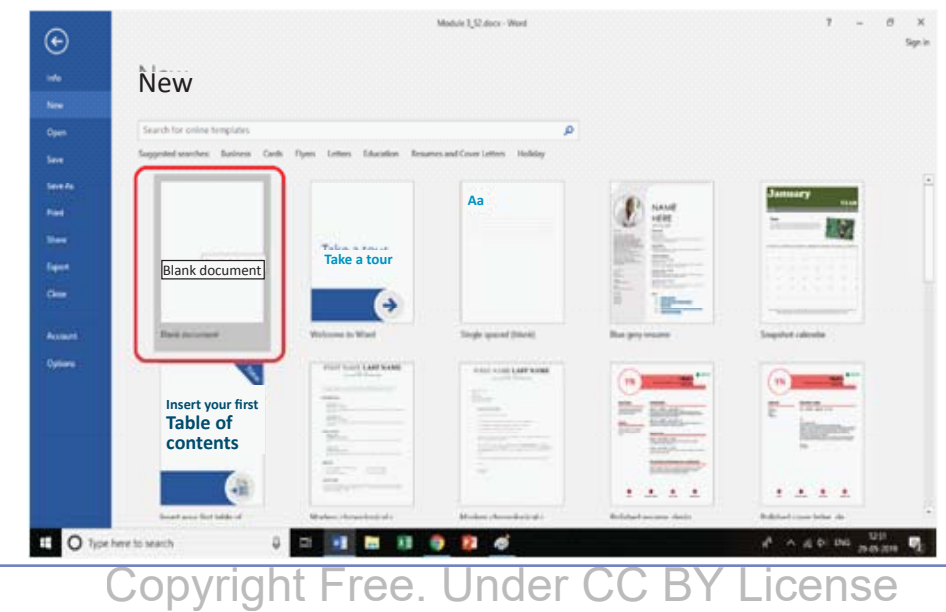

#### **RESUME**

 James Joseph +91 8882XXXXX my.name@email.com

KEY SKILLS

IT Languages : C, C++, JAVA

- Operating Systems : Windows , MS DOS
- Others **1988** Community Community Community Community MS-Excel, Power point, Photoshop

ACADEMIC QUALIFICATIONS

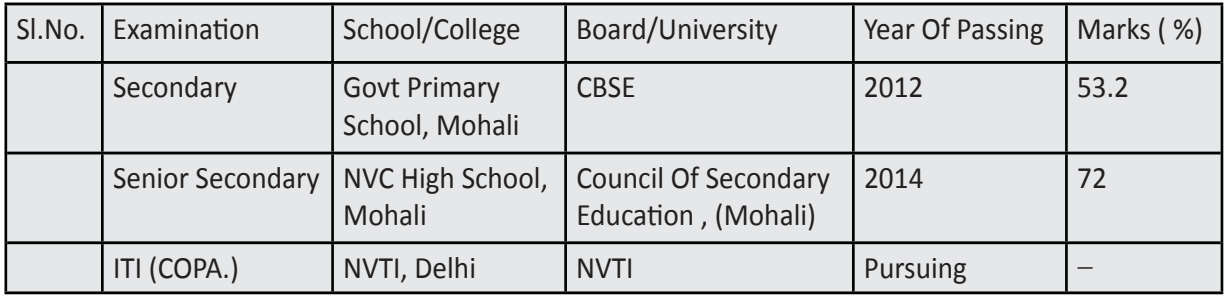

#### CERTIFICATES

- Desktop publishing Training from Hackveda VMDD Technologies ,Rohini in 2015
- JAVA Training from STU CORNER, Laxmi Nagar, 2106.

#### LANGUAGES KNOWN

- Hindi Reading, writing, speaking
- English Reading, writing, speaking

#### STRENGTHS

- Hard-working & Punctual
- Ability to grasp the new skills quickly.
- Learn from the mistakes

#### **HOBBIES**

- Playing Badminton
- Listening to Music

#### EXTRA – CURRICULAR ACTIVITIES

- Represented School Team in Inter School Football Tournament in 2013.
- Participated in Annual Sports Day at school in 2012

#### PERSONAL DETAILS

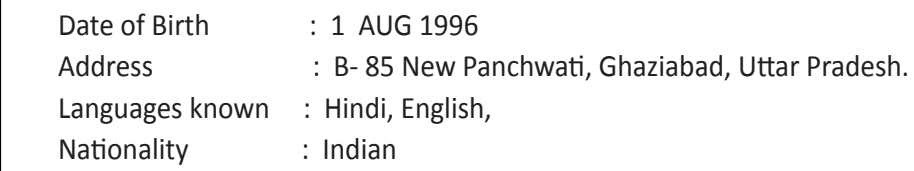

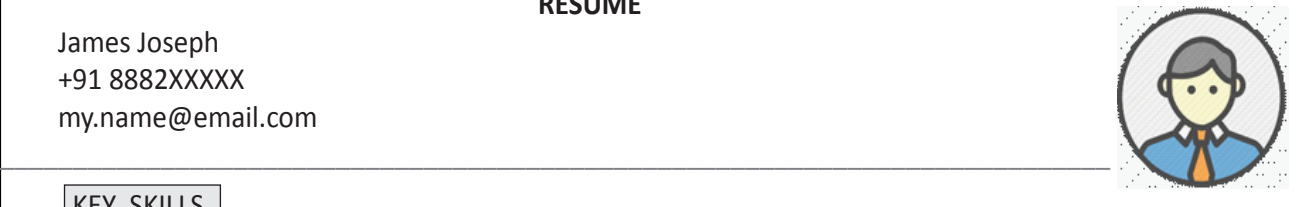

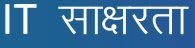

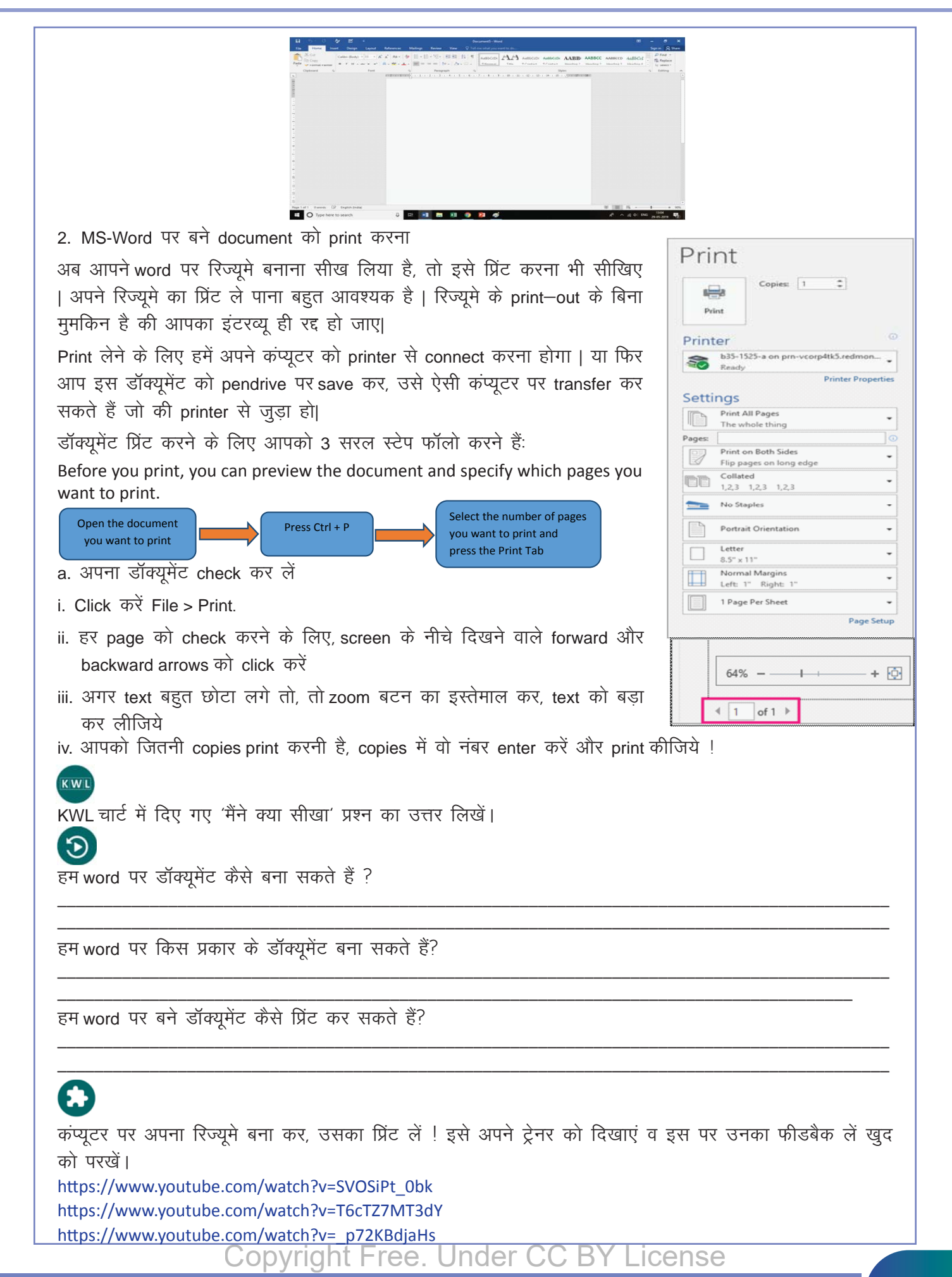

1. Home screen is called a. operating system b. desktop c. motherboard d. computer 2. The screen is an element of an operating system located at the bottom of the screen. a. search bar b. task bar c. time and date d. notification bar 3. Task Bar allows you to see the programs that are a. closed b. currently open c. corrupted d. desktop 4. Starting a computer is also called a. booting b. scanning c. operating d. running 5. Arrange the following in a sequence for connecting the phone to the computer. a. Locate the phone folder on the computer and transfer the files. b. Turn both your phone and computer on. c. Connect USB wire to your phone and the computer. 6. The serves as an interface between the computer and the user, helping the user give commands to the computer. a. system operation b. operating system c. software d. hardware 7. \_\_\_\_\_\_\_\_\_\_\_\_\_\_\_\_\_\_\_\_is the heart of the computer system. a. desktop b. Central Processing Unit c. window d. keyboard 8. Operating systems have a special language called a. system code b. binary code c. reboot code d. linuxcode 9. **Example 1** is more stable than windows. It can run for 10 years without a single need to reboot. a. Mac OS X b. Safari c. Linux d. Google chrome 10. **Example 10.** is an operating system created by Apple. a. Safari b. Mac OS c. Mac OS X d. Mozilla Firefox 11. Mac OS comes preloaded on all new a. Macintosh computers b. Windows computers c. Android d. Windows 8 12. Modern operating systems do not allow multitasking. True False 13. Modern operating systems allow many processes to get active at the same time. True False 14. The operating system controls the behind the scene activities of the computer. True **False** 15. The operating system interferes with the functioning of the program. True **False** 16. When you login to windows 8, the first screen you see is new 'Start screen' also known as a. apps b. icons c. metro d. desktop 17. If you cannot find a particular file, right click the mouse in the space at the \_\_\_\_\_\_\_\_\_\_\_\_\_\_\_\_\_\_\_of the screen. a. bottom b. upper c. center c. center d. right 18. Microsoft edge deputed windows 10 replacing entity as the default web browser. a. chrome b. safari c. internet explorer d. mozillafi refox <u>९. खुद को पुरखें</u>

### $IT$  साक्षरता

 $\ddot{9}$ 

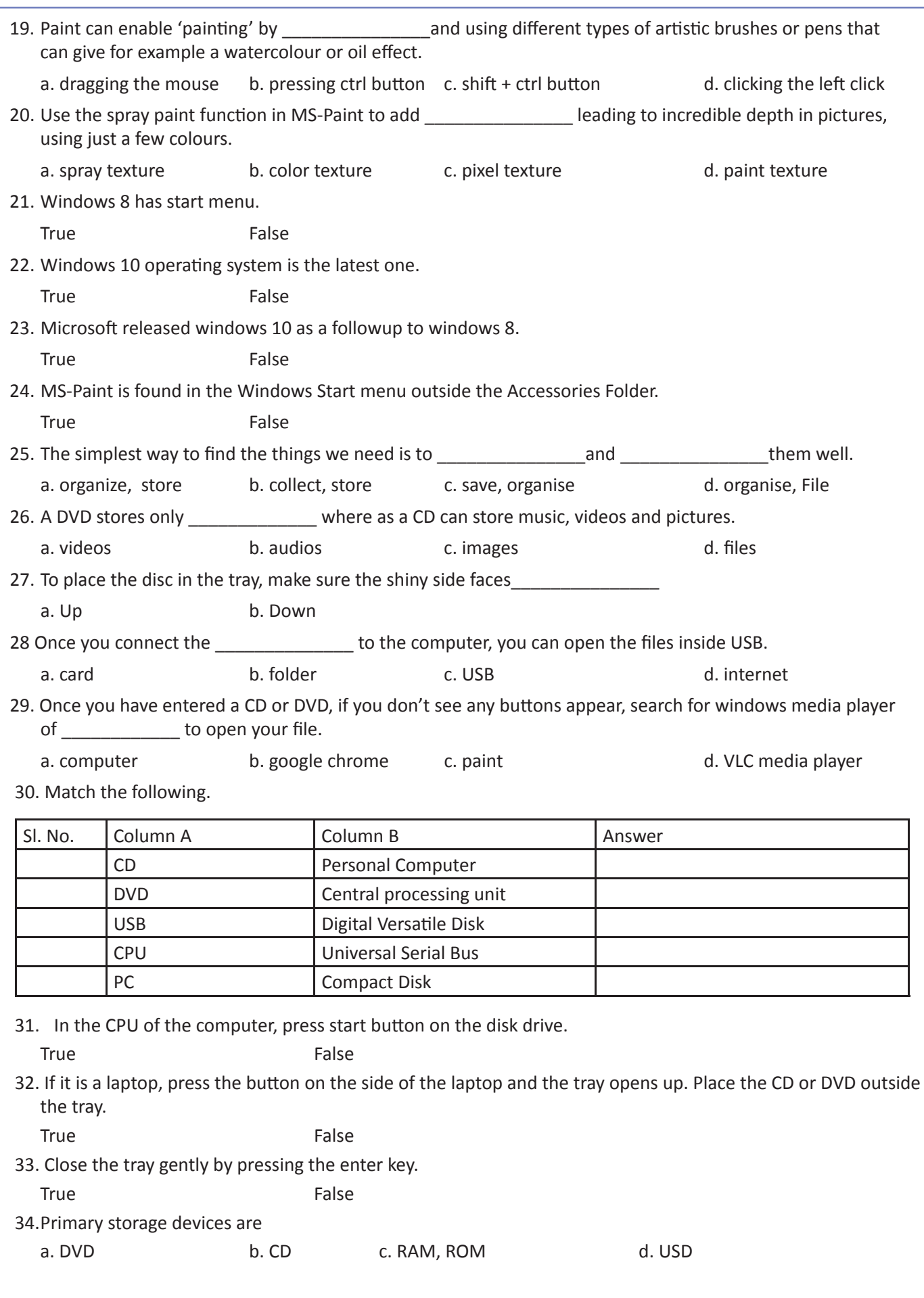

35. Secondary storage Devices are a. RAM, ROM b. USB c. hard disk d. optical disk 36. RAM allows the computer to read data quickly to run a. applications b. computer c. processing and d. memory 37. What is the Full form of RAM a. Random Access Memory b. Recording Access Memory c. Remove Access Memory d. Redeemed Access Memory 38. What is the abbreviation of ROM a. Random optical memory b. Received organised memory c. Read- Only Memory d. Revise Only Memory 39. ROM is also a form of data storage that can be easily altered or reprogrammed. True **False** 40. Hard disk speed is the speed at which content can be read and written on a hard disk.

True **False** 

41. Arrange the following in a sequence to Create a New Folder or File in Windows.

a. If you're on a computer with a trackpad instead of a mouse, click the trackpad with two fingers to perform a right-click.

b. Right-click on a blank space. Doing so opens a drop-down menu. Make sure you don't right-click on a file or folder instead, as this will open the wrong drop-down menu.

c. **Select New.** This option is near the bottom of the drop-down menu and opens another pop-out menu.

d. If you are in an existing folder (for example, Documents), you can also click the Home tab on the top-left side of the File Explorer window and click New Folder in the toolbar that appears.

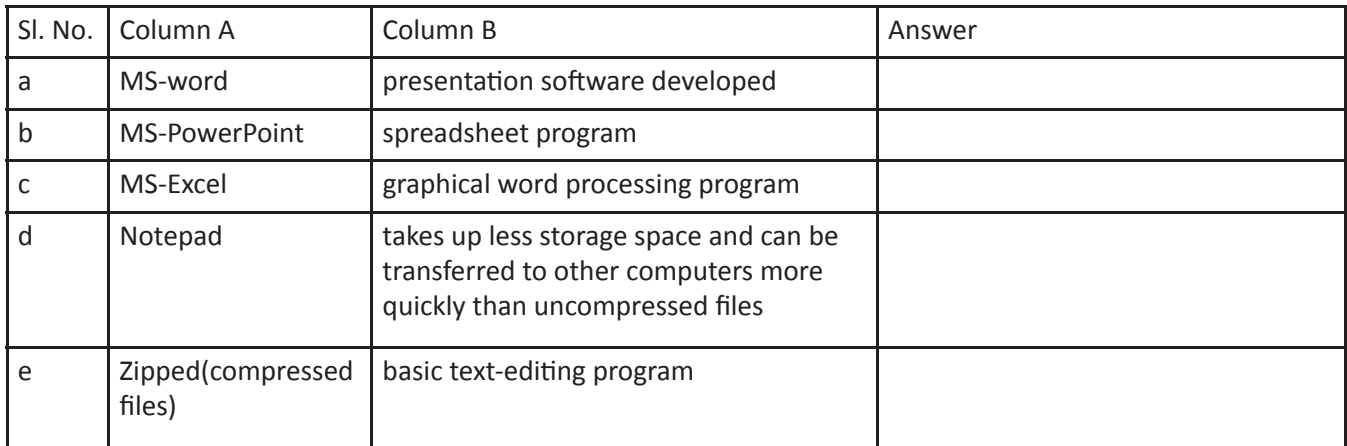

42. Match the following.

43. Arrange the following in a sequence to create a document on MS-word and save it:

a. When a new blank document opens, the insertion point or cursor will appear in the top-left corner of the page. If you want, you can begin typing from this location.

b. Once you open MS-word, you will need to create a New Document. Select New document.

c. Select Blank Document by clicking on the area.

- d. Select This PC and desktop for selecting location of the file.
- e. Press CTRL+S on the keypad after finishing your typing.
- f. Give your new copy a name and click Save.
- g. Save a copy as a new file (Save As).

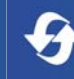

44. Match the following.

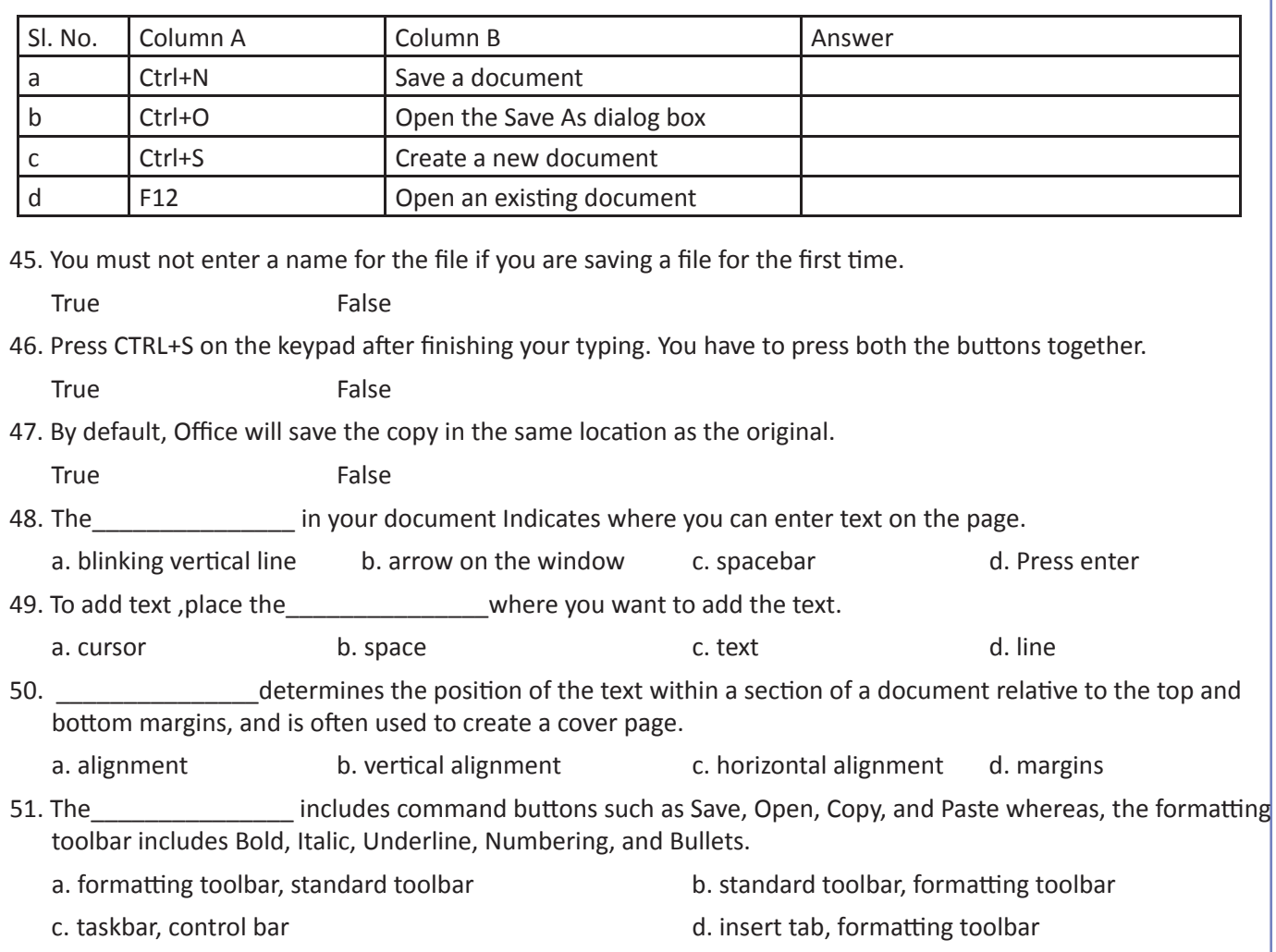

52. Match the following.

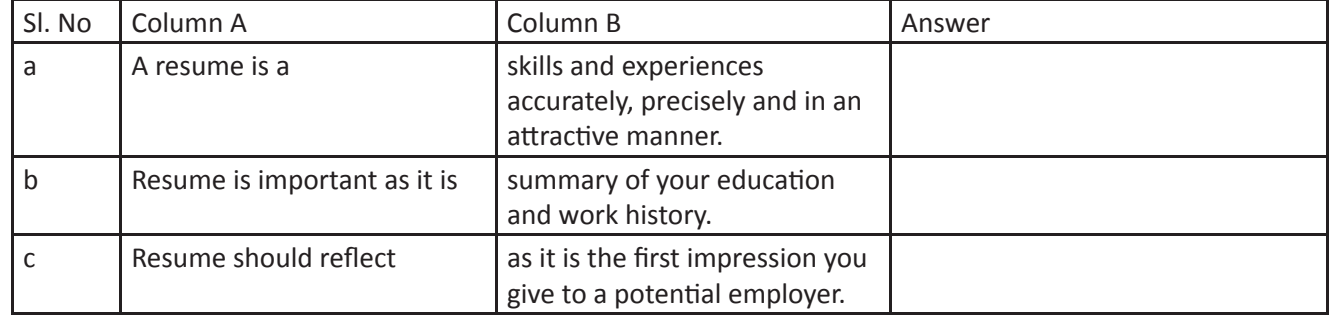

53. When a new blank document opens, the insertion point or cursor will appear in the…………………. corner of the page.

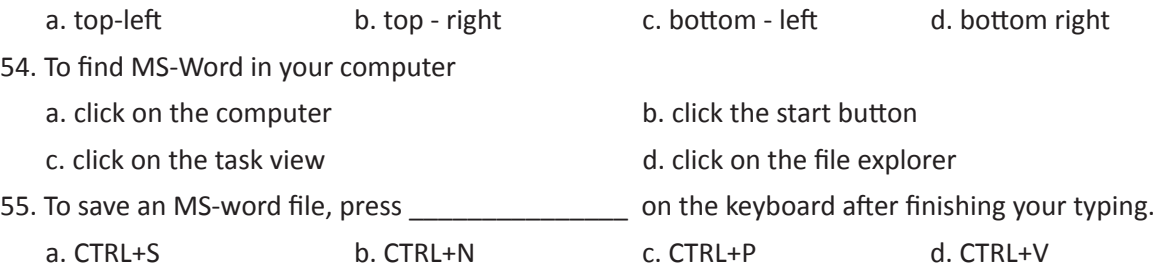

 $\ddot{\bm{\theta}}$ 

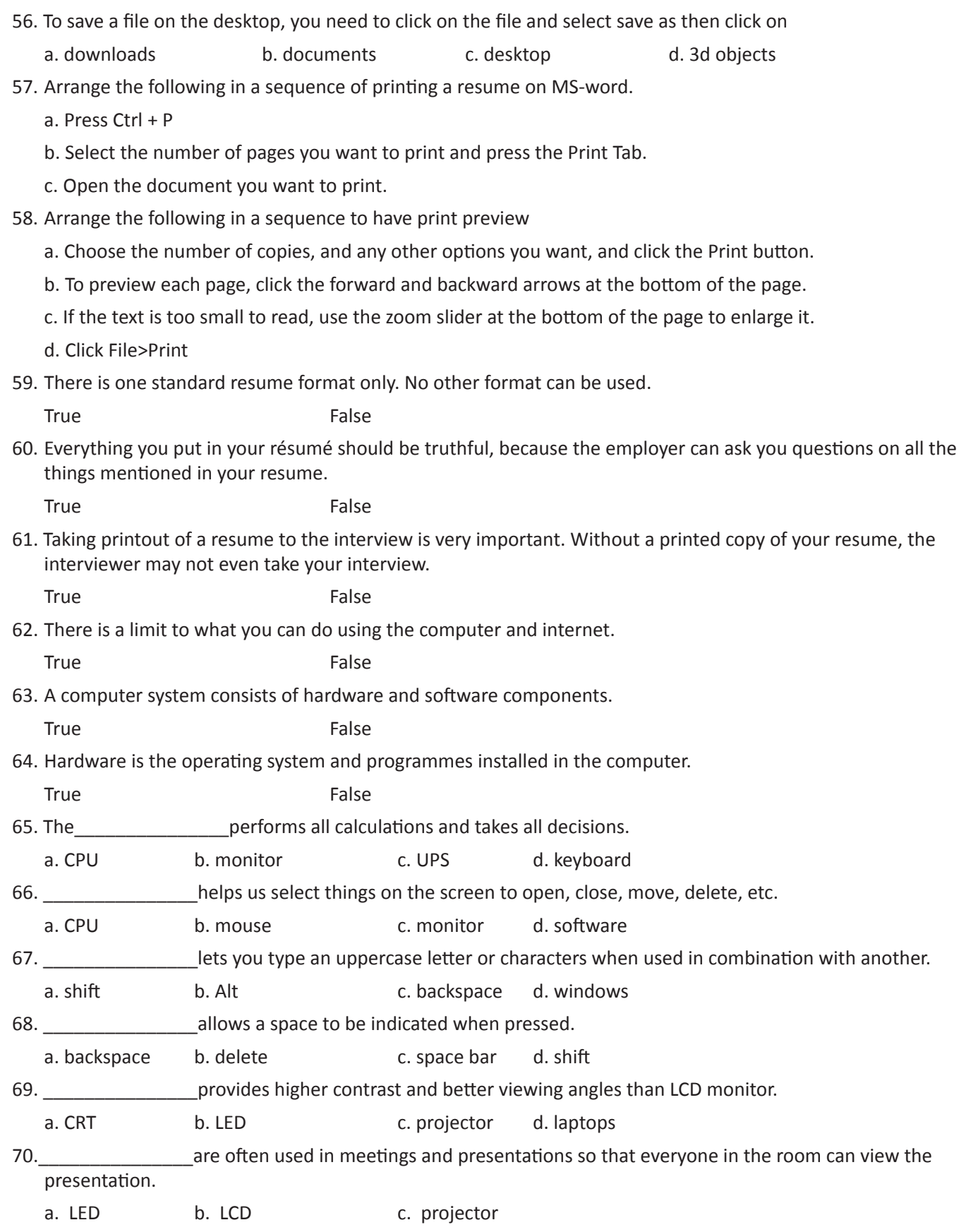

## 10. एक्सेल की मूलभूत जानकारी

### 倔

इस पाठ के अंत में हम निम्न उद्देश्य पूरे करेंगे!

- एक्सेल के उपयोग को जानेंगे
- एक्सेल की एहमियत को समझेंगे  $\bullet$
- एक्सेल में डेटा enter करेंगे।

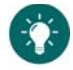

### Excel या स्प्रेडशीट

रप्रेडशीट एक डॉक्यूमेंट होता जिसमें, हम row और column में dataenter करते हैं । यह एक grid के रूप में होता है, और इसमें हम calculation करते हैं।

#### Spreadsheet के Features

Spreadsheet हमारे लिए आंकड़ों से जुड़े सभी काम बहुत सरल बना सकती है | यदि हम यह सॉफ्टवेर सीख जाएँ, तो कम समय में बही खाते जैसी मुश्किल maths problems को solve कर सकते हैं| Spreadsheets के कुछ प्रयोग, निम्नलिखित हैं:

- बहीरवाते रखना
- data का आंकलन
- MIS (management information system) report बनाना
- Graphs (for pictorial representation of data) बनाना
- financial calculations करना
- budget बनाना

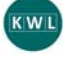

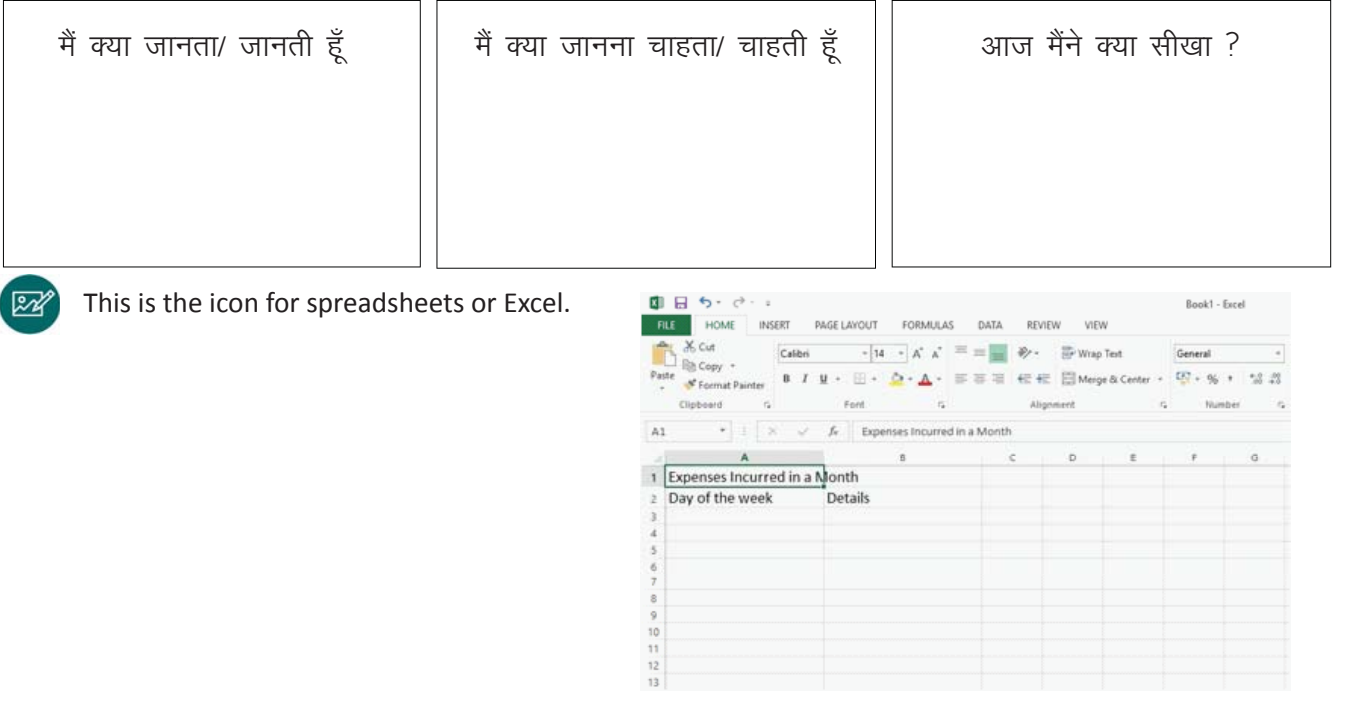

### $\times$

#### **1. Locating Microsoft Excel**

#### i. Click Start. **iii.** From the sub-menu point to Microsoft Excel.

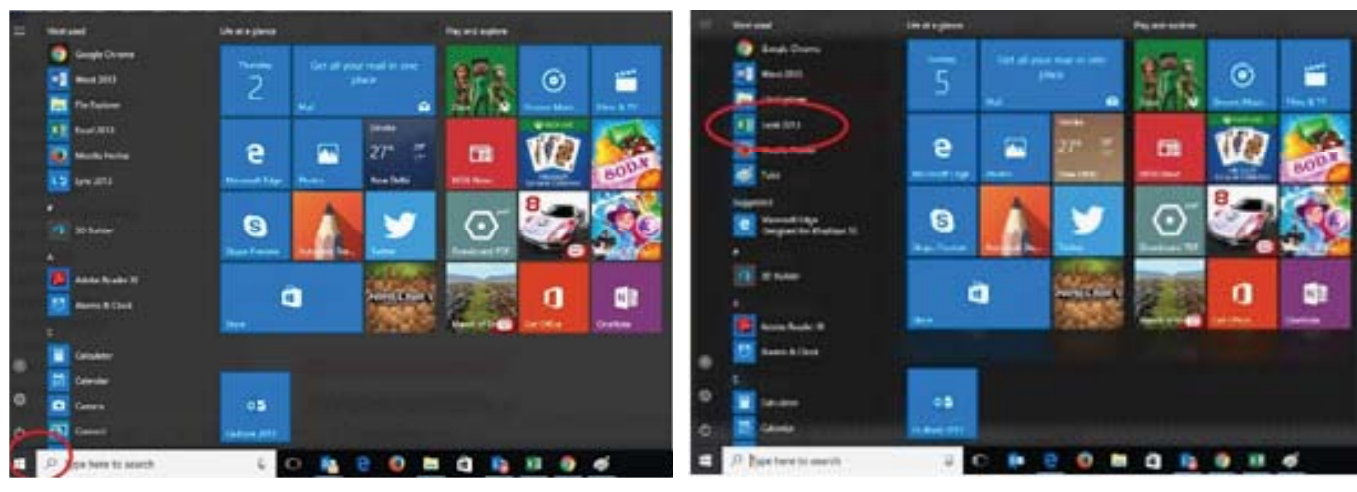

#### iii. MS EXCEL को open करते हैं

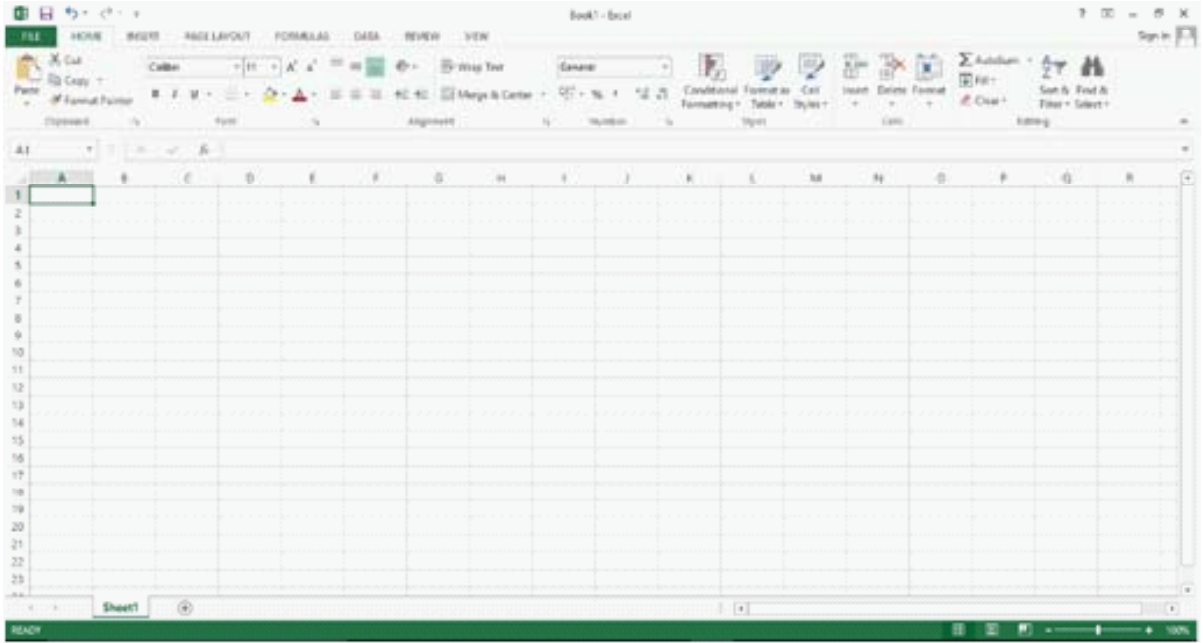

Microsoft Excel worksheet has the following components:

Worksheet – a grid of horizontal rows and vertical columns. Worksheet is also called an array of cells.

Workbook– contains one or more worksheets.

Column – a vertical arrangement of cells. The columns are named by letters of the English alphabet.

Row – a horizontal arrangement of cells. The rows are named by numbers.

Cell Address – identifies location of the cell. It is a combination of column name and row number of the cell, such as A1 or B3, etc.

Cell – intersection of the rows and columns. It may contain text, number, date or a formula. It is the fundamental element of a worksheet. This is where numbers or text are entered.

Formula Bar – located below the Ribbon. It displays the contents of the active cell. It can also be used to enter and edit data.

Ribbon – contains multiple tabs, each with several groups of commands. These tabs are used to perform most common tasks in Excel.

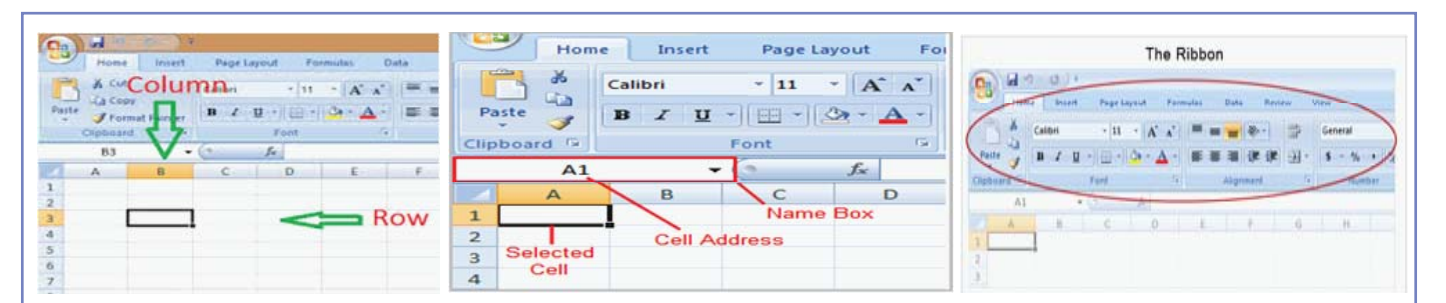

- **2. Functions commonly used in Microsoft Excel are:**
- 1. creating a new document
- 2. formulae
- 3. font, bold, alignment
- 4. sheet tabs
- 5. cut, copy, paste
- 6. deleting column content
- 7. saving a new document
- 8. printing a document.
- **3. Creating a new Excel document**

Click on the start button in your computer. From the menu, click on Microsoft Excel and a new worksheet will open. This is a blank worksheet. Use the mouse and keyboard to navigate and work on the worksheet. However, using the keyboard is much faster and a better solution.

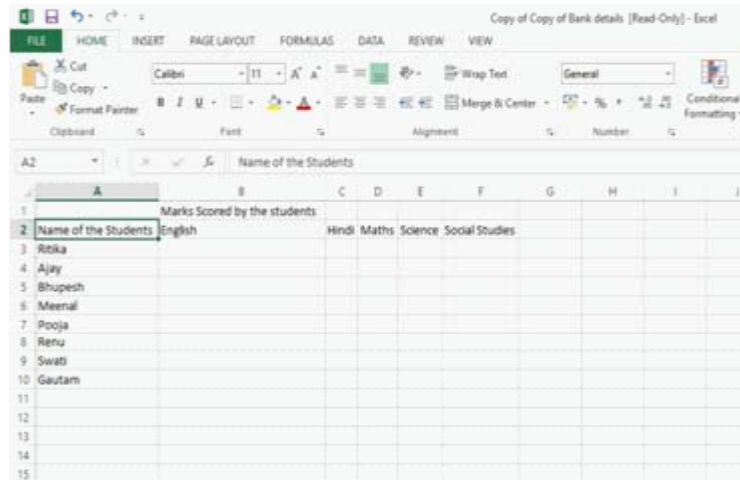

Make note of marks scored by the students in their exams. A sample is given here:

 As you can see in the sheet, in column A we have the students' names. Columns B, C, D, E, F are marked for the subjects. Similarly, Row 2 has Names of the students. Subject names are written in Row 2. The marks will appear on the right side under each particular subject.

#### **4. Choosing Font, Font Size, Alignment and modifying using Bold, Italics or Underline**

Like Microsoft Word, the font type, font size of the document can be changed in MS-Excel too.

The alignment of the words in a cell to Left, Right or Centre aligned can also be changed. Similarly, a word can be made bold or underlined. These functions are found in the ribbon of the worksheet on the top.

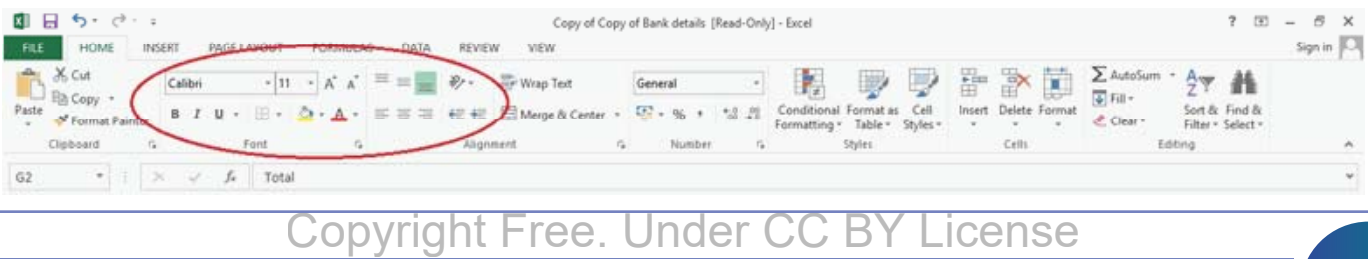

 For example, we can change the Name of the students to bold, all the marks can be centrally aligned and the heading can be underlined.

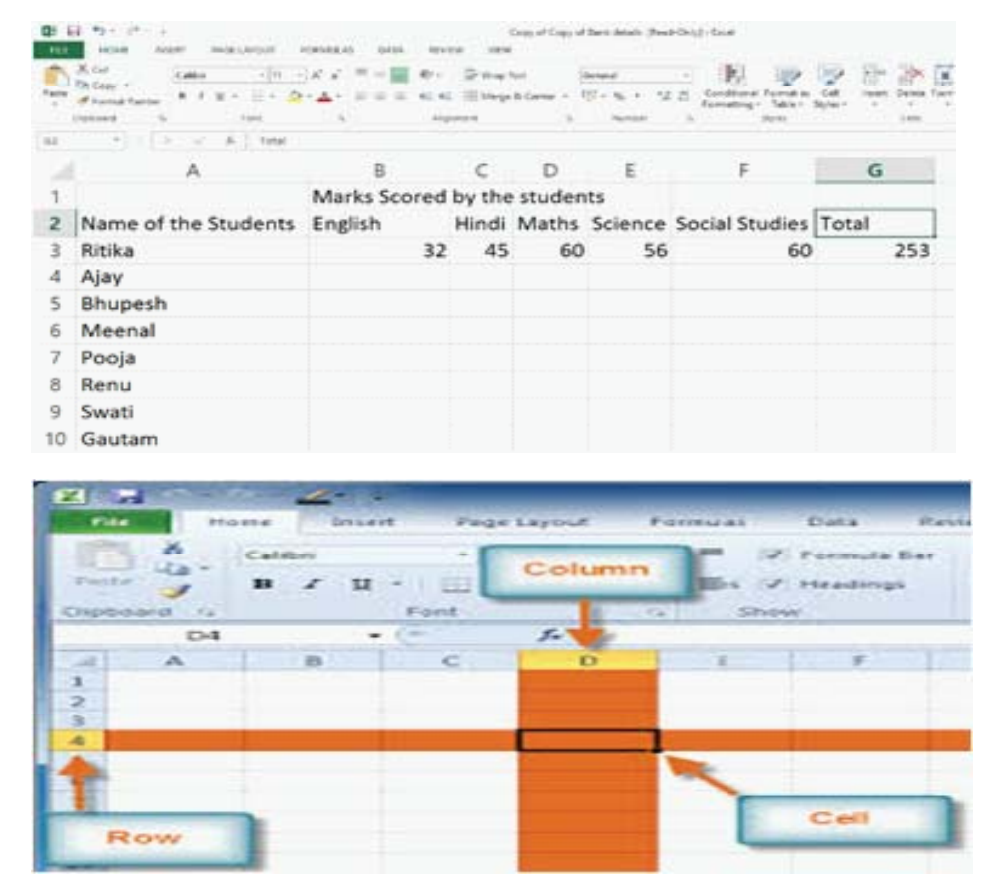

Only Ritika's marks are centrally aligned and the marks of all other students are still on the right side of the cells.

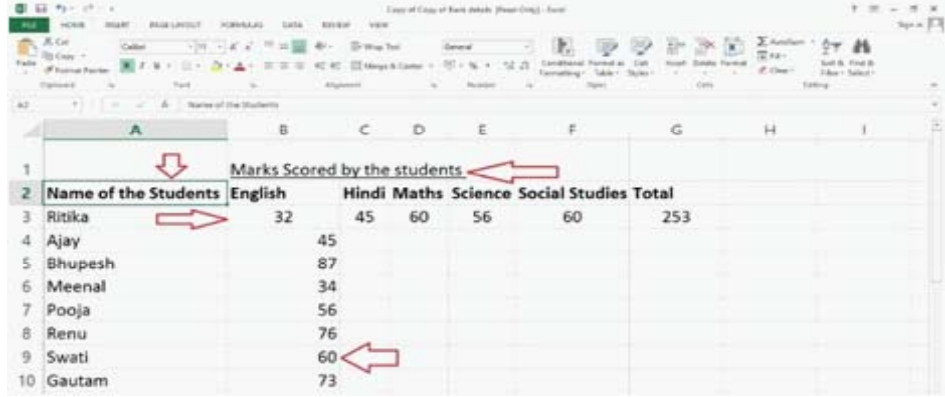

**5. Now that you have understood what is Microsoft Excel is and its uses, you have to enter the following data to make an order list for Shreya's Cake Shop.** 

 Renu's birthday on 12/3/2019. Party at Shreya's cake shop terrace at 7:00 PM. Number of people is 35. Food items to be served - Cake, Pastry, Samosa. Total advance paid-Rs. 5000. Total amount for the party - Rs. 15000.

 Amir's birthday on 13/3/2019. Deliver cake to the home address provided. Advance paid-Rs. 200. Total cost - Rs. 500.

 John's party on 16/3/2019. Party at Shreya's cake shop at 3:00 PM. Food items to be served - Cake, Pastry, Samosa. Advance paid - nil. Total amount for the party - Rs. 6,000. Number of people expected at the party is 10.

a. Create a new Excel sheet on the computer.

b. Enter the above data in the format given:

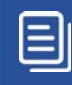

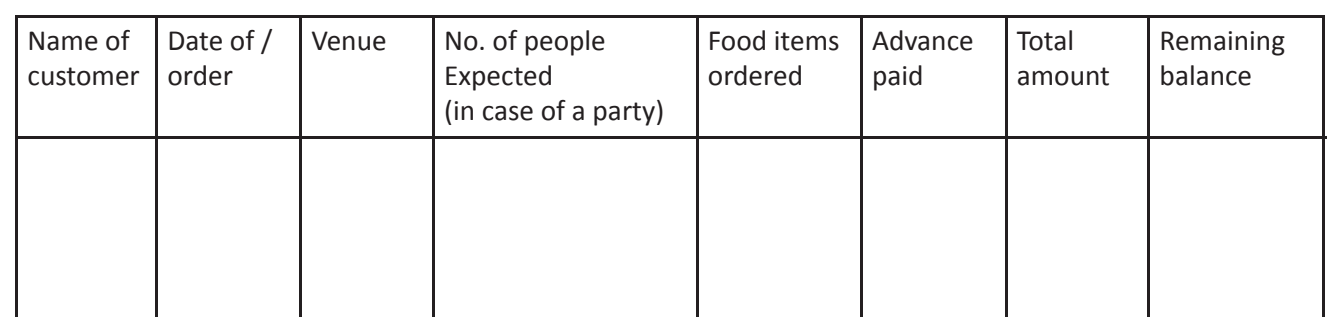

c. Save the Excel sheet.

d. Share the Excel sheet with your trainer by email (optional).

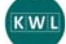

KWL चार्ट मे दिए गए 'मैने क्या सीखा' प्रश्न का उत्तर लिखें।

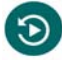

एक्सेल सीखना क्यूँ जरूरी है?

excel के कौन से features आपके लिए सबसे महत्वपूर्ण हैं?

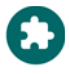

https://www.youtube.com/watch?v=rwbho0CgEAE https://www.youtube.com/watch?v=J4zq3R8b5dQ

### 11. एक्सेल पर सरल फंक्शन्स

### 1

इस पाठ के अंत में हम निम्न उद्देश्य पूरे करेंगे:

- Excel worksheets save और प्रिंट करना
- add. average calculate करना
- sum और average का अभ्यास

### $\ddot{\bullet}$

#### a. Workbook save करना

यदि आप अपना काम समय–समय पर save करते रहेंगे, तो आप का काम खोएगा नहीं ! ये भी देख लीजिये की save किया कहाँ आपने फाइल को, नहीं तो आप बाद में उसे ढूंढ नहीं पायेंगे ।

b. Workbook save करने के तरीके

Save: जब हम पहली बार वर्कबुक save करते हैं This command will be used most of the time. While saving a file, choose a file name and location the first time. After that, just click the Save command to save it with the same name and location.

save as% जब हम वर्कबुक का नाम बदल कर, या प्रकार बदल कर, उसे दोबारा`ंअम करना चाहते हैं।

c. प्रिंट)करना

कभी-कभी आपको किसी से चंचमत पर डेटा शेयर करना होता है – ऐसे में हमें अपनी excel फाइल प्रिंट करना भी आना चाहिए ।

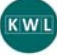

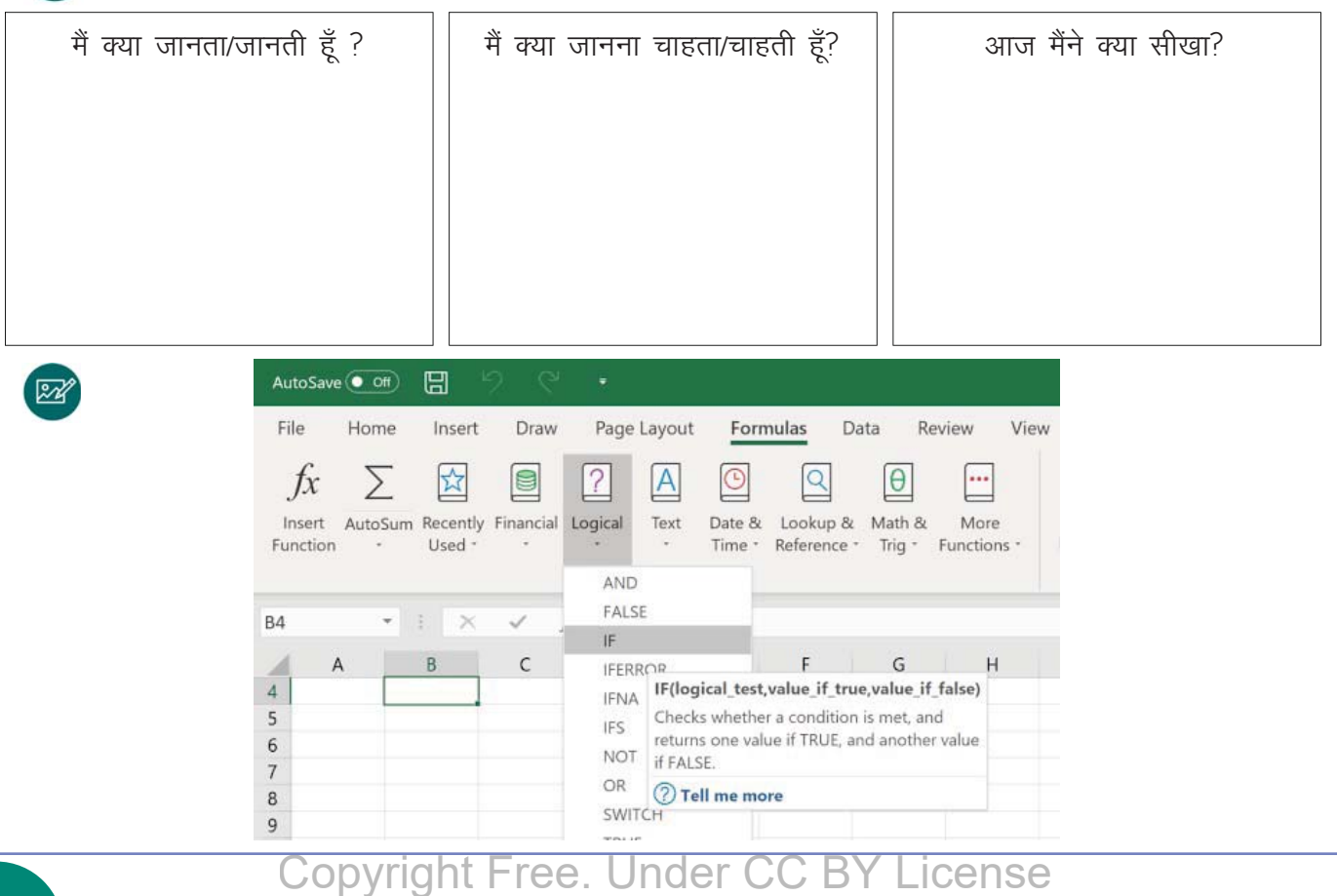

#### $IT$  साक्षरता

### $\times$

1. Steps to save the workbook

- a. Quick Access bar में, Save icon पर click करें।
- b. Click Save As I
- c. फाइल save करने के लिए Select Desktop ।
- d. in the File name field box में File name type करें।
- e. Type Homework I
- f. Click Save |
- g. Workbook "Homework" के नाम से save हो गयी है।
- h. वर्कबुक पर काम करते समय, Save icon पर नियमित रूप से क्लिक करते रहे।
- i. file close करने के लिए, Quick Access मे bar में से File option click करें।
- i. Close select करें।
- k. आप close icon पर click कर के भी workbook close कर सकते हैं ।

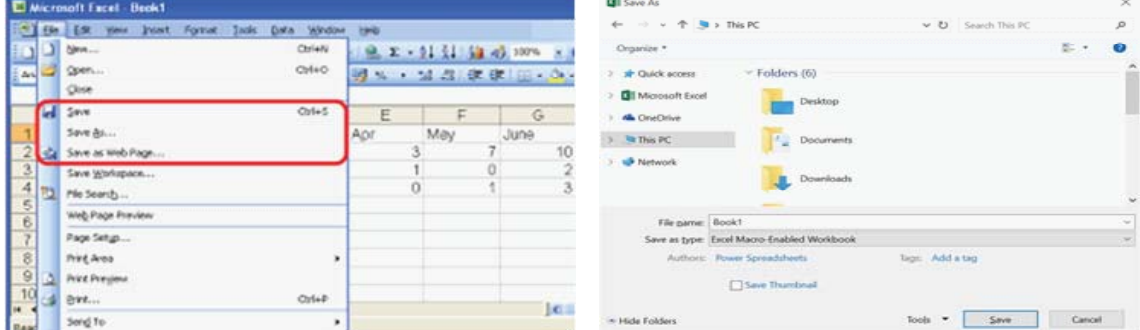

- 2. Excel प्रिंट करें
	- a. File पर क्लिक करें shortcut है CRTL+P
	- b. Click Print- Print pane दिखेगा
	- c. Click Copies drop down arrow चुनें की आपको कितनी copies print करनी हैं।
	- d. देखिये print होने पर worksheets कैसी दिखेगी।
	- e. पूरी वर्कबुक या केवल वो शीट जिस पर आप काम कर रहे हैं या केवल वो भाग जो आपने select किया है सही चयन कर, प्रिंट करें।
	- f. portrait या landscape (सीधा या आड़ा) choose करें।
	- g. Page margin एडजस्ट कर सकते हैं।
	- h. scale बीव वेम कीजिये आपको परी worksheet एक page में फिट करनी है. या कोई अन्य option चनना है ।i.
	- i. workbook print करने के लिए, click the Print icon

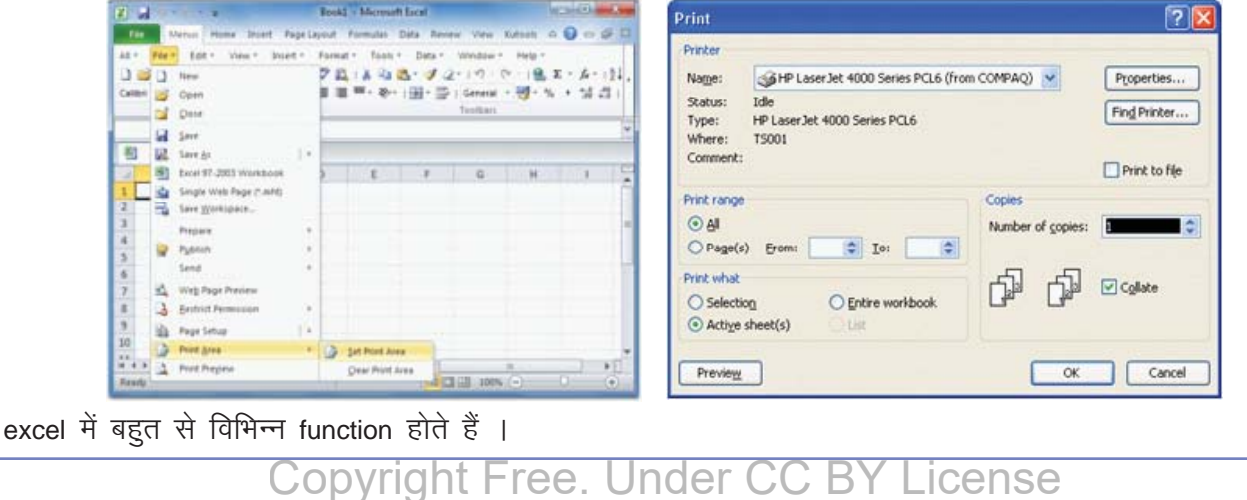

3. excel में numbers add करें

नंबर add करने के लिए विभिन्न तरीके हैं।sum इनमें से सबसे सरल तरीका है,sum की मदद से आप एक column के सभी आंकड़े एक बार में जोड़ सकते हैं । sum का फार्मूला जलचम करें (पहली और आखिरी cell लिखें) और enter press करें ।

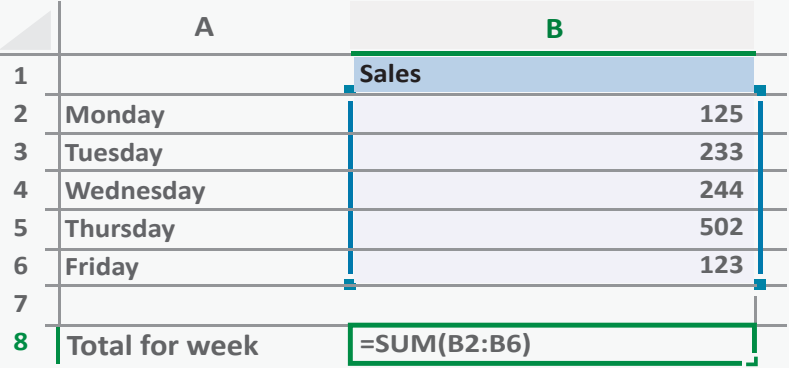

#### 4. excel में average calculate करें?

average की मदद से आप कई हज़ार आंकड़ों का औसत एक second में निकाल सकते हैं । इसका प्रयोग कैसे करना है ।

यह समझने के लिए, चित्र देख कर, steps का अनुसरण करें।

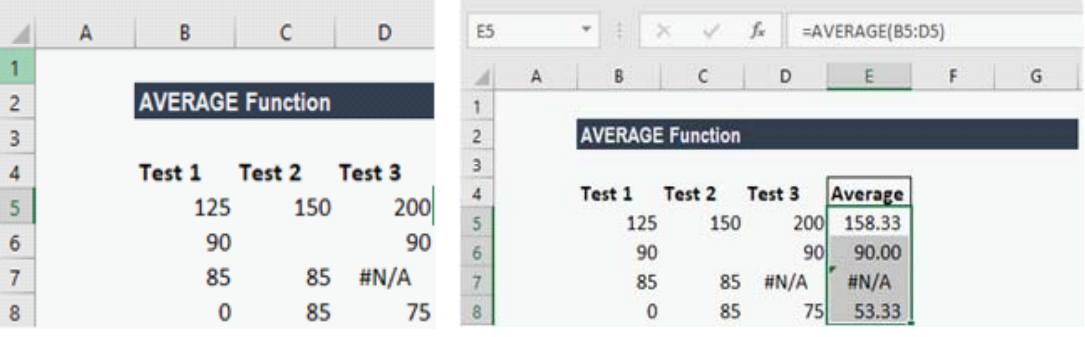

KW KWL चार्ट मे दिए गए 'मैने क्या सीखा' प्रश्न का उत्तर लिखें।

आपको excel के functions की जानकारी है?

आप excel के किन functions को जानना चाहेंगे ?

आप excel सीखने के लिए और किन resources का प्रयोग कर सकते हैं?

 $\odot$ 

चलिए excel के कुछ और मजेदार functions को explore करते हैं – Cut and paste; copy and paste; add rows; delete rows; add a sheet; delete a sheet; bold; italics; underline; highlight cells; colour subtract numbers; multiple numbers; divide number.

12. इंटरनेट क्य<u>ा</u> है?

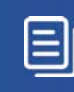

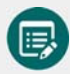

इस पाठ के अंत में हम निम्न उद्देश्य पूरे करेंगे

- आप इन्टरनेट को जान जायेंगे
- जानेंगे इन्टरनेट को बबमे करने के तरीके
- पहचानेंगे इन्टरनेट का प्रयोग और फायदें

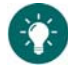

KWL

 $\mathbb{Z}$ 

इन्टरनेट क्या है?

इन्टरनेट को हम 'net' के नाम से भी जानते हैं । यह दुनिया भर के कंप्यूटर networks का एक संकलन है । इसकी वजह से आज दुनिया भर में किसी से भी बात करना, किसी के भी विचार जानना और अपने विचार दुनिया तक पहुँचना बहुत आसान हो गया है ।

net की मदद से हर कंप्यूटर एक दूसरे से जुड़ा है, और जानकारी बाँट सकता है। कंप्यूटर एक दूसरे से, network की मदद से ही बात करते हैं।

20 साल से कम समय में, इन्टरनेट 210 देशों तक पहुँच गया है । इन्टरनेट की मदद से पूरी दुनिया एक गाँव बन गयी है – जिसमें सब एक दुसरे से जुड़े हैं ।

इन्टरनेट का प्रयोग हम लोगों से बातें करने के लिए, नई चीजें सीखने के लिए और ऑनलाइन टिकेट book करने के लिए, बैंकिंग के लिए, और चीजें खरीदने और बेचने के लिए के लिए होता है।

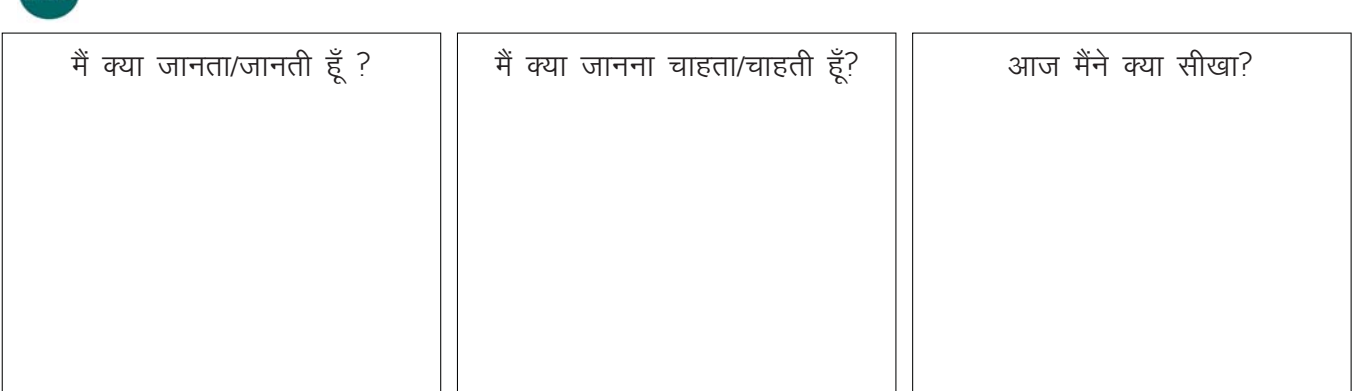

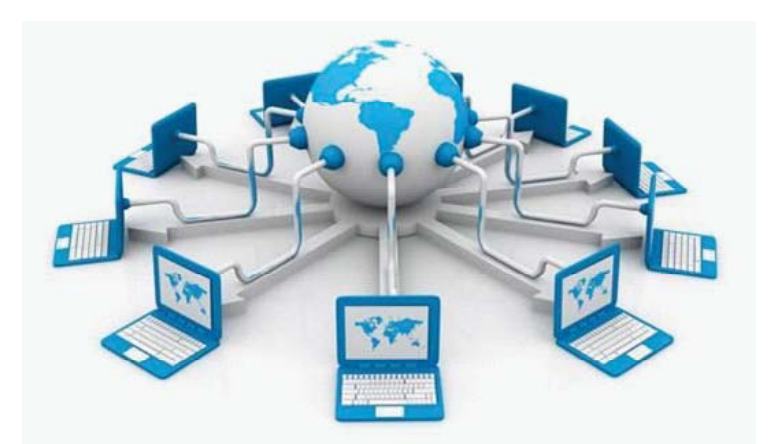

We are connected with people across the globe through the internet. **Copyright Free. Under CC BY License** 

#### $IT$  साक्षरता

a. इन्टरनेट कनेक्शन के लिए क्या चाहिए ?

इन्टनेट से connect करने के लिए, आपको एक computing device, इन्टरनेट connection और internet service provider की आवश्यकता है ।

- एक लैप टॉप या कंप्यूटर या smartphone या टेबलेट
- modem या sim card.
- और ये दोनों आ जाने पर, आपको मिलेगा ISP ये है इन्टरनेट पर आपका पता/address
- b. Wireless Internet Connection

इन्टरनेट से connect करने के लिए आपके कम vice में wifi card अवश्य होना चाहिए । wifi आपको access point से जोड़ता है, जो की फिर wireless network से आपके device को जोड़ देता है।

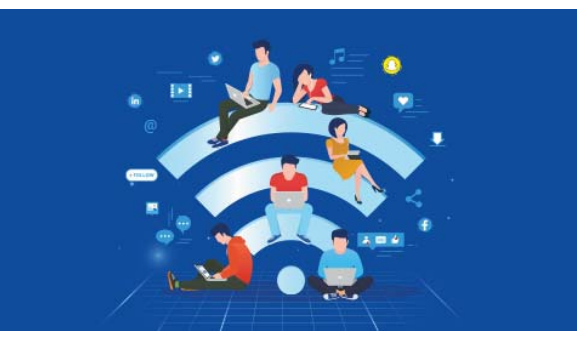

#### c. Bandwidth

आप एक second में कितना data download कर सकते हैं या भेज सकते हैं – यह आपके connection की bandwidth से निर्धारित होता है । bandwidth को समझने के लिए. एक पाइप का उदाहरण लेते हैं । एक पाइप मोटा होगा तो ज्यादा पानी एक बार में जाएगा, और पतले पाइप में से कम पानी जाएगा – इसी तरह ज्यादा bandwidth – तेज गति से ज्यादा data आएगा और जाएगा और कम bandwidth – धीमी गति और कम data I bandwidth को मापने के लिए हम प्रयोग करते हैं - Mbps (Megabites per second) | Kbps (Kilobites per second) bps (bites per second) का।

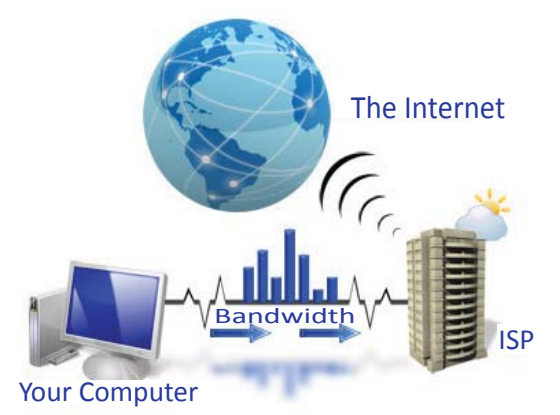

d. Connections के प्रकार

आप इन्टरनेट से connect करने के लिए बहुत से तरीके अपना सकते हैं । हर तकनीक अलग बैंडविड्थ को support करती है । Data transfer का दर, ISP के उपकरण पर, व एक समय कितने लोग इन्टरनेट का प्रयोग कर रहे हैं, उस पर भी निभर करता है ।

#### i. Dialup connection

56kpbs स्पीड का data आएगा

ii. DSL

आपका cable वाला भी आपको इन्टरनेट की सुविधा दे सकता है । आपको 4mbpsdh स्पीड उपलब्ध होगी। The data transfer rate of DSL Internet connection is 384 Kbps to 8 Mbps.

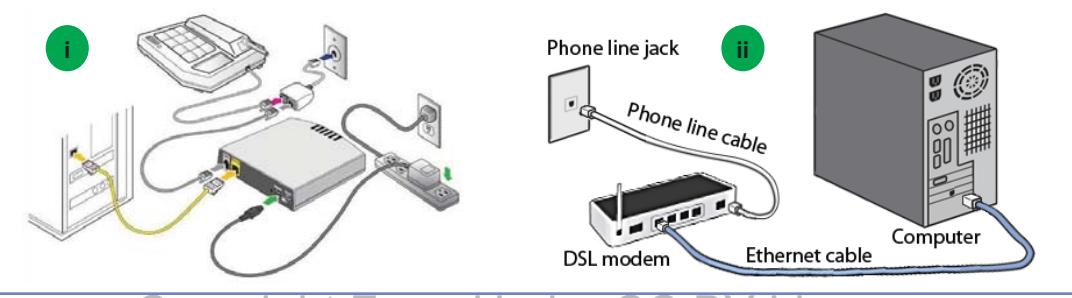

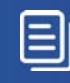

#### iii. Cable connection

Cable tv provider भी आपको हाई-स्पीड इन्टरनेट की सुविधा दे सकता है । यह connection 4mbps तक data transfer की दर को support करता है ।

#### iv. Wireless connection

यह सबसे आधुनिक और उपयुक्त प्रकार का connection है । data की स्पीड बढ जायेगी और आपको 11-45mbps rd का data उपलब्ध होगा ।

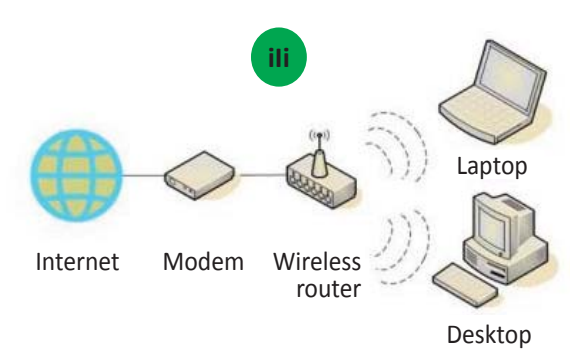

e. इन्टरनेट ब्राउजर

इसकी मदद से आप इन्टरनेट को देख पाते हैं । कुछ आम browsers हैं - Google Chrome, Mozilla Firefox, Safari, Opera and Internet Explorer.

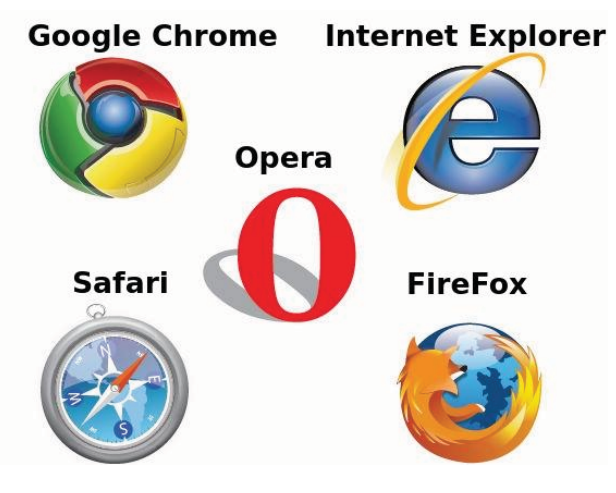

1. electric wind boy की कहानी पढें

अफ्रीका का एक लड़का अपने गाँव में बिजली और पानी लाना चाहता था – और उसे यह गवारा नहीं था, कि वो इसके लिए सालों तक बड़े होने का इंतजार करे।

२००२ में उसके देश में बिलकुल भी बारिश नहीं हुई थी, और पानी की कमी से हज़ारों लोग मर गए थे । उसका परिवार भी खाने का मौहताज हो गया था । इस सब के बीच इस लड़के की स्कूल की पढ़ाई भी छूट गयी, पर उसने 'पढ़ना' जारी रखा । वो नियमित रूप से लाइब्रेरी में जाता था । एक दिन उसने अपने सबसे प्रिय विषय – विज्ञान की एक किताब उठायी और windmill के चित्र को देखा ! हवा से भी भला बिजली बन सकती है और पानी पंप किया जा सकता है? उसे windmill के बारे में सारी जानकारी जुटानी ही थी । उसने windmill बनाने की ठान ली । वो अपने मक्का के खेत में काम करता था, और जब भी समय मिलता अपनी windmill बनाने में लग जाता ।

लोगों ने उसका मजाक बना और सोचा की वो पागल है । एक दिन उसने अपनी windmill पर चढ़ कर एक गाड़ी का बल्ब लगाया और जैसे ही windmill चली और रौशनी फैली सभी लोग आश्चर्यचकित हो गए ! उस दिन से उसे जीम electric wind boy के नाम से जाना जाने लगा । वो बहुत जल्दी ही प्रसिद्ध हो गया, और प्रसिद्धि मिलने पर उसकी मुलाकात 'दमज' से हुई ! 'मैंने इन्टरनेट कभी नहीं देखा था ! यह तो अदभुत है। मैंने windmill के बारे में सारी जानकारी गगल से हासिल कर ली है. और कितनी सारी जानकारी उपलब्ध है यहाँ !'

आज इस लड़के की अपनी वेबसाइट और इसने एक किताब भी लिखी है – "Boy who Harnessed the Wind" - इस लड़के की कहानी पर एक फिल्म भी बन रही है ।

ये है इन्टरनेट की ताकत – अफ्रीका के एक लड़के को उसने दुनिया से जोड़ दिया, और उसकी मेहनत का पैगाम हम सब तक पहुंचा दिया ।

## $\frac{6}{5}$

a. इन्टरनेट के फायदे

सोचिए कि आप अल्लादीन होते और आपके पास अपना एक जिन्न होता । आपका जिन्न सब कुछ जानता है और आपकी कोई भी इच्छा पूरी कर सकता है – आपको किसी से भी जोड़ सकता है, किसी भी बवनतेम में आपका एडमिशन करा सकता है. आपको कोई भी भाषा सिखा सकता है और आपके लिए पैसे की saving करना भी आसान बना सकता है! इन्टरनेट ये ही जिन्न है) इससे अनजान न बने रहे, आज ही इन्टरनेट से जुड़ें और दुनिया के सारे ज्ञान का लाभ उठाना शुरू करें ।

इन्टरनेट पर हमः सीख सकते हैं

इन्टरनेट हमेशा उपलब्ध होता – २४ घंटे और सातों दिन, कभी बंद नहीं होता बहुत सारी जानकारी रखता है – भिन्न विषयों की, भिन्न जानकारी आपको इस पर मिल जाएगा

आपको दोस्तों से जोड़ सकता है । आपको दुनिया से जोड़ सकता है । और हर चुनौती का सामना करने के लिए आपको रास्ता दिखा सकता है. हल बता सकता है और रोजाना के बहत से काम आपके लिए सरल बना सकता है – जैसे की बैंक जाना, शौपिंग करना, टिकेट खरीदना, पुरानी चीजें बेचना आदि

### KWL

KWL चार्ट मे दिए गए 'मैने क्या सीखा' प्रश्न का उत्तर लिखें।

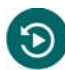

आज हमने क्या सीखा ?

इन्टरनेट के क्या फायदे हैं ?

आप किस प्रकार से इन्टरनेट का प्रयोग कर सकते हैं ?

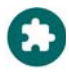

चलिए इन्टरनेट पर कुछ समय बिताते हैं! यह कुछ सपदा हैं, इन्हें इन्टरनेट पर देखिये।

https://in.video.search.yahoo.com/yhs/search?fr=yhs-trp-001&hsimp=yhs-001&hspart=trp&p=how+to+use+in ternet+videos%27#id=1&vid=fad69bc8926798c7fcc58c719a089cf6&action=click https://in.video.search.yahoo.com/yhs/search?fr=yhs-trp-001&hsimp=yhs-001&hspart=trp&p=how+to+use+in ternet+videos+beginners#id=13&vid=d42434c667eec92d89c47683c7c41d84&action=click

## 13. इंटरनेट पर जानकारी ढूंढना

### $\bigoplus$

इस पाठ के अंत में हम निम्न उद्देश्य पूरे करेंगे:

- जानेंगे 'search engines' को
- इन्टरनेट पर जानकारी ढूंढना सीखेंगे
- इन्टरनेट पर जानकारी ढूंढने के तरीके समझेंगे

### $\ddot{ }$

KWL

Searching information on the internet: इन्टरनेट आपकी life को बहुत मेंल बना सकता है । पर यह इतना विशाल है कि इन्टरनेट पर सही जनकारी और सुविधा तक पहुंचना भी अपने आप में एक कला है – और आज हम इसी कला का अभ्यास करेंगे ।

# आज मैंने क्या सीखा? मैं क्या जानता/जानती हूँ ? मैं क्या जानना चाहता/चाहती हूँ?

### $\mathbb{Z}^2$

a. search इंजन क्या है ?

search इंजन एक सॉफ्टवेर प्रोग्राम है जिसकी मदद से हम इन्टरनेट पर जानकारी ढूंढ सकते हैं ।

आपको अपना topic स्पष्ट और कम शब्दों में type करना है और search इंजन आपके topic से जुड़ी सभी वेबसाइट एक ही page पर display कर देगा ।

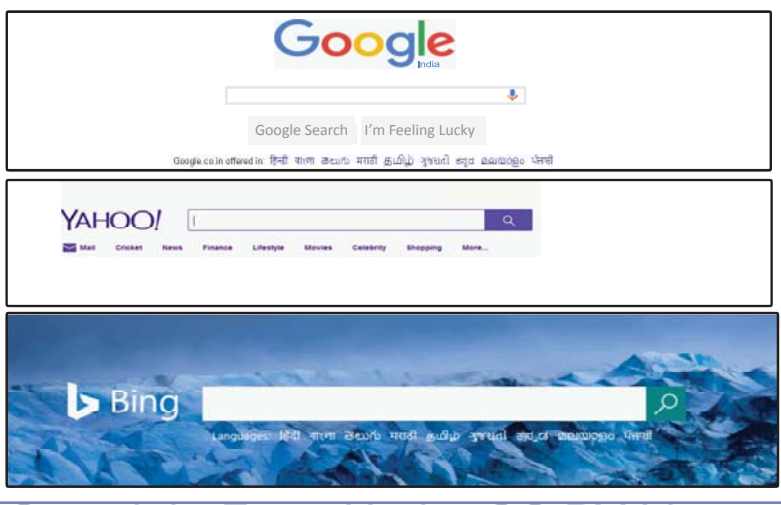

Copyright Free. Under ( ВY **Icense** 

#### b. Address bar

search इंजन के सबसे ऊपर दिखने वाली पट्टी – इसमें हर वेबसाइट का address लिखा आता है । हर वेबसाइट address unique होता है।

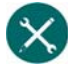

#### 1. जब आप वेबसाइट address जानते हैं:

We know that every website on the internet has a unique address. If you know the exact address of the website that you are looking for, the following steps can be used to access that website:

- a. ब्राउजर open करें और address bar में वेबसाइट का address मे लिख दें।
- b. Click on the web page and once it opens, you can read through it to find the information that you need.

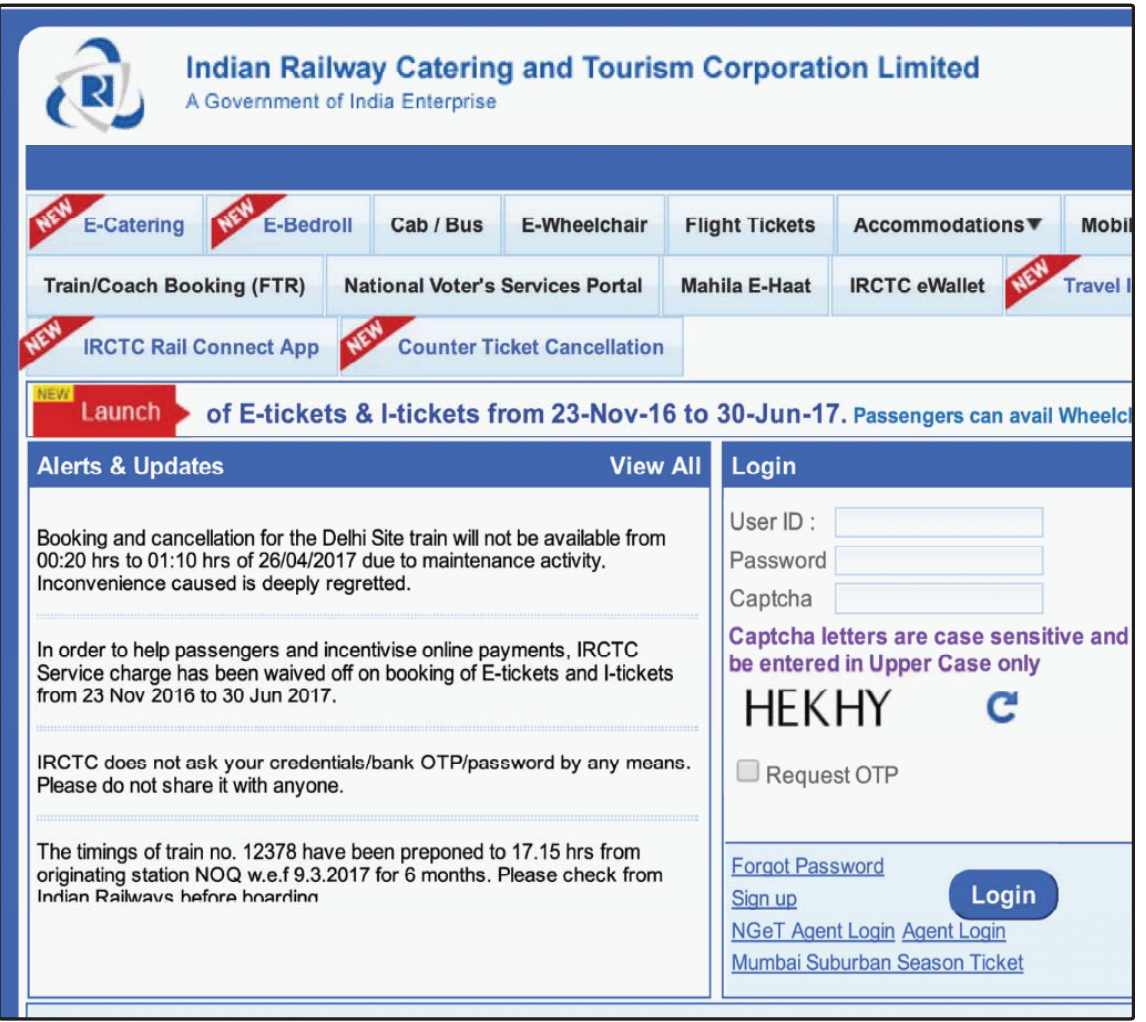

#### **2. How to search when the website address is not known?**

 Suppose now you want to search the internet and don't know the exact website. What do you do? Well, there is a trick to finding exactly what you need from among millions of webpages and websites on the Internet. This trick is knowing the keywords. Keywords are words that help us find what we are looking for on the Internet.

- i. Open the browser.
- ii. In the search box, type the keywords.

 For example, if you are looking to purchase Kashmiri shawl in a large market in Delhi, you will use "Kashmiri Shawl" as key words along with "Delhi" to get better search results.

iii. Click and choose any link from the options given to get more information on what you are searching for.

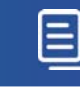

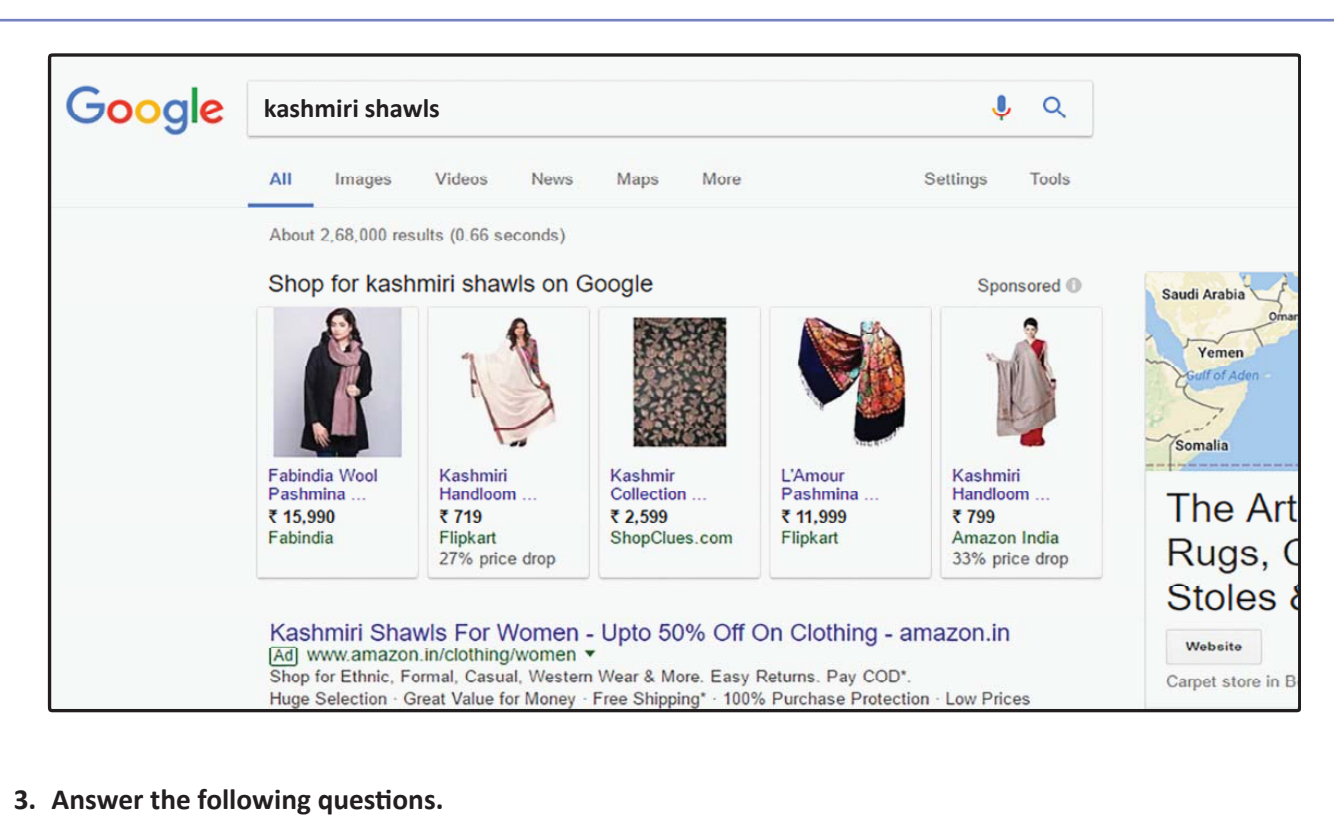

\_\_\_\_\_\_\_\_\_\_\_\_\_\_\_\_\_\_\_\_\_\_\_\_\_\_\_\_\_\_\_\_\_\_\_\_\_\_\_\_\_\_\_\_\_\_\_\_\_\_\_\_\_\_\_\_\_\_\_\_\_\_\_\_\_\_\_\_\_\_\_\_\_\_\_\_\_\_\_\_\_\_\_\_\_\_\_

\_\_\_\_\_\_\_\_\_\_\_\_\_\_\_\_\_\_\_\_\_\_\_\_\_\_\_\_\_\_\_\_\_\_\_\_\_\_\_\_\_\_\_\_\_\_\_\_\_\_\_\_\_\_\_\_\_\_\_\_\_\_\_\_\_\_\_\_\_\_\_\_\_\_\_\_\_\_\_\_\_\_\_\_\_\_\_

\_\_\_\_\_\_\_\_\_\_\_\_\_\_\_\_\_\_\_\_\_\_\_\_\_\_\_\_\_\_\_\_\_\_\_\_\_\_\_\_\_\_\_\_\_\_\_\_\_\_\_\_\_\_\_\_\_\_\_\_\_\_\_\_\_\_\_\_\_\_\_\_\_\_\_\_\_\_\_\_\_\_\_\_\_\_

Name the sites you can visit to read the news.

What are the steps to get to the site?

If you don't know the site, how will you get to a new site?

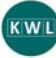

Complete the What I learned column in the KWL chart.

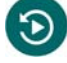

What did you learn today?

How can you search information online when you don't know the website?

 What are some of the things that you would like to know using the internet? List them down below. Write the keywords that you will use to find that information online.

\_\_\_\_\_\_\_\_\_\_\_\_\_\_\_\_\_\_\_\_\_\_\_\_\_\_\_\_\_\_\_\_\_\_\_\_\_\_\_\_\_\_\_\_\_\_\_\_\_\_\_\_\_\_\_\_\_\_\_\_\_\_\_\_\_\_\_\_\_\_\_\_\_\_\_\_\_\_\_\_\_\_\_\_\_\_\_\_\_\_

\_\_\_\_\_\_\_\_\_\_\_\_\_\_\_\_\_\_\_\_\_\_\_\_\_\_\_\_\_\_\_\_\_\_\_\_\_\_\_\_\_\_\_\_\_\_\_\_\_\_\_\_\_\_\_\_\_\_\_\_\_\_\_\_\_\_\_\_\_\_\_\_\_\_\_\_\_\_\_\_\_\_\_\_\_\_\_\_\_\_

 \_\_\_\_\_\_\_\_\_\_\_\_\_\_\_\_\_\_\_\_\_\_\_\_\_\_\_\_\_\_\_\_\_\_\_\_\_\_\_\_\_\_\_\_\_\_\_\_\_\_\_\_\_\_\_\_\_\_\_\_\_\_\_\_\_\_\_\_\_\_\_\_\_\_\_\_\_\_\_\_\_\_\_\_\_\_\_\_\_\_ \_\_\_\_\_\_\_\_\_\_\_\_\_\_\_\_\_\_\_\_\_\_\_\_\_\_\_\_\_\_\_\_\_\_\_\_\_\_\_\_\_\_\_\_\_\_\_\_\_\_\_\_\_\_\_\_\_\_\_\_\_\_\_\_\_\_\_\_\_\_\_\_\_\_\_\_\_\_\_\_\_\_\_\_\_\_\_\_\_\_

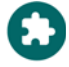

You have learned how to search information online. Now go online and find out the names of any ten presidents of any 10 countries of your choice.

https://in.video.search.yahoo.com/yhs/search?fr=yhs-trp-001&hsimp=yhs-001&hspart=trp&p=how+to+use+in ternet+videos+beginners#id=8&vid=d1baed90c7c6fd89f8bd3cb8458beaf0&action=view

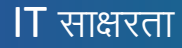

### 14. इंटरनेट के उपयोग के लिए 'बेस्ट प्रैक्टिसेस'

### 偏

इस पाठ के अंत में हम निम्न उद्देश्य पूरे करेंगे!

- जानेंगे कि इन्टरनेट को इस्तेमाल करने का सबसे अच्छा तरीका क्या है
- जाली खबरों को पहचानना जानेंगे
- सीखेंगे कि कैसे किसी भी इन्टरनेट सुविधा का प्रयोग सुरक्षित रूप से कैसे किया जाता है।

### $\ddot{ }$

KWL

एक स्ट्रोंग password, कुछ anti-अपतने सॉफ्टवेर और थोड़ी समझदारी – हमें इन्टरनेट पर होने वाले फ्रॉड से आसानी से बचा सकती हैं । आइये इस सेशन में जानेंगे की कैसे अपने इन्टरनेट प्रयोग को सुगम बना सकते हैं ।

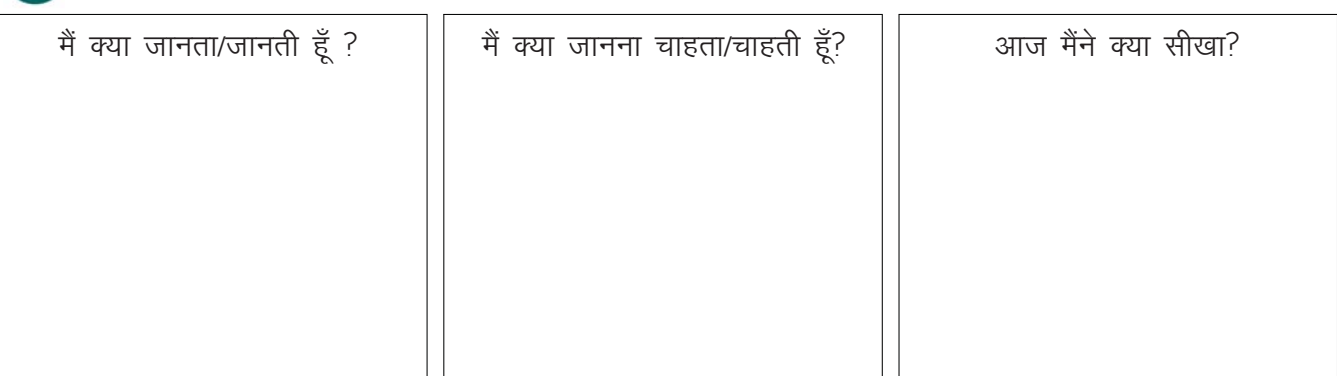

#### $\square$

a. कंप्यूटर को protect करने के तरीके

आपको बहुत को अनुसरण करना होता है ।

i. user आइडेंटिफिकेशन का प्रयोग करें

इस तरीके से केवल वो ही लोग आपके कंप्यूटर का प्रयोग कर पाएंगे जिन्हें आपने, ऐसा करने का अधिकार दिया है। ii. User name  $\overline{q}$  password

आपके कंप्यूटर व सभी ज़रूरी websites पर आप username और password की मदद से आप सुरक्षा बढ़ा सकते हैं। iii. अपना passwords किसी से शेयर न करें

अपना पासवर्ड सुरक्षित रखने के लिए कुछ guidelines दिशा निर्देशों हैं:

- जब भी आप अपना password type कर रहे हों, तब ध्यान दें की कोई और आपको type करते हुए न देख पाए
- अपना password किसी को न बताए
- अपना password कहीं भी लिख कर न रखा
- यदि आपका password किसी और के पास है, तो फौरन उसे बदल दें

iv. अपने कंप्यूटर पर लॉक लगायें

जब कंप्यटर लॉक हो जाता है, तब बिना सही password के उसे open नहीं किया जा सकता है ।Windows मशीन में आप cntrl + alt + del type कर – सही विकल्प को चुन कर, कंप्यूटर lock कर सकते हैं ।
v. प्रोटेक्शन सॉफ्टवेर

विशेष anti-अपतने सॉफ्टवेर आपके कंप्यटर की इन्टरनेट के viruses से रक्षा करने में मदद करता है । vi. ऑनलाइन लेन-देन

जब भी आप card द्वारा इन्टरनेट पर कोई payment करें तो केवल सुरक्षित वेबसाइट द्वारा ही करें । मर्चेंट (खरीदारी) वाली वेबसाइट आपके card की जानकारी आपके बैंक की वेबसाइट को देती है, और आपका बैंक आपके फोन पर OTP भेज कर इस जानकारी को confirm करता है ।

b. ऑनलाइन लेनदेन सुरक्षित

The actions that you can take to secure online transactions are:

i. Strong Passwords are a combination of upper and lower case letters, numbers and special characters and it must be created for all accounts.

ii. Antispyware: Spyware are small programmes that get installed on your computer and transmit your personal data to hackers. Antispyware delete such programmes installed on your computer and can prevent them from getting installed.

iii. Clear browsing history: Personal information can be stored in browser history, cache memory and cookies. Delete this content regularly to prevent hackers from getting your information.

iv. Avoid sharing personal information: Give personal information especially bank account or credit card details in online forms only on secure sites.

v. Use secure site only: A website is secure if it has https as its prefix and a locked padlock symbol.

vi. Configure security components: Windows Control Panel provides many utilities such as Firewall, Malware protection, automatic security related updation and Internet settings which provide protection against security threats.

vii. Disable active content: You can use browser settings to disable active content which are small programmes that get installed in your computer while browsing and cause a security threat.

c. emails व IM सुरक्षित

ईमेल और instant messages के द्वारा आपको virus-वाली फाइल भेजी जा सकती है: ईमेल को सुरक्षित रखने के लिए, निम्न बिन्दुओं पर ध्यान दें:

- अनजान व्यक्ति से मिला ईमेल खोलते समय सावधानी बरतें
- अनजान व्यवसायों से मिले ईमेल का जवाब न दें
- किसी भी ईमेल के जवाब में अपनी निजी जानकारी आधार नंबर, बैंक की जानकारी इत्यादि न दें
- उन्हीं से बात करें जिन्हें आप जानते हैं
- यदि कोई अनचाही घटना होती है तो अपने इन्टरनेट सर्विस प्रोवाइडर से संपर्क करें

d. ऑनलाइन क्राइम से बचें

कभी—कभी ऑनलाइन फ्रेंडशिप के नाम पर लोग आपको ठगने की कोशिश करेंगे — वह आपकी बैंक सम्बंधित जानकारी आदि ले कर, आप को नुक्सान पहुंचा सकते हैं । इन्टरनेट पर अनजान व्यक्तियों से नीजी बातें करने से बचें i. संकेतों को जानें

ऑनलाइन शिकारी बहुत जल्दी अंतरंग हो जाते हैं। आपको यह सुनिश्चित करने की आवश्यकता है कि आप और आपके परिवार के सदस्य संभावित ऑनलाइन शिकारियों के संपर्क से बचने के लिए इस तरह के व्यवहार का पता लगा सकते हैं ।

ii. उपहारों से सावधान

ऑनलाइन क्रिमिनल आमतौर पर उपहार या अन्य लुभावने प्रस्तावों के साथ अपने लक्ष्यों को आकर्षित करते हैं। iii. अपने परिवार को शिक्षित करें

ऑनलाइन शिकारियों द्वारा लक्षित होने से बचने के लिए अपने परिवार के सदस्यों को उपयुक्त चैट रूम व्यवहार पर शिक्षित करें। स्क्रीन नामों को अपना वास्तविक नाम, आयु, लिंग या संपर्क जानकारी नहीं देनी चाहिए क्योंकि इस जानकारी का दुरुपयोग किया जा सकता है।

iv. अनुचित साइटों को ब्लॉक करें

आप अपने ब्राउजर के कंटेंट एडवाइजर फीचर को उन साइटस को नियंत्रित करने में सक्षम कर सकते हैं जो इंटरनेट ब्राउज करते समय आपके परिवार के सदस्य देख सकते हैं।

 $\propto$ 

1. रमेश इन्टरनेट पर अपने लिए नौकरी ढूंढ रहा है । उसे एक 'लवनजीनिस' नाम की, sports सामग्री बेचने वाली कंपनी मिलती है । उसे कंपनी भी बहुत अच्छी लगती है, और जॉब की पोस्ट भी उसके interest और qualification के अनुसार है ! वो अपना रिज्यूमे और कवर letter Youthful के HR को भेजता है ।

एक हफ्ते बाद रमेश को इंटरव्यू के लिए कॉल आता है । वह बहुत खुश होता है । इंटरव्यू की तैयारी करने के लिए रमेश कंपनी के बारे में इन्टरनेट पर search करता है । उसे social media पर एक article मिलता है, जिसमें लिखा है कि इस कंपनी के CEO ने इस्तीफा दे कर, इस कंपनी को बेचने का फैसला ले लिया है । रमेश और भी जानकारी ढ़ूंढता है – पर social media के एक article के अलावा उसे इस सम्बन्ध में किसी भी अधिकृत newspaper website पर इससे संबंधित कोई जानकारी नहीं मिलती । रमेश घबरा जाता है, और इंटरव्यू में नहीं जाता ।

क्या आपकी राय में रमेश ने ठीक किया ?

आप रमेश की जगह होते. तो क्या करते ?

What are the ways in which you can find out if a news item is true or fake?

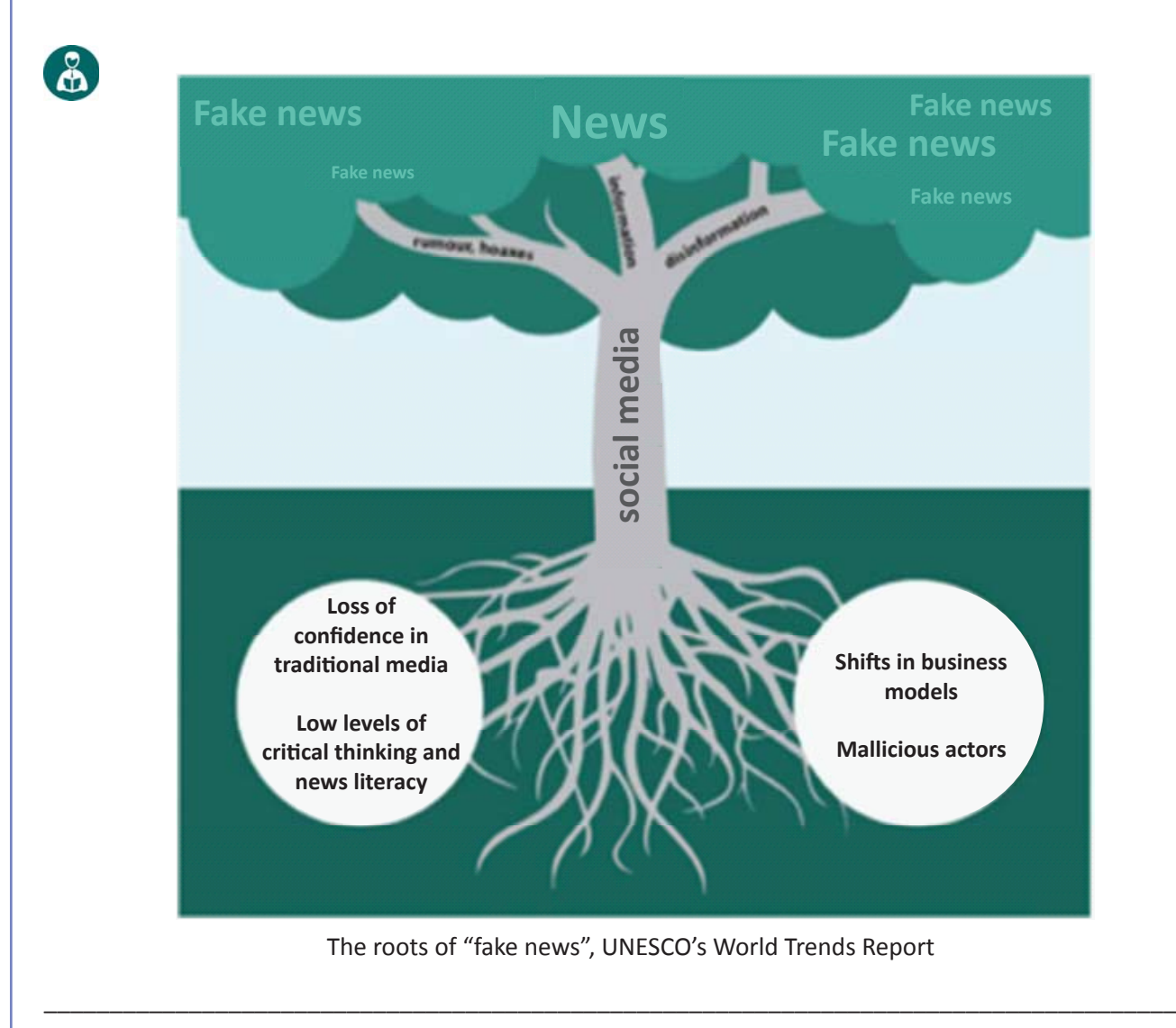

Why should we check if the news is real or fake? Fake news refers to false news that has no basis, but is presented as being factually accurate. Fake news is written

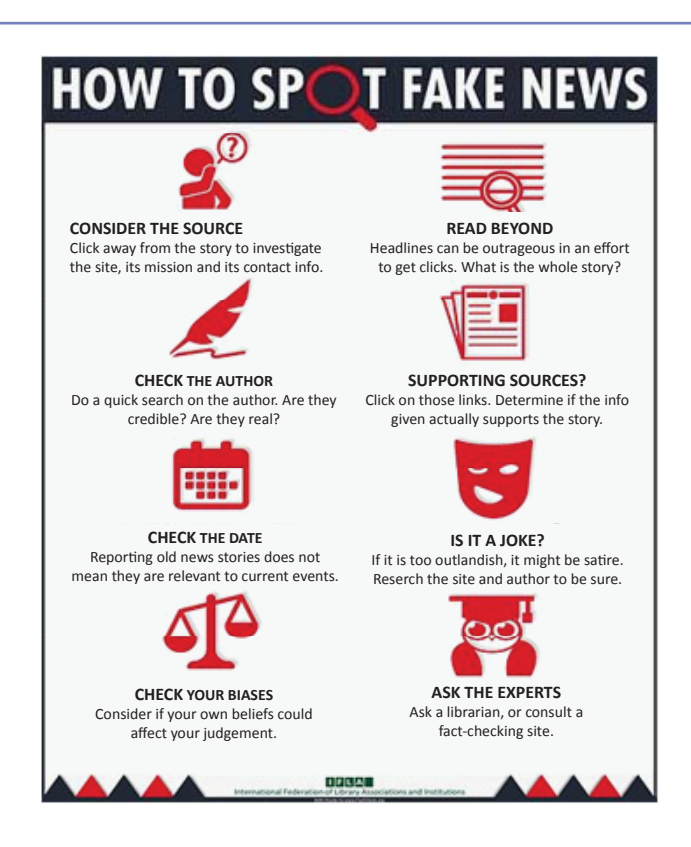

#### KWL

KWL चार्ट मे दिए गए 'मैने क्या सीखा' प्रश्न का उत्तर लिखें।

### $\odot$

fake news सम्बंधित चित्र क्या कह रहा है ?

fake news को परखने के लिए हमें क्या कदम उठाने चाहियें?

क्या news की 'publication (प्रकाशन) date' हमारे काम आ सकती है ?

आपने आज क्या सीखा?

किसी भी जानकारी की पुष्टि के लिए, हमारे पास क्या तरीके हैं ?

जब आप ऑनलाइन जायेंगे, तो अपनी सुरक्षा के लिए कौन से महत्वपूर्ण कदम उठाएंगे ?

### 冷

Social media पर दिखने वाली किसी भी खबर को चुनिए, और उसकी पुष्टि के लिए – इस session में बाताये गए तरीके अपनाइए । देखिये कि ये news real है या फिर fake!

# 15. ईमेल को उपयोग करके संचार करना

# $\bigcirc$

इस पाठ के अंत में हम निम्न उद्देश्य पूरे करेंगे!

- ईमेल अकाउंट बनाना और उसका प्रयोग
- ईमेल में कोई भी फाइल attach करना
- cc व bcc का प्रयोग

# $\ddot{\bullet}$

KWL

E&mail द्वारा हम इन्टरनेट पर जानकारी का आदान – प्रदान कर सकते हैं । ईमेल एक पत्र की तरह हैं, जिसमें आप शब्दों के साथ-साथ चित्र, डॉक्यूमेंट, विडियो, ऑडियो इत्यादि भी भेज सकते हैं !

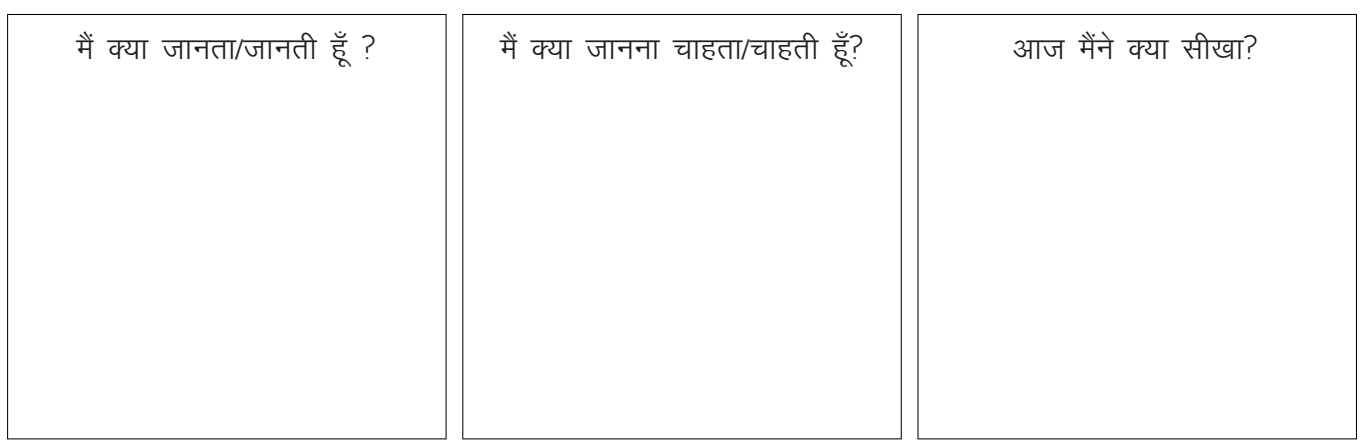

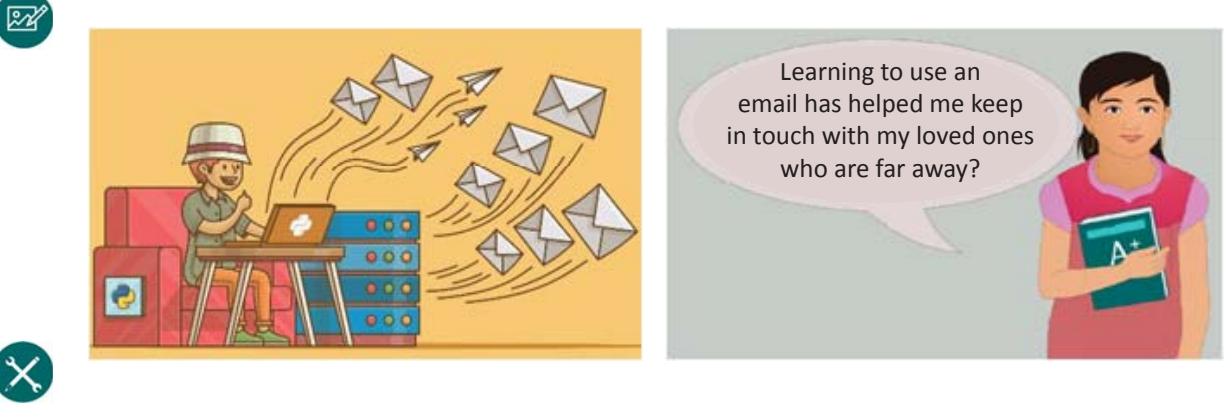

1. ईमेल account कैसे बनाते हैं ?

ईमेलं account के लिए आप निम्न सेवाएं चुन सकते हैं:

Gmail (Google द्वारा संचालित)

Outlook (Microsoft द्वारा संचालित)

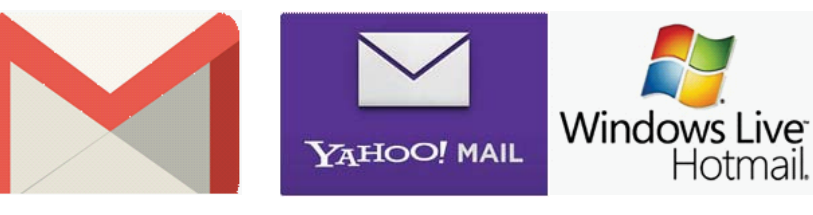

Gmail account बनाने के लिए:

- a. gmail-com पर जाएँ
- b. create account पर click करें

signup window खुल जायेगी

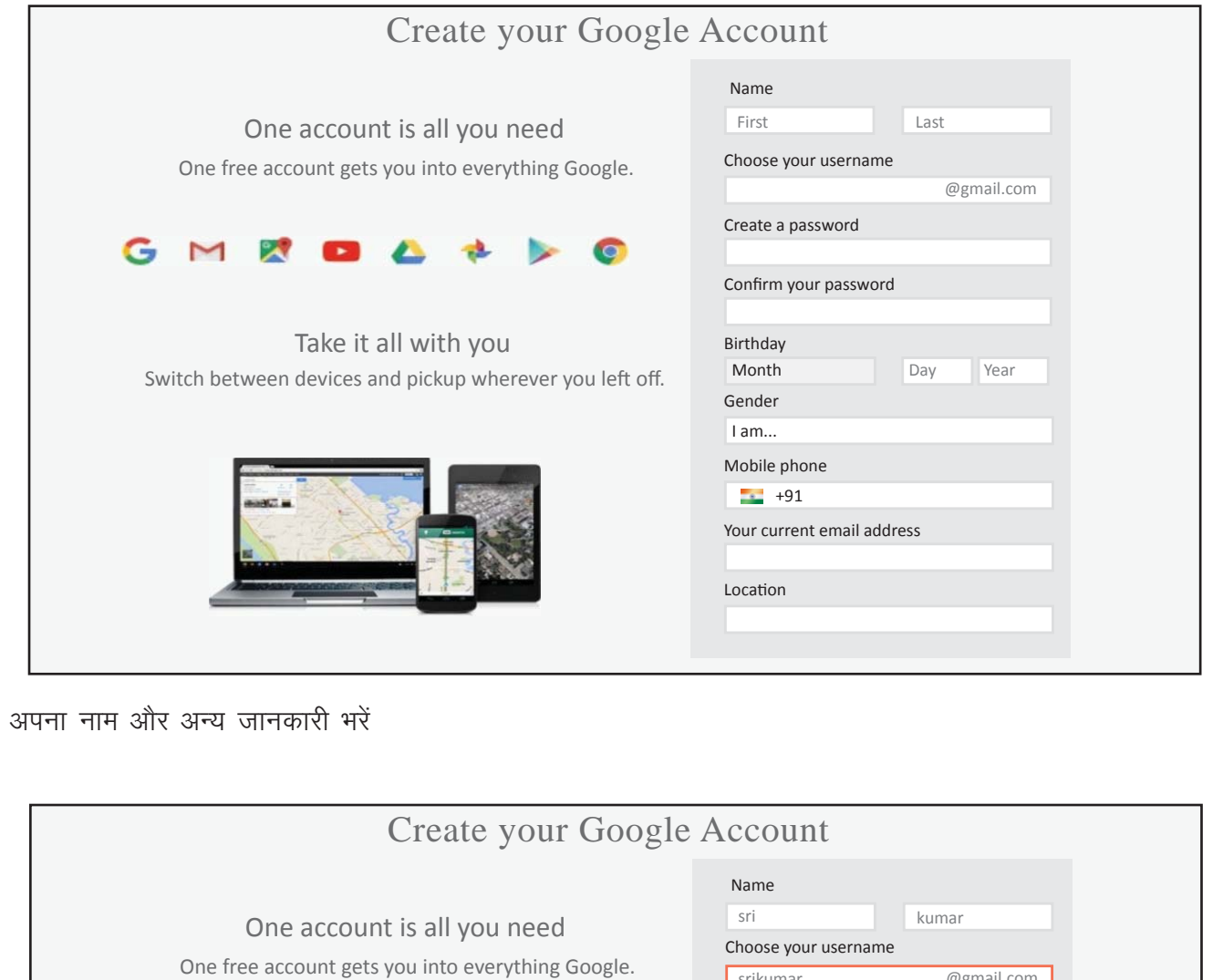

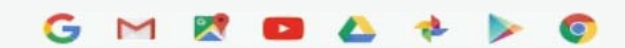

Switch between devices and pickup wherever you left off. Take it all with you

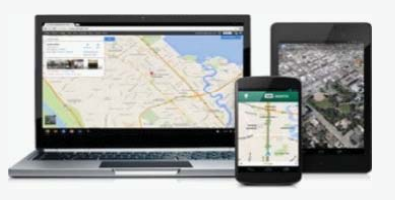

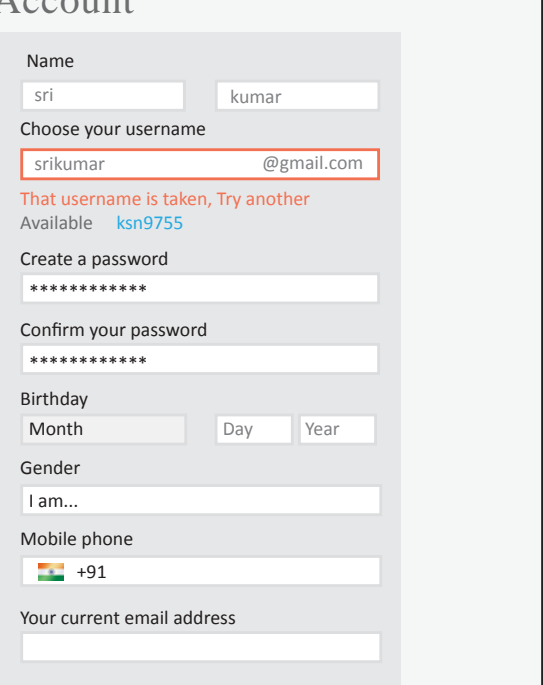

- c. फोन नंबर इत्यादि भी भरें
- d. google के terms and conditions पढ़ें आपका account बनने पर, यह page आपको दिखेगा

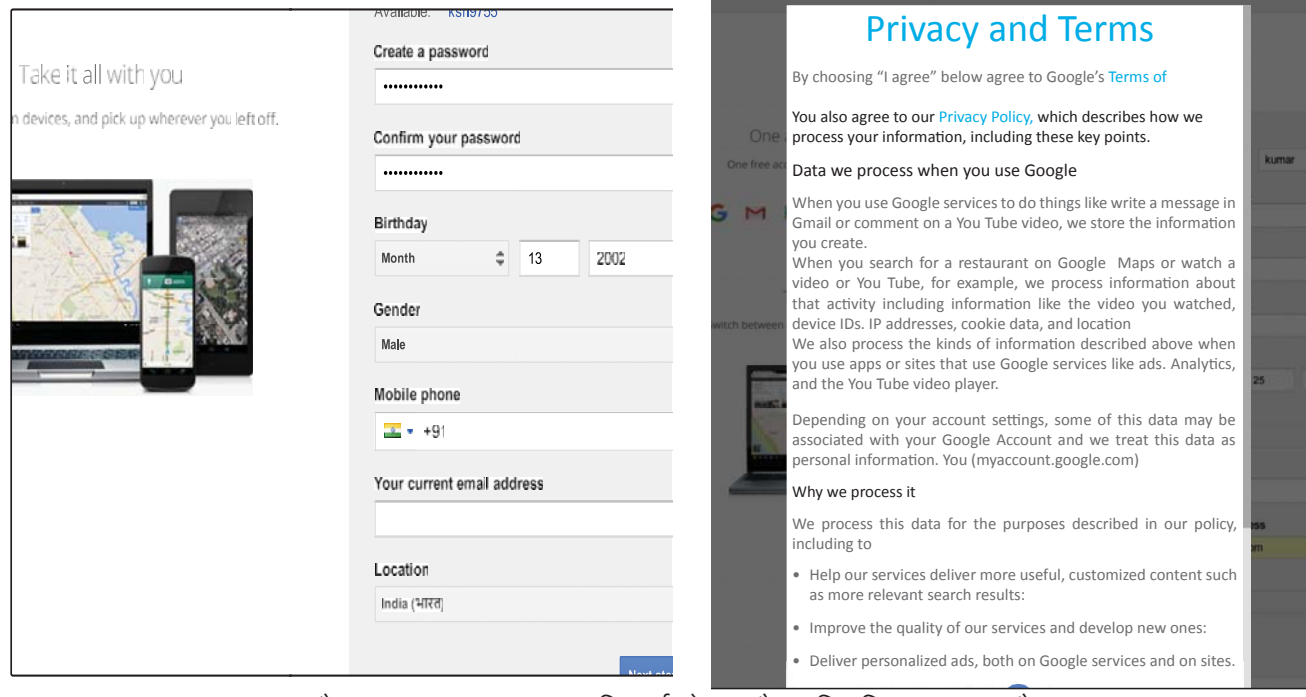

आपका खाता बन जाएगा और Google स्वागत पृष्ठ दिखाई देगा, जैसा कि दिखाया गया है।

# Welcome

#### Your new email address is srikumar19812@gmail.com

Thanks for creating a Google Account. Use it to subscribe to channels on Youtube, video chat for free, save favorite places on Maps, and lots more

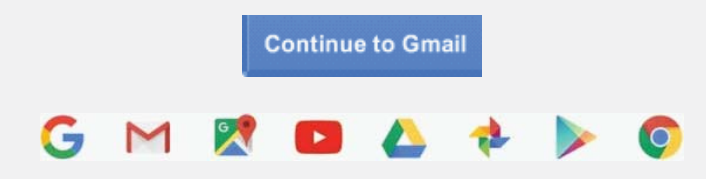

#### 2. Email का Format

From: भेजने वाले (आपका) email address

To: जिसे हम email भेज रहे हैं, उसका address. हम एक से अधिक लोगों को एक ही साथ में email कर सकते हैं। CC: इसका full form है carbon copy. उन व्यक्तियों के Email addresses जिन्हें हम email की copy भेज रहे हैं । सभी लोग एक दुसरे का email address देख सकते हैं ।

BCC: इसका full form है Blind carbon copy- अन्य लोगों के ईमेल पते जिन्हें ईमेल की अंधी कार्बन प्रतियां भेजी गई हैं। ईमेल प्राप्त करने वाले यह नहीं जानते कि बीसीसी में उसी ईमेल को अन्य ईमेल पते पर भेजा गया है।

Subject: message का topic

Message body: निकाय में पाठ संदेश और भेजे जाने वाले किसी भी अनुलग्नक होते हैं।

जब कि नया ईमेल आपके इनबॉक्स में आएगा, तो उसके bold font से आप समझ सकते हैं की यह अभी \*unread\* email है । email बिना वचमद किये ही आप भेजने वाले का नाम और ईमेल का topic (Subject / विषय) देख पायेंगे।

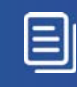

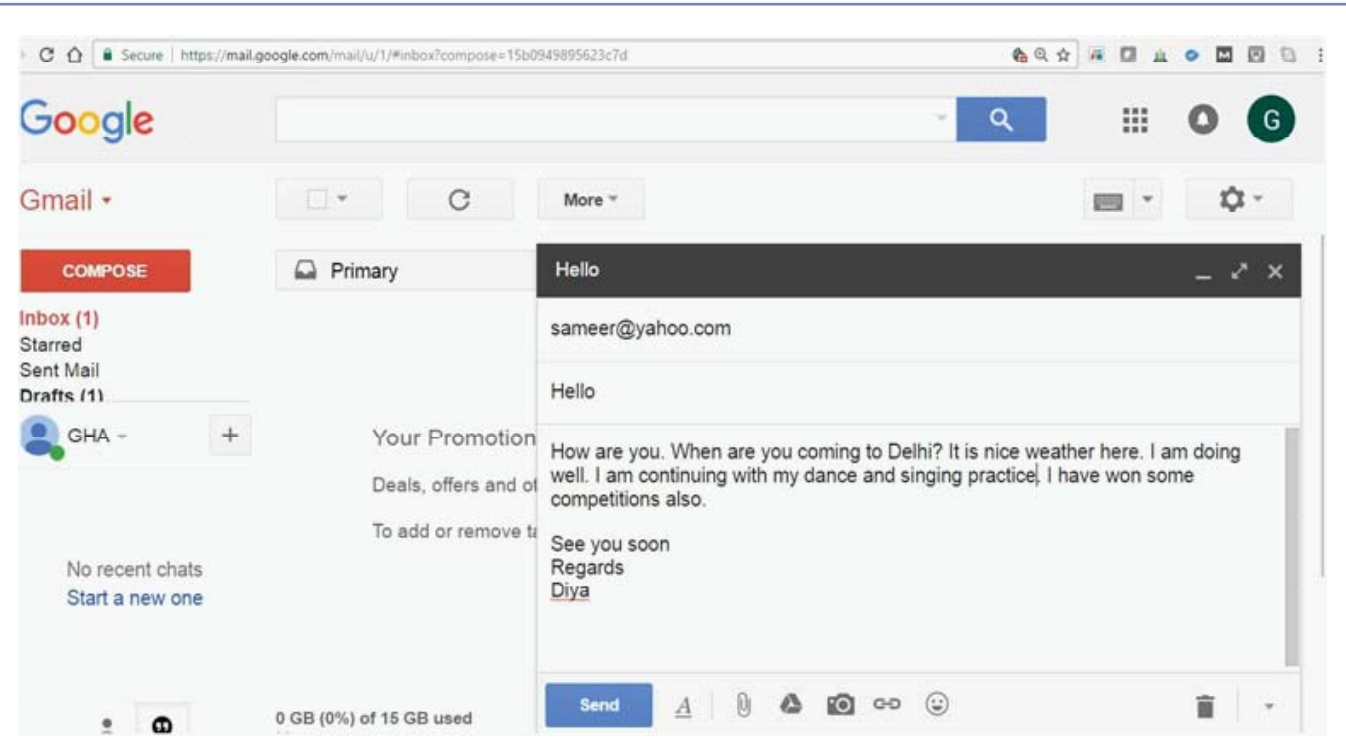

#### 3. ईमेल में file attach करना

Attachment कोई photo या document हो सकता है, जिसे आप अपने email में संलग्न कर भेजना चाहते हैं । Attachment add करने के लिए, आपको Attach बटन पर click करना होगा ।

- Attach बटन अकसर paper clip जैसा दिखता है ।
- Attach click करते hi, new window खुलेगी
- इसमें आपके कंप्यूटर में रखे files और folders दिखेंगे
- सही फाइल खोजिये और उस पर click कर दीजियेग
- अब यह file आपके email पर attachment के रूप में दिखेगी ।
- Paper clip चिह्न के बगल में आपको इस file का नाम दिखेगा

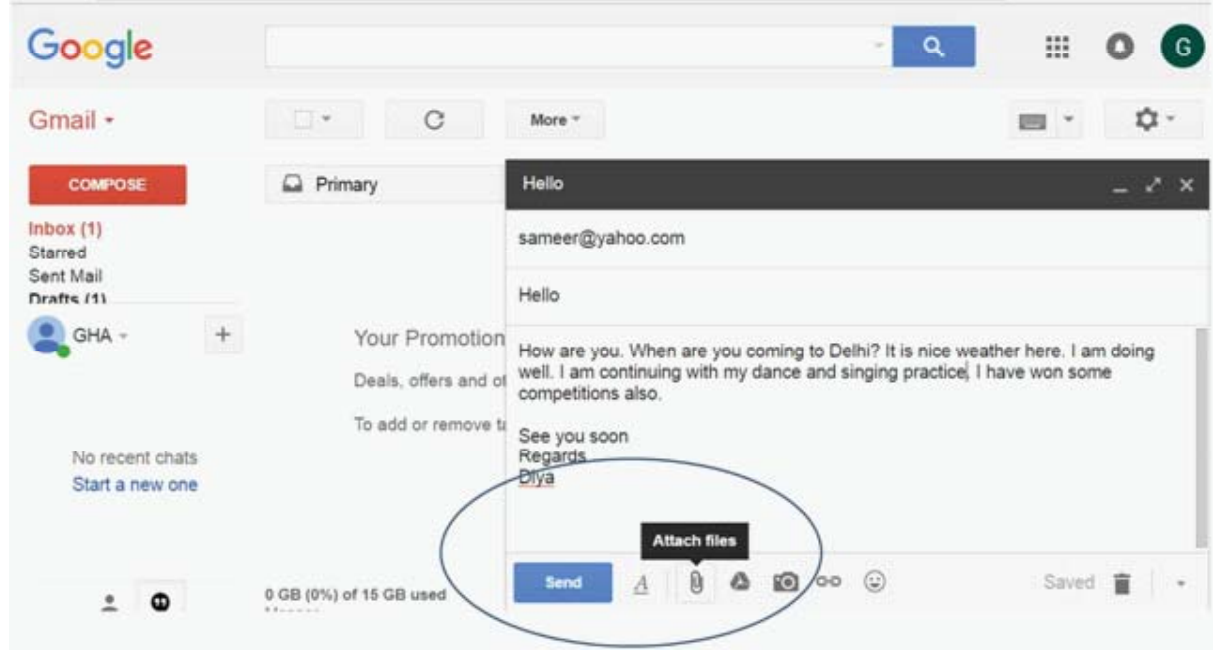

4. ईमेल के संचालन (managing)

चित्र देख कर, समझें:

• Inbox वह email जो आपको मिले हैं • Sent folder, emails जो लोगों को भेजे गए हैं • वह सभी ईमेल जो आपने लिखने तो शुरू कर दिए हैं, परन्तु अब तक भेजे नहीं हैं • वह ईमेल जो अनजान या संदिग्ध वेबसाइट से आये हैं • वह ईमेल जो आपने delete कर दिए हैं, वह इस folder में पाए जाते हैं । email को डिलीट करने के लिए, email को select करें और Delete बटन को click करें Gmail<sup>\*</sup> **COMPOSE**  $Inbox(1)$  $\overline{\mathbf{v}}$ Starred Sent Mail Drafts (1) Less  $\triangle$ Important Chats All Mail Spam Trash ▶ Categories Manage labels Create new lable  $|+|$ **GHA**  $\overline{\phantom{a}}$ KWL KWL चार्ट मे दिए गए 'मैने क्या सीखा' प्रश्न का उत्तर लिखें।  $\odot$ ईमेल address की आवश्यकता क्यूँ हैं? vahoo या gmail के कौन से feature आपको सबसे अच्छे लगे ? C अपनी क्लास के किसी भी student को अपनी तरफ से एक छोटा सा email लिख कर भेजिए।

विभिन्न फोल्डर हैं जो आपके ईमेल को प्रबंधित और व्यवस्थित करने में आपकी सहायता कर सकते हैं।

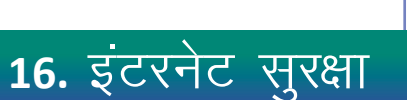

### (厚)

इस पाठ के अंत में हम निम्न उद्देश्य पूरे करेंगे!

- इन्टरनेट safety के महत्व को जानेंगे
- इन्टरनेट पर सुरक्षित रहने के तरीके
- इन्टरनेट को सुरक्षित रूप से प्रयोग करने का अभ्यास करेंगे।

# $\ddot{\bullet}$

KWL

इन्टरनेटे मिजलः इन्टरनेट से हमारी life बहुत आसान बन गयी है । हम ईमेल से communicate कर सकते हैं, ऑनलाइन शौपिंग कर सकते हैं, restaurant में टेबल book करा सकते हैं । परन्तू, इन्टरनेट पर सुरक्षा सुनिश्चित करना भी बहुत ज़रूरी है । अपना ईमेल password किसी से भी शेयर न करें । ईमेल की मदद से आपके किसी भी ऑनलाइन account का इस्तेमाल किया जा सकता है – social media से ले कर मोबाइल wallet तक !

# आज मैंने क्या सीखा? मैं क्या जानता/जानती हूँ ? मैं क्या जानना चाहता/चाहती हूँ?  $\mathbb{Z}$ 1. निम्न सवालों के जवाब दीजिये क्या आप किसी व्यक्ति को जानते हैं जो ऑनलाइन payment के दौरान फ्रॉड का शिकार हुआ हो ? यदि हाँ, तो उसकी कहानी लिखें सुरक्षित ऑनलाइन payment के लिए आप क्या कदम उठा सकते हैं ? **Copyright Free. Under CC BY License**

# $\mathbf{g}$

इन्टरनेट के बहुत से फायदे हैं । यह आपकी सपमि आसान बना सकता है । परन्तू, इसके कूछ feature जो हमारे लिए life मेंल बनाते हैं, उनका कुछ लोग गलत फायदा भी उठा सकते हैं । आपको ऑनलाइन क्राइम के डर से ऑनलाइन गतिविधियाँ रोकनी नहीं है । आपको केवल थोड़ी सी सावधानी बरतनी है ।

a. इन्टरनेट पर सुरक्षित रहने के लिए इन tips का प्रयोग करें:

अपने कंप्यूटर और मोबाइल पर anti-virus सॉफ्टवेर install करें । यह आपको खतरनाक virus और प्रोग्रामों से रक्षा करेगा ।

b. Safeguard your Usernames and Passwords

अपने password और username किसी को न बताएं  $-$  चाहे वो password किसी भी वेबसाइट का हो  $-$  email, Facebook, banking, shopping, या online courses- आपका username आपकी पहचान है, और password आपका secret code है । इनकी मदद से केवल आप ही अपने account का प्रयोग कर सकते हैं ।

ऐसा password चुनें जो आपको भी याद रहे और किसी और के लिए उसे quess करना आसान न हों (जैसे कि आपका जन्मदिन) । सबसे उत्तम password अक्षरों और आंकड़ों दोनों का प्रयोग करता है । इसे हम strong password कहते हैं । एक strong password में 8 या 8 से अधिक characters होते हैं (जितना लंबा, उतना बेहतर) – आंकडें, चिह्न, capital व छोटे अक्षर । उदहारण, Moon&star901@we; Qwerty6378\*wr#; #@375dofguard.

Strong password बनाने के लिए:

- कभी भी निजी जानकारी जैसे कि नाम, birthday, email address का प्रयोग न करें । यह जानकारी सभी को पता होती है, और इस पर आधारित password कोई भी हनमे कर सकता है ।
- long password का प्रयोग करें । आपका password कम से कम 6 characters का होता है, और extra security के लिए आप इसे और भी बड़ा बना सकते हैं ।
- सभी accounts के लिए same password का प्रयोग न करें । एक account का password जानने पर कोई भी आपके सभी अन्य accounts का password जान सकता है ।
- अपना password किसी को न दें ।
- $\bullet$  passwords बदलते रह

c. email account को सुरक्षित रखें

इसके लिए कुछ tips हैं:

- अनजान व्यक्ति से मिले email को न पढ़ें, उसे delete कर दें
- यदि गलती से कोई अनजान email खुल जाए, तो उसमें दिए links को click न करें
- SPAM का जवाब न दें
- SPAM email को block कर दें
- अपना password किसी को भी न बताएं । कोई भी सही काम करने वाली कंपनी आपसे कभी आपका password नहीं मांगेगी ।
- d. स्वयं को false information से बचाएँ

जैसे कि दुनिया में कूछ लोग हमें सही जानकारी देते हैं और कूछ लोग गलत – वैसे ही इन्टरनेट पर मिलने वाले सभी जानकारी सही नहीं होती । सही और पुष्ट जानकारी अधिकृत वेबसाइट से आती है - जैसे कि BBC News, WebMD, government portals, इत्यादि. कुछ websites आपको 'मुफ्त' चीज़ें या lottery जैसे खेलों के लिए आमंत्रित करती हैं – ऐसी वेबसाइटों से दर रहे । इनमें virus हो सकता है । इसी तरह, बहुत सी websites पर अविज्ञानिक व गलत सूचना होती है, खास तौर पर health- विज्ञान, धर्म और टेक्नोलॉजी से सम्बंधित बातें गलत हो सकती है। यदि आपको इन से सम्बंधित कोई एक दम नयी सी बात इन्टरनेट पर पता चले तो वेबसाइट की पुष्टि करें, और किसी ऐसे व्यक्ति से भी पूछ जो इन्टरनेट से भली-भांति परिचित हो ।

e. ऑनलाइन शेपिंग के समय सावधान रहे

इन्टरनेट पर हम कम दाम में बहुत कुछ खरीद सकते हैं । बहुत बार इन्टरनेट पर सेल लगी होती है, और इन्टरनेट के दाम दुकानों के दाम से कम हो जाते हैं ।

इन्टरनेट शौपिंग में कोई बुराई नहीं है । परन्तु, ऐसा करते समय कुछ सावधानी बरतें:

- "Trusted brands" से ही शौपिंग करें, जैसे की amazon, flipkart, snapdeal, इत्यादि
- websites पर लिखी security advice को ध्यान से पढ़ें और उसका पालन करें
- जब आप credit या debit card details देने वाले हों, तो देख लें की आप सुरक्षित https वेबसाइट पर हैं।
- यदि आपको कोई फ़ोन आये जो कहे की वो आपकी ऑनलाइन शौपिंग में मदद करेंगे आप उन्हें अपना card नंबर इत्यादि बता दें, तो ऐसा कभी न करें ! कोई भी वेबसाइट या बैंक आपके card की जानकारी आपसे फ़ोन पर नहीं लेता है।

यदि किसी भी वेबसाइट के address bar में आपको 'lock' का चिह्न दिखे तो जान लीजिये की वो वेबसाइट सुरक्षित है और उस पर आप अपनी नीजी जानकारी शेयर कर सकते हैं ।

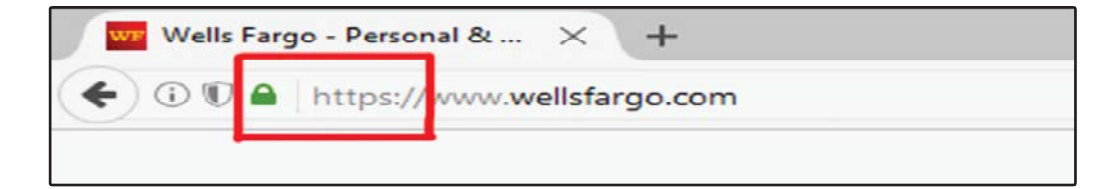

#### KWL

KWL चार्ट मे दिए गए 'मैने क्या सीखा' प्रश्न का उत्तर लिखें।

### $\odot$

इन्टरनेट पर सुरक्षित रहने के क्या तरीके हैं ?

हमें strong password का प्रयोग क्यों करना चाहिए ?

password को मज़बूत / strong बनाने के क्या तरीके हैं ?

https://youtu.be/25G4tLVH1JE https://youtu.be/5JdM95WQKys

# 17. मोबाइल की मूलभूत जानकारी

# 偏

इस पाठ के अंत में हम निम्न उद्देश्य पूरे करेंगे!:

- देखेंगे की मोबाइल फोन के क्या फायदे होते हैं
- जानेंगे की मोबाइल को चलाना कैसे सीख सकते हैं
- मोबाइल फोन का प्रयोग करेंगे

# $\ddot{\bullet}$

आइये मिलें मोबाइल apps सेः अक्सर हम में से कोई भी अगर अपना समय फोन पर बिताते हुए दिख जाए, तो बड़े–बुजुर्ग कहते हैं 'क्यों सारा समय फोन पर लगे रहते हो?' और हम भी अपने फोन को entertainment का जरिया ही मानते हैं. और अपना काफी समय chatting या games, selfies आदि में बिताते हैं ।

यह सही है की मोबाइल से काफी मनोरंजन हो सकता है, परन्तु यदि आप चाहें तो आप इससे बहुत सी नयी skill से भी सीख सकते हैं । यह आपको आधनिक तकनीकों की जानकारी दे सकता है और आपको भी pass करा सकता है ! आपको सिर्फ अपने समय का सही उपयोग कर, सही किस्म के apps का प्रयोग करना है ।

अगली बार आप से कोई कहे कि फ़ोन पर 'टाइम waste' मत करो, तो आप उन्हें इन learning apps की जानकारी अवश्य दीजिये ! आपको फोन पर सीखता देख कर, सभी को आप पर गर्व होगा ।

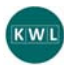

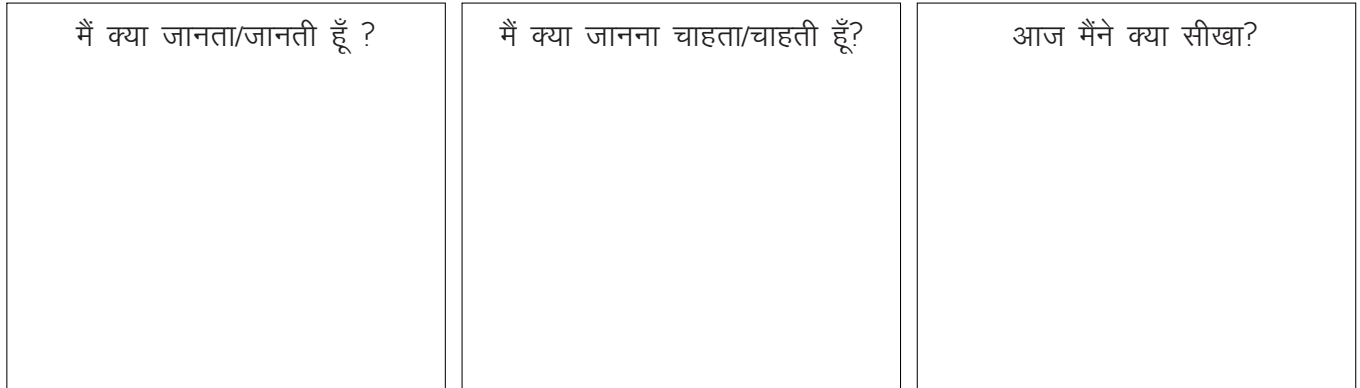

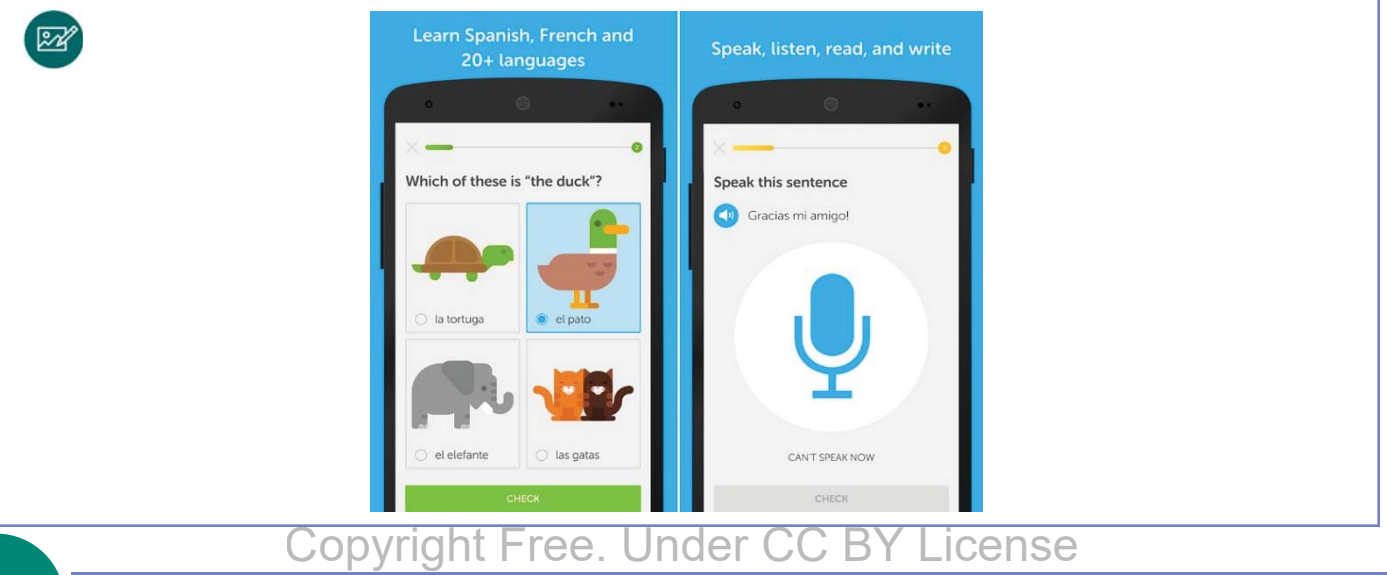

- a. मोबाइल का प्रयोग करके सीखना M-learning कहलाता है
- b. फ़ोन पर हम आसानी से नयी भाषाएँ सीख सकते हैं । english सिखाने के लिए लगभग 300apps उपलब्ध हैं ! c. आप apps से और भी बहुत कुछ सीख सकते हैं, जैसे की yoga, cooking, poems, dieting, stitching और carpentry

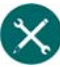

1. रंजीत के पिता ने हाल ही में फोन लिया है)। यह एक टचस्क्रीन स्मार्ट फोन है – जिसमें 3G इन्टरनेट भी है)। रंजीत के पापा अंग्रेजी पढने और लिखने में थोड़े कमज़ोर हैं । उन्हें फ़ोन चलाने का भी अभ्यास नहीं है । उन्हें लगता है की फोन पर सिर्फ calling और texting हो सकती है । रंजीत अपने पिताजी को फोन के फायदे बताना चाहता है। <u>त्तसकी मदद करें:</u>

एक smartphone के 'स्मार्ट' प्रयोग:

- calculator पर जोड–घटा आदि कर सकते हैं
- pictures ले सकते हैं
- खबरें पढ सकते हैं

2. रंजीत, आप ही की तरह, ITI का छात्र है । उसने पापा से promise किया है की वो रोज केवल एक घंटे ही फोन चलाएगा Ranjith नहीं चाहता की वो अपना यह घंटा केवल youtube या फेसबुक या whatsappe बिता दे । वो एक घंटे में से 30 मिनट learning को देना चाहता है । रंजीत किस किस्म के subject इन्टरनेट पर पढ सकता है? आपकी मदद के लिए कुछ उदहारण प्रस्तुत हैं, बाकी आप इन्टरनेट पर खोजिये और लिखिए आपको शुरू करने के लिए यहां कुछ संकेत दिए गए हैं। रिक्त स्थान भरें और रंजित के लिए नए विषयों का सूझाव दें ।

\_\_\_\_\_\_\_\_\_\_\_\_\_\_\_\_\_\_\_\_\_\_\_\_\_\_\_\_\_\_\_\_\_\_\_\_\_\_\_\_\_\_\_\_\_\_\_\_\_\_\_\_\_\_\_\_\_\_\_\_\_\_\_\_\_\_\_\_\_\_\_\_\_\_\_\_\_\_\_\_\_\_\_\_\_\_\_\_\_\_ \_\_\_\_\_\_\_\_\_\_\_\_\_\_\_\_\_\_\_\_\_\_\_\_\_\_\_\_\_\_\_\_\_\_\_\_\_\_\_\_\_\_\_\_\_\_\_\_\_\_\_\_\_\_\_\_\_\_\_\_\_\_\_\_\_\_\_\_\_\_\_\_\_\_\_\_\_\_\_\_\_\_\_\_\_\_\_\_\_\_ \_\_\_\_\_\_\_\_\_\_\_\_\_\_\_\_\_\_\_\_\_\_\_\_\_\_\_\_\_\_\_\_\_\_\_\_\_\_\_\_\_\_\_\_\_\_\_\_\_\_\_\_\_\_\_\_\_\_\_\_\_\_\_\_\_\_\_\_\_\_\_\_\_\_\_\_\_\_\_\_\_\_\_\_\_\_\_\_\_\_ \_\_\_\_\_\_\_\_\_\_\_\_\_\_\_\_\_\_\_\_\_\_\_\_\_\_\_\_\_\_\_\_\_\_\_\_\_\_\_\_\_\_\_\_\_\_\_\_\_\_\_\_\_\_\_\_\_\_\_\_\_\_\_\_\_\_\_\_\_\_\_\_\_\_\_\_\_\_\_\_\_\_\_\_\_\_\_\_\_\_ \_\_\_\_\_\_\_\_\_\_\_\_\_\_\_\_\_\_\_\_\_\_\_\_\_\_\_\_\_\_\_\_\_\_\_\_\_\_\_\_\_\_\_\_\_\_\_\_\_\_\_\_\_\_\_\_\_\_\_\_\_\_\_\_\_\_\_\_\_\_\_\_\_\_\_\_\_\_\_\_\_\_\_\_\_\_\_\_\_\_

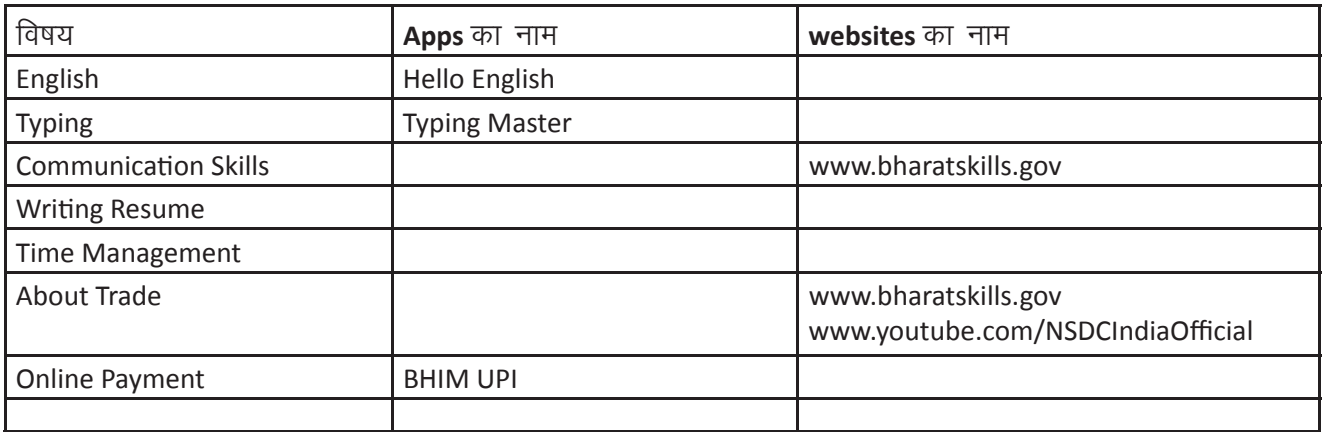

# $\mathbf{g}$

आइये मोबाइल फोन के बारे में कूछ बुनियादी बातें समझ लेते हैं । हम दो प्रकार से फोन का लाभ उठा सकते हैं internet के द्वारा, app के द्वारा ! आप internet का प्रयोग तो जानते ही हैं, आइये आज apps के बारे में जानते हैं Mobile application या app इस प्रकार का software होता है जो मोबाइल / tablet इत्यादि पर चलाया जा सकता है। आम तौर पर apps छोटे होते हैं, और इनका प्रयोग सीमित चीजों के लिए ही किया जा सकता है । Mobile Apps free भी हो सकते हैं, और चंपक भी । आप इन्हें Playstore;k app store से download कर सकते हैं । ये हैं आपके फोन के अनेक उपयोग:

• इन्टरनेट search – बस type कीजिये और आप जो चाहें उसकी जानकारी पा लीजिये

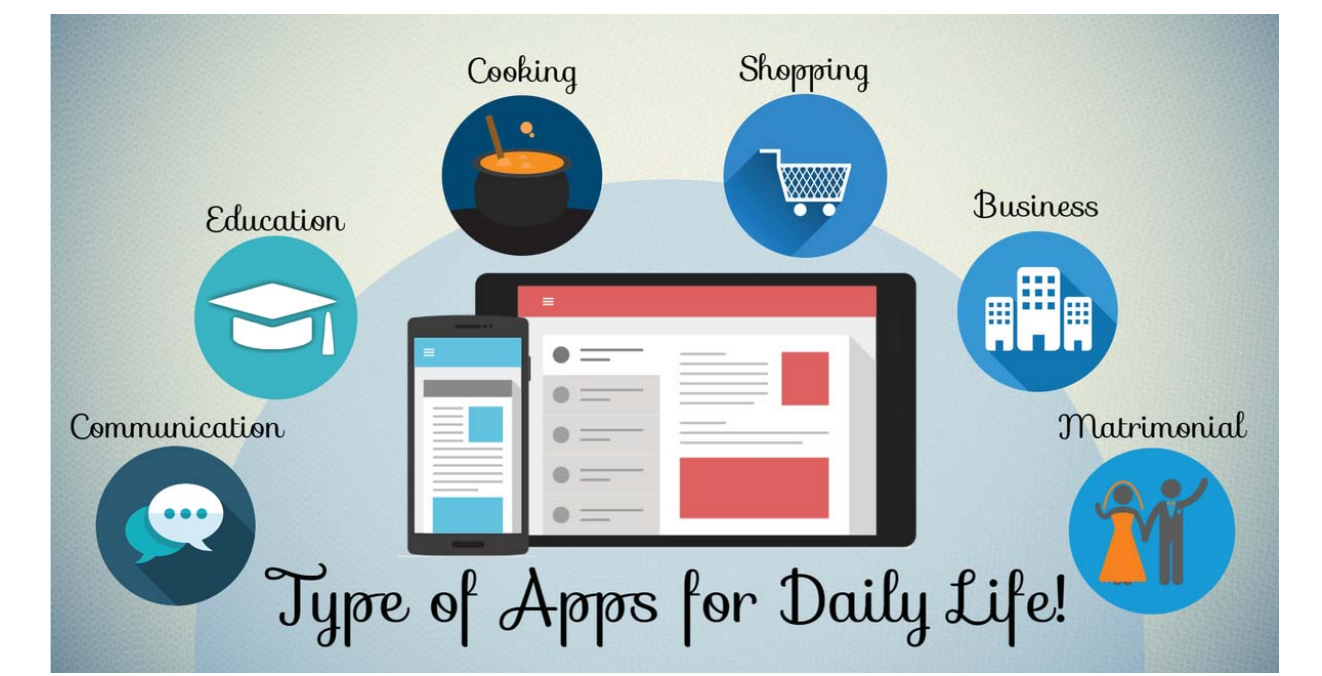

- google maps –traffic और रास्ते की जानकारी
- recorder ज़रूरी ऑडियो conversation रिकॉर्ड करने के लिए (lectures, conversations, etc.)
- clock -alarm व reminderset कीजिये
- friends और family से connect करने के लिए
- music सूनने के लिए
- calendar का प्रयोग कर. समय प्रबंधन करना
- नए topics और skil से सीखना

बहुत सी apps हैं जो हमें खाना order करने, videos देखने, ऑनलाइन TV देखने, billspay करने, M.D: मेंटेबंद, टेन / बस/चसंदम/मूवी ticketbook करने में सहायता करती हैं !

पर मोबाइल का सबसे ज़रूरी लाभ है – सीखना ! बहुत से लोग फ़ोन का प्रयोग सीखने के लिए करते ही नहीं हैं। पर बाहर के देशों में education institutions और universities अपने छात्रों को apps और websites के जरिये सीखने के लिए प्रोत्साहित करते हैं । यह learning का नया और अनोखा तरीका है।

#### मोबाइल से सीखने के कुछ फायदे:

आप सीखने की प्रक्रिया को निरंतर जारी रख सकते हैं । किसी भी समय, कहीं पर भी सीख सकते हैं – चाहें रात में पढ़ें या दिन में.वीकेंड पर या हफ्ते में किसी भी दिन !

Type of Apps वित Daily Life चित्र को ध्यान से देखें, और टीचर से पूछें की apps के क्या-क्या फायदे हैं

- जानकारी जल्दी मिलिते है
- जानकारी मफ्त और शीघ्र मिलती है
- audio, video, pictures किसी भी माध्यम से सीख सकते हैं
- किसी भी समय, किसी भी जगह पर सीख सकते हैं
- दूसरों की नज़र और निगरानी से दूर अपने space में सीख सकते हैं
- 
- आप जितनी बार चाहें उतनी बार lesson को दोहरा सकते हैं एक बार में समझ न आये, तो दोबारा देखें जहाँ मुश्किल लगे वहाँ pause करें • केवल शब्दों में नहीं, आप अपनी बात को चित्रों के ज़रिए देख सकते हैं
- सीखते-सीखते चाहें तो game मे भी खेल सकते हैं !
- जब चाहें lesson revise कर लें
- आप अपनी पसंद की भाषा में सीख सकते हैं यदि app पर वो option हो

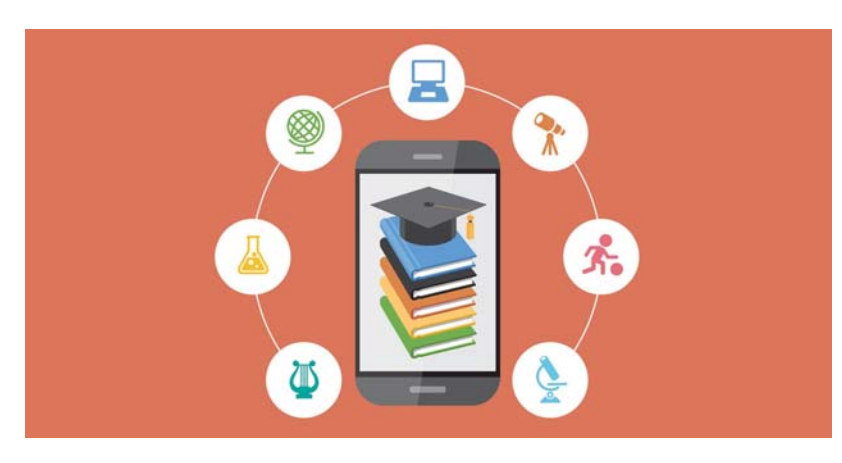

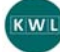

KWL चार्ट में दिए गये 'मैंने क्या सीखा' प्रश्न का उत्तर लिखें

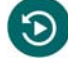

मोबाइल का सकारात्मक प्रयोग करने के क्या तरीके हैं ?

आपको क्या लगता है – आप सबसे ज्यादा क्या मोबाइल पर क्या सीखना enjoy करेंगे ?

मोबाइल learning से छात्रों को क्या लाभ मिलेगा ?

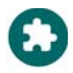

http://www.youtube.com/watch?v=ZLNO2c7nqjw

# 18. सरल मोबाईल एप्लिकेशन्स

### $\bigoplus$

इस पाठ के अंत में हम निम्न उद्देश्य पूरे करेंगे!

- मोबाइल apps का प्रयोग जानें
- QR code बंद करना और इस्तेमाल करना सीखें
- BHIM UPI का प्रयोग कर, ऑनलाइन funds transfer करना

# $\ddot{\bullet}$

सिंपल मोबाइल apps: मोबाइल फ़ोन अब बहुत ही हम और आम बन गया है ! अगर आप गौर से देखें तो जानेंगे की मोबाइल का इस्तेमाल भी कंप्यूटर की तरह ही होता है । मोबाइल से आप ईमेल भेज सकते हैं, नंबर calculate कर सकते हैं, विडियो बना सकते हैं, edit photos कर सकते हैं, net पर जानकारी खोज सकते हैं । आधुनिक फोन की कार्य क्षमता कंप्यूटर के बराबर ही होती है ।

### KWL

 $\mathbb{Z}^2$ 

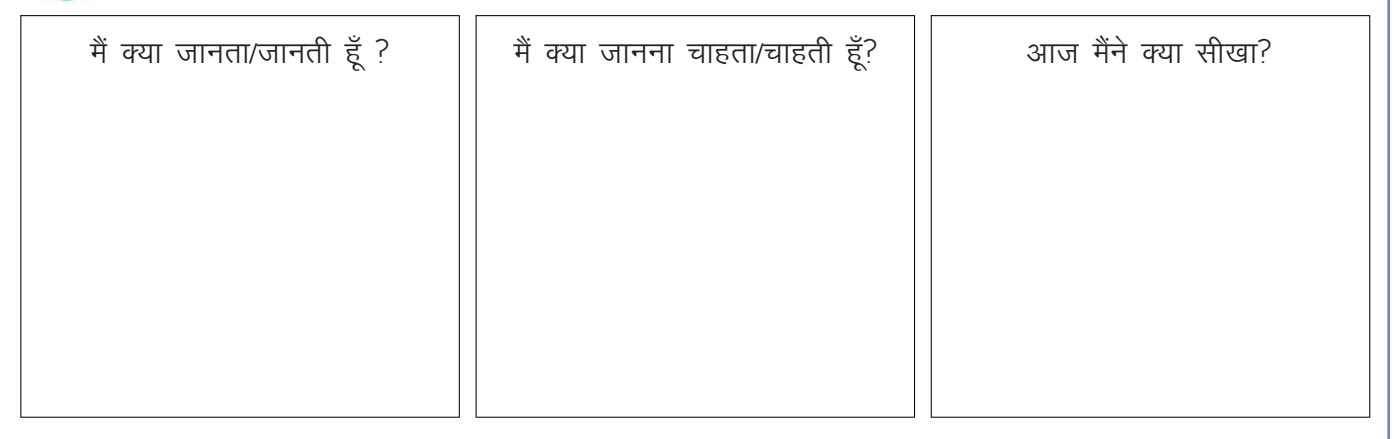

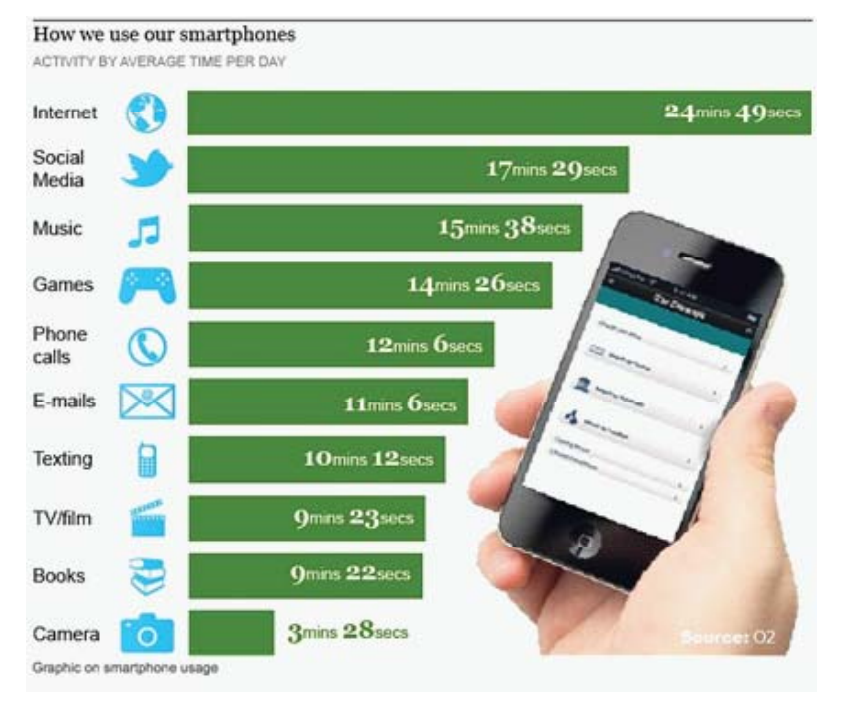

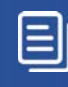

# ′×

1. नीचे दिए गए चित्र को ध्यान से देखें । अपने मित्रों और टीचर से चर्चा करें और लिखें की इन phones में क्या मुख्य अंतर है $\overline{1}$ 

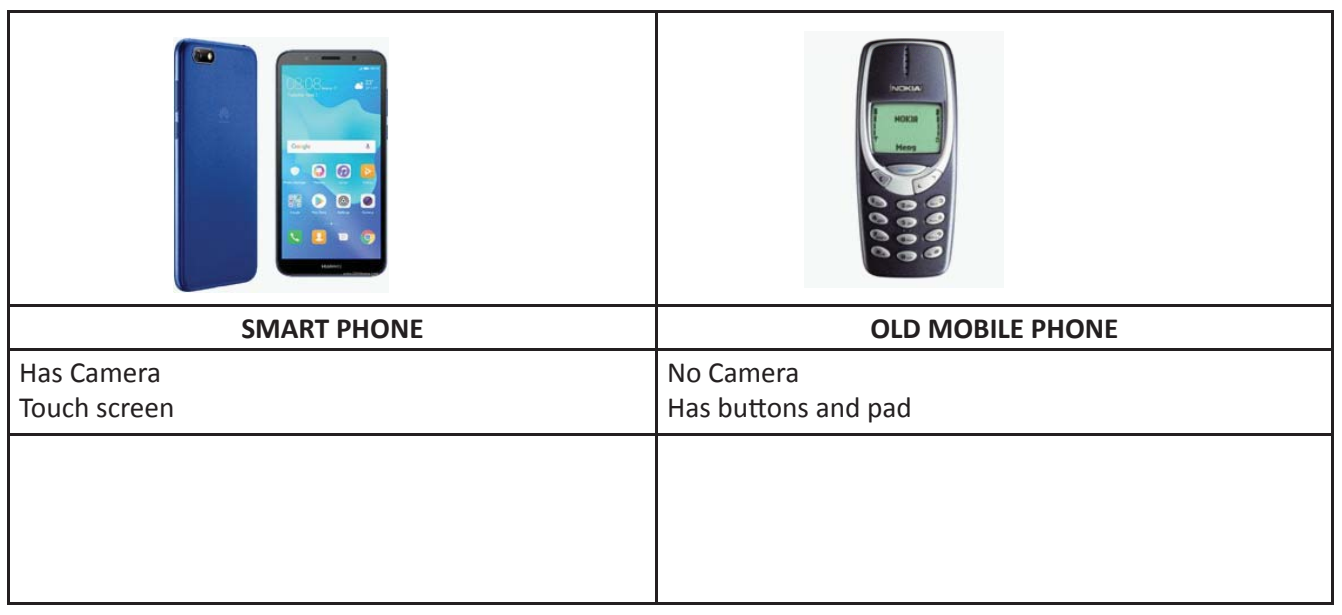

मोबाइल के सबसे अच्छे उपयोगों में से एक है – ऑनलाइन payment ! यह payment, BHIM UPI, Paytm, Google Pay, इत्यादि जैसी apps से हो सकता है । आज कल अधिकतर दुकानदार इस प्रकार से payment accept करते हैं। आपने देखा होगा कि बहुत सी दुकानों पर इन apps के नाम के नीचे एक काला सा डब्बा बना रहता है । आप इस डब्बे के चित्र को sबंद कर, payment कर सकते हैं ! सबसे अच्छी बात है कि आप 1 रूपए का payment भी कर

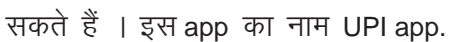

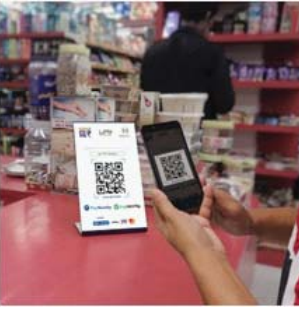

2. पढ़ें और समझें कि UPI app कैसे काम करता है:

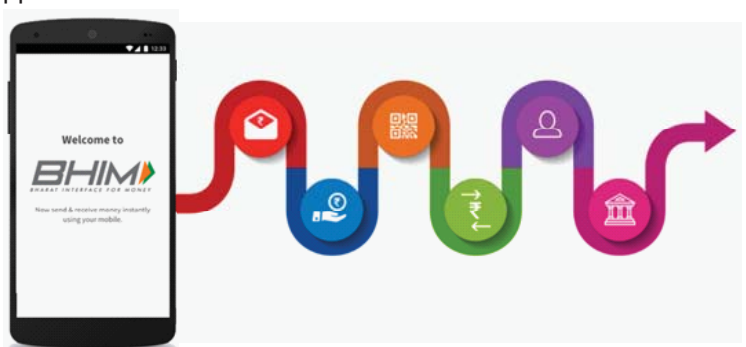

Bharat Interface वित Money "BHIM" एक payment app है, जिसकी मदद से हम Unified Payments Interface "UPI" पर आसान, सरल और शीघ्र लेन—देनकर सकते हैं । UPI ID की मदद से आप किसी के भी बैंक में direct पैसे transfer कर सकते हैं । इसके लिए आपको केवल उनका upi id अथवा BHIM app पर उपलब्ध उनका bar code बंद करना है। आप UPI ID की मदद से पैसे माँग भी सकते हैं ।

National Payments Corporation of India "NPCI" द्वारा रचित, BHIM 30th December 2016 को launch हुआ था । इसका उद्देश्य हमारे लिए ऑनलाइन payment को सरल बनाना था।

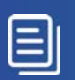

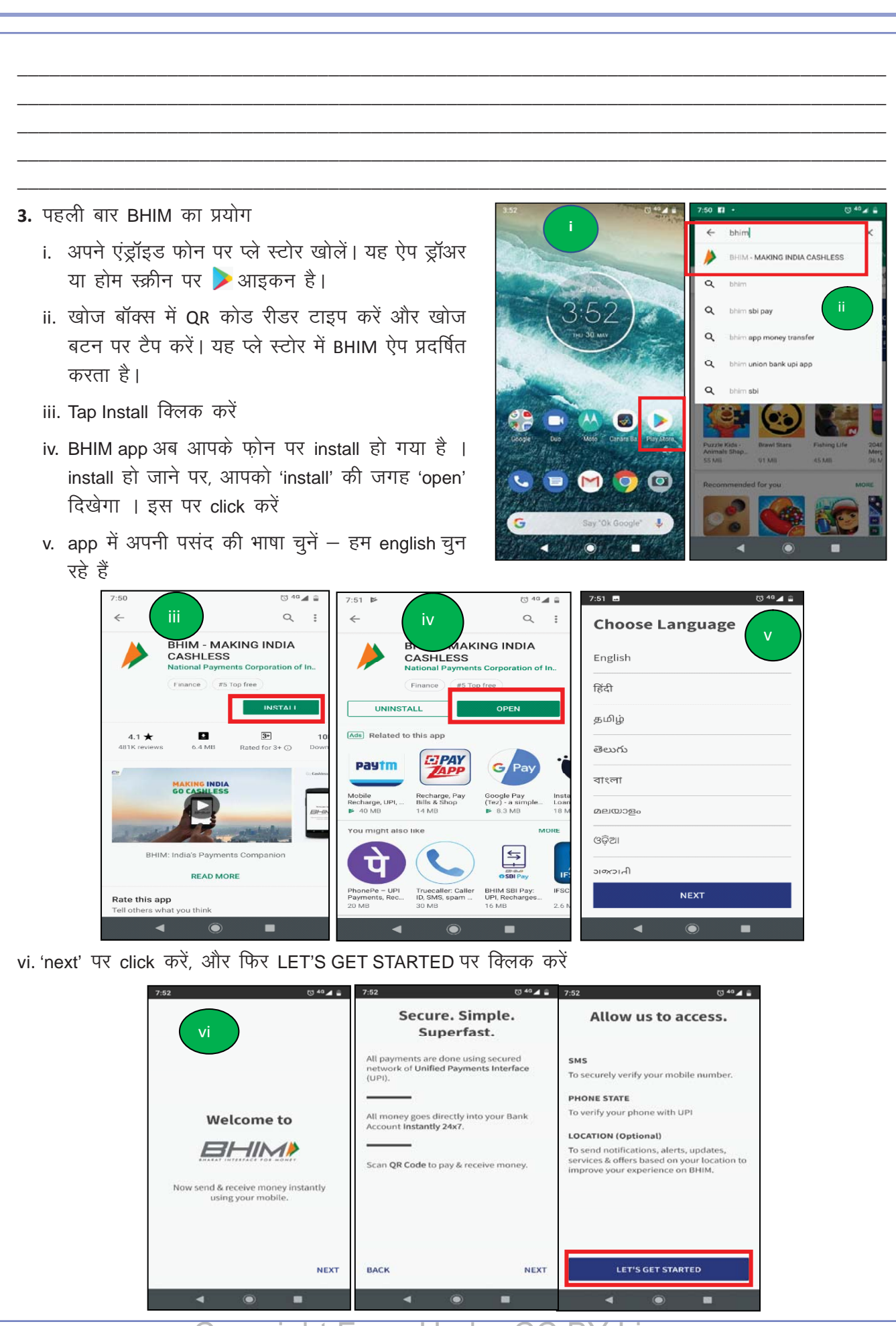

- vii. BHIM app आपसे 'access to send and view SMS messages', 'make and manage phone calls' और device's location का निवेदन करेगी - आप तीनों requests पर 'allow' click करें ।
- viii. आपको SMS के जरिये अपने नंबर verify करने के लिए कहा जाएगा Next पर click करें और verification process पूरा होने का इंतज़ार करें ।

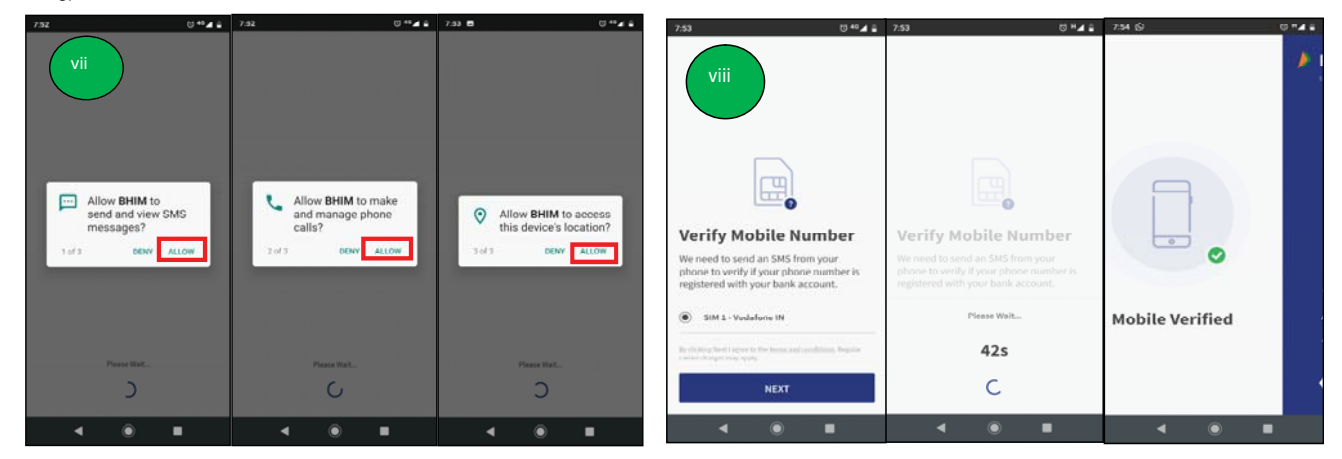

- ix. एक 4 digit का Passcode enter करें यह आपका password है
- x. Passcode set होने के बाद, अपना bank चुनें
- xi. Bank चुनने के बाद, app आपके फ़ोन नंबर की सहायता से आपकी सभी details चुन लेंगी । आगे के सभी transactions के लिए अपना प्राथमिक bank choose करें ।

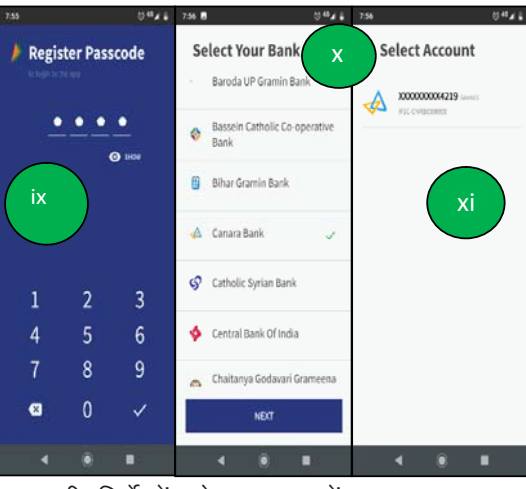

xii. चित्र देखें, और उसी प्रकार app पर भी निर्देशों को पालन करें

xiii. app में तीन विकल्प दिखेंगे — send, request और scan/pay. केवल verify हो चुके phone numbership आपस में पैसे का लेन-देन कर सकते हैं

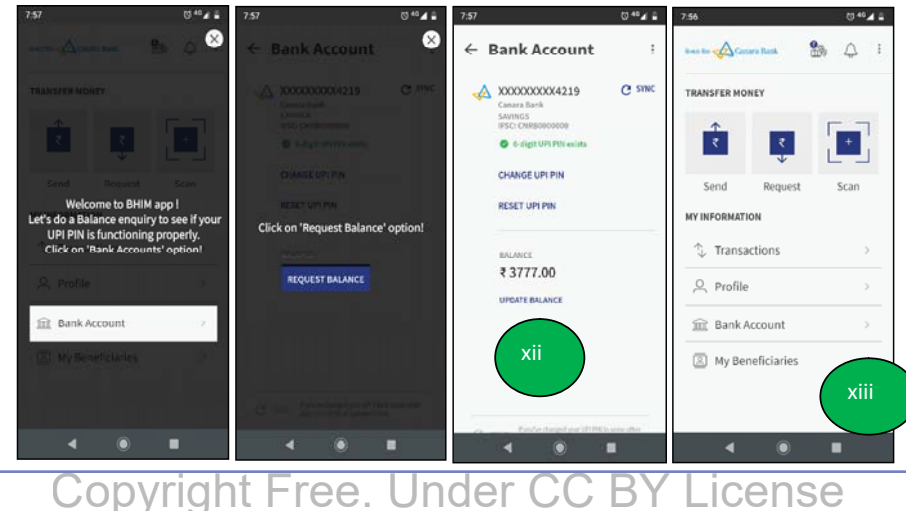

#### $IT$  साक्षरता

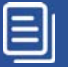

xiv. किसी को पैसे भेजने के लिए, उनका फोन नंबर type करें और transfer amount (पैसे) enter करें । App को अपने contacts access करने की permission दें । अपना MPIN डालें, और इस के साथ यह transaction complete हो गया है !

xv. इसी तरह से, यदि आपके पास किसी का फ़ोन नंबर हो तो आप उनसे पैसे request भी कर सकते हैं ।

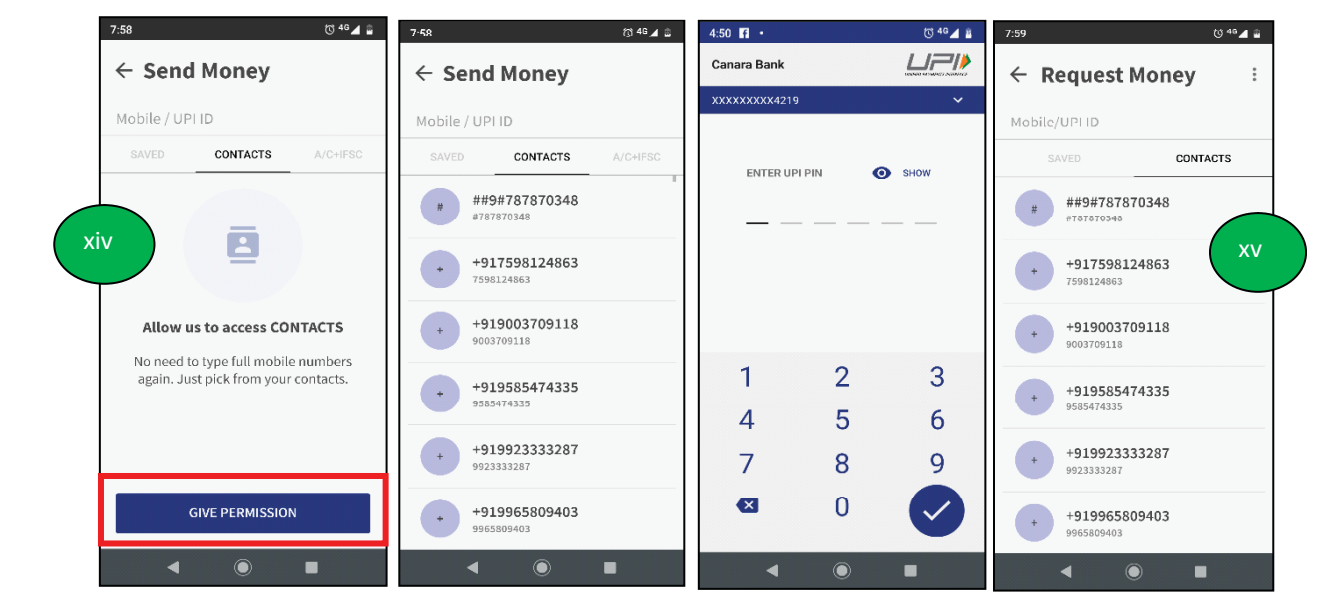

xvi. तीसरा विकल्प है – scan और pay – इससे आप काले और सफेद रंग के QR code को scan कर पैसे transfer कर सकते हैं । इस app पर हर नंबर को अपना QR code मिलता है, जिसे आप home screen पर देख सकते हैं ।

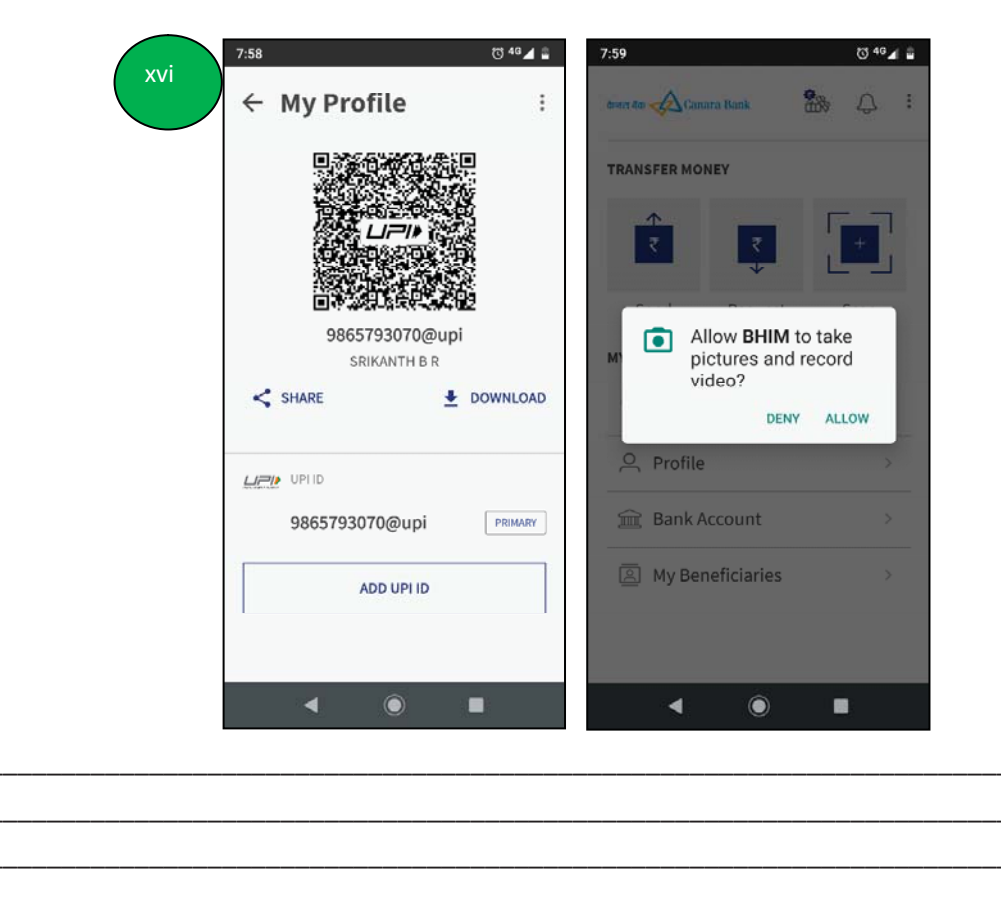

4. QR code scan करें

अन्य website पर QR code का उपयोग:

- i. Playstore खोलें और QR code reader type करें यह ऐप ड्रॉअर या होम स्क्रीन पर आइकन है। खोज बॉक्स में OR कोड रीडर टाइप करें और खोज बटन पर टैप करें।
- ii. QR code reading apps की सपेज आएगी आप अपनी पसंद की app चुन सकते हैं ! App download करने से पहले उसके review अवश्य पढ़ लें । यह step हर app पर लागू होते हैं ।
- iii. Install क्लिक करें
- iv. App आपसे Android की information लेने की अनुमति मांगेगी । Accept चुनें
- v. QR Code Reader अब install हो गया है | app को open करें
- vi. OR Code Reader खोलें

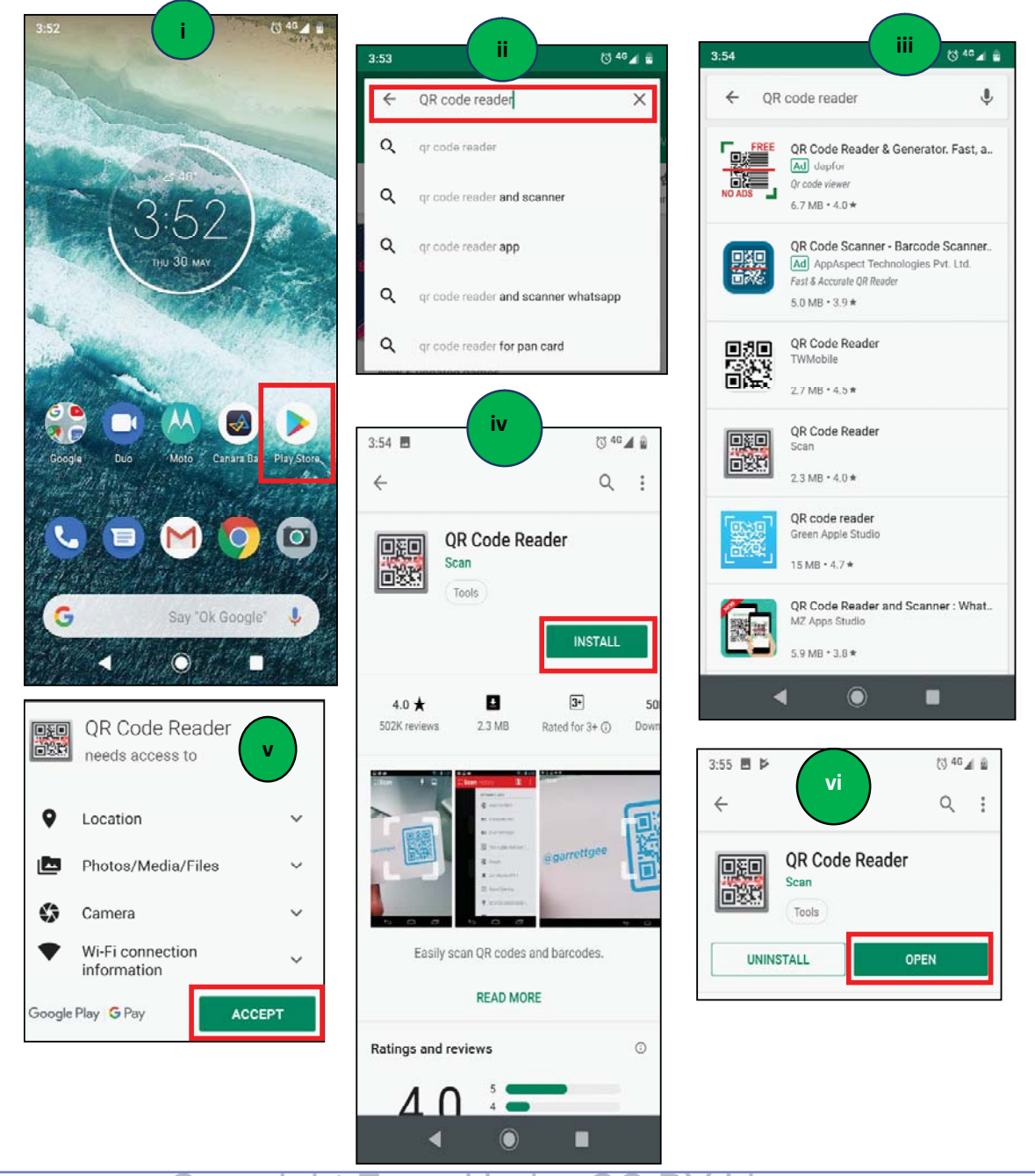

#### $IT$  साक्षरता

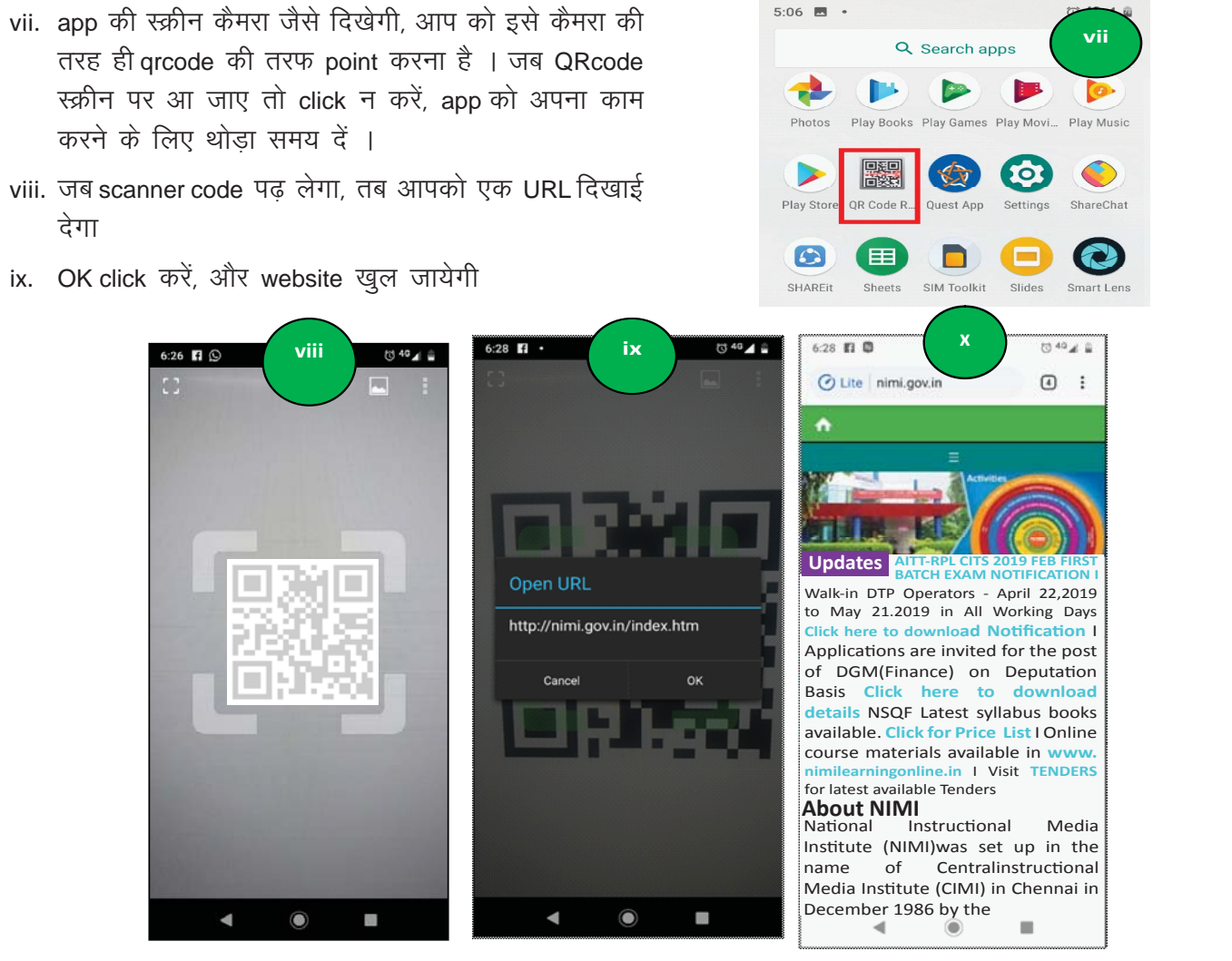

QR code किसी भी दुकान में भिन्न products पर बने barcode के सामान hi काम करता है । यह एक image है जिसे किसी भी smartphone camera के द्वारा पढ़ा जा सकता है । QR code में बने काले / सफेद ढांचों में जानकारी समायी होती है)। जब आपका फोन इस जानकारी को पढ़ता है तो वो इसे आपकी भाषा में translate कर देता है)।

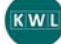

KWL चार्ट मे दिए गए 'मैने क्या सीखा' प्रश्न का उत्तर लिखें।

 $\odot$ 

UPI क्या है?

UPI app से हमें क्या लाभ है?

क्या आपको लगता है कि UPI account बनाने के लिए – बैंक खाता होना आवश्यक है ?

# ÷

https://in.video.search.yahoo.com/yhs/search?fr=yhs-trp-001&hsimp=yhs-001&hspart=trp&p=bhim+applicati on+tutorial#id=1&vid=cce2c533ef0b726f2a443678c44188c7&action=click

\_\_\_\_\_\_\_\_\_\_\_\_\_\_\_\_\_\_\_\_\_\_\_\_\_\_\_\_\_\_\_\_\_\_\_\_\_\_\_\_\_\_\_\_\_\_\_\_\_\_\_\_\_\_\_\_\_\_\_\_\_\_\_\_\_\_\_\_\_\_\_\_\_\_\_\_\_\_\_\_\_\_\_\_\_\_\_\_\_\_

\_\_\_\_\_\_\_\_\_\_\_\_\_\_\_\_\_\_\_\_\_\_\_\_\_\_\_\_\_\_\_\_\_\_\_\_\_\_\_\_\_\_\_\_\_\_\_\_\_\_\_\_\_\_\_\_\_\_\_\_\_\_\_\_\_\_\_\_\_\_\_\_\_\_\_\_\_\_\_\_\_\_\_\_\_\_\_\_\_\_

\_\_\_\_\_\_\_\_\_\_\_\_\_\_\_\_\_\_\_\_\_\_\_\_\_\_\_\_\_\_\_\_\_\_\_\_\_\_\_\_\_\_\_\_\_\_\_\_\_\_\_\_\_\_\_\_\_\_\_\_\_\_\_\_\_\_\_\_\_\_\_\_\_\_\_\_\_\_\_\_\_\_\_\_\_\_\_\_\_\_

https://in.video.search.yahoo.com/yhs/search?fr=yhs-trp-001&hsimp=yhs-001&hspart=trp&p=bhim+applicati on+tutorial#id=3&vid=96c6c6e98dc19da07e1c6dd2c7570c12&action=click

https://in.video.search.yahoo.com/yhs/search?fr=yhs-trp-001&hsimp=yhs-001&hspart=trp&p=bhim+applicati on+tutorial#id=2&vid=51a25c8de3739a91bf3ec9e7a0a3fb85&action=click

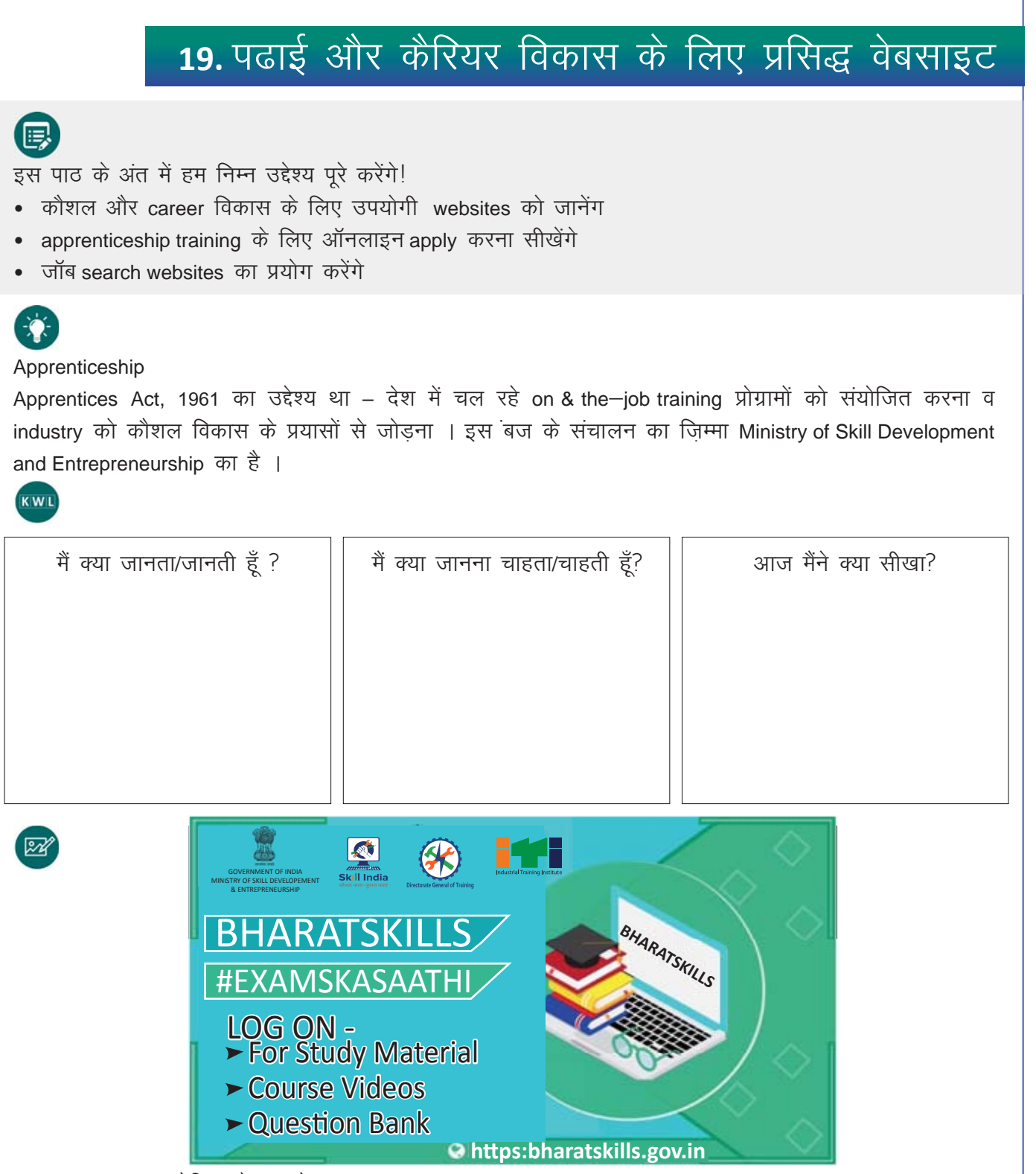

a. Apprenticeship ट्रेनिंग के फायदे

- i. प्रैक्टिकल अनुभवः इस स्कीम के अंतर्गत आप बहुत से जॉब्स और इंडस्ट्री जैसे कि health care, construction, information technology, transportation, energy और advanced manufacturing में काम करते-करते अपनी skills का विकास कर सकते हैं ।
- ii. ज्ञान और कौशलः इस अभ्यास से आपकी trade–सम्बंधित समझ और कौशल दोनों ही विकसित होंगे ।
- iii. करियरः एक बार apprenticeship पूरी हो जाए, तो यह अनुभव आपको एक सफल career के विकास में मदद करेगा ।

#### b. Apprentices की योग्यता

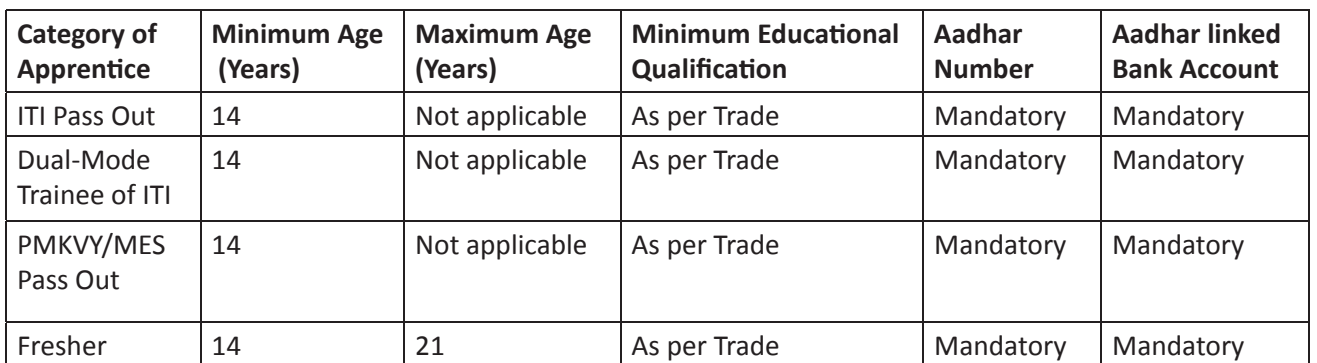

#### c. Apprenticeship Training की अवधि

Apprenticeship training में बुनियादी training और प्रैक्टिकल टैनिंग का समावेश होता है। अलग-अलग स्कीमों के अंतर्गत apprenticeship training की अवधि भिन्न होती है ।

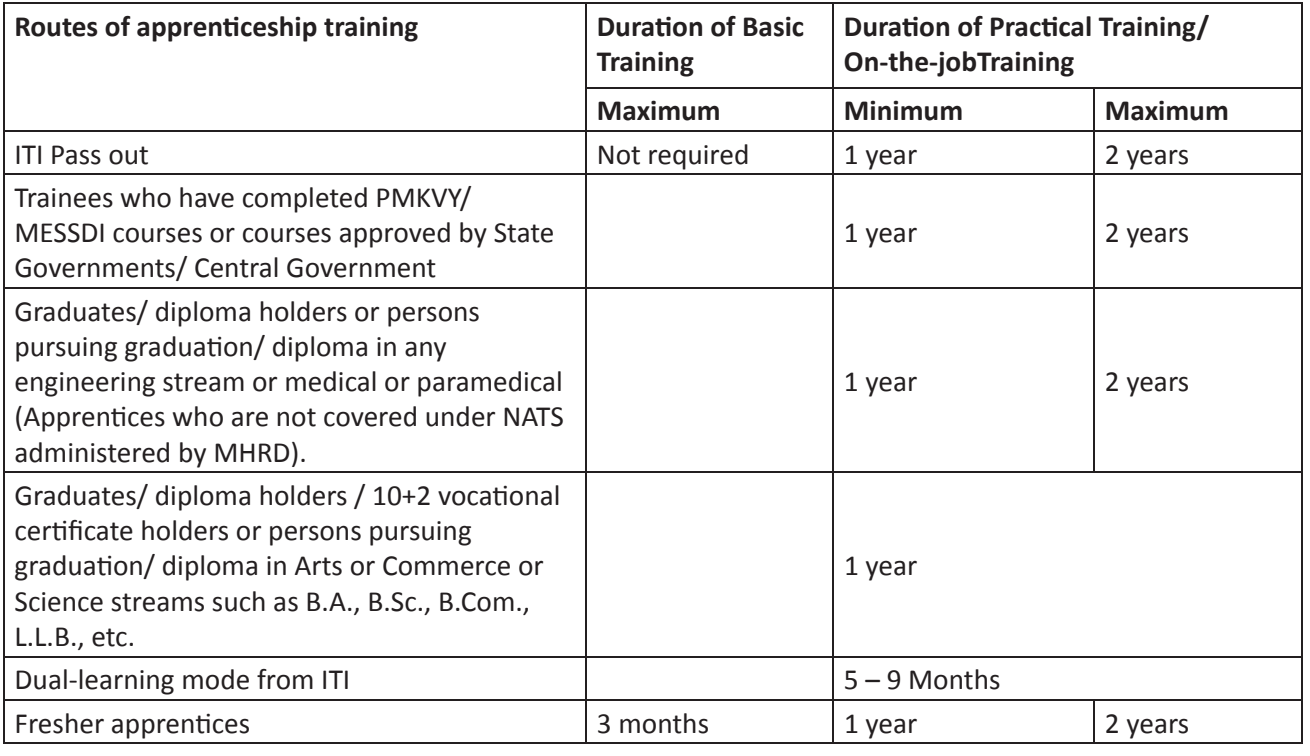

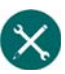

1. ऑनलाइन नौकरी ढूंढना

यदि आप नौकरी तलाश रहे हैं, तो बहुत सी websites आपको नौकरी–सम्बंधित जानकारी दे सकती हैं । कुछ आम उदाहरण प्रस्तुत हैं:

- a. www.naukri.com
- b. www.monster.com
- c. www.timesjob.com
- d. www.sheroes.com
- e. LinkedIn jobs: https://www.linkedin.com/jobs

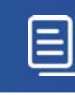

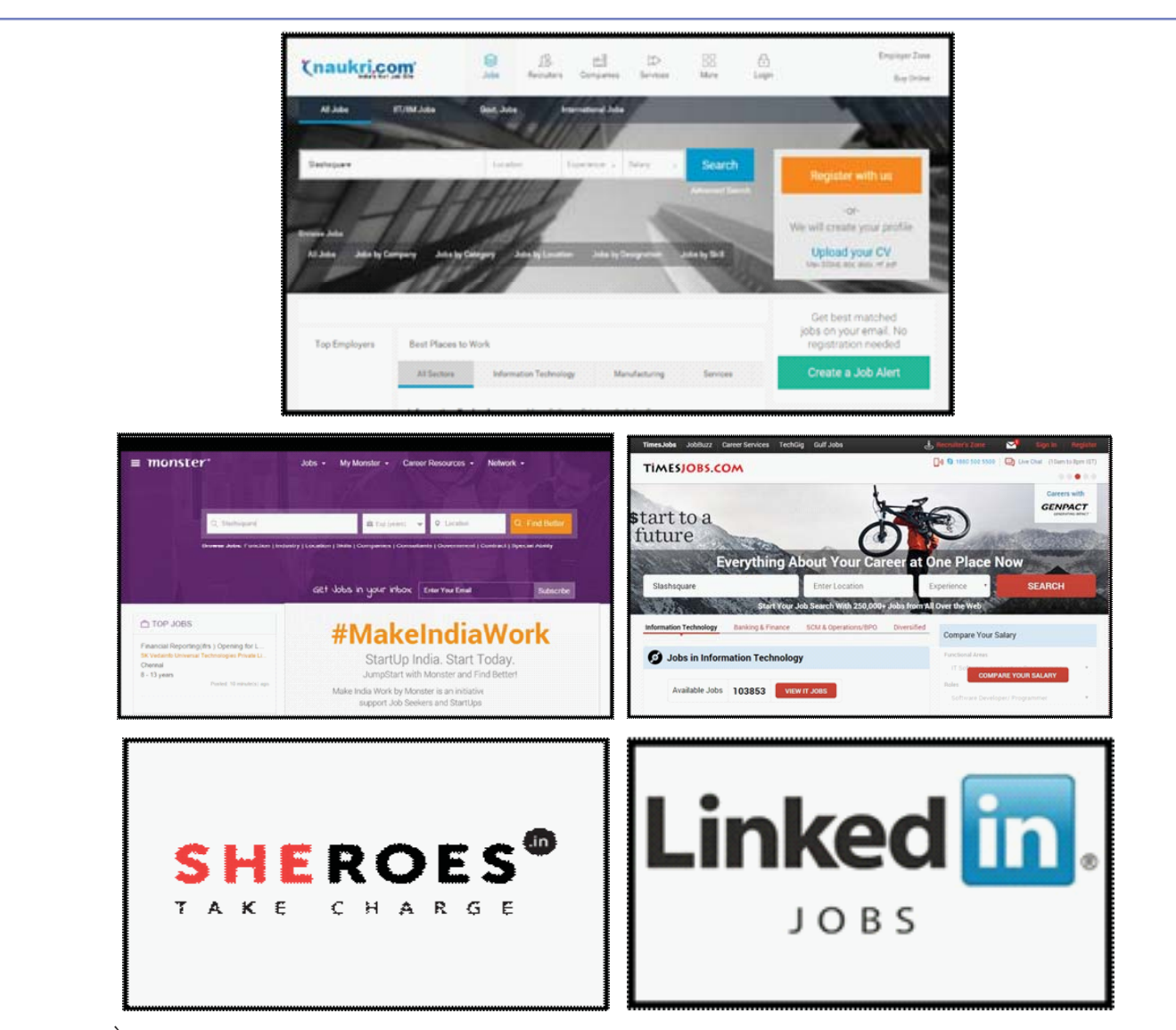

2. स्व-रोजगार (Self-Employment)

Self & Employment का अर्थ है - खुद का बिज़नस चलाना. आज कल बहुत से लोग अपने खुद के बिज़नस या अपने फॅमिली बिजनस में काम करते हैं ।

बहुत से लोग इन्टरनेट की मदद से बिज़नस सम्बंधित कौशल भी सीख रहे हैं । भारत में आज सरकार भी उद्यमी लोगों को बहुत सी सहायता प्रदान करती है । छोटे उद्यमों की मदद करने के लिए स्थापित मुख्य एजेंसी है Ministry of MSME - Ministry of Micro, Small and Medium Enterprise. https://msme.govin.

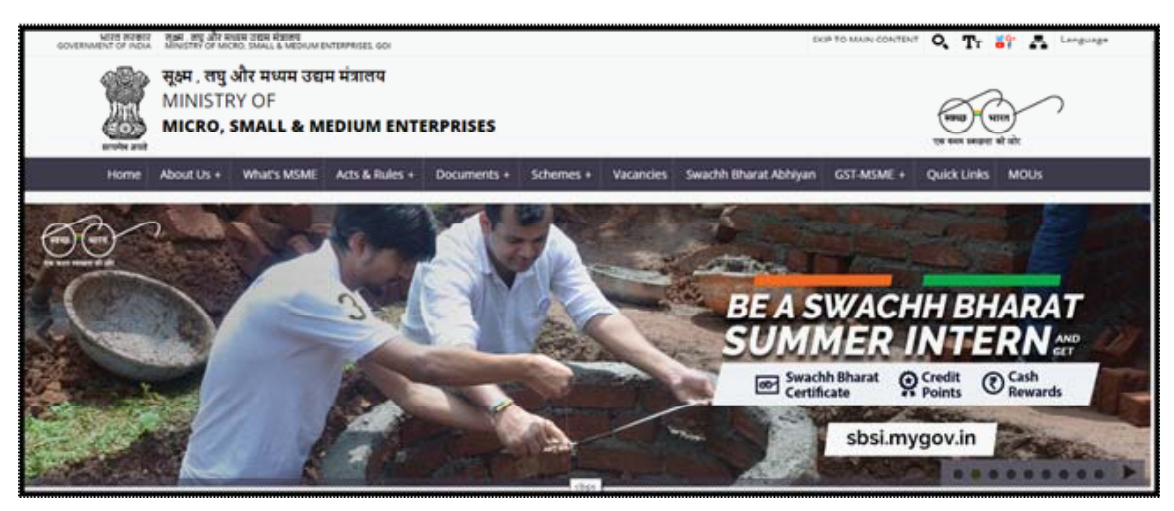

**Copyright Free. Under CC BY License** 

यह मंत्रालय बहुत से रोजगार अवसरों की रचना करता है । यह अपना बिज़नस शुरू करने वाले लोगों के लिए training के अवसर भी प्रदान करता है । देश भर में उद्यमशीलता और कौशल विकास प्रोग्रामों को संचालित किया जा रहा है । इनके अंतर्गत तकनीकी और गैर-तकनीकी दोनों ही प्रकार की training प्रदान की जाती है । अधिक जानकारी के लिए इस website पर जाएँ: https://msme.gov.in/entrepreneurship-and-skill-development-programmes

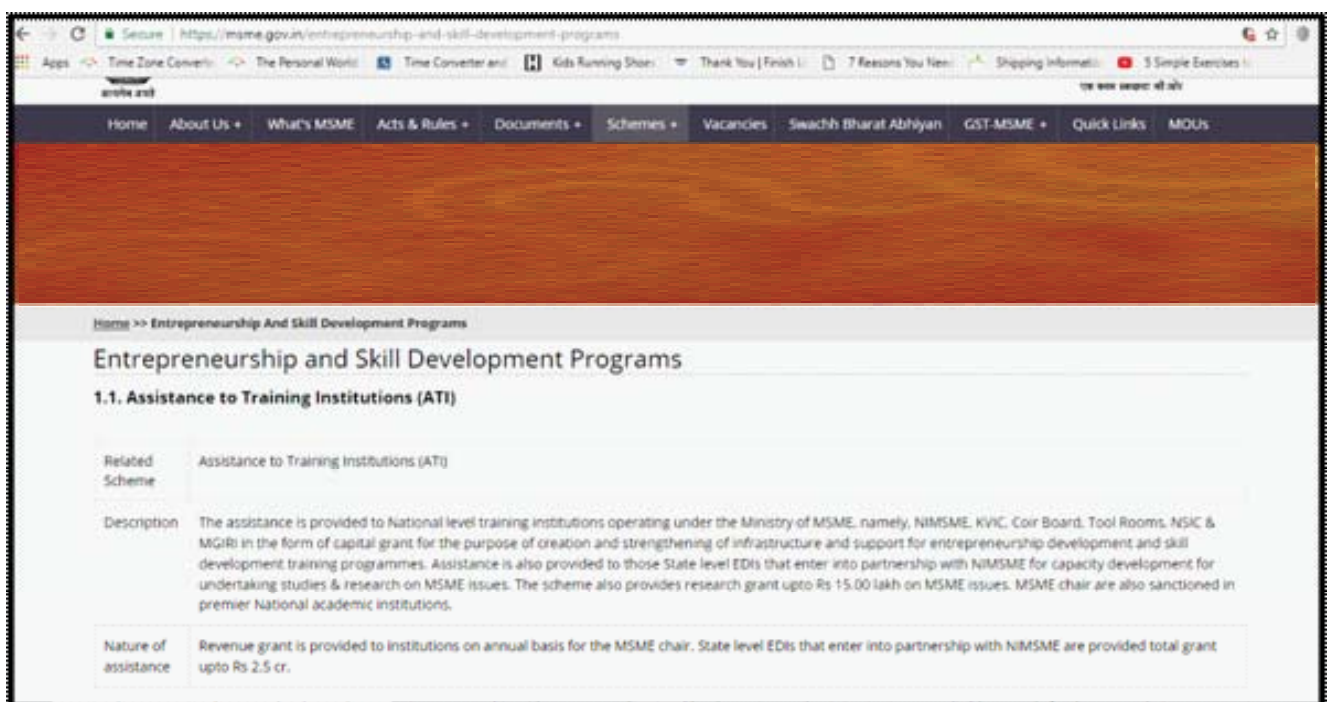

MSME के साथ-साथ आप NSIC or National Small Industries corporation (http://www.nsic.co.in/) की वेबसाइट भी देख सकते हैं ।

अन्य मुख्य websites हैं:

- https://www.india.gov.in/
- https://services.india.gov.in/
- 3. Apprenticeship के लिए apply करना

आइये सीखते हैं की कैसे NCVT MIS Portal के द्वारा हम apprenticeship के लिए apply कर सकते हैं:

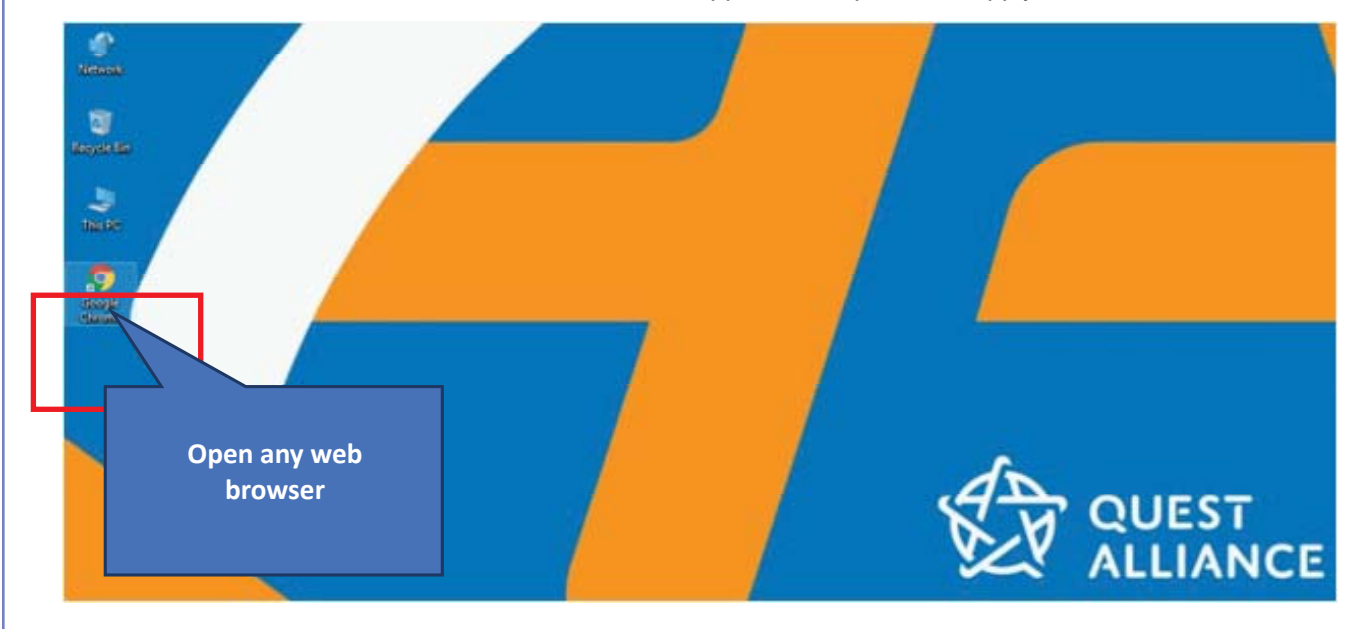

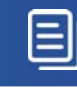

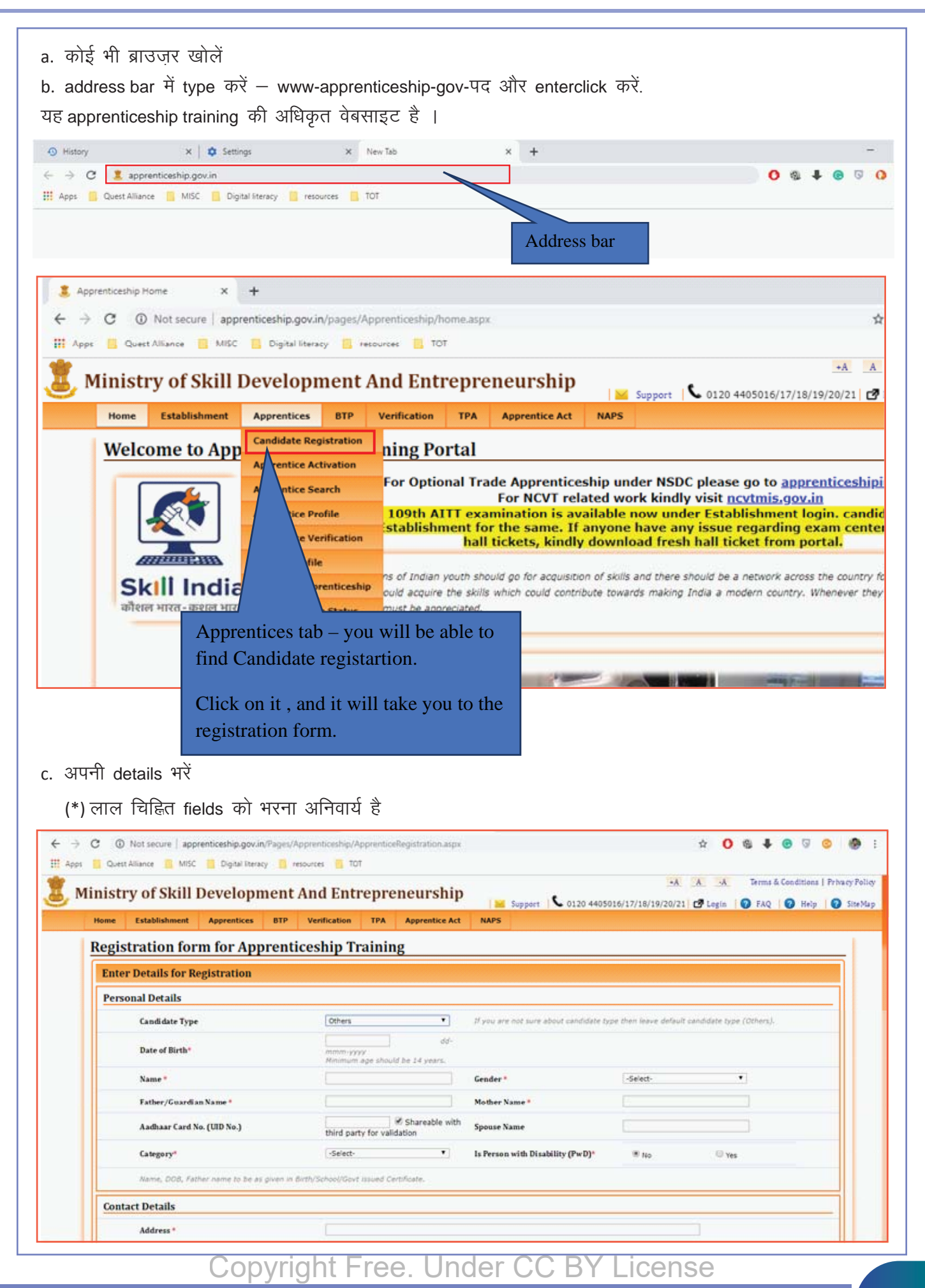

 $\text{E}$ 

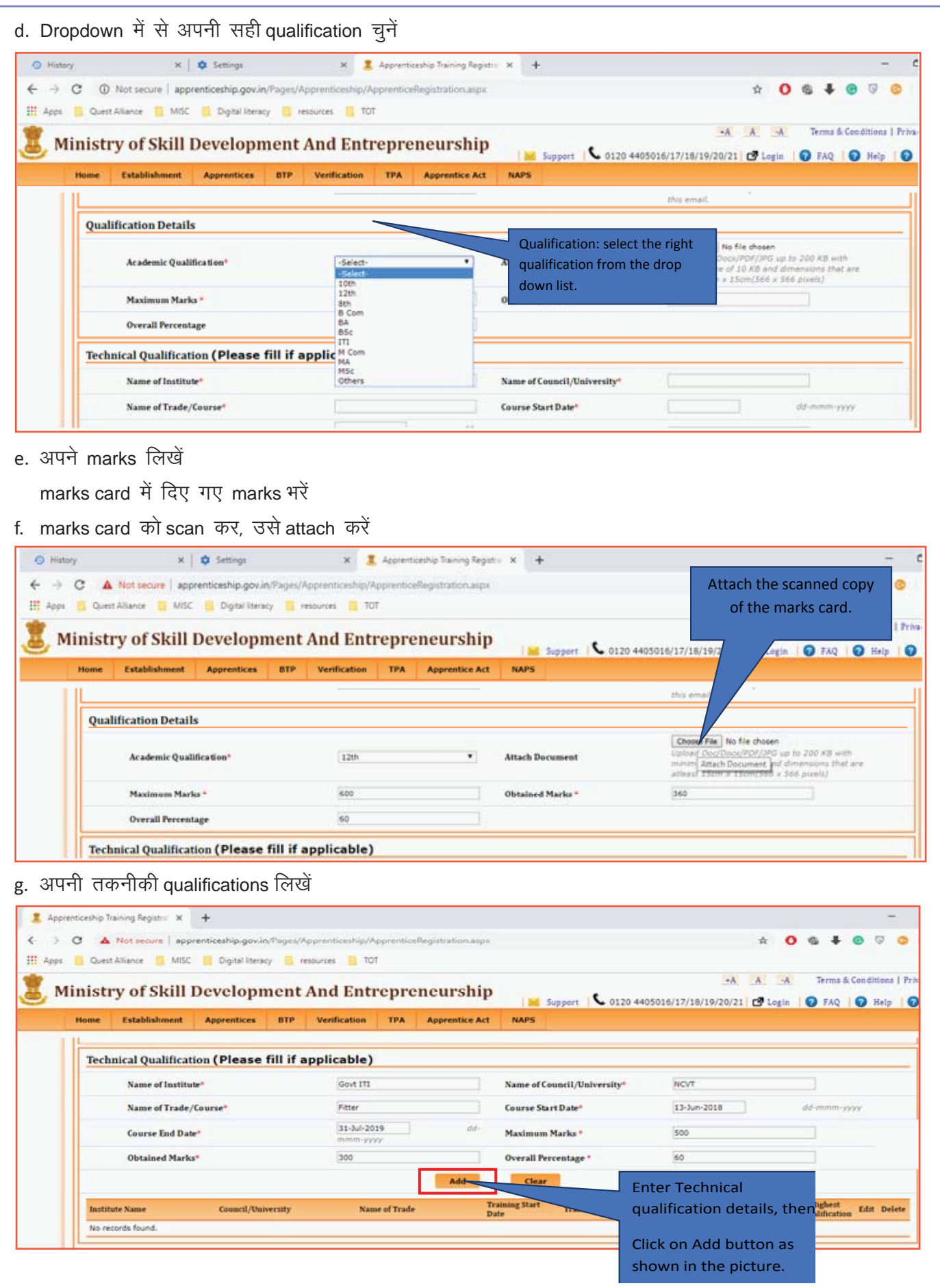

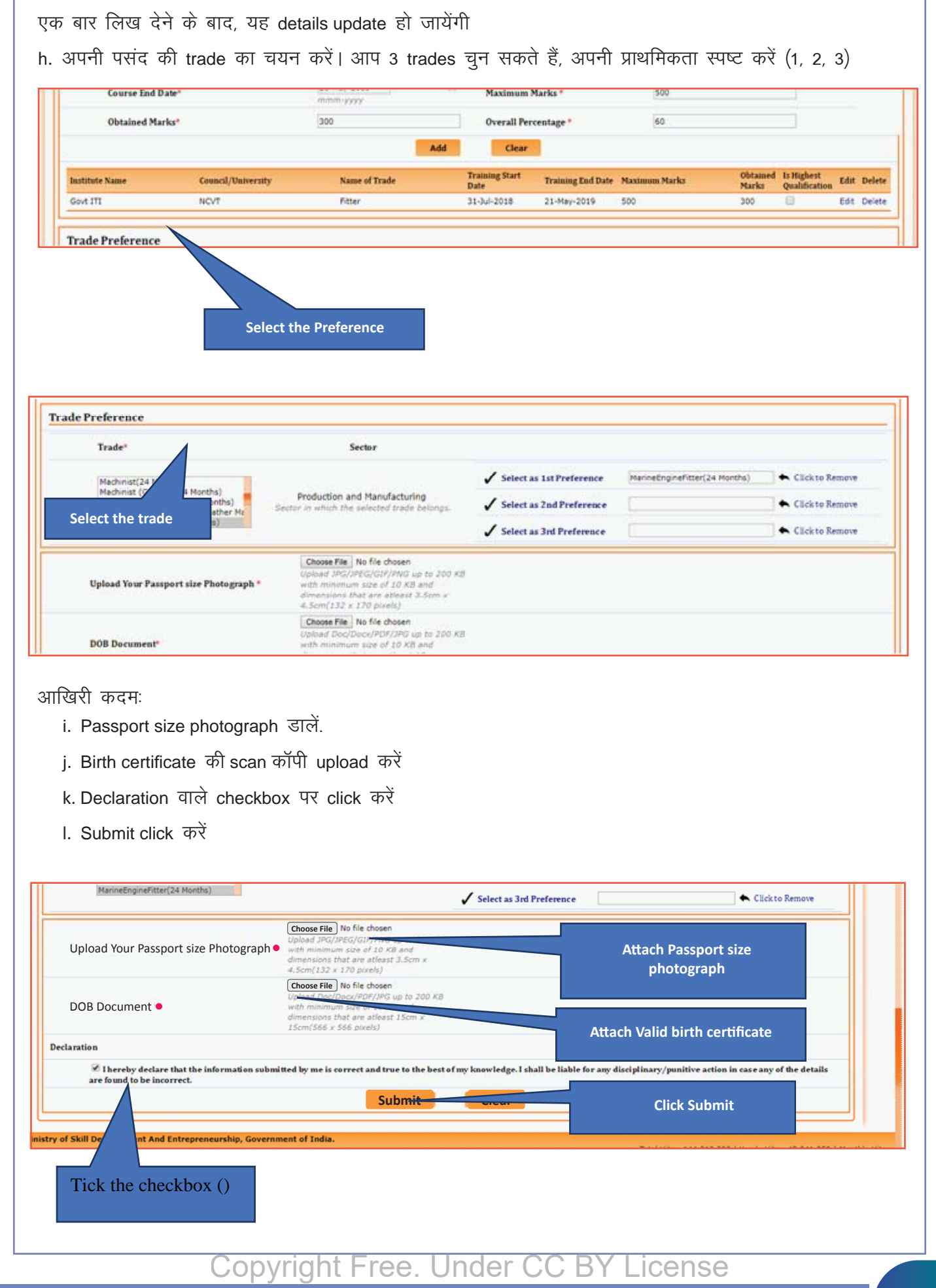

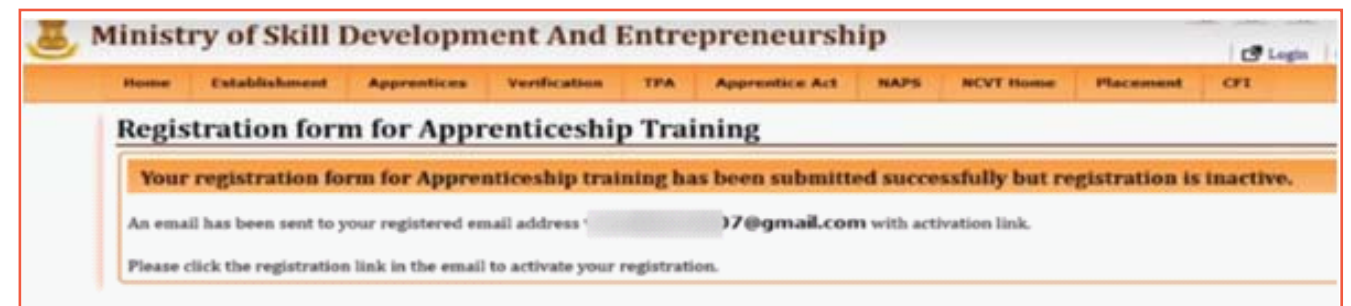

बधाई हो! आपने सफलतापूर्वक apprenticeship portal पर register कर लिया है ! Registration नंबर note कर लें। नोटः आपके email पर सपदा आया होगा - उसे check करें ।

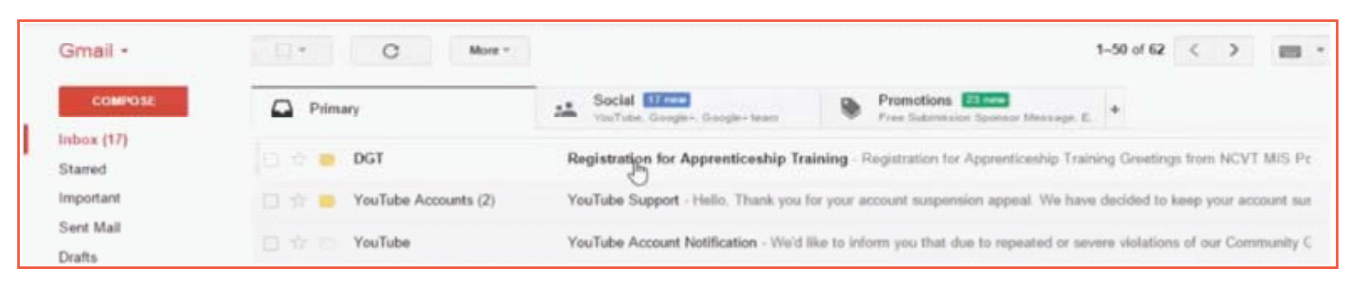

You will get an email in your inbox for activating the account.

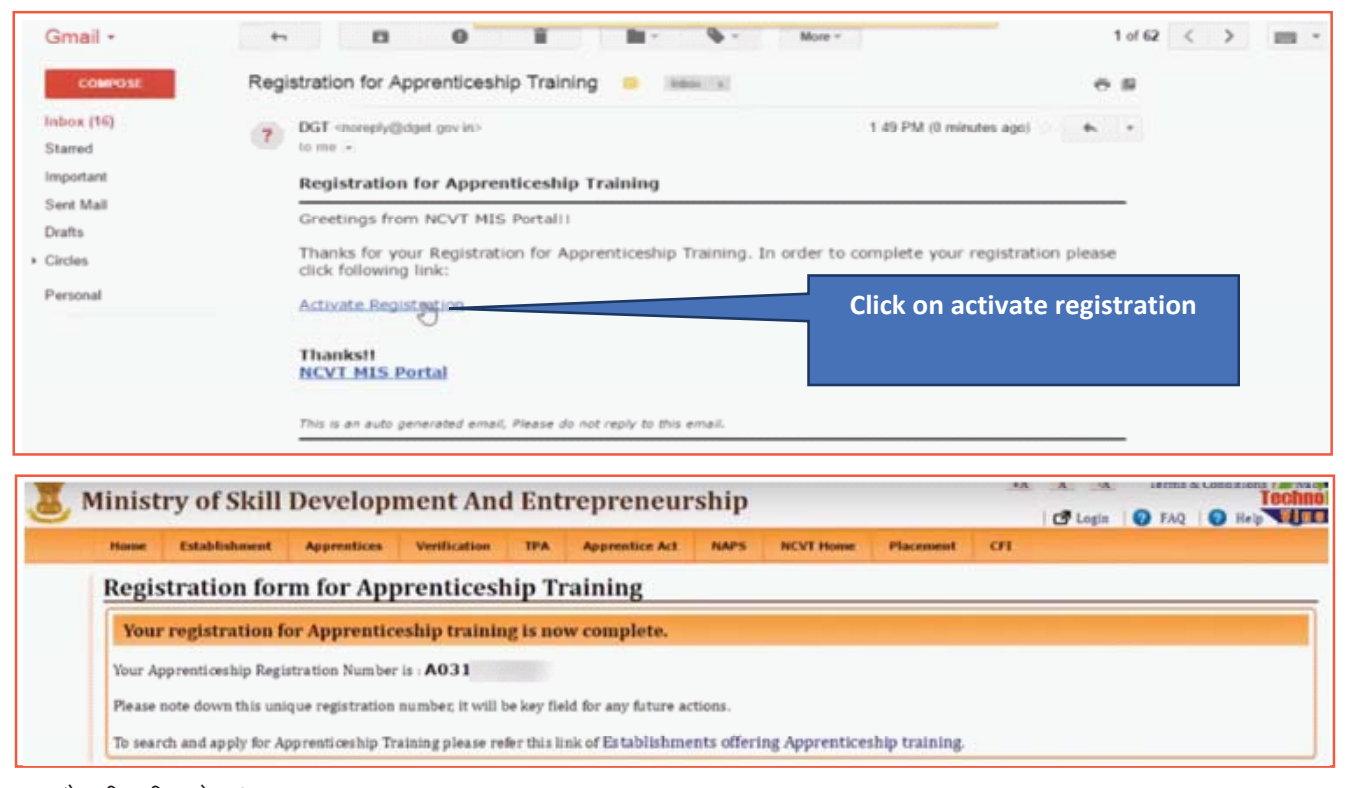

4. नौकरी की खोज़

आज हम teams में बंटकर एक मजेदार गेम खेलेंगे और खेल–खेल में ही ऑनलाइन और ऑफलाइन नौकरी ढूँढने के नए तरीके जानेंगे । आपके जमंउ में 3 लोग होने चाहिए – 'searcher', 'documenter' और 'caller' । आप सब मिल कर नौकरी के अवसर तलाशेंगे । इसका उद्देश्य है, हम सीखें:

- ऑनलाइन नौकरी कैसे ढंढी जाती है
- कंपनी में कॉल कर HR@concerned person से नौकरी—सम्बंधित जानकारी कैसे ली जाती है
- साक्षात्कार (इंटरव्यू) के लिए समय कैसे book किया जाता है
- इंटरव्यू में कैसे जाया जाता है

तीन लोगों का हतवनच बनाएं, और अपने–अपने roles निर्धारित कर लें । roles हैं – 'searcher', 'documenter' और 'caller' I

Searcher: आपको गूगल की मदद से नौकरी के अवसर तलाशने हैं !

Documenter: आपको searcher से मिली जानकारी को एक format में लिखना है. जिससे की कॉलर को सही कंपनी पहचानने में आसानी हो ।

Caller: आपको चयनित कंपनियों को कॉल कर, उनसे जितनी जानकारी मुमकिन हो उतनी जानकारी जुटानी है

a. निम्न column के साथ एक Excel sheet बनाएं

b. इस शीट में नौकरी की जानकारी लिखें

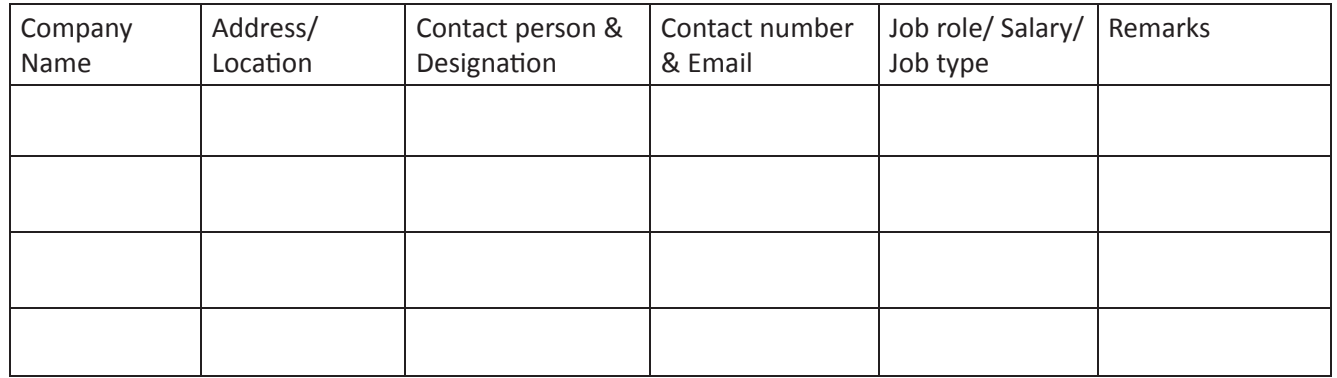

हर मेम्बर को अपना काम करना है, और हर team को कम से कम 10 नौकरियां ढूंढनी हैं । जब आप यह काम कर लें. तो आपको यह अवसर अपने classmates ls share करने हैं ।

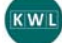

KWL चार्ट मे दिए गए 'मैने क्या सीखा' प्रश्न का उत्तर लिखें।

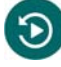

आज हमने क्या सीखा ?

Apprenticeship training esa apply करने के लिए किन documents की आवश्यकता है ?

Apprenticeship training की न्यूनतम अवधि क्या है ?

# $\boldsymbol{\Omega}$

अब आपने बहुत सी websites देख ली हैं । अपने कौशल विकास के लिए bharatskills-gov-पद पर जाएँ और अपने trade & सम्बंधित बहुत सी जानकारी पाएं !

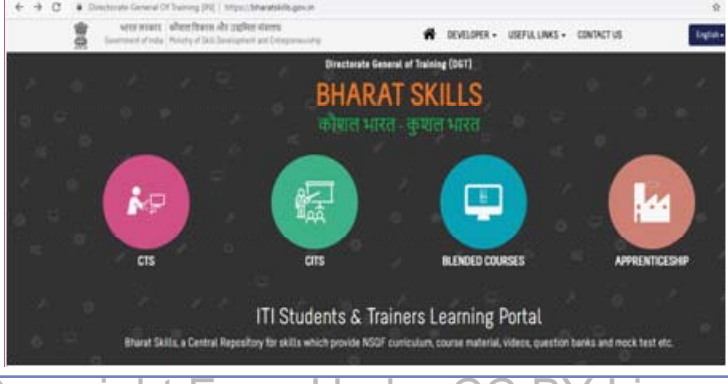

#### Copyright Free. Under CC cense  $\mathsf{B}$

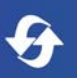

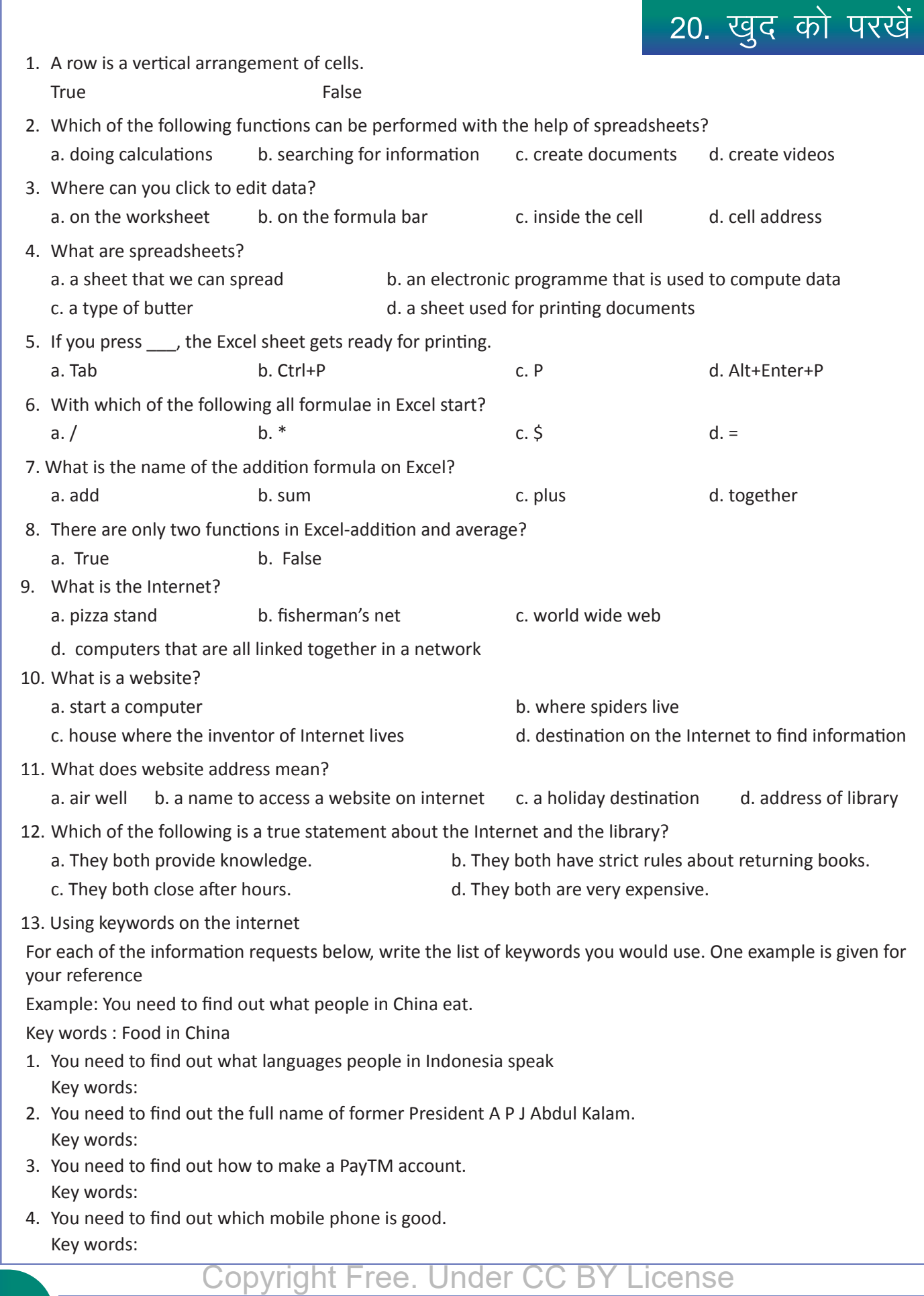

14. Choose the correct answer by ticking the correct option. i. Browser: a. It's a computer programme. b. It's a brown colour page online. c. It's an online site.  $\qquad \qquad d.$  all of the above ii. Key Words: a. words with keys and links b. a computer programme c. describe what you are searching for online d. key chain iii. Search engine: a. a software system used to search the internet. b. an engine picture on the net. c. automaƟ cally searches the internet. d. diesel engine iv. Benefits of: a. helps people who also don't know how to spell b. useless one search engine c. helps people to design an engine d.helps people in giving suggestions v. Where do you type the address when you are looking for a website? a. address bar b. anywhere on the computer c. on Gmail d. in LinkedIn 15. How much money did Nida get on her birthday? Nida has lived in many different countries. On her birthday, she received gifts from her numerous friends and family members. An American friend gave her 10 Dollars. Her sister living in Australia gave her 30 Australian Dollars. An uncle from Britain gave her 15 British Pounds. Her parents gave her 500 Indian Rupees. i. Look up a currency converter website to convert the various currencies to Indian Rupees. ii. How much money in Indian Rupees did Nida totally get on her birthday? iii. Name the websites you visited to calculate the amount of money received. 16. There is no fake news on the internet. True **False** 17. There is no way to protect ourselves from online predators. True **False** 18. An email cannot be sent to more than one person at a time. True **False** 19. Which of the following statements are correct? Select all the correct options. a. Email is an electronic message transmitted over internet or computer network from one user to another. b. You can attach pictures, documents, spreadsheets, audio files, video files, etc., in an email. c. The recipient of email can open the email at his or her convenience. d. Email addresses are long and difficult to remember. 20. Which of the following are points to be borne in mind while sending emails? a. Check spellings, use full sentence structure and use proper grammar. b. Have a nice greeting: Hi, Hello, etc. c. Have a proper sign off: Thank you, Sincerely d. All of the above. 21. Which of the following are email services? a. Google.com b. Hotstar.com c. Cartoon Network d. Hotcrossmail.com 22. While shopping on the internet, you should: a. visit sites that look good and have good products. b. visit sites that have a good reputation as 'trusted brands" or established brands. c. visit as many sites as you can and download details. 23. A stranger on an internet social site asks you if you want to meet up. What will you do? a. say yes and meet up with them. b. say no and log off the site. c. say yes but go with your friends.

 $\ddot{\theta}$ 

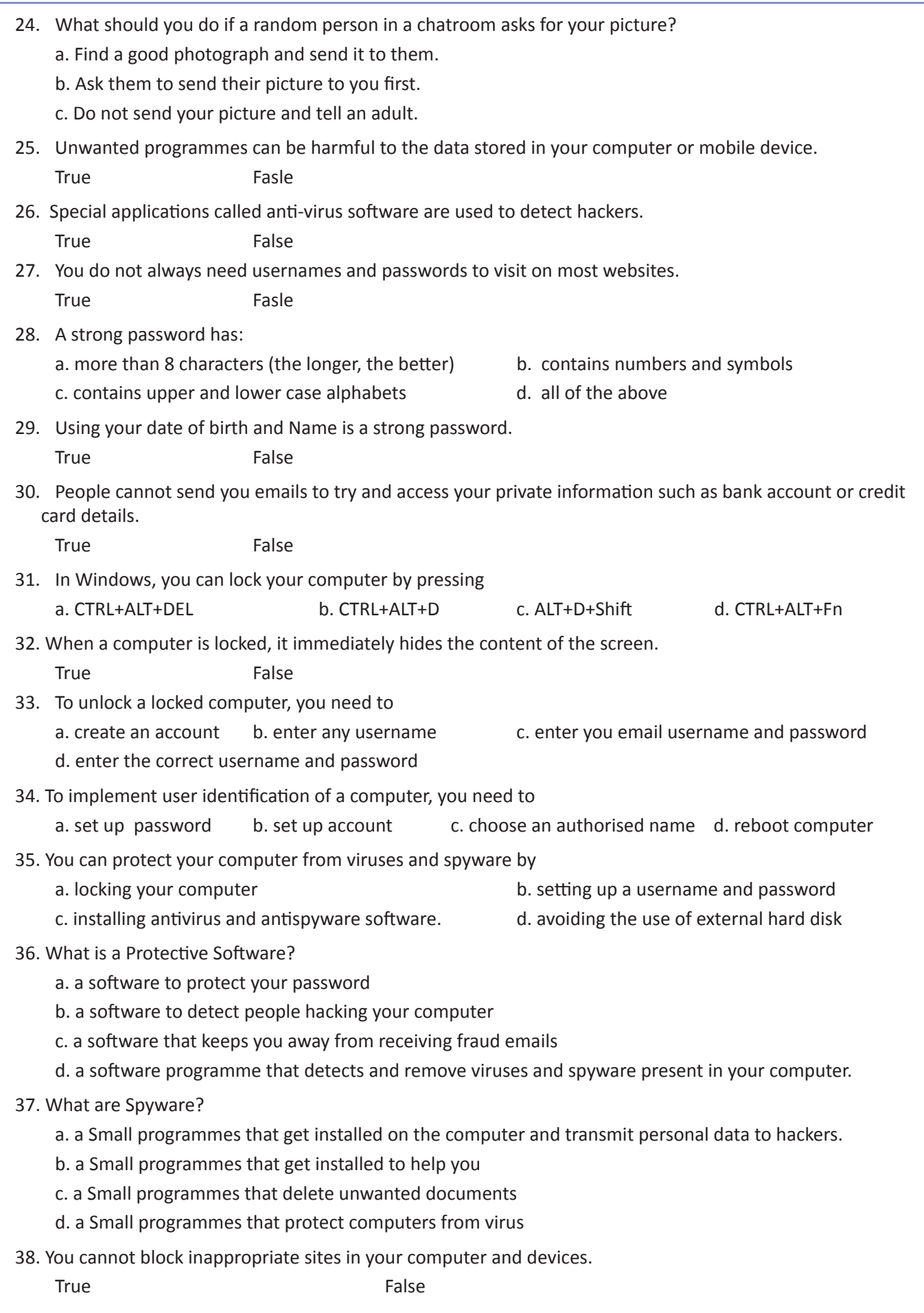

 $I$ ा $I$  साक्षरता

 $\ddot{\theta}$ 

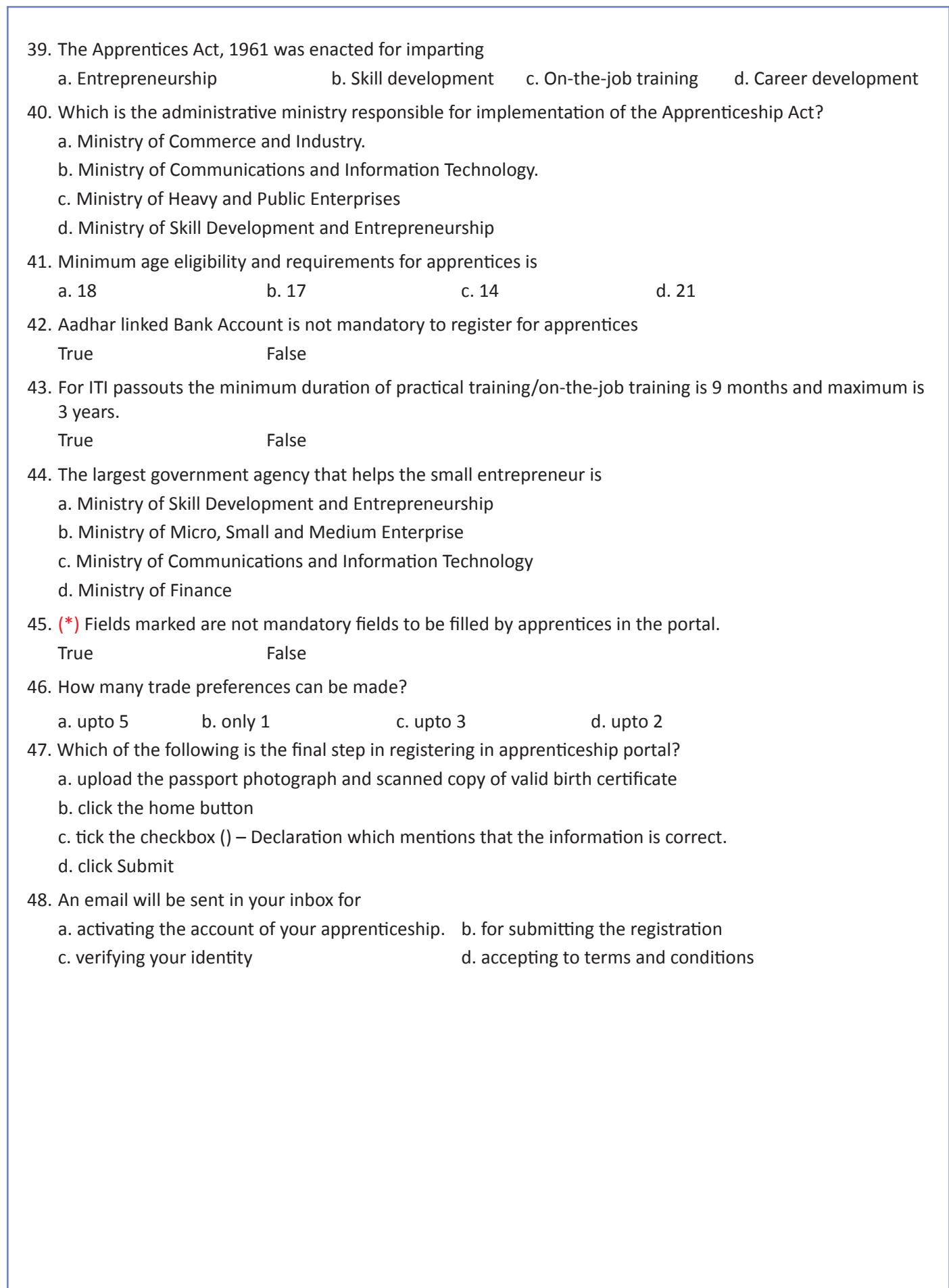

 $\sqrt{2}$ 

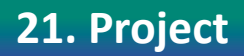

#### 1. Download any English Learning App and learn the language on your own.

As you try this amazing new method to learn, write down your experience in the table below.

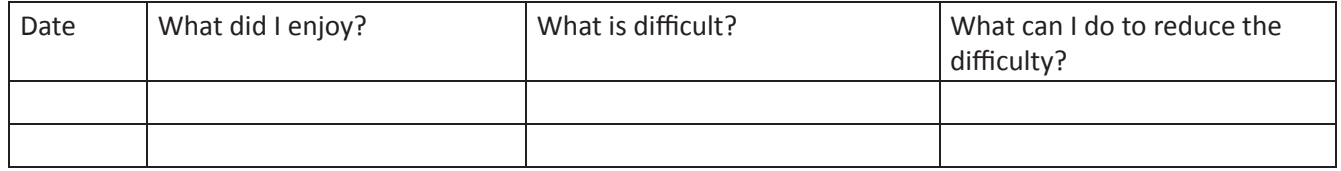

#### 2. Meet a person who uses UPI Apps (BHIM UPI, PayTM, Google Pay) and ask him / her how they use these apps. Ask them the following questions and note down their responses.

- a. What are the benefits of this app?
- b. How often do you use it?
- c. Do you feel safe using the app?
- d. How can we make sure we don't get cheated using this app?

3. Now, get access to a smartphone (can be your father's, mother's, family elder or elder sibling) and install a UPI App (BHIM UPI, PayTM, Google Pay) and help them understand how to use this app.

https://www.thehindu.com/sci-tech/technology/gadgets/A-step-by-step-guide-on-how-to-use-BHIM-app/ article16977338.ece

https://in.video.search.yahoo.com/yhs/search?fr=yhs-trp-001&hsimp=yhs-001&hspart=trp&p=how+to+install +BHIM#id=5&vid=a133f87d48b8a22ded0191bf3abea9b4&action=click
Answers for activities in the lessons are given here. Some activities do not have a right or wrong answer and are more to do with the trainees' ability to use language fluently and confidently. Hence, answers for such activities are not given in this section. It is left to the discretion of the instructor to facilitate fluency and assess the trainee based on the confident responses given.

#### **1. I Can & I Will**

2. Spoken- b,c,f,g,i,k,l,o, Written- d,e,h,j,m,n

#### **2. Word Building**

- 1. b. nut c. needle d. tester e. plumber f.electrician g. mason h. carpenter i. tailor j. beautician k. fitter I. nurse
- 2. b. library c. Central avenue d. Second street e. Drugstore f. Store / bank / police station & main street g. Restaurant / movie theater & central avenue h. Bank/police station & Main street i. School & train station *i.* Hospital / Church
- 3. extinguish, climb, clean, pull, cut, push
- 4. cutting, welding, plumbing, connecting, install
- 5. a. blue/ small b. round/brown/smooth c. many/shiny d. many/rough
- 6. Open, dirty, pretty, interested (no wrong answer as far as they describe the image)
- 7. a. he b. you c. it d. she e. we f. it g. she h. you
- 8. They, They, it, He, it, his, She
- 9. Naming word, Action word, pronoun, Describing word
- 10. Naming word container, nitrogen, energy, liquids, vapour

Action word – fill, dropped, develop, heating, drew

Pronoun – it, we, us, he, they

Describing word – cylindrical, dry, pungent, tight, soft

#### **3. Naming Words**

2. Answers given are only indicative. It can include a lot more.

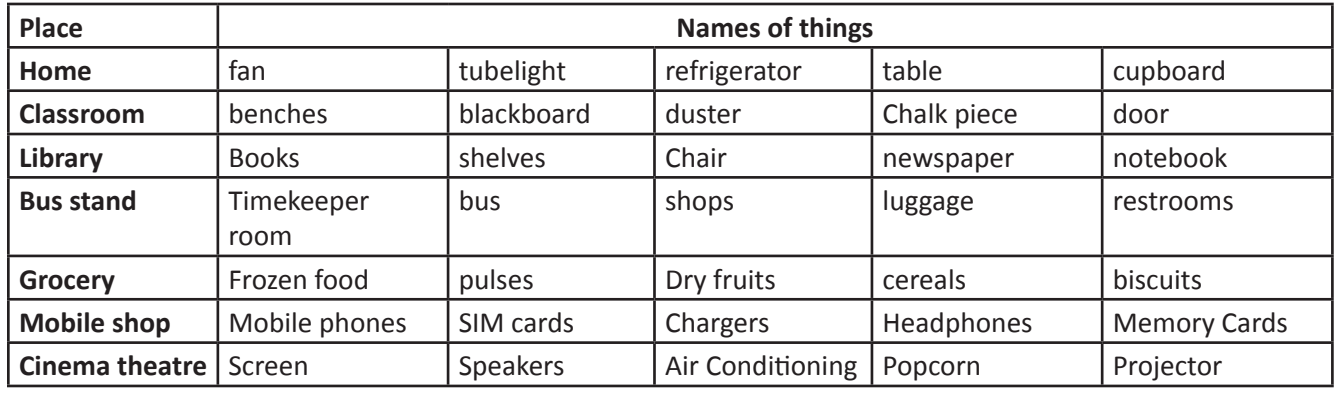

3. Answers given are only indicative. It can include a lot more.

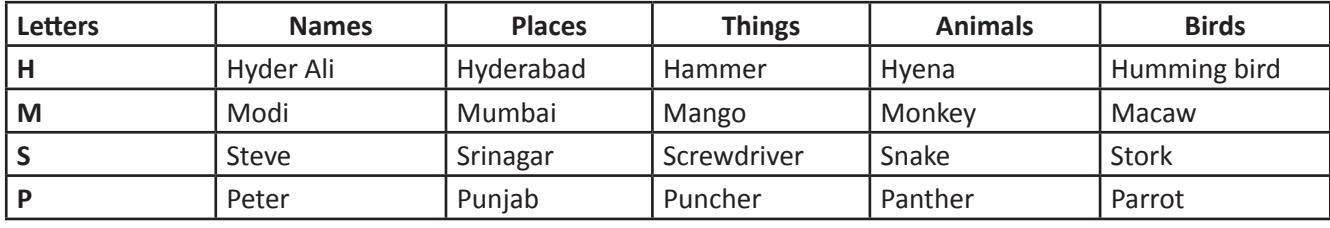

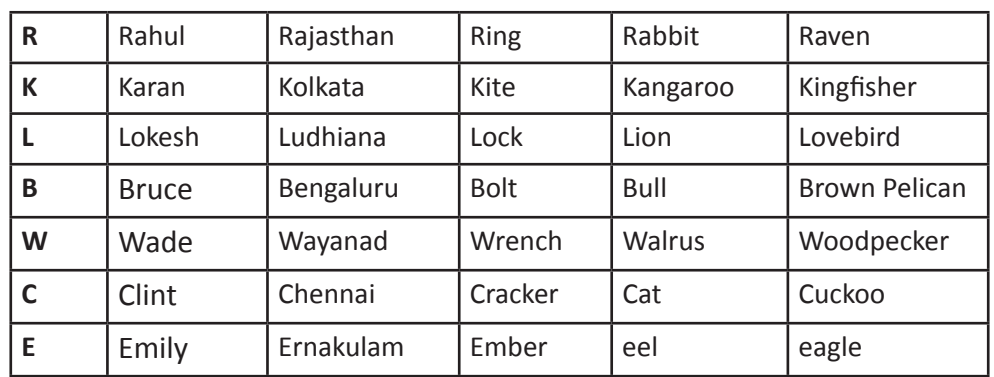

5.

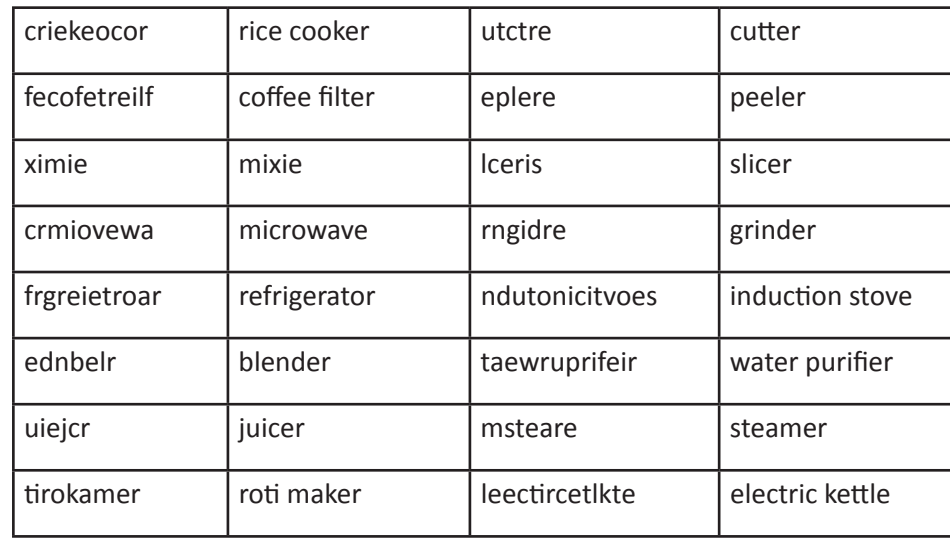

- 6. a. cutting plier b. screw driver c. spanner d. tester e. torch
- 7. b. unit of weight / to beat c. a band on a finger / something circular in shape d. correct / direction opposite of left e. a genre of music / a stone f. to have gotten up / a flower g. a season / coiled metal h.flat piece of wood / to get into a vehicle, plane or ship i. gentle / offer of money j. to grow tired / a part of a wheel k. in good health / a source for water in the ground
- 8. b. bat– a small mammal/a wooden equipment used to play cricket
	- c. bright– smart/presence of light
	- d. circular– in the shape of a circle/ a notice
	- e. current– in the present moment/ electricity
	- f. express– to say or show one's feeling/fast
	- g. fair– lighter in complexion/honest
	- h. kind– type of / being considerate and helpful
	- i. lie- not true/ stay flat on ground
	- j. match– suit something / a game
	- k. mean– being unkind / average
- 9. umbrella, children, raincoats, bags, water, cat, postbox, car, book, cap, tree, leaves, drain, boots, windows, door, road, pavement, puddles

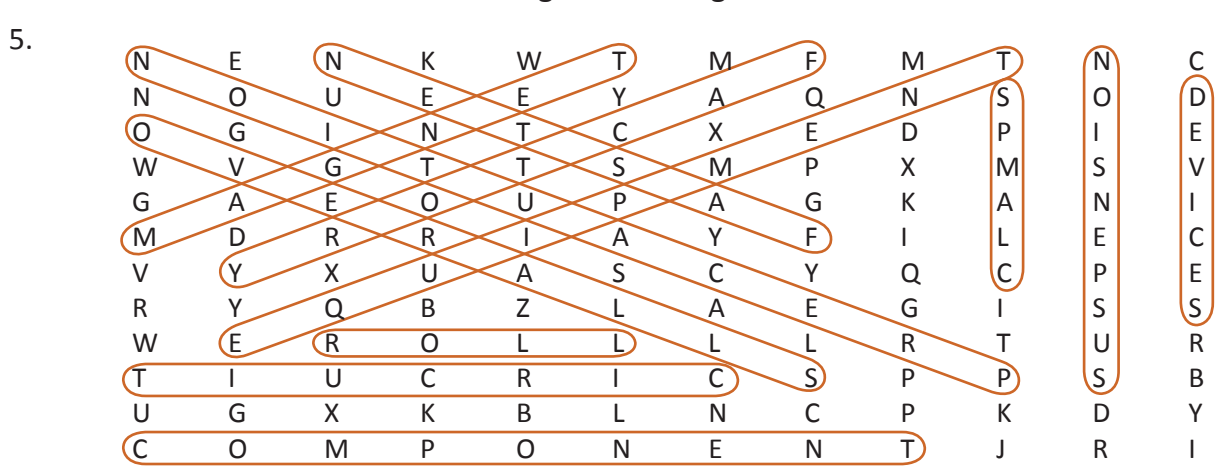

## **4. Naming Words - Singular and Plural**

6. singular, plural

7. clutches, bananas, classes, machines, teams, brushes, roses, apparatuses

#### **5. AcƟ on Words**

1. weld, repair, plant, dance, service, stitch, teach, sow, flow, drive, fly, build, jog, fall, burn, lift, calculate, play, install, skate

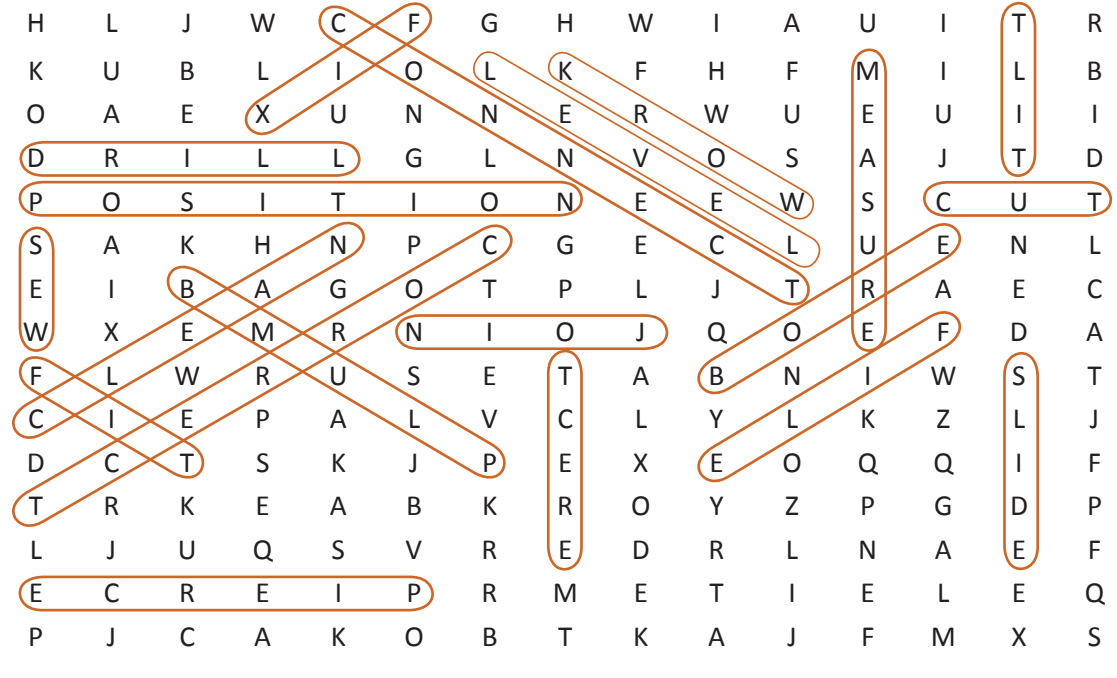

- 2.
- 3. a. operates b. gave c. is d. has e. appreciated f. delivered g. drove h. barked i. found j. is k. is l. worked
- 4. fix, connect, stitch, remove, repair, paint, hit, cut, smoothen, sharpen, walk, build, install, fasten, mix (Answers given are only indicative. It can include a lot more.)
- 5. a. is b. help c. is d. assists e. do f. looks g. are h. are i. has j. is
- 6. a. repair b. install c. are d. work e. is f. cuts g. apply h. recruits i. erects j. is k. are l. is m. blows n. grows o. complained
- 7. a. asked b. repaired c. fixed d. follow e. are f. is g. wear h. are i. ensure j. try
- 8. comes, looks, likes, asks, tells, asks, shows, are, are, requests, asks, informs, is, gives, asks, gives.

### **6. AcƟ on Words – Tenses**

- 1. loaded, came, fitted, soldered, kept, hunted, cut
- 2. 1.inspect 2. spoke 3. connected 4. shut 5. hit 6. supplied 7. insulated 8. apply 9. gave 10. Made
- 3. a. I am installing Windows 10 in my Laptop. b. Jothi is installing an app in her mobile. c. They are installing antivirus in all the computers. d. I was installing new software in my laptop yesterday.
	- e. They were installing firefox in the office systems.
- 4. He is twisting the old bulb in the anticlockwise direction.
	- He is removing the bulb from the socket.
	- He is pushing the new bulb gently into the socket.
	- He is turning the bulb in the clockwise direction.
	- He is switching the power on.
	- He is disposing the old bulb.
- 5. He was twisting the old bulb in the anticlockwise direction.
	- He was removing the bulb from the socket.
	- He was pushing the new bulb gently into the socket.
	- He was turning the bulb in the clockwise direction.
	- He was switching the power on.
	- He was disposing the old bulb.

### **8. Describing Words**

- 1. a. reflective jacket b. wet floor c. sharp tools d. safety signs e. electrical shock
- 2. a. He put the small plug in the socket. b. He is tightening the screw with a small screwdriver.
	-
	- c. The round rings are on the pink cloth. d. The plumber has fixed the blue pumps.
	- e. Wires of many colours are seen in the picture. f. The young man was walking on the broken pavement.
- 4. The man in the picture is wearing a yellow reflective jacket.
	- He is wearing green shoes.
	- His hands are protected with green gloves.
	- His head is protected from injury with a hard hat.
	- He is wearing a yellow reflective jacket.
	- His safety shoes are red in colour.
	- His ears are protected with the help of ear protection equipment.
	- His hands are protected with gloves.
	- He is wearing nose mask for nose protection.
	- He eyes are protected by the goggles he wears.
	- The hard hat protects his head from injury.
- 6. bright x dark cold x hot correct x incorrect right x wrong clean x dirty slow x fast wet x dry before x after hard x soft healthy x sick loud x quiet curly x straight new x old young x old open x shut smooth x prickly sweet x sour.

### **9. Describing Objects, Surroundings and Processes**

### 2. a. is made, used

b. three, square, round, used, third, for, used, made.

3. Fill in the columns with the details of the given objects.(Answers given are only indicative. It can include a lot more.)

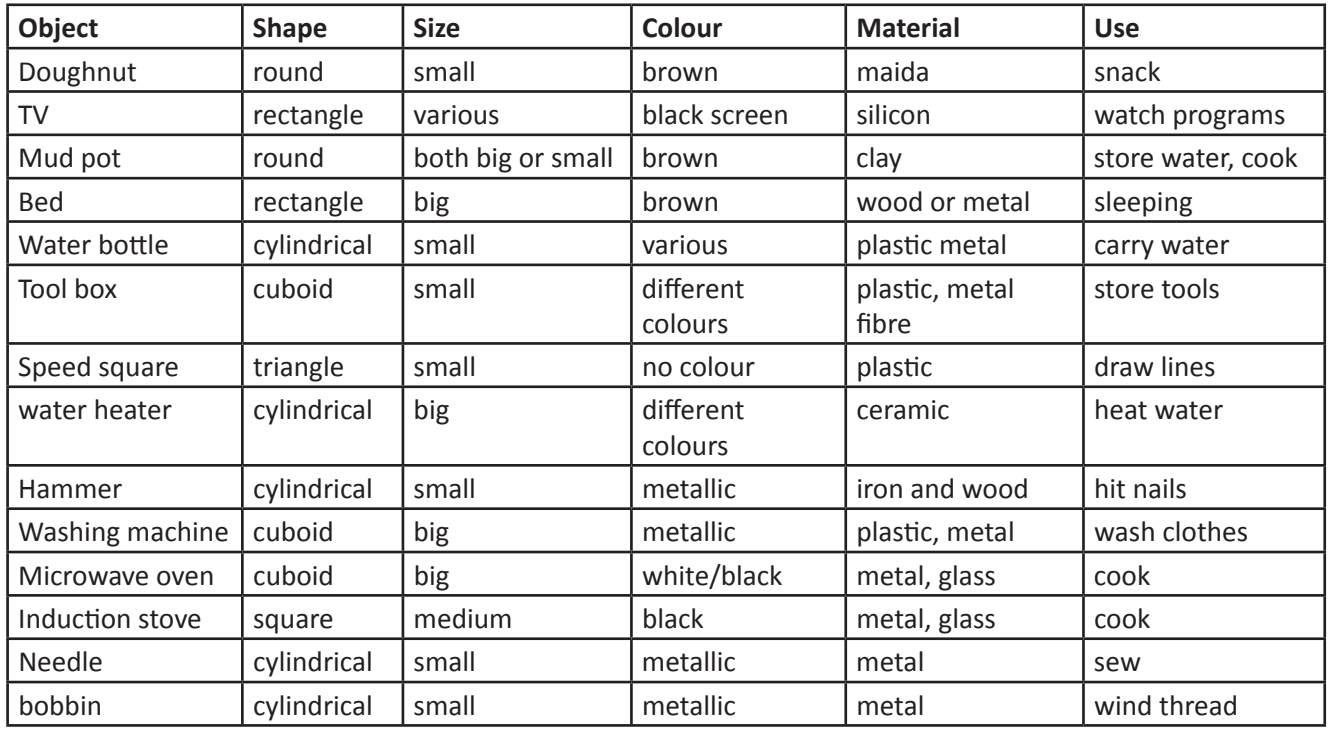

- 4. Trainees can frame suitable sentences using the above words and other linking words.
- 5. an electrician/service mechanic, airport/warehouse, consists, many, airport, There are, bank, There,

is, warehouse, near

- 6. Trainees can complete the sentences with suitable items using the picture.
- 7. Trainees can frame suitable sentences using the given picture clues and other linking words.
- 8. female moth, eggs, larva, Next the caterpillars come out, mulberry, the caterpillars, cocoon, the caterpillar, pupa, finally.
- 9. First, take a blending jar or a juice jar. Then, put the apple slices into the jar. Next, add some ice cubes and sugar. After that, pour boiled chilled milk into it. Finally, close the lid and blend it well for 2-3 minutes. Now, pour it into serving glasses.

## **10. Pronouns**

2. I know her.

I know him.

Vimal sold it.

It is on her face.

Kishore has it.

Treat others the way you want to be treated.

They are all one family.

They / We work together happily.

They had a teacher. He was Mr. Karim.

- 3. a. This is a spanner. b. These are spanners. c. This is a screwdriver. d. These are screwdrivers.
- 4. I know Ramesh. Ramesh knows me.

We know Ramesh. Ramesh knows us.

You know Ramesh. Ramesh knows you.

He knows Ramesh. Ramesh knows him.

She knows Ramesh. Ramesh knows her.

They know Ramesh. Ramesh knows them.

- 5. a. Yes, it is his. b. They are theirs. c. No, it isn't theirs. d. They are ours. e. Yes, it is his.
- 6. b. his. c. mine. d. my e. mine f. mine g. theirs h. yours i. his
- 7. they, They, They, They, It, them, She, She, She, She, It, She, She her, her

#### **11. Introduction to Punctuation**

- 1. capital letter, period/fullstop, question mark, comma
- 2. b, c, d, i, j
- 3. Do you know what happened in the meeting yesterday? All the workers were called for a meeting. The chief engineer Ramesh convened the meeting. He spoke about the safety measures that have to be taken in the factory. The employees gave their suggestions to improve safety in the company. The chief engineer stated the problems, analysed them, heard employee's suggestions and gave recommendations. He also distributed goggles, masks, gloves and shoes to the workers. Will you come for the next meeting? It is on August 29, 2019.
- 4. a-. b-. c-. d-? e-? f-. g-? h-? i-? j-.
- 6. a-? b-. c-. d-? e-. f-? g-? h-? i-. j-?
- 7. a-. b-? c-. d-? e-? f-. g-? h-? i-. j-.
- 8. a. I bought apples, mangoes, and grapes from the shop.
	- b. The box is full of nuts, bolts, screws and nails.
	- c. She has pens, papers, manuals and a few tools.
	- d. The job got over on June 16, 2019.
	- e. Welders, plumbers, fitters and engineers were called for a meeting.
	- f. The company will work on 6th, 7th, 11th and 12th of this month.
	- g. The exam is on December 7, 2019.
	- h. There are ten days left for the conference.
	- i. Keep away from acids, gas, cylinders and fire.
	- j. They are offering training on embroidery skills.
- 9. b. When is it safe to remove or replace fuse?
	- c. What is the use of a micrometer?
	- d. What will happen when kerosene comes into contact with fire?
	- e. The company has opened its branch offices in Mumbai, Kolkata, Bangalore and Shimla.
	- f. Remove fuse grips while working on dead circuits.
	- g. Turn an adjustable wrench toward the movable jaw.
	- h. Don't you have shoes to wear in the workshop?
	- i. The training was conducted on February 24, 2019 in Delhi.
	- j. The chest has cutting pliers, screwdrivers, drilling machine, hammer and nails in it.

#### 12. Kinds of Sentences-Introduction

- 3. b. Imperative c. Interrogative d. Interrogative e. Exclamatory
- 4. a. wrong, Imperative b. wrong, Interrogative c. correct d. wrong, Declarative e. wrong, Imperative
- 5. a. Imperative b. Interrogative c. Declarative d. Declarative e. Imperative f. Interrogative g. Declarative h. Imperative i. Exclamatory j. Interrogative
- 6. a. Use only correct capacity fuses in the circuit.
	- b. We don't know how to manage our machines.
	- c. What kind of a machine is this?
	- d. Is it important to know how to switch off a circuit?
	- e. Make sure all plugs are correctly wired.
- 7. a. Where b. How c. What d. Why e. Which

#### **13. Practice in Framing Sentences**

- 1. a. I speak English.
	- b. We received the parcel.
	- c. Welder uses welding gun.
	- d. I love homemade food.
	- e. I finished the work.
- 2. a. Peter worked in BHEL as supervisor.
	- b. We wish you happy new year.
	- c. The Principal gave the medal.
	- d. They want money immediately.
	- e. I met Sam at the theatre yesterday.

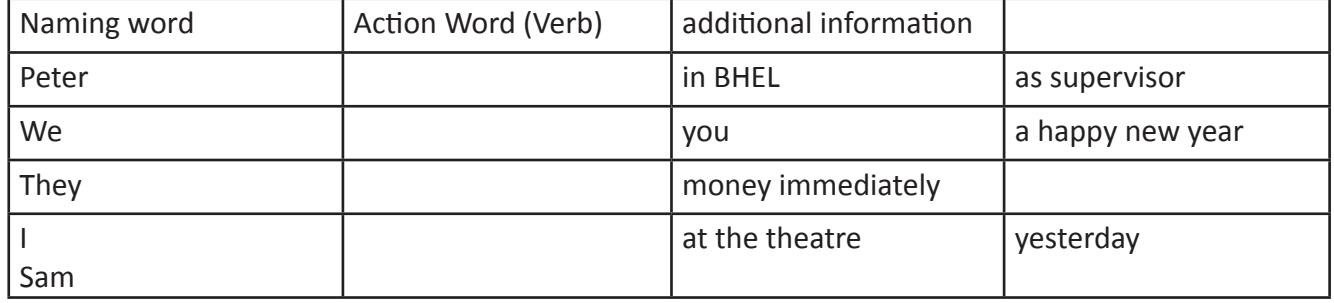

3. Call him.

Try it.

Be quiet.

Watch out.

Standup straight.

Don't move.

Be careful, don't trip.

Somebody answer the phone.

Don't drive after drinking.

Cut the onions into small pieces.

- 4. Trainees can frame as many sentences as possible.
- 5. Trainees can frame as many sentences as possible.

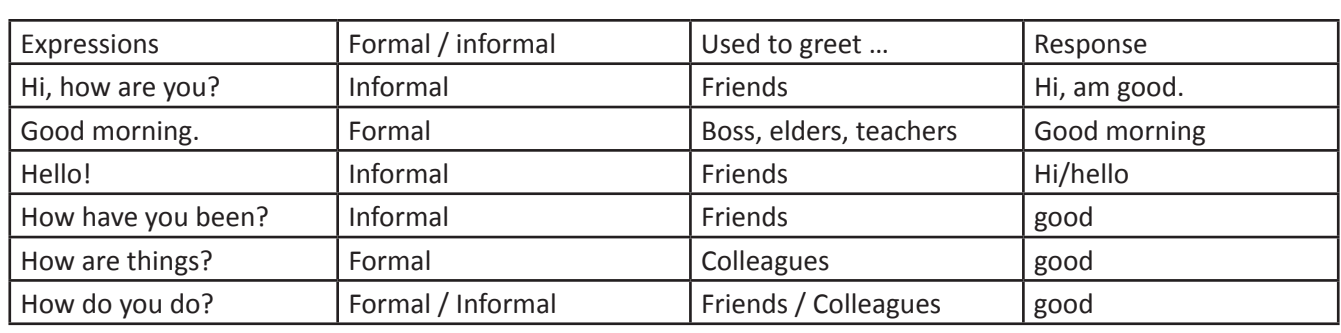

**15.Greetings and Self-Introduction** 

2.

1.

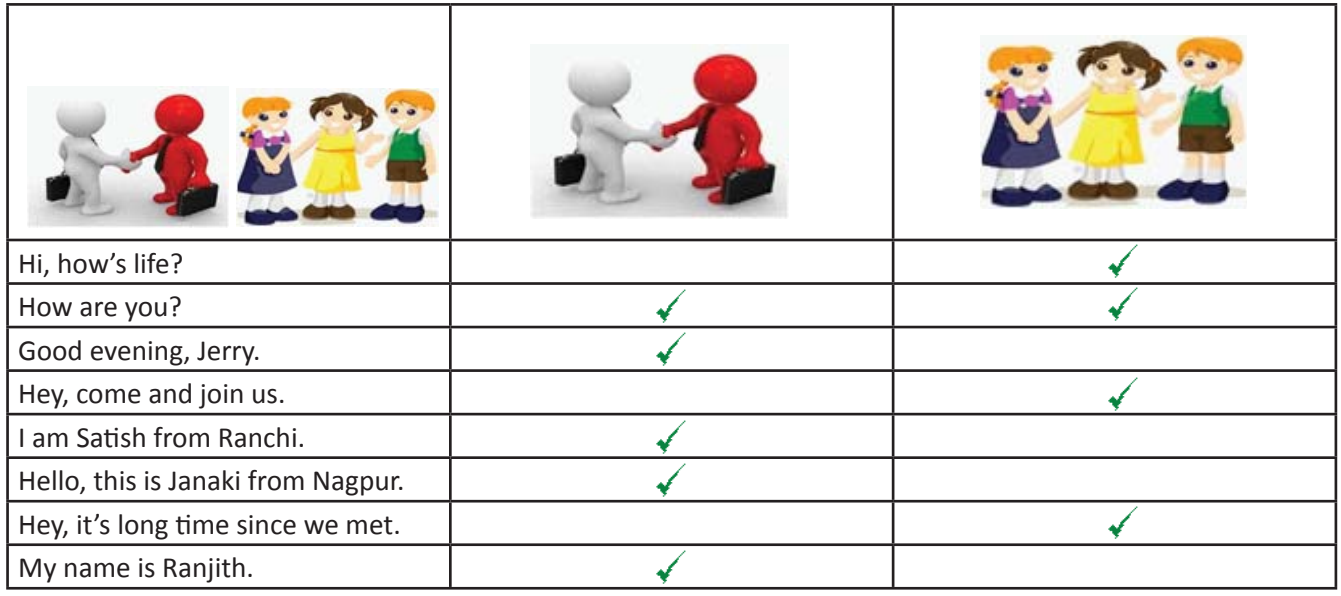

## 16. Asking and Responding to Questions

1. b. Q c. R d. Q e. Q f. R g. Q h. Q i. R j. R k. R 2.

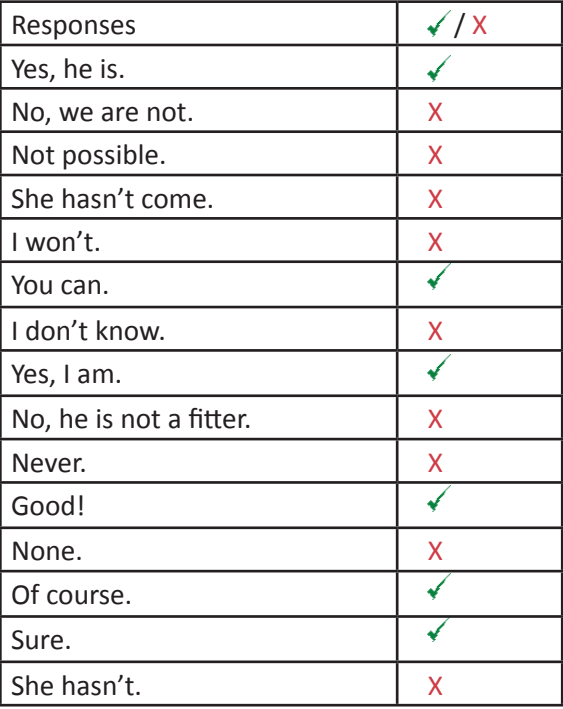

#### 4.

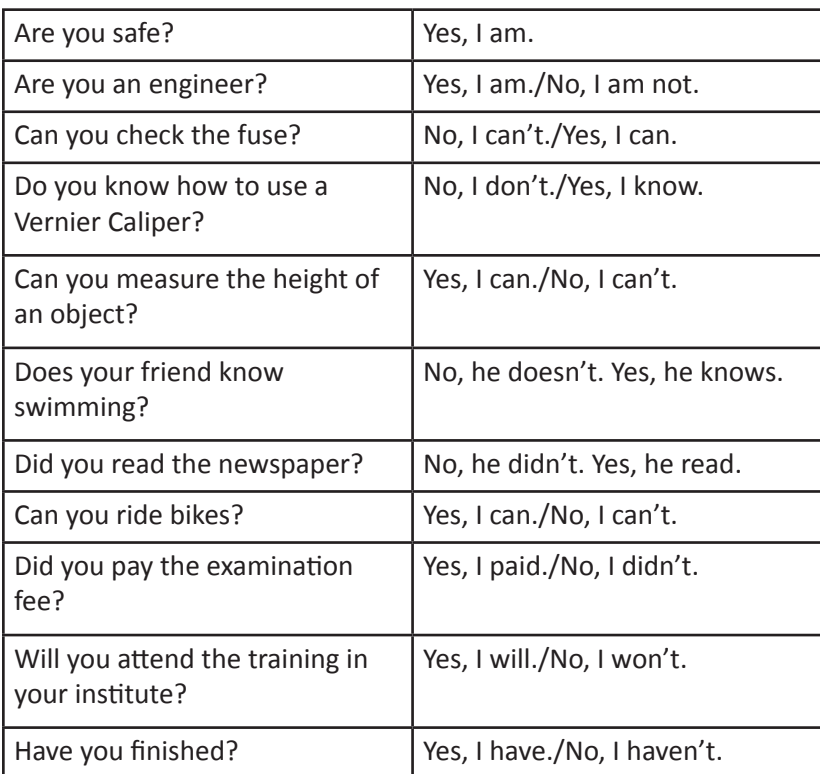

- 5. b. Who is the plumber?
	- c. When is the training?
	- d. Where is the training?
	- e. How many spanners do you need?
	- f. What do you want?
	- g. Why do you want the cutting plier now?
- 6. A. a. By Walk. b. Blue. c. Excellent! d. Bus broken down. e. In 2021. f. It's on the first floor.

B. a. He is a fitter. b. It wasn't. c. No, never. d. None. e. Not sure. f. Mumbai.

- 9. A: Hi! How are you?
	- B: I'm fine. How about you?
	- A: Is it raining?

B: Yes, it is.

- A: Then, take the umbrella.
- A: Do you want to read the manual?
- B: Yes, I want to.
- A: Can you fix the pipe?

B: Yes, I can.

- A: Where is your ITI?
- B: My ITI is near the park.
- A: When does your class start?
- B: It starts at 09:00 a.m.
- A: Do you have the lunch break?
- B: Yes, it is from 01:00 p.m. to 02:00 p.m.

## 17. Sharing Information with Others

All answers are open and fluency and use of appropriate words may be noted by the instructors.

### 19. Formal and Informal Communication

- 1. a. iii b. iii c. ii d. iii e. ii,iii
- 2. **Formal** Thank you, sir!; With reference to your mail ...; I wish to bring to your kind notice ...; You are requested to complete the given assignment by Monday.; I look forward to …; Let me congratulate you on …

**Informal** – What's up?; Listen, I wanted to tell you something.; No Problem.; Guess what?

## **20. Speak and Share InformaƟ on about the Workplace**

- 1. b. Desktop publisher-DTP center c. Plumber-Buildings/Plumbing unit d. Fitter- Machine Workshop e. Customer representative-front office
- 2. Cut or drill holes in walls or floors to accommodate the passage of pipes. And also measure, cut, thread and assemble new pipe, placing the assembled pipe in hangers or other supports. difficult

A customer representative

Definitely

A customer representative has to interact with customers in order to provide information about products and services, to take orders or cancel accounts, or to obtain details of complaints.

Is it that difficult?

people with different cultural backgrounds.

different

various

2,3,4,5,6,7,8,9 – Trainees can frame appropriate sentences and speak or write as directed in the activity.

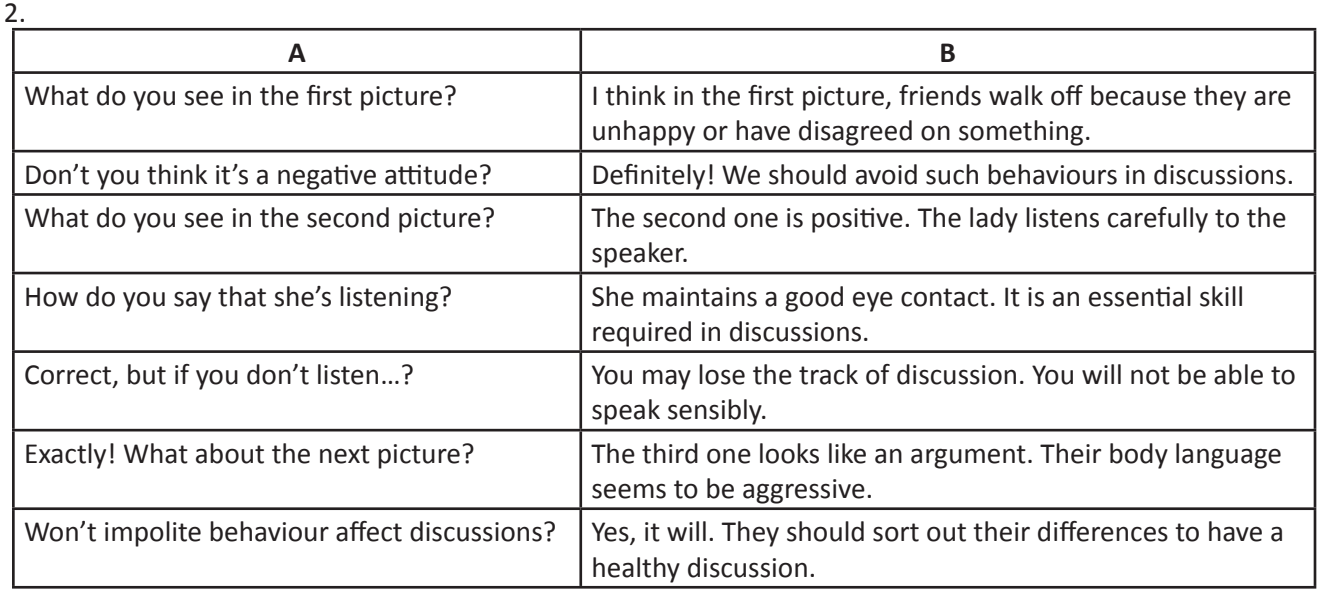

### **21. Discussions on Current Happenings**

- 3. The details about MUDRA loan are given for reference.
- 4. Trainees can frame appropriate sentences and speak and write as directed in the activity. Details given in the tabular column on hydraulics and pneumatics may be used.
- 5. Trainees can frame appropriate sentences and role play as directed in the activity.
- 6. Using the information given in the activity, trainees can engage in discussion.
- 7. Using the information given in the activity, trainees can engage in discussion.
- 8. Using the information given in the activity, trainees can engage in discussion.

## **22. Telephone Skills**

- 1. telephone, caller, receiver, telephone
- 2. dial, disconnect, on hold, engaged
- 3.

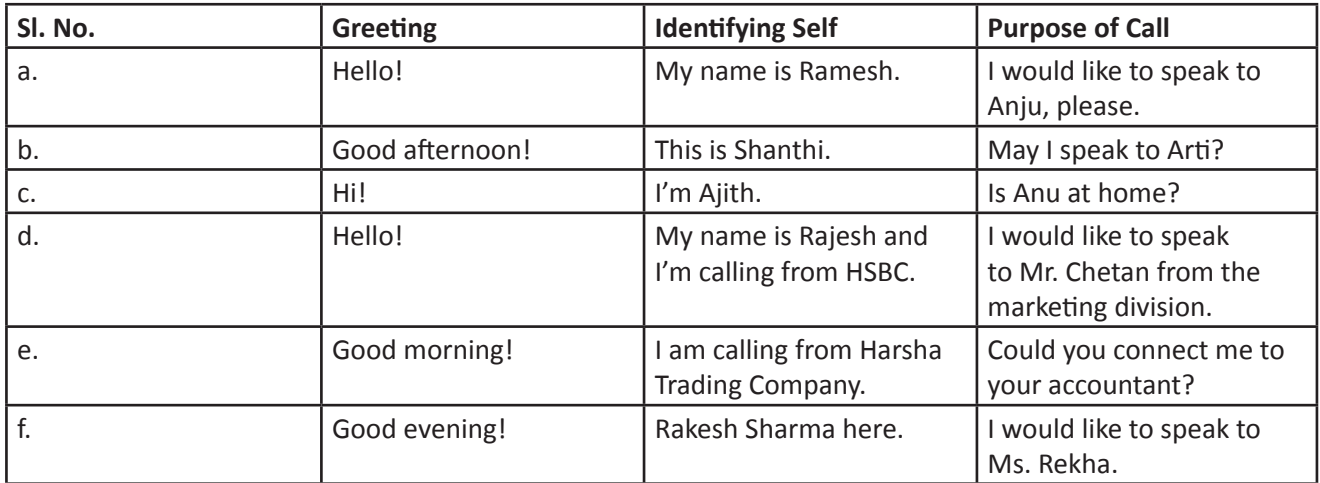

### 4. Good Morning, Sir.

I'm X calling from Room 34.

I'm calling to report about the leaking tap in my room.

Can you please come and fix it immediately because water is being wasted?

Thank you, Sir.

See you soon.

5. Good afternoon, Sir.

I'm X calling from the ITI Workshop.

There's no power in our building here for the past 30 minutes.

Can you please check the problem because all the other buildings here have power?

Thank you, Sir.

See you soon.

6. Hello, Sir.

I'm X calling from AB Construction at Guindy site.

I'm calling to request you to erect scaffolds for working at heights here.

Can you please come and install the scaffolds by tomorrow?

Thank you, Sir.

See you soon.

7. Hello, Sir.

I'm X calling from AB Garment unit. Is this Quick Cargos?

Is ....... ready?

Can you please transport them to the client by this evening?

Thank you, Sir.

See you soon.

8. The statements 4,7,8,9,12 are correct.

#### 9. Correct statements are

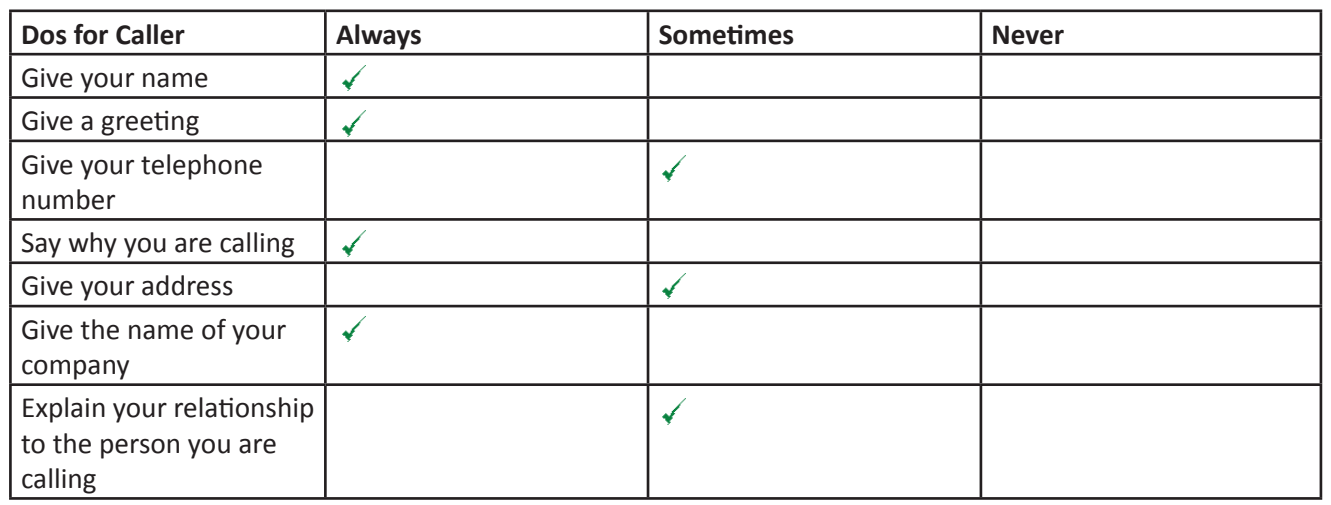

10. Answer with 'Hello'.

Answer with your number.

Answer with your name.

Answer with the name of your company.

Answer with the name of your department.

### **23 Telephone Skills – Role Plays**

- 1. a. Would you mind speaking louder?
	- b. I am, sorry. He/She is not available now.
	- c. Just a moment please. Let me get ready to take notes.
	- d. Could you please tell me your name and where you are calling from?
	- e. Could you repeat what you just said, please?
	- f. Would you like to leave a message?
	- g. I am afraid that the person you want is in a meeting now.
- 2. a. The person is on another call. I'm afraid he/ she is busy at the moment.
	- b. The person is on leave.- I'm sorry he/ she is not available.
	- c. The person is busy at the moment. I'm afraid he/ she is busy at the moment.
	- d. The person is not in his seat. -I'm afraid he/ she is away/ not in at the moment/ in a meeting.
	- e. The person is in a meeting and will be free at 4 -I'm afraid he/ she is away/ not in at the moment/ in a meeting.
	- f. The person is available.- I'll put you through. Hold the line, please.
- 3. hold, May, hold, who, calling, louder, transfer, section
- 7. Hello, this is Seema. I'm calling from ICF. Good morning ma'm. Is this PT industries? Check the company name.- Repeat the company name. Yes, you are right - May I speak to Ms. Durgadevi Introduce yourself and ask for someone.-Respond and check B's name. Of course, It's Ms. Durgadevi you want to speak to, right?-Yes, please tell her I'm Seema from ICF - Clarify who you are.Ask B to wait. Please wait while I connect her.
- 8. Good Morning, HR Industries. Good morning, I'm Sandeep from JK Manufacturers. How can I help you sir? I want to speak to Mr. Venkat please. - I'm sorry. He is unavailable at the moment as he is in a meeting till 12. May I note a message? Case 1: Thank you. Can you please note it down? Case 2: That's okay. I will call later. Case 1: Sure, let me take it down Case 2: Thank you.

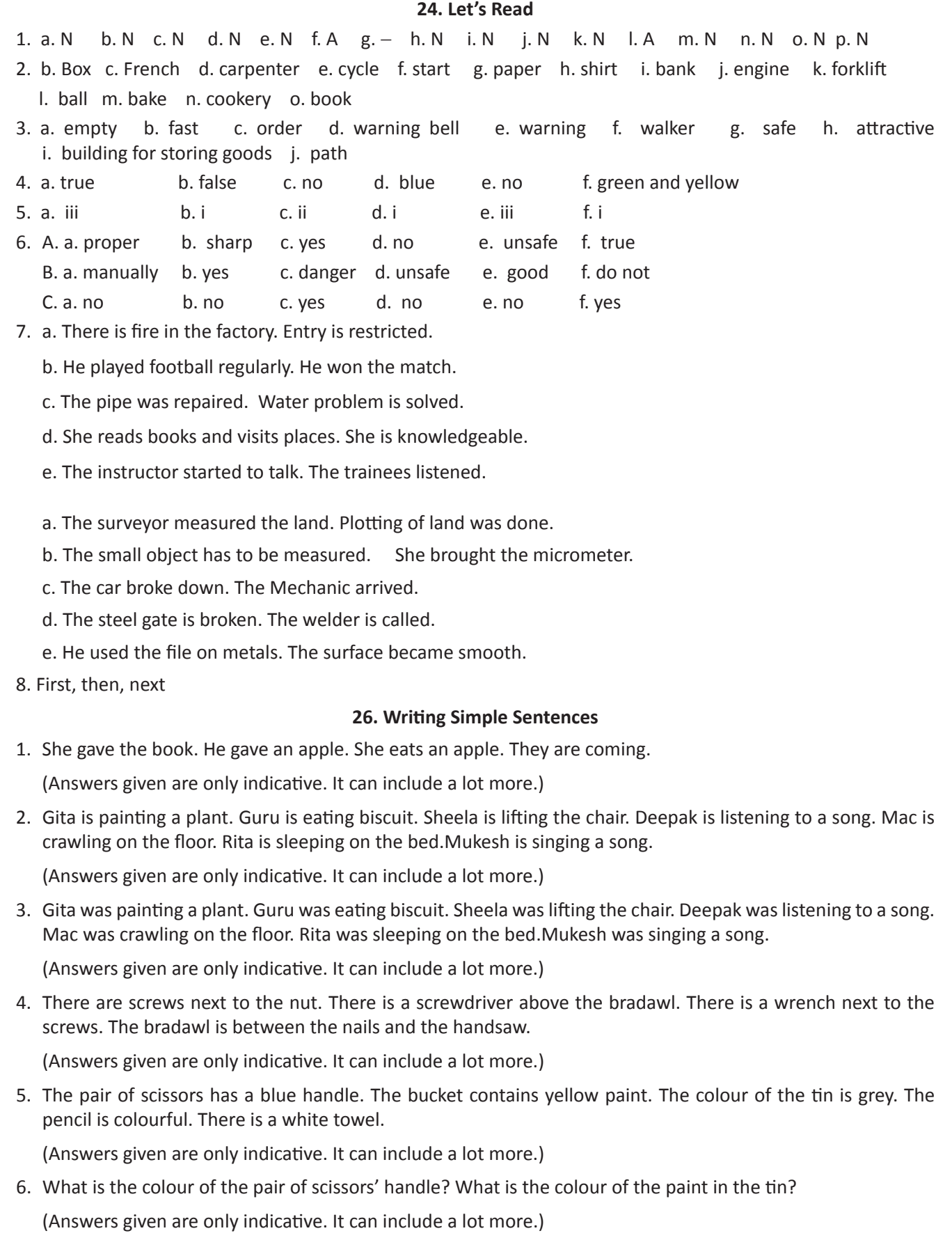

7. Come to help me tomorrow. Write this sentence in 30 seconds. Walk fast to catch the train. Close the door now. Can you say the name of this place please.

(Answers given are only indicative. It can include a lot more.)

#### 8. a. Rearrange

- b. The dogs run very fast.
- c. She came late to class.
- d. The lorry driver was caught.
- e. The children were playing with ball.
- f. The aircraft is taking off.
- g. The police were searching for the thief.
- h. The woman was speaking to the Principal.
- i. Many butterflies are flying in the garden.
- j. The old man was reading the newspaper.

#### **27. Speaking**

1. My name is Shankar.

My name is spelt as S-H-A-N-K-A-R.

I am from Delhi.

My contact number is 99999 99999.

My house is situated near the government school.

Yes, I shall come.

(Answers given are only indicative. It can include a lot more.)

- 2. How do you get to work? Normally I drive. How long is the drive? – About 40 minutes. Do I need to wear a tie? - You're supposed to, but not everyone does. Why are you late?  $-1$  got struck in the traffic. Where is your car? - It's been repaired.
- 3. Expressing Opinion: In my opinion, To my mind, I think, I am sorry to say Agreeing: I completely agree, You are right Disagreeing: I totally disagree, I don't agree
- 4. a. I finish my homework. I brush my teeth.
	- b. I try to do well in studies, in maintaining good relationships, in helping others.
	- c. I take others' pieces of advice seriously. I seriously take medicines when I am sick.
	- d. I do not fear to face the crowd. It is so difficult to stay awake in the class.
	- e. I volunteer to lead the team. I take chance to meet new people.
	- f. I go early to stations to catch the bus. I go early to exam halls.

(Answers given are only indicative. It can include a lot more.)

e. My parents don't allow me to waste money. f. Last year I promised to visit my cousin at her home and then I forgot. g. Reading books is the best thing I do now which I wasn't doing before. h. My parents ask me to help them in shopping. (Answers given are only indicative. It can include a lot more.) 6. Discuss the following I seriously believe that the reason for Rahul's absence is because he is sick. I remember him feeling so weak yesterday during football game. I hope he has been taken to the hospital for treatment. I pray that he will be back soon to the college. (Answers given are only indicative. It can include a lot more.) **28. Listening** 1. d 2. 1-c 2-a 3-c 3. a. F b. F c. F d. F e. T f. T g. T h. T i. T j. T k. T l. T m. T 4. a. F b. F c. T d. F e. T f. F g. T h. T i. T **29. Productive Use of Skills** 1. a. Lalpur b. IGNOU c. Rs. 4025 d. Rs. 25 e. State Bank of India f. 30.09.2016 2. a. 239658 b. 30. Apr 2013 c. Mr. Ramesh Sharma d. HDFC Bank e. JP Nagar f. 30 Apr 2013 g. 126985 3. a. wood b. pulping c. pulp d. pulp, paper 4. Meaningful sentences may be written/given based on the infographic given in the activity. 5. Meaningful sentences conveying the process of the production of tea may be written using the two infographics in the activity. 6. Using the infographic and expressions trainees may engage in expressing their views. 7. Using the clues given, trainees may engage in giving tips on interviews.

8. Introduce your company to Mr. Ramesh using expressions you have learnt so far.

5. a. I hate walking long distances.

b. I am worried about my mother who is sick.

d. The last time I helped my friend was during the Annual exam.

c. I hope to be a better trainee next year.

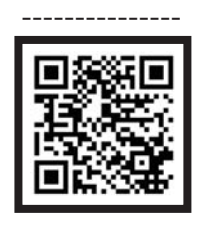

**Scan the QR code for CORPUS**

## **CORPUS**

**Specifi c Vocabulary (words) that an ITI trainee has to develop for communicating effectively and better employability prospects.**